## Your Brain on Design Patterns

# Head First Design Patterns

Avoid those embarrassing coupling mistakes

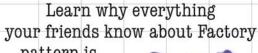

pattern is probably wrong

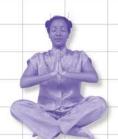

Discover the secrets of the Patterns Guru

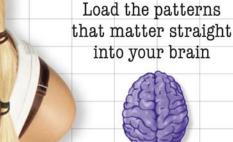

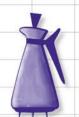

Find out how Starbuzz Coffee doubled their stock price with the Decorator pattern

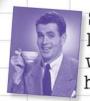

See why Jim's love life improved when he cut down his inheritance

## Head First Design Patterns

"I received the book yesterday and started to read it... and I couldn't stop. This is trés "cool." It is fun, but they cover a lot of ground and they are right to the point. I'm really impressed."

—Erich Gamma, IBM Distinguished Engineer, and coauthor of Design Patterns

"I feel like a thousand pounds of books have just been lifted off of my head."

> —Ward Cunningham, inventor of the Wiki and founder of the Hillside Group

"This book is close to perfect,
because of the way it combines
expertise and readability. It speaks
with authority and it reads
beautifully."

—David Gelernter, Professor of Computer Science, Yale University

"One of the funniest and smartest books on software design I've ever read."

> —Aaron LaBerge, VP Technology, ESPN.com

You know you don't want to reinvent the wheel (or worse, a flat tire), so you look to design patterns—the lessons learned by those who've faced the same software design problems. With design patterns, you get to take advantage of the best practices and experience of others, so that you can spend your time on...something else. Something more challenging. Something more complex. Something more fun. You want to learn:

- The patterns that matter
- When to use them, and why
- How to apply them to your own designs, right now
- When *not* to use them (how to avoid pattern fever)
- OO design principles on which patterns are based

Most importantly, you want to learn design patterns in a way that won't put you to sleep. If you've read a Head First book, you know what to expect—a visually rich format designed for the way your brain works. Using the latest research in neurobiology, cognitive science, and learning theory, *Head First Design Patterns* will load patterns into your brain in a way that sticks. In a way that makes you better at solving software design problems, and better at speaking the language of patterns with others on your team.

Eric Freeman and Elisabeth Freeman are authors, educators, and technology innovators. After four years leading digital media and Internet efforts at the Walt Disney Company, they're applying some of that pixie dust to their own media, including this book. Eric and Elisabeth

both hold computer science degrees from Yale University: Elisabeth holds an M.S. degree and Eric a Ph.D.

Kathy Sierra (founder of *javaranch.com*) and Bert Bates are the creators of the best-selling Head First series and developers of Sun Microsystems Java developer certification exams.

#### www.oreilly.com

US \$44.95 CAN \$65.95 ISBN-10: 0-596-00712-4 ISBN-13: 978-0-596-00712-6

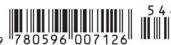

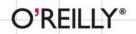

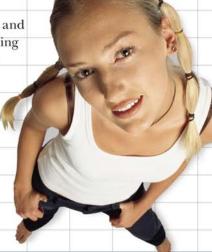

Software Development/Java

#### **Praise for Head First Design Patterns**

"I received the book yesterday and started to read it on the way home... and I couldn't stop. I took it to the gym and I expect people saw me smiling a lot while I was exercising and reading. This is tres 'cool'. It is fun but they cover a lot of ground and they are right to the point. I'm really impressed."

 Erich Gamma, IBM Distinguished Engineer, and co-author of Design Patterns

"Head First Design Patterns' manages to mix fun, belly-laughs, insight, technical depth and great practical advice in one entertaining and thought provoking read. Whether you are new to design patterns, or have been using them for years, you are sure to get something from visiting Objectville."

 Richard Helm, coauthor of "Design Patterns" with rest of the Gang of Four - Erich Gamma, Ralph Johnson and John Vlissides

"I feel like a thousand pounds of books have just been lifted off of my head."

 Ward Cunningham, inventor of the Wiki and founder of the Hillside Group

"This book is close to perfect, because of the way it combines expertise and readability. It speaks with authority and it reads beautifully. It's one of the very few software books I've ever read that strikes me as indispensable. (I'd put maybe 10 books in this category, at the outside.)"

David Gelernter, Professor of Computer Science,
 Yale University and author of "Mirror Worlds" and "Machine Beauty"

"A Nose Dive into the realm of patterns, a land where complex things become simple, but where simple things can also become complex. I can think of no better tour guides than the Freemans."

— Miko Matsumura, Industry Analyst, The Middleware Company Former Chief Java Evangelist, Sun Microsystems

"I laughed, I cried, it moved me."

— Daniel Steinberg, Editor-in-Chief, java.net

"My first reaction was to roll on the floor laughing. After I picked myself up, I realized that not only is the book technically accurate, it is the easiest to understand introduction to design patterns that I have seen."

 Dr. Timothy A. Budd, Associate Professor of Computer Science at Oregon State University and author of more than a dozen books, including "C++ for Java Programmers"

"Jerry Rice runs patterns better than any receiver in the NFL, but the Freemans have out run him. Seriously...this is one of the funniest and smartest books on software design I've ever read."

— Aaron LaBerge, VP Technology, ESPN.com

#### More Praise for Head First Design Patterns

"Great code design is, first and foremost, great information design. A code designer is teaching a computer how to do something, and it is no surprise that a great teacher of computers should turn out to be a great teacher of programmers. This book's admirable clarity, humor and substantial doses of clever make it the sort of book that helps even non-programmers think well about problem-solving."

 Cory Doctorow, co-editor of Boing Boing and author of "Down and Out in the Magic Kingdom" and "Someone Comes to Town, Someone Leaves Town"

"There's an old saying in the computer and videogame business – well, it can't be that old because the discipline is not all that old – and it goes something like this: Design is Life. What's particularly curious about this phrase is that even today almost no one who works at the craft of creating electronic games can agree on what it means to "design" a game. Is the designer a software engineer? An art director? A storyteller? An architect or a builder? A pitch person or a visionary? Can an individual indeed be in part all of these? And most importantly, who the %\$!#&\* cares?

It has been said that the "designed by" credit in interactive entertainment is akin to the "directed by" credit in filmmaking, which in fact allows it to share DNA with perhaps the single most controversial, overstated, and too often entirely lacking in humility credit grab ever propagated on commercial art. Good company, eh? Yet if Design is Life, then perhaps it is time we spent some quality cycles thinking about what it is.

Eric and Elisabeth Freeman have intrepidly volunteered to look behind the code curtain for us in "Head First Design Patterns." I'm not sure either of them cares all that much about the PlayStation or X-Box, nor should they. Yet they do address the notion of design at a significantly honest level such that anyone looking for ego reinforcement of his or her own brilliant auteurship is best advised not to go digging here where truth is stunningly revealed. Sophists and circus barkers need not apply. Next generation literati please come equipped with a pencil."

Ken Goldstein, Executive Vice President & Managing Director,
 Disney Online

"Just the right tone for the geeked-out, casual-cool guru coder in all of us. The right reference for practical development strategies—gets my brain going without having to slog through a bunch of tired, stale professor-speak."

 Travis Kalanick, Founder of Scour and Red Swoosh Member of the MIT TR100

"This book combines good humors, great examples, and in-depth knowledge of Design Patterns in such a way that makes learning fun. Being in the entertainment technology industry, I am intrigued by the Hollywood Principle and the home theater Facade Pattern, to name a few. The understanding of Design Patterns not only helps us create reusable and maintainable quality software, but also helps sharpen our problem-solving skills across all problem domains. This book is a must read for all computer professionals and students."

 Newton Lee, Founder and Editor-in-Chief, Association for Computing Machinery's (ACM) Computers in Entertainment (acmcie.org)

#### Praise for the Head First approach

"Java technology is everywhere—in mobile phones, cars, cameras, printers, games, PDAs, ATMs, smart cards, gas pumps, sports stadiums, medical devices, Web cams, servers, you name it. If you develop software and haven't learned Java, it's definitely time to dive in—Head First."

- Scott McNealy, Sun Microsystems Chairman, President and CEO

"It's fast, irreverent, fun, and engaging. Be careful—you might actually learn something!"

 Ken Arnold, former Senior Engineer at Sun Microsystems Co-author (with James Gosling, creator of Java),
 "The Java Programming Language"

"Head First Java is like Monty Python meets the gang of four... the text is broken up so well by puzzles and stories, quizzes and examples, that you cover ground like no computer book before."

- Douglas Rowe, Columbia Java Users Group

"'Head First Java'... gives new meaning to their marketing phrase `There's an O Reilly for that.` I picked this up because several others I respect had described it in terms like 'revolutionary' and a described a radically different approach to the textbook. They were (are) right... In typical O'Reilly fashion, they've taken a scientific and well considered approach. The result is funny, irreverent, topical, interactive, and brilliant...Reading this book is like sitting in the speakers lounge at a view conference, learning from – and laughing with – peers... If you want to UNDERSTAND Java, go buy this book."

- Andrew Pollack, www.thenorth.com

"If you want to *learn* Java, look no further: welcome to the first GUI-based technical book! This perfectly-executed, ground-breaking format delivers benefits other Java texts simply can't... Prepare yourself for a truly remarkable ride through Java land."

- Neil R. Bauman, Captain & CEO, Geek Cruises (www.GeekCruises.com)

What a fantastic way to learn!!! I CAN NOT PUT THIS BOOK DOWN!!! My 3 year old woke up at 1:40 a.m. this morning, and I put him back to bed with book in hand and a flashlight so I could continue to read for about another hour.

- Ross Goldberg

"This stuff is so fricking good it makes me wanna WEEP! I'm stunned."

- Floyd Jones, Senior Technical Writer/Poolboy, BEA

#### Other related books from O'Reilly

Head First Java

Head First EJB

Head First Servlets & JSP

Learning Java

Java in a Nutshell

Java Enterprise in a Nutshell

Java Examples in a Nutshell

Java Cookbook

J2EE Design Patterns

Be watching for more books in the Head First series!

## Head First Design Patterns

Wouldn't it be dreamy if there was a Design Patterns book that was more fun than going to the dentist, and more revealing than an IRS form? It's probably just a fantasy...

Eric Freeman Elisabeth Freeman

> with Kathy Sierra Bert Bates

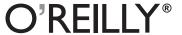

#### **Head First Design Patterns**

by Eric Freeman, Elisabeth Freeman, Kathy Sierra, and Bert Bates

Copyright © 2004 O'Reilly Media, Inc. All rights reserved.

Printed in the United States of America.

Published by O'Reilly Media, Inc., 1005 Gravenstein Highway North, Sebastopol, CA 95472.

O'Reilly Media books may be purchased for educational, business, or sales promotional use. Online editions are also available for most titles (safari.oreilly.com). For more information, contact our corporate/institutional sales department: (800) 998-9938 or corporate@oreilly.com.

**Editors:** Mike Hendrickson, Mike Loukides

Cover Designer: Ellie Volckhausen

Pattern Wranglers: Eric Freeman, Elisabeth Freeman

Facade Decoration: Elisabeth Freeman

**Strategy:** Kathy Sierra and Bert Bates

**Observer:** Oliver

#### **Printing History:**

October 2004: First Edition.

The O'Reilly logo is a registered trademark of O'Reilly Media, Inc. Java and all Java-based trademarks and logos are trademarks or registered trademarks of Sun Microsystems, Inc., in the United States and other countries. O'Reilly Media, Inc. is independent of Sun Microsystems.

Many of the designations used by manufacturers and sellers to distinguish their products are claimed as trademarks.

Where those designations appear in this book, and O'Reilly Media, Inc. was aware of a trademark claim, the designations have been printed in caps or initial caps.

While every precaution has been taken in the preparation of this book, the publisher and the authors assume no responsibility for errors or omissions, or for damages resulting from the use of the information contained herein.

In other words, if you use anything in *Head First Design Patterns* to, say, run a nuclear power plant, you're on your own. We do, however, encourage you to use the DJ View app.

No ducks were harmed in the making of this book.

The original GoF agreed to have their photos in this book. Yes, they really are that good-looking.

ISBN: 978-0-596-00712-6

[M] [2011-08-19]

To the Gang of Four, whose insight and expertise in capturing and communicating Design Patterns has changed the face of software design forever, and bettered the lives of developers throughout the world.

But seriously, when are we going to see a second edition? After all, it's been only ten years!

## Authors/Developers of Head First Design Patterns

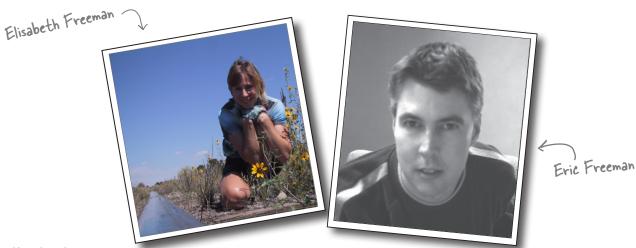

**Elisabeth** is an author, software developer and digital artist. She's been involved with the Internet since the early days, having co-founded The Ada Project (TAP), an award winning web site for women in computing now adopted by the ACM. More recently Elisabeth lead research and development efforts in digital media at the Walt Disney Company where she co-invented Motion, a content system that delivers terabytes of video every day to Disney, ESPN and Movies.com users.

Elisabeth is a computer scientist at heart and holds graduate degrees in Computer Science from Yale University and Indiana University. She's worked in a variety of areas including visual languages, RSS syndication and Internet systems. She's also been an active advocate for women in computing, developing programs that encourage women to enter the field. These days you'll find her sipping some Java or Cocoa on her Mac, although she dreams of a day when the whole world is using Scheme.

Elisabeth has loved hiking and the outdoors since her days growing up in Scotland. When she's outdoors her camera is never far. She's also an avid cyclist, vegetarian and animal lover.

You can send her email at beth@wickedlysmart.com

**Eric** is a computer scientist with a passion for media and software architectures. He just wrapped up four years at a dream job – directing Internet broadband and wireless efforts at Disney – and is now back to writing, creating cool software and hacking Java and Macs.

Eric spent a lot of the '90s working on alternatives to the desktop metaphor with David Gelernter (and they're both *still* asking the question "why do I have to give a file a name?"). Based on this work, Eric landed a Ph.D. at Yale University in '97. He also co-founded Mirror Worlds Technologies (now acquired) to create a commercial version of his thesis work, Lifestreams.

In a previous life, Eric built software for networks and supercomputers. You might know him from such books as *JavaSpaces Principles Patterns and Practice*. Eric has fond memories of implementing tuple-space systems on Thinking Machine CM-5s and creating some of the first Internet information systems for NASA in the late 80s.

Eric is currently living in the high desert near Santa Fe. When he's not writing text or code you'll find him spending more time tweaking than watching his home theater and trying to restore a circa 1980s Dragon's Lair video game. He also wouldn't mind moonlighting as an electronica DJ.

Write to him at eric@wickedlysmart.com or visit his blog at http://www.ericfreeman.com

## Creators of the Head First series (and co-conspirators on this book)

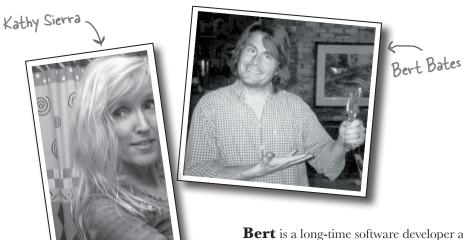

Kathy has been interested in learning theory since her days as a game designer (she wrote games for Virgin, MGM, and Amblin'). She developed much of the Head First format while teaching New Media Authoring for UCLA Extension's Entertainment Studies program. More recently, she's been a master trainer for Sun Microsystems, teaching Sun's Java instructors how to teach the latest Java technologies, and developing several of Sun's certification exams. Together with Bert Bates, she has been actively using the Head First concepts to teach throusands of developers. Kathy is the founder of javaranch.com, which won a 2003 and 2004 Software Development magazine Jolt Cola Productivity Award. You might catch her teaching Java on the Java Jam Geek Cruise (geekcruises.com).

She recently moved from California to Colorado, where she's had to learn new words like, "ice scraper" and "fleece", but the lightning there is fantastic.

Likes: running, skiing, skateboarding, playing with her Icelandic horse, and weird science. Dislikes: entropy.

You can find her on javaranch, or occasionally blogging on java.net. Write to her at kathy@wickedlysmart.com.

**Bert** is a long-time software developer and architect, but a decade-long stint in artificial intelligence drove his interest in learning theory and technology-based training. He's been helping clients becoming better programmers ever since. Recently, he's been heading up the development team for several of Sun's Java Certification exams.

He spent the first decade of his software career travelling the world to help broadcast clients like Radio New Zealand, the Weather Channel, and the Arts & Entertainment Network (A & E). One of his all-time favorite projects was building a full rail system simulation for Union Pacific Railroad.

Bert is a long-time, hopelessly addicted *go* player, and has been working on a *go* program for way too long. He's a fair guitar player and is now trying his hand at banjo.

Look for him on javaranch, on the IGS go server, or you can write to him at terrapin@wickedlysmart.com.

## Table of Contents (summary)

|    | Intro                                                         | XXV |
|----|---------------------------------------------------------------|-----|
| 1  | Welcome to Design Patterns: an introduction                   | 1   |
| 2  | Keeping your Objects in the know: the Observer Pattern        | 37  |
| 3  | Decorating Objects: the Decorator Pattern                     | 79  |
| 4  | Baking with OO goodness: the Factory Pattern                  | 109 |
| 5  | One of a Kind Objects: the Singleton Pattern                  | 169 |
| 6  | Encapsulating Invocation: the Command Pattern                 | 191 |
| 7  | Being Adaptive: the Adapter and Facade Patterns               | 235 |
| 8  | Encapsulating Algorithms: the Template Method Pattern         | 275 |
| 9  | Well-managed Collections: the Iterator and Composite Patterns | 315 |
| 10 | The State of Things: the State Pattern                        | 385 |
| 11 | Controlling Object Access: the Proxy Pattern                  | 429 |
| 12 | Patterns of Patterns: Compound Patterns                       | 499 |
| 13 | Patterns in the Real World: Better Living with Patterns       | 577 |
| 14 | Appendix: Leftover Patterns                                   | 611 |

## Table of Contents (the real thing)

#### Intro

**Your brain on Design Patterns.** Here *you* are trying to *learn* something, while here your *brain* is doing you a favor by making sure the learning doesn't *stick*. Your brain's thinking, "Better leave room for more important things, like which wild animals to avoid and whether naked snowboarding is a bad idea." So how *do* you trick your brain into thinking that your life depends on knowing Design Patterns?

| Who is this book for?               | xxvi  |
|-------------------------------------|-------|
| We know what your brain is thinking | xxvii |
| Metacognition                       | xxix  |
| Bend your brain into submission     | xxxi  |
| Technical reviewers                 | xxxiv |
| Acknowledgements                    | XXXV  |

## întro to Design Patterns

1

## **Welcome to Design Patterns**

**Someone has already solved your problems.** In this chapter, you'll learn why (and how) you can exploit the wisdom and lessons learned by other developers who've been down the same design problem road and survived the trip. Before we're done, we'll look at the use and benefits of design patterns, look at some key OO design principles, and walk through an example of how one pattern works. The best way to use patterns is to *load your brain* with them and then *recognize places* in your designs and existing applications where you can *apply them*. Instead of *code* reuse, with patterns you get *experience* reuse.

Remember, knowing concepts like abstraction, inheritance, and polymorphism do not make you a good object oriented designer. A design guru thinks about how to create flexible designs that are maintainable and that can cope with change.

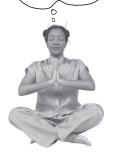

| The SimUDuck app                                 | 2  |
|--------------------------------------------------|----|
| Joe thinks about inheritance                     | 5  |
| How about an interface?                          | 6  |
| The one constant in software development         | 8  |
| Separating what changes from what stays the same | 10 |
| Designing the Duck Behaviors                     | 11 |
| Testing the Duck code                            | 18 |
| Setting behavior dynamically                     | 20 |
| The Big Picture on encapsulated behaviors        | 22 |
| HAS-A can be better than IS-A                    | 23 |
| The Strategy Pattern                             | 24 |
| The power of a shared pattern vocabulary         | 28 |
| How do I use Design Patterns?                    | 29 |
| Tools for your Design Toolbox                    | 32 |
| Exercise Solutions                               | 34 |

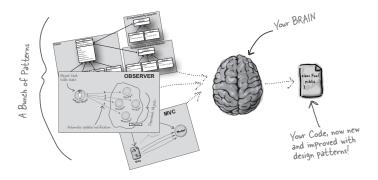

## the Observer Pattern

# 2

## **Keeping your Objects in the Know**

#### Don't miss out when something interesting happens!

We've got a pattern that keeps your objects in the know when something they might care about happens. Objects can even decide at runtime whether they want to be kept informed. The Observer Pattern is one of the most heavily used patterns in the JDK, and it's incredibly useful. Before we're done, we'll also look at one to many relationships and loose coupling (yeah, that's right, we said coupling). With Observer, you'll be the life of the Patterns Party.

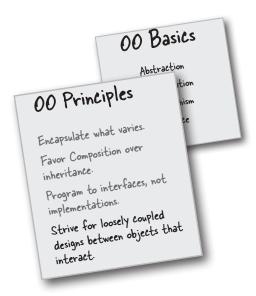

| The Weather Monitoring application           | 39 |
|----------------------------------------------|----|
| Meet the Observer Pattern                    | 44 |
| Publishers + Subscribers = Observer Pattern  | 4. |
| Five minute drama: a subject for observation | 48 |
| The Observer Pattern defined                 | 5  |
| The power of Loose Coupling                  | 53 |
| Designing the Weather Station                | 56 |
| Implementing the Weather Station             | 57 |
| Using Java's built-in Observer Pattern       | 64 |
| The dark side of java.util.Observable        | 7  |
| Tools for your Design Toolbox                | 74 |
| Exercise Solutions                           | 78 |

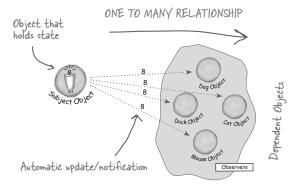

## the Decorator Pattern

## 3

## **Decorating Objects**

### Just call this chapter "Design Eye for the Inheritance

**Guy."** We'll re-examine the typical overuse of inheritance and you'll learn how to decorate your classes at runtime using a form of object composition. Why? Once you know the techniques of decorating, you'll be able to give your (or someone else's) objects new responsibilities without making any code changes to the underlying classes.

I used to think real men
subclassed everything. That was until
I learned the power of extension
at runtime, rather than at compile
time. Now look at me!

6

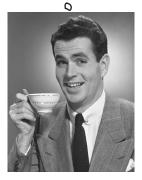

| Welcome to Starbuzz Coffee                 | 80  |
|--------------------------------------------|-----|
| The Open-Closed Principle                  | 86  |
| Meet the Decorator Pattern                 | 88  |
| Constructing a Drink Order with Decorators | 89  |
| The Decorator Pattern Defined              | 91  |
| Decorating our Beverages                   | 92  |
| Writing the Starbuzz code                  | 95  |
| Real World Decorators: Java I/O            | 100 |
| Writing your own Java I/O Decorator        | 102 |
| Tools for your Design Toolbox              | 105 |
| Exercise Solutions                         | 106 |

## the Factory Pattern

# 4

## **Baking with 00 Goodness**

#### Get ready to cook some loosely coupled OO designs.

There is more to making objects than just using the **new** operator. You'll learn that instantiation is an activity that shouldn't always be done in public and can often lead to *coupling problems*. And you don't want *that*, do you? Find out how Factory Patterns can help save you from embarrasing dependencies.

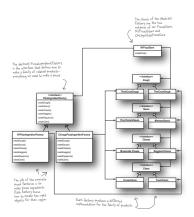

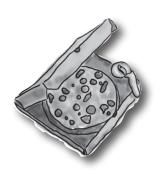

| When you see "new", think "concrete"         | 110 |
|----------------------------------------------|-----|
| Objectville Pizza                            | 112 |
| Encapsulating object creation                | 114 |
| Building a simple pizza factory              | 115 |
| The Simple Factory defined                   | 117 |
| A Framework for the pizza store              | 120 |
| Allowing the subclasses to decide            | 121 |
| Let's make a PizzaStore                      | 123 |
| Declaring a factory method                   | 125 |
| Meet the Factory Method Pattern              | 131 |
| Parallel class hierarchies                   | 132 |
| Factory Method Pattern defined               | 134 |
| A very dependent PizzaStore                  | 137 |
| Looking at object dependencies               | 138 |
| The Dependency Inversion Principle           | 139 |
| Meanwhile, back at the PizzaStore            | 144 |
| Families of ingredients                      | 145 |
| Building our ingredient factories            | 146 |
| Looking at the Abstract Factory              | 153 |
| Behind the scenes                            | 154 |
| Abstract Factory Pattern defined             | 156 |
| Factory Method and Abstract Factory compared | 160 |
| Tools for your Design Toolbox                | 162 |
| Exercise Solutions                           | 164 |

## the Singleton Pattern

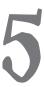

## **One of a Kind Objects**

The Singleton Pattern: your ticket to creating one-of-a-kind objects, for which there is only one instance. You

might be happy to know that of all patterns, the Singleton is the simplest in terms of its class diagram; in fact the diagram holds just a single class! But don't get too comfortable; despite its simplicity from a class design perspective, we'll encounter quite a few bumps and potholes in its implementation. So buckle up—this one's not as simple as it seems...

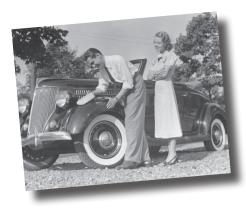

| One and only one object                                         | 170 |
|-----------------------------------------------------------------|-----|
| The Little Singleton                                            | 171 |
| Dissecting the classic Singleton Pattern                        | 173 |
| Confessions of a Singleton                                      | 174 |
| The Chocolate Factory                                           | 175 |
| Singleton Pattern defined                                       | 177 |
| <sub>Hershey,</sub> PA<br><del>Houston,</del> we have a problem | 178 |
| BE the JVM                                                      | 179 |
| Dealing with multithreading                                     | 180 |
| Singleton Q&A                                                   | 184 |
| Tools for your Design Toolbox                                   | 186 |
| Exercise Solutions                                              | 188 |

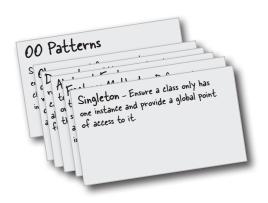

## the Command Pattern

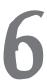

### **Encapsulating Invocation**

## In this chapter we take encapsulation to a whole new level: we're going to encapsulate *method invocation*.

That's right, by encapsulating invocation we can crystallize pieces of computation so that the object invoking the computation doesn't need to worry about how to do things; it just uses our crystallized method to get it done. We can also do some wickedly smart things with these encapsulated method invocations, like save them away for logging or reuse them to implement undo in our code.

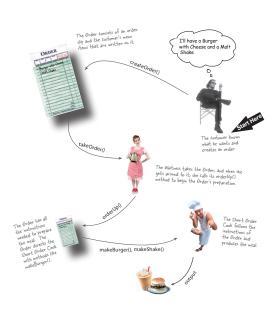

| Home Automation or Bust                            | 192 |
|----------------------------------------------------|-----|
| The Remote Control                                 | 193 |
| Taking a look at the vendor classes                | 194 |
| Meanwhile, back at the Diner                       | 197 |
| Let's study the Diner interaction                  | 198 |
| The Objectville Diner Roles and Responsibilities   | 199 |
| From the Diner to the Command Pattern              | 201 |
| Our first command object                           | 203 |
| The Command Pattern defined                        | 206 |
| The Command Pattern and the Remote Control         | 208 |
| Implementing the Remote Control                    | 210 |
| Putting the Remote Control through its paces       | 212 |
| Time to write that documentation                   | 215 |
| Using state to implement Undo                      | 220 |
| Every remote needs a Party Mode!                   | 224 |
| Using a Macro Command                              | 225 |
| More uses of the Command Pattern: Queuing requests | 228 |
| More uses of the Command Pattern: Logging requests | 229 |
| Tools for your Design Toolbox                      | 230 |
| Exercise Solutions                                 | 232 |

## the Adapter and Facade Patterns

7

## **Being Adaptive**

In this chapter we're going to attempt such impossible feats as putting a square peg in a round hole. Sound impossible?

Not when we have Design Patterns. Remember the Decorator Pattern? We wrapped objects to give them new responsibilities. Now we're going to wrap some objects with a different purpose: to make their interfaces look like something they're not. Why would we do that? So we can adapt a design expecting one interface to a class that implements a different interface. That's not all, while we're at it we're going to look at another pattern that wraps objects to simplify their interface.

#### European Wall Outlet

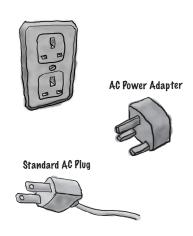

| Adapters all around us                                        | 236 |
|---------------------------------------------------------------|-----|
| Object Oriented Adapters                                      | 237 |
| The Adapter Pattern explained                                 | 24  |
| Adapter Pattern defined                                       | 243 |
| Object and Class Adapters                                     | 244 |
| Tonight's talk: The Object Adapter and Class Adapter          | 247 |
| Real World Adapters                                           | 248 |
| Adapting an Enumeration to an Iterator                        | 249 |
| Tonight's talk: The Decorator Pattern and the Adapter Pattern | 252 |
| Home Sweet Home Theater                                       | 255 |
| Lights, Camera, Facade!                                       | 258 |
| Constructing your Home Theater Facade                         | 26  |
| Facade Pattern defined                                        | 264 |
| The Principle of Least Knowledge                              | 265 |
| Tools for your Design Toolbox                                 | 270 |
| Exercise Solutions                                            | 275 |

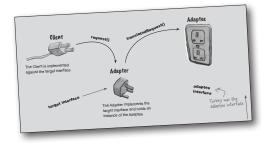

## the Template Method Pattern

# 8

## **Encapsulating Algorithms**

We've encapsulated object creation, method invocation, complex interfaces, ducks, pizzas... what could be next?

We're going to get down to encapsulating *pieces of algorithms* so that subclasses can hook themselves right into a computation anytime they want. We're even going to learn about a design principle inspired by Hollywood.

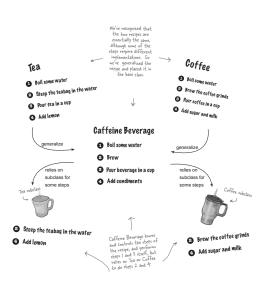

| Whipping up some coffee and tea classes         | 277 |
|-------------------------------------------------|-----|
| Abstracting Coffee and Tea                      | 280 |
| Taking the design further                       | 281 |
| Abstracting prepareRecipe()                     | 282 |
| What have we done?                              | 285 |
| Meet the Template Method                        | 286 |
| Let's make some tea                             | 287 |
| What did the Template Method get us?            | 288 |
| Template Method Pattern defined                 | 289 |
| Code up close                                   | 290 |
| Hooked on Template Method                       | 292 |
| Using the hook                                  | 293 |
| Coffee? Tea? Nah, let's run the TestDrive       | 294 |
| The Hollywood Principle                         | 296 |
| The Hollywood Principle and the Template Method | 297 |
| Template Methods in the Wild                    | 299 |
| Sorting with Template Method                    | 300 |
| We've got some ducks to sort                    | 301 |
| Comparing ducks and ducks                       | 302 |
| The making of the sorting duck machine          | 304 |
| Swingin' with Frames                            | 306 |
| Applets                                         | 307 |
| Tonight's talk: Template Method and Strategy    | 308 |
| Tools for your Design Toolbox                   | 311 |
| Exercise Solutions                              | 312 |

## the Iterator and Composite Patterns

# 9

### **Well-Managed Collections**

#### There are lots of ways to stuff objects into a collection.

Put them in an Array, a Stack, a List, a Map, take your pick. Each has its own advantages and tradeoffs. But when your client wants to iterate over your objects, are you going to show him your implementation? We certainly hope not! That just wouldn't be professional. Don't worry—in this chapter you'll see how you can let your clients iterate through your objects without ever seeing how you store your objects. You're also going to learn how to create some super collections of objects that can leap over some impressive data structures in a single bound. You're also going to learn a thing or two about object responsibility.

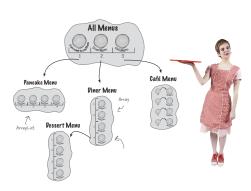

| Objectville Diner and Pancake House merge  | 316 |
|--------------------------------------------|-----|
| Comparing Menu implementations             | 318 |
| Can we encapsulate the iteration?          | 323 |
| Meet the Iterator Pattern                  | 325 |
| Adding an Iterator to DinerMenu            | 326 |
| Looking at the design                      | 331 |
| Cleaning things up with java.util.Iterator | 333 |
| What does this get us?                     | 335 |
| Iterator Pattern defined                   | 336 |
| Single Responsibility                      | 339 |
| Iterators and Collections                  | 348 |
| Iterators and Collections in Java 5        | 349 |
| Just when we thought it was safe           | 353 |
| The Composite Pattern defined              | 356 |
| Designing Menus with Composite             | 359 |
| Implementing the Composite Menu            | 362 |
| Flashback to Iterator                      | 368 |
| The Null Iterator                          | 372 |
| The magic of Iterator & Composite together | 374 |
| Tools for your Design Toolbox              | 380 |
| Evergise Solutions                         | 381 |

## the State Pattern

10

### **The State of Things**

A little known fact: the Strategy and State Patterns were twins separated at birth. As you know, the Strategy Pattern went on to create a wildly successful business around interchangeable algorithms. State, however, took the perhaps more noble path of helping objects learn to control their behavior by changing their internal state. He's often overheard telling his object clients, "just repeat after me, I'm good enough, I'm smart enough, and doggonit..."

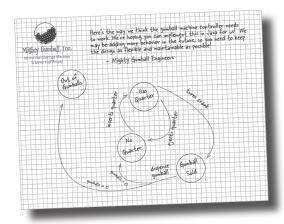

| How do we implement state?                | 387 |
|-------------------------------------------|-----|
| State Machines 101                        | 388 |
| A first attempt at a state machine        | 390 |
| You knew it was coming a change request!  | 394 |
| The messy STATE of things                 | 396 |
| Defining the State interfaces and classes | 399 |
| Implementing our State Classes            | 401 |
| Reworking the Gumball Machine             | 402 |
| The State Pattern defined                 | 410 |
| State versus Strategy                     | 411 |
| State sanity check                        | 417 |
| We almost forgot!                         | 420 |
| Tools for your Design Toolbox             | 423 |
| Exercise Solutions                        | 424 |

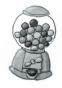

## the Proxy Pattern

11

### **Controlling Object Access**

**Ever play good cop, bad cop?** You're the good cop and you provide all your services in a nice and friendly manner, but you don't want *everyone* asking you for services, so you have the bad cop *control access* to you. That's what proxies do: control and manage access. As you're going to see there are *lots* of ways in which proxies stand in for the objects they proxy. Proxies have been known to haul entire method calls over the Internet for their proxied objects; they've also been known to patiently stand in the place for some pretty lazy objects.

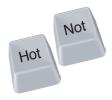

| Monitoring the gumball machines        | 430 |
|----------------------------------------|-----|
| The role of the 'remote proxy'         | 434 |
| RMI detour                             | 437 |
| GumballMachine remote proxy            | 450 |
| Remote proxy behind the scenes         | 458 |
| The Proxy Pattern defined              | 460 |
| Get Ready for virtual proxy            | 462 |
| Designing the CD cover virtual proxy   | 464 |
| Virtual proxy behind the scenes        | 470 |
| Using the Java API's proxy             | 474 |
| Five minute drama: protecting subjects | 478 |
| Creating a dynamic proxy               | 479 |
| The Proxy Zoo                          | 488 |
| Tools for your Design Toolbox          | 491 |
| Exercise Solutions                     | 492 |

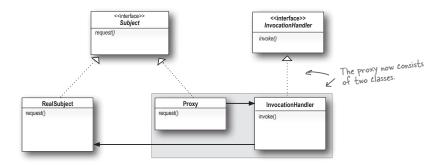

## Compound Patterns

## 12

#### **Patterns of Patterns**

Who would have ever guessed that Patterns could work together? You've already witnessed the acrimonious Fireside Chats (and be thankful you didn't have to see the Pattern Death Match pages that the publisher forced us to remove from the book so we could avoid having to use a Parent's Advisory warning label), so who would have thought patterns can actually get along well together? Believe it or not, some of the most powerful OO designs use several patterns together. Get ready to take your pattern skills to the next level; it's time for Compound Patterns. Just be careful—your co-workers might kill you if you're struck

with Pattern Fever.

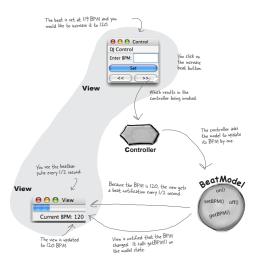

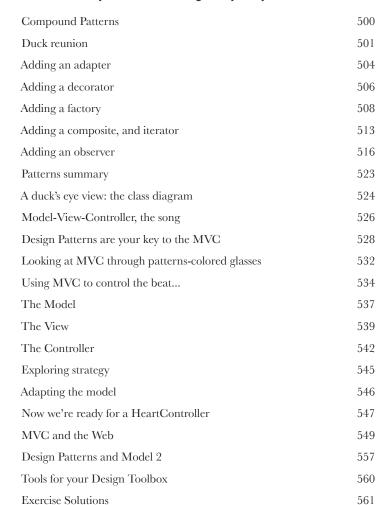

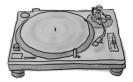

## Better Living with Patterns

13

#### **Patterns in the Real World**

Ahhhh, now you're ready for a bright new world filled with Design Patterns. But, before you go opening all those new doors of opportunity we need to cover a few details that you'll encounter out in the real world—things get a little more complex *out there* than they are here in Objectville. Come along, we've got a nice guide to help you through the transition...

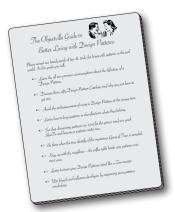

| Your Objectville guide                                | 578 |
|-------------------------------------------------------|-----|
| Design Pattern defined                                | 579 |
| Looking more closely at the Design Pattern definition | 581 |
| May the force be with you                             | 582 |
| Pattern catalogs                                      | 583 |
| How to create patterns                                | 586 |
| So you wanna be a Design Patterns writer?             | 587 |
| Organizing Design Patterns                            | 589 |
| Thinking in patterns                                  | 594 |
| Your mind on patterns                                 | 597 |
| Don't forget the power of the shared vocabulary       | 599 |
| Top five ways to share your vocabulary                | 600 |
| Cruisin' Objectville with the Gang of Four            | 601 |
| Your journey has just begun                           | 602 |
| Other Design Pattern resources                        | 603 |
| The Patterns Zoo                                      | 604 |
| Annihilating evil with Anti-Patterns                  | 606 |
| Tools for your Design Toolbox                         | 608 |
| Leaving Objectville                                   | 609 |

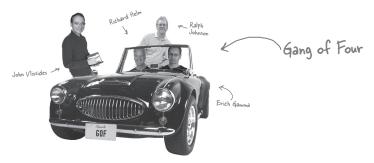

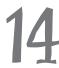

## **Appendix: Leftover Patterns**

Not everyone can be the most popular. A lot has changed in the last 10 years. Since *Design Patterns: Elements of Reusable Object-Oriented Software* first came out, developers have applied these patterns thousands of times. The patterns we summarize in this appendix are full-fledged, card-carrying, official GoF patterns, but aren't always used as often as the patterns we've explored so far. But these patterns are awesome in their own right, and if your situation calls for them, you should apply them with your head held high. Our goal in this appendix is to give you a high level idea of what these patterns are all about.

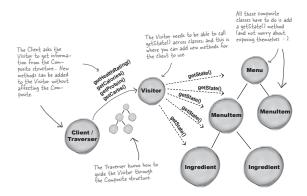

| Bridge                  | 612 |
|-------------------------|-----|
| Builder                 | 614 |
| Chain of Responsibility | 616 |
| Flyweight               | 618 |
| Interpreter             | 620 |
| Mediator                | 622 |
| Memento                 | 624 |
| Prototype               | 626 |
| Visitor                 | 628 |

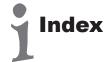

631

## how to use this book

## Intro

I can't believe they put *that* in a design patterns book!

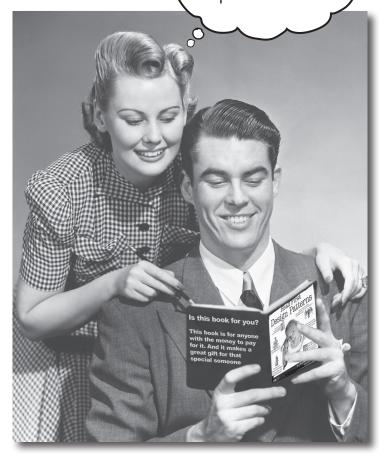

In this section, we answer the burning question:
"So, why DID they put that in a design patterns book?"

## Who is this book for?

If you can answer "yes" to all of these:

- 1 Do you know Java? (You don't need to be a guru.)
- You'll probably be okay if you know C# instead.
- 2 Do you want to **learn, understand, remember, and** *apply* design patterns, including the OO design principles upon which design patterns are based?
- 3 Do you prefer stimulating dinner party conversation to dry, dull, academic lectures?

this book is for you.

## Who should probably back away from this book?

If you can answer "yes" to any one of these:

1 Are you completely new to Java?

(You don't need to be advanced, and even if you don't know Java, but you know C#, you'll probably understand at least 80% of the code examples. You also *might* be okay with just a C++ background.)

- Are you a kick-butt OO designer/developer looking for a reference book?
- Are you an architect looking for enterprise design patterns?
- Are you afraid to try something different?
  Would you rather have a root canal than mix stripes with plaid? Do you believe that a technical book can't be serious if Java components are anthropomorphized?

this book is not for you.

Enote from marketing: this book is for anyone with a credit card. J

## We know what you're thinking.

"How can this be a serious programming book?"

"What's with all the graphics?"

"Can I actually learn it this way?"

## And we know what your brain is thinking.

Your brain craves novelty. It's always searching, scanning, waiting for something unusual. It was built that way, and it helps you stay alive.

Today, you're less likely to be a tiger snack. But your brain's still looking. You just never know.

So what does your brain do with all the routine, ordinary, normal things you encounter? Everything it *can* to stop them from interfering with the brain's *real* job—recording things that *matter*. It doesn't bother saving the boring things; they never make it past the "this is obviously not important" filter.

How does your brain *know* what's important? Suppose you're out for a day hike and a tiger jumps in front of you, what happens inside your head and body?

Neurons fire. Emotions crank up. Chemicals surge.

And that's how your brain knows...

#### This must be important! Don't forget it!

But imagine you're at home, or in a library. It's a safe, warm, tiger-free zone. You're studying. Getting ready for an exam. Or trying to learn some tough technical topic your boss thinks will take a week, ten days at the most.

Just one problem. Your brain's trying to do you a big favor. It's trying make sure that this *obviously* non-important content doesn't clutter up scarce resources. Resources that are better spent storing the really *big* things. Like tigers. Like the danger of fire. Like how you should never again snowboard in shorts.

And there's no simple way to tell your brain, "Hey brain, thank you very much, but no matter how dull this book is, and how little I'm registering on the emotional Richter scale right now, I really *do* want you to keep this stuff around."

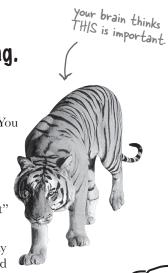

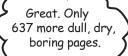

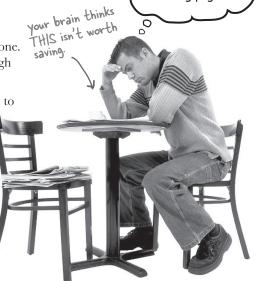

## We think of a "Head First" reader as a learner.

So what does it take to *learn* something? First, you have to *get* it, then make sure you don't forget it. It's not about pushing facts into your head. Based on the latest research in cognitive science, neurobiology, and educational psychology, learning takes a lot more than text on a page. We know what turns your brain on.

## Some of the Head First learning principles:

Make it visual. Images are far more memorable than words alone, and make learning much more effective (up to 89% improvement in recall and transfer studies). It also makes things more understandable. Put the words within or near the graphics they relate to, rather than on the bottom or on another page, and learners will be up to twice as likely to solve problems related to the content.

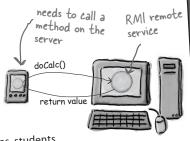

Use a conversational and personalized style. In recent studies, students

It really sucks to be an abstract method. You don't have a body.

performed up to 40% better on post-learning tests if the content spoke directly to the reader, using a first-person, conversational style rather than taking a formal tone. Tell stories instead of lecturing. Use casual language. Don't take yourself too seriously. Which would you pay more attention to: a stimulating dinner party companion, or a lecture?

Get the learner to think more deeply. In other words, unless you actively flex your neurons, nothing much happens in your head. A reader has to be motivated, engaged, curious, and inspired to solve problems, draw conclusions, and generate new knowledge. And for that, you need challenges, exercises, and thought-provoking questions, and activities that involve both sides of the brain,

and multiple senses.

abstract void roam(); No method body! 1 Get—and keep—the reader's attention. We've all had the "I really want to learn this but I can't stay awake past End it with a page one" experience. Your brain pays attention to things that semicolon. are out of the ordinary, interesting, strange, eye-catching, unexpected. Learning a new, tough, technical topic doesn't have to be boring. Your brain will learn much more quickly if it's not.

Does it make sense to say Tub IS-A Bathroom? Bathroom IS-A Tub? Or is it a HAS-A relationship?

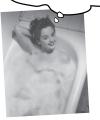

Touch their emotions. We now know that your ability to remember something is largely dependent on its emotional content. You remember what you care about. You remember when you feel something. No, we're not talking heart-wrenching stories about a boy and mhis dog. We're talking emotions like surprise, curiosity, fun, "what the...?", and the feeling of "I Rule!" that comes when you solve a puzzle, learn something everybody else thinks is hard, or realize you know something that "I'm more technical than thou" Bob from engineering doesn't.

## Metacognition: thinking about thinking

If you really want to learn, and you want to learn more quickly and more deeply, pay attention to how you pay attention. Think about how you think. Learn how you learn.

Most of us did not take courses on metacognition or learning theory when we were growing up. We were *expected* to learn, but rarely *taught* to learn.

But we assume that if you're holding this book, you really want to learn design patterns. And you probably don't want to spend a lot of time. And you want to *remember* what you read, and be able to apply it. And for that, you've got to *understand* it. To get the most from this book, or *any* book or learning experience, take responsibility for your brain. Your brain on *this* content.

The trick is to get your brain to see the new material you're learning as Really Important. Crucial to your well-being. As important as a tiger. Otherwise, you're in for a constant battle, with your brain doing its best to keep the new content from sticking.

So how *DO* you get your brain to think Design Patterns are as important as a tiger?

There's the slow, tedious way, or the faster, more effective way. The slow way is about sheer repetition. You obviously know that you *are* able to learn and remember even the dullest of topics, if you keep pounding on the same thing. With enough repetition, your brain says, "This doesn't *feel* important to him, but he keeps looking at the same thing *over* and *over*, so I suppose it must be."

The faster way is to do **anything that increases brain activity**, especially different *types* of brain activity. The things on the previous page are a big part of the solution, and they're all things that have been proven to help your brain work in your favor. For example, studies show that putting words *within* the pictures they describe (as opposed to somewhere else in the page, like a caption or in the body text) causes your brain to try to makes sense of how the words and picture relate, and this causes more neurons to fire. More neurons firing = more chances for your brain to *get* that this is something worth paying attention to, and possibly recording.

A conversational style helps because people tend to pay more attention when they perceive that they're in a conversation, since they're expected to follow along and hold up their end. The amazing thing is, your brain doesn't necessarily *care* that the "conversation" is between you and a book! On the other hand, if the writing style is formal and dry, your brain perceives it the same way you experience being lectured to while sitting in a roomful of passive attendees. No need to stay awake.

But pictures and conversational style are just the beginning.

I wonder how I can trick my brain into remembering this stuff...

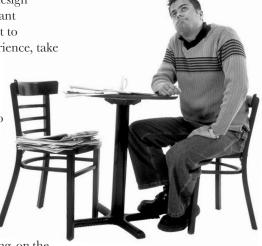

## Here's what WE did:

We used **pictures**, because your brain is tuned for visuals, not text. As far as your brain's concerned, a picture really is worth 1024 words. And when text and pictures work together, we embedded the text in the pictures because your brain works more effectively when the text is within the thing the text refers to, as opposed to in a caption or buried in the text somewhere.

We used **redundancy**, saying the same thing in *different* ways and with different media types, and *multiple senses*, to increase the chance that the content gets coded into more than one area of your brain.

We used concepts and pictures in **unexpected** ways because your brain is tuned for novelty, and we used pictures and ideas with at least *some* **emotional** content, because your brain is tuned to pay attention to the biochemistry of emotions. That which causes you to *feel* something is more likely to be remembered, even if that feeling is nothing more than a little **humor**, **surprise**, or **interest**.

We used a personalized, *conversational style*, because your brain is tuned to pay more attention when it believes you're in a conversation than if it thinks you're passively listening to a presentation. Your brain does this even when you're *reading*.

We included more than 40 *activities*, because your brain is tuned to learn and remember more when you *do* things than when you *read* about things. And we made the exercises challenging-yet-do-able, because that's what most *people* prefer.

We used *multiple learning styles*, because *you* might prefer step-by-step procedures, while someone else wants to understand the big picture first, while someone else just wants to see a code example. But regardless of your own learning preference, *everyone* benefits from seeing the same content represented in multiple ways.

We include content for **both sides of your brain**, because the more of your brain you engage, the more likely you are to learn and remember, and the longer you can stay focused. Since working one side of the brain often means giving the other side a chance to rest, you can be more productive at learning for a longer period of time.

And we included **stories** and exercises that present **more than one point of view**, because your brain is tuned to learn more deeply when it's forced to make evaluations and judgements.

We included *challenges*, with exercises, and by asking *questions* that don't always have a straight answer, because your brain is tuned to learn and remember when it has to *work* at something. Think about it—you can't get your *body* in shape just by *watching* people at the gym. But we did our best to make sure that when you're working hard, it's on the *right* things. That *you're not spending one extra dendrite* processing a hard-to-understand example, or parsing difficult, jargon-laden, or overly terse text.

We used **people**. In stories, examples, pictures, etc., because, well, because *you're* a person. And your brain pays more attention to *people* than it does to *things*.

We used an **80/20** approach. We assume that if you're going for a PhD in software design, this won't be your only book. So we don't talk about *everything*. Just the stuff you'll actually *need*.

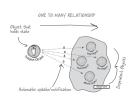

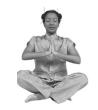

The Patterns Guru

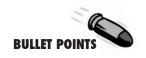

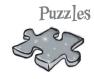

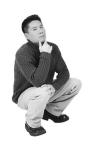

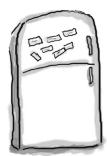

## Here's what YOU can do to bend your brain into submission

So, we did our part. The rest is up to you. These tips are a starting point; listen to your brain and figure out what works for you and what doesn't. Try new things.

cut this out and stick it on your refrigerator.

## 1 Slow down. The more you understand, the less you have to memorize.

Don't just *read*. Stop and think. When the book asks you a question, don't just skip to the answer. Imagine that someone really *is* asking the question. The more deeply you force your brain to think, the better chance you have of learning and remembering.

#### (2) Do the exercises. Write your own notes.

We put them in, but if we did them for you, that would be like having someone else do your workouts for you. And don't just *look* at the exercises. **Use a pencil.** There's plenty of evidence that physical activity *while* learning can increase the learning.

#### Read the "There are No Dumb Questions"

That means all of them. They're not optional side-bars—*they're part of the core content!* Don't skip them.

## Make this the last thing you read before bed. Or at least the last challenging thing.

Part of the learning (especially the transfer to long-term memory) happens *after* you put the book down. Your brain needs time on its own, to do more processing. If you put in something new during that processing-time, some of what you just learned will be lost.

#### (5) Drink water. Lots of it.

Your brain works best in a nice bath of fluid. Dehydration (which can happen before you ever feel thirsty) decreases cognitive function.

#### (6) Talk about it. Out loud.

Speaking activates a different part of the brain. If you're trying to understand something, or increase your chance of remembering it later, say it out loud. Better still, try to explain it out loud to someone else. You'll learn more quickly, and you might uncover ideas you hadn't known were there when you were reading about it.

#### (7) Listen to your brain.

Pay attention to whether your brain is getting overloaded. If you find yourself starting to skim the surface or forget what you just read, it's time for a break. Once you go past a certain point, you won't learn faster by trying to shove more in, and you might even hurt the process.

#### (8) Feel something!

Your brain needs to know that this *matters*. Get involved with the stories. Make up your own captions for the photos. Groaning over a bad joke is *still* better than feeling nothing at all.

#### 9 Design something!

Apply this to something new you're designing, or refactor an older project. Just do *something* to get some experience beyond the exercises and activities in this book. All you need is a pencil and a problem to solve... a problem that might benefit from one or more design patterns.

## Read Me

This is a learning experience, not a reference book. We deliberately stripped out everything that might get in the way of learning whatever it is we're working on at that point in the book. And the first time through, you need to begin at the beginning, because we use a simpler, the book makes assumptions about what you've already seen and learned.

#### We use simple UML-like diagrams.

Although there's a good chance you've run across UML, it's not covered in the book, and it's not a prerequisite for the book. If you've never seen UML before, don't worry, we'll give you a few pointers along the way. So in other words, you won't have to worry about Design Patterns and UML at the same time. Our diagrams are "UML-like" -- while we try to be true to UML there are times we bend the rules a bit, usually for our own selfish artistic reasons.

#### Director

getMovies getOscars() getKevinBaconDegrees()

#### We don't cover every single Design Pattern ever created.

There are a *lot* of Design Patterns: The original foundational patterns (known as the GoF patterns), Sun's J2EE patterns, JSP patterns, architectural patterns, game design patterns and a *lot* more. But our goal was to make sure the book weighed less than the person reading it, so we don't cover them all here. Our focus is on the core patterns that *matter* from the original GoF patterns, and making sure that you really, truly, deeply understand how and when to use them. You will find a brief look at some of the other patterns (the ones you're far less likely to use) in the appendix. In any case, once you're done with Head First Design Patterns, you'll be able to pick up any pattern catalog and get up to speed quickly.

#### The activities are NOT optional.

The exercises and activities are not add-ons; they're part of the core content of the book. Some of them are to help with memory, some for understanding, and some to help you apply what you've learned. **Don't skip the exercises.** The crossword puzzles are the only things you don't *have* to do, but they're good for giving your brain a chance to think about the words from a different context.

#### We use the word "composition" in the general OO sense, which is more flexible than the strict UML use of "composition".

When we say "one object is composed with another object" we mean that they are related by a HAS-A relationship. Our use reflects the traditional use of the term and is the one used in the GoF text (you'll learn what that is later). More recently, UML has refined this term into several types of composition. If you are an UML expert, you'll still be able to read the book and you should be able to easily map the use of composition to more refined terms as you read.

#### The redundancy is intentional and important.

One distinct difference in a Head First book is that we want you to *really* get it. And we want you to finish the book remembering what you've learned. Most reference books don't have retention and recall as a goal, but this book is about *learning*, so you'll see some of the same concepts come up more than once.

#### The code examples are as lean as possible.

Our readers tell us that it's frustrating to wade through 200 lines of code looking for the two lines they need to understand. Most examples in this book are shown within the smallest possible context, so that the part you're trying to learn is clear and simple. Don't expect all of the code to be robust, or even complete—the examples are written specifically for learning, and aren't always fully-functional.

In some cases, we haven't included all of the import statements needed, but we assume that if you're a Java programmer, you know that ArrayList is in java.util, for example. If the imports were not part of the normal core J2SE API, we mention it. We've also placed all the source code on the web so you can download it. You'll find it at http://www.wickedlysmart.com/headfirstdesignpatterns/code.html

Also, for the sake of focusing on the learning side of the code, we did not put our classes into packages (in other words, they're all in the Java default package). We don't recommend this in the real world, and when you download the code examples from this book, you'll find that all classes *are* in packages.

#### The 'Brain Power' exercises don't have answers.

For some of them, there is no right answer, and for others, part of the learning experience of the Brain Power activities is for you to decide if and when your answers are right. In some of the Brain Power exercises you will find hints to point you in the right direction.

## Tech Reviewers

Valentin Crettaz

Jef Cumps

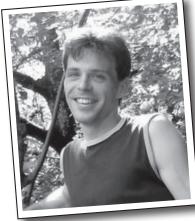

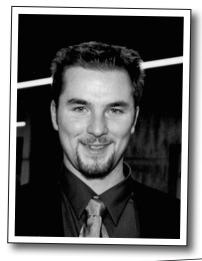

Barney Marispini

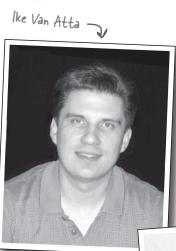

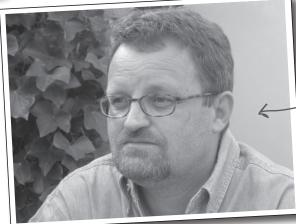

Fearless leader of the HFDP Extreme Review Team.

Jason Menard Johannes deJong J

Mark Spritzler

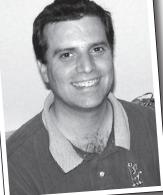

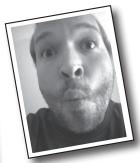

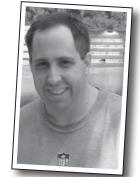

Dirk Schreckmann

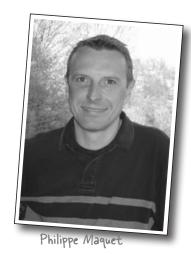

## In memory of Philippe Magnet 1960-2004

Your amazing technical expertise, relentless enthusiasm, and deep concern for the learner will inspire us always.

We will never forget you.

#### Acknowledgments

#### At O'Reilly:

Our biggest thanks to **Mike Loukides** at O'Reilly, for starting it all, and helping to shape the Head First concept into a series. And a big thanks to the driving force behind Head First, **Tim O'Reilly**. Thanks to the clever Head First "series mom" **Kyle Hart**, to rock and roll star **Ellie Volkhausen** for her inspired cover design and also to **Colleen Gorman** for her hardcore copyedit. Finally, thanks to **Mike Hendrickson** for championing this Design Patterns book, and building the team.

#### Our intrepid reviewers:

We are extremely grateful for our technical review director **Johannes deJong**. You are our hero, Johannes. And we deeply appreciate the contributions of the co-manager of the **Javaranch** review team, the late **Philippe Maquet**. You have single-handedly brightened the lives of thousands of developers, and the impact you've had on their (and our) lives is forever.

**Jef Cumps** is scarily good at finding problems in our draft chapters, and once again made a huge difference for the book. Thanks Jef! **Valentin Cretazz** (AOP guy), who has been with us from the very first Head First book, proved (as always) just how much we really need his technical expertise and insight. You rock Valentin (but lose the tie).

Two newcomers to the HF review team, Barney Marispini and Ike Van Atta did a kick butt job on the book—you guys gave us some *really* crucial feedback. Thanks for joining the team.

We also got some excellent technical help from Javaranch moderators/gurus **Mark Spritzler**, **Jason Menard**, **Dirk Schreckmann**, **Thomas Paul**, and **Margarita Isaeva**. And as always, thanks especially to the javaranch.com Trail Boss, **Paul Wheaton**.

Thanks to the finalists of the Javaranch "Pick the Head First Design Patterns Cover" contest. The winner, Si Brewster, submitted the winning essay that persuaded us to pick the woman you see on our cover. Other finalists include Andrew Esse, Gian Franco Casula, Helen Crosbie, Pho Tek, Helen Thomas, Sateesh Kommineni, and Jeff Fisher.

### Even more people\*

#### From Eric and Elisabeth

Writing a Head First book is a wild ride with two amazing tour guides: **Kathy Sierra** and **Bert Bates**. With Kathy and Bert you throw out all book writing convention and enter a world full of storytelling, learning theory, cognitive science, and pop culture, where the reader always rules. Thanks to both of you for letting us enter your amazing world; we hope we've done Head First justice. Seriously, this has been amazing. Thanks for all your careful guidance, for pushing us to go forward and most of all, for trusting us (with your baby). You're both certainly "wickedly smart" and you're also the hippest 29 year olds we know. So... what's next?

A big thank you to **Mike Loukides** and **Mike Hendrickson**. Mike L. was with us every step of the way. Mike, your insightful feedback helped shape the book and your encouragement kept us moving ahead. Mike H., thanks for your persistence over five years in trying to get us to write a patterns book; we finally did it and we're glad we waited for Head First.

A very special thanks to **Erich Gamma**, who went far beyond the call of duty in reviewing this book (he even took a draft with him on vacation). Erich, your interest in this book inspired us and your thorough technical review improved it immeasurably. Thanks as well to the entire **Gang of Four** for their support & interest, and for making a special appearance in Objectville. We are also indebted to **Ward Cunningham** and the patterns community who created the Portland Pattern Repository – an indespensible resource for us in writing this book.

It takes a village to write a technical book: **Bill Pugh** and **Ken Arnold** gave us expert advice on Singleton. **Joshua Marinacci** provided rockin' Swing tips and advice. **John Brewer's** "Why a Duck?" paper inspired SimUDuck (and we're glad he likes ducks too). **Dan Friedman** inspired the Little Singleton example. **Daniel Steinberg** acted as our "technical liason" and our emotional support network. And thanks to Apple's **James Dempsey** for allowing us to use his MVC song.

Last, a personal thank you to the **Javaranch review team** for their top-notch reviews and warm support. There's more of you in this book than you know.

#### From Kathy and Bert

We'd like to thank Mike Hendrickson for finding Eric and Elisabeth... but we can't. Because of these two, we discovered (to our horror) that we aren't the *only* ones who can do a Head First book.;) However, if readers want to *believe* that it's really Kathy and Bert who did the cool things in the book, well, who are *we* to set them straight?

<sup>\*</sup>The large number of acknowledgments is because we're testing the theory that everyone mentioned in a book acknowledgment will buy at least one copy, probably more, what with relatives and everything. If you'd like to be in the acknowledgment of our *next* book, and you have a large family, write to us.

## 1 İntro to Design Patterns

# Welcome to \* Design Patterns

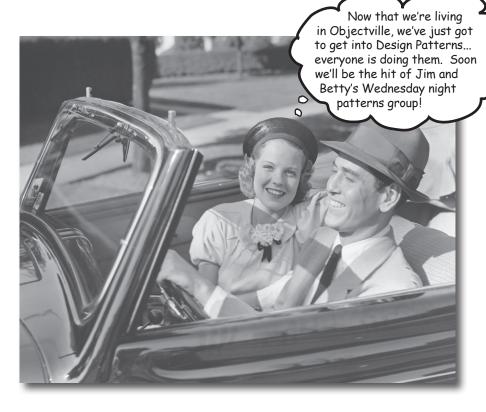

**Someone has already solved your problems.** In this chapter, you'll learn why (and how) you can exploit the wisdom and lessons learned by other developers who've been down the same design problem road and survived the trip. Before we're done, we'll look at the use and benefits of design patterns, look at some key OO design principles, and walk through an example of how one pattern works. The best way to use patterns is to *load your brain* with them and then *recognize places* in your designs and existing applications where you can *apply them*. Instead of *code* reuse, with patterns you get *experience* reuse.

## It started with a simple SimUDuck app

Joe works for a company that makes a highly successful duck pond simulation game, *SimUDuck*. The game can show a large variety of duck species swimming and making quacking sounds. The initial designers of the system used standard OO techniques and created one Duck superclass from which all other duck types inherit.

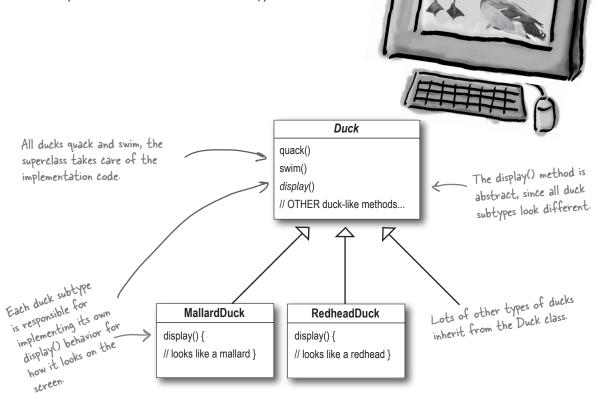

In the last year, the company has been under increasing pressure from competitors. After a week long off-site brainstorming session over golf, the company executives think it's time for a big innovation. They need something *really* impressive to show at the upcoming shareholders meeting in Maui *next week*.

#### But now we need the ducks to FLY

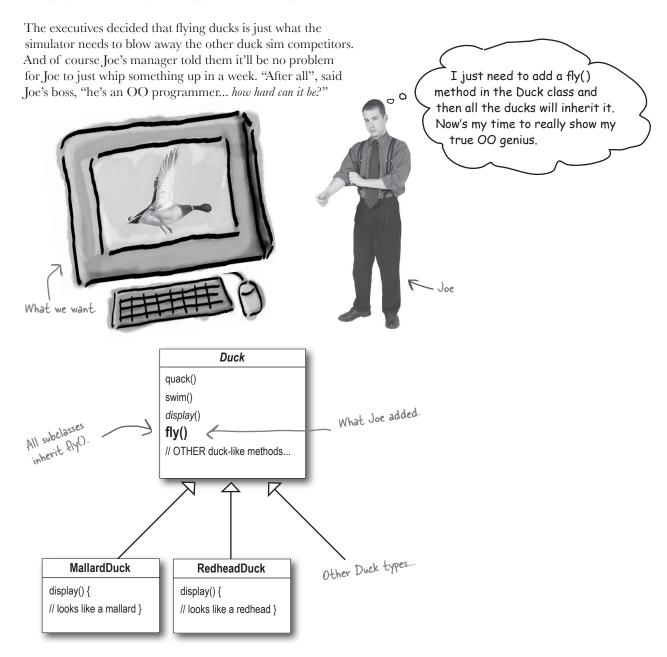

### But something went horribly wrong...

Joe, I'm at the shareholder's meeting.
They just gave a demo and there were rubber duckies flying around the screen. Was this your idea of a joke? You might want to spend some time on Monster.com...

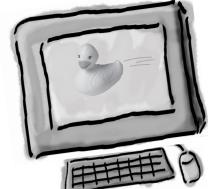

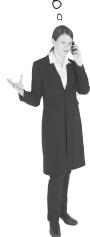

#### What happened?

Joe failed to notice that not *all* subclasses of Duck should *fly*. When Joe added new behavior to the Duck superclass, he was also adding behavior that was *not* appropriate for some Duck subclasses. He now has flying inanimate objects in the SimUDuck program.

A localized update to the code caused a nonlocal side effect (flying rubber ducks)! OK, so there's a slight flaw in my design. I don't see why they can't just call it a "feature".

It's kind of cute...

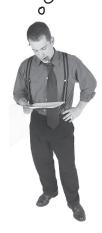

What he thought was a great use of inheritance for the purpose of reuse hasn't turned out so well when it comes to maintenance.

By putting fy() in the
By putting fy() in the
superclass, he gave ducks,
ability to ALL ducks,
including those that
shouldn't.

quack()
swim()
display()
fly()
// OTHER duck-like methods...

## MallardDuck display() { // looks like a mallard

RedheadDuck
display() {
// looks like a redhead
}

RubberDuck

quack() {

// overridden to Squeak
}
display() {

// looks like a rubberduck
}

Rubber ducks don't quack, so quack() is overridden to "Squeak".

#### Joe thinks about inheritance...

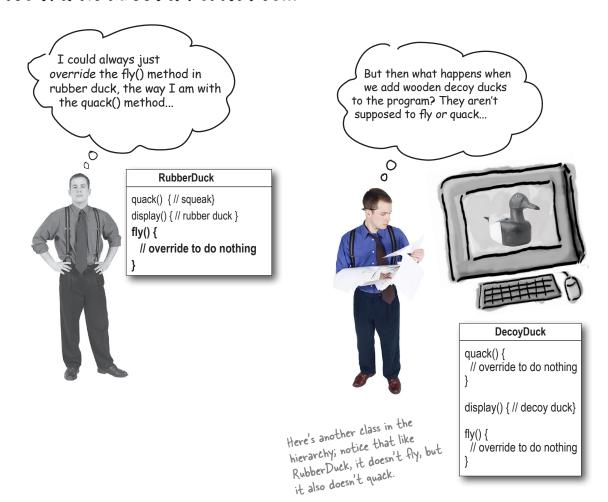

#### Sharpen your pencil

Which of the following are disadvantages of using inheritance to provide Duck behavior? (Choose all that apply.)

|  | A. | Code i | s du | olicated | across | subclasses. |
|--|----|--------|------|----------|--------|-------------|
|--|----|--------|------|----------|--------|-------------|

- ☐ D. Hard to gain knowledge of all duck behaviors.
- B. Runtime behavior changes are difficult.
- E. Ducks can't fly and quack at the same time.
- ☐ C. We can't make ducks dance.
- ☐ F. Changes can unintentionally affect other ducks.

#### How about an interface?

Joe realized that inheritance probably wasn't the answer, because he just got a memo that says that the executives now want to update the product every six months (in ways they haven't yet decided on). Joe knows the spec will keep changing and he'll be forced to look at and possibly override fly() and quack() for every new Duck subclass that's ever added to the program... forever.

So, he needs a cleaner way to have only *some* (but not *all*) of the duck types fly or quack.

I could take the fly() out of the Duck superclass, and make a Flyable() interface with a fly() method. That way, only the ducks that are supposed to fly will implement that interface and have a fly() method... and I might as well make a Quackable, too, since not all ducks can quack.

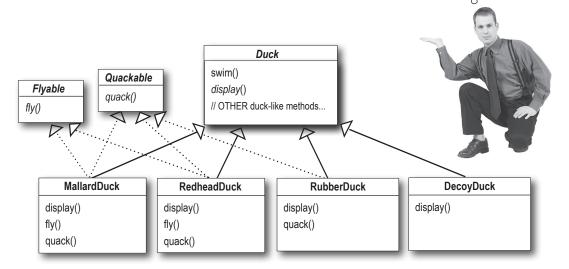

What do YOU think about this design?

That is, like, the dumbest idea you've come up with. Can you say, "duplicate code"? If you thought having to override a few methods was bad, how are you gonna feel when you need to make a little change to the flying behavior... in all 48 of the flying Duck subclasses?!

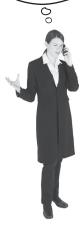

## What would you do if you were Joe?

We know that not *all* of the subclasses should have flying or quacking behavior, so inheritance isn't the right answer. But while having the subclasses implement Flyable and/or Quackable solves *part* of the problem (no inappropriately flying rubber ducks), it completely destroys code reuse for those behaviors, so it just creates a *different* maintenance nightmare. And of course there might be more than one kind of flying behavior even among the ducks that *do* fly...

At this point you might be waiting for a Design Pattern to come riding in on a white horse and save the day. But what fun would that be? No, we're going to figure out a solution the old-fashioned way – by applying good OO software design principles.

/ Wouldn't it be dreamy
if there were a way to build
software so that when we need to
change it, we could do so with the least
possible impact on the existing code?
We could spend less time reworking
code and more making the program
do cooler things...

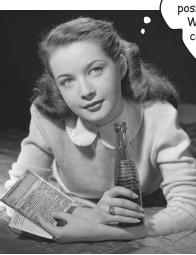

## The one constant in software development

#### Okay, what's the one thing you can always count on in software development?

No matter where you work, what you're building, or what language you are programming in, what's the one true constant that will be with you always?

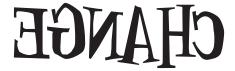

(use a mirror to see the answer)

No matter how well you design an application, over time an application must grow and change or it will *die*.

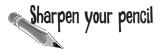

Lots of things can drive change. List some reasons you've had to change code in your applications (we put in a couple of our own to get you started).

My customers or users decide they want something else, or they want new functionality.

| My company decided it is going with another database vendor and it is also purchasing its data from another supplier that uses a different data format. Argh! |
|----------------------------------------------------------------------------------------------------|
|                                                                                                    |
|                                                                                                    |
|                                                                                                    |
|                                                                                                    |
|                                                                                                    |

#### Zeroing in on the problem...

So we know using inheritance hasn't worked out very well, since the duck behavior keeps changing across the subclasses, and it's not appropriate for *all* subclasses to have those behaviors. The Flyable and Quackable interface sounded promising at first – only ducks that really do fly will be Flyable, etc – except Java interfaces have no implementation code, so no code reuse. And that means that whenever you need to modify a behavior, you're forced to track down and change it in all the different subclasses where that behavior is defined, probably introducing *new* bugs along the way!

Luckily, there's a design principle for just this situation.

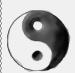

#### Design Principle

Identify the aspects of your application that vary and separate them from what stays the same.

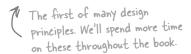

In other words, if you've got some aspect of your code that is changing, say with every new requirement, then you know you've got a behavior that needs to be pulled out and separated from all the stuff that doesn't change.

Here's another way to think about this principle: take the parts that vary and encapsulate them, so that later you can alter or extend the parts that vary without affecting those that don't.

As simple as this concept is, it forms the basis for almost every design pattern. All patterns provide a way to let *some part of a system vary independently of all other parts*.

Okay, time to pull the duck behavior out of the Duck classes!

Take what varies and "encapsulate" it so it won't affect the rest of your code.

The result? Fewer unintended consequences from code changes and more flexibility in your systems!

### Separating what changes from what stays the same

Where do we start? As far as we can tell, other than the problems with fly() and quack(), the Duck class is working well and there are no other parts of it that appear to vary or change frequently. So, other than a few slight changes, we're going to pretty much leave the Duck class alone.

Now, to separate the "parts that change from those that stay the same", we are going to create two sets of classes (totally apart from Duck), one for fly and one for quack. Each set of classes will hold all the implementations of their respective behavior. For instance, we might have one class that implements quacking, another that implements squeaking, and another that implements silence.

We know that fly() and quack() are the parts of the Duck class that vary across ducks.

To separate these behaviors from the Duck class, we'll pull both methods *out* of the Duck class and create a new set of classes to represent each behavior.

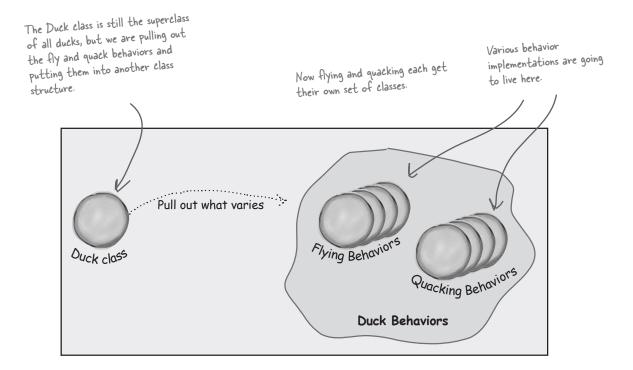

#### **Pesigning the Duck Behaviors**

## So how are we going to design the set of classes that implement the fly and quack behaviors?

We'd like to keep things flexible; after all, it was the inflexibility in the duck behaviors that got us into trouble in the first place. And we know that we want to *assign* behaviors to the instances of Duck. For example, we might want to instantiate a new MallardDuck instance and initialize it with a specific *type* of flying behavior. And while we're there, why not make sure that we can change the behavior of a duck dynamically? In other words, we should include behavior setter methods in the Duck classes so that we can *change* the MallardDuck's flying behavior *at runtime*.

Given these goals, let's look at our second design principle:

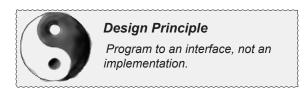

We'll use an interface to represent each behavior – for instance, FlyBehavior and QuackBehavior – and each implementation of a *behavior* will implement one of those interfaces.

So this time it won't be the *Duck* classes that will implement the flying and quacking interfaces. Instead, we'll make a set of classes whose entire reason for living is to represent a behavior (for example, "squeaking"), and it's the *behavior* class, rather than the Duck class, that will implement the behavior interface.

This is in contrast to the way we were doing things before, where a behavior either came from a concrete implementation in the superclass Duck, or by providing a specialized implementation in the subclass itself. In both cases we were relying on an *implementation*. We were locked into using that specific implementation and there was no room for changing the behavior (other than writing more code).

With our new design, the Duck subclasses will use a behavior represented by an *interface* (FlyBehavior and QuackBehavior), so that the actual *implementation* of the behavior (in other words, the specific concrete behavior coded in the class that implements the FlyBehavior or QuackBehavior) won't be locked into the Duck subclass.

From now on, the Duck behaviors will live in a separate class—a class that implements a particular behavior interface.

That way, the Duck classes won't need to know any of the implementation details for their own behaviors.

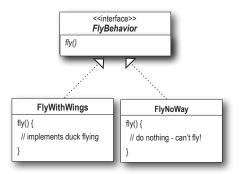

I don't see why you have to use an interface for FlyBehavior. You can do the same thing with an abstract superclass. Isn't the whole point to use polymorphism?

#### "Program to an interface" really means "Program to a supertype."

The word *interface* is overloaded here. There's the *concept* of interface, but there's also the Java construct interface. You can program to an interface, without having to actually use a Java interface. The point is to exploit polymorphism by programming to a supertype so that the actual runtime object isn't locked into the code. And we could rephrase "program to a supertype" as "the declared type of the variables should be a supertype, usually an abstract class or interface, so that the objects assigned to those variables can be of any concrete implementation of the supertype, which means the class declaring them doesn't have to know about the actual object types!"

This is probably old news to you, but just to make sure we're all saying the same thing, here's a simple example of using a polymorphic type – imagine an abstract class Animal, with two concrete implementations, Dog and Cat.

#### **Programming to an implementation** would be:

Dog d = new Dog(); Declaring the variable "d" as type Dog (a concrete implementation of d.bark(); Animal) forces us to code to a concrete implementation.

#### But **programming to an interface/supertype** would be:

We know it's a Dog, but Animal animal = new Dog(); we can now use the animal reference polymorphically. animal.makeSound();

Even better, rather than hard-coding the instantiation of the subtype (like new Dog()) into the code, assign the concrete implementation object at runtime:

We don't know WHAT the actual a = getAnimal(); animal subtype is ... all we care about a.makeSound(); is that it knows how to respond to makeSound().

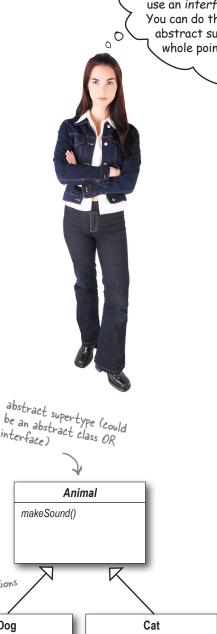

makeSound() {

meow() { // meow sound }

meow();

concrete

implementations

makeSound() {

bark() { // bark sound }

bark();

Dog

## Implementing the Duck Behaviors

Here we have the two interfaces, FlyBehavior and QuackBehavior along with the corresponding classes that implement each concrete behavior:

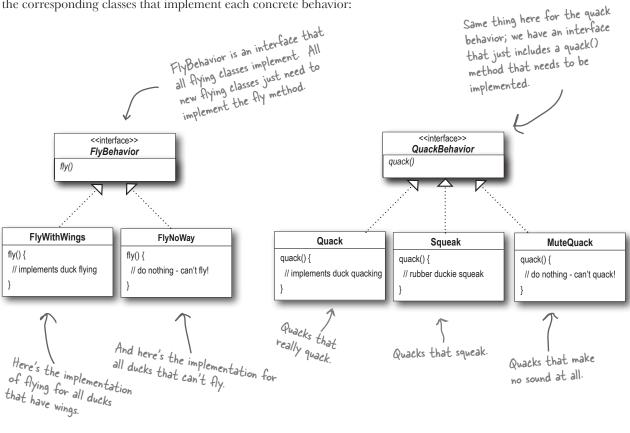

With this design, other types of objects can reuse our fly and quack behaviors because these behaviors are no longer hidden away in our Duck classes!

And we can add new behaviors without modifying any of our existing behavior classes or touching any of the Duck classes that use flying behaviors.

So we get the benefit of REUSE without all the baggage that comes along with inheritance.

## Dumb Questions

Do I always have to implement my application first, see where things are changing, and then go back and separate & encapsulate those things?

A: Not always; often when you are designing an application, you anticipate those areas that are going to vary and then go ahead and build the flexibility to deal with it into your code. You'll find that the principles and patterns can be applied at any stage of the development lifecycle.

Q: Should we make Duck an interface too?

A: Not in this case. As you'll see once we've got everything hooked together, we do benefit by having Duck not be an interface, and having specific ducks, like MallardDuck, inherit common properties and methods. Now that we've removed what varies from the Duck inheritance, we get the benefits of this structure without the problems.

lt feels a little weird to have a class that's just a behavior. Aren't classes supposed to represent things? Aren't classes supposed to have both state AND behavior?

A: In an OO system, yes, classes represent things that generally have both state (instance variables) and methods. And in this case, the *thing* happens to be a behavior. But even a behavior can still have state and methods; a flying behavior might have instance variables representing the attributes for the flying (wing beats per minute, max altitude and speed, etc.) behavior.

## Sharpen your pencil

Using our new design, what would you do if you needed to add rocket-powered flying to the SimUDuck app?

Can you think of a class that might want to use the Quack behavior that isn't a duck?

2) One example, a duck call (a device that makes duck sounds).

 Create a FlyRocketPowered class that implements the FlyBehavior interface.

Answers:

#### Integrating the Duck Behavior

The key is that a Duck will now delegate its flying and quacking behavior, instead of using quacking and flying methods defined in the Duck class (or subclass).

#### Here's how:

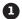

First we'll add two instance variables to the Duck class called flyBehavior and quackBehavior, that are declared as the interface type (not a concrete class implementation type). Each duck object will set these variables polymorphically to reference the specific behavior type it would like at runtime (FlyWithWings, Squeak, etc.).

We'll also remove the fly() and quack() methods from the Duck class (and any subclasses) because we've moved this behavior out into the FlyBehavior and QuackBehavior classes.

We'll replace fly() and quack() in the Duck class with two similar methods, called performFly() and performQuack(); you'll see how they work next.

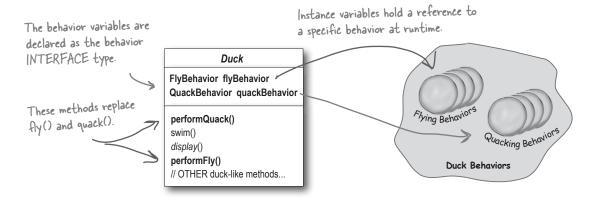

#### Now we implement performQuack():

```
Each Duck has a reference to something that
                                              implements the QuackBehavior interface.
public class Duck {
    QuackBehavior quackBehavior;
                                                 Rather than handling the quack behavior
    // more
                                                 itself, the Duck object delegates that
                                                 behavior to the object referenced by
   public void performQuack()
      quackBehavior.quack();
                                                  quackBehavior.
```

Pretty simple, huh? To perform the quack, a Duck just allows the object that is referenced by quackBehavior to quack for it.

In this part of the code we don't care what kind of object it is, **all we care** about is that it knows how to quack()!

## More Integration...

Okay, time to worry about **how the flyBehavior and quackBehavior instance variables are set**. Let's take a look at the MallardDuck class:

```
public class MallardDuck extends Duck {

public MallardDuck() {

quackBehavior = new Quack();

flyBehavior = new FlyWithWings();

}

Remember, MallardDuck inherits the quack behavior and flyBehavior instance variables from class Duck.

public void display() {

System.out.println("I'm a real Mallard duck");

}

A MallardDuck uses the Quack class to handle its quack, so when performQuack() handle its quack, so when performQuack() handle its quack, so when performQuack() handle its quack, so when performQuack()

handle its quack, so when performQuack()

a real quack.

A MallardDuck uses the Quack class to handle its quack, so when performQuack()

handle its quack, so when performQuack()

handle its quack, so when performQuack()

handle its quack, so when performQuack()

handle its quack, so when performQuack()

handle its quack, so when performQuack()

handle its quack, so when performQuack()

handle its quack, so when performQuack()

handle its quack, so when performQuack()

handle its quack, so when performQuack()

handle its quack, so when performQuack()

handle its quack, so when performQuack()

handle its quack, so when performQuack()

handle its quack, so when performQuack()

handle its quack, so when performQuack()

handle its quack, so when performQuack()

handle its quack, so when performQuack()

handle its quack, so when performQuack()

handle its quack, so when performQuack()

handle its quack, so when performQuack()

handle its quack, so when performQuack()

handle its quack, so when performQuack()

is called, the responsibility for the quack object and we get a real quack.

And it uses FlyWithWings as its FlyBehavior

a real quack.

And it uses FlyWithWings as its FlyBehavior

a real quack.
```

So MallardDuck's quack is a real live duck **quack**, not a **squeak** and not a **mute quack**. So what happens here? When a MallardDuck is instantiated, its constructor initializes the MallardDuck's inherited quackBehavior instance variable to a new instance of type Quack (a QuackBehavior concrete implementation class).

And the same is true for the duck's flying behavior – the MallardDuck's constructor initializes the flyBehavior instance variable with an instance of type FlyWithWings (a FlyBehavior concrete implementation class).

Wait a second, didn't you say we should NOT program to an implementation? But what are we doing in that constructor? We're making a new instance of a concrete Quack implementation class!

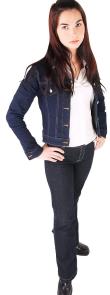

٥٥

Good catch, that's exactly what we're doing... for now.

Later in the book we'll have more patterns in our toolbox that can help us fix it.

Still, notice that while we *are* setting the behaviors to concrete classes (by instantiating a behavior class like Quack or FlyWithWings and assigning it to our behavior reference variable), we could *easily* change that at runtime.

So, we still have a lot of flexibility here, but we're doing a poor job of initializing the instance variables in a flexible way. But think about it, since the quackBehavior instance variable is an interface type, we could (through the magic of polymorphism) dynamically assign a different QuackBehavior implementation class at runtime.

Take a moment and think about how you would implement a duck so that its behavior could change at runtime. (You'll see the code that does this a few pages from now.)

#### Testing the Duck code

1 Type and compile the Duck class below (Duck.java), and the MallardDuck class from two pages back (MallardDuck.java).

```
public abstract class Duck {
                                         Declare two reference variables
                                        for the behavior interface types.
   FlyBehavior flyBehavior;
                                         All duck subclasses (in the same
   QuackBehavior quackBehavior;
                                          package) inherit these.
   public Duck() {
   public abstract void display();
   public void performFly() {
                                         Delegate to the behavior class.
      flyBehavior.fly();
   public void performQuack()
      quackBehavior.quack(); &
   public void swim() {
      System.out.println("All ducks float, even decoys!");
```

Type and compile the FlyBehavior interface (FlyBehavior.java) and the two behavior implementation classes (FlyWithWings.java and FlyNoWay.java).

```
The interface that all flying
public interface FlyBehavior {
                                          behavior classes implement.
   public void fly();
public class FlyWithWings implements FlyBehavior {
                                                             Flying behavior implementation
   public void fly() {
                                                              for ducks that DO fly...
        System.out.println("I'm flying!!");
}
public class FlyNoWay implements FlyBehavior {
                                                          Flying behavior implementation
                                                          for ducks that do NOT fly (like
   public void fly() {
        System.out.println("I can't fly");
                                                          rubber ducks and decoy ducks).
```

#### Testing the Duck code continued...

Type and compile the QuackBehavior interface (QuackBehavior.java) and the three behavior implementation classes (Quack.java, MuteQuack.java, and Squeak.java).

```
public interface QuackBehavior {
    public void quack();
}

public class Quack implements QuackBehavior {
    public void quack() {
        System.out.println("Quack");
    }
}

public class MuteQuack implements QuackBehavior {
    public void quack() {
        System.out.println("<< Silence >>");
    }
}

public class Squeak implements QuackBehavior {
    public void quack() {
        System.out.println("Squeak");
    }
}
```

Type and compile the test class (MiniDuckSimulator.java).

```
public class MiniDuckSimulator {
   public static void main(String[] args) {
      Duck mallard = new MallardDuck();
      mallard.performQuack();
      mallard.performFly();
   }
}
```

6 Run the code!

```
File Edit Window Help Yadayadayada
%java MiniDuckSimulator
Quack
I'm flying!!
```

This calls the Mallard Duck's inherited perform Quack() method, which then delegates to the object's Quack Behavior (i.e. calls quack() on the duck's inherited quack Behavior reference).

Then we do the same thing with Mallard Duck's inherited perform Fly() method.

### Setting behavior dynamically

What a shame to have all this dynamic talent built into our ducks and not be using it! Imagine you want to set the duck's behavior type through a setter method on the duck subclass, rather than by instantiating it in the duck's constructor.

#### Add two new methods to the Duck class:

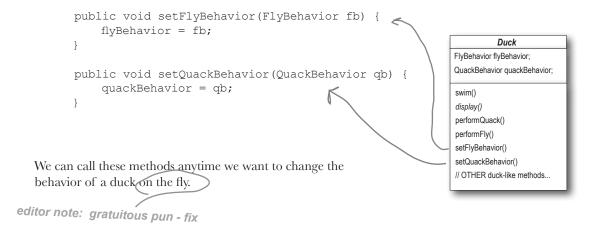

#### Make a new Duck type (ModelDuck.java).

```
public class ModelDuck extends Duck {
   public ModelDuck() {
      flyBehavior = new FlyNoWay();
      quackBehavior = new Quack();
}

public void display() {
      System.out.println("I'm a model duck");
}
```

## Make a new FlyBehavior type (FlyRocketPowered.java).

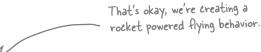

```
public class FlyRocketPowered implements FlyBehavior {
    public void fly() {
        System.out.println("I'm flying with a rocket!");
    }
}
```

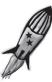

before

**4** Change the test class (MiniDuckSimulator.java), add the ModelDuck, and make the ModelDuck rocket-enabled.

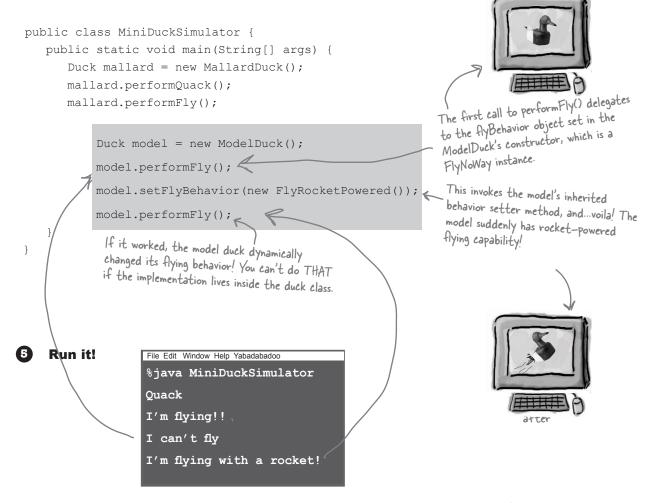

To change a duck's behavior at runtime, just call the duck's setter method for that behavior.

#### The Big Picture on encapsulated behaviors

## Okay, now that we've done the deep dive on the duck simulator design, it's time to come back up for air and take a look at the big picture.

Below is the entire reworked class structure. We have everything you'd expect: ducks extending Duck, fly behaviors implementing FlyBehavior and quack behaviors implementing QuackBehavior.

Notice also that we've started to describe things a little differently. Instead of thinking of the duck behaviors as a *set of behaviors*, we'll start thinking of them as a *family of algorithms*. Think about it: in the SimUDuck design, the algorithms represent things a duck would do (different ways of quacking or flying), but we could just as easily use the same techniques for a set of classes that implement the ways to compute state sales tax by different states.

Pay careful attention to the *relationships* between the classes. In fact, grab your pen and write the appropriate relationship (IS-A, HAS-A and IMPLEMENTS) on each arrow in the class diagram.

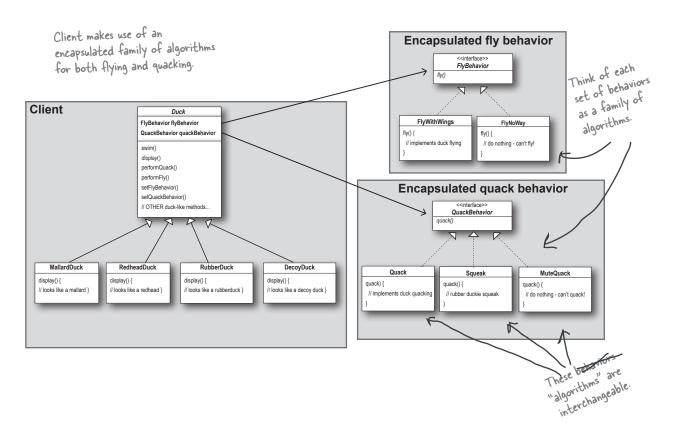

#### HAS-A can be better than IS-A

The HAS-A relationship is an interesting one: each duck has a FlyBehavior and a QuackBehavior to which it delegates flying and quacking.

When you put two classes together like this you're using *composition*. Instead of *inheriting* their behavior, the ducks get their behavior by being *composed* with the right behavior object.

This is an important technique; in fact, we've been using our third design principle:

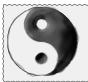

#### Design Principle

Favor composition over inheritance.

As you've seen, creating systems using composition gives you a lot more flexibility. Not only does it let you encapsulate a family of algorithms into their own set of classes, but it also lets you *change behavior at runtime* as long as the object you're composing with implements the correct behavior interface.

Composition is used in <u>many</u> design patterns and you'll see a lot more about its advantages and disadvantages throughout the book.

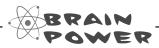

A duck call is a device that hunters use to mimic the calls (quacks) of ducks. How would you implement your own duck call that does *not* inherit from the Duck class?

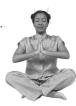

#### Master and Student...

Master: Grasshopper, tell me what you have learned of the Object-Oriented ways.

**Student:** Master, I have learned that the promise of the object-oriented way is reuse.

Master: Grasshopper, continue...

Student: Master, through inheritance all good things may be reused and so we will come to drastically cut development time like we swiftly cut bamboo in the woods.

Master: Grasshopper, is more time spent on code before or after development is complete?

**Student:** The answer is **after**, Master. We always spend more time maintaining and changing software than on initial development.

**Master:** So Grasshopper, should effort go into reuse **above** maintainability and extensibility?

**Student:** Master, I believe that there is truth in this.

Master: I can see that you still have much to learn. I would like for you to go and meditate on inheritance further. As you've seen, inheritance has its problems, and there are other ways of achieving reuse.

## Speaking of Design Patterns...

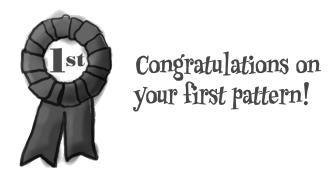

You just applied your first design pattern—the **STRATEGY** pattern. That's right, you used the Strategy Pattern to rework the SimUDuck app. Thanks to this pattern, the simulator is ready for any changes those execs might cook up on their next business trip to Maui.

Now that we've made you take the long road to apply it, here's the formal definition of this pattern:

**The Strategy Pattern** defines a family of algorithms, encapsulates each one, and makes them interchangeable. Strategy lets the algorithm vary independently from clients that use it.

Use THIS definition when you need to impress friends and need to impress friends.

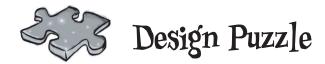

Below you'll find a mess of classes and interfaces for an action adventure game. You'll find classes for game characters along with classes for weapon behaviors the characters can use in the game. Each character can make use of one weapon at a time, but can change weapons at any time during the game. Your job is to sort it all out...

(Answers are at the end of the chapter.)

#### Your task:

- 1 Arrange the classes.
- 2 Identify one abstract class, one interface and eight classes.
- 3 Draw arrows between classes.
  - a. Draw this kind of arrow for inheritance ("extends").
  - b. Draw this kind of arrow for interface ("implements"). .......
  - c. Draw this kind of arrow for "HAS-A".
- 4 Put the method setWeapon() into the right class.

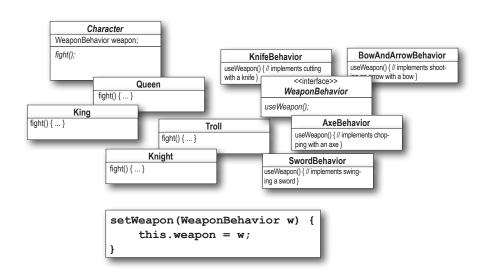

#### Overheard at the local diner...

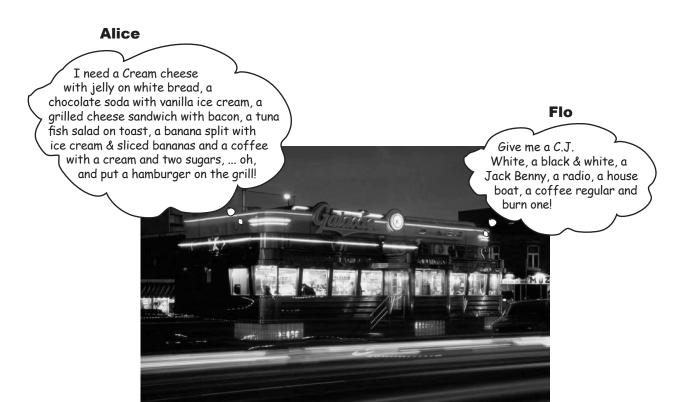

What's the difference between these two orders? Not a thing! They're both the same order, except Alice is using twice the number of words and trying the patience of a grumpy short order cook.

What's Flo got that Alice doesn't? **A shared vocabulary** with the short order cook. Not only is it easier to communicate with the cook, but it gives the cook less to remember because he's got all the diner patterns in his head.

Design Patterns give you a shared vocabulary with other developers. Once you've got the vocabulary you can more easily communicate with other developers and inspire those who don't know patterns to start learning them. It also elevates your thinking about architectures by letting you **think at the** *pattern* **level**, not the nitty gritty *object* level.

#### Overheard in the next cubicle...

So I created this broadcast class. It keeps track of all the objects listening to it and anytime a new piece of data comes along it sends a message to each listener. What's cool is that the listeners can join the broadcast at any time or they can even remove themselves.

It is really dynamic and loosely-coupled!

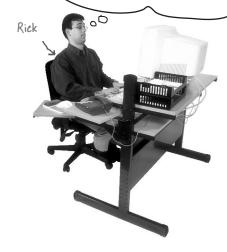

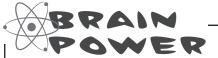

Can you think of other shared vocabularies that are used beyond OO design and diner talk? (Hint: how about auto mechanics, carpenters, gourmet chefs, air traffic control). What qualities are communicated along with the lingo?

Can you think of aspects of OO design that get communicated along with pattern names? What qualities get communicated along with the name "Strategy Pattern"?

Rick, why didn't you just say you were using the Observer Pattern?

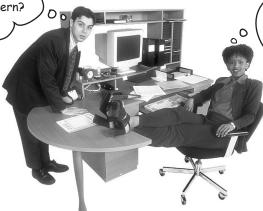

Exactly. If you communicate in patterns, then other developers know immediately and precisely the design you're describing. Just don't get Pattern Fever... you'll know you have it when you start using patterns for Hello World...

## The power of a shared pattern vocabulary

## When you communicate using patterns you are doing <u>more</u> than just sharing LINGO.

#### Shared pattern vocabularies are POWERFUL.

When you communicate with another developer or your team using patterns, you are communicating not just a pattern name but a whole set of qualities, characteristics and constraints that the pattern represents.

**Patterns allow you to say more with less.** When you use a pattern in a description, other developers quickly know precisely the design you have in mind.

Talking at the pattern level allows you to stay "in the design" longer. Talking about software systems using patterns allows you to keep the discussion at the design level, without having to dive down to the nitty gritty details of implementing objects and classes.

**Shared vocabularies can turbo charge your development team.** A team well versed in design patterns can move more quickly with less room for misunderstanding.

Shared vocabularies encourage more junior developers to get up to speed. Junior developers look up to experienced developers. When senior developers make use of design patterns, junior developers also become motivated to learn them. Build a community of pattern users at your organization.

"We're using the strategy pattern to implement the various behaviors of our implement the various behavior ducks." This tells you the duck behavior ducks." This tells you the duck own set of has been encapsulated into its own set of has been encapsulated into its own set of classes that can be easily expanded and classes that can be easily expanded. changed, even at runtime if needed.

How many design meetings have you been in that quickly degrade into implement tation details?

As your team begins to share design ideas and experience in terms of patterns, you will build a community of patterns users.

Think about starting a patterns study group at your organization, maybe you can even get paid while you're learning...

### How do I use Pesign Patterns?

We've all used off-the-shelf libraries and frameworks. We take them, write some code against their APIs, compile them into our programs, and benefit from a lot of code someone else has written. Think about the Java APIs and all the functionality they give you: network, GUI, IO, etc. Libraries and frameworks go a long way towards a development model where we can just pick and choose components and plug them right in. But... they don't help us structure our own applications in ways that are easier to understand, more maintainable and flexible. That's where Design Patterns come in.

Design patterns don't go directly into your code, they first go into your BRAIN. Once you've loaded your brain with a good working knowledge of patterns, you can then start to apply them to your new designs, and rework your old code when you find it's degrading into an inflexible mess of jungle spaghetti code.

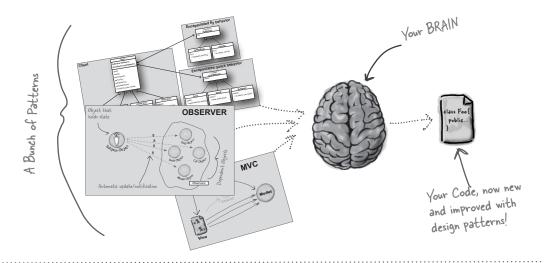

## Q: If design patterns are so great, why can't someone build a library of them so I don't have to?

A: Design patterns are higher level than libraries. Design patterns tell us how to structure classes and objects to solve certain problems and it is our job to adapt those designs to fit our particular application.

## Dumb Questions

## Q: Aren't libraries and frameworks also design patterns?

A: Frameworks and libraries are not design patterns; they provide specific implementations that we link into our code. Sometimes, however, libraries and frameworks make use of design patterns in their implementations. That's great, because once you understand design patterns, you'll more quickly

understand APIs that are structured around design patterns.

## Q: So, there are no libraries of design patterns?

A: No, but you will learn later about pattern catalogs with lists of patterns that you can apply to your applications.

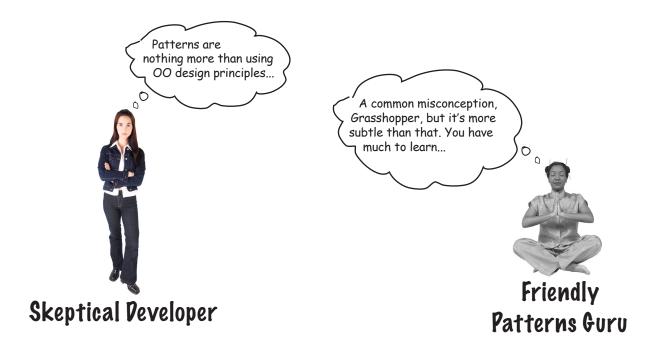

**Developer:** Okay, hmm, but isn't this all just good object-oriented design; I mean as long as I follow encapsulation and I know about abstraction, inheritance, and polymorphism, do I really need to think about Design Patterns? Isn't it pretty straightforward? Isn't this why I took all those OO courses? I think Design Patterns are useful for people who don't know good OO design.

**Guru:** Ah, this is one of the true misunderstandings of object-oriented development: that by knowing the OO basics we are automatically going to be good at building flexible, reusable, and maintainable systems.

Developer: No?

**Guru:** No. As it turns out, constructing OO systems that have these properties is not always obvious and has been discovered only through hard work.

**Developer:** I think I'm starting to get it. These, sometimes non-obvious, ways of constructing object-oriented systems have been collected...

**Guru:** ...yes, into a set of patterns called Design Patterns.

**Developer:** So, by knowing patterns, I can skip the hard work and jump straight to designs that always work?

**Guru:** Yes, to an extent, but remember, design is an art. There will always be tradeoffs. But, if you follow well thought-out and time-tested design patterns, you'll be way ahead.

**Developer:** What do I do if I can't find a pattern?

Remember, knowing concepts like abstraction, inheritance, and polymorphism do not make you a good object oriented designer. A design guru thinks about how to create flexible designs that are maintainable and that can cope with change.

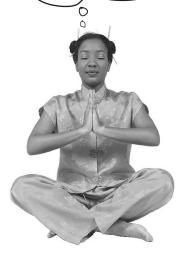

**Guru:** There are some object oriented-principles that underlie the patterns, and knowing these will help you to cope when you can't find a pattern that matches your problem.

**Developer:** Principles? You mean beyond abstraction, encapsulation, and...

**Guru:** Yes, one of the secrets to creating maintainable OO systems is thinking about how they might change in the future and these principles address those issues.

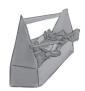

## Tools for your Design Toolbox

You've nearly made it through the first chapter! You've already put a few tools in your OO toolbox; let's make a list of them before we move on to Chapter 2.

00 Basics

Abstraction Encapsulation

Polymorphism

Inheritance

We assume you know the OO basics of using classes polymorphically, how inheritance is like design by how inheritance is like design by how inheritance is like design by how encapsulation contract, and how encapsulation entract, and how encapsulation contract, and how encapsulation contract, and how encapsulation that entraction is a like the polymorphic than the entraction of the second polymorphic than the contract of the polymorphic than the polymorphic than the po

00 Principles

Encapsulate what varies.

Favor composition over inheritance.

Program to interfaces, not implementations.

We'll be taking a closer look at these down the road and also adding a few more to the list

00 Patterns

Strategy - defines a family of algorithms, encapsulates each one, and makes them interchangeable. Strategy lets the algorithm vary independently from clients that use it.

One down, many to go!

Throughout the book think about how patterns rely on 00 basics and principles.

## BULLET POINTS

- Knowing the OO basics does not make you a good OO designer.
- Good OO designs are reusable, extensible and maintainable.
- Patterns show you how to build systems with good OO design qualities.
- Patterns are proven objectoriented experience.
- Patterns don't give you code, they give you general solutions to design problems. You apply them to your specific application.
- Patterns aren't invented, they are discovered.
- Most patterns and principles address issues of change in software.
- Most patterns allow some part of a system to vary independently of all other parts.
- We often try to take what varies in a system and encapsulate it.
- Patterns provide a shared language that can maximize the value of your communication with other developers.

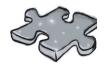

Let's give your right brain something to do.

It's your standard crossword; all of the solution words are from this chapter.

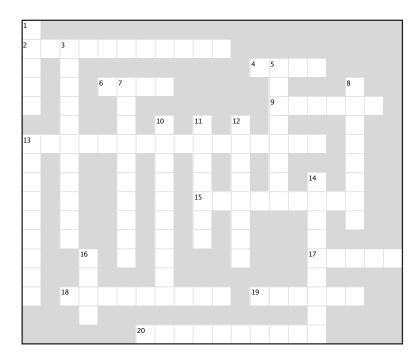

#### Across

- 4. Design patterns
  4. Design patterns
  6. Java IO, Networking, Sound
  9. Rubberducks make a
  13. Bartender thought they were called
  15. Program to this, not an implementation
  17. Patterns go into your
  18. Learn from the other guy's
  19. Development constant
  20. Patterns give us a shared

- 20. Pattern's give us a shared \_

#### Down

- 1. Patterns \_\_\_\_ in many applications
  3. Favor over inheritance
  5. Dan was thrilled with this pattern
  7. Most patterns follow from OO \_\_\_\_
  8. Not your own
  10. High level libraries
  11. Joe's favorite drink
  12. Pattern that fixed the simulator
  13. Duck that can't quack
  14. Grilled cheese with bacon

- 14. Grilled cheese with bacon
- 16. Duck demo was located where

## Design Puzzle Solution

Character is the abstract class for all the other characters (King, Queen, Knight and Troll) while WeaponBehavior is an interface that all weapon behaviors implement. So all actual characters and weapons are concrete classes.

To switch weapons, each character calls the setWeapon() method, which is defined in the Character superclass. During a fight the useWeapon() method is called on the current weapon set for a given character to inflict great bodily damage on another character.

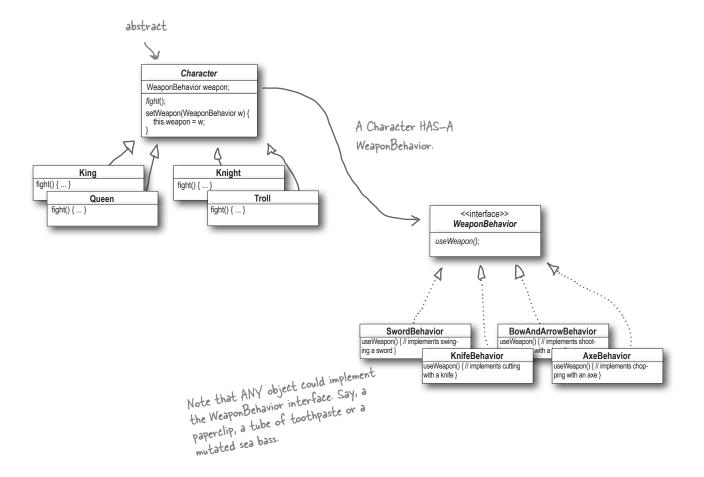

## Solutions

#### Sharpen your pencil

Which of the following are disadvantages of using subclassing to provide specific Duck behavior? (Choose all that apply.)

- D. Hard to gain knowledge of all duck behaviors.
- B. Runtime behavior changes are difficult.
- ☐ E. Ducks can't fly and quack at the same time.
- C. We can't make duck's dance.
- F. Changes can unintentionally affect other ducks.

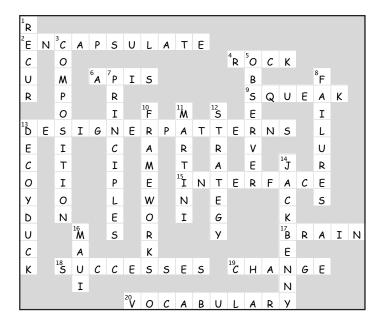

#### Sharpen your pencil

What are some factors that drive change in your applications? You might have a very different list, but here's a few of ours. Look familiar?

My customers or users decide they want something else, or they want new functionality.

My company decided it is going with another database vendor and it is also purchasing its data from another supplier that uses a different data format. Argh!

Well, technology changes and we've got to update our code to make use of protocols.

We've learned enough building our system that we'd like to go back and do things a little better.

## 2 the Observer Pattern

# \*\* Cobjects in the know

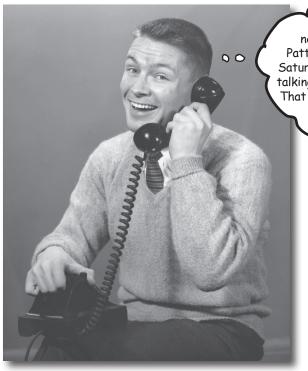

Hey Jerry, I'm
notifying everyone that the
Patterns Group meeting moved to
Saturday night. We're going to be
talking about the Observer Pattern.
That pattern is the best! It's the
BEST, Jerry!

**Don't miss out when something interesting happens!** We've got a pattern that keeps your objects in the know when something they might care about happens. Objects can even decide at runtime whether they want to be kept informed. The Observer Pattern is one of the most heavily used patterns in the JDK, and it's incredibly useful. Before we're done, we'll also look at one to many relationships and loose coupling (yeah, that's right, we said coupling). With Observer, you'll be the life of the Patterns Party.

#### **Congratulations!**

Your team has just won the contract to build Weather-O-Rama, Inc.'s next generation, **Internet-based Weather Monitoring Station.** 

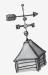

Weather-O-Rama, Inc. 100 Main Street Tornado Alley, OK 45021

## **Statement of Work**

Congratulations on being selected to build our next generation Internet-based Weather Monitoring Station!

The weather station will be based on our patent pending WeatherData object, which tracks current weather conditions (temperature, humidity, and barometric pressure). We'd like for you to create an application that initially provides three display elements: current conditions, weather statistics and a simple forecast, all updated in real time as the WeatherData object acquires the most recent measurements.

Further, this is an expandable weather station. Weather-O-Rama wants to release an API so that other developers can write their own weather displays and plug them right in. We'd like for you to supply that API!

Weather-O-Rama thinks we have a great business model: once the customers are hooked, we intend to charge them for each display they use. Now for the best part: we are going to pay

We look forward to seeing your design and alpha application. you in stock options.

Sincerely,

Johnny Hurrens

P.S. We are overnighting the WeatherData source files to you. Johnny Hurricane, CEO

### The Weather Monitoring application overview

The three players in the system are the weather station (the physical device that acquires the actual weather data), the WeatherData object (that tracks the data coming from the Weather Station and updates the displays), and the display that shows users the current weather conditions.

Current Conditions is one of three different displays. The user can also get weather stats and a forecast. displays Humidity Current < pulls data sensor device Conditions Temp: 72° **Humidity: 60** Pressure: Temperature WeatherData sensor device object Weather Station Display device Pressure sensor device What we implement Weather-O-Rama provides

The WeatherData object knows how to talk to the physical Weather Station, to get updated data. The WeatherData object then updates its displays for the three different display elements: Current Conditions (shows temperature, humidity, and pressure), Weather Statistics, and a simple forecast.

Our job, if we choose to accept it, is to create an app that uses the WeatherData object to update three displays for current conditions, weather stats, and a forecast.

### Unpacking the WeatherData class

As promised, the next morning the WeatherData source files arrive. Peeking inside the code, things look pretty straightforward:

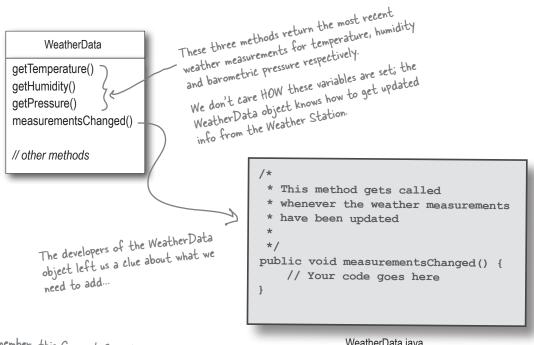

Remember, this Current Conditions is just ONE of three different display screens.

WeatherData.java

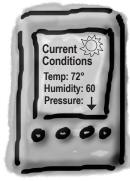

Display device

Our job is to implement measurementsChanged() so that it updates the three displays for current conditions, weather stats, and forecast.

## What do we know so far?

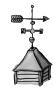

The spec from Weather-O-Rama wasn't all that clear, but we have to figure out what we need to do. So, what do we know so far?

- The WeatherData class has getter methods for three measurement values: temperature, humidity and barometric pressure.
- The measurementsChanged() method is called any time new weather measurement data is available. (We don't know or care how this method is called; we just know that it is.)

We need to implement three display elements that use the weather data: a current conditions display, a statistics display and a forecast display. These displays must be updated each time WeatherData has new measurements.

The system must be expandable—other developers can create new custom display elements and users can add or remove as many display elements as they want to the application. Currently, we know about only the initial *three* display types (current conditions, statistics and forecast).

getTemperature()
getHumidity()
getPressure()

measurementsChanged()

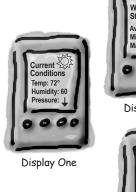

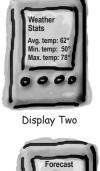

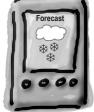

Display Three

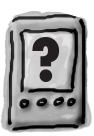

Future displays

## Taking a first, misguided SWAG at the Weather Station

Here's a first implementation possibility—we'll take the hint from the Weather-O-Rama developers and add our code to the measurementsChanged() method:

```
public class WeatherData {
    // instance variable declarations
    public void measurementsChanged() {
                                                         Grab the most recent measuremets by
                                                         calling the Weather Data's getter meth-
         float temp = getTemperature();
                                                         ods (already implemented).
         float humidity = getHumidity();
         float pressure = getPressure();
         currentConditionsDisplay.update(temp, humidity, pressure);
          statisticsDisplay.update(temp, humidity, pressure);
         forecastDisplay.update(temp, humidity, pressure);
    }
                                                Call each display element to update its display, passing it the most recent measurements.
    // other WeatherData methods here
}
```

## Sharpen your pencil

Based on our first implementation, which of the following apply? (Choose all that apply.)

- A. We are coding to concrete implementations, not interfaces.
- B. For every new display element we need to alter code.
- ☐ C. We have no way to add (or remove) display elements at run time.
- D. The display elements don't implement a common interface.
- ☐ E. We haven't encapsulated the part that changes.
- ☐ F. We are violating encapsulation of the WeatherData class.

## What's wrong with our implementation?

#### Think back to all those Chapter 1 concepts and principles...

public void measurementsChanged() { float temp = getTemperature(); Area of change, we need float humidity = getHumidity(); to encapsulate this. float pressure = getPressure(); currentConditionsDisplay.update(temp, humidity, pressure); statisticsDisplay.update(temp, humidity, pressure); forecastDisplay.update(temp, humidity, pressure); } At least we seem to be using a common interface to talk to the display elements ... they all have an update() method takes the temp, By coding to concrete implementations humidity, and pressure values. we have no way to add or remove other display elements without making changes to the program. Umm, I know I'm new here, but given that we are in the Observer Pattern chapter, maybe we should start using it? We'll take a look at Observer, then come back and figure out how to apply it to the weather

monitoring app.

#### Meet the Observer Pattern

## You know how newspaper or magazine subscriptions work:

- A newspaper publisher goes into business and begins publishing newspapers.
- You subscribe to a particular publisher, and every time there's a new edition it gets delivered to you. As long as you remain a subscriber, you get new newspapers.
- You unsubscribe when you don't want papers anymore, and they stop being delivered.
- While the publisher remains in business, people, hotels, airlines and other businesses constantly subscribe and unsubscribe to the newspaper.

Miss what's going on in Objectville? No way, of course we subscribe!

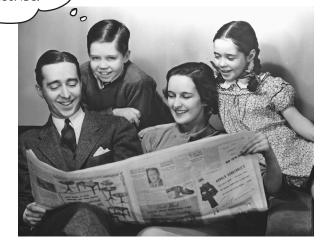

#### Publishers + Subscribers = Observer Pattern

If you understand newspaper subscriptions, you pretty much understand the Observer Pattern, only we call the publisher the SUBJECT and the subscribers the OBSERVERS.

#### Let's take a closer look:

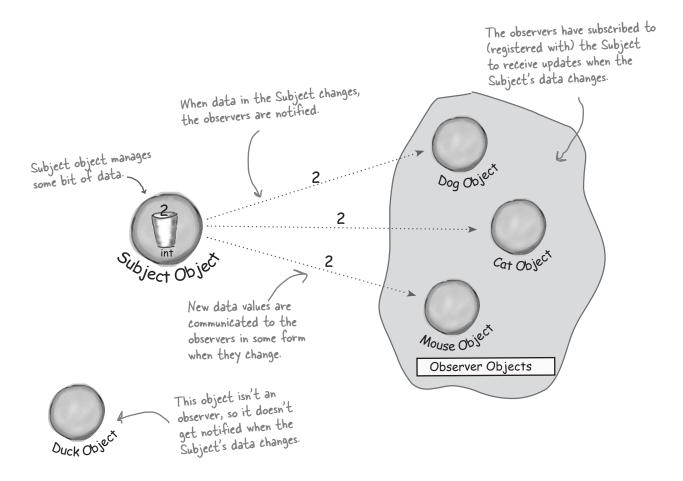

## A day in the life of the Observer Pattern

A Duck object comes along and tells the Subject that it wants to become an observer.

Duck really wants in on the action; those ints Subject is sending out whenever its state changes look pretty interesting...

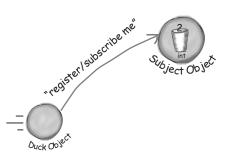

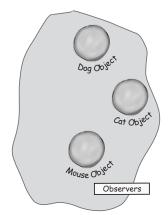

## The Duck object is now an official observer.

Duck is psyched... he's on the list and is waiting with great anticipation for the next notification so he can get an int.

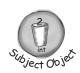

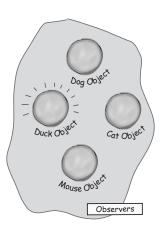

## The Subject gets a new data value!

Now Duck and all the rest of the observers get a notification that the Subject has changed.

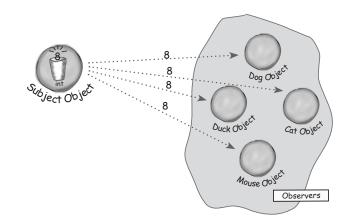

## The Mouse object asks to be removed as an observer.

The Mouse object has been getting ints for ages and is tired of it, so it decides it's time to stop being an observer.

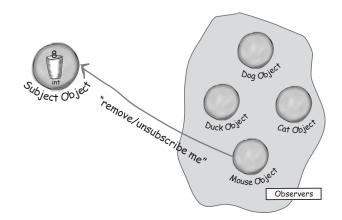

#### Mouse is outta here!

The Subject acknowledges the Mouse's request and removes it from the set of observers.

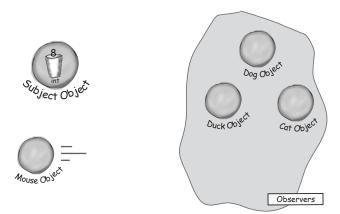

## The Subject has another new int.

All the observers get another notification, except for the Mouse who is no longer included. Don't tell anyone, but the Mouse secretly misses those ints... maybe it'll ask to be an observer again some day.

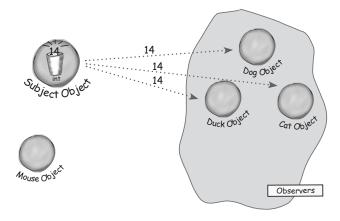

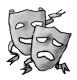

## Five minute drama: a subject for observation

In today's skit, two post-bubble software developers encounter a real live head hunter...

This is
Ron, I'm looking for a
Java development position, I've
got five years experience and...

Oo

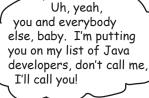

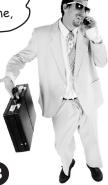

00

**Headhunter/Subject** 

Software
Developer #1

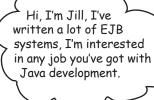

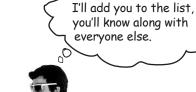

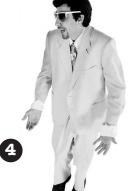

**Subject** 

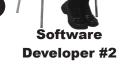

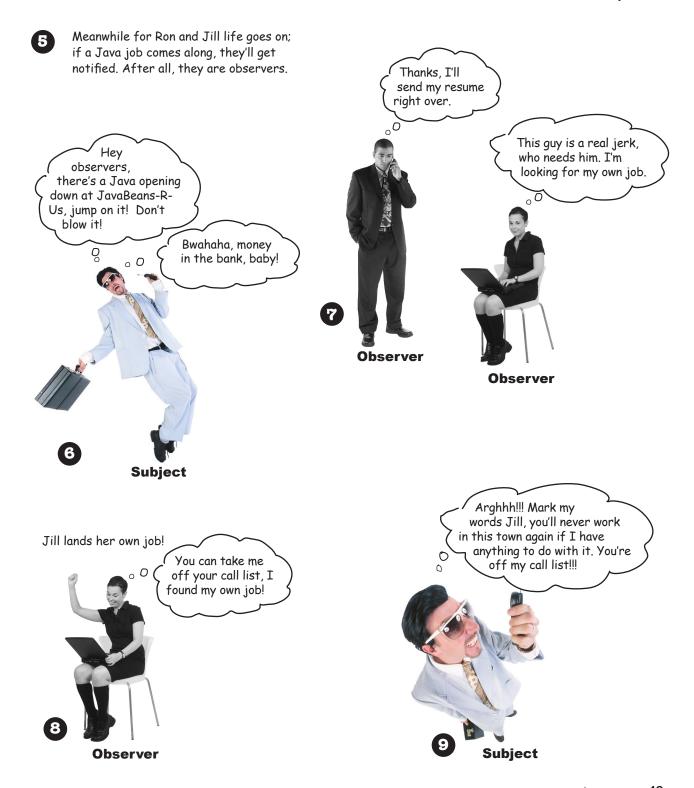

#### Two weeks later...

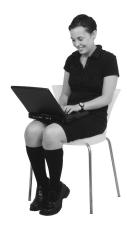

Jill's loving life, and no longer an observer. She's also enjoying the nice fat signing bonus that she got because the company didn't have to pay a headhunter.

But what has become of our dear Ron? We hear he's beating the headhunter at his own game. He's not only still an observer, he's got his own call list now, and he is notifying his own observers. Ron's a subject and an observer all in one.

#### The Observer Pattern defined

When you're trying to picture the Observer Pattern, a newspaper subscription service with its publisher and subscribers is a good way to visualize the pattern.

In the real world however, you'll typically see the Observer Pattern defined like this:

**The Observer Pattern** defines a one-to-many dependency between objects so that when one object changes state, all of its dependents are notified and updated automatically.

Let's relate this definition to how we've been talking about the pattern:

ONE TO MANY RELATIONSHIP

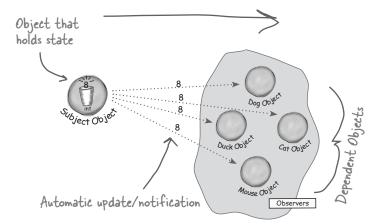

The subject and observers define the one-to-many relationship. The observers are dependent on the subject such that when the subject's state changes, the observers get notified. Depending on the style of notification, the observer may also be updated with new values.

As you'll discover, there are a few different ways to implement the Observer Pattern but most revolve around a class design that includes Subject and Observer interfaces.

Let's take a look...

The Observer Pattern defines a one-to-many relationship between a set of objects.

When the state of one object changes, all of its dependents are notified.

## The Observer Pattern defined: the class diagram

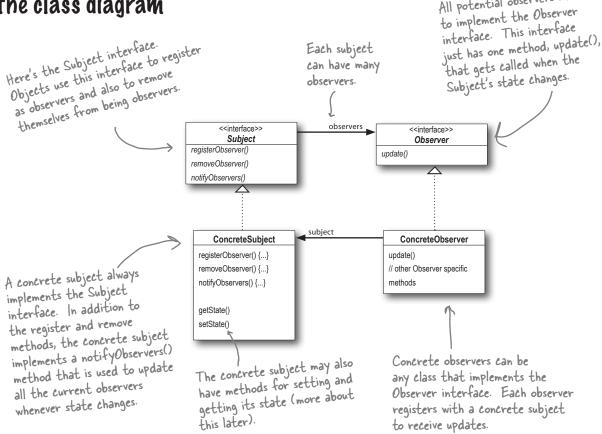

## Dumb Questions

#### What does this have to do with one-to-many relationships?

With the Observer pattern, the Subject is the object that contains the state and controls it. So, there is ONE subject with state. The observers, on the other hand, use the state, even if they don't own it. There are many observers and they rely on the Subject to tell them when its state changes. So there is a relationship between the ONE Subject to the MANY Observers.

## : How does dependence come

All potential observers need

Because the subject is the sole owner of that data, the observers are dependent on the subject to update them when the data changes. This leads to a cleaner OO design than allowing many objects to control the same data.

### The power of Loose Coupling

When two objects are loosely coupled, they can interact, but have very little knowledge of each other.

The Observer Pattern provides an object design where subjects and observers are loosely coupled.

#### Why?

The only thing the subject knows about an observer is that it implements a certain interface (the Observer interface). It doesn't need to know the concrete class of the observer, what it does, or anything else about it.

**We can add new observers at any time.** Because the only thing the subject depends on is a list of objects that implement the Observer interface, we can add new observers whenever we want. In fact, we can replace any observer at runtime with another observer and the subject will keep purring along. Likewise, we can remove observers at any time.

We never need to modify the subject to add new types of observers. Let's say we have a new concrete class come along that needs to be an observer. We don't need to make any changes to the subject to accommodate the new class type, all we have to do is implement the Observer interface in the new class and register as an observer. The subject doesn't care; it will deliver notifications to any object that implements the Observer interface.

We can reuse subjects or observers independently of each other. If we have another use for a subject or an observer, we can easily reuse them because the two aren't tightly coupled.

Changes to either the subject or an observer will not affect the other.

Because the two are loosely coupled, we are free to make changes to either, as long as the objects still meet their obligations to implement the subject or observer interfaces.

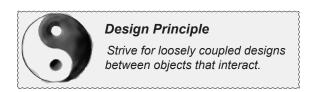

Loosely coupled designs allow us to build flexible OO systems that can handle change because they minimize the interdependency between objects.

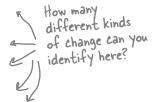

| Sharman | Maur Manai                                                                                                    |
|---------|----------------------------------------------------------------------------------------------------|
| anarpen | Before moving on, try sketching out the classes you'll need to implement the Weather Station, including the WeatherData class and its display elements.  Make sure your diagram shows how all the pieces fit together and also how another developer might implement her own display element. |
|         | If you need a little help, read the next page; your teammates are already talking about how to design the Weather Station.                                                                                                    |
|         |                                                                                                    |
|         |                                                                                                    |
|         |                                                                                                    |
|         |                                                                                                    |
|         |                                                                                                    |
|         |                                                                                                    |
|         |                                                                                                    |
|         |                                                                                                    |
|         |                                                                                                    |
|         |                                                                                                    |
|         |                                                                                                    |
|         |                                                                                                    |
|         |                                                                                                    |

#### **Cubicle** conversation

Back to the Weather Station project, your teammates have already started thinking through the problem...

So, how are we going to build this thing?

Mary: Well, it helps to know we're using the Observer Pattern.

Sue: Right... but how do we apply it?

**Mary**: Hmm. Let's look at the definition again:

The Observer Pattern defines a one-to-many dependency between objects so that when one object changes state, all its dependents are notified and updated automatically.

**Mary**: That actually makes some sense when you think about it. Our WeatherData class is the "one" and our "many" is the various display elements that use the weather measurements.

**Sue**: That's right. The WeatherData class certainly has state... that's the temperature, humidity and barometric pressure, and those definitely change.

**Mary**: Yup, and when those measurements change, we have to notify all the display elements so they can do whatever it is they are going to do with the measurements.

**Sue**: Cool, I now think I see how the Observer Pattern can be applied to our Weather Station problem.

**Mary**: There are still a few things to consider that I'm not sure I understand yet.

Sue: Like what?

**Mary**: For one thing, how do we get the weather measurements to the display elements?

**Sue**: Well, looking back at the picture of the Observer Pattern, if we make the WeatherData object the subject, and the display elements the observers, then the displays will register themselves with the WeatherData object in order to get the information they want, right?

**Mary**: Yes... and once the Weather Station knows about a display element, then it can just call a method to tell it about the measurements.

**Sue**: We gotta remember that every display element can be different... so I think that's where having a common interface comes in. Even though every component has a different type, they should all implement the same interface so that the WeatherData object will know how to send them the measurements.

**Mary**: I see what you mean. So every display will have, say, an update() method that WeatherData will call.

**Sue**: And update() is defined in a common interface that all the elements implement...

## **Pesigning the Weather Station**

How does this diagram compare with yours?

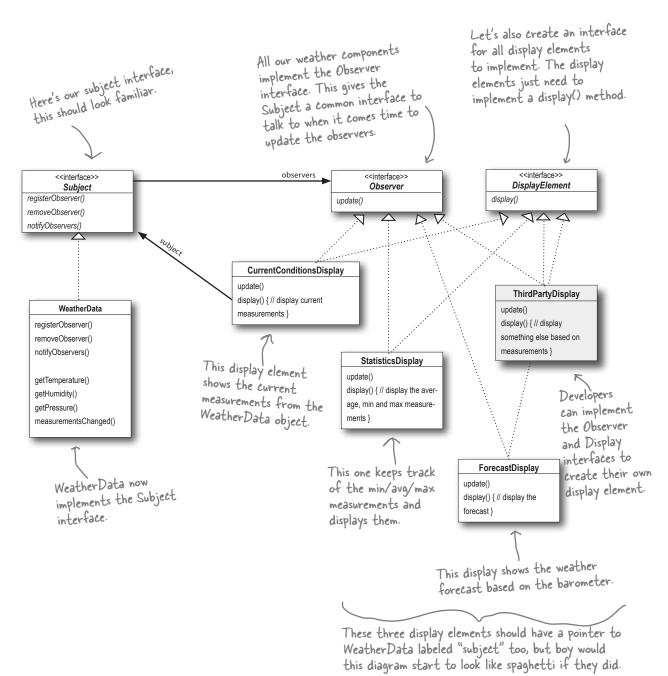

## Implementing the Weather Station

We're going to start our implementation using the class diagram and following Mary and Sue's lead (from a few pages back). You'll see later in this chapter that Java provides some built-in support for the Observer pattern, however, we're going to get our hands dirty and roll our own for now. While in some cases you can make use of Java's built-in support, in a lot of cases it's more flexible to build your own (and it's not all that hard). So, let's get started with the interfaces:

```
Both of these methods take an
                                                                        Observer as an argument; that is, the
public interface Subject {
     public void registerObserver(Observer o);
                                                                        Observer to be registered or removed
     public void removeObserver(Observer o);
     public void notifyObservers();
                                             This method is called to notify all observers
}
                                           when the Subject's state has changed.
                                                                                    The Observer interface is
public interface Observer {
                                                                                    implemented by all observers,
     public void update (float temp, float humidity, float pressure);
                                                                                    so they all have to implement
                                                                                    the update() method. Here
                           These are the state values the Observers get from
                                                                                    we're following Mary and
                           the Subject when a weather measurement changes
                                                                                    Sue's lead and passing the
                                                                                    measurements to the observers.
public interface DisplayElement {
     public void display();
                                               The DisplayElement interface just includes one
                                               method, display(), that we will call when the
                                               display element needs to be displayed.
```

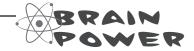

Mary and Sue thought that passing the measurements directly to the observers was the most straightforward method of updating state. Do you think this is wise? Hint: is this an area of the application that might change in the future? If it did change, would the change be well encapsulated, or would it require changes in many parts of the code?

Can you think of other ways to approach the problem of passing the updated state to the observers?

Don't worry, we'll come back to this design decision after we finish the initial implementation.

## Implementing the Subject interface in WeatherData

Remember our first attempt at implementing the WeatherData class at the beginning of the chapter? You might want to refresh your memory. Now it's time to go back and do things with the Observer Pattern in mind...

REMEMBER: we don't provide import and package statements in the code listings. Get the complete source code from the wickedlysmart web site. You'll find the URL on page xxxiii in the Intro.

```
Weather Data now implements
    public class WeatherData implements Subject { &
                                                                     the Subject interface.
         private ArrayList observers;
         private float temperature;
                                                                 We've added an ArrayList to
         private float humidity;
                                                                 hold the Observers, and we
         private float pressure;
                                                                 create it in the constructor.
         public WeatherData() {
              observers = new ArrayList();
                                                                     When an observer registers, we just
         public void registerObserver (Observer o) { add it to the end of the list.
Here we implement the Subject Interface.
              observers.add(o);
                                                                   Likewise, when an observer wants to un-register, we just take it off the list.
         public void removeObserver(Observer o)
              int i = observers.indexOf(o);
              if (i >= 0) {
                                                                             Here's the fun part; this is where we
                   observers.remove(i);
                                                                             tell all the observers about the state.
                                                                             Because they are all Observers, we
                                                                             know they all implement update(), so
                                                                             we know how to notify them.
         public void notifyObservers() {
              for (int i = 0; i < observers.size(); i++) {
                   Observer observer = (Observer) observers.get(i);
                   observer.update(temperature, humidity, pressure);
                                                                   We notify the Observers when
                                                                   we get updated measurements
from the Weather Station.
         public void measurementsChanged() {
              notifyObservers();
         public void setMeasurements(float temperature, float humidity, float pressure) {
              this.temperature = temperature;
                                                             Okay, while we wanted to ship a nice little
              this.humidity = humidity;
                                                             weather station with each book, the publisher
              this.pressure = pressure;
                                                             wouldn't go for it. So, rather than reading
              measurementsChanged();
                                                             actual weather data off a device, we're going
                                                             to use this method to test our display elements.
         // other WeatherData methods here
                                                             Or, for fun, you could write code to grab
                                                             measurements off the web.
```

## Now, let's build those display elements

Now that we've got our WeatherData class straightened out, it's time to build the Display Elements. Weather-O-Rama ordered three: the current conditions display, the statistics display and the forecast display. Let's take a look at the current conditions display; once you have a good feel for this display element, check out the statistics and forecast displays in the head first code directory. You'll see they are very similar.

```
It also implements DisplayElement, because our API is going to require all display elements to implement this interface.
                                            This display implements Observer so it can get changes from the Weather Data object.
public class CurrentConditionsDisplay implements Observer, DisplayElement {
     private float temperature;
     private float humidity;
     private Subject weatherData;
                                                                                The constructor is passed the
                                                                                weather Data object (the Subject)
     public CurrentConditionsDisplay(Subject weatherData) {
                                                                                 and we use it to register the
          this.weatherData = weatherData;
                                                                                 display as an observer.
          weatherData.registerObserver(this);
     }
     public void update(float temperature, float humidity, float pressure) {
          this.temperature = temperature;
                                                        When update() is called, we
          this.humidity = humidity;
                                                           save the temp and humidity and call display().
          display();
     public void display() {
          System.out.println("Current conditions: " + temperature
                + "F degrees and " + humidity + "% humidity");
}
```

## Dumb Questions

## O: Is update() the best place to call display?

A: In this simple example it made sense to call display() when the values changed. However, you are right, there are much better ways to design

the way the data gets displayed. We are going to see this when we get to the model-view-controller pattern.

Why did you store a reference to the Subject? It doesn't look like you use it again after the constructor?

A: True, but in the future we may want to un-register ourselves as an observer and it would be handy to already have a reference to the subject.

## Power up the Weather Station

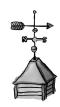

#### 1 First, let's create a test harness

The Weather Station is ready to go, all we need is some code to glue everything together. Here's our first attempt. We'll come back later in the book and make sure all the components are easily pluggable via a configuration file. For now here's how it all works:

```
First, create the
WeatherData
       public class WeatherStation {
           public static void main(String[] args) {
                WeatherData weatherData = new WeatherData();
If you don't
want to download CurrentConditionsDisplay currentDisplay =
the code, you
                    new CurrentConditionsDisplay(weatherData);
can comment out StatisticsDisplay statisticsDisplay = new StatisticsDisplay(weatherData);
                ForecastDisplay forecastDisplay = new ForecastDisplay(weatherData);
these two lines
                                                                                Create the three
and run it.
                weatherData.setMeasurements(80, 65, 30.4f);
                                                                                displays and
                weatherData.setMeasurements(82, 70, 29.2f);
                                                                                pass them the
                weatherData.setMeasurements(78, 90, 29.2f);
                                                                                Weather Data object.
                                                Simulate new weather
                                                measurements.
```

#### Run the code and let the Observer Pattern do its magic

```
%java WeatherStation
Current conditions: 80.0F degrees and 65.0% humidity
Avg/Max/Min temperature = 80.0/80.0/80.0
Forecast: Improving weather on the way!
Current conditions: 82.0F degrees and 70.0% humidity
Avg/Max/Min temperature = 81.0/82.0/80.0
Forecast: Watch out for cooler, rainy weather
Current conditions: 78.0F degrees and 90.0% humidity
Avg/Max/Min temperature = 80.0/82.0/78.0
Forecast: More of the same
%
```

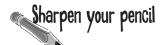

Johnny Hurricane, Weather-O-Rama's CEO just called, they can't possibly ship without a Heat Index display element. Here are the details:

The heat index is an index that combines temperature and humidity to determine the apparent temperature (how hot is actually feels). To compute the heat index, you take the temperature, T, and the relative humidity, RH, and use this formula:

#### heatindex =

```
16.923 + 1.85212 * 10^{-1} * T + 5.37941 * RH - 1.00254 * 10^{-1} * T * RH + 9.41695 * 10^{-3} * T^2 + 7.28898 * 10^{-3} * RH^2 + 3.45372 * 10^{-4} * T^2 * RH - 8.14971 * 10^{-4} * T * RH^2 + 1.02102 * 10^{-5} * T^2 * RH^2 - 3.8646 * 10^{-5} * T^3 + 2.91583 * 10^{-5} * RH^3 + 1.42721 * 10^{-6} * T^3 * RH + 1.97483 * 10^{-7} * T * RH^3 - 2.18429 * 10^{-8} * T^3 * RH^2 + 8.43296 * 10^{-10} * T^2 * RH^3 - 4.81975 * 10^{-11} * T^3 * RH^3
```

#### So get typing!

Just kidding. Don't worry, you won't have to type that formula in; just create your own HeatIndexDisplay. java file and copy the formula from heatindex.txt into it.

You can get heatindex.txt from wickedlysmart.com

How does it work? You'd have to refer to *Head First Meteorology*, or try asking someone at the National Weather Service (or try a Google search).

When you finish, your output should look like this:

```
Here's what thanged in this output
```

```
File Edit Window Help OverdaRainbow
% java WeatherStation
Current conditions: 80.0F degrees and 65.0% humidity
Avg/Max/Min temperature = 80.0/80.0/80.0
Forecast: Improving weather on the way!
Heat index is 82.95535
Current conditions: 82.0F degrees and 70.0% humidity
Avg/Max/Min temperature = 81.0/82.0/80.0
Forecast: Watch out for cooler, rainy weather
Heat index is 86.90124
Current conditions: 78.0F degrees and 90.0% humidity
Avg/Max/Min temperature = 80.0/82.0/78.0
Forecast: More of the same
Heat index is 83.64967
%
```

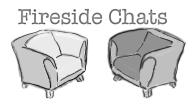

Tonight's talk: A Subject and Observer spar over the right way to get state information to the Observer.

#### Subject

I'm glad we're finally getting a chance to chat in person.

Well, I do my job, don't I? I always tell you what's going on... Just because I don't really know who you are doesn't mean I don't care. And besides, I do know the most important thing about you—you implement the Observer interface.

Oh yeah, like what?

Well *excususe* me. I have to send my state with my notifications so all you lazy Observers will know what happened!

Well... I guess that might work. I'd have to open myself up even more though to let all you Observers come in and get the state that you need. That might be kind of dangerous. I can't let you come in and just snoop around looking at everything I've got.

#### **Observer**

Really? I thought you didn't care much about us Observers.

Well yeah, but that's just a small part of who I am. Anyway, I know a lot more about you...

Well, you're always passing your state around to us Observers so we can see what's going on inside you. Which gets a little annoying at times...

Ok, wait just a minute here; first, we're not lazy, we just have other stuff to do in between your oh-so-important notifications, Mr. Subject, and second, why don't you let us come to you for the state we want rather than pushing it out to just everyone?

#### Subject

Yes, I could let you **pull** my state. But won't that be less convenient for you? If you have to come to me every time you want something, you might have to make multiple method calls to get all the state you want. That's why I like **push** better... then you have everything you need in one notification.

Well, I can see the advantages to doing it both ways. I have noticed that there is a built-in Java Observer Pattern that allows you to use either push or pull.

Great... maybe I'll get to see a good example of pull and change my mind.

#### **Observer**

Why don't you just write some public getter methods that will let us pull out the state we need?

Don't be so pushy! There's so many different kinds of us Observers, there's no way you can anticipate everything we need. Just let us come to you to get the state we need. That way, if some of us only need a little bit of state, we aren't forced to get it all. It also makes things easier to modify later. Say, for example, you expand yourself and add some more state, well if you use pull, you don't have to go around and change the update calls on every observer, you just need to change yourself to allow more getter methods to access our additional state.

Oh really? I think we're going to look at that next....

What, us agree on something? I guess there's always hope.

## Using Java's built-in Observer Pattern

So far we've rolled our own code for the Observer Pattern, but Java has built-in support in several of its APIs. The most general is the Observer interface and the Observable class in the java.util package. These are quite similar to our Subject and Observer interface, but give you a lot of functionality out of the box. You can also implement either a push or pull style of update to your observers, as you will see.

To get a high level feel for java.util.Observer and java.util.Observable, check out this reworked OO design for the WeatherStation:

With Java's built-in support, all you have to do is extend Observable and tell it when to notify the Observers.
The API does the rest for you.

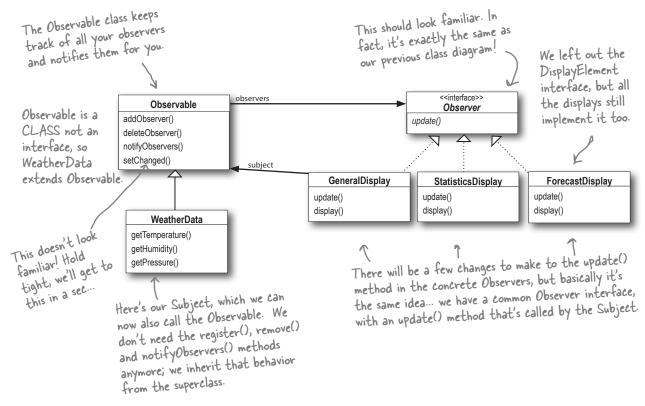

#### How Java's built-in Observer Pattern works

The built in Observer Pattern works a bit differently than the implementation that we used on the Weather Station. The most obvious difference is that Weather Data (our subject) now extends the Observable class and inherits the add, delete and notify Observer methods (among a few others). Here's how we use Java's version:

#### For an Object to become an observer...

As usual, implement the Observer interface (this time the java.util.Observer interface) and call addObserver() on any Observable object. Likewise, to remove yourself as an observer just call deleteObserver().

#### For the Observable to send notifications...

First of all you need to be Observable by extending the java.util.Observable superclass. From there it is a two step process:

- 1 You first must call the setChanged() method to signify that the state has changed in your object
- Then, call one of two notifyObservers() methods:

either notifyObservers() Or notifyObservers(Object arg)

This version takes an arbitrary data object that gets passed to each Observer when it is notified.

#### For an Observer to receive notifications...

It implements the update method, as before, but the signature of the method is a bit different:

data object

update(Observable o, Object arg)

The Subject that sent the notification is passed in as this argument.

This will be the data object that was passed to notifyObservers(), or null if a data object wasn't specified.

If you want to "push" data to the observers you can pass the data as a data object to the notifyObservers(arg) method. If not, then the Observer has to "pull" the data it wants from the Observable object passed to it. How? Let's rework the Weather Station and you'll see.

Wait, before we get
to that, why do we need this
setChanged() method? We didn't
need that before.

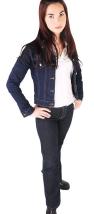

٥Ô

The setChanged() method is used to signify that the state has changed and that notifyObservers(), when it is called, should update its observers. If notifyObservers() is called without first calling setChanged(), the observers will NOT be notified. Let's take a look behind the scenes of Observable to see how this works:

Observable Class.

```
Behind
       the Scenes
                                                       The setChanged() method sets a changed flag to true.
setChanged() {
   changed = true
}
                                                      notifyObservers() only
notifies its observers if the
changed flag is TRUE.
notifyObservers(Object arg) {
   if (changed) {
      for every observer on the list {
          call update (this, arg)
                                                      And after it notifies the
      changed = false
                                                       observers, it sets the
                                                      changed flag back to false.
}
notifyObservers() {
   notifyObservers(null)
}
```

Why is this necessary? The setChanged() method is meant to give you more flexibility in how you update observers by allowing you to optimize the notifications. For example, in our weather station, imagine if our measurements were so sensitive that the temperature readings were constantly fluctuating by a few tenths of a degree. That might cause the WeatherData object to send out notifications constantly. Instead, we might want to send out notifications only if the temperature changes more than half a degree and we could call setChanged() only after that happened.

You might not use this functionality very often, but it's there if you need it. In either case, you need to call setChanged() for notifications to work. If this functionality is something that is useful to you, you may also want to use the clearChanged() method, which sets the changed state back to false, and the hasChanged() method, which tells you the current state of the changed flag.

### Reworking the Weather Station with the built-in support

## First, let's rework WeatherData to use java.util.Observable

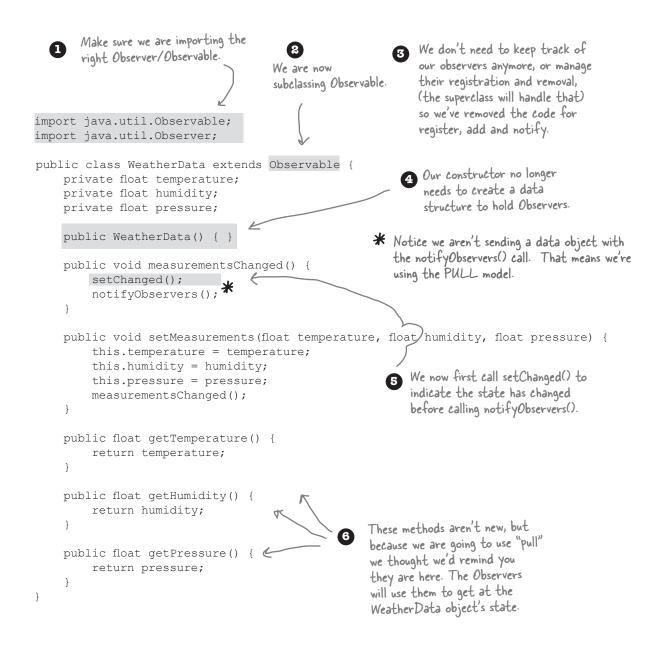

#### Now, let's rework the CurrentConditionsDisplay

Again, make sure we are importing the right Observer/Observable. We now are implementing the Observer interface from java.util. import java.util.Observable; import java.util.Observer; public class CurrentConditionsDisplay implements Observer, DisplayElement { Observable observable; Our constructor now takes an private float temperature; Observable and we use this to private float humidity; add the current conditions object as an Observer. public CurrentConditionsDisplay(Observable observable) this.observable = observable; observable.addObserver(this); } We've changed the public void update(Observable obs, Object arg) update() method if (obs instanceof WeatherData) { to take both an WeatherData weatherData = (WeatherData) obs; Observable and the this.temperature = weatherData.getTemperature(); optional data argument. this.humidity = weatherData.getHumidity(); display(); public void display() { In update(), we first System.out.println("Current conditions: " + temperature make sure the observable + "F degrees and " + humidity + "% humidity"); is of type Weather Data and then we use its getter methods to obtain the temperature and humidity measurements. After that we call display().

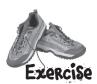

## Code Magnets

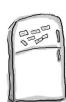

The ForecastDisplay class is all scrambled up on the fridge. Can you reconstruct the code snippets to make it work? Some of the curly braces fell on the floor and they were too small to pick up, so feel free to add as many of those as you need!

```
public ForecastDisplay (Observable
      observable) {
                                    display();
               observable.addObserver(this);
   if (observable instanceof WeatherData) {
   public class ForecastDisplay implements
   Observer, DisplayElement {
            public void display() {
                 // display code here
Lastrressure = currentrressure, currentPressure = weatherData.getPressure
lastPressure = currentPressure;
     private float currentPressure = 29.92f;
     private float lastPressure;
 WeatherData weatherData =
(WeatherData)observable;
   public void update(Observable observable,
        Object arg) {
              import java.util.Observable;
              import java.util.Observer;
```

## Running the new code

#### Just to be sure, let's run the new code...

```
File Edit Window Help TryTihisAtHome

% java WeatherStation

Forecast: Improving weather on the way!

Avg/Max/Min temperature = 80.0/80.0/80.0

Current conditions: 80.0F degrees and 65.0% humidity

Forecast: Watch out for cooler, rainy weather

Avg/Max/Min temperature = 81.0/82.0/80.0

Current conditions: 82.0F degrees and 70.0% humidity

Forecast: More of the same

Avg/Max/Min temperature = 80.0/82.0/78.0

Current conditions: 78.0F degrees and 90.0% humidity

%
```

#### Hmm, do you notice anything different? Look again...

You'll see all the same calculations, but mysteriously, the order of the text output is different. Why might this happen? Think for a minute before reading on...

#### Never depend on order of evaluation of the Observer notifications

The java.util.Observable has implemented its notifyObservers() method such that the Observers are notified in a *different* order than our own implementation. Who's right? Neither; we just chose to implement things in different ways.

What would be incorrect, however, is if we wrote our code to *depend* on a specific notification order. Why? Because if you need to change Observable/Observer implementations, the order of notification could change and your application would produce incorrect results. Now that's definitely *not* what we'd consider loosely coupled.

Doesn't
java.util.Observable
violate our OO design principle
of programming to interfaces
not implementations?

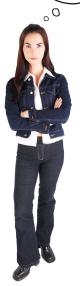

### The dark side of java.util.Observable

Yes, good catch. As you've noticed, Observable is a *class*, not an *interface*, and worse, it doesn't even *implement* an interface. Unfortunately, the java.util.Observable implementation has a number of problems that limit its usefulness and reuse. That's not to say it doesn't provide some utility, but there are some large potholes to watch out for.

### Observable is a class

You already know from our principles this is a bad idea, but what harm does it really cause?

First, because Observable is a *class*, you have to *subclass* it. That means you can't add on the Observable behavior to an existing class that already extends another superclass. This limits its reuse potential (and isn't that why we are using patterns in the first place?).

Second, because there isn't an Observable interface, you can't even create your own implementation that plays well with Java's built-in Observer API. Nor do you have the option of swapping out the java.util implementation for another (say, a new, multi-threaded implementation).

### **Observable protects crucial methods**

If you look at the Observable API, the setChanged() method is protected. So what? Well, this means you can't call setChanged() unless you've subclassed Observable. This means you can't even create an instance of the Observable class and compose it with your own objects, you have to subclass. The design violates a second design principle here...favor composition over inheritance.

### What to do?

Observable *may* serve your needs if you can extend java.util.Observable. On the other hand, you may need to roll your own implementation as we did at the beginning of the chapter. In either case, you know the Observer Pattern well and you're in a good position to work with any API that makes use of the pattern.

# Other places you'll find the Observer Pattern in the JPK

The java.util implementation of Observer/Observable is not the only place you'll find the Observer Pattern in the JDK; both JavaBeans and Swing also provide their own implementations of the pattern. At this point you understand enough about observer to explore these APIs on your own; however, let's do a quick, simple Swing example just for the fun of it.

If you're curious about the Observer Pattern in JavaBeans check out the PropertyChangeListener interface.

### A little background...

Let's take a look at a simple part of the Swing API, the JButton. If you look under the hood at JButton's superclass, AbstractButton, you'll see that it has a lot of add/remove listener methods. These methods allow you to add and remove observers, or as they are called in Swing, listeners, to listen for various types of events that occur on the Swing component. For instance, an ActionListener lets you "listen in" on any types of actions that might occur on a button, like a button press. You'll find various types of listeners all over the Swing API.

### A little life-changing application

Okay, our application is pretty simple. You've got a button that says "Should I do it?" and when you click on that button the listeners (observers) get to answer the question in any way they want. We're implementing two such listeners, called the AngelListener and the DevilListener. Here's how the application behaves:

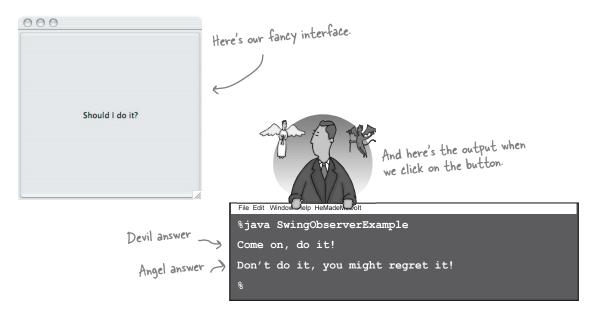

### And the code...

This life-changing application requires very little code. All we need to do is create a JButton object, add it to a JFrame and set up our listeners. We're going to use inner classes for the listeners, which is a common technique in Swing programming. If you aren't up on inner classes or Swing you might want to review the "Getting GUI" chapter of Head First Java.

```
Simple Swing application that just creates a frame and throws a button in it.
public class SwingObserverExample {
     JFrame frame;
     public static void main(String[] args) {
         SwingObserverExample example = new SwingObserverExample();
         example.go();
     public void go() {
                                                                               Makes the devil and angel
         frame = new JFrame();
                                                                               objects listeners (observers) of the button.
         JButton button = new JButton("Should I do it?"
         button.addActionListener(new AngelListener());
         button.addActionListener(new DevilListener());
         frame.getContentPane().add(BorderLayout.CENTER, button);
         // Set frame properties here
     }
     class AngelListener implements ActionListener {
         public void actionPerformed(ActionEvent event) {
              System.out.println("Don't do it, you might regret it!");
                                                                          Here are the class definitions for
                                                                         the observers, defined as inner classes (but they don't have to be).
     }
     class DevilListener implements ActionListener {
         public void actionPerformed(ActionEvent event) {
              System.out.println("Come on, do it!");
     }
                                                        Rather than update(), the actionPerformed() method
                                                        gets called when the state
                                                        in the subject (in this case
                                                        the button) changes.
```

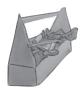

# Tools for your Design Toolbox

Welcome to the end of Chapter 2. You've added a few new things to your OO toolbox...

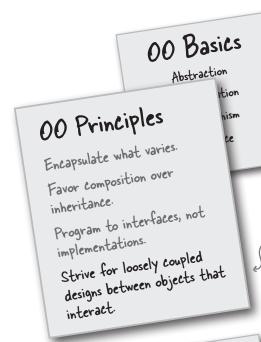

Here's your newest principle. Remember, loosely coupled designs are much more flexible and resilient to change.

# 00 Patterns

Stra encap inter vary Observer - defines a one-to-many dependency between objects so that when one object changes state, all its dependents are notified and updated automatically

A new pattern for communicating state to a set of objects in a loosely coupled manner. We haven't seen the last of the Observer Pattern – just wait until we talk about MVC!

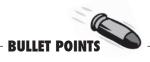

- The Observer Pattern defines a one-to-many relationship between objects.
- Subjects, or as we also know them, Observables, update Observers using a common interface.
- Observers are loosely coupled in that the Observable knows nothing about them, other than that they implement the Observer Interface.
- You can push or pull data from the Observable when using the pattern (pull is considered more "correct").
- Don't depend on a specific order of notification for your Observers.
- Java has several implementations of the Observer Pattern, including the general purpose java.util. Observable.
- Watch out for issues with the java.util.Observable implementation.
- Don't be afraid to create your own Observable implementation if needed.
- Swing makes heavy use of the Observer Pattern, as do many GUI frameworks.
- You'll also find the pattern in many other places, including JavaBeans and RMI.

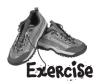

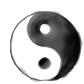

# Design Principle Challenge

For each design principle, describe how the Observer Pattern makes use of the principle.

| Design Principle                                                                               |                                                     |
|------------------------------------------------------------------------------------------------|-----------------------------------------------------|
| Identify the aspects of your application that vary and separate them from what stays the same. |                                                     |
|                                                                                                |                                                     |
|                                                                                                |                                                     |
|                                                                                                |                                                     |
| Design Principle  Program to an interface, not an implementation.                              |                                                     |
|                                                                                                |                                                     |
|                                                                                                |                                                     |
|                                                                                                | This is a hard one, hint: think about how observers |
| Decision Drive in le                                                                           | and subjects work together.                         |
| Design Principle Favor composition over inheritance.                                           |                                                     |
|                                                                                                |                                                     |
|                                                                                                |                                                     |

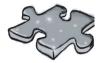

Time to give your right brain something to do again! This time all of the solution words are from chapter 2.

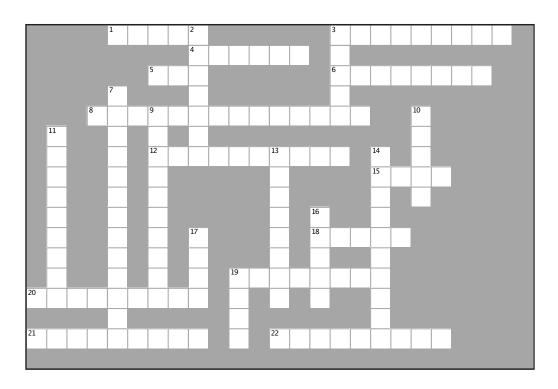

#### Across

 Observable is a \_\_\_\_\_ not an interface
 Devil and Angel are \_\_\_\_ to the button 4. Implement this method to get notified 5. Jill got one of her own 6. CurrentConditionsDisplay implements this interface 8. How to get yourself off the Observer list 12. You forgot this if you're not getting notified when you think you should be 15. One Subject likes to talk to \_\_\_\_\_ observers 18. Don't count on this for notification 19. Temperature, humidity and 20. Observers are \_\_\_\_\_ on the Subject 21. Program to an \_\_\_\_\_ not an implementation 22. A Subject is similar to a \_\_\_\_\_

#### Down

- 2. Ron was both an Observer and a \_\_\_\_\_ 3. You want to keep your coupling
- 7. He says you should go for it
- 9. \_\_\_\_ can manage your observers for you
- 10. Java framework with lots of Observers
- 11. Weather-O-Rama's CEO named after this kind of storm
- 13. Observers like to be when something new happens
- 14. The WeatherData class \_\_\_\_\_ the Subject interface
- 16. He didn't want any more ints, so he removed
- 17. CEO almost forgot the \_\_\_\_\_ index display 19. Subject initially wanted to \_\_\_\_ all the data
- to Observer

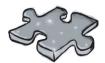

# Exercise solutions

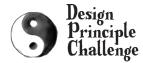

#### Design Principle

Identify the aspects of your application that vary and separate them from what stays the same.

#### Design Principle

Program to an interface, not an implementation.

### Design Principle

Favor composition over inheritance.

### Sharpen your pencil

Based on our first implementation, which of the following apply? (Choose all that apply.)

- ☑ A. We are coding to concrete implementations, not interfaces.
  - common interface.
- B. For every new display element we need to alter code.
- ☑ E. We haven't encapsulated what changes.

D. The display elements don't implement a

- C. We have no way to add display elements at run time.
- ☐ F. We are violating encapsulation of the WeatherData class.

# The thing that varies in the Observer Pattern is the state of the Subject and the number and types of Observers. With this pattern, you can

types of Observers. With this pattern, you can vary the objects that are dependent on the state of the Subject, without having to change that

Subject. That's called planning ahead!

### Both the Subject and Observer use interfaces.

The Subject keeps track of objects implementing the Observer interface, while the observers register with, and get notified by, the Subject interface. As we've seen, this keeps things nice and loosely coupled.

#### The Observer Pattern uses composition to com-

pose any number of Observers with their Subjects.

These relationships aren't set up by some kind of inheritance hierarchy. No, they are set up at runtime by composition!

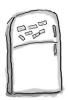

# Code Magnets

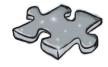

# Exercise solutions

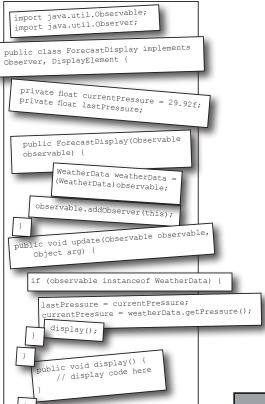

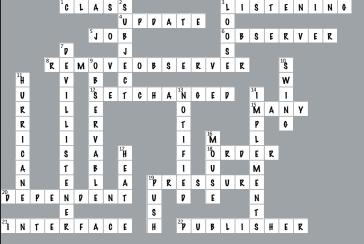

# 3 the Decorator Pattern

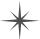

# \* Decorating Objects \*

I used to think real men subclassed everything. That was until I learned the power of extension at runtime, rather than at compile time. Now look at me!

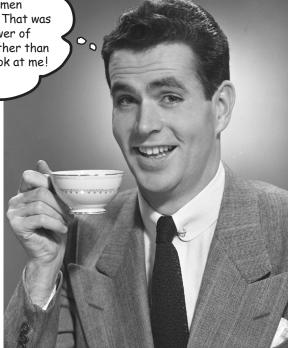

### Just call this chapter "Design Eye for the Inheritance Guy."

We'll re-examine the typical overuse of inheritance and you'll learn how to decorate your classes at runtime using a form of object composition. Why? Once you know the techniques of decorating, you'll be able to give your (or someone else's) objects new responsibilities without making any code changes to the underlying classes.

### Welcome to Starbuzz Coffee

Starbuzz Coffee has made a name for itself as the fastest growing coffee shop around. If you've seen one on your local corner, look across the street; you'll see another one.

Because they've grown so quickly, they're scrambling to update their ordering systems to match their beverage offerings.

When they first went into business they designed their classes like this...

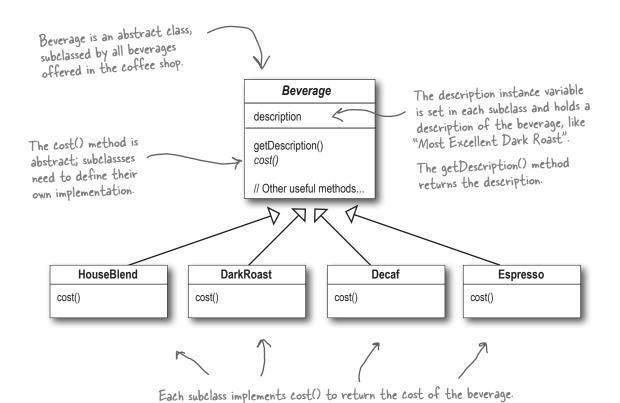

In addition to your coffee, you can also ask for several condiments like steamed milk, soy, and mocha (otherwise known as chocolate), and have it all topped off with whipped milk. Starbuzz charges a bit for each of these, so they really need to get them built into their order system.

Here's their first attempt...

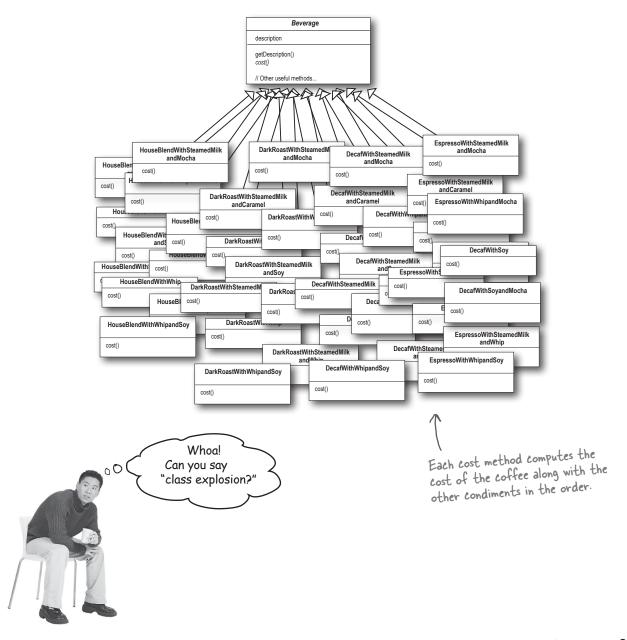

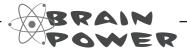

It's pretty obvious that Starbuzz has created a maintenance nightmare for themselves. What happens when the price of milk goes up? What do they do when they add a new caramel topping?

Thinking beyond the maintenance problem, which of the design principles that we've covered so far are they violating?

Hint: they're violating two of them in a big way!

This is stupid; why do we need all these classes? Can't we just use instance variables and inheritance in the superclass to keep track of the condiments?

Well, let's give it a try. Let's start with the Beverage base class and add instance variables to represent whether or not each beverage has milk, soy, mocha and whip...

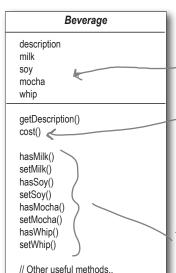

New boolean values for each condiment.

Now we'll implement cost() in Beverage (instead of keeping it abstract), so that it can calculate the costs associated with the condiments for a particular beverage instance. Subclasses will still override cost(), but they will also invoke the super version so that they can calculate the total cost of the basic beverage plus the costs of the added condiments.

These get and set the boolean values for the condiments.

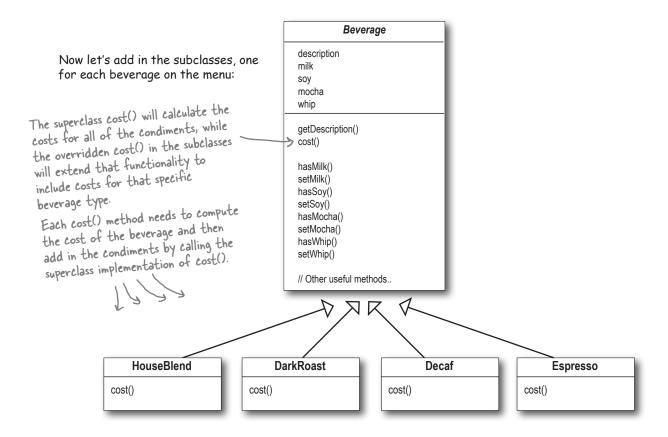

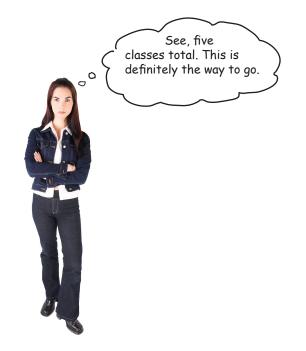

I'm not so sure; I can see some potential problems with this approach by thinking about how the design might need to change in the future.

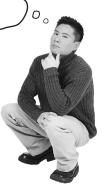

# Sharpen your pencil

What requirements or other factors might change that will impact this design?

Price changes for condiments will force us to alter existing code.

New condiments will force us to add new methods and alter the cost method in the superclass.

We may have new beverages. For some of these beverages (iced tea?), the condiments may not be appropriate, yet the Tea subclass will still inherit methods like hasWhip().

As we saw in this is Chapter I, this is a very bad ideal

What if a customer wants a double mocha?

Your turn:

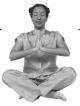

#### Master and Student...

**Master:** Grasshopper, it has been some time since our last meeting. Have you been deep in meditation on inheritance?

**Student:** Yes, Master. While inheritance is powerful, I have learned that it doesn't always lead to the most flexible or

**Master:** Ah yes, you have made some progress. So, tell me my student, how then will you achieve reuse if not through inheritance?

**Student:** Master, I have learned there are ways of "inheriting" behavior at runtime through composition and delegation.

Master: Please, go on...

maintainable designs.

**Student:** When I inherit behavior by subclassing, that behavior is set statically at compile time. In addition, all subclasses must inherit the same behavior. If however, I can extend an object's behavior through composition, then I can do this dynamically at runtime.

**Master:** Very good, Grasshopper, you are beginning to see the power of composition.

**Student:** Yes, it is possible for me to add multiple new responsibilities to objects through this technique, including responsibilities that were not even thought of by the designer of the superclass. And, I don't have to touch their code!

**Master:** What have you learned about the effect of composition on maintaining your code?

**Student:** Well, that is what I was getting at. By dynamically composing objects, I can add new functionality by writing new code rather than altering existing code. Because I'm not changing existing code, the chances of introducing bugs or causing unintended side effects in pre-existing code are much reduced.

**Master:** Very good. Enough for today, Grasshopper. I would like for you to go and meditate further on this topic... Remember, code should be closed (to change) like the lotus flower in the evening, yet open (to extension) like the lotus flower in the morning.

### The Open-Closed Principle

### Grasshopper is on to one of the most important design principles:

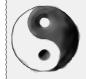

### Design Principle

Classes should be open for extension, but closed for modification.

Come in We're OPEN

Come on in; we're *open*. Feel free to extend

our classes with any new behavior you like. If your needs or requirements change (and we know they will), just go ahead and make your own extensions.

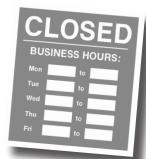

Sorry, we're *closed*.

That's right, we spent a lot of time getting this code correct and bug free, so we can't let you alter the existing code. It must remain closed to modification. If you don't like it, you can speak to the manager.

Our goal is to allow classes to be easily extended to incorporate new behavior without modifying existing code. What do we get if we accomplish this? Designs that are resilient to change and flexible enough to take on new functionality to meet changing requirements.

# Dumb Questions

# Open for extension and closed for modification? That sounds very contradictory. How can a design be both?

A: That's a very good question. It certainly sounds contradictory at first. After all, the less modifiable something is, the harder it is to extend, right?

As it turns out, though, there are some clever OO techniques for allowing systems to be extended, even if we can't change the underlying code. Think about the Observer Pattern (in Chapter 2)... by adding new Observers, we can extend the Subject at any time, without adding code to the Subject. You'll see quite a few more ways of extending behavior with other OO design techniques.

# Okay, I understand Observable, but how do I generally design something to be extensible, yet closed for modification?

A: Many of the patterns give us time tested designs that protect your code from being modified by supplying a means of extension. In this chapter you'll see a good example of using the Decorator pattern to follow the Open-Closed principle.

# How can I make every part of my design follow the Open-Closed Principle?

design flexible and open to extension without the modification of existing code takes time and effort. In general, we don't have the luxury of tying down every part of our designs (and it would probably be wasteful). Following the Open-Closed Principle usually introduces new levels of abstraction, which adds complexity to our code. You want to concentrate on those areas that are most likely to change in your designs and apply the principles there.

# How do I know which areas of change are more important?

A: That is partly a matter of experience in designing OO systems and also a matter of knowing the domain you are working in. Looking at other examples will help you learn to identify areas of change in your own designs.

While it may seem like a contradiction, there are techniques for allowing code to be extended without direct modification.

Be careful when choosing the areas of code that need to be extended; applying the Open-Closed Principle EVERYWHERE is wasteful, unnecessary, and can lead to complex, hard to understand code.

Okay, enough of the "Object
Oriented Design Club." We have real
problems here! Remember us? Starbuzz
Coffee? Do you think you could use
some of those design principles to
actually help us?

### Meet the Decorator Pattern

Okay, we've seen that representing our beverage plus condiment pricing scheme with inheritance has not worked out very well – we get class explosions, rigid designs, or we add functionality to the base class that isn't appropriate for some of the subclasses.

So, here's what we'll do instead: we'll start with a beverage and "decorate" it with the condiments at runtime. For example, if the customer wants a Dark Roast with Mocha and Whip, then we'll:

- 1 Take a DarkRoast object
- 2 Decorate it with a Mocha object
- 3 Decorate it with a Whip object
- Call the cost() method and rely on delegation to add on the condiment costs

Okay, but how do you "decorate" an object, and how does delegation come into this? A hint: think of decorator objects as "wrappers." Let's see how this works...

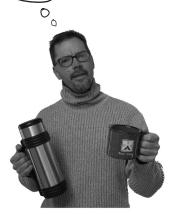

# Constructing a drink order with Pecorators

We start with our DarkRoast object.

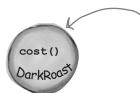

Remember that DarkRoast inherits from Beverage and has a cost() method that computes the cost of the drink.

The customer wants Mocha, so we create a Mocha object and wrap it around the DarkRoast.

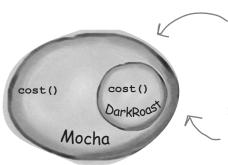

The Mocha object is a decorator. Its type mirrors the object it is decorating, in this case, a Beverage. (By "mirror", we mean it is the same type...)

So, Mocha has a cost() method too, and through polymorphism we can treat any Beverage wrapped in Mocha as a Beverage, too (because Mocha is a subtype of Beverage).

The customer also wants Whip, so we create a Whip decorator and wrap Mocha with it.

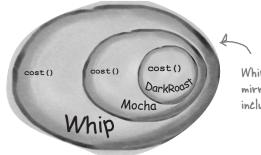

Whip is a decorator, so it also mirrors DarkRoast's type and includes a cost() method.

So, a DarkRoast wrapped in Mocha and Whip is still a Beverage and we can do anything with it we can do with a DarkRoast, including call its cost() method.

A Now it's time to compute the cost for the customer. We do this by calling cost() on the outermost decorator, Whip, and Whip is going to delegate computing the cost to the objects it decorates. Once it gets a cost, it will add on the cost of the Whip.

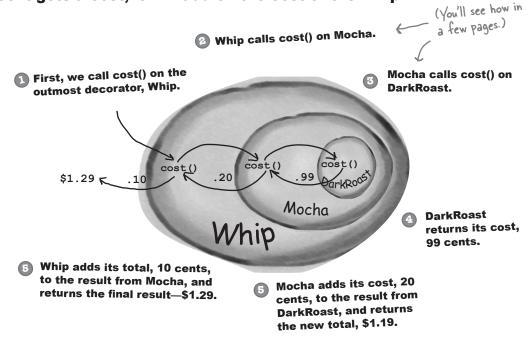

### Okay, here's what we know so far...

- Decorators have the same supertype as the objects they decorate.
- You can use one or more decorators to wrap an object.
- Given that the decorator has the same supertype as the object it decorates, we can pass around a decorated object in place of the original (wrapped) object.
- The decorator adds its own behavior either before and/or after delegating to the object it decorates to do the rest of the job.

 Objects can be decorated at any time, so we can decorate objects dynamically at runtime with as many decorators as we like.

Key Point!

Now let's see how this all really works by looking at the Pecorator Pattern definition and writing some code.

### The Decorator Pattern defined

Let's first take a look at the Decorator Pattern description:

**The Decorator Pattern** attaches additional responsibilities to an object dynamically. Decorators provide a flexible alternative to subclassing for extending functionality.

While that describes the *role* of the Decorator Pattern, it doesn't give us a lot of insight into how we'd *apply* the pattern to our own implementation. Let's take a look at the class diagram, which is a little more revealing (on the next page we'll look at the same structure applied to the beverage problem).

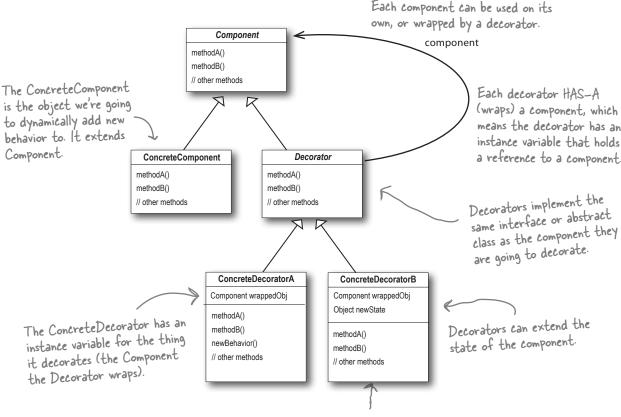

Decorators can add new methods; however, new behavior is typically added by doing computation before or after an existing method in the component.

### **Pecorating our Beverages**

### Okay, let's work our Starbuzz beverages into this framework...

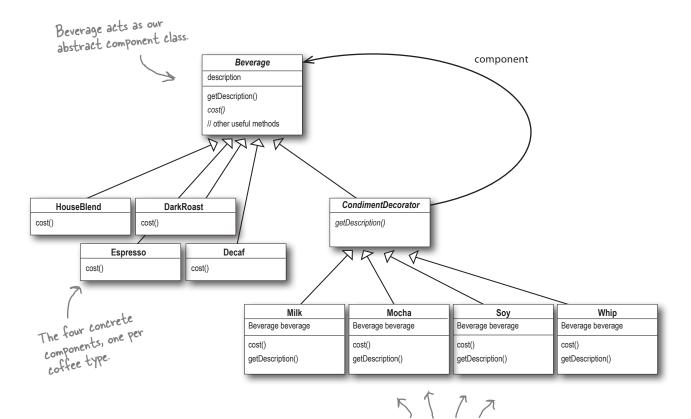

And here are our condiment decorators; notice they need to implement not only cost() but also getDescription(). We'll see why in a moment...

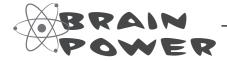

Before going further, think about how you'd implement the cost() method of the coffees and the condiments. Also think about how you'd implement the getDescription() method of the condiments.

### **Cubicle Conversation**

### **Some confusion over Inheritance versus Composition**

Okay, I'm a little
confused...I thought we weren't
going to use inheritance in this
pattern, but rather we were going
to rely on composition instead.

Sue: What do you mean?

**Mary**: Look at the class diagram. The CondimentDecorator is extending the Beverage class. That's inheritance, right?

**Sue**: True. I think the point is that it's vital that the decorators have the same type as the objects they are going to decorate. So here we're using inheritance to achieve the *type matching*, but we aren't using inheritance to get *behavior*.

**Mary**: Okay, I can see how decorators need the same "interface" as the components they wrap because they need to stand in place of the component. But where does the behavior come in?

**Sue**: When we compose a decorator with a component, we are adding new behavior. We are acquiring new behavior not by inheriting it from a superclass, but by composing objects together.

**Mary**: Okay, so we're subclassing the abstract class Beverage in order to have the correct type, not to inherit its behavior. The behavior comes in through the composition of decorators with the base components as well as other decorators.

**Sue**: That's right.

**Mary**: Ooooh, I see. And because we are using object composition, we get a whole lot more flexibility about how to mix and match condiments and beverages. Very smooth.

**Sue**: Yes, if we rely on inheritance, then our behavior can only be determined statically at compile time. In other words, we get only whatever behavior the superclass gives us or that we override. With composition, we can mix and match decorators any way we like... *at runtime*.

**Mary**: And as I understand it, we can implement new decorators at any time to add new behavior. If we relied on inheritance, we'd have to go in and change existing code any time we wanted new behavior.

Sue: Exactly.

**Mary**: I just have one more question. If all we need to inherit is the type of the component, how come we didn't use an interface instead of an abstract class for the Beverage class?

**Sue**: Well, remember, when we got this code, Starbuzz already *had* an abstract Beverage class. Traditionally the Decorator Pattern does specify an abstract component, but in Java, obviously, we could use an interface. But we always try to avoid altering existing code, so don't "fix" it if the abstract class will work just fine.

# New barista training

Make a picture for what happens when the order is for a "double mocha soy latte with whip" beverage. Use the menu to get the correct prices, and draw your picture using the same format we used earlier (from a few pages back):

Whip

Whip calls cost() on Mocha.

Mocha calls cost() on DarkRoast.

This picture was for a "dark roast mocha whip" beverage.

Mocha adds its cost, 20 cents, to the result from DarkRoast, and returns the new total, \$1.19.

Okay, I need for you to make me a double mocha, soy latte with whip.

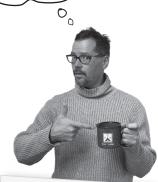

Sharpen your pencil

Whip adds its total, 10 cents, to the result from Mocha, and returns the final result—\$1.29.

Draw your picture here.

DarkRoast returns its cost, 99 cents.

# Starbuzz Coffee

| Coffees     |      |
|-------------|------|
| House Blend | .89  |
| Dark Roast  | . 99 |
| Decaf       | 1.05 |
| Espresso    | 1.99 |
|             |      |

# Condiments Steamed Milk .10 Mocha .20 Soy .15 Whip .10

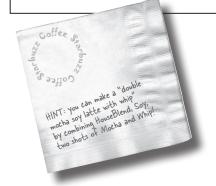

### Writing the Starbuzz code

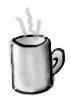

It's time to whip this design into some real code.

Let's start with the Beverage class, which doesn't need to change from Starbuzz's original design. Let's take a look:

```
public abstract class Beverage {
    String description = "Unknown Beverage";
    Beverage is an abstract
    class with the two methods
    class with the two methods
    getDescription() and cost().
    getDescription is already
    implemented for us, but we
    need to implement cost()
    in the subclasses.
```

# Beverage is simple enough. Let's implement the abstract class for the Condiments (Decorator) as well:

```
public abstract class CondimentDecorator extends Beverage {
    public abstract String getDescription();
}

We're also going to require
    that the condiment
    decorators all reimplement the
    getDescription() method. Again,
    we'll see why in a sec...
```

# Coding beverages

Now that we've got our base classes out of the way, let's implement some beverages. We'll start with Espresso. Remember, we need to set a description for the specific beverage and also implement the cost() method.

```
public class Espresso extends Beverage {

public Espresso() {
    description = "Espresso";

public double cost() {
    return 1.99;
}

Finally, we need to compute the cost of an Espresso. We don't need to worry about adding in condiments in this class, we just need to return the price of an Espresso: $1.99.
```

```
public class HouseBlend extends Beverage {
    public HouseBlend() {
        description = "House Blend Coffee";
    }

    public double cost() {
        return .89;
    }
}

Okay, here's another Beverage. All we
    do is set the appropriate description,
        "House Blend Coffee," and then return
        the correct cost: 89f.
```

You can create the other two Beverage classses (DarkRoast and Decaf) in exactly the same way.

```
Starbuzz Coffee
Coffees
                .89
House Blend
                .99
 Dark Roast
               1.05
 Decaf
               1.99
 Espresso
  Condiments
                  .10
  Steamed Milk
                  .20
   Mocha
                  .15
   Soy
                   .10
   Whip
```

### Coding condiments

If you look back at the Decorator Pattern class diagram, you'll see we've now written our abstract component (Beverage), we have our concrete components (HouseBlend), and we have our abstract decorator (CondimentDecorator). Now it's time to implement the concrete decorators. Here's Mocha:

Remember, Condiment Decorator We're going to instantiate Mocha with Mocha is a decorator, so we extends Beverage. extend Condiment Decorator. a reference to a Beverage using: (1) An instance variable to hold the beverage we are wrapping. public class Mocha extends CondimentDecorator (2) A way to set this instance Beverage beverage; variable to the object we are wrapping. Here, we're going to pass the beverage public Mocha(Beverage beverage) { this.beverage = beverage; we're wrapping to the decorator's constructor. public String getDescription() { return beverage.getDescription() + ", Mocha"; We want our description to not only public double cost() { include the beverage - say "Dark return .20 + beverage.cost(); Roast" - but also to include each item decorating the beverage, for Now we need to compute the cost of our beverage instance, "Dark Roast, Mocha". So with Mocha. First, we delegate the call to the we first delegate to the object we are object we're decorating, so that it can compute the decorating to get its description, then cost; then, we add the cost of Mocha to the result. append ", Mocha" to that description.

On the next page we'll actually instantiate the beverage and wrap it with all its condiments (decorators), but first...

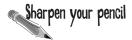

Write and compile the code for the other Soy and Whip condiments. You'll need them to finish and test the application.

# Serving some coffees

Congratulations. It's time to sit back, order a few coffees and marvel at the flexible design you created with the Decorator Pattern.

### Here's some test code to make orders:

```
Order up an espresso, no condiments
public class StarbuzzCoffee {
                                                               and print its description and cost.
    public static void main(String args[]) {
         Beverage beverage = new Espresso();
         System.out.println(beverage.getDescription()
        Beverage beverage2 = new DarkRoast (); Make a DarkRoast object.

Make a DarkRoast object.

Make a DarkRoast object.
                  + " $" + beverage.cost());
                                                        Wrap it with a Mocha.
                                                       - Wrap it in a second Mocha.
         beverage2 = new Mocha(beverage2);
                                                   — Wrap it in a Whip.
         beverage2 = new Whip(beverage2);
         System.out.println(beverage2.getDescription()
                  + " $" + beverage2.cost());
         Beverage beverage3 = new HouseBlend();
                                                                Finally, give us a House Blend
         beverage3 = new Soy(beverage3);
                                                                with Soy, Mocha, and Whip.
         beverage3 = new Mocha(beverage3);
         beverage3 = new Whip(beverage3);
         System.out.println(beverage3.getDescription()
                  + " $" + beverage3.cost());
```

### Now, let's get those orders in:

\* We're going to see a much better way of creating decorated objects when we cover the Factory and Builder Design Patterns. Please note that the Builder Pattern is covered in the Appendix.

```
File Edit Window Help CloudsInMyCoffee

% java StarbuzzCoffee

Espresso $1.99

Dark Roast Coffee, Mocha, Mocha, Whip $1.49

House Blend Coffee, Soy, Mocha, Whip $1.34

%
```

# Dumb Questions

I'm a little worried about code that might test for a specific concrete component – say, HouseBlend – and do something, like issue a discount. Once I've wrapped the HouseBlend with decorators, this isn't going to work anymore.

A: That is exactly right. If you have code that relies on the concrete component's type, decorators will break that code. As long as you only write code against the abstract component type, the use of decorators will remain transparent to your code. However, once you start writing code against concrete components, you'll want to rethink your application design and your use of decorators.

Wouldn't it be easy for some client of a beverage to end up with a decorator that isn't the outermost decorator? Like if I had a DarkRoast with Mocha, Soy, and Whip, it would be easy to write code that somehow ended up with a reference to Soy instead of Whip, which means it would not include Whip in the order.

A: You could certainly argue that you have to manage more objects with the Decorator Pattern and so there is an increased chance that coding errors will introduce the kinds of problems you suggest. However, decorators are typically created by using other patterns like Factory and Builder. Once we've covered these patterns, you'll see that the creation of the concrete component with its decorator is "well encapsulated" and doesn't lead to these kinds of problems.

Can decorators know about the other decorations in the chain? Say, I wanted my getDescription() method to print "Whip, Double Mocha" instead of "Mocha, Whip, Mocha"? That would require that my outermost decorator know all the decorators it is wrapping.

Decorators are meant to add behavior to the object they wrap. When you need to peek at multiple layers into the decorator chain, you are starting to push the decorator beyond its true intent. Nevertheless, such things are possible. Imagine a CondimentPrettyPrint decorator that parses the final decription and can print "Mocha, Whip, Mocha" as "Whip, Double Mocha." Note that getDescription() could return an ArrayList of descriptions to make this easier.

### Sharpen your pencil

Our friends at Starbuzz have introduced sizes to their menu. You can now order a coffee in tall, grande, and venti sizes (translation: small, medium, and large). Starbuzz saw this as an intrinsic part of the coffee class, so they've added two methods to the Beverage class: setSize() and getSize(). They'd also like for the condiments to be charged according to size, so for instance, Soy costs 10¢, 15¢ and 20¢ respectively for tall, grande, and venti coffees.

How would you alter the decorator classes to handle this change in requirements?

### Real World Decorators: Java I/O

The large number of classes in the java.io package is... *overwhelming*. Don't feel alone if you said "whoa" the first (and second and third) time you looked at this API. But now that you know the Decorator Pattern, the I/O classes should make more sense since the java.io package is largely based on Decorator. Here's a typical set of objects that use decorators to add functionality to reading data from a file:

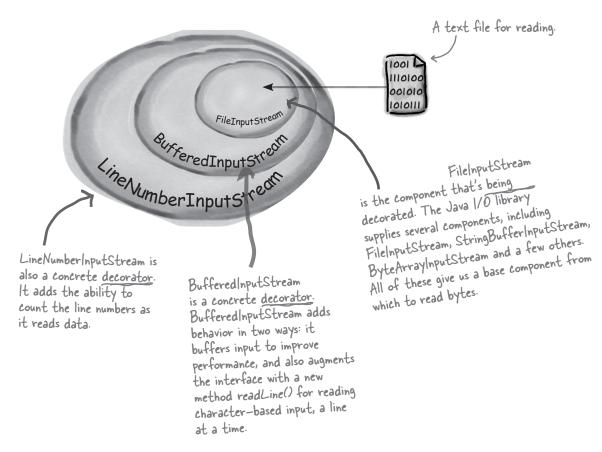

**Buffered**InputStream and **LineNumber**InputStream both extend **Filter**InputStream, which acts as the abstract decorator class.

### **Pecorating the java.io classes**

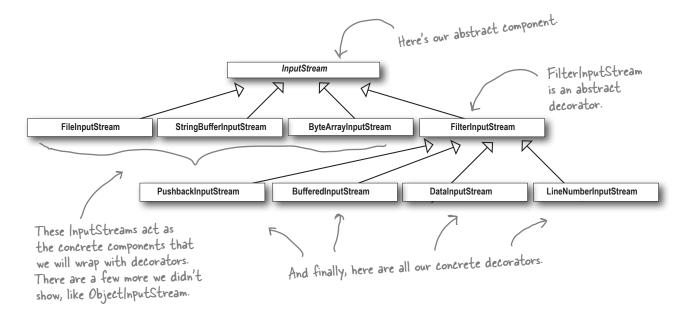

You can see that this isn't so different from the Starbuzz design. You should now be in a good position to look over the java.io API docs and compose decorators on the various *input* streams.

You'll see that the *output* streams have the same design. And you've probably already found that the Reader/Writer streams (for character-based data) closely mirror the design of the streams classes (with a few differences and inconsistencies, but close enough to figure out what's going on).

Java I/O also points out one of the *downsides* of the Decorator Pattern: designs using this pattern often result in a large number of small classes that can be overwhelming to a developer trying to use the Decorator-based API. But now that you know how Decorator works, you can keep things in perspective and when you're using someone else's Decorator-heavy API, you can work through how their classes are organized so that you can easily use wrapping to get the behavior you're after.

### Writing your own Java I/O Decorator

Okay, you know the Pecorator Pattern, you've seen the I/O class diagram. You should be ready to write your own input decorator.

How about this: write a decorator that converts all uppercase characters to lowercase in the input stream. In other words, if we read in "I know the Decorator Pattern therefore I RULE!" then your decorator converts this to "i know the decorator pattern therefore i rule!"

No problem. I just have to extend the FilterInputStream class and override the read() methods.

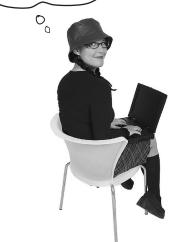

Don't forget to import java.io... (not shown) First, extend the FilterInputStream, the abstract decorator for all InputStreams.

public class LowerCaseInputStream extends FilterInputStream {

public LowerCaseInputStream(InputStream in) {

```
super(in);
}

public int read() throws IOException {
   int c = super.read();
   return (c == -1 ? c : Character.toLowerCase((char)c));
}

public int read(byte[] b, int offset, int len) throws IOException {
   int result = super.read(b, offset, len);
   for (int i = offset; i < offset+result; i++) {
        Now we b[i] = (byte)Character.toLowerCase((char)b[i]);
        read we byte (
        and corepresent)
}</pre>
```

Now we need to implement two read methods. They take a byte (or an array of bytes) and convert each byte (that represents a character) to lowercase if it's an uppercase character.

REMEMBER: we don't provide import and package statements in the code listings. Get the complete source code from the wickedlysmart web site. You'll find the URL on page xxxiii in the Intro.

}

# Test out your new Java I/O Pecorator

### Write some quick code to test the I/O decorator:

```
public class InputTest {
    public static void main(String[] args) throws IOException {
                                                                      Set up the FileInputStream
         try {
                                                                       and decorate it, first with
              InputStream in =
                                                                       a BufferedInputStream
                  new LowerCaseInputStream(
                       new BufferedInputStream(
                                                                        and then our brand new
                                                                        LowerCaseInputStream filter.
                           new FileInputStream("test.txt")));
              while ((c = in.read()) >= 0) {
                  System.out.print((char)c);
              in.close();
                                                              I know the Decorator Pattern therefore I RULE!
         } catch (IOException e) {
             e.printStackTrace();
                      Just use the stream to read
                      characters until the end of
                                                                            test.txt file
                      file and print as we go.
                                                                             You need to
                                                                              make this file.
Give it a spin:
```

```
File Edit Window Help DecoratorsRule
% java InputTest
i know the decorator pattern therefore i rule!
```

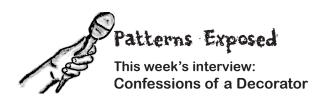

**HeadFirst:** Welcome Decorator Pattern. We've heard that you've been a bit down on yourself lately?

**Decorator:** Yes, I know the world sees me as the glamorous design pattern, but you know, I've got my share of problems just like everyone.

**HeadFirst:** Can you perhaps share some of your troubles with us?

**Decorator:** Sure. Well, you know I've got the power to add flexibility to designs, that much is for sure, but I also have a *dark side*. You see, I can sometimes add a lot of small classes to a design and this occasionally results in a design that's less than straightforward for others to understand.

**HeadFirst:** Can you give us an example?

**Decorator:** Take the Java I/O libraries. These are notoriously difficult for people to understand at first. But if they just saw the classes as a set of wrappers around an InputStream, life would be much easier.

**HeadFirst:** That doesn't sound so bad. You're still a great pattern, and improving this is just a matter of public education, right?

**Decorator:** There's more, I'm afraid. I've got typing problems: you see, people sometimes take a piece of client code that relies on specific types and introduce decorators without thinking through everything. Now, one great thing about me is that *you can usually insert decorators transparently and the client never has to know it's dealing with a decorator.* But like I said, some code is dependent on specific types and when you start introducing decorators, boom! Bad things happen.

**HeadFirst:** Well, I think everyone understands that you have to be careful when inserting decorators, I don't think this is a reason to be too down on yourself.

**Decorator:** I know, I try not to be. I also have the problem that introducing decorators can increase the complexity of the code needed to instantiate the component. Once you've got decorators, you've got to not only instantiate the component, but also wrap it with who knows how many decorators.

**HeadFirst:** I'll be interviewing the Factory and Builder patterns next week – I hear they can be very helpful with this?

**Decorator:** That's true; I should talk to those guys more often.

**HeadFirst:** Well, we all think you're a great pattern for creating flexible designs and staying true to the Open-Closed Principle, so keep your chin up and think positively!

**Decorator:** I'll do my best, thank you.

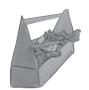

# Tools for your Design Toolbox

You've got another chapter under your belt and a new principle and pattern in the toolbox.

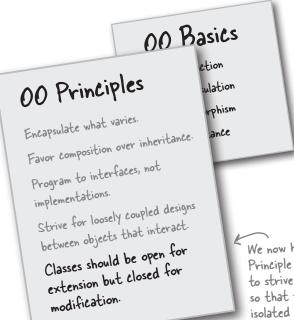

We now have the Open-Closed Principle to guide us. We're going to strive to design our system so that the closed parts are isolated from our new extensions.

Stra
encap
interi
d
responsibilities to an object dynamically.
Decorators provide a flexible
Decorators provide a flexible
alternative to subclassing for extending
functionality.

And here's our first pattern for creating designs that satisfy the Open-Closed Principle. Or was it really the first? Is there another pattern we've used that follows this principle as well?

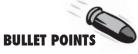

- Inheritance is one form of extension, but not necessarily the best way to achieve flexibility in our designs.
- In our designs we should allow behavior to be extended without the need to modify existing code.
- Composition and delegation can often be used to add new behaviors at runtime.
- The Decorator Pattern provides an alternative to subclassing for extending behavior.
- The Decorator Pattern involves a set of decorator classes that are used to wrap concrete components.
- Decorator classes mirror the type of the components they decorate. (In fact, they are the same type as the components they decorate, either through inheritance or interface implementation.)
- Decorators change the behavior of their components by adding new functionality before and/or after (or even in place of) method calls to the component.
- You can wrap a component with any number of decorators.
- Decorators are typically transparent to the client of the component; that is, unless the client is relying on the component's concrete type.
- Decorators can result in many small objects in our design, and overuse can be complex.

# Exercise solutions

```
public class Beverage {
 // declare instance variables for milkCost,
 // soyCost, mochaCost, and whipCost, and
 // getters and setters for milk, soy, mocha
                                                 public class DarkRoast extends Beverage {
 // and whip.
                                                    public DarkRoast() {
                                                      description = "Most Excellent Dark Roast";
public double cost() {
     float condimentCost = 0.0;
     if (hasMilk()) {
                                                    public double cost() {
       condimentCost += milkCost;
                                                      return 1.99 + super.cost();
     if (hasSoy()) {
       condimentCost += soyCost;
     if (hasMocha()) {
       condimentCost += mochaCost;
     if (hasWhip()) {
       condimentCost += whipCost;
     return condimentCost;
```

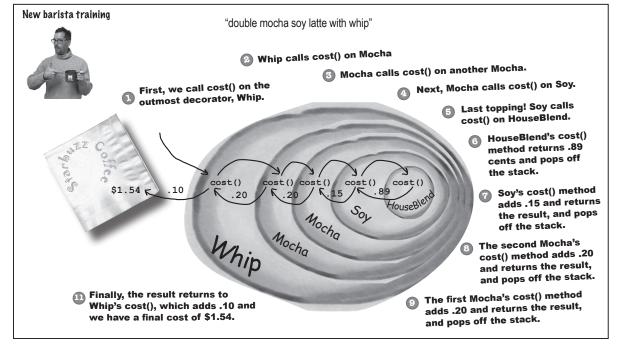

## Exercise solutions

Our friends at Starbuzz have introduced sizes to their menu. You can now order a coffee in tall, grande, and venti sizes (for us normal folk: small, medium, and large). Starbuzz saw this as an intrinsic part of the coffee class, so they've added two methods to the Beverage class: setSize() and getSize(). They'd also like for the condiments to be charged according to size, so for instance, Soy costs 10¢, 15¢, and 20¢ respectively for tall, grande, and venti coffees.

How would you alter the decorator classes to handle this change in requirements?

```
public class Soy extends CondimentDecorator {
                                                   Now we need to propagate the
    Beverage beverage;
                                                   getSize() method to the wrapped
                                                    beverage. We should also move this
    public Soy(Beverage beverage) {
                                                    method to the abstract class since
        this.beverage = beverage;
                                                    it's used in all condiment decorators.
    public int getSize() {
        return beverage.getSize();
    public String getDescription() {
        return beverage.getDescription() + ", Soy";
    public double cost() {
        double cost = beverage.cost();
                                                          Here we get the size (which
        if (getSize() == Beverage.TALL) {
                                                            propagates all the way to the
            cost += .10;
                                                            concrete beverage) and then
        } else if (getSize() == Beverage.GRANDE) {
                                                            add the appropriate cost.
           cost += .15;
        } else if (getSize() == Beverage.VENTI) {
            cost += .20;
        return cost;
    }
```

## 4 the Factory Pattern

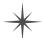

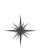

# \* Baking with 00 Goodness

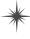

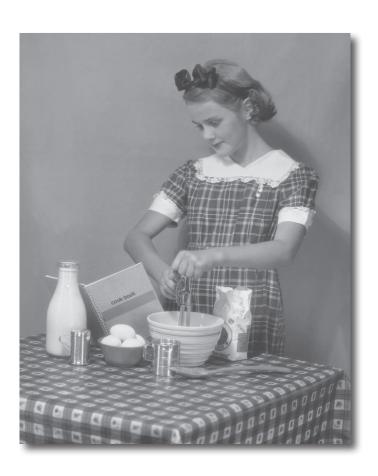

Get ready to bake some loosely coupled OO designs. There is more to making objects than just using the new operator. You'll learn that instantiation is an activity that shouldn't always be done in public and can often lead to coupling problems. And you don't want that, do you? Find out how Factory Patterns can help save you from embarrassing dependencies. Okay, it's been three chapters and you still haven't answered my question about **new**. We aren't supposed to program to an implementation but every time I use **new**, that's exactly what I'm doing, right?

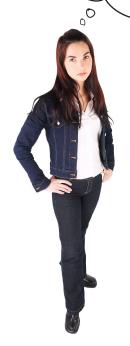

#### When you see "new", think "concrete".

Yes, when you use **new** you are certainly instantiating a concrete class, so that's definitely an implementation, not an interface. And it's a good question; you've learned that tying your code to a concrete class can make it more fragile and less flexible.

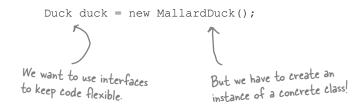

When you have a whole set of related concrete classes, often you're forced to write code like this:

```
Duck duck;

if (picnic) {
    duck = new MallardDuck();
} else if (hunting) {
    duck = new DecoyDuck();
} else if (inBathTub) {
    duck = new RubberDuck();
}

We have a bunch of different
duck classes, and we don't know
until runtime which one we need
to instantiate.
```

Here we've got several concrete classes being instantiated, and the decision of which to instantiate is made at runtime depending on some set of conditions.

When you see code like this, you know that when it comes time for changes or extensions, you'll have to reopen this code and examine what needs to be added (or deleted). Often this kind of code ends up in several parts of the application making maintenance and updates more difficult and error-prone.

But you have to create
an object at some point and
Java only gives us one way to
create an object, right? So
what gives?

#### What's wrong with "new"?

Technically there's nothing wrong with **new**, after all, it's a fundamental part of Java. The real culprit is our old friend CHANGE and how change impacts our use of **new**.

By coding to an interface, you know you can insulate yourself from a lot of changes that might happen to a system down the road. Why? If your code is written to an interface, then it will work with any new classes implementing that interface through polymorphism. However, when you have code that makes use of lots of concrete classes, you're looking for trouble because that code may have to be changed as new concrete classes are added. So, in other words, your code will not be "closed for modification." To extend it with new concrete types, you'll have to reopen it.

So what can you do? It's times like these that you can fall back on OO Design Principles to look for clues. Remember, our first principle deals with change and guides us to *identify the aspects that vary and separate them from what stays the same*.

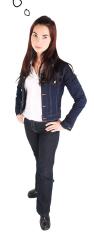

Remember that designs should be "open for extension but closed for modification" see Chapter 3 for a review.

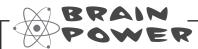

How might you take all the parts of your application that instantiate concrete classes and separate or encapsulate them from the rest of your application?

## Identifying the aspects that vary

Let's say you have a pizza shop, and as a cutting-edge pizza store owner in Objectville you might end up writing some code like this:

```
Pizza orderPizza() {
    Pizza pizza = new Pizza();

    pizza.prepare();
    pizza.bake();
    pizza.cut();
    pizza.box();
    return pizza;
```

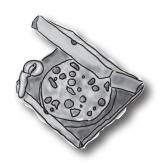

For flexibility, we really want this to be an abstract class or interface, but we can't directly instantiate either of those.

#### But you need more than one type of pizza...

So then you'd add some code that *determines* the appropriate type of pizza and then goes about *making* the pizza:

```
Pizza orderPizza(String type) {
                                                       We're now passing in
                                                        the type of pizza to
        Pizza pizza;
                                                        orderPizza.
        if (type.equals("cheese")) {
             pizza = new CheesePizza();
         } else if (type.equals("greek")
             pizza = new GreekPizza();
                                                           Based on the type of pizza, we
          else if (type.equals("pepperoni") {
                                                           instantiate the correct concrete class
              pizza = new PepperoniPizza();
                                                           and assign it to the pizza instance
                                                           variable. Note that each pizza here
                                                           has to implement the Pizza interface.
        pizza.prepare();
        pizza.bake();
                                            Once we have a Pizza, we prepare it
        pizza.cut();
                                            (you know, roll the dough, put on the
        pizza.box();
                                             sauce and add the toppings & cheese),
                                             then we bake it, cut it and box it!
        return pizza;
                                             Each Pizza subtype (CheesePizza,
                                             VeggiePizza, etc.) knows how to
                                             prepare itself.
```

### But the pressure is on to add more pizza types

You realize that all of your competitors have added a couple of trendy pizzas to their menus: the Clam Pizza and the Veggie Pizza. Obviously you need to keep up with the competition, so you'll add these items to your menu. And you haven't been selling many Greek Pizzas lately, so you decide to take that off the menu:

Pizza orderPizza (String type) {

This code is NOT closed for modification. If for modification. If the Pizza Shop changes the Pizza offerings, we its pizza offerings, we have to get into this have to get modify it.

```
Pizza pizza;
if (type.equals("cheese")) {
    pizza = new CheesePizza();
} else if (type.equals("greek")-
    pizza = new CreekPizza();
} else if (type.equals("pepperoni") {
    pizza = new PepperoniPizza();
} else if (type.equals("clam") {
    pizza = new ClamPizza();
} else if (type.equals("veggie") {
    pizza = new VeggiePizza();
pizza.prepare();
pizza.bake();
pizza.cut();
pizza.box();
return pizza;
```

This is what varies.
As the Pizza
selection changes
over time, you'll
have to modify this
code over and over.

This is what we expect to stay the same. For the most part, preparing, cooking, and packaging a pizza has remained the same for years and years. So, we don't expect this code to change, just the pizzas it operates on.

Clearly, dealing with *which* concrete class is instantiated is really messing up our orderPizza() method and preventing it from being closed for modification. But now that we know what is varying and what isn't, it's probably time to encapsulate it.

## Encapsulating object creation

So now we know we'd be better off moving the object creation out of the orderPizza() method. But how? Well, what we're going to do is take the creation code and move it out into another object that is only going to be concerned with creating pizzas.

```
Pizza orderPizza(String type) {
    Pizza pizza;

    First we pull the object creation code out of the orderPizza Method
    pizza.prepare();
    pizza.bake();
    pizza.cut();
```

What's going to go here?

# We've got a name for this new object: we call it a Factory.

pizza.box();

return pizza;

Factories handle the details of object creation. Once we have a SimplePizzaFactory, our orderPizza() method just becomes a client of that object. Any time it needs a pizza it asks the pizza factory to make one. Gone are the days when the orderPizza() method needs to know about Greek versus Clam pizzas. Now the orderPizza() method just cares that it gets a pizza, which implements the Pizza interface so that it can call prepare(), bake(), cut(), and box().

We've still got a few details to fill in here; for instance, what does the orderPizza() method replace its creation code with? Let's implement a simple factory for the pizza store and find out...

```
if (type.equals("cheese")) {
   pizza = new CheesePizza();
} else if (type.equals("pepperoni") {
   pizza = new PepperoniPizza();
} else if (type.equals("clam") {
   pizza = new ClamPizza();
} else if (type.equals("veggie") {
   pizza = new VeggiePizza();
}
```

Then we place that code in an object that is only going to worry about how to create pizzas. If any other object needs a pizza created, this is the object to come to.

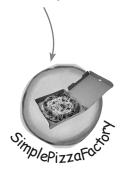

## Building a simple pizza factory

We'll start with the factory itself. What we're going to do is define a class that encapsulates the object creation for all pizzas. Here it is...

```
treater 1229() method in
  Here's our new class, the SimplePizzaFactory. It has
                                                               createrizzal, method in the the factory. This is the the factory clients will use to method all clients.
  one job in life: creating pizzas for its clients.
                                                                 me unu on chenco objects.
public class SimplePizzaFactory {
     public Pizza createPizza(String type) {
           Pizza pizza = null;
           if (type.equals("cheese")) {
                pizza = new CheesePizza();
           } else if (type.equals("pepperoni")) {
                pizza = new PepperoniPizza();
           } else if (type.equals("clam")) {
                pizza = new ClamPizza();
           } else if (type.equals("veggie")) {
                pizza = new VeggiePizza();
           return pizza;
}
                                       This code is still parameterized by
                                       the type of the pizza, just like our
                                       original orderPizza() method was.
```

Q: What's the advantage of this? It looks like we are just pushing the problem off to another object.

A: One thing to remember is that the SimplePizzaFactory may have many clients. We've only seen the orderPizza() method; however, there may be a PizzaShopMenu class that uses the factory to get pizzas for their current description and price. We might also have a HomeDelivery class that handles pizzas in a different way than our

## Dumb Questions

PizzaShop class but is also a client of the factory.

So, by encapsulating the pizza creating in one class, we now have only one place to make modifications when the implementation changes.

Don't forget, we are also just about to remove the concrete instantiations from our client code!

O: I've seen a similar design where a factory like this is defined as a static method. What is the difference?

A: Defining a simple factory as a static method is a common technique and is often called a static factory. Why use a static method? Because you don't need to instantiate an object to make use of the create method. But remember it also has the disadvantage that you can't subclass and change the behavior of the create method.

## Reworking the PizzaStore class

Now it's time to fix up our client code. What we want to do is rely on the factory to create the pizzas for us. Here are the changes:

```
Now we give PizzaStore a reference
                                       to a SimplePizzaFactory.
public class PizzaStore {
     SimplePizzaFactory factory;
                                                                      PizzaStore gets the factory passed to it in the constructor.
     public PizzaStore(SimplePizzaFactory factory) {
          this.factory = factory;
     public Pizza orderPizza(String type) {
          Pizza pizza;
          pizza = factory.createPizza(type);
                                                                    And the orderPizza() method uses the
          pizza.prepare();
                                                                    factory to create its pizzas by simply passing on the type of the order.
          pizza.bake();
          pizza.cut();
          pizza.box();
          return pizza;
                                      Notice that we've replaced the new
     }
                                       operator with a create method on the
                                       factory object. No more concrete
     // other methods here
                                       instantiations here!
```

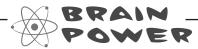

We know that object composition allows us to change behavior dynamically at runtime (among other things) because we can swap in and out implementations. How might we be able to use that in the PizzaStore? What factory implementations might we be able to swap in and out?

not forget New Haven, too)

We don't know about you, but we're thinking New York, Chicago, and California style pizza factories (let's

## The Simple Factory defined

The Simple Factory isn't actually a Design Pattern; it's more of a programming idiom. But it is commonly used, so we'll give it a Head First Pattern Honorable Mention. Some developers do mistake this idiom for the "Factory Pattern," so the next time there is an awkward silence between you and another developer, you've got a nice topic to break the ice.

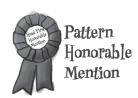

Just because Simple Factory isn't a REAL pattern doesn't mean we shouldn't check out how it's put together. Let's take a look at the class diagram of our new Pizza Store:

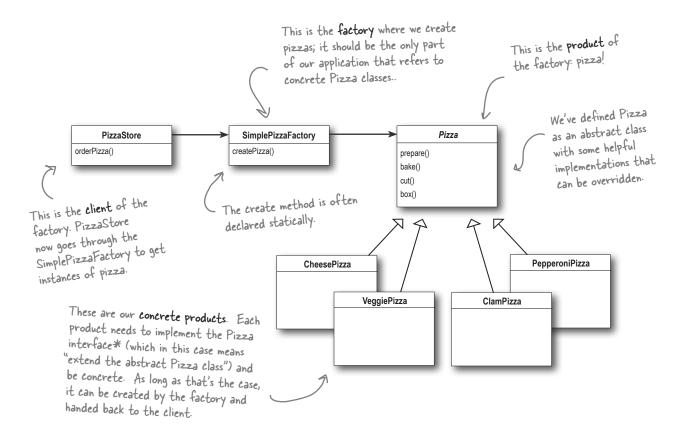

Think of Simple Factory as a warm up. Next, we'll explore two heavy duty patterns that are both factories. But don't worry, there's more pizza to come!

\*Just another reminder: in design patterns, the phrase "implement an interface" does NOT always mean "write a class that implements a Java interface, by using the "implements" keyword in the class declaration." In the general use of the phrase, a concrete class implementing a method from a supertype (which could be a class OR interface) is still considered to be "implementing the interface" of that supertype.

### Franchising the pizza store

Your Objectville PizzaStore has done so well that you've trounced the competition and now everyone wants a PizzaStore in their own neighborhood. As the franchiser, you want to ensure the quality of the franchise operations and so you want them to use your time-tested code.

But what about regional differences? Each franchise might want to offer different styles of pizzas (New York, Chicago, and California, to name a few), depending on where the franchise store is located and the tastes of the local pizza connoisseurs.

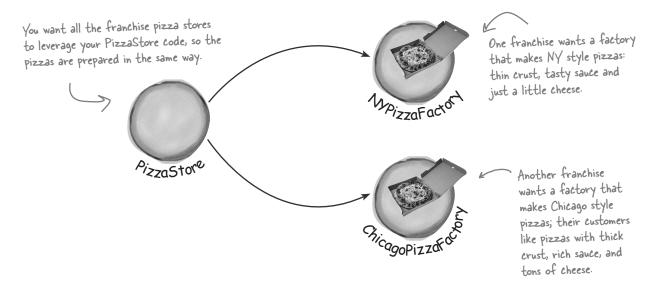

### We've seen one approach...

If we take out SimplePizzaFactory and create three different factories, NYPizzaFactory, ChicagoPizzaFactory and CaliforniaPizzaFactory, then we can just compose the PizzaStore with the appropriate factory and a franchise is good to go. That's one approach.

Let's see what that would look like...

NYPizzaFactory nyFactory = new NYPizzaFactory();
PizzaStore nyStore = new PizzaStore(nyFactory);
nyStore.orderPizza("Veggie");

Here we create a factory for making NY style pizzas.

Then we create a PizzaStore and pass it a reference to the NY factory.

...and when we make pizzas, we get NY-styled pizzas.

ChicagoPizzaFactory chicagoFactory = new ChicagoPizzaFactory();
PizzaStore chicagoStore = new PizzaStore(chicagoFactory);
chicagoStore.orderPizza("Veggie");

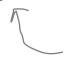

Likewise for the Chicago pizza stores: we create a factory for Chicago pizzas and create a store that is composed with a Chicago factory. When we make pizzas, we get the Chicago flavored ones

### But you'd like a little more quality control...

So you test marketed the SimpleFactory idea, and what you found was that the franchises were using your factory to create pizzas, but starting to employ their own home grown procedures for the rest of the process: they'd bake things a little differently, they'd forget to cut the pizza and they'd use third-party boxes.

Rethinking the problem a bit, you see that what you'd really like to do is create a framework that ties the store and the pizza creation together, yet still allows things to remain flexible.

In our early code, before the SimplePizzaFactory, we had the pizza-making code tied to the PizzaStore, but it wasn't flexible. So, how can we have our pizza and eat it too? I've been making pizza for years so I thought I'd add my own "improvements" to the PizzaStore procedures...

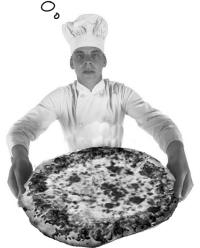

Not what you want in a good franchise. You do NOT want to know what he puts on his pizzas.

## A framework for the pizza store

There is a way to localize all the pizza making activities to the PizzaStore class, and yet give the franchises freedom to have their own regional style.

What we're going to do is put the createPizza() method back into PizzaStore, but this time as an **abstract method**, and then create a PizzaStore subclass for each regional style.

First, let's look at the changes to the PizzaStore:

```
PizzaStore is now abstract (see why below).
public abstract class PizzaStore {
        public Pizza orderPizza(String type) {
                Pizza pizza;
                                                               Now createPizza is back to being a
                                                               call to a method in the PizzaStore
                pizza = createPizza(type);
                                                               rather than on a factory object.
                pizza.prepare();
                pizza.bake();
                pizza.cut();
                                                          All this looks just the same ...
                pizza.box();
                return pizza;
                                                              Now we've moved our factory object to this method.
        abstract Pizza createPizza (String type);
```

Now we've got a store waiting for subclasses; we're going to have a subclass for each regional type (NYPizzaStore, ChicagoPizzaStore, CaliforniaPizzaStore) and each subclass is going to make the decision about what makes up a pizza. Let's take a look at how this is going to work.

## Allowing the subclasses to decide

Remember, the PizzaStore already has a well-honed order system in the orderPizza() method and you want to ensure that it's consistent across all franchises.

What varies among the regional PizzaStores is the style of pizzas they make – New York Pizza has thin crust, Chicago Pizza has thick, and so on – and we are going to push all these variations into the createPizza() method and make it responsible for creating the right kind of pizza. The way we do this is by letting each subclass of PizzaStore define what the createPizza() method looks like. So, we will have a number of concrete subclasses of PizzaStore, each with its own pizza variations, all fitting within the PizzaStore framework and still making use of the well-tuned orderPizza() method.

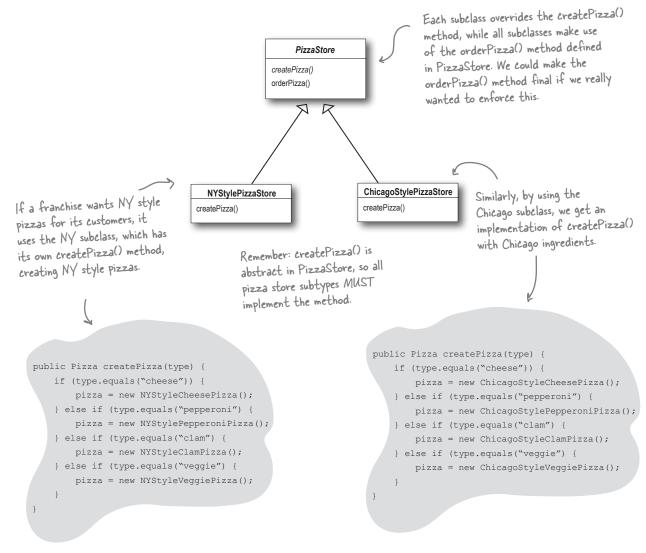

0

I don't get it. The
PizzaStore subclasses are just
subclasses. How are they deciding
anything? I don't see any logical decisionmaking code in NYStylePizzaStore....

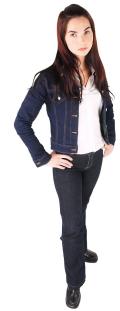

Well, think about it from the point of view of the PizzaStore's orderPizza() method: it is defined in the abstract PizzaStore, but concrete types are only created in the subclasses.

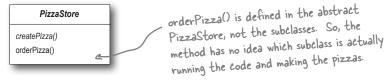

Now, to take this a little further, the orderPizza() method does a lot of things with a Pizza object (like prepare, bake, cut, box), but because Pizza is abstract, orderPizza() has no idea what real concrete classes are involved. In other words, it's decoupled!

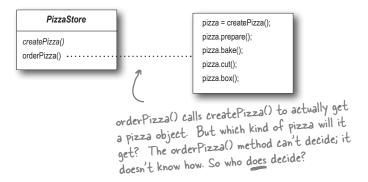

When orderPizza() calls createPizza(), one of your subclasses will be called into action to create a pizza. Which kind of pizza will be made? Well, that's decided by the choice of pizza store you order from, NYStylePizzaStore or ChicagoStylePizzaStore.

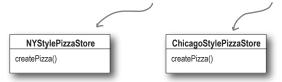

So, is there a real-time decision that subclasses make? No, but from the perspective of orderPizza(), if you chose a NYStylePizzaStore, that subclass gets to determine which pizza is made. So the subclasses aren't really "deciding" – it was *you* who decided by choosing which store you wanted – but they do determine which kind of pizza gets made.

### Let's make a PizzaStore

Being a franchise has its benefits. You get all the PizzaStore functionality for free. All the regional stores need to do is subclass PizzaStore and supply a createPizza() method that implements their style of Pizza. We'll take care of the big three pizza styles for the franchisees.

Here's the New York regional style:

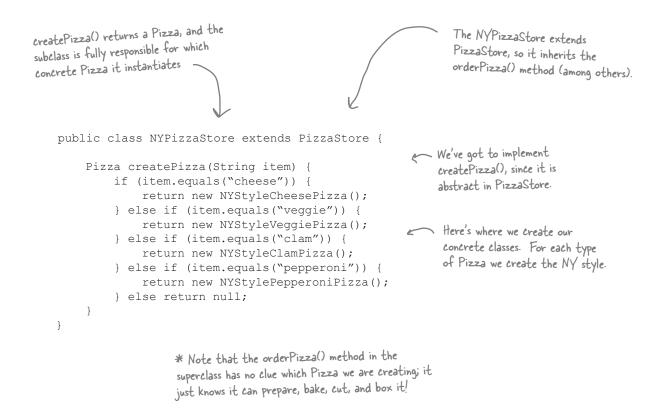

Once we've got our PizzaStore subclasses built, it will be time to see about ordering up a pizza or two. But before we do that, why don't you take a crack at building the Chicago Style and California Style pizza stores on the next page.

| Sharpen | your pencil -                                                                                                    |
|---------|----------------------------------------------------------------------------------------------------|
|         | We've knocked out the NYPizzaStore, just two more to go and we'll be ready to franchise! Write the Chicago and California PizzaStore implementations here: |
|         |                                                                                                    |
|         |                                                                                                    |
|         |                                                                                                    |
|         |                                                                                                    |
|         |                                                                                                    |
|         |                                                                                                    |
|         |                                                                                                    |
|         |                                                                                                    |
|         |                                                                                                    |
|         |                                                                                                    |
|         |                                                                                                    |
|         |                                                                                                    |
|         |                                                                                                    |
|         |                                                                                                    |

## **Peclaring a factory method**

With just a couple of transformations to the PizzaStore we've gone from having an object handle the instantiation of our concrete classes to a set of subclasses that are now taking on that responsibility. Let's take a closer look:

```
The subclasses of
                                                                       PizzaStore handle object
public abstract class PizzaStore {
                                                                        instantiation for us in the
                                                                        createPizza() method.
     public Pizza orderPizza(String type) {
          Pizza pizza;
                                                                          NYStylePizzaStore
                                                                        createPizza()
          pizza = createPizza(type);
          pizza.prepare();
                                                                                       ChicagoStylePizzaStore
          pizza.bake();
                                                                                       createPizza()
          pizza.cut();
          pizza.box();
          return pizza;
                                                                            All the responsibility for
     protected abstract Pizza createPizza (String type);
                                                                            instantiating Pizzas has been
                                                                            moved into a method that
     // other methods here
                                                                            acts as a factory.
```

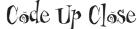

A factory method handles object creation and encapsulates it in a subclass. This decouples the client code in the superclass from the object creation code in the subclass.

A factory method may be parameterized (or not) to select among several variations of a product

abstract Product factoryMethod(String type)

object creation.

A factory method returns a Product that is typically used within methods defined in the superclass.

A factory method isolates the client (the code in the superclass, like orderPizza()) from knowing what kind of concrete Product is actually created.

### Let's see how it works: ordering pizzas with the pizza factory method

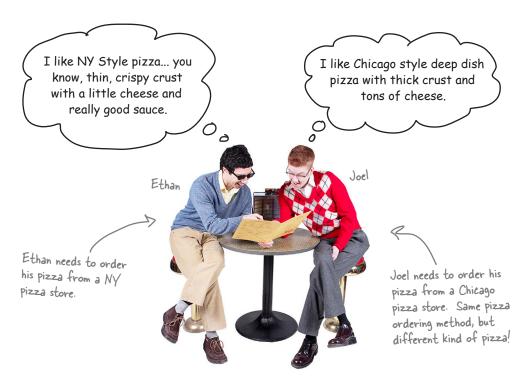

### So how do they order?

- First, Joel and Ethan need an instance of a PizzaStore. Joel needs to instantiate a ChicagoPizzaStore and Ethan needs a NYPizzaStore.
- With a PizzaStore in hand, both Ethan and Joel call the orderPizza() method and pass in the type of pizza they want (cheese, veggie, and so on).
- To create the pizzas, the createPizza() method is called, which is defined in the two subclasses NYPizzaStore and ChicagoPizzaStore. As we defined them, the NYPizzaStore instantiates a NY style pizza, and the ChicagoPizzaStore instantiates Chicago style pizza. In either case, the Pizza is returned to the orderPizza() method.
- The orderPizza() method has no idea what kind of pizza was created, but it knows it is a pizza and it prepares, bakes, cuts, and boxes it for Ethan and Joel.

# Let's check out how these pizzas are really made to order...

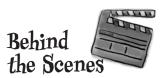

Let's follow Ethan's order: first we need a NY PizzaStore:

PizzaStore nyPizzaStore = new NYPizzaStore();

- Creates a instance of NYPizzaStore.

Now that we have a store, we can take an order:

nyPizzaStore.orderPizza("cheese");

The orderPizza() method is called on the nyPizzaStore instance (the method defined inside PizzaStore runs).

The orderPizza() method then calls the createPizza() method:

Pizza pizza = createPizza("cheese");

Remember, createPizza(), the factory method, is implemented in the subclass. In this case it returns a NY Cheese Pizza.

Pizza

hypizza Store

createPizza ("cheese")

Finally we have the unprepared pizza in hand and the orderPizza() method finishes preparing it:

pizza.prepare();
pizza.bake();
pizza.cut();
pizza.box();

The orderPizza() method gets back a Pizza, without knowing exactly what concrete class it is.

All of these methods are defined in the specific pizza returned from the factory method createPizza(), defined in the NYPizzaStore.

## We're just missing one thing: PIZZA!

### Our PizzaStore isn't going to be very popular without some pizzas, so let's implement them:

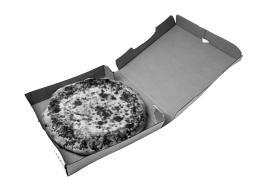

```
We'll start with an abstract
Pizza class and all the concrete
 pizzas will derive from this.
```

```
Each Pizza has a name, a type of dough, a
public abstract class Pizza {
                                                  type of sauce, and a set of toppings.
    String name;
    String dough;
    String sauce;
    ArrayList toppings = new ArrayList();
    void prepare() {
        System.out.println("Preparing " + name);
        System.out.println("Tossing dough...");
        System.out.println("Adding sauce...");
        System.out.println("Adding toppings: ");
        for (int i = 0; i < toppings.size(); i++) {
            System.out.println(" " + toppings.get(i));
    void bake() {
        System.out.println("Bake for 25 minutes at 350");
    void cut() {
        System.out.println("Cutting the pizza into diagonal slices");
    void box() {
        System.out.println("Place pizza in official PizzaStore box");
    public String getName() {
        return name;
```

The abstract class provides some basic defaults for baking, cutting and boxing.

Preparation follows a number of steps in a particular sequence.

REMEMBER: we don't provide import and package statements in the code listings. Get the complete source code from the wickedlysmart web site. You'll find the URL on page xxxiii in the Intro.

# Now we just need some concrete subclasses... how about defining New York and Chicago style cheese pizzas?

```
The NY Pizza has its own marinara style sauce and thin crust.
public class NYStyleCheesePizza extends Pizza {
    public NYStyleCheesePizza() {
         name = "NY Style Sauce and Cheese Pizza";
         dough = "Thin Crust Dough";
         sauce = "Marinara Sauce";
         toppings.add("Grated Reggiano Cheese");
                                                            And one topping, reggiano cheese!
}
public class ChicagoStyleCheesePizza extends Pizza
    public ChicagoStyleCheesePizza() {
         name = "Chicago Style Deep Dish Cheese Pizza";
         dough = "Extra Thick Crust Dough";
         sauce = "Plum Tomato Sauce";
                                                                       The Chicago style deep
         toppings.add("Shredded Mozzarella Cheese");
                                                                       dish pizza has lots of
    }
                                                                       mozzarella cheesel
    void cut() {
         System.out.println("Cutting the pizza into square slices");
}
    The Chicago style pizza also overrides the cut()
     method so that the pieces are cut into squares.
```

## You've waited long enough, time for some pizzas!

```
public class PizzaTestDrive {
    public static void main(String[] args) {
        PizzaStore nyStore = new NYPizzaStore();
        PizzaStore chicagoStore = new ChicagoPizzaStore();

        Pizza pizza = nyStore.orderPizza("cheese");
        System.out.println("Ethan ordered a " + pizza.getName() + "\n");

        pizza = chicagoStore.orderPizza("cheese");
        System.out.println("Joel ordered a " + pizza.getName() + "\n");

}

And the other for Joel's.
```

```
File Edit Window Help YouWantMootzOnThatPizza?
%java PizzaTestDrive
Preparing NY Style Sauce and Cheese Pizza
Tossing dough...
Adding sauce...
Adding toppings:
   Grated Reggiano cheese
                                                              Both pizzas get prepared,
Bake for 25 minutes at 350
Cutting the pizza into diagonal slices
                                                               the toppings added, and the
Place pizza in official PizzaStore box
                                                               pizzas baked, cut and boxed.
Ethan ordered a NY Style Sauce and Cheese Pizza
                                                               Our superclass never had to
                                                               know the details, the subclass
Preparing Chicago Style Deep Dish Cheese Pizza
                                                               handled all that just by
Tossing dough...
                                                               instantiating the right pizza.
Adding sauce...
Adding toppings:
   Shredded Mozzarella Cheese
Bake for 25 minutes at 350
Cutting the pizza into square slices
Place pizza in official PizzaStore box
Joel ordered a Chicago Style Deep Dish Cheese Pizza
```

## It's finally time to meet the Factory Method Pattern

All factory patterns encapsulate object creation. The Factory Method Pattern encapsulates object creation by letting subclasses decide what objects to create. Let's check out these class diagrams to see who the players are in this pattern:

### The Creator classes

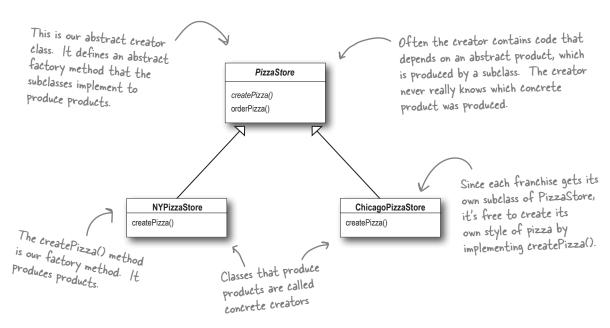

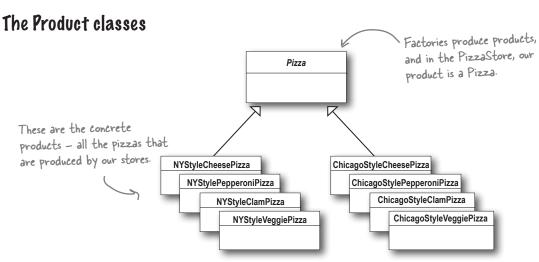

## Another perspective: parallel class hierarchies

We've seen that the factory method provides a framework by supplying an orderPizza() method that is combined with a factory method. Another way to look at this pattern as a framework is in the way it encapsulates product knowledge into each creator.

Let's look at the two parallel class hierarchies and see how they relate:

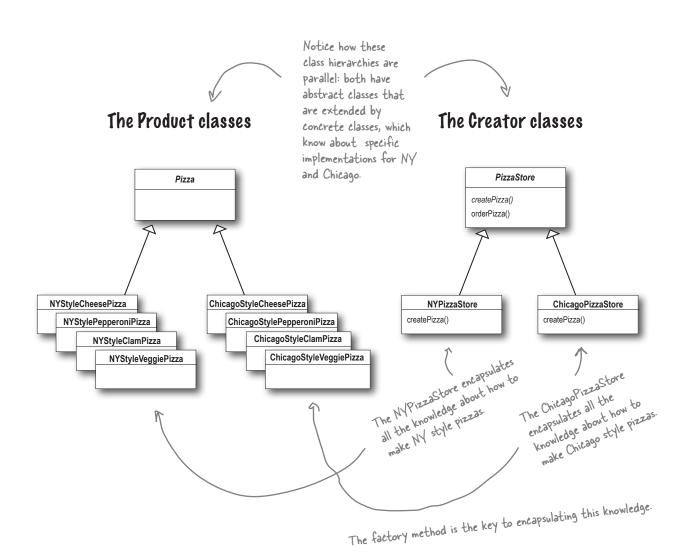

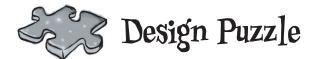

We need another kind of pizza for those crazy Californians (crazy in a *good* way of course). Draw another parallel set of classes that you'd need to add a new California region to our PizzaStore.

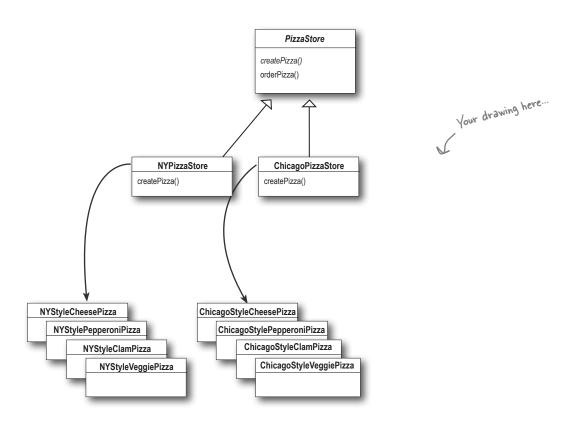

Okay, now write the five *most bizarre* things you can think of to put on a pizza. Then, you'll be ready to go into business making pizza in California!

## Factory Method Pattern defined

It's time to roll out the official definition of the Factory Method Pattern:

**The Factory Method Pattern** defines an interface for creating an object, but lets subclasses decide which class to instantiate. Factory Method lets a class defer instantiation to subclasses.

As with every factory, the Factory Method Pattern gives us a way to encapsulate the instantiations of concrete types. Looking at the class diagram below, you can see that the abstract Creator gives you an interface with a method for creating objects, also known as the "factory method." Any other methods implemented in the abstract Creator are written to operate on products produced by the factory method. Only subclasses actually implement the factory method and create products.

As in the official definition, you'll often hear developers say that the Factory Method lets subclasses decide which class to instantiate. They say "decide" not because the pattern allows subclasses themselves to decide at runtime, but because the creator class is written without knowledge of the actual products that will be created, which is decided purely by the choice of the subclass that is used.

You could ask them what we bet "decides" means, but we bet you now understand this better than they do!

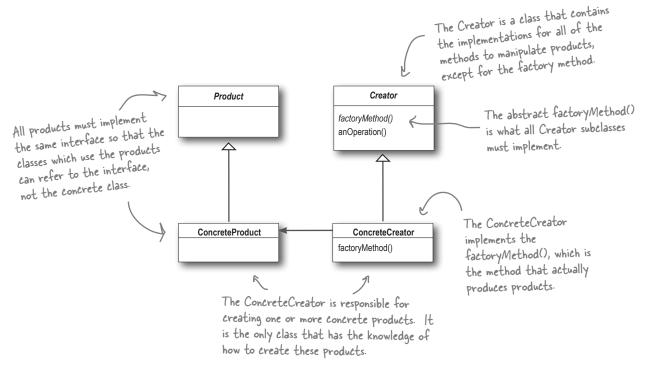

## Dumb Questions

Q: What's the advantage of the Factory Method Pattern when you only have one ConcreteCreator?

The Factory Method Pattern is useful if you've only got one concrete creator because you are decoupling the implementation of the product from its use. If you add additional products or change a product's implementation, it will not affect your Creator (because the Creator is not tightly coupled to any ConcreteProduct).

Q: Would it be correct to say that our NY and Chicago stores are implemented using Simple Factory? They look just like it.

A: They're similar, but used in different ways. Even though the implementation of each concrete store looks a lot like the SimplePizzaFactory, remember that the concrete stores are extending a class which has defined createPizza() as an abstract method. It is up to each store to define the behavior of the createPizza() method. In Simple Factory, the factory is another object that is composed with the PizzaStore.

# Q: Are the factory method and the Creator always abstract?

A: No, you can define a default factory method to produce some concrete product. Then you always have a means of creating products even if there are no subclasses of the Creator.

Each store can make four different kinds of pizzas based on the type passed in. Do all concrete creators make multiple products, or do they sometimes just make one?

A: We implemented what is known as the parameterized factory method. It can make more than one object based on a parameter passed in, as you noticed. Often, however, a factory just produces one object and is not parameterized. Both are valid forms of the pattern.

Your parameterized types don't seem "typesafe." I'm just passing in a String! What if I asked for a "CalmPizza"?

A: You are certainly correct and that would cause, what we call in the business, a "runtime error." There are several other more sophisticated techniques that can be used to make parameters more "type safe", or, in other words, to ensure errors in parameters can be caught at compile time. For instance, you can create objects that represent the parameter types, use static constants, or, in Java 5, you can use *enums*.

O: I'm still a bit confused about the difference between Simple Factory and Factory Method. They look very similar, except that in Factory Method, the class that returns the pizza is a subclass. Can you explain?

You're right that the subclasses do look a lot like Simple Factory, however think of Simple Factory as a one shot deal, while with Factory Method you are creating a framework that lets the subclasses decide which implementation will be used. For example, the orderPizza() method in the Factory Method provides a general framework for creating pizzas that relies on a factory method to actually create the concrete classes that go into making a pizza. By subclassing the PizzaStore class, you decide what concrete products go into making the pizza that orderPizza() returns. Compare that with SimpleFactory, which gives you a way to encapsulate object creation, but doesn't give you the flexibility of the Factory Method because there is no way to vary the products you're creating.

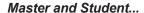

**Master:** Grasshopper, tell me how your training is going?

**Student:** Master, I have taken my study of "encapsulate what varies" further.

Master: Go on...

**Student:** I have learned that one can encapsulate the code that creates objects. When you have code that instantiates concrete classes, this is an area of frequent change. I've learned a technique called "factories" that allows you to encapsulate this behavior of instantiation.

Master: And these "factories," of what benefit are they?

**Student:** There are many. By placing all my creation code in one object or method, I avoid duplication in my code and provide one place to perform maintenance. That also means clients depend only upon interfaces rather than the concrete classes required to instantiate objects. As I have learned in my studies, this allows me to program to an interface, not an implementation, and that makes my code more flexible and extensible in the future.

**Master:** Yes Grasshopper, your OO instincts are growing. Do you have any questions for your master today?

**Student:** Master, I know that by encapsulating object creation I am coding to abstractions and decoupling my client code from actual implementations. But my factory code must still use concrete classes to instantiate real objects. Am I not pulling the wool over my own eyes?

Master: Grasshopper, object creation is a reality of life; we must create objects or we will never create a single Java program. But, with knowledge of this reality, we can design our code so that we have corralled this creation code like the sheep whose wool you would pull over your eyes. Once corralled, we can protect and care for the creation code. If we let our creation code run wild, then we will never collect its "wool."

Student: Master. I see the truth in this.

**Master:** As I knew you would. Now, please go and meditate on object dependencies.

## A very dependent PizzaStore

### Sharpen your pencil

Let's pretend you've never heard of an OO factory. Here's a version of the PizzaStore that doesn't use a factory; make a count of the number of concrete pizza objects this class is dependent on. If you added California style pizzas to this PizzaStore, how many objects would it be dependent on then?

```
public class DependentPizzaStore {
    public Pizza createPizza(String style, String type) {
        Pizza pizza = null;
        if (style.equals("NY")) {
            if (type.equals("cheese")) {
                pizza = new NYStyleCheesePizza();
                                                               Handles all the NY
            } else if (type.equals("veggie")) {
                 pizza = new NYStyleVeggiePizza();
                                                               style pizzas
            } else if (type.equals("clam")) {
                pizza = new NYStyleClamPizza();
            } else if (type.equals("pepperoni")) {
                pizza = new NYStylePepperoniPizza();
        } else if (style.equals("Chicago")) {
            if (type.equals("cheese")) {
                 pizza = new ChicagoStyleCheesePizza();
                                                                 Handles all the
            } else if (type.equals("veggie")) {
                                                                 Chicago style
                pizza = new ChicagoStyleVeggiePizza();
                                                                  pizzas
            } else if (type.equals("clam")) {
                pizza = new ChicagoStyleClamPizza();
            } else if (type.equals("pepperoni")) {
                pizza = new ChicagoStylePepperoniPizza();
        } else {
            System.out.println("Error: invalid type of pizza");
            return null;
        pizza.prepare();
        pizza.bake();
        pizza.cut();
        pizza.box();
        return pizza;
}
                                                                  number with California too
       You can write
                                       number
       your answers here:
```

## Looking at object dependencies

When you directly instantiate an object, you are depending on its concrete class. Take a look at our very dependent PizzaStore one page back. It creates all the pizza objects right in the PizzaStore class instead of delegating to a factory.

If we draw a diagram representing that version of the PizzaStore and all the objects it depends on, here's what it looks like:

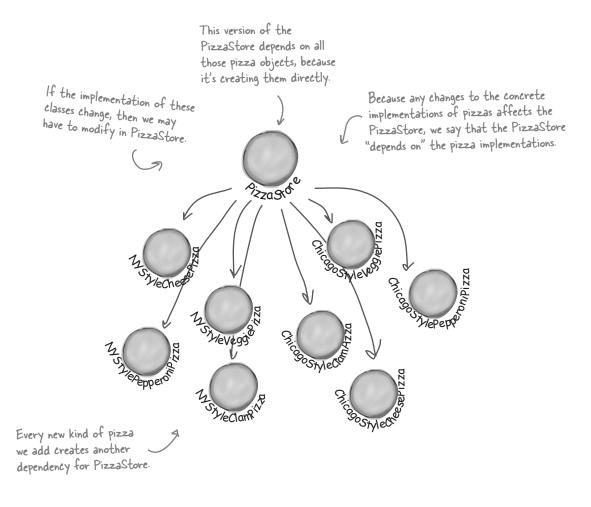

## The Dependency Inversion Principle

It should be pretty clear that reducing dependencies to concrete classes in our code is a "good thing." In fact, we've got an OO design principle that formalizes this notion; it even has a big, formal name: *Dependency Inversion Principle*.

Here's the general principle:

Yet another phrase you can use to impress the execs in the room! Your raise will more than offset the cost of this book, and you'll gain the admiration of your fellow developers.

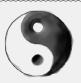

#### Design Principle

Depend upon abstractions. Do not depend upon concrete classes.

At first, this principle sounds a lot like "Program to an interface, not an implementation," right? It is similar; however, the Dependency Inversion Principle makes an even stronger statement about abstraction. It suggests that our high-level components should not depend on our low-level components; rather, they should *both* depend on abstractions.

But what the heck does that mean?

Well, let's start by looking again at the pizza store diagram on the previous page. PizzaStore is our "high-level component" and the pizza implementations are our "low-level components," and clearly the PizzaStore is dependent on the concrete pizza classes.

Now, this principle tells us we should instead write our code so that we are depending on abstractions, not concrete classes. That goes for both our high level modules and our low-level modules.

But how do we do this? Let's think about how we'd apply this principle to our Very Dependent PizzaStore implementation...

A "high-level" component is a class with behavior defined in terms of other, "low level" components.

For example, PizzaStore is a high-level component because its behavior is defined in terms of pizzas — it creates all the different pizza objects, prepares, bakes, cuts, and boxes them, while the pizzas it uses are low-level components.

## Applying the Principle

Now, the main problem with the Very Dependent PizzaStore is that it depends on every type of pizza because it actually instantiates concrete types in its orderPizza() method.

While we've created an abstraction, Pizza, we're nevertheless creating concrete Pizzas in this code, so we don't get a lot of leverage out of this abstraction.

How can we get those instantiations out of the orderPizza() method? Well, as we know, the Factory Method allows us to do just that.

So, after we've applied the Factory Method, our diagram looks like this:

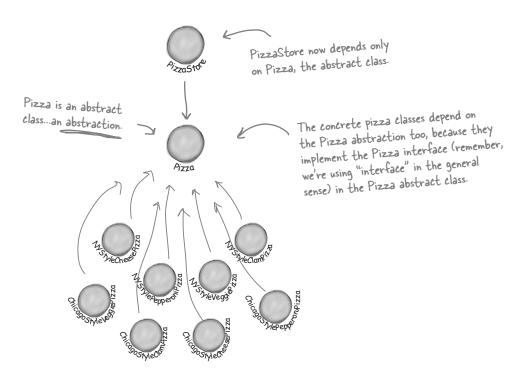

After applying the Factory Method, you'll notice that our high-level component, the PizzaStore, and our low-level components, the pizzas, both depend on Pizza, the abstraction. Factory Method is not the only technique for adhering to the Dependency Inversion Principle, but it is one of the more powerful ones.

Okay, I get the dependency part, but why is it called dependency **inversion?** 

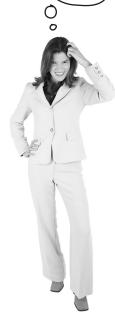

## Where's the "inversion" in Dependency Inversion Principle?

The "inversion" in the name Dependency Inversion Principle is there because it inverts the way you typically might think about your OO design. Look at the diagram on the previous page, notice that the low-level components now depend on a higher level abstraction. Likewise, the high-level component is also tied to the same abstraction. So, the top-to-bottom dependency chart we drew a couple of pages back has inverted itself, with both high-level and low-level modules now depending on the abstraction.

Let's also walk through the thinking behind the typical design process and see how introducing the principle can invert the way we think about the design...

## Inverting your thinking...

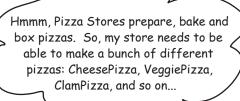

Okay, so you need to implement a PizzaStore. What's the first thought that pops into your head?

✓ Well, a CheesePizza and a VeggiePizza and a ClamPizza are all just Pizzas, so they should share a Pizza interface. Right, you start at top and follow things down to the concrete classes. But, as you've seen, you don't want your store to know about the concrete pizza types, because then it'll be dependent on all those concrete classes!

Now, let's "invert" your thinking... instead of starting at the top, start at the Pizzas and think about what you can abstract.

Since I now have a Pizza abstraction, I can design my Pizza Store and not worry about the concrete pizza classes.

Right! You are thinking about the abstraction *Pizza*. So now, go back and think about the design of the Pizza Store again.

Close. But to do that you'll have to rely on a factory to get those concrete classes out of your Pizza Store. Once you've done that, your different concrete pizza types depend only on an abstraction and so does your store. We've taken a design where the store depended on concrete classes and inverted those dependencies (along with your thinking).

# A few guidelines to help you follow the Principle...

The following guidelines can help you avoid OO designs that violate the Dependency Inversion Principle:

No variable should hold a reference to a concrete class.

If you use new, you'll be holding a reference to a concrete class. Use a factory to get around that!

No class should derive from a concrete class.

If you derive from a concrete class, you're depending on a concrete class. Derive from an abstraction, like an interface or an abstract class.

 No method should override an implemented method of any of its base classes.

If you override an implemented method, then your base class wasn't really an abstraction to start with. Those methods implemented in the base class are meant to be shared by all your subclasses.

But wait, aren't these guidelines impossible to follow?
If I follow these, I'll never be able to write a single program!

You're exactly right! Like many of our principles, this is a guideline you should strive for, rather than a rule you should follow all the time. Clearly, every single Java program ever written violates these guidelines!

But, if you internalize these guidelines and have them in the back of your mind when you design, you'll know when you are violating the principle and you'll have a good reason for doing so. For instance, if you have a class that isn't likely to change, and you know it, then it's not the end of the world if you instantiate a concrete class in your code. Think about it; we instantiate String objects all the time without thinking twice. Does that violate the principle? Yes. Is that okay? Yes. Why? Because String is very unlikely to change.

If, on the other hand, a class you write is likely to change, you have some good techniques like Factory Method to encapsulate that change.

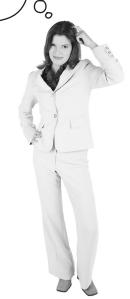

### Meanwhile, back at the PizzaStore...

The design for the PizzaStore is really shaping up: it's got a flexible framework and it does a good job of adhering to design principles.

Now, the key to Objectville Pizza's success has always been fresh, quality ingredients, and what you've discovered is that with the new framework your franchises have been following your *procedures*, but a few franchises have been substituting inferior ingredients in their pies to lower costs and increase their margins. You know you've got to do something, because in the long term this is going to hurt the Objectville brand!

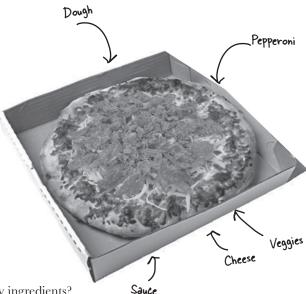

# Ensuring consistency in your ingredients

So how are you going to ensure each franchise is using quality ingredients? You're going to build a factory that produces them and ships them to your franchises!

Now there is only one problem with this plan: the franchises are located in different regions and what is red sauce in New York is not red sauce in Chicago. So, you have one set of ingredients that needs to be shipped to New York and a *different* set that needs to be shipped to Chicago. Let's take a closer look:

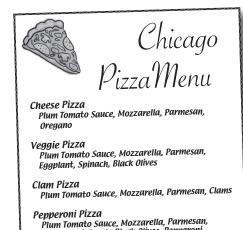

Eggplant, Spinach, Black Olives, Pepperoni

We've got the same product families (dough, sauce, cheese, veggies, meats) but different implementations based on region.

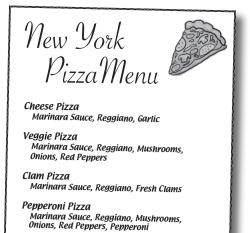

# Families of ingredients...

New York uses one set of ingredients and Chicago another. Given the popularity of Objectville Pizza it won't be long before you also need to ship another set of regional ingredients to California, and what's next? Seattle?

For this to work, you are going to have to figure out how to handle families of ingredients.

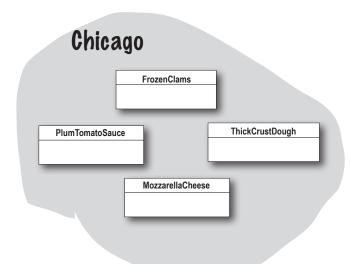

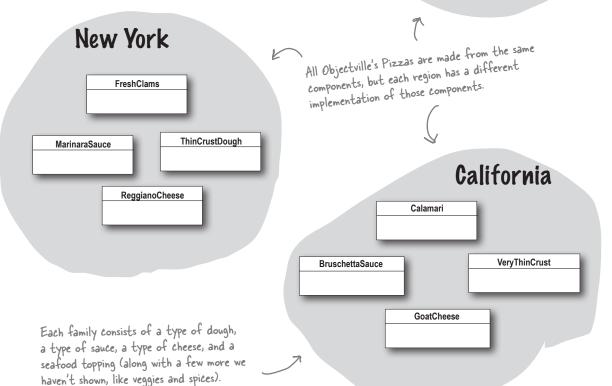

In total, these three regions make up ingredient families, with each region implementing a complete family of ingredients.

### **Building the ingredient factories**

Now we're going to build a factory to create our ingredients; the factory will be responsible for creating each ingredient in the ingredient family. In other words, the factory will need to create dough, sauce, cheese, and so on... You'll see how we are going to handle the regional differences shortly.

Let's start by defining an interface for the factory that is going to create all our ingredients:

```
public interface PizzaIngredientFactory {

public Dough createDough();
public Sauce createSauce();
public Cheese createCheese();
public Veggies[] createVeggies();
public Pepperoni createPepperoni();
public Clams createClam();

}

Lots of new classes here,
one per ingredient

If we'd had some common "machinery"
to implement in each instance of
factory, we could have made this an
abstract class instead...
```

#### Here's what we're going to do:

- Build a factory for each region. To do this, you'll create a subclass of PizzaIngredientFactory that implements each create method
- Implement a set of ingredient classes to be used with the factory, like ReggianoCheese, RedPeppers, and ThickCrustDough. These classes can be shared among regions where appropriate.
- Then we still need to hook all this up by working our new ingredient factories into our old PizzaStore code.

## Building the New York ingredient factory

Okay, here's the implementation for the New York ingredient factory. This factory specializes in Marinara sauce, Reggiano Cheese, Fresh Clams...

The NY ingredient factory implements the interface for all ingredient factories

```
public class NYPizzaIngredientFactory implements PizzaIngredientFactory {
     public Dough createDough() {
                                                     For each ingredient in the ingredient family, we create the New York version.
         return new ThinCrustDough();
     public Sauce createSauce() {
         return new MarinaraSauce();
     public Cheese createCheese() {
         return new ReggianoCheese();
     public Veggies[] createVeggies() {
         Veggies veggies[] = { new Garlic(), new Onion(), new Mushroom(), new RedPepper() };
          return veggies;
                                                                            For veggies, we return an array of
                                                                            Veggies. Here we've hardcoded the
                                                                            veggies. We could make this more
     public Pepperoni createPepperoni() {
                                                                            sophisticated, but that doesn't really
          return new SlicedPepperoni();
                                                                            add anything to learning the factory
                                                                            pattern, so we'll keep it simple.
     public Clams createClam() {
         return new FreshClams();
                                                         The best sliced pepperoni. This
                                                         is shared between New York
               New York is on the coast; it
                                                         and Chicago. Make sure you
               gets fresh clams. Chicago has
                                                          use it on the next page when
               to settle for frozen.
                                                          you get to implement the
                                                          Chicago factory yourself
```

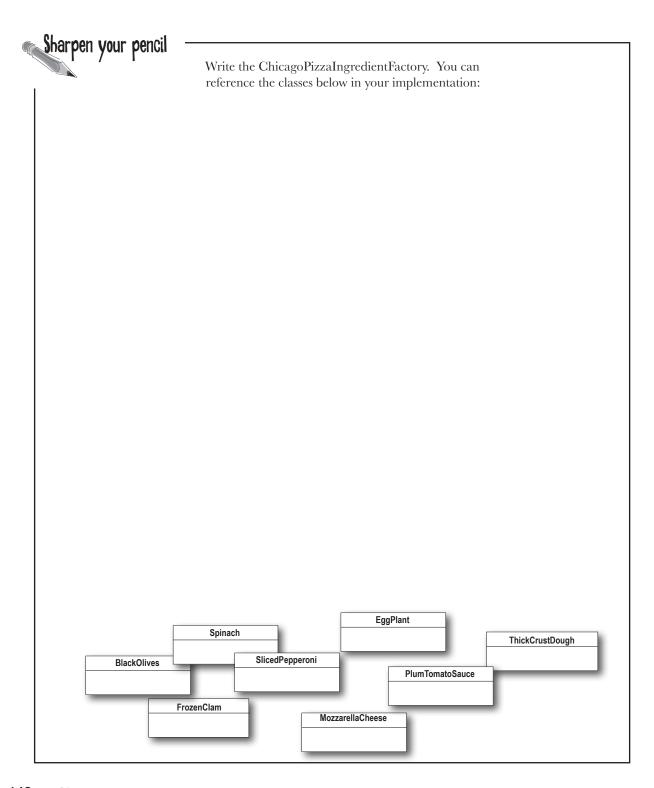

# Reworking the pizzas...

We've got our factories all fired up and ready to produce quality ingredients; now we just need to rework our Pizzas so they only use factory-produced ingredients. We'll start with our abstract Pizza class:

```
public abstract class Pizza {
                                           Each pizza holds a set of ingredients
    String name;
                                           that are used in its preparation.
    Dough dough;
    Sauce sauce;
    Veggies veggies[];
                                                    We've now made the prepare method abstract.
    Cheese cheese;
                                                    This is where we are going to collect the
    Pepperoni pepperoni;
    Clams clam;
                                                    ingredients needed for the pizza, which of
                                                    course will come from the ingredient factory.
    abstract void prepare();
    void bake() {
         System.out.println("Bake for 25 minutes at 350");
    void cut() {
         System.out.println("Cutting the pizza into diagonal slices");
    void box() {
         System.out.println("Place pizza in official PizzaStore box");
    void setName(String name) {
                                          Our other methods remain the same, with the exception of the prepare method.
         this.name = name;
    String getName() {
         return name;
    public String toString() {
         // code to print pizza here
```

## Reworking the pizzas, continued...

Now that you've got an abstract Pizza to work from, it's time to create the New York and Chicago style Pizzas – only this time around they will get their ingredients straight from the factory. The franchisees' days of skimping on ingredients are over!

When we wrote the Factory Method code, we had a NYCheesePizza and a ChicagoCheesePizza class. If you look at the two classes, the only thing that differs is the use of regional ingredients. The pizzas are made just the same (dough + sauce + cheese). The same goes for the other pizzas: Veggie, Clam, and so on. They all follow the same preparation steps; they just have different ingredients.

So, what you'll see is that we really don't need two classes for each pizza; the ingredient factory is going to handle the regional differences for us. Here's the Cheese Pizza:

```
To make a pizza now, we need
public class CheesePizza extends Pizza {
                                                                                a factory to provide the
    PizzaIngredientFactory ingredientFactory;
                                                                                ingredients. So each Pizza
                                                                                class gets a factory passed
    public CheesePizza(PizzaIngredientFactory ingredientFactory) {
                                                                                into its constructor, and it's
         this.ingredientFactory = ingredientFactory;
                                                                                 stored in an instance variable.
    void prepare() {
         System.out.println("Preparing" + name);
         dough = ingredientFactory.createDough();
                                                               there's where the magic happens!
         sauce = ingredientFactory.createSauce();
         cheese = ingredientFactory.createCheese();
                                        The prepare() method steps through creating
                                        a cheese pizza, and each time it needs an
                                        ingredient, it asks the factory to produce it.
```

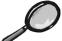

# Code Up Close

The Pizza code uses the factory it has been composed with to produce the ingredients used in the pizza. The ingredients produced depend on which factory we're using. The Pizza class doesn't care; it knows how to make pizzas. Now, it's decoupled from the differences in regional ingredients and can be easily reused when there are factories for the Rockies, the Pacific Northwest, and beyond.

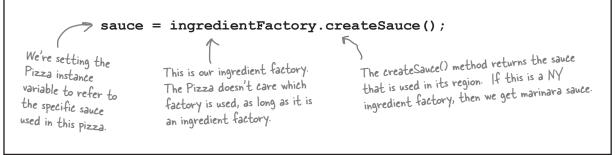

Let's check out the ClamPizza as well:

```
public class ClamPizza extends Pizza {
     PizzaIngredientFactory ingredientFactory;
     public ClamPizza(PizzaIngredientFactory ingredientFactory) {
         this.ingredientFactory = ingredientFactory;
                                                                         _ ClamPizza also stashes an
                                                                            ingredient factory.
     void prepare() {
         System.out.println("Preparing" + name);
         dough = ingredientFactory.createDough();
         sauce = ingredientFactory.createSauce();
                                                                 To make a clam pizza, the prepare method collects the right ingredients from its local factory.
         cheese = ingredientFactory.createCheese();
         clam = ingredientFactory.createClam();
}
                        If it's a New York factory,
                        the clams will be fresh; if it's
                        Chicago, they'll be frozen.
```

### Revisiting our pizza stores

We're almost there; we just need to make a quick trip to our franchise stores to make sure they are using the correct Pizzas. We also need to give them a reference to their local ingredient factories:

```
The NY Store is composed with a NY
                                                                       Pizza ingredient factory. This will
public class NYPizzaStore extends PizzaStore {
                                                                       be used to produce the ingredients
                                                                       for all NY style pizzas.
    protected Pizza createPizza(String item) {
         Pizza pizza = null;
         PizzaIngredientFactory ingredientFactory =
             new NYPizzaIngredientFactory();
         if (item.equals("cheese")) {
                                                                          We now pass each pizza the
                                                                          factory that should be used to
             pizza = new CheesePizza(ingredientFactory);
                                                                          produce its ingredients.
             pizza.setName ("New York Style Cheese Pizza");
         } else if (item.equals("veggie")) {
                                                                          Look back one page and make sure
             pizza = new VeggiePizza(ingredientFactory);
                                                                          you understand how the pizza and
             pizza.setName("New York Style Veggie Pizza");
                                                                          the factory work together!
         } else if (item.equals("clam")) {
             pizza = new ClamPizza(ingredientFactory);
             pizza.setName("New York Style Clam Pizza");
                                                                      - For each type of Pizza, we
                                                                         instantiate a new Pizza and give
         } else if (item.equals("pepperoni")) {
                                                                         it the factory it needs to get
                                                                         its ingredients.
             pizza = new PepperoniPizza(ingredientFactory);
             pizza.setName("New York Style Pepperoni Pizza");
         return pizza;
    }
```

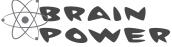

Compare this version of the createPizza() method to the one in the Factory Method implementation earlier in the chapter.

### What have we done?

That was quite a series of code changes; what exactly did we do?

We provided a means of creating a family of ingredients for pizzas by introducing a new type of factory called an Abstract Factory.

An Abstract Factory gives us an interface for creating a family of products. By writing code that uses this interface, we decouple our code from the actual factory that creates the products. That allows us to implement a variety of factories that produce products meant for different contexts – such as different regions, different operating systems, or different look and feels.

Because our code is decoupled from the actual products, we can substitute different factories to get different behaviors (like getting marinara instead of plum tomatoes).

An Abstract Factory provides an interface for a family of products. What's a family? In our case it's all the things we need to make a pizza: dough, sauce, cheese, meats and veggies.

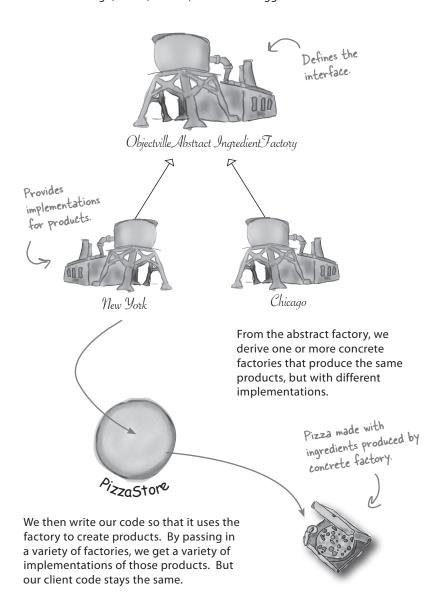

# More pizza for Ethan and Joel...

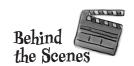

Ethan and Joel can't get enough Objectville Pizza! What they don't know is that now their orders are making use of the new ingredient factories. So now when they order...

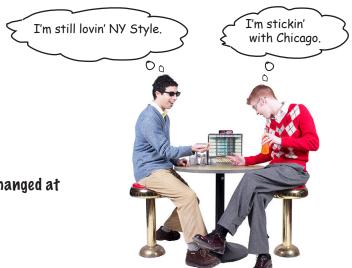

The first part of the order process hasn't changed at all. Let's follow Ethan's order again:

Pizza pizza = createPizza("cheese");

First we need a NY PizzaStore:

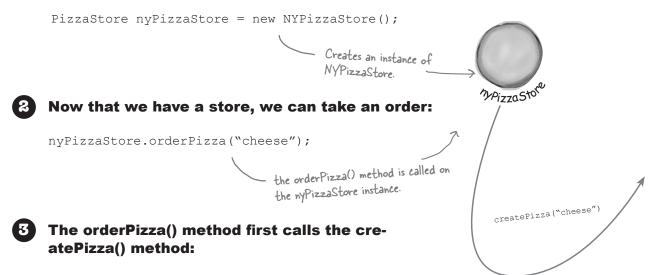

# From here things change, because we are using an ingredient factory

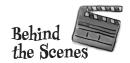

When the createPizza() method is called, that's when our ingredient factory gets involved:

The ingredient factory is chosen and instantiated in the PizzaStore and then passed into the constructor of each pizza.

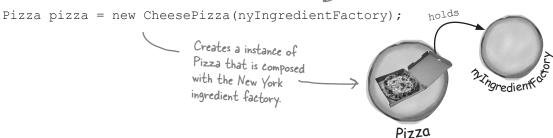

Next we need to prepare the pizza. Once the prepare() method is called, the factory is asked to prepare ingredients:

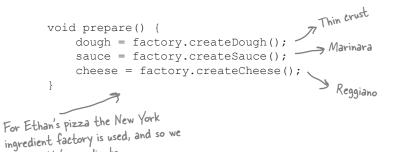

get the NY ingredients.

Finally we have the prepared pizza in hand and the orderPizza() method bakes, cuts, and boxes the pizza.

## Abstract Factory Pattern defined

We're adding yet another factory pattern to our pattern family, one that lets us create families of products. Let's check out the official definition for this pattern:

**The Abstract Factory Pattern** provides an interface for creating families of related or dependent objects without specifying their concrete classes.

We've certainly seen that Abstract Factory allows a client to use an abstract interface to create a set of related products without knowing (or caring) about the concrete products that are actually produced. In this way, the client is decoupled from any of the specifics of the concrete products. Let's look at the class diagram to see how this all holds together:

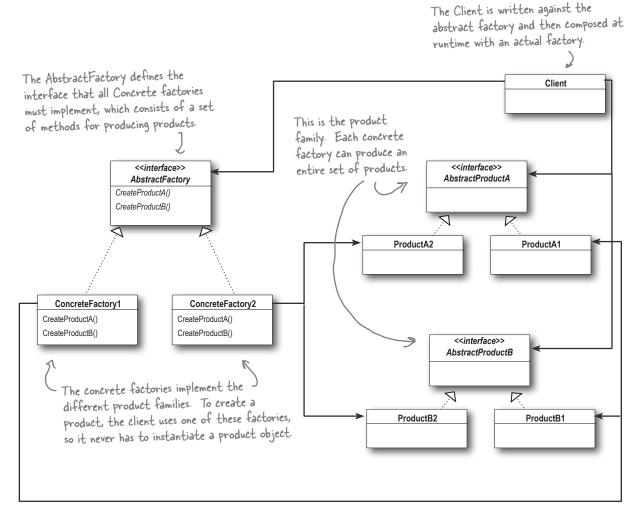

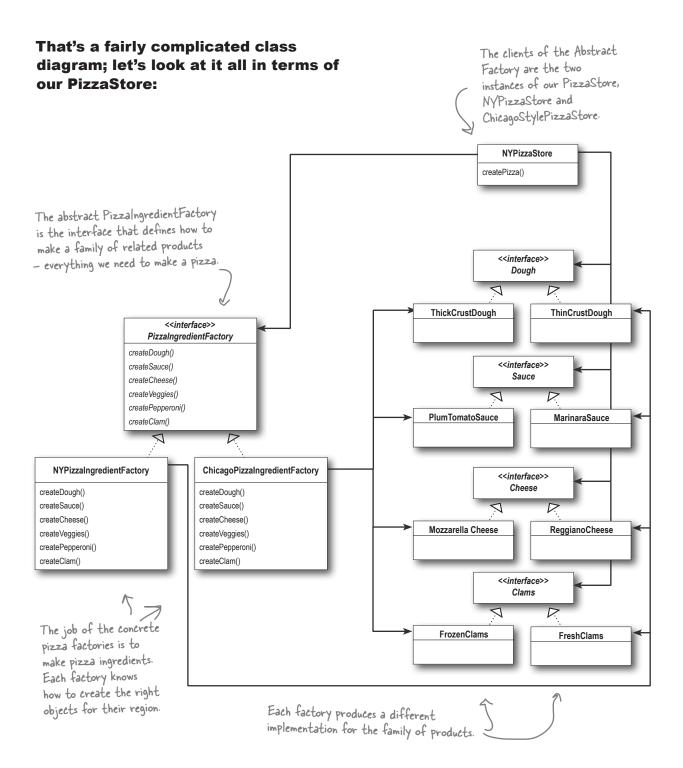

I noticed that each method in the
Abstract Factory actually looks like a Factory
Method (createDough(), createSauce(), etc.).
Each method is declared abstract and the
subclasses override it to create some
object. Isn't that Factory Method?

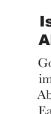

# Is that a Factory Method lurking inside the Abstract Factory?

Good catch! Yes, often the methods of an Abstract Factory are implemented as factory methods. It makes sense, right? The job of an Abstract Factory is to define an interface for creating a set of products. Each method in that interface is responsible for creating a concrete product, and we implement a subclass of the Abstract Factory to supply those implementations. So, factory methods are a natural way to implement your product methods in your abstract factories.

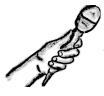

## Patterns Exposed

This week's interview: Factory Method and Abstract Factory, on each other

**HeadFirst:** Wow, an interview with two patterns at once! This is a first for us.

**Factory Method:** Yeah, I'm not so sure I like being lumped in with Abstract Factory, you know. Just because we're both factory patterns doesn't mean we shouldn't get our own interviews.

**HeadFirst:** Don't be miffed, we wanted to interview you together so we could help clear up any confusion about who's who for the readers. You do have similarities, and I've heard that people sometimes get you confused.

**Abstract Factory:** It is true, there have been times I've been mistaken for Factory Method, and I know you've had similar issues, Factory Method. We're both really good at decoupling applications from specific implementations; we just do it in different ways. So I can see why people might sometimes get us confused.

**Factory Method:** Well, it still ticks me off. After all, I use classes to create and you use objects; that's totally different!

**HeadFirst:** Can you explain more about that, Factory Method?

**Factory Method:** Sure. Both Abstract Factory and I create objects – that's our jobs. But I do it through inheritance...

**Abstract Factory:** ...and I do it through object composition.

**Factory Method:** Right. So that means, to create objects using Factory Method, you need to extend a class and override a factory method.

**HeadFirst:** And that factory method does what?

**Factory Method:** It creates objects, of course! I mean, the whole point of the Factory Method Pattern is that you're using a subclass to do your creation for you. In that way, clients only need to know the abstract type they are using, the subclass worries about the concrete type. So, in other words, I keep clients decoupled from the concrete types.

**Abstract Factory:** And I do too, only I do it in a different way.

**HeadFirst:** Go on, Abstract Factory... you said something about object composition?

**Abstract Factory:** I provide an abstract type for creating a family of products. Subclasses of this type define how those products are produced. To use the factory, you instantiate one and pass it into some code that is written against the abstract type. So, like Factory Method, my clients are decoupled from the actual concrete products they use.

**HeadFirst:** Oh, I see, so another advantage is that you group together a set of related products.

Abstract Factory: That's right.

**HeadFirst:** What happens if you need to extend that set of related products, to say add another one? Doesn't that require changing your interface?

**Abstract Factory:** That's true; my interface has to change if new products are added, which I know people don't like to do....

Factory Method: <snicker>

Abstract Factory: What are you snickering at,

Factory Method?

**Factory Method:** Oh, come on, that's a big deal! Changing your interface means you have to go in and change the interface of every subclass! That sounds like a lot of work.

**Abstract Factory:** Yeah, but I need a big interface because I am used to creating entire families of products. You're only creating one product, so you don't really need a big interface, you just need one method.

**HeadFirst:** Abstract Factory, I heard that you often use factory methods to implement your concrete factories?

**Abstract Factory:** Yes, I'll admit it, my concrete factories often implement a factory method to create their products. In my case, they are used purely to create products...

**Factory Method:** ...while in my case I usually implement code in the abstract creator that makes use of the concrete types the subclasses create.

**HeadFirst:** It sounds like you both are good at what you do. I'm sure people like having a choice; after all, factories are so useful, they'll want to use them in all kinds of different situations. You both encapsulate object creation to keep applications loosely coupled and less dependent on implementations, which is really great, whether you're using Factory Method or Abstract Factory. May I allow you each a parting word?

**Abstract Factory:** Thanks. Remember me, Abstract Factory, and use me whenever you have families of products you need to create and you want to make sure your clients create products that belong together.

**Factory Method:** And I'm Factory Method; use me to decouple your client code from the concrete classes you need to instantiate, or if you don't know ahead of time all the concrete classes you are going to need. To use me, just subclass me and implement my factory method!

# Factory Method and Abstract Factory compared

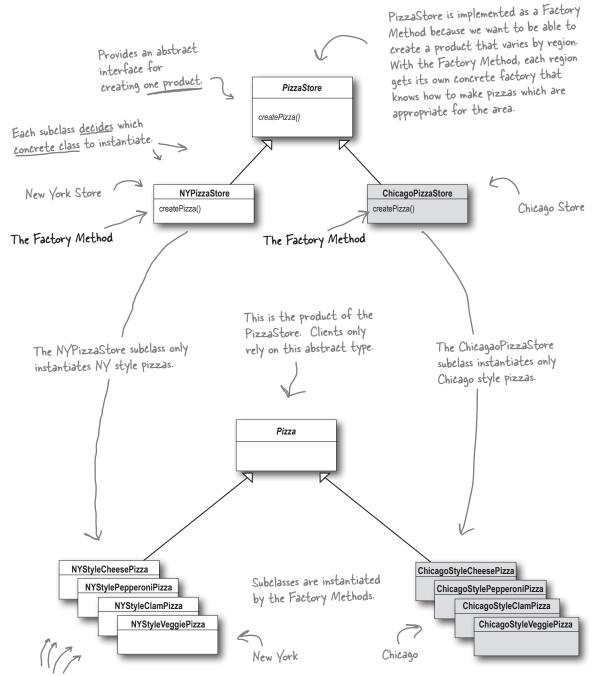

The createPizza() method is parameterized by pizza type, so we can return many types of pizza products.

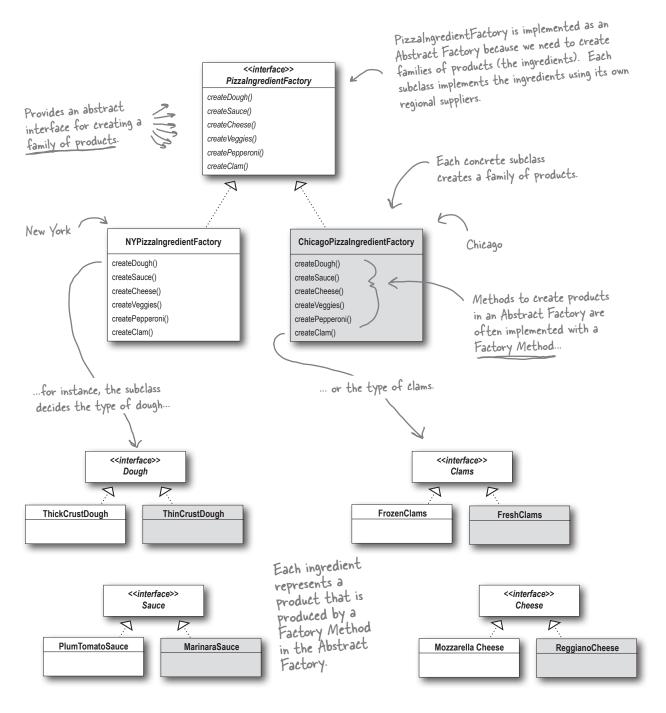

The product subclasses create parallel sets of product families. Here we have a New York ingredient family and a Chicago family.

# Tools for your Pesign Toolbox

In this chapter, we added two more tools to your toolbox: Factory Method and Abstract Factory. Both patterns encapsulate object creation and allow you to decouple your code from concrete types.

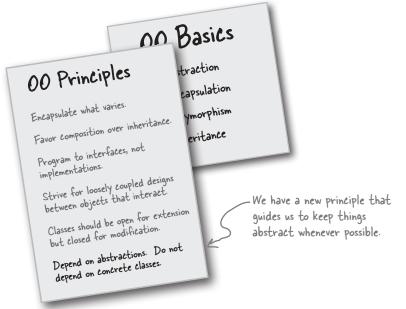

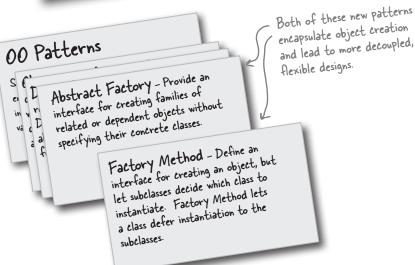

# BULLET POINTS

- All factories encapsulate object creation.
- Simple Factory, while not a bona fide design pattern, is a simple way to decouple your clients from concrete classes.
- Factory Method relies on inheritance: object creation is delegated to subclasses which implement the factory method to create objects.
- Abstract Factory relies on object composition: object creation is implemented in methods exposed in the factory interface.
- All factory patterns promote loose coupling by reducing the dependency of your application on concrete classes.
- The intent of Factory Method is to allow a class to defer instantiation to its subclasses.
- The intent of Abstract Factory is to create families of related objects without having to depend on their concrete classes.
- The Dependency Inversion
   Principle guides us to avoid dependencies on concrete types and to strive for abstractions.
- Factories are a powerful technique for coding to abstractions, not concrete classes

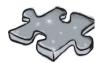

It's been a long chapter. Grab a slice of Pizza and relax while doing this crossword; all of the solution words are from this chapter.

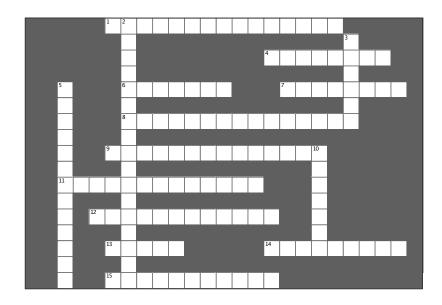

#### Across

- 1. In Factory Method, each franchise is a
- 4. In Factory Method, who decides which class to instantiate?
- 6. Role of PizzaStore in Factory Method Pattern 7. All New York Style Pizzas use this kind of
- 7. All New York Style Pizzas use this kind of cheese
- 8. In Abstract Factory, each ingredient factory is a
- 9. When you use new, you are programming to an
- 11. createPizza() is a \_\_\_\_\_ (two words)
- 12. Joel likes this kind of pizza

object creation

- 13. In Factory Method, the PizzaStore and the concrete Pizzas all depend on this abstraction 14. When a class instantiates an object from a
- concrete class, it's \_\_\_\_\_ on that object 15. All factory patterns allow us to \_\_\_\_\_

#### Down

- 2. We used \_\_\_\_\_ in Simple Factory and Abstract Factory and inheritance in Factory Method
- 3. Abstract Factory creates a \_\_\_\_\_ of products
- 5. Not a REAL factory pattern, but handy nonetheless
- 10. Ethan likes this kind of pizza

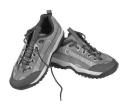

# Exercise solutions

# Sharpen your pencil

We've knocked out the NYPizzaStore; just two more to go and we'll be ready to franchise! Write the Chicago and California PizzaStore implementations here:

```
Both of these stores are almost exactly like the New York
            store... they just create different kinds of pizzas
public class ChicagoPizzaStore extends PizzaStore {
    protected Pizza createPizza(String item) {
         if (item.equals("cheese")) {
                                                         store, we just have to make sure we create Chicago style pizzas...
             return new ChicagoStyleCheesePizza(); For the Chicago Pizza
         } else if (item.equals("veggie")) {
             return new ChicagoStyleVeggiePizza();
         } else if (item.equals("clam")) {
             return new ChicagoStyleClamPizza();
         } else if (item.equals("pepperoni")) {
             return new ChicagoStylePepperoniPizza();
         } else return null;
public class CaliforniaPizzaStore extends PizzaStore {
    protected Pizza createPizza(String item) {
         if (item.equals("cheese")) {
             return new CaliforniaStyleCheesePizza(); and for the California
                                                           pizza store, we create
California style pizzas.
         } else if (item.equals("veggie")) {
             return new CaliforniaStyleVeggiePizza(); <
         } else if (item.equals("clam")) {
             return new CaliforniaStyleClamPizza();
         } else if (item.equals("pepperoni")) {
             return new CaliforniaStylePepperoniPizza();
         } else return null;
```

# Design Puzzle Solution

We need another kind of pizza for those crazy Californians (crazy in a GOOD way of course). Draw another parallel set of classes that you'd need to add a new California region to our PizzaStore.

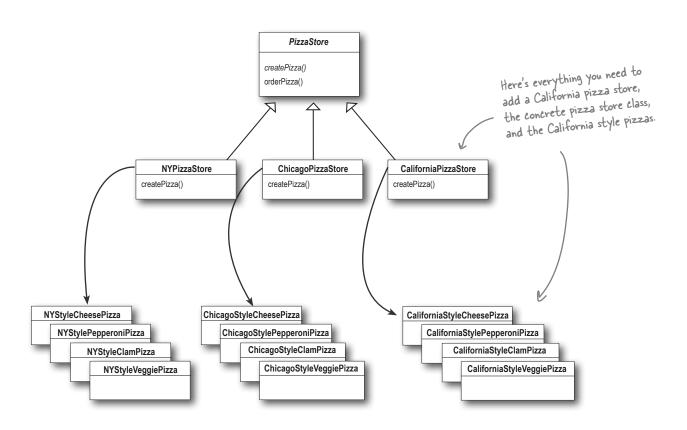

Okay, now write the five silliest things you can think of to put on a pizza. Then, you'll be ready to go into business making pizza in California!

| Here are our suggestions | Mashed Potatoes with Roasted Garlie |
|--------------------------|-------------------------------------|
|                          | BBQ Sauce                           |
|                          | Artichoke Hearts                    |
|                          | <i>M̄<sup>i</sup>̄̄M</i> 's         |
|                          | Peanuts                             |

# A very dependent PizzaStore

### Sharpen your pencil

Let's pretend you've never heard of an OO factory. Here's a version of the PizzaStore that doesn't use a factory; make a count of the number of concrete pizza objects this class is dependent on. If you added California style pizzas to this PizzaStore, how many objects would it be dependent on then?

```
public class DependentPizzaStore {
    public Pizza createPizza(String style, String type) {
        Pizza pizza = null;
        if (style.equals("NY")) {
            if (type.equals("cheese")) {
                pizza = new NYStyleCheesePizza();
                                                               Handles all the NY
            } else if (type.equals("veggie")) {
                 pizza = new NYStyleVeggiePizza();
                                                                style pizzas
            } else if (type.equals("clam")) {
                pizza = new NYStyleClamPizza();
            } else if (type.equals("pepperoni")) {
                pizza = new NYStylePepperoniPizza();
        } else if (style.equals("Chicago")) {
            if (type.equals("cheese")) {
                 pizza = new ChicagoStyleCheesePizza();
                                                                  Handles all the
            } else if (type.equals("veggie")) {
                                                                  Chicago style
                 pizza = new ChicagoStyleVeggiePizza();
                                                                  pizzas
            } else if (type.equals("clam")) {
                pizza = new ChicagoStyleClamPizza();
            } else if (type.equals("pepperoni")) {
                 pizza = new ChicagoStylePepperoniPizza();
        } else {
            System.out.println("Error: invalid type of pizza");
            return null;
        pizza.prepare();
        pizza.bake();
        pizza.cut();
        pizza.box();
        return pizza;
}
                                                                  number with California too
       You can write
                                       number
                                                           12
       your answers here:
```

## Sharpen your pencil

Go ahead and write the ChicagoPizzaIngredientFactory; you can reference the classes below in your implementation:

```
public class ChicagoPizzaIngredientFactory
         implements PizzaIngredientFactory
         public Dough createDough() {
              return new ThickCrustDough();
         public Sauce createSauce() {
              return new PlumTomatoSauce();
         public Cheese createCheese() {
              return new MozzarellaCheese();
         public Veggies[] createVeggies() {
              Veggies veggies[] = { new BlackOlives(),
                                     new Spinach(),
                                     new Eggplant() };
             return veggies;
         public Pepperoni createPepperoni() {
              return new SlicedPepperoni();
         public Clams createClam() {
              return new FrozenClams();
                                        EggPlant
              Spinach
                                                            ThickCrustDough
                     SlicedPepperoni
BlackOlives
                                            PlumTomatoSauce
         FrozenClams
                               MozzarellaCheese
```

# Puzzle Solution

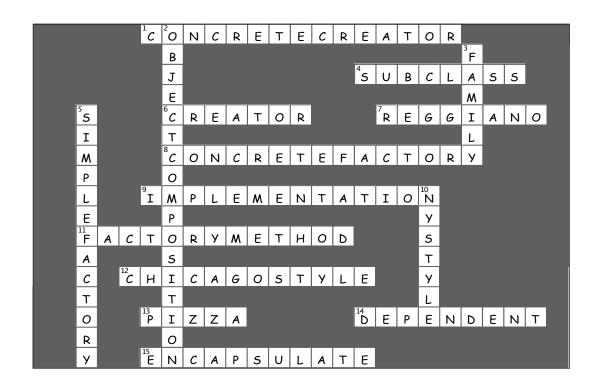

# 5 the Singleton Pattern

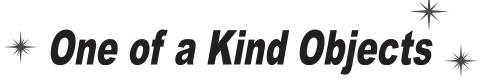

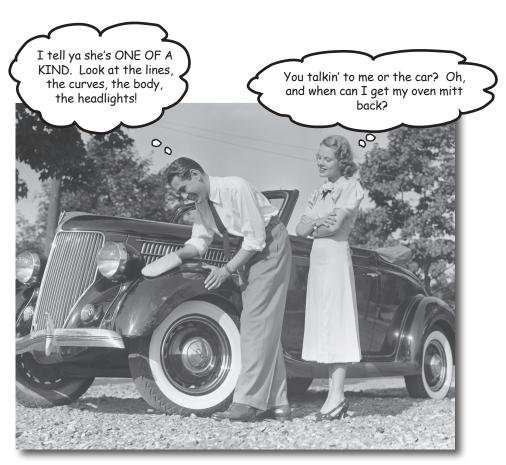

Our next stop is the Singleton Pattern, our ticket to creating oneof-a-kind objects for which there is only one instance. You might be happy to know that of all patterns, the Singleton is the simplest in terms of its class diagram; in fact, the diagram holds just a single class! But don't get too comfortable; despite its simplicity from a class design perspective, we are going to encounter quite a few bumps and potholes in its implementation. So buckle up.

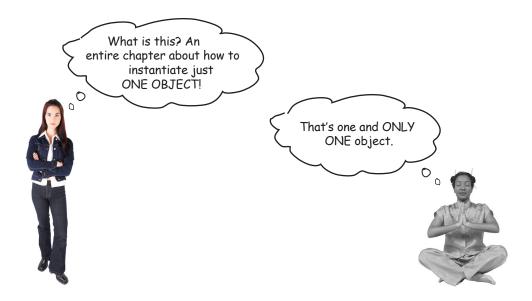

**Developer:** What use is that?

**Guru:** There are many objects we only need one of: thread pools, caches, dialog boxes, objects that handle preferences and registry settings, objects used for logging, and objects that act as device drivers to devices like printers and graphics cards. In fact, for many of these types of objects, if we were to instantiate more than one we'd run into all sorts of problems like incorrect program behavior, overuse of resources, or inconsistent results.

**Developer:** Okay, so maybe there are classes that should only be instantiated once, but do I need a whole chapter for this? Can't I just do this by convention or by global variables? You know, like in Java, I could do it with a static variable.

**Guru:** In many ways, the Singleton Pattern is a convention for ensuring one and only one object is instantiated for a given class. If you've got a better one, the world would like to hear about it; but remember, like all patterns, the Singleton Pattern is a time-tested method for ensuring only one object gets created. The Singleton Pattern also gives us a global point of access, just like a global variable, but without the downsides.

**Developer:** What downsides?

**Guru:** Well, here's one example: if you assign an object to a global variable, then that object might be created when your application begins. Right? What if this object is resource intensive and your application never ends up using it? As you will see, with the Singleton Pattern, we can create our objects only when they are needed.

**Developer:** This still doesn't seem like it should be so difficult.

**Guru:** If you've got a good handle on static class variables and methods as well as access modifiers, it's not. But, in either case, it is interesting to see how a Singleton works, and, as simple as it sounds, Singleton code is hard to get right. Just ask yourself: how do I prevent more than one object from being instantiated? It's not so obvious, is it?

# **The Little Singleton**

# A small Socratic exercise in the style of The Little Lisper

| How would you create a single object?                                                          | <pre>new MyObject();</pre>                                                                                                    |  |
|------------------------------------------------------------------------------------------------|----------------------------------------------------------------------------------------------------|--|
| And, what if another object wanted to create a MyObject? Could it call new on MyObject again?  | Yes, of course.                                                                                                    |  |
| So as long as we have a class, can we always instantiate it one or more times?                 | Yes. Well, only if it's a public class.                                                                                                  |  |
| And if not?                                                                                    | Well, if it's not a public class, only classes in the same package can instantiate it. But they can still instantiate it more than once. |  |
| Hmm, interesting.  Did you know you could do this?  public MyClass {    private MyClass() {} } | No, I'd never thought of it, but I guess it makes sense because it is a legal definition.                                                |  |
| What does it mean?                                                                             | I suppose it is a class that can't be instantiated because it has a private constructor.                                                 |  |
| Well, is there ANY object that could use the private constructor?                              | Hmm, I think the code in MyClass is the only code that could call it. But that doesn't make much sense.                                  |  |

Why not? Because I'd have to have an instance of the class to call it, but I can't have an instance because no other class can instantiate it. It's a chicken and egg problem: I can use the constructor from an object of type MyClass, but I can never instantiate that object because no other object can use "new MyClass()". Okay. It was just a thought. MyClass is a class with a static method. We can call the static method like this: What does this mean? MyClass.getInstance(); public MyClass { public static MyClass getInstance() { Why did you use MyClass, instead of Well, getInstance() is a static method; in other some object name? words, it is a CLASS method. You need to use the class name to reference a static method. Very interesting. What if we put things together. Wow, you sure can. Now can I instantiate a MyClass? public MyClass { private MyClass() {} public static MyClass getInstance() { return new MyClass(); So, now can you think of a second way to instantiate MyClass.getInstance(); an object? Can you finish the code so that only ONE instance Yes, I think so...

(You'll find the code on the next page.)

172 Chapter 5

of MyClass is ever created?

# Dissecting the classic Singleton Pattern implementation

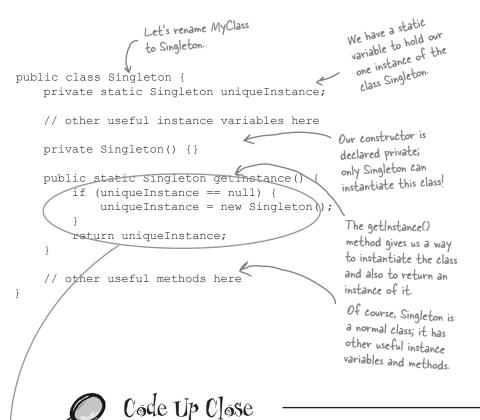

uniqueInstance holds our ONE

if (uniqueInstance == null)

return uniqueInstance;

uniqueInstance = new MyClass()

instance; remember, it is a

static variable.

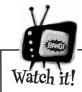

If you're just flipping through the book, don't blindly type in this code, you'll see it has a few issues later in the chapter.

If uniqueInstance is null, then we haven't created the instance yet...
...and, i

By the time we hit this code, we have an instance and we return it.

...and, if it doesn't exist, we instantiate Singleton through its private constructor and assign it to uniquelnstance. Note that if we never need the instance, it never gets created; this is lazy instantiation.

If uniqueInstance wasn't null, then it was previously created. We just fall through to the return statement.

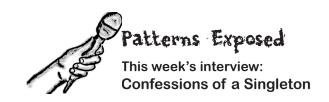

**HeadFirst:** Today we are pleased to bring you an interview with a Singleton object. Why don't you begin by telling us a bit about yourself.

**Singleton:** Well, I'm totally unique; there is just one of me!

HeadFirst: One?

**Singleton:** Yes, one. I'm based on the Singleton Pattern, which assures that at any one time there is only one instance of me.

**HeadFirst:** Isn't that sort of a waste? Someone took the time to develop a full-blown class and now all we can get is one object out of it?

**Singleton:** Not at all! There is power in ONE. Let's say you have an object that contains registry settings. You don't want multiple copies of that object and its values running around – that would lead to chaos. By using an object like me you can assure that every object in your application is making use of the same global resource.

HeadFirst: Tell us more...

**Singleton:** Oh, I'm good for all kinds of things. Being single sometimes has its advantages you know. I'm often used to manage pools of resources, like connection or thread pools.

**HeadFirst:** Still, only one of your kind? That sounds lonely.

**Singleton:** Because there's only one of me, I do keep busy, but it would be nice if more developers knew me – many developers run into bugs because they have multiple copies of objects floating around they're not even aware of.

**HeadFirst:** So, if we may ask, how do you know there is only one of you? Can't anyone with a new operator create a "new you"?

**Singleton:** Nope! I'm truly unique.

HeadFirst: Well, do developers swear an oath not to instantiate you more than once?

**Singleton:** Of course not. The truth be told... well, this is getting kind of personal but... I have no public constructor.

HeadFirst: NO PUBLIC CONSTRUCTOR! Oh, sorry, no public constructor?

**Singleton:** That's right. My constructor is declared private.

**HeadFirst:** How does that work? How do you EVER get instantiated?

**Singleton:** You see, to get a hold of a Singleton object, you don't instantiate one, you just ask for an instance. So my class has a static method called getInstance(). Call that, and I'll show up at once, ready to work. In fact, I may already be helping other objects when you request me.

**HeadFirst:** Well, Mr. Singleton, there seems to be a lot under your covers to make all this work. Thanks for revealing yourself and we hope to speak with you again soon!

## The Chocolate Factory

Everyone knows that all modern chocolate factories have computer controlled chocolate boilers. The job of the boiler is to take in chocolate and milk, bring them to a boil, and then pass them on to the next phase of making chocolate bars.

Here's the controller class for Choc-O-Holic, Inc.'s industrial strength Chocolate Boiler. Check out the code; you'll notice they've tried to be very careful to ensure that bad things don't happen, like draining 500 gallons of unboiled mixture, or filling the boiler when it's already full, or boiling an empty boiler!

```
public class ChocolateBoiler {
    private boolean empty;
    private boolean boiled;
                                             - This code is only started
    public ChocolateBoiler() {
                                              when the boiler is empty!
         empty = true;
         boiled = false;
                                                            To fill the boiler it must be
                                                            empty, and, once it's full, we set
    public void fill() {
                                                            the empty and boiled flags.
         if (isEmpty()) {
              empty = false;
              boiled = false;
              // fill the boiler with a milk/chocolate mixture
     }
    public void drain() {
                                                                To drain the boiler, it must be full
         if (!isEmpty() && isBoiled()) {
                                                                (non empty) and also boiled. Once it is
              // drain the boiled milk and chocolate
                                                                drained we set empty back to true.
              empty = true;
         }
     }
    public void boil() {
         if (!isEmpty() && !isBoiled()) {
                                                            To boil the mixture, the boiler
              // bring the contents to a boil
                                                            has to be full and not already
              boiled = true;
                                                            boiled. Once it's boiled we set
         }
                                                            the boiled flag to true.
    public boolean isEmpty() {
         return empty;
    public boolean isBoiled() {
         return boiled;
```

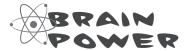

Choc-O-Holic has done a decent job of ensuring bad things don't happen, don't ya think? Then again, you probably suspect that if two ChocolateBoiler instances get loose, some very bad things can happen.

How might things go wrong if more than one instance of ChocolateBoiler is created in an application?

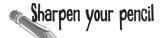

Can you help Choc-O-Holic improve their ChocolateBoiler class by turning it into a singleton?

```
public class ChocolateBoiler {
    private boolean empty;
    private boolean boiled;

    ChocolateBoiler() {
        empty = true;
        boiled = false;
    }

    public void fill() {
        if (isEmpty()) {
            empty = false;
            boiled = false;
            // fill the boiler with a milk/chocolate mixture
        }
     }

    // rest of ChocolateBoiler code...
}
```

### Singleton Pattern defined

Now that you've got the classic implementation of Singleton in your head, it's time to sit back, enjoy a bar of chocolate, and check out the finer points of the Singleton Pattern.

Let's start with the concise definition of the pattern:

**The Singleton Pattern** ensures a class has only one instance, and provides a global point of access to it.

#### No big surprises there. But, let's break it down a bit more:

- What's really going on here? We're taking a class and letting it manage a single instance of itself. We're also preventing any other class from creating a new instance on its own. To get an instance, you've got to go through the class itself.
- We're also providing a global access point to the instance: whenever you need an instance, just query the class and it will hand you back the single instance. As you've seen, we can implement this so that the Singleton is created in a lazy manner, which is especially important for resource intensive objects.

#### Okay, let's check out the class diagram:

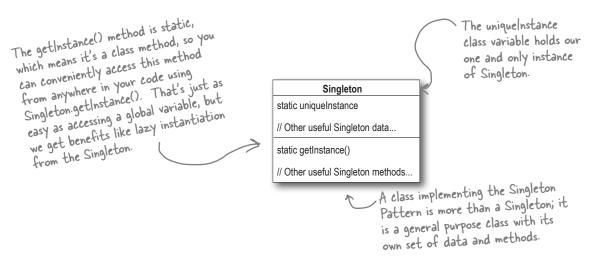

# Hershey, PA Houston, we have a problem...

It looks like the Chocolate Boiler has let us down; despite the fact we improved the code using Classic Singleton, somehow the ChocolateBoiler's fill() method was able to start filling the boiler even though a batch of milk and chocolate was already boiling! That's 500 gallons of spilled milk (and chocolate)! What happened!?

We don't know what happened! The new Singleton code was running fine. The only thing we can think of is that we just added some optimizations to the Chocolate Boiler Controller that makes use of multiple threads.

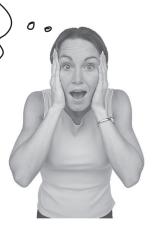

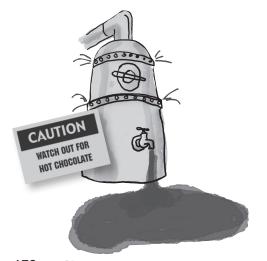

Could the addition of threads have caused this? Isn't it the case that once we've set the uniqueInstance variable to the sole instance of ChocolateBoiler, all calls to getInstance() should return the same instance? Right?

### BE the JVM

We have two threads, each executing this code. Your job is to play the JVM and determine whether there is a case in which two threads might get ahold

of different boiler objects. Hint: you really just need to look at the sequence of operations

in the getInstance()
method and the value of
uniqueInstance to see
how they might overlap.

Use the code Magnets to help you study how the code might interleave to create two hoiler objects.

## public static ChocolateBoiler Make sure you check your answer on getInstance() { page 188 before turning the page! if (uniqueInstance uniqueInstance = Thread Value of Thread new ChocolateBoiler(); Two uniqueInstance One return uniqueInstance;

#### **Pealing with multithreading**

## Our multithreading woes are almost trivially fixed by making getInstance() a synchronized method:

```
public class Singleton {
    private static Singleton uniqueInstance;

    // other useful instance variables here

private Singleton() {}

public static synchronized Singleton getInstance() {
    if (uniqueInstance == null) {
        uniqueInstance = new Singleton();
    }
    return uniqueInstance;
}

// other useful methods here
```

I agree this fixes the problem.
But synchronization is expensive; is this an issue?

Good point, and it's actually a little worse than you make out: the only time synchronization is relevant is the first time through this method. In other words, once we've set the uniqueInstance variable to an instance of Singleton, we have no further need to synchronize this method. After the first time through, synchronization is totally unneeded overhead!

#### Can we improve multithreading?

For most Java applications, we obviously need to ensure that the Singleton works in the presence of multiple threads. But, it looks fairly expensive to synchronize the getInstance() method, so what do we do?

Well, we have a few options...

## 1. Po nothing if the performance of getInstance() isn't critical to your application

That's right; if calling the getInstance() method isn't causing substantial overhead for your application, forget about it. Synchronizing getInstance() is straightforward and effective. Just keep in mind that synchronizing a method can decrease performance by a factor of 100, so if a high traffic part of your code begins using getInstance(), you may have to reconsider.

## 2. Move to an eagerly created instance rather than a lazily created one

If your application always creates and uses an instance of the Singleton or the overhead of creation and runtime aspects of the Singleton are not onerous, you may want to create your Singleton eagerly, like this:

```
public class Singleton {
    private static Singleton uniqueInstance = new Singleton();

    private Singleton() {}

    private Singleton() {}

    public static Singleton getInstance() {
        return uniqueInstance;
    }

    We've already got an
    instance, so just return it.
```

Using this approach, we rely on the JVM to create the unique instance of the Singleton when the class is loaded. The JVM guarantees that the instance will be created before any thread accesses the static uniqueInstance variable.

## 3. Use "double-checked locking" to reduce the use of synchronization in getInstance()

With double-checked locking, we first check to see if an instance is created, and if not, THEN we synchronize. This way, we only synchronize the first time through, just what we want.

Let's check out the code:

```
public class Singleton {
                         static Singleton uniqueInstance;
    private Singleton() {}
                                                                         Check for an instance and
                                                                         if there isn't one, enter a
    public static Singleton getInstance() {
                                                                          synchronized block.
         if (uniqueInstance == null) {
              synchronized (Singleton.class) {
                   if (uniqueInstance == null) {
                                                                          Note we only synchronize
                       uniqueInstance = new Singleton();
                                                                          the first time through!
                                                             Once in the block, check again and
         return uniqueInstance;
                                                             if still null, create an instance.
                    * The volatile keyword ensures that multiple threads
```

is being initialized to the Singleton instance.

If performance is an issue in your use of the getInstance() method then this method of implementing the Singleton can drastically reduce the overhead.

handle the unique Instance variable correctly when it

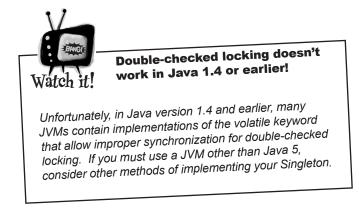

#### Meanwhile, back at the Chocolate Factory...

While we've been off diagnosing the multithreading problems, the chocolate boiler has been cleaned up and is ready to go. But first, we have to fix the multithreading problems. We have a few solutions at hand, each with different tradeoffs, so which solution are we going to employ?

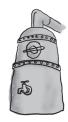

| Sharpen your pencil                                                                               |
|---------------------------------------------------------------------------------------------------|
| For each solution, describe its applicability to the problem of fixing the Chocolate Boiler code: |
| Synchronize the getInstance() method:                                                             |
|                                                                                                   |
| Use eager instantiation:                                                                          |
|                                                                                                   |
| Double-checked locking:                                                                           |
|                                                                                                   |
|                                                                                                   |

### Congratulations!

At this point, the Chocolate Factory is a happy customer and Choc-O-Holic was glad to have some expertise applied to their boiler code. No matter which multithreading solution you applied, the boiler should be in good shape with no more mishaps. Congratulations. You've not only managed to escape 500lbs of hot chocolate in this chapter, but you've been through all the potential problems of the Singleton.

### Dunb Questions

For such a simple pattern consisting of only one class, Singletons sure seem to have some problems.

A: Well, we warned you up front! But don't let the problems discourage you; while implementing Singletons correctly can be tricky, after reading this chapter you are now well informed on the techniques for creating Singletons and should use them wherever you need to control the number of instances you are creating.

Can't I just create a class in which all methods and variables are defined as static? Wouldn't that be the same as a Singleton?

A: Yes, if your class is self-contained and doesn't depend on complex initialization. However, because of the way static initializations are handled in Java, this can get very messy, especially if multiple classes are involved. Often this scenario can result in subtle, hard to find bugs involving order of initialization. Unless there is a compelling need to implement your "singleton" this way, it is far better to stay in the object world.

What about class loaders?
I heard there is a chance that two class loaders could each end up with their own instance of Singleton.

A: Yes, that is true as each class loader defines a namespace. If you have two or more classloaders, you can load the same class multiple times (once in each classloader). Now, if that class happens to be a Singleton, then since we have more than one version of the class, we also have more than one instance of the Singleton. So, if you are using multiple classloaders and Singletons, be careful. One way around this problem is to specify the classloader yourself.

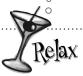

## Rumors of Singletons being eaten by the garbage collectors are greatly exaggerated

Prior to Java 1.2, a bug in the garbage collector allowed Singletons to be prematurely collected if there was no global reference to them. In other words, you could create a Singleton and if the only reference to the Singleton was in the Singleton itself, it would be collected and destroyed by the garbage collector. This leads to confusing bugs because after the Singleton is "collected," the next call to getInstance() produced a shiny new Singleton. In many applications, this can cause confusing behavior as state is mysteriously reset to initial values or things like network connections are reset.

Since Java 1.2 this bug has been fixed and a global reference is no longer required. If you are, for some reason, still using a pre-Java 1.2 JVM, then be aware of this issue, otherwise, you can sleep well knowing your Singletons won't be prematurely collected.

l've always been taught that a class should do one thing and one thing only. For a class to do two things is considered bad OO design. Isn't a Singleton violating this?

A: You would be referring to the "One Class, One Responsibility" principle, and yes, you are correct, the Singleton is not only responsible for managing its one instance (and providing global access), it is also responsible for whatever its main role is in your application. So, certainly it can be argued it is taking on two responsibilities. Nevertheless, it isn't hard to see that there is utility in a class managing its own instance; it certainly makes the overall design simpler. In addition, many developers are familiar with the Singleton pattern as it is in wide use. That said, some developers do feel the need to abstract out the Singleton functionality.

# Singleton code, but I ran into problems. Is it okay to subclass a Singleton?

A: One problem with subclassing Singleton is that the constructor is private. You can't extend a class with a private constructor. So, the first thing you'll have to do is change your constructor so that it's public or protected. But then, it's not *really* a Singleton anymore, because other classes can instantiate it.

If you do change your constructor, there's another issue. The implementation of Singleton is based on a static variable, so if you do a straightforward subclass, all of your derived classes will share the same instance variable. This is probably not what you had in mind. So, for subclassing to work, implementing registry of sorts is required in the base class.

Before implementing such a scheme, you should ask yourself what you are really gaining from subclassing a Singleton. Like most patterns, the Singleton is not necessarily meant to be a solution that can fit into a library. In addition, the Singleton code is trivial to add to any existing class. Last, if you are using a large number of Singletons in your application, you should take a hard look at your design. Singletons are meant to be used sparingly.

## I still don't totally understand why global variables are worse than a Singleton.

A: In Java, global variables are basically static references to objects. There are a couple of disadvantages to using global variables in this manner. We've already mentioned one: the issue of lazy versus eager instantiation. But we need to keep in mind the intent of the pattern: to ensure only one instance of a class exists and to provide global access. A global variable can provide the latter, but not the former. Global variables also tend to encourage developers to pollute the namespace with lots of global references to small objects. Singletons don't encourage this in the same way, but can be abused nonetheless.

### Tools for your Design Toolbox

You've now added another pattern to your toolbox. Singleton gives you another method of creating objects – in this case, unique objects.

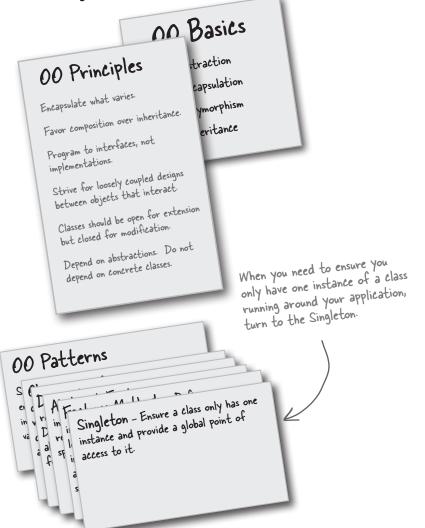

As you've seen, despite its apparent simplicity, there are a lot of details involved in the Singleton's implementation. After reading this chapter, though, you are ready to go out and use Singleton in the wild.

## BULLET POINTS

- The Singleton Pattern ensures you have at most one instance of a class in your application.
- The Singleton Pattern also provides a global access point to that instance.
- Java's implementation of the Singleton Pattern makes use of a private constructor, a static method combined with a static variable.
- Examine your performance and resource constraints and carefully choose an appropriate Singleton implementation for multithreaded applications (and we should consider all applications multithreaded!).
- Beware of the double-checked locking implementation; it is not thread-safe in versions before Java 2, version 5.
- Be careful if you are using multiple class loaders; this could defeat the Singleton implementation and result in multiple instances.
- If you are using a JVM earlier than 1.2, you'll need to create a registry of Singletons to defeat the garbage collector.

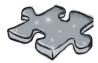

Sit back, open that case of chocolate that you were sent for solving the multithreading problem, and have some downtime working on this little crossword puzzle; all of the solution words are from this chapter.

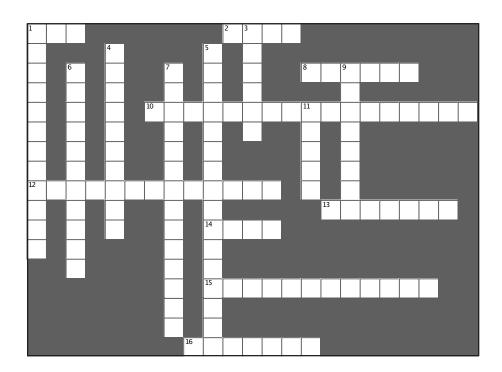

#### **Across**

- 1. It was "one of a kind"
- 2. Added to chocolate in the boiler
- 8. An incorrect implementation caused this to overflow
- 10. Singleton provides a single instance and (three words)
- 12. Flawed multithreading approach if not using Java 1.5
- 13. Chocolate capital of the US
- 14. One advantage over global variables: creation
- 15. Company that produces boilers
- 16. To totally defeat the new constructor, we have to declare the constructor \_\_\_\_\_

#### Down

- 1. Multiple \_\_\_\_\_ can cause problems
- 3. A Singleton is a class that manages an instance of
- 4. If you don't need to worry about lazy instantiation, you can create your instance
- 5. Prior to 1.2, this can eat your Singletons (two words)
- 6. The Singleton was embarassed it had no public
- 7. The classic implementation doesn't handle this
- 9. Singleton ensures only one of these exist
- 11. The Singleton Pattern has one

# Exercise solutions

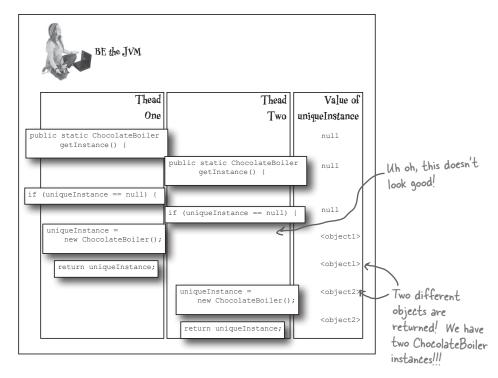

```
Sharpen your pencil
                      Can you help Choc-O-Holic improve their ChocolateBoiler class
                       by turning it into a singleton?
         public class ChocolateBoiler {
             private boolean empty;
             private boolean boiled;
              private static ChocolateBoiler uniqueInstance;
             private ChocolateBoiler() {
                 empty = true;
                 boiled = false;
               public static ChocolateBoiler getInstance() {
                   if (uniqueInstance == null) {
                       uniqueInstance = new ChocolateBoiler();
                   return uniqueInstance;
             public void fill() {
                 if (isEmpty()) {
                     empty = false;
                     boiled = false;
                     // fill the boiler with a milk/chocolate mixture
             // rest of ChocolateBoiler code...
```

### Exercise solutions

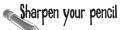

For each solution, describe its applicability to the problem of fixing the Chocolate Boiler code:

#### Synchronize the getInstance() method:

A straightforward technique that is guaranteed to work. We don't seem to have any

performance concerns with the chocolate boiler, so this would be a good choice.

#### Use eager instantiation:

We are always going to instantiate the chocolate boiler in our code, so statically initializing the

instance would cause no concerns. This solution would work as well as the synchronized method, although perhaps be less obvious to a developer familiar with the standard pattern.

#### Double checked locking:

Given we have no performance concerns, double-checked locking seems like overkill. In addition, we'd

have to ensure that we are running at least Java 5.

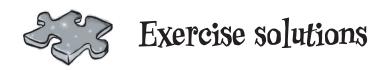

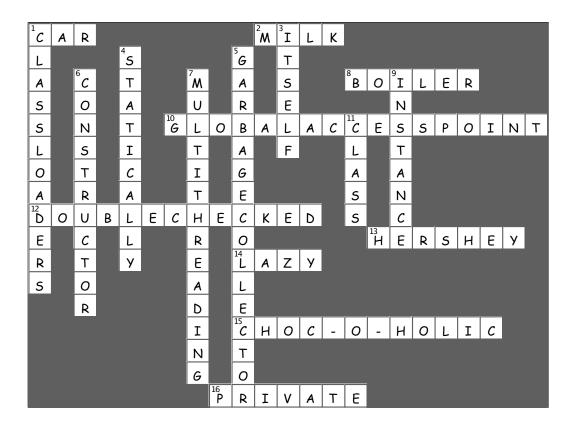

### 6 the Command Pattern

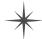

## \* Encapsulating Invocation \*

These top secret drop boxes have revolutionized the spy industry. I just drop in my request and people disappear, governments change overnight and my dry cleaning gets done. I don't have to worry about when, where, or how; it just happens!

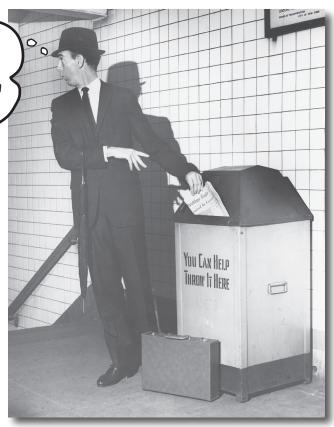

In this chapter, we take encapsulation to a whole new level: we're going to encapsulate method invocation. That's right, by encapsulating method invocation, we can crystallize pieces of computation so that the object invoking the computation doesn't need to worry about how to do things, it just uses our crystallized method to get it done. We can also do some wickedly smart things with these encapsulated method invocations, like save them away for logging or reuse them to implement undo in our code.

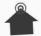

Home Automation or Bust, Inc. 1221 Industrial Avenue, Suite 2000 Future Cits, IL 62914

#### Greetings!

I recently received a demo and briefing from Johnny Hurricane, CEO of Weather-O-Rama, on their new expandable weather station. I have to say, I was so impressed with the software architecture that I'd like to ask you to design the API for our new Home Automation Remote Control. In return for your services we'd be happy to handsomely reward you with stock options in Home Automation or Bust, Inc.

I'm enclosing a prototype of our ground-breaking remote control for your perusal. The remote control features seven programmable slots (each can be assigned to a different household device) along with corresponding on/off buttons for each. The remote also has a global undo button.

I'm also enclosing a set of Java classes on CD-R that were created by various vendors to control home automation devices such as lights, fans, hot tubs, audio equipment, and other similar controllable appliances.

We'd like you to create an API for programming the remote so that each slot can be assigned to control a device or set of devices. Note that it is important that we be able to control the current devices on the disc, and also any future devices that the vendors may supply.

Given the work you did on the Weather-O-Rama weather station, we know you'll do a great job on our remote control!

We look forward to seeing your design.

Sincerely,

Belly Thompson

Bill "X-10" Thompson, CEO

HOME AUTOMATION

#### Free hardware! Let's check out the Remote Control...

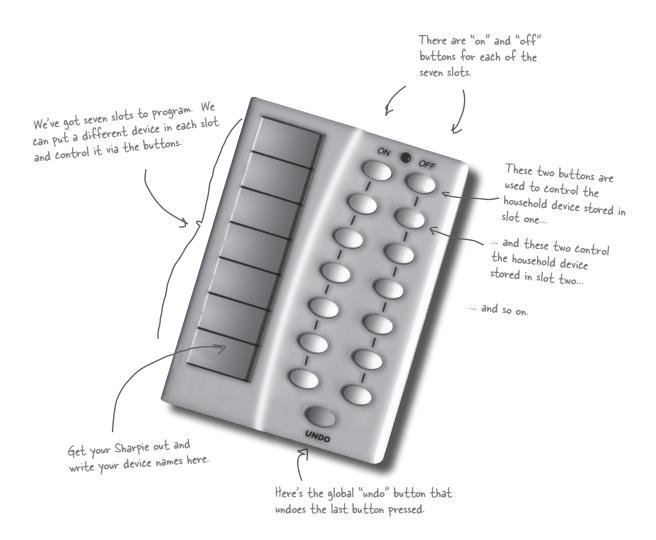

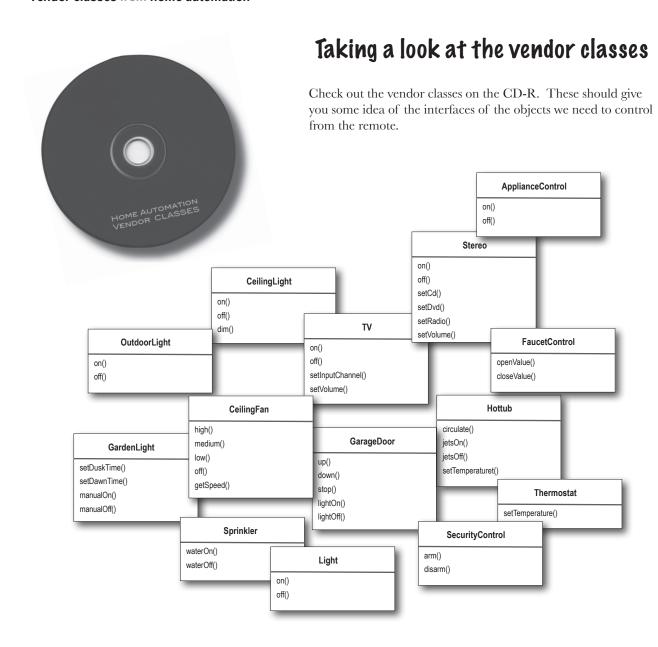

It looks like we have quite a set of classes here, and not a lot of industry effort to come up with a set of common interfaces. Not only that, it sounds like we can expect more of these classes in the future. Designing a remote control API is going to be interesting. Let's get on to the design.

#### **Cubicle Conversation**

Your teammates are already discussing how to design the remote control API...

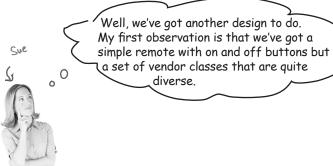

**Mary**: Yes, I thought we'd see a bunch of classes with on() and off() methods, but here we've got methods like dim(), setTemperature(), setVolume(), setDirection().

**Sue**: Not only that, it sounds like we can expect more vendor classes in the future with just as diverse methods.

**Mary**: I think it's important we view this as a separation of concerns: the remote should know how to interpret button presses and make requests, but it shouldn't know a lot about home automation or how to turn on a hot tub.

**Sue**: Sounds like good design. But if the remote is dumb and just knows how to make generic requests, how do we design the remote so that it can invoke an action that, say, turns on a light or opens a garage door?

**Mary**: I'm not sure, but we don't want the remote to have to know the specifics of the vendor classes.

Sue: What do you mean?

**Mary**: We don't want the remote to consist of a set of if statements, like "if slot1 == Light, then light.on(), else if slot1 = Hottub then hottub.jetsOn()". We know that is a bad design.

**Sue**: I agree. Whenever a new vendor class comes out, we'd have to go in and modify the code, potentially creating bugs and more work for ourselves!

Hey, I couldn't help
overhearing. Since Chapter 1
I've been boning up on Design
Patterns. There's a pattern
called "Command Pattern" I think
might help.

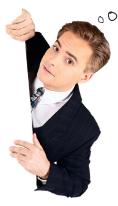

Mary: Yeah? Tell us more.

**Joe**: The Command Pattern allows you to decouple the requester of an action from the object that actually performs the action. So, here the requester would be the remote control and the object that performs the action would be an instance of one of your vendor classes.

**Sue**: How is that possible? How can we decouple them? After all, when I press a button, the remote has to turn on a light.

**Joe**: You can do that by introducing "command objects" into your design. A command object encapsulates a request to do something (like turn on a light) on a specific object (say, the living room light object). So, if we store a command object for each button, when the button is pressed we ask the command object to do some work. The remote doesn't have any idea what the work is, it just has a command object that knows how to talk to the right object to get the work done. So, you see, the remote is decoupled from the light object!

Sue: This certainly sounds like it's going in the right direction.

**Mary**: Still, I'm having a hard time wrapping my head around the pattern.

**Joe**: Given that the objects are so decoupled, it's a little difficult to picture how the pattern actually works.

**Mary**: Let me see if I at least have the right idea: using this pattern we, could create an API in which these command objects can be loaded into button slots, allowing the remote code to stay very simple. And, the command objects encapsulate how to do a home automation task along with the object that needs to do it.

**Joe**: Yes, I think so. I also think this pattern can help you with that Undo button, but I haven't studied that part yet.

**Mary**: This sounds really encouraging, but I think I have a bit of work to do to really "get" the pattern.

**Sue**: Me too.

## Meanwhile, back at the Piner..., or, A brief introduction to the Command Pattern

As Joe said, it is a little hard to understand the Command Pattern by just hearing its description. But don't fear, we have some friends ready to help: remember our friendly diner from Chapter 1? It's been a while since we visited Alice, Flo, and the short-order cook, but we've got good reason for returning (well, beyond the food and great conversation): the diner is going to help us understand the Command Pattern.

So, let's take a short detour back to the diner and study the interactions between the customers, the waitress, the orders and the short-order cook. Through these interactions, you're going to understand the objects involved in the Command Pattern and also get a feel for how the decoupling works. After that, we're going to knock out that remote control API.

Objectville Diner

Wish you were here...

Checking in at the Objectville Diner...

#### Okay, we all know how the Diner operates:

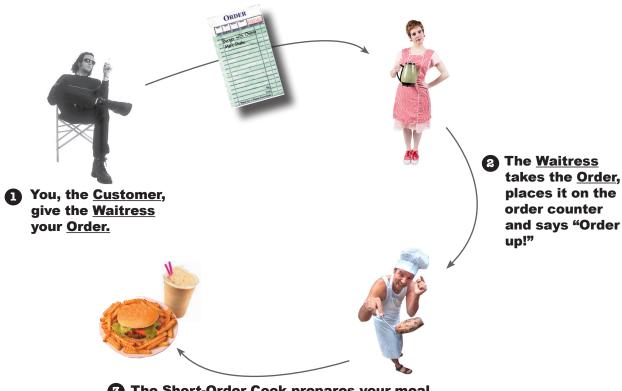

**3** The <u>Short-Order Cook</u> prepares your meal from the Order.

### Let's study the interaction in a little more detail...

## ...and given this Diner is in Objectville, let's think about the object and method calls involved, too!

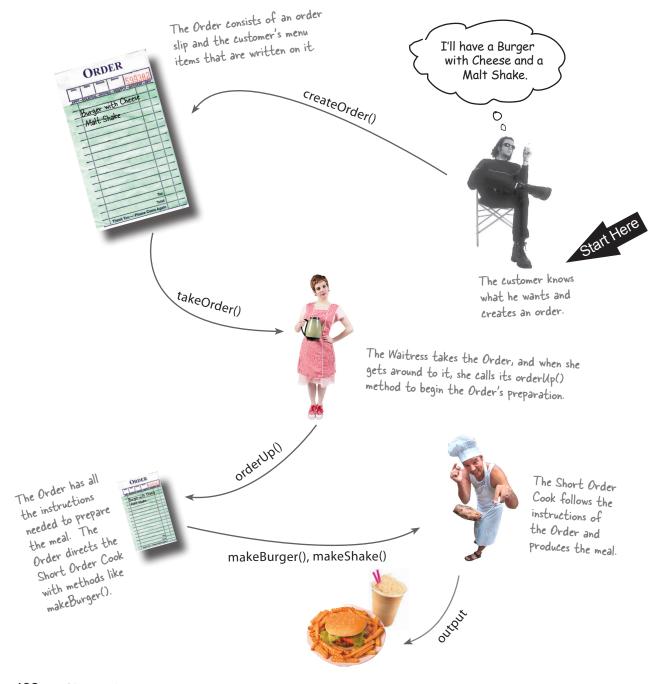

ORDER

#### The Object ville Piner roles and responsibilities

#### An Order Slip encapsulates a request to prepare a meal.

Think of the Order Slip as an object, an object that acts\_ as a request to prepare a meal. Like any object, it can be passed around – from the Waitress to the order counter, or to the next Waitress taking over her shift. It has an interface that consists of only one method, orderUp(), that encapsulates the actions needed to prepare the meal. It also has a reference to the object that needs to prepare it (in our case, the Cook). It's encapsulated in that the Waitress doesn't have to know what's in the order or even who prepares the meal; she only needs to pass the slip through the order window and call "Order up!"

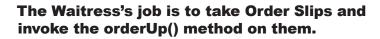

The Waitress has it easy: take an order from the customer, continue helping customers until she makes it back to the order counter, then invoke the order Up() method to have the meal prepared. As we've already discussed, in Objectville, the Waitress really isn't worried about what's on the order or who is going to prepare it; she just knows order slips have an order Up() method she can call to get the job done.

Now, throughout the day, the Waitress's takeOrder() method gets parameterized with different order slips from different customers, but that doesn't phase her; she knows all Order slips support the orderUp() method and she can call orderUp() any time she needs a meal prepared.

### The Short Order Cook has the knowledge required to prepare the meal.

The Short Order Cook is the object that really knows how to prepare meals. Once the Waitress has invoked the orderUp() method; the Short Order Cook takes over and implements all the methods that are needed to create meals. Notice the Waitress and the Cook are totally decoupled: the Waitress has Order Slips that encapsulate the details of the meal; she just calls a method on each order to get it prepared. Likewise, the Cook gets his instructions from the Order Slip; he never needs to directly communicate with the Waitress.

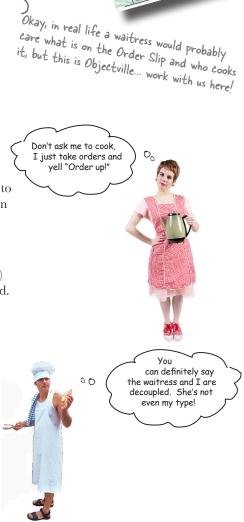

Okay, we have a
Diner with a Waitress who is
decoupled from the Cook by an
Order Slip, so what? Get to
the point!

Patience, we're getting there...

Think of the Diner as a model for an OO design pattern that allows us to separate an object making a request from the objects that receive and execute those requests. For instance, in our remote control API, we need to separate the code that gets invoked when we press a button from the objects of the vendor-specific classes that carry out those requests. What if each slot of the remote held an object like the Diner's order slip object? Then, when a button is pressed, we could just call the equivalent of the "orderUp()" method on this object and have the lights turn on without the remote knowing the details of how to make those things happen or what objects are making them happen.

Now, let's switch gears a bit and map all this Diner talk to the Command Pattern...

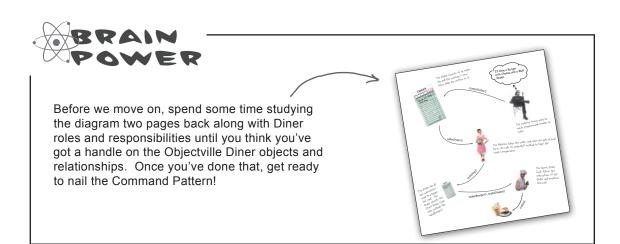

#### From the Diner to the Command Pattern

Okay, we've spent enough time in the Objectville Diner that we know all the personalities and their responsibilities quite well. Now we're going rework the Diner diagram to reflect the Command Pattern. You'll see that all the players are the same; only the names have changed.

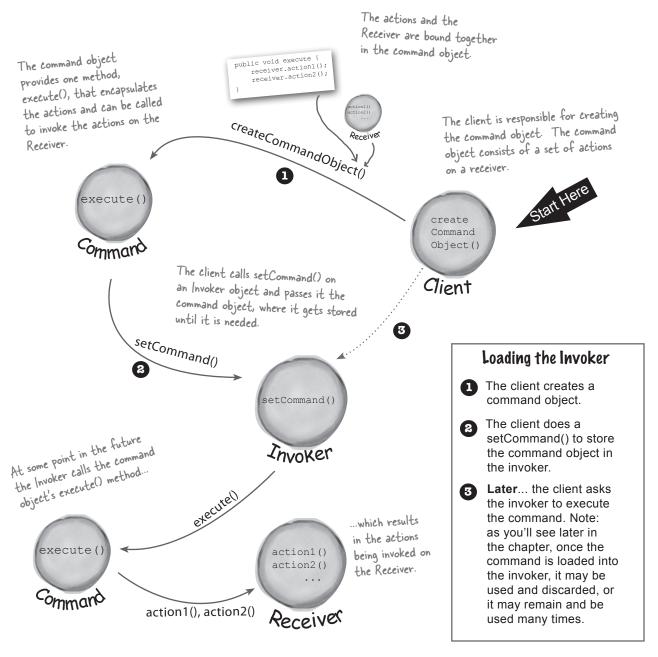

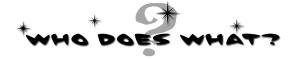

Match the diner objects and methods with the corresponding names from the Command Pattern.

| Diner            | Command Pattern |
|------------------|-----------------|
| Waitress         | Command         |
| Short Order Cook | execute()       |
| orderUp()        | Client          |
| Order            | İnvoker         |
| Customer         | Receiver        |
| takeOrder()      | setCommand()    |

#### Our first command object

Isn't it about time we build our first command object? Let's go ahead and write some code for the remote control. While we haven't figured out how to design the remote control API yet, building a few things from the bottom up may help us...

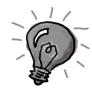

#### **Implementing the Command interface**

First things first: all command objects implement the same interface, which consists of one method. In the Diner we called this method orderUp(); however, we typically just use the name execute().

Here's the Command interface:

```
public interface Command {
    public void execute();
}

Simple. All we need is one method called execute().
```

#### Implementing a Command to turn a light on

Now, let's say you want to implement a command for turning a light on. Referring to our set of vendor classes, the Light class has two methods: on() and off(). Here's how you can implement this as a command:

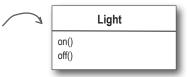

```
olic class LightOnCommand implements Command (
```

This is a command, so we need to implement the Command interface.

```
public class LightOnCommand implements Command {
    Light light;

public LightOnCommand(Light light) {
        this.light = light;
    }

public void execute() {
        light.on();
    }

The execute method calls the
    on() method on the receiving
    object, which is the light we
    are controlling.
```

The constructor is passed the specific light that this command is going to control – say the living room light – and stashes it in the light instance variable. When execute gets called, this is the light object that is going to be the Receiver of the request.

Now that you've got a LightOnCommand class, let's see if we can put it to use...

#### Using the command object

Okay, let's make things simple: say we've got a remote control with only one button and corresponding slot to hold a device to control:

```
We have one slot to hold our command,
                                                    which will control one device.
public class SimpleRemoteControl {
     Command slot;
                                                                      We have a method for setting
     public SimpleRemoteControl() {}
                                                                       the command the slot is going
                                                                       to control. This could be called
     public void setCommand(Command command)
                                                                       multiple times if the client of
          slot = command;
                                                                       this code wanted to change the
                                                                       behavior of the remote button.
     public void buttonWasPressed()
                                                        This method is called when the
          slot.execute();
                                                           button is pressed. All we do is take
                                                           the current command bound to the
                                                           slot and call its execute() method.
```

### Creating a simple test to use the Remote Control

Here's just a bit of code to test out the simple remote control. Let's take a look and we'll point out how the pieces match the Command Pattern diagram:

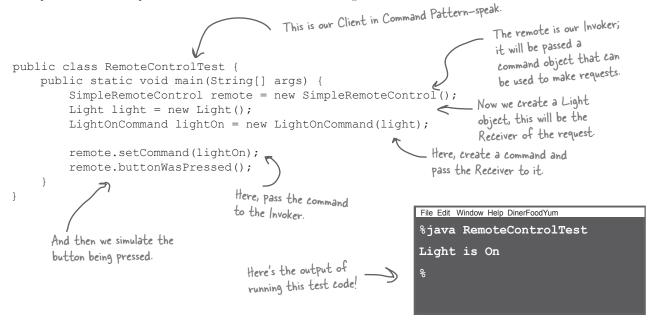

# Sharpen your pencil Okay, it's time f

}

Okay, it's time for you to implement the GarageDoorOpenCommand class. First, supply the code for the class below. You'll need the GarageDoor class diagram.

public class GarageDoorOpenCommand implements Command { GarageDoor

up()
down()
stop()
lightOn()
lightOff()

Your code here

Now that you've got your class, what is the output of the following code? (Hint: the GarageDoor up() method prints out "Garage Door is Open" when it is complete.)

Your output here.

%java RemoteControlTest

#### The Command Pattern defined

You've done your time in the Objectville Diner, you've partly implemented the remote control API, and in the process you've got a fairly good picture of how the classes and objects interact in the Command Pattern. Now we're going to define the Command Pattern and nail down all the details.

Let's start with its official definition:

**The Command Pattern** encapsulates a request as an object, thereby letting you parameterize other objects with different requests, queue or log requests, and support undoable operations.

Let's step through this. We know that a command object *encapsulates a request* by binding together a set of actions on a specific receiver. To achieve this, it packages the actions and the receiver up into an object that exposes just one method, execute(). When called, execute() causes the actions to be invoked on the receiver. From the outside, no other objects really know what actions get performed on what receiver; they just know that if they call the execute() method, their request will be serviced.

We've also seen a couple examples of *parameterizing an object* with a command. Back at the diner, the Waitress was parameterized with multiple orders throughout the day. In the simple remote control, we first loaded the button slot with a "light on" command and then later replaced it with a "garage door open" command. Like the Waitress, your remote slot didn't care what command object it had, as long as it implemented the Command interface.

What we haven't encountered yet is using commands to implement *queues and logs and support undo operations*. Don't worry, those are pretty straightforward extensions of the basic Command Pattern and we will get to them soon. We can also easily support what's known as the Meta Command Pattern once we have the basics in place. The Meta Command Pattern allows you to create macros of commands so that you can execute multiple commands at once.

An encapsulated request.

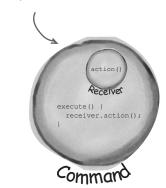

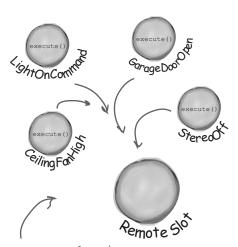

An invoker - for instance one slot of the remote - can be parameterized with different requests.

# The Command Pattern defined: the class diagram

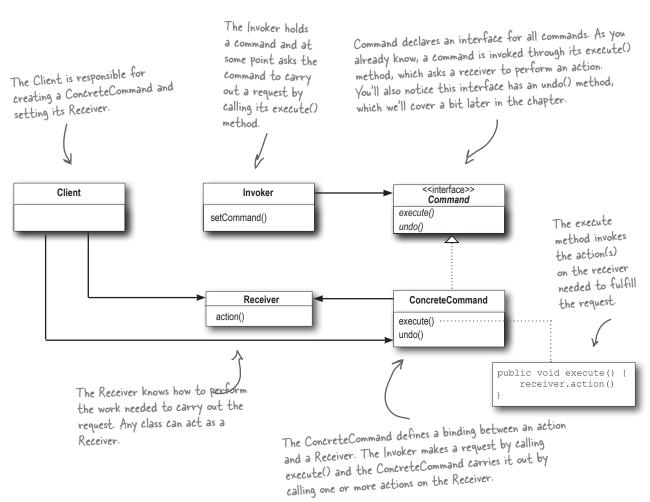

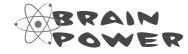

How does the design of the Command Pattern support the decoupling of the invoker of a request and the receiver of the request?

Okay, I think I've got a good feel for the Command Pattern now. Great tip Joe, I think we are going to look like superstars after finishing off the Remote Control API.

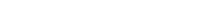

**Mary**: Me too. So where do we begin?

**Sue**: Like we did in the SimpleRemote, we need to provide a way to assign commands to slots. In our case we have seven slots, each with an "on" and "off" button. So we might assign commands to the remote something like this:

onCommands[0] = onCommand; offCommands[0] = offCommand;

and so on for each of the seven command slots.

**Mary**: That makes sense, except for the Light objects. How does the remote know the living room from the kitchen light?

**Sue**: Ah, that's just it, it doesn't! The remote doesn't know anything but how to call execute() on the corresponding command object when a button is pressed.

**Mary**: Yeah, I sorta got that, but in the implementation, how do we make sure the right objects are turning on and off the right devices?

**Sue**: When we create the commands to be loaded into the remote, we create one LightCommand that is bound to the living room light object and another that is bound to the kitchen light object. Remember, the receiver of the request gets bound to the command it's encapsulated in. So, by the time the button is pressed, no one cares which light is which, the right thing just happens when the execute() method is called.

**Mary**: I think I've got it. Let's implement the remote and I think this will get clearer!

**Sue**: Sounds good. Let's give it a shot...

#### Assigning Commands to slots

So we have a plan: We're going to assign each slot to a command in the remote control. This makes the remote control our *invoker*. When a button is pressed the execute() method is going to be called on the corresponding command, which results in actions being invoked on the receiver (like lights, ceiling fans, stereos).

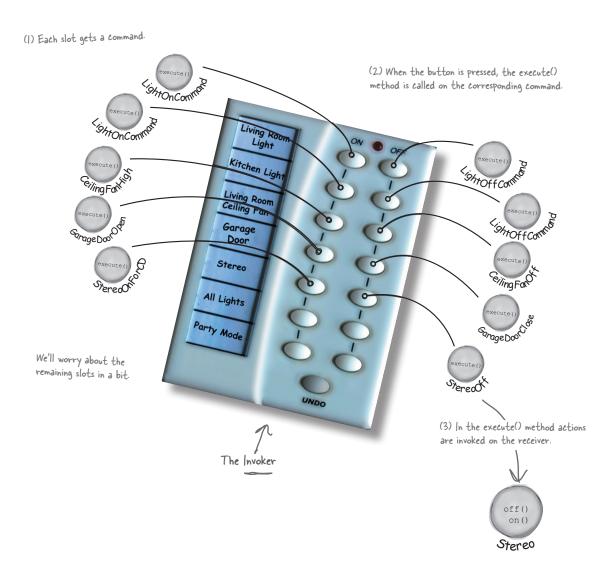

#### Implementing the Remote Control

```
This time around the remote is going to
                                               handle seven On and Off commands, which
public class RemoteControl {
    Command[] onCommands;
                                                we'll hold in corresponding arrays.
    Command[] offCommands;
                                                          In the constructor all we need to do is instantiate and initialize the on and off arrays.
    public RemoteControl() {
         onCommands = new Command[7];
         offCommands = new Command[7];
         Command noCommand = new NoCommand();
         for (int i = 0; i < 7; i++) {
              onCommands[i] = noCommand;
              offCommands[i] = noCommand;
    public void setCommand(int slot, Command onCommand, Command offCommand) {
         onCommands[slot] = onCommand;
                                                          The setCommand() method takes a slot position
         offCommands[slot] = offCommand;
                                                              and an On and Off command to be stored in that
                                                              slot. It puts these commands in the on and off
                                                              arrays for later use.
    public void onButtonWasPushed(int slot) {
         onCommands[slot].execute();
                                                                  When an On or Off button is
                                                                 pressed, the hardware takes
    public void offButtonWasPushed(int slot) {
                                                                 care of calling the corresponding
         offCommands[slot].execute();
                                                                  methods on Button Was Pushed () or
                                                                  offButtonWasPushed().
    public String toString() {
         StringBuffer stringBuff = new StringBuffer();
         stringBuff.append("\n----- Remote Control -----\n");
         for (int i = 0; i < onCommands.length; i++) {</pre>
              stringBuff.append("[slot " + i + "] " + onCommands[i].getClass().getName()
                  + " + offCommands[i].getClass().getName() + "\n");
         return stringBuff.toString();
                                                 We've overwritten to String() to print out each slot and its
                                                 corresponding command. You'll see us use this when we test the
                                                 remote control.
```

#### Implementing the Commands

Well, we've already gotten our feet wet implementing the LightOnCommand for the SimpleRemoteControl. We can plug that same code in here and everything works beautifully. Off commands are no different; in fact the LightOffCommand looks like this:

```
public class LightOffCommand implements Command {
    Light light;

public LightOffCommand(Light light) {
    this.light = light;
}

public void execute() {
    light.off();
}

The LightOffCommand works exactly the same way as the LightOnCommand, except that we are binding the receiver to a different action: the off() method
}
```

Let's try something a little more challenging; how about writing on and off commands for the Stereo? Okay, off is easy, we just bind the Stereo to the off() method in the StereoOffCommand. On is a little more complicated; let's say we want to write a StereoOnWithCDCommand...

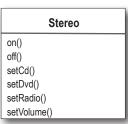

```
public class StereoOnWithCDCommand implements Command {
     Stereo stereo;
                                                                  Just like the LightOnCommand, we get
     public StereoOnWithCDCommand(Stereo stereo) {
                                                                  passed the instance of the stereo we are
          this.stereo = stereo;
                                                                   going to be controlling and we store it in
                                                                   a local instance variable.
     public void execute() {
          stereo.on();
          stereo.setCD();
                                                    To carry out this request, we need to call three
          stereo.setVolume(11);
                                                     methods on the stereo: first, turn it on, then set
     }
                                                     it to play the CD, and finally set the volume to 11.
                                                     Why 11? Well, it's better than 10, right?
```

Not too bad. Take a look at the rest of the vendor classes; by now, you can definitely knock out the rest of the Command classes we need for those.

#### Putting the Remote Control through its paces

Our job with the remote is pretty much done; all we need to do is run some tests and get some documentation together to describe the API. Home Automation or Bust, Inc. sure is going to be impressed, don't ya think? We've managed to come up with a design that is going to allow them to produce a remote that is easy to maintain and they're going to have no trouble convincing the vendors to write some simple command classes in the future since they are so easy to write.

Let's get to testing this code!

```
public class RemoteLoader {
    public static void main(String[] args) {
        RemoteControl remoteControl = new RemoteControl();
        Light livingRoomLight = new Light("Living Room");
        Light kitchenLight = new Light("Kitchen");
        CeilingFan ceilingFan= new CeilingFan("Living Room");
        GarageDoor garageDoor = new GarageDoor("");
        Stereo stereo = new Stereo("Living Room");
        LightOnCommand livingRoomLightOn =
                new LightOnCommand(livingRoomLight);
        LightOffCommand livingRoomLightOff =
                new LightOffCommand(livingRoomLight);
        LightOnCommand kitchenLightOn =
                new LightOnCommand(kitchenLight);
        LightOffCommand kitchenLightOff =
                new LightOffCommand(kitchenLight);
        CeilingFanOnCommand ceilingFanOn =
                new CeilingFanOnCommand(ceilingFan);
        CeilingFanOffCommand ceilingFanOff =
                new CeilingFanOffCommand(ceilingFan);
        GarageDoorUpCommand garageDoorUp =
                new GarageDoorUpCommand(garageDoor);
        GarageDoorDownCommand garageDoorDown =
                new GarageDoorDownCommand(garageDoor);
        StereoOnWithCDCommand stereoOnWithCD =
               new StereoOnWithCDCommand(stereo);
        StereoOffCommand stereoOff =
                new StereoOffCommand(stereo);
```

```
remoteControl.setCommand(0, livingRoomLightOn, livingRoomLightOff); )
remoteControl.setCommand(1, kitchenLightOn, kitchenLightOff);
remoteControl.setCommand(2, ceilingFanOn, ceilingFanOff);
                                                                         all our commands, we
remoteControl.setCommand(3, stereoOnWithCD, stereoOff);
System.out.println(remoteControl);
remoteControl.onButtonWasPushed(0);
                                                  Here's where we use our toString()
remoteControl.offButtonWasPushed(0);
                                                  method to print each remote slot and
remoteControl.onButtonWasPushed(1);
                                                  the command that it is assigned to
remoteControl.offButtonWasPushed(1);
remoteControl.onButtonWasPushed(2);
remoteControl.offButtonWasPushed(2);
remoteControl.onButtonWasPushed(3);
remoteControl.offButtonWasPushed(3);
                                                All right, we are ready to roll!
                                                 Now, we step through each slot
                                                 and push its On and Off button
```

#### Now, let's check out the execution of our remote control test...

```
* java RemoteLoader
------ Remote Control ------
[slot 0] headfirst.command.remote.LightOnCommand
[slot 1] headfirst.command.remote.LightOnCommand
[slot 2] headfirst.command.remote.CeilingFanOnCommand
[slot 3] headfirst.command.remote.StereoOnWithCDCommand
[slot 4] headfirst.command.remote.StereoOnWithCDCommand
[slot 5] headfirst.command.remote.NoCommand
[slot 6] headfirst.command.remote.NoCommand
[slot 6] headfirst.command.remote.NoCommand
[slot 6] headfirst.command.remote.NoCommand
[slot 6] headfirst.command.remote.NoCommand
[slot 6] headfirst.command.remote.NoCommand
[slot 6] headfirst.command.remote.NoCommand
[slot 6] headfirst.command.remote.NoCommand
[slot 6] headfirst.command.remote.NoCommand
[slot 6] headfirst.command.remote.NoCommand
[slot 6] headfirst.command.remote.CeilingFanOffCommand
[slot 7] headfirst.command.remote.NoCommand
[slot 8] headfirst.command.remote.NoCommand
[slot 6] headfirst.command.remote.NoCommand
[slot 6] headfirst.command.remote.NoCommand
[slot 6] headfirst.command.remote.NoCommand
[slot 6] headfirst.command.remote.NoCommand
[slot 6] headfirst.command.remote.CeilingFanOffCommand
[slot 7] headfirst.command.remote.NoCommand
[slot 8] headfirst.command.remote.NoCommand
[slot 9] headfirst.command.remote.NoCommand
[slot 9] headfirst.command.remote.NoCommand
[slot 6] headfirst.command.remote.NoCommand
[slot 6] headfirst.command.remote.NoCommand
[slot 6] headfirst.command.remote.NoCommand
[slot 6] headfirst.command.remote.NoCommand
[slot 6] headfirst.command.remote.NoCommand
[slot 6] headfirst.command.remote.NoCommand
[slot 6] headfirst.command.remote.NoCommand
[slot 6] headfirst.command.remote.NoCommand
[slot 6] headfirst.command.remote.NoCommand
[slot 6] headfirst.command.remote.NoCommand
[slot 6] headfirst.command.remote.NoCommand
[slot 6] headfirst.command.remote.NoCommand
[slot 6] headfirst.command.remote.NoCommand
[slot 6] headfirst.command.remote.NoCommand
[slot 6] headfirst.command.remote.NoCommand
[slot 6] headfirst.command.remote.NoCommand
[slot 6] headfirst.command.remote.NoCom
```

Wait a second, what is with that NoCommand that is loaded in slots four through six?
Trying to pull a fast one?

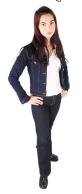

Good catch. We did sneak a little something in there. In the remote control, we didn't want to check to see if a command was loaded every time we referenced a slot. For instance, in the onButtonWasPushed() method, we would need code like this:

```
public void onButtonWasPushed(int slot) {
    if (onCommands[slot] != null) {
        onCommands[slot].execute();
    }
}
```

So, how do we get around that? Implement a command that does nothing!

```
public class NoCommand implements Command {
   public void execute() { }
}
```

Then, in our RemoteControl constructor, we assign every slot a NoCommand object by default and we know we'll always have some command to call in each slot.

```
Command noCommand = new NoCommand();
for (int i = 0; i < 7; i++) {
    onCommands[i] = noCommand;
    offCommands[i] = noCommand;
}</pre>
```

So in the output of our test run, you are seeing slots that haven't been assigned to a command, other than the default NoCommand object which we assigned when we created the RemoteControl.

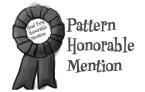

The NoCommand object is an example of a null object. A null object is useful when you don't have a meaningful object to return, and yet you want to remove the responsibility for handling null from the client. For instance, in our remote control we didn't have a meaningful object to assign to each slot out of the box, so we provided a NoCommand object that acts as a surrogate and does nothing when its execute method is called.

You'll find uses for Null Objects in conjunction with many Design Patterns and sometimes you'll even see Null Object listed as a Design Pattern.

## Time to write that documentation...

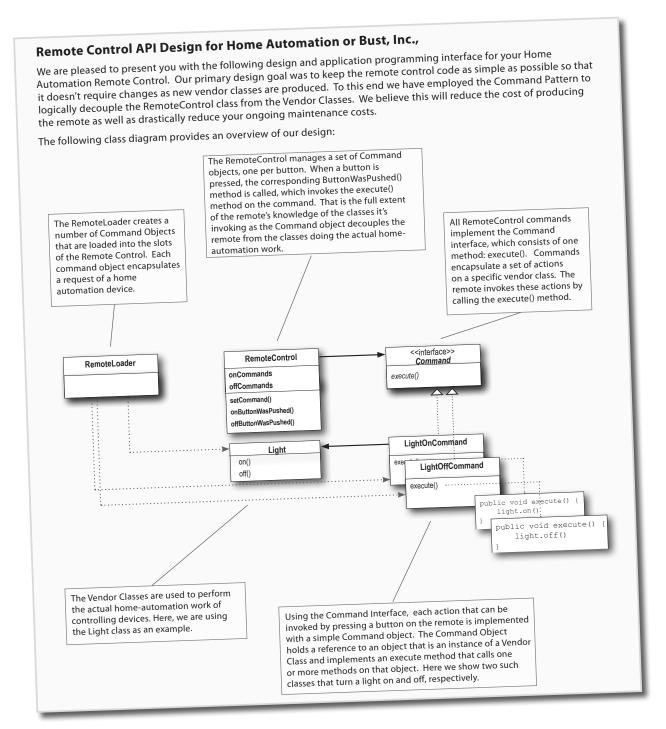

Great job; it looks like
you've come up with a terrific design,
but aren't you forgetting one little thing
the customer asked for?
LIKE THE UNDO BUTTON?!

Whoops! We almost forgot... luckily, once we have our basic Command classes, undo is easy to add. Let's step through adding undo to our commands and to the remote control...

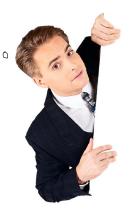

#### What are we doing?

Okay, we need to add functionality to support the undo button on the remote. It works like this: say the Living Room Light is off and you press the on button on the remote. Obviously the light turns on. Now if you press the undo button then the last action will be reversed – in this case the light will turn off. Before we get into more complex examples, let's get the light working with the undo button:

0

When commands support undo, they have an undo() method that mirrors the execute() method. Whatever execute() last did, undo() reverses. So, before we can add undo to our commands, we need to add an undo() method to the Command interface:

```
public interface Command {
    public void execute();
    public void undo();
}
Here's the new undo() method.
```

That was simple enough.

Now, let's dive into the Light command and implement the undo() method.

2 Let's start with the LightOnCommand: if the LightOnCommand's execute() method was called, then the on() method was last called. We know that undo() needs to do the opposite of this by calling the off() method.

```
public class LightOnCommand implements Command {
    Light light;

public LightOnCommand(Light light) {
        this.light = light;
    }

public void execute() {
        light.on();
    }

public void undo() {
        light.off();
        undo() simply turns
        undo() simply turns
        the light back off.
}
```

Piece of cake! Now for the LightOffCommand. Here the undo() method just needs to call the Light's on() method.

```
public class LightOffCommand implements Command {
    Light light;

public LightOffCommand(Light light) {
        this.light = light;
    }

public void execute() {
        light.off();
    }

public void undo() {
        And here, undo()
        turns the light back
        on!
}
```

Could this be any easier? Okay, we aren't done yet; we need to work a little support into the Remote Control to handle tracking the last button pressed and the undo button press.

To add support for the undo button we only have to make a few small changes to the Remote Control class. Here's how we're going to do it: we'll add a new instance variable to track the last command invoked; then, whenever the undo button is pressed, we retrieve that command and invoke its undo() method.

```
public class RemoteControlWithUndo {
                                                 This is where we'll stash the last command
    Command[] onCommands;
                                                 executed for the undo button.
    Command[] offCommands;
    Command undoCommand;
    public RemoteControlWithUndo() {
         onCommands = new Command[7];
         offCommands = new Command[7];
         Command noCommand = new NoCommand();
         for (int i=0; i<7; i++) {
                                                         Just like the other slots, undo
              onCommands[i] = noCommand;
                                                         starts off with a NoCommand, so
              offCommands[i] = noCommand;
                                                         pressing undo before any other
                                                         button won't do anything at all.
         undoCommand = noCommand;
    public void setCommand(int slot, Command onCommand, Command offCommand) {
         onCommands[slot] = onCommand;
         offCommands[slot] = offCommand;
                                                              When a button is pressed, we take
    public void onButtonWasPushed(int slot) {
                                                              the command and first execute
         onCommands[slot].execute();
                                                              it; then we save a reference to
         undoCommand = onCommands[slot];
                                                              it in the undo Command instance
                                                              variable. We do this for both "on"
                                                              commands and "off" commands.
    public void offButtonWasPushed(int slot)
         offCommands[slot].execute();
         undoCommand = offCommands[slot];
                                                           When the undo button is pressed, we
                                                           invoke the undo() method of the
    public void undoButtonWasPushed() {
                                                           command stored in undoCommand.
         undoCommand.undo();
                                                          This reverses the operation of the
                                                           last command executed.
    public String toString() {
         // toString code here...
}
```

#### Time to QA that Undo button!

Okay, let's rework the test harness a bit to test the undo button:

```
public class RemoteLoader {
    public static void main(String[] args) {
         RemoteControlWithUndo remoteControl = new RemoteControlWithUndo();
        Light livingRoomLight = new Light("Living Room"); Create a Light, and our new undo()

LightOnCommand livingRoomLightOn = enabled Light On and Off Commands.
         LightOnCommand livingRoomLightOn =
                  new LightOnCommand(livingRoomLight);
         LightOffCommand livingRoomLightOff =
                  new LightOffCommand(livingRoomLight);
         remoteControl.setCommand(0, livingRoomLightOn, livingRoomLightOff);
                                                                C Add the light Commands
         remoteControl.onButtonWasPushed(0);
                                                                   to the remote in slot O
         remoteControl.offButtonWasPushed(0);
                                                          Turn the light on, then
         System.out.println(remoteControl);
         remoteControl.undoButtonWasPushed();
                                                              off and then undo.
         remoteControl.offButtonWasPushed(0);
         remoteControl.onButtonWasPushed(0);
                                                        . Then, turn the light off, back on and undo.
         System.out.println(remoteControl);
         remoteControl.undoButtonWasPushed();
```

And here's the test results...

```
File Edit Window Help UndoCommandsDefyEntropy
% java RemoteLoader
                             Turn the light on, then off.
                                                                                                          Here's the Light commands
                                                                  headfirst.command.undo.NoCommand headfirst.command.undo.NoCommand
[slot 4] headfirst.command.undo.NoCommand [slot 5] headfirst.command.undo.NoCommand
                                                                  headfirst.command.undo.NoCommand headfirst.command.undo.NoCommand
                                                                  headfirst.command.undo.NoCommand
[undo] headfirst.command.undo.LightOffCommand

Undo was pressed... the LightOffCommand
                                                                                           Now undo holds the
                                                                                          LightOffCommand, the last
                              undo() turns the light back on.
                                                                                          Command invoked
                   Then we turn the light off then back on.
[slot 4] headfirst.command.undo.NoCommand [slot 5] headfirst.command.undo.NoCommand
                                                                  headfirst.command.undo.NoCommand headfirst.command.undo.NoCommand
                                                                  headfirst.command.undo.NoCommand
[slot 6] headfirst.command.undo.NoCommand [undo] headfirst.command.undo.LightOnCommand
                                                                                      Now undo holds the LightOnCommand, the last
Light is off Undo was pressed, the light is back off.
                                                                                       command invoked
```

## Using state to implement Undo

Okay, implementing undo on the Light was instructive but a little too easy. Typically, we need to manage a bit of state to implement undo. Let's try something a little more interesting, like the CeilingFan from the vendor classes. The ceiling fan allows a number of speeds to be set along with an off method.

Here's the source code for the CeilingFan:

```
CeilingFan
high()
medium()
low()
off()
getSpeed()
```

```
Notice that the CeilingFan class holds local
                                                  state representing the speed of the ceiling fan.
public class CeilingFan {
    public static final int HIGH = 3;
    public static final int MEDIUM = 2;
    public static final int LOW = 1;
    public static final int OFF = 0;
    String location;
    int speed;
    public CeilingFan(String location) {
         this.location = location;
                                                               Hmm, so to properly
         speed = OFF;
                                                             implement undo, I'd have
                                                           to take the previous speed of
    public void high() {
                                                           the ceiling fan into account...
         speed = HIGH;
         // code to set fan to high
    public void medium() {
         speed = MEDIUM;
         // code to set fan to medium
                                             These methods set the
                                                 speed of the ceiling fan.
    public void low() {
         speed = LOW;
         // code to set fan to low
    public void off() {
         speed = OFF;
         // code to turn fan off
                                 speed of the ceiling fan using getSpeed().
    public int getSpeed() {
         return speed;
```

## Adding Undo to the ceiling fan commands

Now let's tackle adding undo to the various CeilingFan commands. To do so, we need to track the last speed setting of the fan and, if the undo() method is called, restore the fan to its previous setting. Here's the code for the CeilingFanHighCommand:

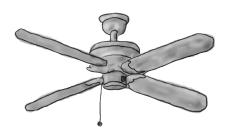

```
We've added local state
public class CeilingFanHighCommand implements Command {
                                                                        to keep track of the previous speed of the fan.
    CeilingFan ceilingFan;
    int prevSpeed;
    public CeilingFanHighCommand(CeilingFan ceilingFan) {
         this.ceilingFan = ceilingFan;
                                                                      In execute, before we change
    public void execute() {
                                                                      the speed of the fan, we
         prevSpeed = ceilingFan.getSpeed();
                                                                      need to first record its
         ceilingFan.high();
                                                                      previous state, just in case we
                                                                      need to undo our actions.
    public void undo() {
         if (prevSpeed == CeilingFan.HIGH) {
              ceilingFan.high();
         } else if (prevSpeed == CeilingFan.MEDIUM) {
                                                                         To undo, we set the speed of the fan back to its
              ceilingFan.medium();
         } else if (prevSpeed == CeilingFan.LOW) {
              ceilingFan.low();
                                                                          Previous speed.
         } else if (prevSpeed == CeilingFan.OFF) {
              ceilingFan.off();
```

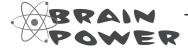

We've got three more ceiling fan commands to write: low, medium, and off. Can you see how these are implemented?

Get ready to test the ceiling fan

Time to load up our remote control with the ceiling fan commands. We're going to load slot zero's on button with the medium setting for the fan and slot one with the high setting. Both corresponding off buttons will hold the ceiling fan off command.

Here's our test script:

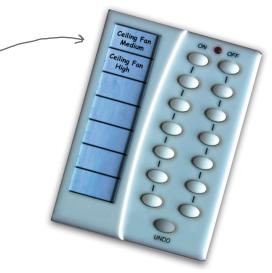

```
public class RemoteLoader {
   public static void main(String[] args) {
       RemoteControlWithUndo remoteControl = new RemoteControlWithUndo();
       CeilingFan ceilingFan = new CeilingFan("Living Room");
       CeilingFanMediumCommand ceilingFanMedium =
               new CeilingFanMediumCommand(ceilingFan);
       CeilingFanHighCommand ceilingFanHigh =
               new CeilingFanHighCommand(ceilingFan);
       CeilingFanOffCommand ceilingFanOff =
               new CeilingFanOffCommand(ceilingFan);
                                                                     slot one. We also load
                                                                     up the off commands.
       remoteControl.setCommand(0, ceilingFanMedium, ceilingFanOff);
       remoteControl.setCommand(1, ceilingFanHigh, ceilingFanOff);
       remoteControl onButtonWasPushed(0); First, turn the fan on medium.
       remoteControl.offButtonWasPushed(0); Then turn it off.
       System.out.println(remoteControl);
       remoteControl.onButtonWasPushed(1); Turn it on to high this time.
       remoteControl.undoButtonWasPushed(); And, one more undo; it should go back to medium.
    }
```

## Testing the ceiling fan...

Okay, let's fire up the remote, load it with commands, and push some buttons!

```
File Edit Window Help UndoThis!
% java RemoteLoader
                                                                                           Here are the commands
                                               Turn the ceiling fan on medium, then turn it off.
Living Room ceiling fan is on medium
                                                                                           in the remote control...
Living Room ceiling fan is off
                                                                 headfirst.command.undo.CeilingFanOff-
[slot 1] headfirst.command.undo.CeilingFanHighCommand
                                                                                          ...and undo has the last
                                                                                          command executed, the
                                                  headfirst.command.undo.NoCommand
                                                                                         _CeilingFanOffCommand.
Living Room ceiling fan is on medium ___ Undo the last command, and it goes back to medium.
Living Room ceiling fan is on high K Now, turn it on high.
[slot 1] headfirst.command.undo.CeilingFanHighCommand
                                                                                        Now, high is the last
                                                                                         command executed
Living Room ceiling fan is on medium
                                              One more undo, and the ceiling fan
                                              goes back to medium speed.
```

#### Every remote needs a Party Mode!

What's the point of having a remote if you can't push one button and have the lights dimmed, the stereo and TV turned on and set to a DVD and the hot tub fired up?

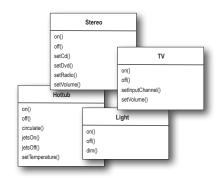

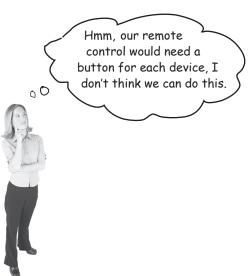

Hold on Sue, don't be so sure. I think we can do this without changing the remote at all!

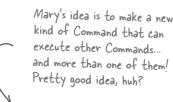

## Using a macro command

Let's step through how we use a macro command:

First we create the set of commands we want to go into the macro:

```
Create all the devices, a

Light light = new Light("Living Room");

TV tv = new TV("Living Room");

Stereo stereo = new Stereo("Living Room");

Hottub hottub = new Hottub();

LightOnCommand lightOn = new LightOnCommand(light);

StereoOnCommand stereoOn = new StereoOnCommand(stereo);

TVOnCommand tvOn = new TVOnCommand(tv);

HottubOnCommand hottubOn = new HottubOnCommand(hottub);
```

Sharpen your pencil

We will also need commands for the off buttons, write the code to create those here:

Next we create two arrays, one for the On commands and one for the Off commands, and load them with the corresponding commands:

```
Create an array for On and an array for Off commands...
```

Then we assign MacroCommand to a button like we always do:

remoteControl.setCommand(0, partyOnMacro, partyOffMacro);

we would any command.

4 Finally, we just need to push some buttons and see if this works.

```
System.out.println(remoteControl);
System.out.println("--- Pushing Macro On---");
remoteControl.onButtonWasPushed(0);
System.out.println("--- Pushing Macro Off---");
remoteControl.offButtonWasPushed(0);
```

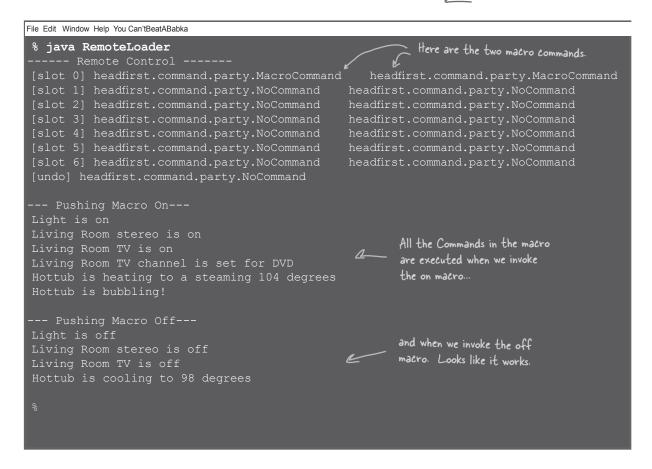

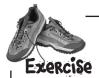

The only thing our MacroCommand is missing its undo functionality. When the undo button is pressed after a macro command, all the commands that were invoked in the macro must undo their previous actions. Here's the code for MacroCommand; go ahead and implement the undo() method:

```
public class MacroCommand implements Command {
    Command[] commands;

public MacroCommand(Command[] commands) {
        this.commands = commands;
}

public void execute() {
        for (int i = 0; i < commands.length; i++) {
            commands[i].execute();
        }
}

public void undo() {</pre>
```

# O: Do I always need a receiver? Why can't the command object implement the details of the execute() method?

A: In general, we strive for "dumb" command objects that just invoke an action on a receiver; however, there are many examples of "smart" command objects that implement most, if not all, of the logic needed to carry out a request. Certainly you can do this; just keep in mind you'll no longer have the same level of decoupling between the invoker and receiver, nor will you be able to parameterize your commands with receivers.

## Dumb Questions

How can I implement a history of undo operations? In other words, I want to be able to press the undo button multiple times.

A: Great question! It's pretty easy actually; instead of keeping just a reference to the last Command executed, you keep a stack of previous commands. Then, whenever undo is pressed, your invoker pops the first item off the stack and calls its undo() method.

Could I have just implemented Party Mode as a Command by creating a PartyCommand and putting the calls to execute the other Commands in the PartyCommand's execute() method?

A: You could; however, you'd essentially be "hardcoding" the party mode into the PartyCommand. Why go to the trouble? With the MacroCommand, you can decide dynamically which Commands you want to go into the PartyCommand, so you have more flexibility using MacroCommands. In general, the MacroCommand is a more elegant solution and requires less new code.

## More uses of the Command Pattern: queuing requests

Commands give us a way to package a piece of computation (a receiver and a set of actions) and pass it around as a first-class object. Now, the computation itself may be invoked long after some client application creates the command object. In fact, it may even be invoked by a different thread. We can take this scenario and apply it to many useful applications such as schedulers, thread pools and job queues, to name a few.

Imagine a job queue: you add commands to the queue on one end, and on the other end sit a group of threads. Threads run the following script: they remove a command from the queue, call its execute() method, wait for the call to finish, then discard the command object and retrieve a new one.

Threads remove commands from the queue one by one and call their execute() method. Once complete, they go back for a new

command object

Commands Objects implementing the command interface are added to the queue. This gives us an effective way to limit computation to a fixed number of threads. Thread Thread Threads computing

jobs

Note that the job queue classes are totally decoupled from the objects that are doing the computation. One minute a thread may be computing a financial computation, and the next it may be retrieving something from the network. The job queue objects don't care; they just retrieve commands and call execute(). Likewise, as long as you put objects into the queue that implement the Command Pattern, your execute() method will be invoked when a thread is available.

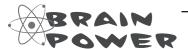

How might a web server make use of such a queue? What other applications can you think of?

## More uses of the Command Pattern: logging requests

The semantics of some applications require that we log all actions and be able to recover after a crash by reinvoking those actions. The Command Pattern can support these semantics with the addition of two methods: store() and load(). In Java we could use object serialization to implement these methods, but the normal caveats for using serialization for persistence apply.

How does this work? As we execute commands, we store a history of them on disk. When a crash occurs, we reload the command objects and invoke their execute() methods in batch and in order.

Now, this kind of logging wouldn't make sense for a remote control; however, there are many applications that invoke actions on large data structures that can't be quickly saved each time a change is made. By using logging, we can save all the operations since the last check point, and if there is a system failure, apply those operations to our checkpoint. Take, for example, a spreadsheet application: we might want to implement our failure recovery by logging the actions on the spreadsheet rather than writing a copy of the spreadsheet to disk every time a change occurs. In more advanced applications, these techniques can be extended to apply to sets of operations in a transactional manner so that all of the operations complete, or none of them do.

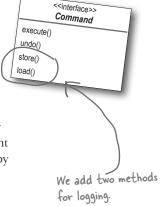

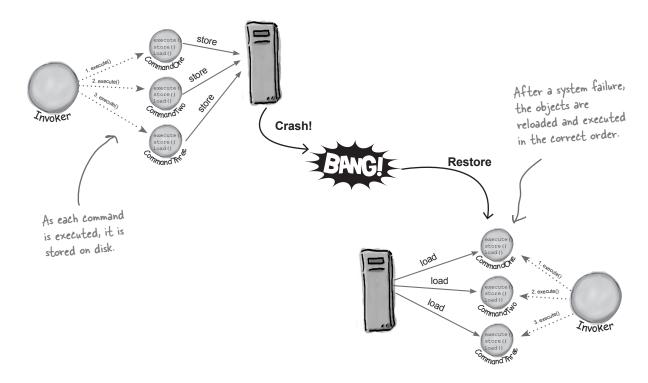

## Tools for your Design Toolbox

Your toolbox is starting to get heavy! In this chapter we've added a pattern that allows us to encapsulate methods into Command objects: store them, pass them around, and invoke them when you need them.

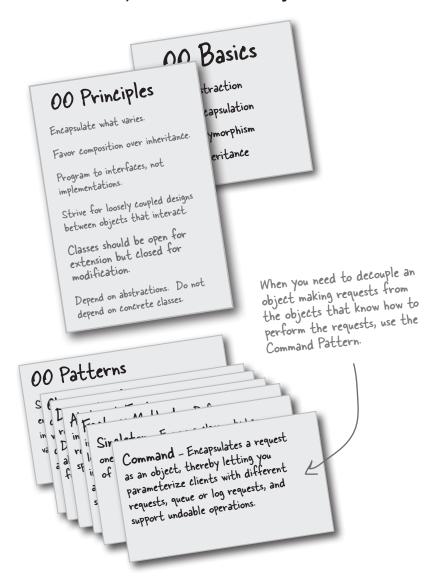

## BULLET POINTS

- The Command Pattern decouples an object making a request from the one that knows how to perform it.
- A Command object is at the center of this decoupling and encapsulates a receiver with an action (or set of actions).
- An invoker makes a request of a Command object by calling its execute() method, which invokes those actions on the receiver.
- Invokers can be parameterized with Commands, even dynamically at runtime.
- Commands may support undo by implementing an undo method that restores the object to its previous state before the execute() method was last called
- Macro Commands are a simple extension of Command that allow multiple commands to be invoked. Likewise, Macro Commands can easily support undo().
- In practice, it is not uncommon for "smart" Command objects to implement the request themselves rather than delegating to a receiver.
- Commands may also be used to implement logging and transactional systems.

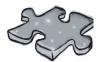

Time to take a breather and let it all sink in.

It's another crossword; all of the solution words are from this chapter.

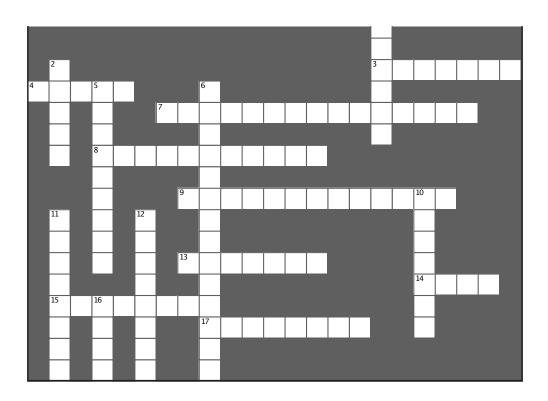

#### **Across**

- 3. The Waitress was one
- 4. A command \_\_\_\_ a set of actions and a receiver
- 7. Dr. Seuss diner food
- 8. Our favorite city
- 9. Act as the receivers in the remote control
- 13. Object that knows the actions and the receiver
- 14. Another thing Command can do
- 15. Object that knows how to get things done
- 17. A command encapsulates this

#### Down

- 1. Role of customer in the command pattern
- 2. Our first command object controlled this
- 5. Invoker and receiver are
- 6. Company that got us word of mouth business
- 10. All commands provide this
- 11. The cook and this person were definitely decoupled
- 12. Carries out a request
- 16. Waitress didn't do this

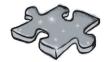

# Exercise solutions

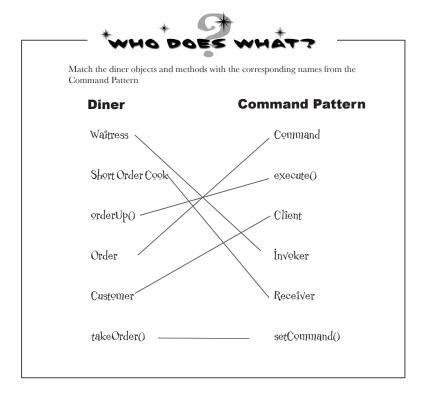

```
public class GarageDoorOpenCommand implements Command {
    GarageDoor garageDoor;
    public GarageDoorOpenCommand(GarageDoor garageDoor) {
        this.garageDoor = garageDoor;
    }
    public void execute() {
        garageDoor.up();
    }
}

File Edit Window Help GreenEggs&Ham
    *java RemoteControlTest
    Light is on
    Garage Door is Open
    *
```

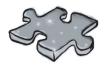

# Exercise solutions

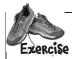

Write the undo() method for MacroCommand

```
public class MacroCommand implements Command {
    Command[] commands;
    public MacroCommand(Command[] commands) {
        this.commands = commands;
    }

    public void execute() {
        for (int i = 0; i < commands.length; i++) {
            commands[i].execute();
        }
    }

    public void undo() {
        for (int i = commands.length - 1; i > = 0; i--) {
            commands[i].undo();
        }
    }
}
```

#### Sharpen your pencil

We will also need commands for the off button. Write the code to create those here:

LightOffCommand lightOff = new LightOffCommand(light);
StereoOffCommand stereoOff = new StereoOffCommand(stereo);
TVOffCommand tvOff = new TVOffCommand(tv);
HottubOffCommand hottubOff = new HottubOffCommand(hottub);

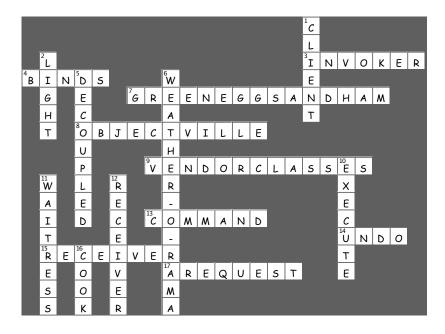

## 7 the Adapter and Facade Patterns

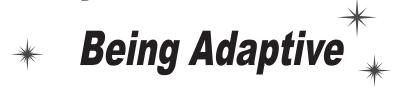

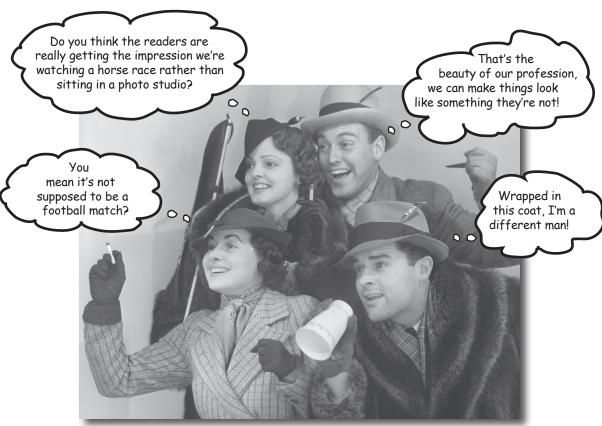

In this chapter we're going to attempt such impossible feats as putting a square peg in a round hole. Sound impossible? Not when we have Design Patterns. Remember the Decorator Pattern? We wrapped objects to give them new responsibilities. Now we're going to wrap some objects with a different purpose: to make their interfaces look like something they're not. Why would we do that? So we can adapt a design expecting one interface to a class that implements a different interface. That's not all; while we're at it, we're going to look at another pattern that wraps objects to simplify their interface.

## Adapters all around us

You'll have no trouble understanding what an OO adapter is because the real world is full of them. How's this for an example: Have you ever needed to use a US-made laptop in a European country? Then you've probably needed an AC power adapter...

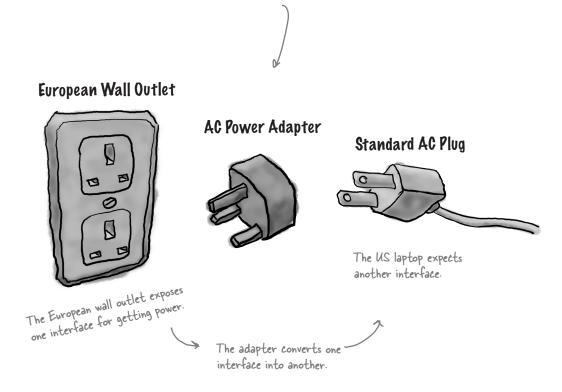

You know what the adapter does: it sits in between the plug of your laptop and the European AC outlet; its job is to adapt the European outlet so that you can plug your laptop into it and receive power. Or look at it this way: the adapter changes the interface of the outlet into one that your laptop expects.

How many other real world adapters can you think of?

Some AC adapters are simple – they only change the shape of the outlet so that it matches your plug, and they pass the AC current straight through – but other adapters are more complex internally and may need to step the power up or down to match your devices' needs.

Okay, that's the real world, what about object oriented adapters? Well, our OO adapters play the same role as their real world counterparts: they take an interface and adapt it to one that a client is expecting.

## Object oriented adapters

Say you've got an existing software system that you need to work a new vendor class library into, but the new vendor designed their interfaces differently than the last vendor:

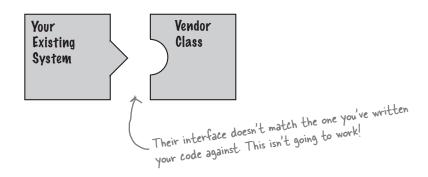

Okay, you don't want to solve the problem by changing your existing code (and you can't change the vendor's code). So what do you do? Well, you can write a class that adapts the new vendor interface into the one you're expecting.

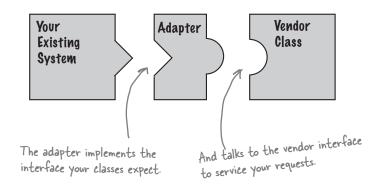

The adapter acts as the middleman by receiving requests from the client and converting them into requests that make sense on the vendor classes.

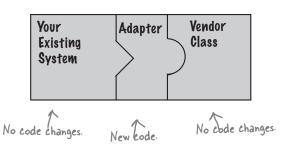

Can you think of a solution that doesn't require YOU to write ANY additional code to integrate the new vendor classes? How about making the vendor supply the adapter class.

If it walks like a duck and quacks like a duck, then it <del>must</del> might be a duck turkey wrapped with a duck adapter...

It's time to see an adapter in action. Remember our ducks from Chapter 1? Let's review a slightly simplified version of the Duck interfaces and classes:

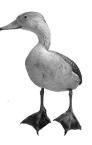

```
public interface Duck {
    public void quack();
    public void fly();
}

This time around, our

ducks implement a Duck
interface that allows

Ducks to quack and fly.
```

#### Here's a subclass of Duck, the MallardDuck.

```
public class MallardDuck implements Duck {
    public void quack() {
        System.out.println("Quack");
    }

    public void fly() {
        System.out.println("I'm flying");
    }
}
Simple implementations: the duck

just prints out what it is doing.
```

#### Now it's time to meet the newest fowl on the block:

```
public interface Turkey {
    public void gobble();
    public void fly();

Turkeys can fly, although they
    can only fly short distances.
```

```
Here's a concrete implementation
                                                      of Turkey; like Duck, it just prints out its actions.
public class WildTurkey implements Turkey {
    public void gobble() {
         System.out.println("Gobble gobble");
    public void fly() {
         System.out.println("I'm flying a short distance");
}
```

Now, let's say you're short on Duck objects and you'd like to use some Turkey objects in their place. Obviously we can't use the turkeys outright because they have a different interface.

#### So, let's write an Adapter:

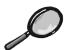

## Code Up Close

First, you need to implement the interface of the type you're adapting to. This is the interface your client expects to see.

```
public class TurkeyAdapter implements Duck {
    Turkey turkey;
    public TurkeyAdapter(Turkey turkey) {
         this.turkey = turkey;
                                             Now we need to implement all the methods in
    public void quack() {
                                             the interface; the quack() translation between
         turkey.gobble();
                                             classes is easy: just call the gobble() method.
    public void fly() {
         for (int i=0; i < 5; i++) {
              turkey.fly();
```

Next, we need to get a reference to the object that we are adapting; here we do that through the constructor.

Even though both interfaces have a fly() method, Turkeys fly in short spurts - they can't do long-distance flying like ducks. To map between a Duck's fly() method and a Turkey's, we need to call the Turkey's fly() method five times to make up for it.

## Test drive the adapter

#### Now we just need some code to test drive our adapter:

```
public class DuckTestDrive {
    public static void main(String[] args) {
        MallardDuck duck = new MallardDuck();
        WildTurkey turkey = new WildTurkey();
        Duck turkeyAdapter = new TurkeyAdapter(turkey); in a TurkeyAdapter, which
                                                                makes it look like a Duck.
        System.out.println("The Turkey says...");
        turkey.gobble();
                                                         Then, let's test the Turkey: make
        turkey.fly();
                                                                  it gobble, make it fly.
        System.out.println("\nThe Duck says...");
        testDuck(duck);
                                                                     Now let's test the duck
                                                                     by calling the testDuck()
        System.out.println("\nThe TurkeyAdapter says...");
                                                                     method, which expects a
        testDuck(turkeyAdapter);
                                                     Now the big test: we try to pass
    static void testDuck(Duck duck) {
                                   Here's our testDuck() method; it
        duck.quack();
        duck.fly();
                                        gets a duck and calls its quack()
    }
                                        and fly() methods.
}
```

Test run

```
File Edit Window Help Don'tForgetToDuck
% java DuckTestDrive
The Turkey says...
Gobble gobble
I'm flying a short distance
The Duck says...
Quack
I'm flying
The TurkeyAdapter says...
Gobble gobble
I'm flying a short distance
I'm flying a short distance
I'm flying a short distance
I'm flying a short distance
I'm flying a short distance
I'm flying a short distance
I'm flying a short distance
I'm flying a short distance
I'm flying a short distance
```

The Turkey gobbles and flies a short distance.

The Duck quacks and flies just like you'd expect.

And the adapter gobbles when quack() is called and flies a few times when fly() is called. The testDuck() method never knows it has a turkey disguised as a duck!

## The Adapter Pattern explained

Now that we have an idea of what an Adapter is, let's step back and look at all the pieces again.

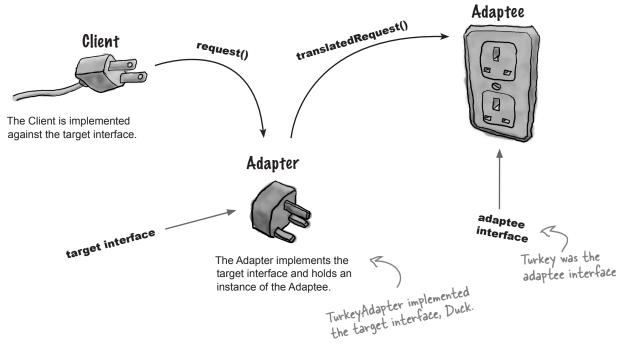

#### Here's how the Client uses the Adapter

- The client makes a request to the adapter by calling a method on it using the target interface.
- The adapter translates the request into one or more calls on the adaptee using the adaptee interface.
- 3 The client receives the results of the call and never knows there is an adapter doing the translation.

Note that the Client and Adaptee are decoupled - neither knows about the other.

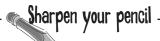

Let's say we also need an Adapter that converts a Duck to a Turkey. Let's call it DuckAdapter. Write that class:

How did you handle the fly method (after all we know ducks fly longer than turkeys)? Check the answers at the end of the chapter for our solution. Did you think of a better way?

## Dumb Questions

How much "adapting" does an adapter need to do? It seems like if I need to implement a large target interface, I could have a LOT of work on my hands.

A: You certainly could. The job of implementing an adapter really is proportional to the size of the interface you need to support as your target interface. Think about your options, however. You could rework all your client-side calls to the interface, which would result in a lot of investigative work and code changes. Or, you can cleanly provide one class that encapsulates all the changes in one class.

Q: Does an adapter always wrap one and only one class?

A: The Adapter Pattern's role is to convert one interface into another. While most examples of the adapter pattern show an adapter wrapping one adaptee, we both know the world is often a bit more messy. So, you may well have situations where an adapter holds two or more adaptees that are needed to implement the target interface.

This relates to another pattern called the Facade Pattern; people often confuse the two. Remind us to revisit this point when we talk about facades later in this chapter.

What if I have old and new parts of my system, the old parts expect the old vendor interface, but we've already written the new parts to use the new vendor interface? It is going to get confusing using an adapter here and the unwrapped interface there. Wouldn't I be better off just writing my older code and forgetting the adapter?

A: Not necessarily. One thing you can do is create a Two Way Adapter that supports both interfaces. To create a Two Way Adapter, just implement both interfaces involved, so the adapter can act as an old interface or a new interface.

## Adapter Pattern defined

Enough ducks, turkeys and AC power adapters; let's get real and look at the official definition of the Adapter Pattern:

**The Adapter Pattern** converts the interface of a class into another interface the clients expect. Adapter lets classes work together that couldn't otherwise because of incompatible interfaces.

Now, we know this pattern allows us to use a client with an incompatible interface by creating an Adapter that does the conversion. This acts to decouple the client from the implemented interface, and if we expect the interface to change over time, the adapter encapsulates that change so that the client doesn't have to be modified each time it needs to operate against a different interface.

We've taken a look at the runtime behavior of the pattern; let's take a look at its class diagram as well:

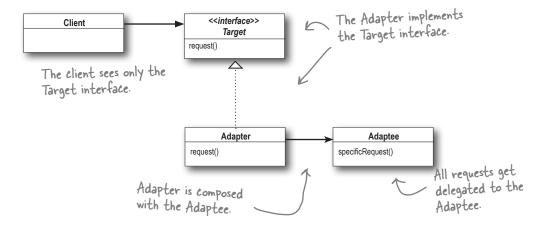

The Adapter Pattern is full of good OO design principles: check out the use of object composition to wrap the adaptee with an altered interface. This approach has the added advantage that we can use an adapter with any subclass of the adaptee.

Also check out how the pattern binds the client to an interface, not an implementation; we could use several adapters, each converting a different backend set of classes. Or, we could add new implementations after the fact, as long as they adhere to the Target interface.

#### Object and class adapters

Now despite having defined the pattern, we haven't told you the whole story yet. There are actually *two* kinds of adapters: *object* adapters and *class* adapters. This chapter has covered object adapters and the class diagram on the previous page is a diagram of an object adapter.

So what's a *class* adapter and why haven't we told you about it? Because you need multiple inheritance to implement it, which isn't possible in Java. But, that doesn't mean you might not encounter a need for class adapters down the road when using your favorite multiple inheritance language! Let's look at the class diagram for multiple inheritance.

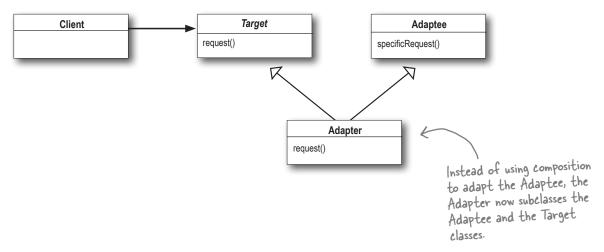

Look familiar? That's right – the only difference is that with class adapter we subclass the Target and the Adaptee, while with object adapter we use composition to pass requests to an Adaptee.

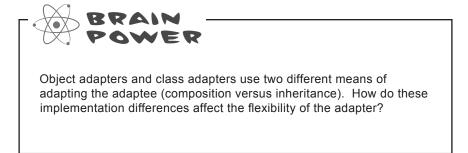

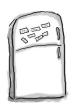

## Duck Magnets

Your job is to take the duck and turkey magnets and drag them over the part of the diagram that describes the role played by that bird, in our earlier example. (Try not to flip back through the pages.) Then add your own annotations to describe how it works.

#### **Class Adapter**

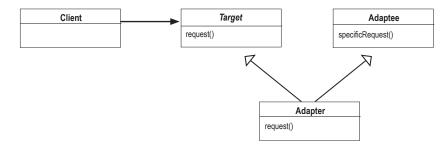

#### **Object Adapter**

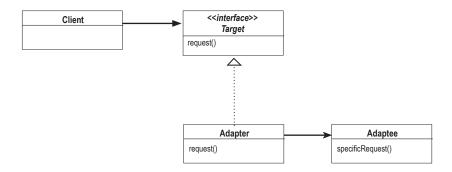

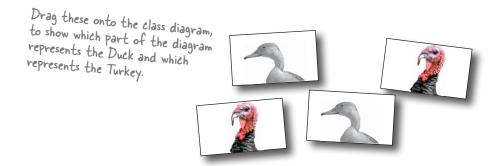

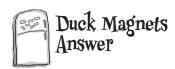

Note: the class adapter uses multiple inheritance, so you can't do it in Java...

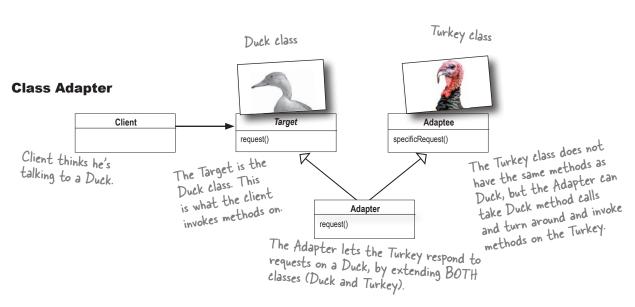

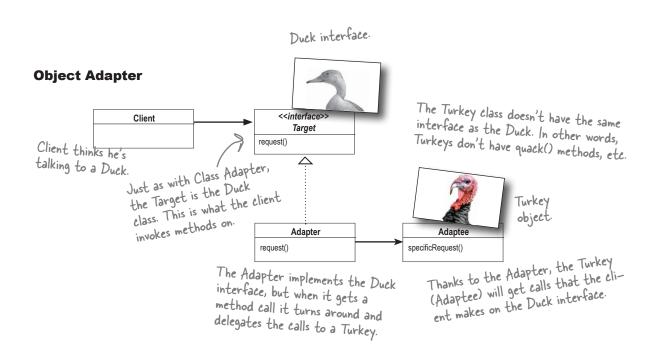

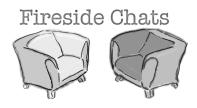

Tonight's talk: The Object Adapter and Class Adapter meet face to face.

#### **Object Adapter**

Because I use composition I've got a leg up. I can not only adapt an adaptee class, but any of its subclasses.

In my part of the world, we like to use composition over inheritance; you may be saving a few lines of code, but all I'm doing is writing a little code to delegate to the adaptee. We like to keep things flexible.

You're worried about one little object? You might be able to quickly override a method, but any behavior I add to my adapter code works with my adaptee class *and* all its subclasses.

Hey, come on, cut me a break, I just need to compose with the subclass to make that work.

You wanna see messy? Look in the mirror!

#### **Class Adapter**

That's true, I do have trouble with that because I am committed to one specific adaptee class, but I have a huge advantage because I don't have to reimplement my entire adaptee. I can also override the behavior of my adaptee if I need to because I'm just subclassing.

Flexible maybe, efficient? No. Using a class adapter there is just one of me, not an adapter and an adaptee.

Yeah, but what if a subclass of adaptee adds some new behavior. Then what?

Sounds messy...

## Real world adapters

Let's take a look at the use of a simple Adapter in the real world (something more serious than Ducks at least)...

#### Old world Enumerators

If you've been around Java for a while you probably remember that the early collections types (Vector, Stack, Hashtable, and a few others) implement a method elements(), which returns an Enumeration. The Enumeration interface allows you to step through the elements of a collection without knowing the specifics of how they are managed in the collection.

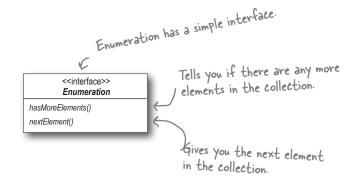

#### New world Iterators

When Sun released their more recent Collections classes they began using an Iterator interface that, like Enumeration, allows you to iterate through a set of items in a collection, but also adds the ability to remove items.

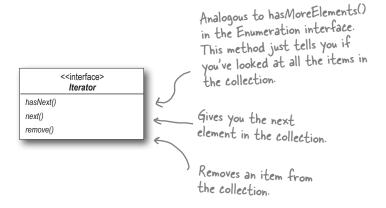

#### And today...

We are often faced with legacy code that exposes the Enumerator interface, yet we'd like for our new code to use only Iterators. It looks like we need to build an adapter.

#### Adapting an Enumeration to an Iterator

First we'll look at the two interfaces to figure out how the methods map from one to the other. In other words, we'll figure out what to call on the adaptee when the client invokes a method on the target.

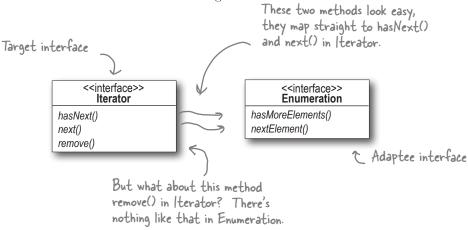

#### **Pesigning the Adapter**

Here's what the classes should look like: we need an adapter that implements the Target interface and that is composed with an adaptee. The hasNext() and next() methods are going to be straightforward to map from target to adaptee: we just pass them right through. But what do you do about remove()? Think about it for a moment (and we'll deal with it on the next page). For now, here's the class diagram:

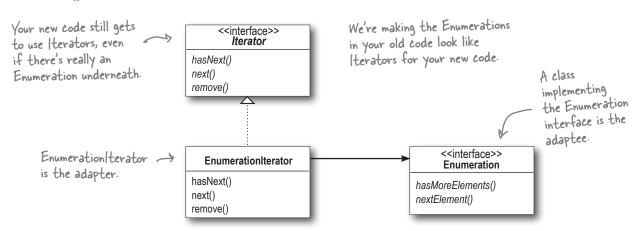

#### Pealing with the remove() method

Well, we know Enumeration just doesn't support remove. It's a "read only" interface. There's no way to implement a fully functioning remove() method on the adapter. The best we can do is throw a runtime exception. Luckily, the designers of the Iterator interface foresaw this need and defined the remove() method so that it supports an UnsupportedOperationException.

This is a case where the adapter isn't perfect; clients will have to watch out for potential exceptions, but as long as the client is careful and the adapter is well documented this is a perfectly reasonable solution.

#### Writing the EnumerationIterator adapter

Here's simple but effective code for all those legacy classes still producing Enumerations:

```
Since we're adapting Enumeration
                                                                      to Iterator, our Adapter
                                                                      implements the Iterator interface...
public class EnumerationIterator implements Iterator
                                                                       it has to look like an Iterator.
    Enumeration enum;
                                                                    The Enumeration we're adapting.
                                                                    We're using composition so we stash
    public EnumerationIterator(Enumeration enum) {
         this.enum = enum;
                                                                    it in an instance variable.
                                                                   The Iterator's has Next() method
                                                                   is delegated to the Enumeration's
    public boolean hasNext() {
         return enum.hasMoreElements();
                                                                   has More Elements () method ...
                                                                   ... and the Iterator's next() method
                                                                   is delegated to the Enumerations's
    public Object next() {
                                                                   nextElement() method.
         return enum.nextElement();
                                                                        Unfortunately, we can't support
    public void remove() {
         throw new UnsupportedOperationException();
                                                                        Iterator's remove() method, so
                                                                        we have to punt (in other words,
                                                                        we give up!). Here we just throw
                                                                        an exception.
```

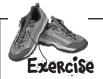

While Java has gone in the direction of the Iterator, there is nevertheless a lot of legacy **client code** that depends on the Enumeration interface, so an Adapter that converts an Iterator to an Enumeration is also quite useful.

Write an Adapter that adapts an Iterator to an Enumeration. You can test your code by adapting an ArrayList. The ArrayList class supports the Iterator interface but doesn't support Enumerations (well, not yet anyway).

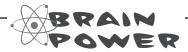

Some AC adapters do more than just change the interface – they add other features like surge protection, indicator lights and other bells and whistles.

If you were going to implement these kinds of features, what pattern would you use?

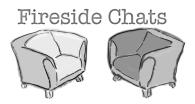

Tonight's talk: The Decorator Pattern and the Adapter Pattern discuss their differences.

#### **Decorator**

I'm important. My job is all about *responsibility* — you know that when a Decorator is involved there's going to be some new responsibilities or behaviors added to your design.

That may be true, but don't think we don't work hard. When we have to decorate a big interface, whoa, that can take a lot of code.

Cute. Don't think we get all the glory; sometimes I'm just one decorator that is being wrapped by who knows how many other decorators. When a method call gets delegated to you, you have no idea how many other decorators have already dealt with it and you don't know that you'll ever get noticed for your efforts servicing the request.

#### Adapter

You guys want all the glory while us adapters are down in the trenches doing the dirty work: converting interfaces. Our jobs may not be glamorous, but our clients sure do appreciate us making their lives simpler.

Try being an adapter when you've got to bring several classes together to provide the interface your client is expecting. Now that's tough. But we have a saying: "an uncoupled client is a happy client."

Hey, if adapters are doing their job, our clients never even know we're there. It can be a thankless job.

#### Decorator

## Well us decorators do that as well, only we allow *new behavior* to be added to classes without altering existing code. I still say that adapters are just fancy decorators – I mean, just like us, you wrap an object.

Uh, no. Our job in life is to extend the behaviors or responsibilities of the objects we wrap, we aren't a *simple pass through*.

Maybe we should agree to disagree. We seem to look somewhat similar on paper, but clearly we are *miles* apart in our *intent*.

#### **Adapter**

But, the great thing about us adapters is that we allow clients to make use of new libraries and subsets without changing *any* code, they just rely on us to do the conversion for them. Hey, it's a niche, but we're good at it.

No, no, no, not at all. We *always* convert the interface of what we wrap, you *never* do. I'd say a decorator is like an adapter; it is just that you don't change the interface!

Hey, who are you calling a simple pass through? Come on down and we'll see how long *you* last converting a few interfaces!

Oh yeah, I'm with you there.

## And now for something different...

#### There's another pattern in this chapter.

You've seen how the Adapter Pattern converts the interface of a class into one that a client is expecting. You also know we achieve this in Java by wrapping the object that has an incompatible interface with an object that implements the correct one.

We're going to look at a pattern now that alters an interface, but for a different reason: to simplify the interface. It's aptly named the Facade Pattern because this pattern hides all the complexity of one or more classes behind a clean, well-lit facade.

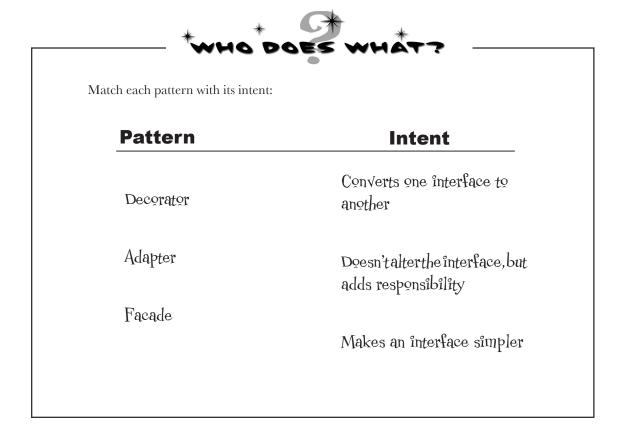

#### Home Sweet Home Theater

Before we dive into the details of the Facade Pattern, let's take a look at a growing national obsession: building your own home theater.

You've done your research and you've assembled a killer system complete with a DVD player, a projection video system, an automated screen, surround sound and even a popcorn popper.

Check out all the components you've put together:

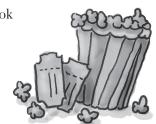

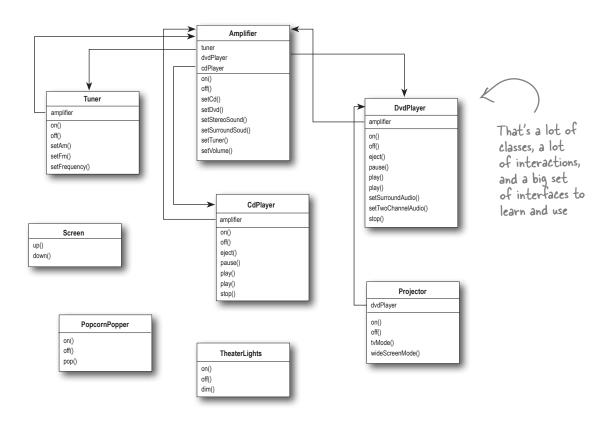

You've spent weeks running wire, mounting the projector, making all the connections and fine tuning. Now it's time to put it all in motion and enjoy a movie...

## Watching a movie (the hard way)

Pick out a DVD, relax, and get ready for movie magic. Oh, there's just one thing – to watch the movie, you need to perform a few tasks:

- 1 Turn on the popcorn popper
- Start the popper popping
- 3 Pim the lights
- Put the screen down
- 5 Turn the projector on
- Set the projector input to DVD
- Put the projector on wide-screen mode
- 3 Turn the sound amplifier on
- Set the amplifier to DVD input
- Set the amplifier to surround sound
- Set the amplifier volume to medium (5)

1 Turn the DVD Player on

**B** Start the DVD Player playing

I'm already exhausted and all I've done is turn everything on!

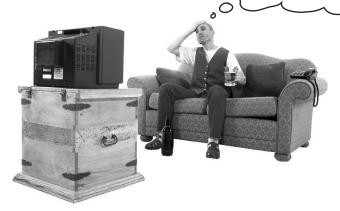

## Let's check out those same tasks in terms of the classes and the method calls needed to perform them:

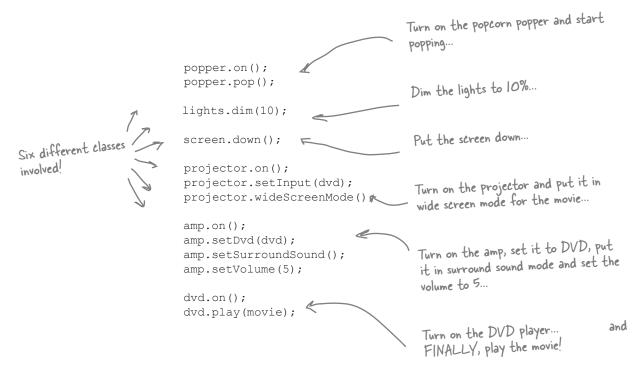

#### But there's more...

- When the movie is over, how do you turn everything off? Wouldn't you have to do all of this over again, in reverse?
- Wouldn't it be as complex to listen to a CD or the radio?
- If you decide to upgrade your system, you're probably going to have to learn a slightly different procedure.

So what to do? The complexity of using your home theater is becoming apparent! Let's see how the Facade Pattern can get us out of this mess so we can enjoy the movie...

## Lights, Camera, Facade!

A Facade is just what you need: with the Facade Pattern you can take a complex subsystem and make it easier to use by implementing a Facade class that provides one, more reasonable interface. Don't worry; if you need the power of the complex subsystem, it's still there for you to use, but if all you need is a straightforward interface, the Facade is there for you.

Let's take a look at how the Facade operates:

Okay, time to create a Facade for the home theater system. To do this we create a new class HomeTheaterFacade, which exposes a few simple methods such as watchMovie().

The Facade class treats the home theater components as a The Facade subsystem, and calls on the subsystem to implement its watchMovie() method. HomeTheaterFacade watchMovie() endMovie() listenToCd() endCd() listenToRadio() endRadio() DvdPlayer play() CdPlayer eject() pause play() Projector PopcornPopper TheaterLights on()

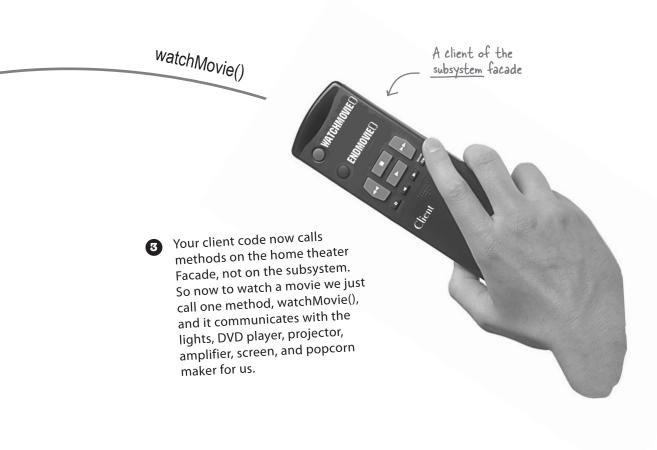

Formerly president of the Rushmore High School A/V Science Club.

I've got to have my low-level access!

The Facade still leaves the subsystem accessible to be used directly. If you need the advanced functionality of the subsystem classes, they are available for your use.

#### there are no Dumb Questions

If the Facade encapsulates the subsystem classes, how does a client that needs lower-level functionality gain access to them?

A: Facades don't "encapsulate" the subsystem classes; they merely provide a simplified interface to their functionality. The subsystem classes still remain available for direct use by clients that need to use more specific interfaces. This is a nice property of the Facade Pattern: it provides a simplified interface while still exposing the full functionality of the system to those who may need it.

Does the facade add any functionality or does it just pass through each request to the subsystem?

A: A facade is free to add its own "smarts" in addition to making use of the subsystem. For instance, while our home theater facade doesn't implement any new behavior, it is smart enough to know that the popcorn popper has to be turned on before it can pop (as well as the details of how to turn on and stage a movie showing).

O: Does each subsystem have only one facade?

A: Not necessarily. The pattern certainly allows for any number of facades to be created for a given subsystem.

What is the benefit of the facade other than the fact that I now have a simpler interface?

The Facade Pattern also allows you to decouple your client implementation from any one subsystem. Let's say for instance that you get a big raise and decide to upgrade your home theater to all new components that have different interfaces. Well, if you coded your client to the facade rather than the subsystem, your client code doesn't need to change, just the facade (and hopefully the manufacturer is supplying that!).

So the way to tell the difference between the Adapter Pattern and the Facade Pattern is that the adapter wraps one class and the facade may represent many classes?

A: No! Remember, the Adapter Pattern changes the interface of one or more classes into one interface that a client is expecting. While most textbook examples show the adapter adapting one class, you may need to adapt many classes to provide the interface a client is coded to. Likewise, a Facade may provide a simplified interface to a single class with a very complex interface.

The difference between the two is not in terms of how many classes they "wrap," it is in their **intent**. The intent of the Adapter Pattern is to **alter** an interface so that it matches one a client is expecting. The intent of the Facade Pattern is to provide a **simplified** interface to a subsystem.

A facade not only simpli Ges an interface, it decouples a client from a subsystem of components.

Facades and adapters may wrap multiple classes, but a facade's intent is to simplify, while an adapter's is to convert the interface to something different.

## Constructing your home theater facade

Let's step through the construction of the HomeTheaterFacade: The first step is to use composition so that the facade has access to all the components of the subsystem:

```
Here's the composition; these
public class HomeTheaterFacade {
                                           are all the components of the
    Amplifier amp;
                                           subsystem we are going to use.
    Tuner tuner;
    DvdPlayer dvd;
    CdPlayer cd;
    Projector projector;
    TheaterLights lights;
    Screen screen;
    PopcornPopper popper;
    public HomeTheaterFacade (Amplifier amp,
                   Tuner tuner,
                   DvdPlayer dvd,
                   CdPlayer cd,
                                                     The facade is passed a
                   Projector projector,
                                                    reference to each component
                   Screen screen,
                   TheaterLights lights,
                                                      of the subsystem in its
                   PopcornPopper popper) {
                                                      constructor. The facade
                                                      then assigns each to the
         this.amp = amp;
                                                      corresponding instance variable.
         this.tuner = tuner;
         this.dvd = dvd;
         this.cd = cd;
         this.projector = projector;
         this.screen = screen;
         this.lights = lights;
         this.popper = popper;
                                      We're just about to fill these in...
         // other methods here
}
```

## Implementing the simplified interface

Now it's time to bring the components of the subsystem together into a unified interface. Let's implement the watchMovie() and endMovie() methods:

```
public void watchMovie(String movie) {
    System.out.println("Get ready to watch a movie...");
    popper.on();
                                                     watchMovie() follows the same sequence
    popper.pop();
                                                     we had to do by hand before, but wraps
    lights.dim(10);
                                                      it up in a handy method that does all
    screen.down();
    projector.on();
                                                      the work. Notice that for each task we
    projector.wideScreenMode();
                                                      are delegating the responsibility to the
    amp.on();
                                                      corresponding component in the subsystem.
    amp.setDvd(dvd);
    amp.setSurroundSound();
    amp.setVolume(5);
    dvd.on();
    dvd.play(movie);
public void endMovie() {
    System.out.println("Shutting movie theater down...");
    popper.off();
    lights.on();
    screen.up();
                                                  .And endMovie() takes care
    projector.off();
                                                  of shutting everything down
    amp.off();
                                                  for us. Again, each task is
    dvd.stop();
                                                  delegated to the appropriate
    dvd.eject();
                                                  component in the subsystem.
    dvd.off();
```

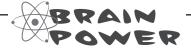

Think about the facades you've encountered in the Java API. Where would you like to have a few new ones?

## Time to watch a movie (the easy way)

It's SHOWTIME!

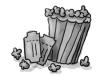

```
Here we're creating the components
                                                                 right in the test drive. Normally the
public class HomeTheaterTestDrive {
                                                                 client is given a facade, it doesn't have to construct one itself.
    public static void main(String[] args) {
         // instantiate components here
         HomeTheaterFacade homeTheater =
                  new HomeTheaterFacade (amp, tuner, dvd, cd, First you instantiate
                           projector, screen, lights, popper);
                                                                              the Facade with all the
                                                                              components in the subsystem.
         homeTheater.watchMovie("Raiders of the Lost Ark");
         homeTheater.endMovie();
                                                             Use the simplified interface to
                                                      first start the movie up, and
                                                              then shut it down.
```

Here's the output.

Calling the Facade's watchMovie() does all this work for us...

7

...and here, we're done watching the movie, so calling endMovie() turns everything off.

```
File Edit Window Help SnakesWhy'dltHaveToBeSnakes?
%java HomeTheaterTestDrive
Get ready to watch a movie...
Popcorn Popper on
Popcorn Popper popping popcorn!
Theater Ceiling Lights dimming to 10%
Theater Screen going down
Top-O-Line Projector on
Top-O-Line Projector in widescreen mode (16x9 aspect ratio)
Top-O-Line Amplifier on
Top-O-Line Amplifier setting DVD player to Top-O-Line DVD Player
Top-O-Line Amplifier surround sound on (5 speakers, 1 subwoofer)
Top-O-Line Amplifier setting volume to 5
Top-O-Line DVD Player on
Top-O-Line DVD Player playing "Raiders of the Lost Ark"
Shutting movie theater down...
Popcorn Popper off
Theater Ceiling Lights on
Theater Screen going up
Top-O-Line Projector off
Top-O-Line Amplifier off
Top-O-Line DVD Player stopped "Raiders of the Lost Ark"
Top-O-Line DVD Player eject
Top-O-Line DVD Player off
```

#### Facade Pattern defined

To use the Facade Pattern, we create a class that simplifies and unifies a set of more complex classes that belong to some subsystem. Unlike a lot of patterns, Facade is fairly straightforward; there are no mind bending abstractions to get your head around. But that doesn't make it any less powerful: the Facade Pattern allows us to avoid tight coupling between clients and subsystems, and, as you will see shortly, also helps us adhere to a new object oriented principle.

Before we introduce that new principle, let's take a look at the official definition of the pattern:

**The Facade Pattern** provides a unified interface to a set of interfaces in a subsystem. Facade defines a higher-level interface that makes the subsystem easier to use.

There isn't a lot here that you don't already know, but one of the most important things to remember about a pattern is its intent. This definition tells us loud and clear that the purpose of the facade it to make a subsystem easier to use through a simplified interface. You can see this in the pattern's class diagram:

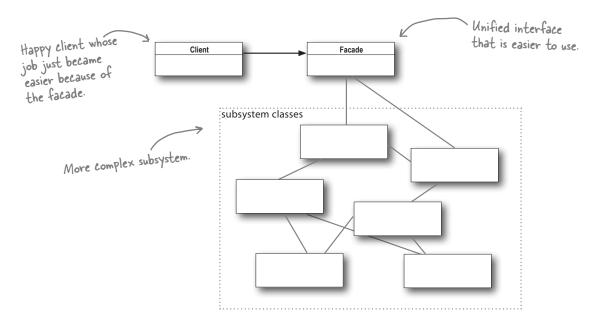

That's it; you've got another pattern under your belt! Now, it's time for that new OO principle. Watch out, this one can challenge some assumptions!

## The Principle of Least Knowledge

The Principle of Least Knowledge guides us to reduce the interactions between objects to just a few close "friends." The principle is usually stated as:

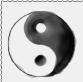

#### Design Principle

Principle of Least Knowledge - talk only to your immediate friends.

But what does this mean in real terms? It means when you are designing a system, for any object, be careful of the number of classes it interacts with and also how it comes to interact with those classes.

This principle prevents us from creating designs that have a large number of classes coupled together so that changes in one part of the system cascade to other parts. When you build a lot of dependencies between many classes, you are building a fragile system that will be costly to maintain and complex for others to understand.

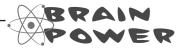

How many classes is this code coupled to?

```
public float getTemp() {
    return station.getThermometer().getTemperature();
}
```

## How NOT to Win Friends and Influence Objects

Okay, but how do you keep from doing this? The principle provides some guidelines: take any object; now from any method in that object, the principle tells us that we should only invoke methods that belong to:

- The object itself
- Objects passed in as a parameter to the method
- Any object the method creates or instantiates
- Any components of the object

This sounds kind of stringent doesn't it? What's the harm in calling the method of an object we get back from another call? Well, if we were to do that, then we'd be making a request of another object's subpart (and increasing the number of objects we directly know). In such cases, the principle forces us to ask the object to make the request for us; that way we don't have to know about its component objects (and we keep our circle of friends small). For example:

Notice that these guidelines tell us not to call methods on objects that were returned from calling other methods!!

Think of a "component" as any object that is referenced by an instance variable. In other words think of this as a HAS-A relationship.

```
public float getTemp() {
Without the
                     Thermometer thermometer = station.getThermometer();
Principle
                     return thermometer.getTemperature();
               }
                                                                   Here we get the thermometer object
                                                                   from the station and then call the
                                                                   getTemperature() method ourselves.
With the
                public float getTemp() {
Principle
                     return station.getTemperature();
               }
                                                        When we apply the principle, we add a method
                                                        to the Station class that makes the request
                                                        to the thermometer for us. This reduces the
                                                        number of classes we're dependent on.
```

#### Keeping your method calls in bounds...

Here's a Car class that demonstrates all the ways you can call methods and still adhere to the Principle of Least Knowledge:

```
Here's a component of
                                                 this class. We can call
public class Car {
                                                  its methods.
        Engine engine;
        // other instance variables
                                                         Here we're creating a new
        public Car() {
                                                         object, its methods are legal.
                // initialize engine, etc.
                                                                 You can call a method
                                                                on an object passed as a parameter.
        public void start (Key key)
                Doors doors = new Doors();
                                                                   You can call a method on a
                                                                   component of the object.
                boolean authorized = key.turns();
                if (authorized) {
                         engine.start();
                                                                  You can call a local method
                         updateDashboardDisplay();
                                                                   within the object.
                         doors.lock();
                                                                 You can call a method on an
        }
                                                                  object you create or instantiate.
        public void updateDashboardDisplay() {
                // update display
```

## C: There is another principle called the Law of Demeter; how are they related?

A: The two are one and the same and you'll encounter these terms being intermixed. We prefer to use the Principle of Least Knowledge for a couple of reasons: (1) the name is more intuitive and (2) the use of the word "Law" implies we always have to

## Dumb Questions

apply this principle. In fact, no principle is a law, all principles should be used when and where they are helpful. All design involves tradeoffs (abstractions versus speed, space versus time, and so on) and while principles provide guidance, all factors should be taken into account before applying them.

Are there any disadvantages to applying the Principle of Least Knowledge?

Yes; while the principle reduces the dependencies between objects and studies have shown this reduces software maintenance, it is also the case that applying this principle results in more "wrapper" classes being written to handle method calls to other components. This can result in increased complexity and development time as well as decreased runtime performance.

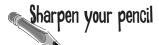

Do either of these classes violate the Principle of Least Knowledge? Why or why not?

```
public House {
    WeatherStation station;
    // other methods and constructor
    public float getTemp() {
         return station.getThermometer().getTemperature();
}
public House {
    WeatherStation station;
    // other methods and constructor
    public float getTemp() {
         Thermometer thermometer = station.getThermometer();
         return getTempHelper(thermometer);
    }
    public float getTempHelper(Thermometer thermometer) {
        return thermometer.getTemperature();
}
                                                                     HARD HAT AREA, WATCH OUT
                                                                     FOR FALLING ASSUMPTIONS
```

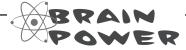

Can you think of a common use of Java that violates the Principle of Least Knowledge?

Should you care?

Answer: How about System.out.println()?

## The Facade and the Principle of Least Knowledge

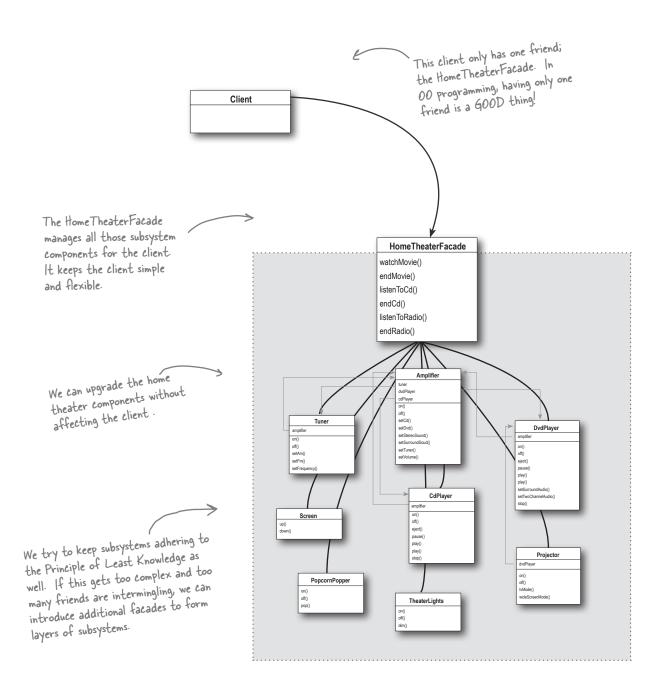

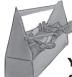

## Tools for your Design Toolbox

Your toolbox is starting to get heavy! In this chapter we've added a couple of patterns that allow us to alter interfaces and reduce coupling between clients and the systems they use.

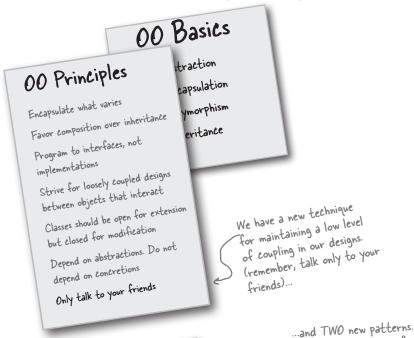

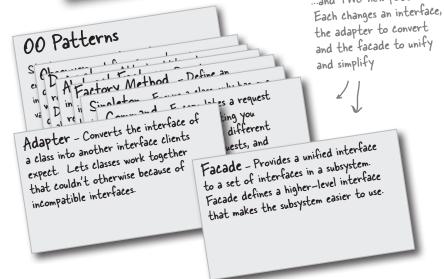

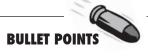

- When you need to use an existing class and its interface is not the one you need, use an adapter.
- When you need to simplify and unify a large interface or complex set of interfaces, use a facade.
- An adapter changes an interface into one a client expects.
- A facade decouples a client from a complex subsystem.
- Implementing an adapter may require little work or a great deal of work depending on the size and complexity of the target interface.
- Implementing a facade requires that we compose the facade with its subsystem and use delegation to perform the work of the facade.
- There are two forms of the Adapter Pattern: object and class adapters. Class adapters require multiple inheritance.
- You can implement more than one facade for a subsystem.
- An adapter wraps an object to change its interface, a decorator wraps an object to add new behaviors and responsibilities, and a facade "wraps" a set of objects to simplify.

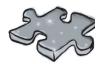

Yes, it's another crossword. All of the solution words are from this chapter.

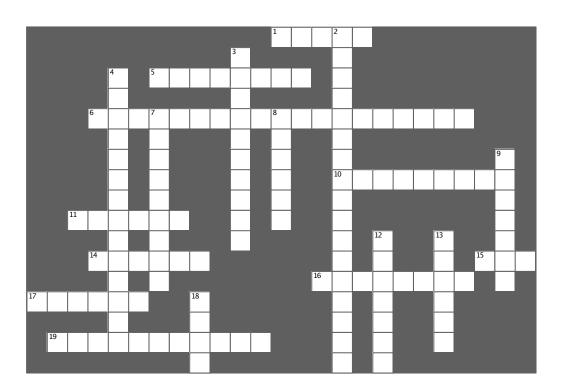

#### Across

- 1. True or false, Adapters can only wrap one object
- 5. An Adapter \_\_\_\_ an interface
- 6. Movie we watched (5 words)
- 10. If in Europe you might need one of these (two words)
- 11. Adapter with two roles (two words)
- 14. Facade still low level access
- 15. Ducks do it better than Turkeys
- 16. Disadvantage of the Principle of Least Knowledge: too many
- 17. A simplifies an interface
- 19. New American dream (two words)

#### Down

- 2. Decorator called Adapter this (3 words)
- 3. One advantage of Facade
- 4. Principle that wasn't as easy as it sounded (two words)
- 7. A \_\_\_\_\_ adds new behavior
- 8. Masquerading as a Duck
- 9. Example that violates the Principle of Least Knowledge: System.out.
- 12. No movie is complete without this
- 13. Adapter client uses the \_\_\_\_\_ interface
- 18. An Adapter and a Decorator can be said to an object

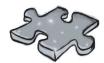

# Exercise solutions

#### Sharpen your pencil

Let's say we also need an adapter that converts a Duck to a Turkey. Let's call it DuckAdapter. Write that class:

```
Now we are adapting Turkeys
                                                     to Ducks, so we implement the
                                                     Turkey interface.
public class DuckAdapter implements Turkey {
    Duck duck;
    Random rand;
                                                   We stash a reference to the Duck we are adapting.
    public DuckAdapter(Duck duck) {
         this.duck = duck;
         rand = new Random();
                                                   We also recreate a random object;
                                                   take a look at the fly() method
    public void gobble() {
                                                   to see how it is used.
         duck.quack();
                                                     A gobble just becomes a quack.
    public void fly() {
         if (rand.nextInt(5) == 0) {
               duck.fly();
                                                   Since ducks fly a lot longer than
                                                   turkeys, we decided to only fly the
                                                   duck on average one of five times.
```

#### Sharpen your pencil

Do either of these classes violate the Principle of Least Knowledge? For each, why or why not?

```
public House {
    WeatherStation station;
    // other methods and constructor
    public float getTemp() {
          return station.getThermometer().getTemperature();
                                                               Violates the Principle of Least Knowledge!
                                                               You are calling the method of an object
                                                                returned from another call.
public House {
     WeatherStation station;
    // other methods and constructor
    public float getTemp() {
          Thermometer thermometer = station.getThermometer();
          return getTempHelper(thermometer);
    public float getTempHelper(Thermometer thermometer) {
         return thermometer.getTemperature();
                                        Doesn't violate Principle of Least Knowledge!
                                        This seems like hacking our way around the
                                        principle. Has anything really changed since we
                                        just moved out the call to another method?
```

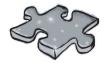

## Exercise solutions

You've seen how to implement an adapter that adapts an Enumeration to an Iterator; now write an adapter that adapts an Iterator to an Enumeration.

```
public class IteratorEnumeration implements Enumeration {
    Iterator iterator;

    public IteratorEnumeration(Iterator iterator) {
        this.iterator = iterator;
    }

    public boolean hasMoreElements() {
        return iterator.hasNext();
    }

    public Object nextElement() {
        return iterator.next();
    }
}
```

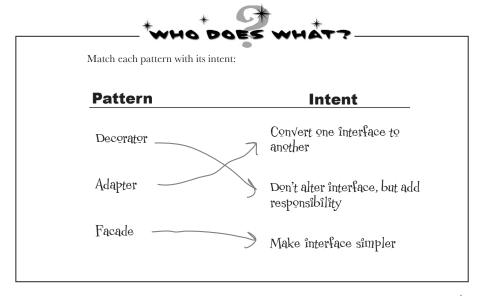

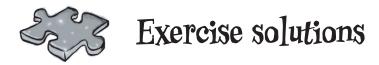

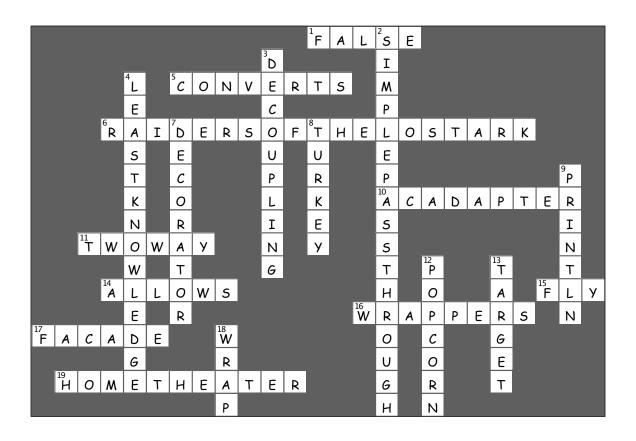

## 8 the Template Method Pattern

# \* Encapsulating \* Algorithms \*

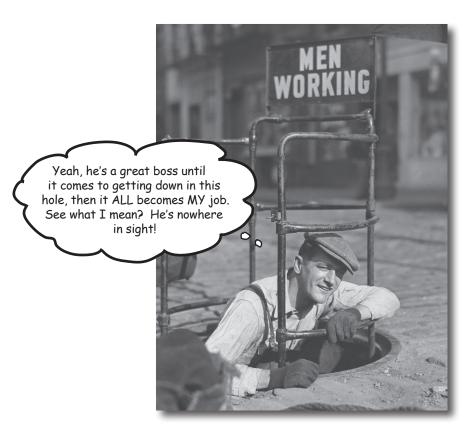

We're on an encapsulation roll; we've encapsulated object creation, method invocation, complex interfaces, ducks, pizzas... what could be next? We're going to get down to encapsulating pieces of algorithms so that subclasses can hook themselves right into a computation anytime they want. We're even going to learn about a design principle inspired by Hollywood.

## It's time for some more caffeine

Some people can't live without their coffee; some people can't live without their tea. The common ingredient? Caffeine of course!

But there's more; tea and coffee are made in very similar ways. Let's check it out:

## Starbuzz Coffee Barista Training Manual

Baristas! Please follow these recipes precisely when preparing Starbuzz beverages.

## Starbuzz Coffee Recipe

- (2) Brew coffee in boiling water (1) Boil some water

- (3) Pour coffee in cup (4) Add sugar and milk

## Starbuzz Tea Recipe

- (1) Boil some water (2) Steep tea in boiling water
- (3) Pour tea in cup
- (4) Add lemon

All recipes are Starbuzz Coffee trade secrets and should be kept

The recipe for coffee looks a lot like the recipe for / tea, doesn't it?

## Whipping up some coffee and tea classes (in Java)

Let's play "coding barista" and write some code for creating coffee and tea.

#### Here's the coffee:

```
Here's our Coffee class for making coffee.
                                                   Here's our recipe for coffee, straight
                                                   out of the training manual.
public class Coffee {
                                                    Each of the steps is implemented as
    void prepareRecipe() {
                                                    a separate method.
         boilWater();
         brewCoffeeGrinds()
         pourInCup();
         addSugarAndMilk();
    public void boilWater() {
                                                                                  Each of these methods
         System.out.println("Boiling water");
                                                                                  implements one step of
                                                                                  the algorithm. There's
                                                                                  a method to boil water,
    public void brewCoffeeGrinds() {
                                                                                  brew the coffee, pour
         System.out.println("Dripping Coffee through filter");
                                                                                  the coffee in a cup and
                                                                                  add sugar and milk.
    public void pourInCup() {
         System.out.println("Pouring into cup");
    public void addSugarAndMilk() {
         System.out.println("Adding Sugar and Milk");
```

#### and now the Tea...

```
one we just implemented in
public class Tea {
                                          Coffee; the second and fourth
                                          steps are different, but it's
    void prepareRecipe() {
                                          basically the same recipe.
        boilWater();
         steepTeaBag();
        pourInCup();
         addLemon();
    }
    public void boilWater() {
         System.out.println("Boiling water");
    public void steepTeaBag() {
                                                          These two
        System.out.println("Steeping the tea");
                                                          methods are
                                                          specialized to
                                                          Tea.
    public void addLemon() {
        System.out.println("Adding Lemon");
    public void pourInCup() {
        System.out.println("Pouring into cup");
```

This looks very similar to the

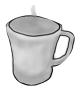

Notice that
these two
methods are
exactly the
same as they are
in Coffee! So
we definitely
have some code
duplication going
on here.

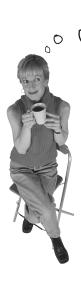

When we've got code duplication, that's a good sign we need to clean up the design. It seems like here we should abstract the commonality into a base class since coffee and tea are so similar?

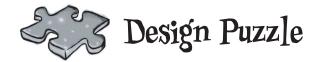

You've seen that the Coffee and Tea classes have a fair bit of code duplication. Take another look at the Coffee and Tea classes and draw a class diagram showing how you'd redesign the classes to remove redundancy:

## Sir, may I abstract your Coffee, Tea?

It looks like we've got a pretty straightforward design exercise on our hands with the Coffee and Tea classes. Your first cut might have looked something like this:

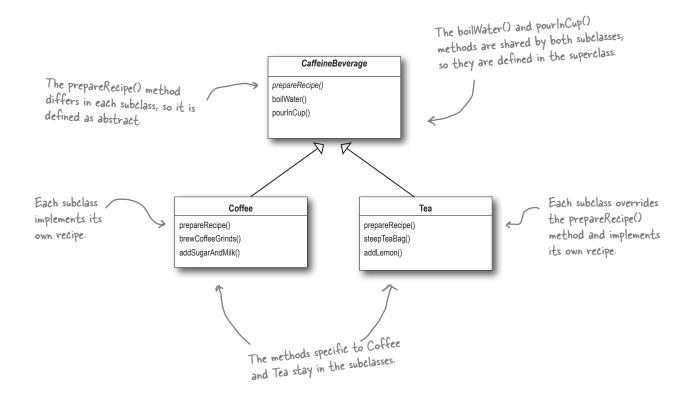

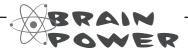

Did we do a good job on the redesign? Hmmmm, take another look. Are we overlooking some other commonality? What are other ways that Coffee and Tea are similar?

## Taking the design further...

So what else do Coffee and Tea have in common? Let's start with the recipes.

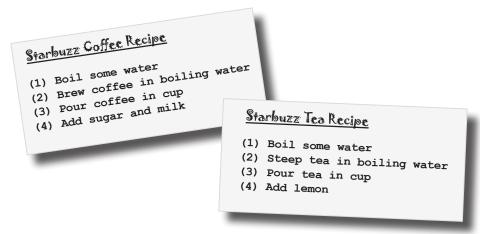

#### Notice that both recipes follow the same algorithm:

Boil some water.

2 Use the hot water to extract the coffee or tea.

3 Pour the resulting beverage into a cup. <

4 Add the appropriate condiments to the beverage.

These aren't
abstracted, but are
the same, they just
apply to different
beverages.

These two are
already abstracted
into the base class.

So, can we find a way to abstract prepareRecipe() too? Yes, let's find out...

## Abstracting prepareRecipe()

## Let's step through abstracting prepareRecipe() from each subclass (that is, the Coffee and Tea classes)...

The first problem we have is that Coffee uses brewCoffeeGrinds() and addSugarAndMilk() methods while Tea uses steepTeaBag() and addLemon() methods.

# Coffee void prepareRecipe() { boilWater(); brewCoffeeGrinds(); pourInCup(); addSugarAndMilk(); } void prepareRecipe() { boilWater(); steepTeaBag(); pourInCup(); addLemon(); }

Let's think through this: steeping and brewing aren't so different; they're pretty analogous. So let's make a new method name, say, brew(), and we'll use the same name whether we're brewing coffee or steeping tea.

Likewise, adding sugar and milk is pretty much the same as adding a lemon: both are adding condiments to the beverage. Let's also make up a new method name, addCondiments(), to handle this. So, our new prepareRecipe() method will look like this:

```
void prepareRecipe() {
   boilWater();
   brew();
   pourInCup();
   addCondiments();
}
```

Now we have a new prepareRecipe() method, but we need to fit it into the code. To do this we are going to start with the CaffeineBeverage superclass:

```
CaffeineBeverage is abstract, just
                      like in the class design.
                                                          Now, the same prepareRecipe() method will be used
                                                          to make both Tea and Coffee prepareRecipe() is
                                                           declared final because we don't want our subclasses
public abstract class CaffeineBeverage {
                                                           to be able to override this method and change the
                                                           recipe! We've generalized steps 2 and 4 to brew()
    final void prepareRecipe()
                                                           the beverage and addCondiments().
          boilWater();
          brew();
          pourInCup();
          addCondiments();
                                                            Because Coffee and Tea handle these methods
                                                            in different ways, they're going to have to be
     abstract void brew();
                                                            declared as abstract. Let the subclasses worry
     abstract void addCondiments();
                                                            about that stuff!
     void boilWater() {
          System.out.println("Boiling water");
                                                                      Remember, we moved these into
                                                                      the Caffeine Beverage class (back
                                                                      in our class diagram).
     void pourInCup() {
          System.out.println("Pouring into cup");
}
```

Finally we need to deal with the Coffee and Tea classes. They now rely on CaffeineBeverage to handle the recipe, so they just need to handle brewing and condiments:

```
As in our design, Tea and Coffee now
                                                         extend CaffeineBeverage.
public class Tea extends CaffeineBeverage
    public void brew() {
         System.out.println("Steeping the tea");
                                                                Tea needs to define brew() and
    public void addCondiments() {
                                                                addCondiments() — the two abstract
         System.out.println("Adding Lemon");
                                                                 methods from Beverage.
                                                                 Same for Coffee, except Coffee deals
                                                                 with coffee, and sugar and milk instead
                                                                 of tea bags and lemon.
public class Coffee extends CaffeineBeverage
    public void brew() {
         System.out.println("Dripping Coffee through filter");
    public void addCondiments() {
         System.out.println("Adding Sugar and Milk");
```

| Sharnen vour neneil   |                                                                                                    |
|-----------------------|----------------------------------------------------------------------------------------------------|
| Sharpen your pencil — | Draw the new class diagram now that we've moved the implementation of prepareRecipe() into the CaffeineBeverage class: |
|                       |                                                                                                    |
|                       |                                                                                                    |
|                       |                                                                                                    |
|                       |                                                                                                    |
|                       |                                                                                                    |
|                       |                                                                                                    |
|                       |                                                                                                    |
|                       |                                                                                                    |
|                       |                                                                                                    |
|                       |                                                                                                    |
|                       |                                                                                                    |

## What have we done?

the two recipes are essentially the same, although some of the steps require different implementations. So Coffee we've generalized the Tea recipe and placed it in Boil some water the base class. Boil some water 3 Steep the teabag in the water 3 Brew the coffee grinds 3 Pour coffee in a cup Pour tea in a cup 4 Add sugar and milk 4 Add lemon Caffeine Beverage generalize Boil some water generalize Brew B Pour beverage in a cup relies on relies on subclass for subclass for Add condiments some steps some steps Tea subclass Coffee subclass Steep the teabag in the water Brew the coffee grinds Caffeine Beverage knows and controls the steps of 4 Add lemon the recipe, and performs Add sugar and milk steps I and 3 itself, but relies on Tea or Coffee to do steps 2 and 4.

We've recognized that

### Meet the Template Method

We've basically just implemented the Template Method Pattern. What's that? Let's look at the structure of the CaffeineBeverage class; it contains the actual "template method:"

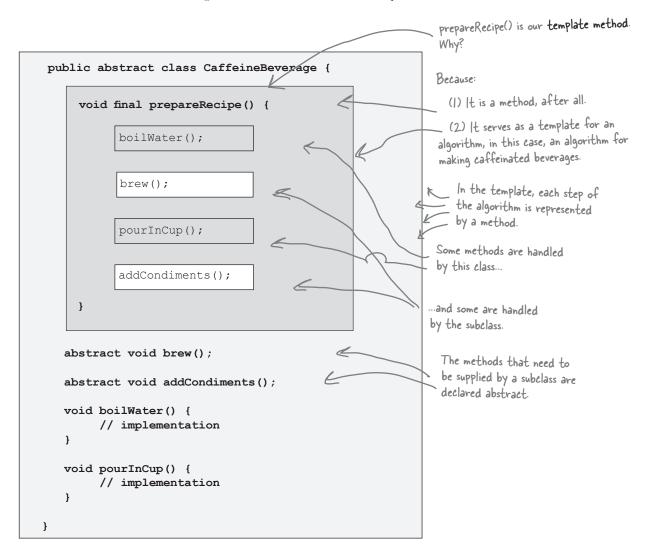

The Template Method de nes the steps of an algorithm and allows subclasses to provide the implementation for one or more steps.

#### Let's make some tea...

Let's step through making a tea and trace through how the template method works. You'll see that the template method controls the algorithm; at certain points in the algorithm, it lets the subclass supply the implementation of the steps...

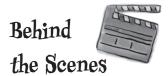

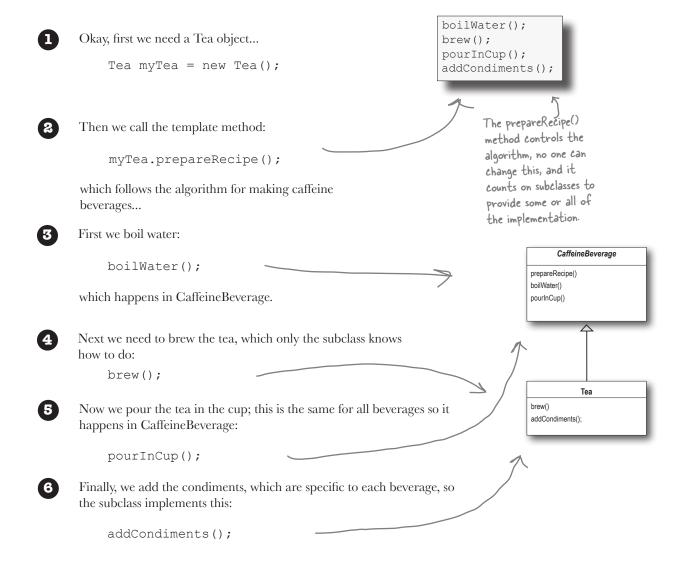

#### What did the Template Method get us?

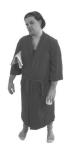

Underpowered Tea & Coffee implementation

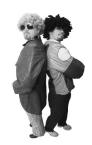

New, hip CaffeineBeverage powered by Template Method

Coffee and Tea are running the show; they control the algorithm.

Code is duplicated across Coffee and Tea.

Code changes to the algorithm require opening the subclasses and making multiple changes.

Classes are organized in a structure that requires a lot of work to add a new caffeine beverage.

Knowledge of the algorithm and how to implement it is distributed over many classes.

The CaffeineBeverage class runs the show; it has the algorithm, and protects it.

The CaffeineBeverage class maximizes reuse among the subclasses.

The algorithm lives in one place and code changes only need to be made there.

The Template Method version provides a framework that other caffeine beverages can be plugged into. New caffeine beverages only need to implement a couple of methods.

The CaffeineBeverage class concentrates knowledge about the algorithm and relies on subclasses to provide complete implementations.

#### Template Method Pattern defined

You've seen how the Template Method Pattern works in our Tea and Coffee example; now, check out the official definition and nail down all the details:

**The Template Method Pattern** defines the skeleton of an algorithm in a method, deferring some steps to subclasses. Template Method lets subclasses redefine certain steps of an algorithm without changing the algorithm's structure.

This pattern is all about creating a template for an algorithm. What's a template? As you've seen it's just a method; more specifically, it's a method that defines an algorithm as a set of steps. One or more of these steps is defined to be abstract and implemented by a subclass. This ensures the algorithm's structure stays unchanged, while subclasses provide some part of the implementation.

Let's check out the class diagram:

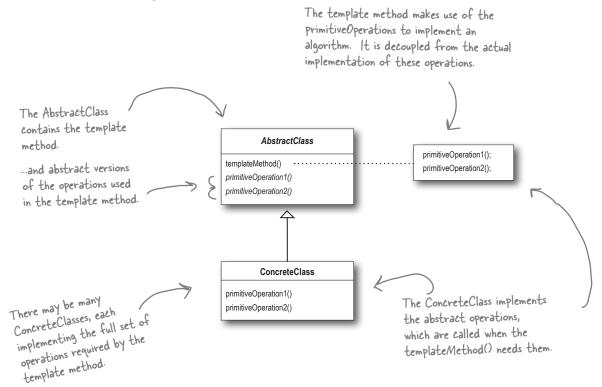

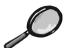

## Code Up Close

Let's take a closer look at how the AbstractClass is defined, including the template method and primitive operations.

```
Here we have our abstract class; it
is declared abstract and meant to
be subclassed by classes that provide
implementations of the operations.
                                                            Here's the template method. It's
                                                            declared final to prevent subclasses
                                                            from reworking the sequence of
                                                            steps in the algorithm.
         abstract class AbstractClass {
                                                                      The template method
              final void templateMethod() {
                                                                     defines the sequence of
                    primitiveOperation1();
                                                                      steps, each represented
                    primitiveOperation2();
                                                                      by a method.
                    concreteOperation();
              }
              abstract void primitiveOperation1();
              abstract void primitiveOperation2();
                                                                      In this example, two of
                                                                      the primitive operations
              void concreteOperation() {
                                                                      must be implemented by
                    // implementation here
                                                                      concrete subclasses.
         }
                      We also have a concrete operation defined
                      in the abstract class. More about these
                      kinds of methods in a bit ...
```

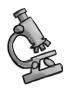

## Code Way Up Close

Now we're going to look even closer at the types of method that can go in the abstract class:

```
We've changed the
       templateMethod() to include
       a new method call.
abstract class AbstractClass {
     final void templateMethod() {
          primitiveOperation1();
          primitiveOperation2();
                                                        We still have our primitive
          concreteOperation();
                                                        methods; these are
          hook();
                                                        abstract and implemented
     }
                                                        by concrete subclasses.
     abstract void primitiveOperation1();
                                                           A concrete operation is defined in the
     abstract void primitiveOperation2();
                                                           abstract class. This one is declared
                                                           final so that subclasses can't override it.
     final void concreteOperation() {
                                                            It may be used in the template method
          // implementation here
     }
                                                            directly, or used by subclasses.
     void hook() {}
                                      We can also have concrete methods that do nothing by
     A concrete method, but
                                    We can also have concrete medical default; we call these "hooks." Subclasses are free to
                                      override these but don't have to. We're going to see
                                      how these are useful on the next page.
```

#### Hooked on Template Method...

A hook is a method that is declared in the abstract class, but only given an empty or default implementation. This gives subclasses the ability to "hook into" the algorithm at various points, if they wish; a subclass is also free to ignore the hook.

There are several uses of hooks; let's take a look at one now. We'll talk about a few other uses later:

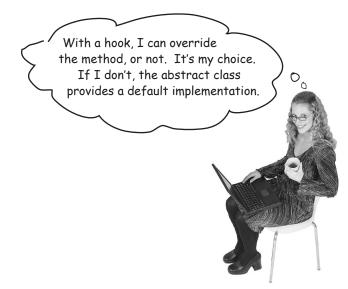

```
public abstract class CaffeineBeverageWithHook {
    void prepareRecipe() {
                                                           We've added a little conditional statement
         boilWater();
                                                            that bases its success on a concrete method,
         brew();
         pourInCup();
                                                            customerWantsCondiments(). If the
         if (customerWantsCondiments()) {
                                                            customer WANTS condiments, only then do
              addCondiments();
                                                            we call addCondiments().
    abstract void brew();
    abstract void addCondiments();
    void boilWater() {
         System.out.println("Boiling water");
                                                              Here we've defined a method
                                                              with a (mostly) empty default
                                                              implementation. This method just
    void pourInCup() {
                                                              returns true and does nothing else.
         System.out.println("Pouring into cup");
    boolean customerWantsCondiments()
         return true;
                                                             This is a hook because the
                                                             subclass can override this
                                                             method, but doesn't have to.
```

#### Using the hook

To use the hook, we override it in our subclass. Here, the hook controls whether the CaffeineBeverage evaluates a certain part of the algorithm; that is, whether it adds a condiment to the beverage.

How do we know whether the customer wants the condiment? Just ask!

```
public class CoffeeWithHook extends CaffeineBeverageWithHook {
    public void brew() {
         System.out.println("Dripping Coffee through filter");
                                                                      Here's where you override
    public void addCondiments() {
                                                                      the hook and provide your
         System.out.println("Adding Sugar and Milk");
                                                                       own functionality.
    public boolean customerWantsCondiments() {
         String answer = getUserInput();
         if (answer.toLowerCase().startsWith("v")) {
                                                                       Get the user's input on
             return true;
                                                                       the condiment decision
         } else {
                                                                       and return true or false.
             return false;
                                                                       depending on the input.
    private String getUserInput() {
         String answer = null;
         System.out.print("Would you like milk and sugar with your coffee (y/n)?");
         BufferedReader in = new BufferedReader(new InputStreamReader(System.in));
             answer = in.readLine();
         } catch (IOException ioe) {
              System.err.println("IO error trying to read your answer");
                                                       This code asks the user if he'd like milk and sugar and gets his input from the command line.
         if (answer == null) {
             return "no";
         return answer;
}
```

#### Let's run the TestDrive

## Okay, the water's boiling... Here's the test code where we create a hot tea and a hot coffee

```
public class BeverageTestDrive {
    public static void main(String[] args) {

        TeaWithHook teaHook = new TeaWithHook();
        CoffeeWithHook coffeeHook = new CoffeeWithHook();

        System.out.println("\nMaking tea...");
        teaHook.prepareRecipe();

        System.out.println("\nMaking coffee...");
        coffeeHook.prepareRecipe();
    }
}
```

#### And let's give it a run...

```
File Edit Window Help send-more-honesttea
%java BeverageTestDrive
Making tea...
                                                  A steaming cup of tea, and yes, of
Boiling water
                                                  course we want that lemon!
Steeping the tea
Pouring into cup
Would you like lemon with your tea (y/n)? y
Adding Lemon
                                                  And a nice hot cup of coffee,
but we'll pass on the waistline
Making coffee ...
Boiling water
                                                   expanding condiments.
Dripping Coffee through filter
Pouring into cup
Would you like milk and sugar with your coffee (y/n)? n
```

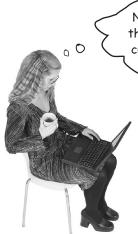

Now, I would have thought that functionality like asking the customer could have been used by all subclasses?

You know what? We agree with you. But you have to admit before you thought of that it was a pretty cool example of how a hook can be used to conditionally control the flow of the algorithm in the abstract class. Right?

We're sure you can think of many other more realistic scenarios where you could use the template method and hooks in your own code.

# When I'm creating a template method, how do I know when to use abstract methods and when to use hooks?

A: Use abstract methods when your subclass MUST provide an implementation of the method or step in the algorithm. Use hooks when that part of the algorithm is optional. With hooks, a subclass may choose to implement that hook, but it doesn't have to.

## What are hooks really supposed to be used for?

A: There are a few uses of hooks. As we just said, a hook may provide a way for a subclass to implement an optional part

## Dumb Questions

of an algorithm, or if it isn't important to the subclass' implementation, it can skip it. Another use is to give the subclass a chance to react to some step in the template method that is about to happen, or just happened. For instance, a hook method like justReOrderedList() allows the subclass to perform some activity (such as redisplaying an onscreen representation) after an internal list is reordered. As you've seen a hook can also provide a subclass with the ability to make a decision for the abstract class.

## Does a subclass have to implement all the abstract methods in the AbstractClass?

A: Yes, each concrete subclass defines the entire set of abstract methods and

provides a complete implementation of the undefined steps of the template method's algorithm.

abstract methods small in number, otherwise it will be a big job to implement them in the subclass.

A: That's a good thing to keep in mind when you write template methods. Sometimes this can be done by not making the steps of your algorithm too granular. But it's obviously a trade off: the less granularity, the less flexibility.

Remember, too, that some steps will be optional; so you can implement these as hooks rather than abstract methods, easing the burden on the subclasses of your abstract class.

#### The Hollywood Principle

We've got another design principle for you; it's called the Hollywood Principle:

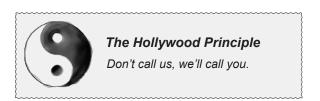

Easy to remember, right? But what has it got to do with OO design?

The Hollywood principle gives us a way to prevent "dependency rot." Dependency rot happens when you have high-level components depending on low-level components depending on sideways components depending on low-level components, and so on. When rot sets in, no one can easily understand the way a system is designed.

With the Hollywood Principle, we allow low-level components to hook themselves into a system, but the high-level components determine when they are needed, and how. In other words, the high-level components give the low-level components a "don't call us, we'll call you" treatment.

You've heard me say it
before, and I'll say it again:
don't call me, I'll call you!

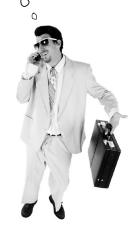

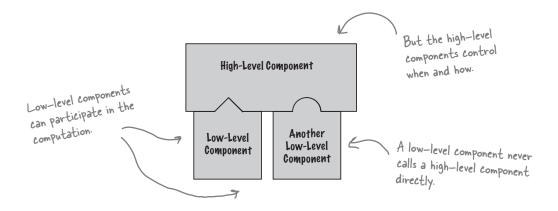

#### The Hollywood Principle and Template Method

The connection between the Hollywood Principle and the Template Method Pattern is probably somewhat apparent: when we design with the Template Method Pattern, we're telling subclasses, "don't call us, we'll call you." How? Let's take another look at our CaffeineBeverage design:

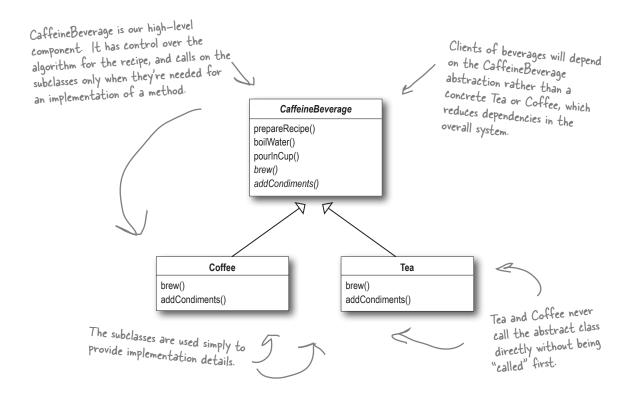

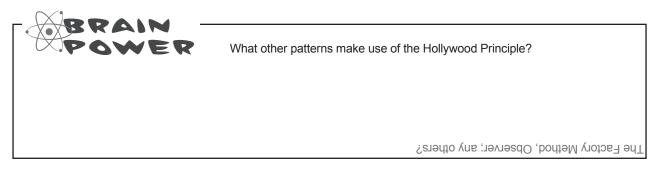

## Dumb Questions

Principle that we learned a few chapters back?

A: The Dependency Inversion
Principle teaches us to avoid the use of
concrete classes and instead work as
much as possible with abstractions. The
Hollywood Principle is a technique for
building frameworks or components so that
lower-level components can be hooked

into the computation, but without creating dependencies between the lower-level components and the higher-level layers. So, they both have the goal of decoupling, but the Dependency Inversion Principle makes a much stronger and general statement about how to avoid dependencies in design.

The Hollywood Principle gives us a technique for creating designs that allow low-level structures to interoperate while preventing other classes from becoming too dependent on them.

Is a low-level component disallowed from calling a method in a higher-level component?

A: Not really. In fact, a low level component will often end up calling a method defined above it in the inheritance hierarchy purely through inheritance. But we want to avoid creating explicit circular dependencies between the low-level component and the high-level ones.

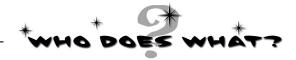

Match each pattern with its description:

| Pattern         | Description                                                                                  |  |
|-----------------|----------------------------------------------------------------------------------------------|--|
| Template Method | Encapsulate interchangeable behaviors and use delegation to use decide which behavior to use |  |
| Strategy        | Subclasses decide how to implement steps in an algorithm                                     |  |
| Factory Method  | Subclasses decide which concrete classes to instantiate                                      |  |

#### Template Methods in the Wild

The Template Method Pattern is a very common pattern and you're going to find lots of it in the wild. You've got to have a keen eye, though, because there are many implementations of the template methods that don't quite look like the textbook design of the pattern.

This pattern shows up so often because it's a great design tool for creating frameworks, where the framework controls how something gets done, but leaves you (the person using the framework) to specify your own details about what is actually happening at each step of the framework's algorithm.

Let's take a little safari through a few uses in the wild (well, okay, in the Java API)...

In training, we study the classic patterns. However, when we are out in the real world, we must learn to recognize the patterns out of context. We must also learn to recognize variations of patterns, because in the real world a square hole is not always truly square.

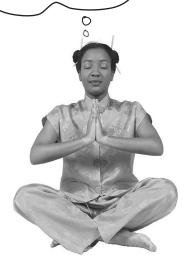

#### Sorting with Template Method

What's something we often need to do with arrays? Sort them!

Recognizing that, the designers of the Java Arrays class have provided us with a handy template method for sorting. Let's take a look at how this method operates:

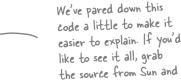

check it out ...

We actually have two methods here and they act together to provide the sort functionality.

The first method, sort(), is just a helper method that creates a copy of the array and passes it along as the destination array to the mergeSort() method. It also passes along the length of the array and tells the sort to start at the first element.

```
public static void sort(Object[] a) {
    Object aux[] = (Object[])a.clone();
    mergeSort(aux, a, 0, a.length, 0);
```

The mergeSort() method contains the sort algorithm, and relies on an implementation of the compare To() method to complete the algorithm. If you're interested in the nitty gritty of how the sorting happens, you'll want to check out the Sun source code.

private static void mergeSort(Object src[], Object dest[], int low, int high, int off)

```
for (int i=low; i<high; i++) {
    for (int j=i; j>low &&
          ((Comparable)dest[j-1]).compareTo((Comparable)dest[j])>0; j--)
         swap(dest, j, j-1);
                       This is a concrete method, already
                      - defined in the Arrays class.
return;
```

}

#### We've got some ducks to sort...

Let's say you have an array of ducks that you'd like to sort. How do you do it? Well, the sort template method in Arrays gives us the algorithm, but you need to tell it how to compare ducks, which you do by implementing the compare To() method... Make sense?

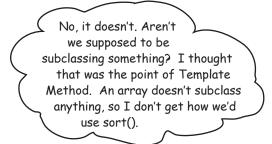

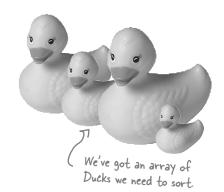

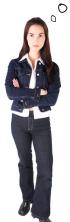

Good point. Here's the deal: the designers of sort() wanted it to be useful across all arrays, so they had to make sort() a static method that could be used from anywhere. But that's okay, it works almost the same as if it were in a superclass. Now, here is one more detail: because sort() really isn't defined in our superclass, the sort() method needs to know that you've implemented the compareTo() method, or else you don't have the piece needed to complete the sort algorithm.

To handle this, the designers made use of the Comparable interface. All you have to do is implement this interface, which has one method (surprise): compareTo().

#### What is compare Tol)?

The compareTo() method compares two objects and returns whether one is less than, greater than, or equal to the other. sort() uses this as the basis of its comparison of objects in the array.

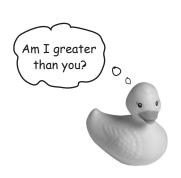

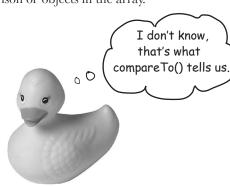

#### Comparing Ducks and Ducks

Okay, so you know that if you want to sort Ducks, you're going to have to implement this compare To() method; by doing that you'll give the Arrays class what it needs to complete the algorithm and sort your ducks.

Here's the duck implementation:

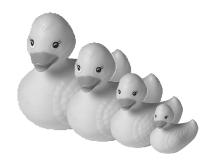

```
Remember, we need to implement the Comparable
                                          interface since we aren't really subclassing.
public class Duck implements Comparable {
    String name;
                                                      Our Ducks have a name and a weight
    int weight;
    public Duck(String name, int weight) {
         this.name = name;
         this.weight = weight;
                                                      We're keepin' it simple; all Ducks do
                                                    is print their name and weight!
    public String toString() {
         return name + " weighs " + weight;
                                               Okay, here's what sort needs...
    public int compareTo(Object object) {
                                                      compare To() takes another Duck to compare THIS Duck to.
         Duck otherDuck = (Duck)object; <
         if (this.weight < otherDuck.weight) {
                                                                       Here's where we specify how Ducks
              return -1;
         } else if (this.weight == otherDuck.weight)
                                                                         compare. If THIS Duck weighs less
                                                                         than other Duck then we return -1;
         } else { // this.weight > otherDuck.weight
                                                                         if they are equal, we return O; and if
              return 1;
                                                                         THIS Duck weighs more, we return 1.
```

#### Let's sort some Ducks

#### Here's the test drive for sorting Ducks...

```
public class DuckSortTestDrive {
               public static void main(String[] args) {
                                                                We need an array of
                    Duck[] ducks = {
                                                                      Ducks; these look good.
                                      new Duck ("Daffy", 8),
                                       new Duck("Dewey", 2),
                                       new Duck ("Howard", 7),
                                       new Duck ("Louie", 2),
                                       new Duck ("Donald", 10),
                                       new Duck ("Huey", 2)
Notice that we
                    };
call Arrays' static
                                                                   their names and weights.
method sort, and
                    System.out.println("Before sorting:");
Pass it our Ducks.
                    display(ducks);
                 7 Arrays.sort(ducks);
                                                                    Let's print them (again) to see
                    System.out.println("\nAfter sorting:"):

their names and weights.
                    display(ducks);
               public static void display(Duck[] ducks) {
                    for (int i = 0; i < ducks.length; i++) {
                        System.out.println(ducks[i]);
           }
```

#### Let the sorting commence!

```
File Edit Window Help DonaldNeedsToGoOnADiet
%java DuckSortTestDrive
Before sorting:
Daffy weighs 8
Dewey weighs 2
Howard weighs 7
                      The unsorted Ducks
Louie weighs 2
Donald weighs 10
Huey weighs 2
After sorting:
Dewey weighs 2
                         The sorted Ducks
Louie weighs 2
Huey weighs 2
Howard weighs 7
Daffy weighs 8
Donald weighs 10
```

#### The making of the sorting duck machine

Let's trace through how the Arrays sort() template method works. We'll check out how the template method controls the algorithm, and at certain points in the algorithm, how it asks our Ducks to supply the implementation of a step...

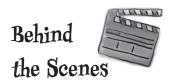

```
First, we need an array of Ducks:

... compareTo() ...
... swap() ...
```

Then we call the sort() template method in the Array class and pass it our ducks:

```
Arrays.sort(ducks);
```

The sort() method (and its helper mergeSort()) control the sort procedure.

Duck[] ducks = {new Duck("Daffy", 8), ... };

To sort an array, you need to compare two items one by one until the entire list is in sorted order.

When it comes to comparing two ducks, the sort method relies on the Duck's compareTo() method to know how to do this. The compareTo() method is called on the first duck and passed the duck to be compared to:

```
ducks[0].compareTo(ducks[1]);

First Duck

Duck to compare it to
```

If the Ducks are not in sorted order, they're swapped with the concrete swap() method in Arrays:

```
swap()
```

The sort method continues comparing and swapping Ducks until the array is in the correct order!

The sort() method controls the algorithm, no class can change this. sort() counts on a Comparable class to provide the implementation of compareTo()

for (int i=low; i<hiqh; i++) {

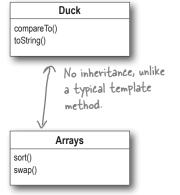

## Dumb Questions

Q: Is this really the Template
Method Pattern, or are you trying too
hard?

A: The pattern calls for implementing an algorithm and letting subclasses supply the implementation of the steps – and the Arrays sort is clearly not doing that! But, as we know, patterns in the wild aren't always just like the textbook patterns. They have to be modified to fit the context and implementation constraints.

The designers of the Arrays sort() method had a few constraints. In general, you can't subclass a Java array and they wanted the sort to be used on all arrays (and each array is a different class). So they defined a static method and deferred the comparison part of

the algorithm to the items being sorted.

So, while it's not a textbook template method, this implementation is still in the spirit of the Template Method Pattern. Also, by eliminating the requirement that you have to subclass Arrays to use this algorithm, they've made sorting in some ways more flexible and useful.

This implementation of sorting actually seems more like the Strategy Pattern than the Template Method Pattern. Why do we consider it Template Method?

A: You're probably thinking that because the Strategy Pattern uses object composition. You're right in a way – we're

using the Arrays object to sort our array, so that's similar to Strategy. But remember, in Strategy, the class that you compose with implements the *entire* algorithm. The algorithm that Arrays implements for sort is incomplete; it needs a class to fill in the missing compareTo() method. So, in that way, it's more like Template Method.

• Are there other examples of template methods in the Java API?

A: Yes, you'll find them in a few places. For example, java.io has a read() method in InputStream that subclasses must implement and is used by the template method read(byte b[], int off, int len).

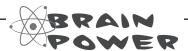

We know that we should favor composition over inheritance, right? Well, the implementers of the sort() template method decided not to use inheritance and instead to implement sort() as a static method that is composed with a Comparable at runtime. How is this better? How is it worse? How would you approach this problem? Do Java arrays make this particularly tricky?

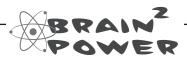

Think of another pattern that is a specialization of the template method. In this specialization, primitive operations are used to create and return objects. What pattern is this?

method:

#### Swingin' with Frames

Up next on our Template Method safari... keep your eye out for swinging JFrames!

If you haven't encountered JFrame, it's the most basic Swing container and inherits a paint() method. By default, paint() does nothing because it's a hook! By overriding paint(), you can insert yourself into JFrame's algorithm for displaying its area of the screen and have your own graphic output incorporated into the IFrame. Here's an embarrassingly simple example of using a JFrame to override the paint() hook We're extending JFrame, which contains

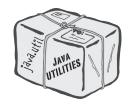

```
a method update() that controls the
                                                        algorithm for updating the screen.
                                                        We can hook into that algorithm by
                                                        overriding the paint() hook method.
public class MyFrame extends JFrame
                                                                          Don't look behind the
                                                                          curtain! Just some
    public MyFrame(String title) {
                                                                          initialization here ...
         super(title);
         this.setDefaultCloseOperation(JFrame.EXIT ON CLOSE);
         this.setSize(300,300);
         this.setVisible(true);
    }
                                                             JFrame's update algorithm calls paint(). By
                                                              default, paint() does nothing ... it's a hook.
    public void paint(Graphics graphics) {
                                                              We're overriding paint(), and telling the
         super.paint(graphics);
                                                              JFrame to draw a message in the window.
         String msg = "I rule!!";
         graphics.drawString(msg, 100, 100);
    public static void main(String[] args) {
         MyFrame myFrame = new MyFrame("Head First Design Patterns");
```

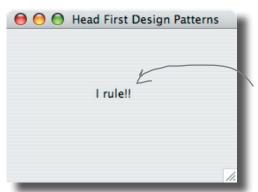

Here's the message that gets painted in the frame because we've hooked into the paint() method.

#### **Applets**

Our final stop on the safari: the applet.

You probably know an applet is a small program that runs in a web page. Any applet must subclass Applet, and this class provides several hooks. Let's take a look at a few of them:

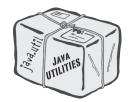

```
The init hook allows the applet to do whatever
                                                               it wants to initialize the applet the first time.
public class MyApplet extends Applet {
    String message;
                                                            repaint() is a concrete method in the Applet
                                                            class that lets upper-level components know
    public void init() {
         message = "Hello World, I'm alive!";
                                                            the applet needs to be redrawn.
                                                                      The start hook allows the applet to do
    public void start() {
                                                                      something when the applet is just about
         message = "Now I'm starting up...";
                                                                      to be displayed on the web page.
          repaint();
    public void stop() {
                                                                        If the user goes to another page, the
         message = "Oh, now I'm being stopped...";
                                                                         stop hook is used, and the applet can do
          repaint();
                                                                         whatever it needs to do to stop its actions.
    public void destroy() {
          // applet is going away...
                                                                   And the destroy hook is used when the applet
                                                                   is going to be destroyed, say, when the browser
    public void paint(Graphics g) {
                                                                   pane is closed. We could try to display
          g.drawString(message, 5, 15);
                                                                   something here, but what would be the point?
                                             Well looky here! Our old friend the
                                             paint() method! Applet also makes
                                             use of this method as a hook.
```

Concrete applets make extensive use of hooks to supply their own behaviors. Because these methods are implemented as hooks, the applet isn't required to implement them.

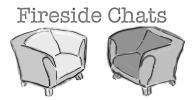

## Tonight's talk: **Template Method and Strategy compare methods.**

#### **Template Method**

Hey Strategy, what are you doing in my chapter? I figured I'd get stuck with someone boring like Factory Method.

I was just kidding! But seriously, what are you doing here? We haven't heard from you in eight chapters!

You might want to remind the reader what you're all about, since it's been so long.

Hey, that does sound a lot like what I do. But my intent's a little different from yours; my job is to define the outline of an algorithm, but let my subclasses do some of the work. That way, I can have different implementations of an algorithm's individual steps, but keep control over the algorithm's structure. Seems like you have to give up control of your algorithms.

#### **Strategy**

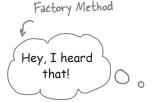

Nope, it's me, although be careful – you and Factory Method are related, aren't you?

I'd heard you were on the final draft of your chapter and I thought I'd swing by to see how it was going. We have a lot in common, so I thought I might be able to help...

I don't know, since Chapter 1, people have been stopping me in the street saying, "Aren't you that pattern..." So I think they know who I am. But for your sake: I define a family of algorithms and make them interchangeable. Since each algorithm is encapsulated, the client can use different algorithms easily.

I'm not sure I'd put it quite like *that...* and anyway, I'm not stuck using inheritance for algorithm implementations. I offer clients a choice of algorithm implementation through object composition.

#### **Template Method**

I remember that. But I have more control over my algorithm and I don't duplicate code. In fact, if every part of my algorithm is the same except for, say, one line, then my classes are much more efficient than yours. All my duplicated code gets put into the superclass, so all the subclasses can share it.

Yeah, well, I'm *real* happy for ya, but don't forget I'm the most used pattern around. Why? Because I provide a fundamental method for code reuse that allows subclasses to specify behavior. I'm sure you can see that this is perfect for creating frameworks.

How's that? My superclass is abstract.

Like I said Strategy, I'm *real* happy for you. Thanks for stopping by, but I've got to get the rest of this chapter done.

Got it. Don't call us, we'll call you...

#### Strategy

You *might* be a little more efficient (just a little) and require fewer objects. *And* you might also be a little less complicated in comparison to my delegation model, but I'm more flexible because I use object composition. With me, clients can change their algorithms at runtime simply by using a different strategy object. Come on, they didn't choose *me* for Chapter 1 for nothing!

Yeah, I guess... but, what about dependency? You're way more dependent than me.

But you have to depend on methods implemented in your superclass, which are part of your algorithm. I don't depend on anyone; I can do the entire algorithm myself!

Okay, okay, don't get touchy. I'll let you work, but let me know if you need my special techniques anyway, I'm always glad to help.

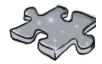

It's that time again....

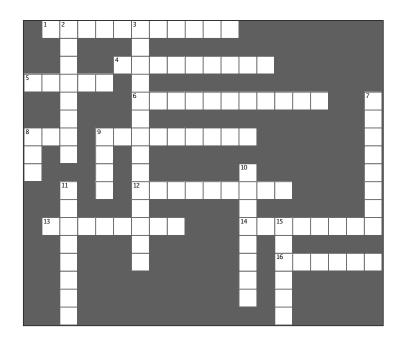

#### **Across** Down 1. Strategy uses rather than algorithm steps are implemented inheritance by hook methods 4. Type of sort used in Arrays 3. Factory Method is a \_\_\_\_\_ of 5. The JFrame hook method that we overrode to Template Method print "I Rule" 7. The steps in the algorithm that must be 6. The Template Method Pattern uses supplied by the subclasses are usually declared \_\_\_\_ to defer implementation to other classes 8. Huey, Louie and Dewey all weigh 8. Coffee and pounds 9. Don't call us, we'll call you is known as the 9. A method in the abstract superclass that does Principle nothing or provides default behavior is called a 12. A template method defines the steps of an method 10. Big headed pattern 13. In this chapter we gave you more 11. Our favorite coffee shop in Objectville 15. The Arrays class implements its template method as a \_\_\_\_\_ method 14. The template method is usually defined in an class 16. Class that likes web pages

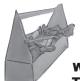

#### Tools for your Design Toolbox

We've added Template Method to your toolbox. With Template Method you can reuse code like a pro while keeping control of your algorithms.

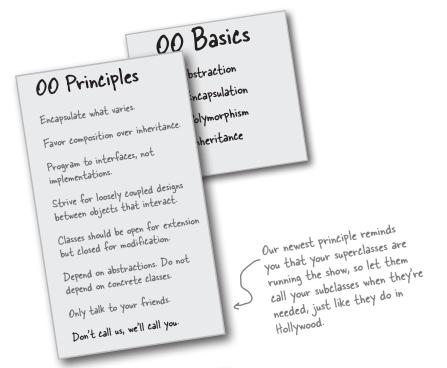

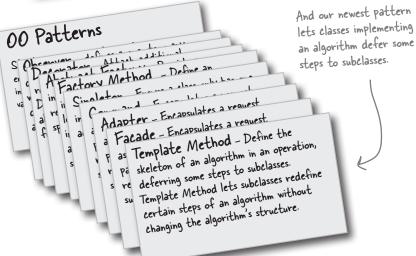

## BULLET POINTS

- A "template method" defines the steps of an algorithm, deferring to subclasses for the implementation of those steps.
- The Template Method Pattern gives us an important technique for code reuse.
- The template method's abstract class may define concrete methods, abstract methods and hooks.
- Abstract methods are implemented by subclasses.
- Hooks are methods that do nothing or default behavior in the abstract class, but may be overridden in the subclass.
- To prevent subclasses from changing the algorithm in the template method, declare the template method as final.
- The Hollywood Principle guides us to put decision-making in high-level modules that can decide how and when to call low level modules.
- You'll see lots of uses of the Template Method Pattern in real world code, but don't expect it all (like any pattern) to be designed "by the book."
- The Strategy and Template Method Patterns both encapsulate algorithms, one by inheritance and one by composition.
- The Factory Method is a specialization of Template Method.

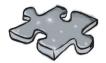

# Exercise solutions

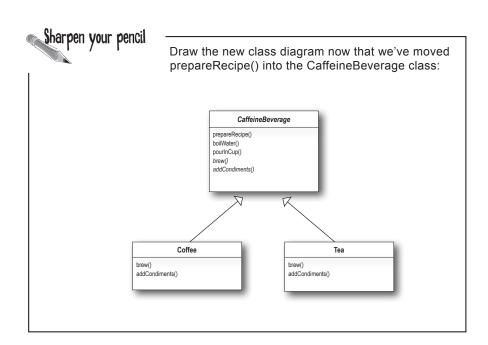

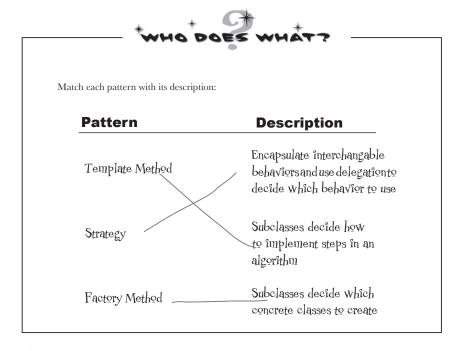

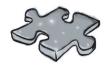

## Exercise solutions

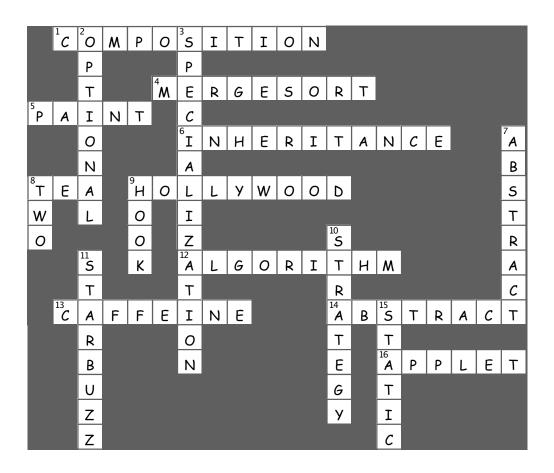

## 9 the İterator and Composite Patterns

# \* Well-Managed \* Collections

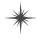

You bet I keep my collections well encapsulated!

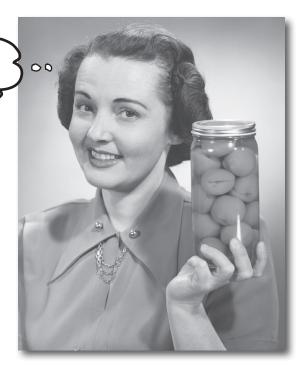

There are lots of ways to stuff objects into a collection. Put them in an Array, a Stack, a List, a Hashtable, take your pick. Each has its own advantages and tradeoffs. But at some point your client is going to want to iterate over those objects, and when he does, are you going to show him your implementation? We certainly hope not! That just wouldn't be professional. Well, you don't have to risk your career; you're going to see how you can allow your clients to iterate through your objects without ever getting a peek at how you store your objects. You're also going to learn how to create some super collections of objects that can leap over some impressive data structures in a single bound. And if that's not enough, you're also going to learn a thing or two about object responsibility.

## **Breaking News**: Objectville Piner and Objectville Pancake House Merge

That's great news! Now we can get those delicious pancake breakfasts at the Pancake House and those yummy lunches at the Diner all in one place. But, there seems to be a slight problem...

They want to use
my Pancake House
menu as the breakfast menu
and the Diner's menu as the
lunch menu. We've agreed on
an implementation for the
menu items...

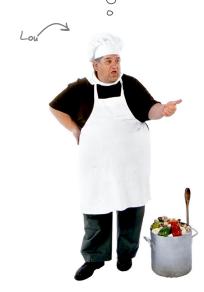

... but we can't agree on how to implement our menus.
That joker over there used an ArrayList to hold his menu items, and I used an Array. Neither one of us is willing to change our implementations... we just have too much code written that depends on them.

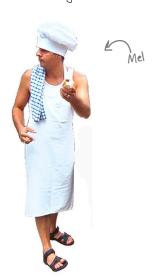

0

#### Check out the Menu Items

At least Lou and Mel agree on the implementation of the MenuItems. Let's check out the items on each menu, and also take a look at the implementation.

The Diner menu has lots of lunch items, while the Pancake House consists of breakfast items. Every menu item has a name, a description, and a price

```
public class MenuItem {
   String name;
   String description;
```

```
boolean vegetarian;
double price;
public MenuItem (String name,
                String description,
                boolean vegetarian,
                double price)
    this.name = name;
    this.description = description;
    this.vegetarian = vegetarian;
    this.price = price;
public String getName() {
    return name;
public String getDescription() {
    return description;
public double getPrice() {
    return price;
public boolean isVegetarian() {
    return vegetarian;
```

```
Objectville Diner
   Vegetarian BLT
     (Fakin') Bacon with lettu
                                              2.99
     whole wheat
                             Objectville Pancake House
    Bacon with lettuce & tor
 Soup of the day
    A bowl of the soup of the
                           K&B's Pancake Breakfast
   a side of potato salad
                              Pancakes with scrambled eggs, and toast
Hot Dog
   A hot dog, with saurkrau
                          Regular Pancake Breakfast
   topped with cheese
Steamed Veggies and Bro
                             Pancakes with fried eggs, sausage
                                                                   2.99
  A medley of steamed ve
                         Blueberry Pancakes
                            Pancakes made with fresh blueberries,
                                                                  3.49
                            and blueberry syrup
                         Waffles
                           Waffles, with your choice of blueberries
                                                                3.59
                           or strawberries
```

A Menultem consists of a name, a description, a flag to indicate if the item is vegetarian, and a price. You pass all these values into the constructor to initialize the Menultem.

These getter methods let you access the fields of the menu item.

## Lou and Mel's Menu implementations

Now let's take a look at what Lou and Mel are arguing about. They both have lots of time and code invested in the way they store their menu items in a menu, and lots of other code that depends on it.

I used an ArrayList so I can easily expand my menu.

Here's Lou's implementation of the Pancake House menu.

```
public class PancakeHouseMenu {
    ArrayList menuItems;
                                                           Lou's using an ArrayList to store
    public PancakeHouseMenu() { <
         menuItems = new ArrayList();
         addItem("K&B's Pancake Breakfast",
                                                                    Each menu item is added to the
             "Pancakes with scrambled eggs, and toast",
                                                                    ArrayList here, in the constructor
             true,
             2.99);
                                                                     Each Menultem has a name, a
         addItem("Regular Pancake Breakfast",
                                                                     description, whether or not it's a
             "Pancakes with fried eggs, sausage",
                                                                     vegetarian item, and the price
             false,
             2.99);
         addItem("Blueberry Pancakes",
             "Pancakes made with fresh blueberries",
             true,
             3.49);
         addItem("Waffles",
             "Waffles, with your choice of blueberries or strawberries",
             true,
                                                                     To add a menu item, Lou creates a new
             3.59);
                                                                      Menultem object, passing in each argument,
                                                                      and then adds it to the ArrayList
    public void addItem (String name, String description,
                           boolean vegetarian, double price)
    {
         MenuItem menuItem = new MenuItem(name, description, vegetarian, price);
         menuItems.add(menuItem);
                                                  The getMenultems() method returns the list of menu items
    public ArrayList getMenuItems() {
                                                Lou has a bunch of other menu code that depends on
         return menuItems;
                                                the ArrayList implementation. He doesn't want to
                                                have to rewrite all that code!
    // other menu methods here
```

#### the iterator and composite patterns

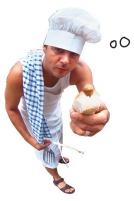

Haah! An Arraylist... I
used a REAL Array so I can
control the maximum size of my menu
and get my MenuItems without
having to use a cast.

And here's Mel's implementation of the Diner menu. Mel takes a different approach; he's using an Array so he public class DinerMenu { can control the max size of the menu and retrieve menu static final int MAX ITEMS = 6; items out without having to east his objects. int numberOfItems = 0; MenuItem[] menuItems; public DinerMenu() { Like Lou, Mel creates his menu items in the menuItems = new MenuItem[MAX ITEMS]; constructor, using the addltem() helper method. addItem("Vegetarian BLT", "(Fakin') Bacon with lettuce & tomato on whole wheat", true, 2.99); addItem("BLT", "Bacon with lettuce & tomato on whole wheat", false, 2.99); addItem("Soup of the day", "Soup of the day, with a side of potato salad", false, 3.29); addItem("Hotdog", "A hot dog, with saurkraut, relish, onions, topped with cheese", false, 3.05); // a couple of other Diner Menu items added here add tem() takes all the parameters necessary to create a Menultem and instantiates one. It also checks to make public void addItem(String name, String description, sure we haven't hit the menu size limit. boolean vegetarian, double price) { MenuItem menuItem = new MenuItem(name, description, vegetarian, price); if (numberOfItems >= MAX ITEMS) { System.err.println("Sorry, menu is full! Can't add item to menu"); } else { Mel specifically wants to keep his menu under a menuItems[numberOfItems] = menuItem; certain size (presumably so he doesn't have to numberOfItems = numberOfItems + 1; remember too many recipes). getMenultems() returns the array of menu items. public MenuItem[] getMenuItems() { return menuItems; Like Lou, Mel has a bunch of code that depends on the implementation of

// other menu methods here his menu being an Array. He's too busy cooking to rewrite all of this.

# What's the problem with having two different menu representations?

To see why having two different menu representations complicates things, let's try implementing a client that uses the two menus. Imagine you have been hired by the new company formed by the merger of the Diner and the Pancake House to create a Java-enabled waitress (this *is* Objectville, after all). The spec for the Java-enabled waitress specifies that she can print a custom menu for customers on demand, and even tell you if a menu item is vegetarian without having to ask the cook – now that's an innovation!

Let's check out the spec, and then step through what it might take to implement her...

#### The Java-Enabled Waitress Specification

```
Java-Enabled Waitress: code-name "Alice"

printMenu()
    - prints every item on the menu

printBreakfastMenu()
    - prints just breakfast items

printLunchMenu()
    - prints just lunch items

printVegetarianMenu()
    - prints all vegetarian menu items

isItemVegetarian(name)
    - given the name of an item, returns true
    if the items is vegetarian, otherwise,
    returns false
```

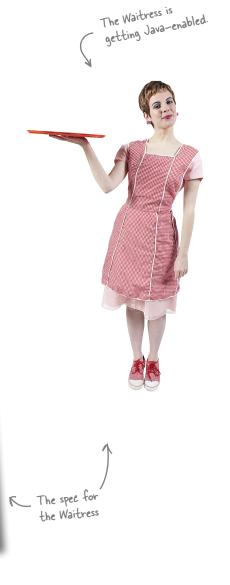

in an ArrayList, lunch items are in an Array.

Now, we have to

Let's start by stepping through how we'd implement the printMenu() method:

To print all the items on each menu, you'll need to call the getMenuItems() method on the PancakeHouseMenu and the DinerMenu to retrieve their respective menu items. Note that each returns a different type:

```
respective menu items. Note that each returns a different type:

The method looks the same, but the realls are returning PancakeHouseMenu pancakeHouseMenu = new PancakeHouseMenu();

ArrayList breakfastItems = pancakeHouseMenu.getMenuItems();

DinerMenu dinerMenu = new DinerMenu();

MenuItem[] lunchItems = dinerMenu.getMenuItems();

The implementation is showing through, breakfast items are
```

Now, to print out the items from the PancakeHouseMenu, we'll loop through the items on the breakfastItems ArrayList. And to print out the Diner items we'll loop through the Array.

```
for (int i = 0; i < breakfastItems.size(); i++) {
    MenuItem menuItem = (MenuItem)breakfastItems.get(i);
    System.out.print(menuItem.getName() + "");
    System.out.println(menuItem.getPrice() + "");
    System.out.println(menuItem.getDescription());
}

for (int i = 0; i < lunchItems.length; i++) {
    MenuItem menuItem = lunchItems[i];
    System.out.print(menuItem.getName() + "");
    System.out.println(menuItem.getPrice() + "");
    System.out.println(menuItem.getPrice() + "");
    System.out.println(menuItem.getPrice() + "");
    System.out.println(menuItem.getDescription());
}
```

Implementing every other method in the Waitress is going to be a variation of this theme. We're always going to need to get both menus and use two loops to iterate through their items. If another restaurant with a different implementation is acquired then we'll have *three* loops.

| Based on our implementation of prin                                                                                                    | Menu(), which of the following apply?                                                                                                    |
|----------------------------------------------------------------------------------------------------|----------------------------------------------------------------------------------------------------|
| A. We are coding to the PancakeHouseMenu and DinerMenu concrete implementations, not to an                                                                  | D. The Waitress needs to know how each menu represents its internal collection of menu items; this violates encapsulation.                                                          |
| interface.  □ B. The Waitress doesn't implement the Java Waitress API and so she isn't adhering to a standard.  □ C. If and a ideal transit is a formation. | E. We have duplicate code: the printMenumethod needs two separate loops to iterate over the two different kinds of menus. And if we added a third menu, we'd have yet another loop. |
| DinerMenu to another type of menu that implemented its list of menu items with a Hashtable, we'd have to modify a lot of code in the Waitress.              | F. The implementation isn't based on MXML (Menu XML) and so isn't as interoperable as it should be.                                                                                 |

#### What now?

Mel and Lou are putting us in a difficult position. They don't want to change their implementations because it would mean rewriting a lot of code that is in each respective menu class. But if one of them doesn't give in, then we're going to have the job of implementing a Waitress that is going to be hard to maintain and extend.

It would really be nice if we could find a way to allow them to implement the same interface for their menus (they're already close, except for the return type of the getMenuItems() method). That way we can minimize the concrete references in the Waitress code and also hopefully get rid of the multiple loops required to iterate over both menus.

Sound good? Well, how are we going to do that?

#### Can we encapsulate the iteration?

If we've learned one thing in this book, it's encapsulate what varies. It's obvious what is changing here: the iteration caused by different collections of objects being returned from the menus. But can we encapsulate this? Let's work through the idea...

To iterate through the breakfast items we use the size() and get() methods on the ArrayList:

And to iterate through the lunch items we use the Array length field and the array subscript notation on the MenuItem Array.

Array

for (int i = 0; i < lunchItems.length; i++) {
| lunchItems[0] |
| lunchItems[2] |
| lunchItems[3] |
| lunchItems[3] |
| lunchItems[3] |
| lunchItems[3] |
| lunchItems[3] |
| lunchItems[3] |
| lunchItems[4] |
| lunchItems[5] |
| lunchItems[6] |
| lunchItems[6] |
| lunchItems[6] |
| lunchItems[6] |
| lunchItems[6] |
| lunchItems[6] |
| lunchItems[6] |
| lunchItems[6] |
| lunchItems[6] |
| lunchItems[6] |
| lunchItems[6] |
| lunchItems[6] |
| lunchItems[6] |
| lunchItems[6] |
| lunchItems[6] |
| lunchItems[6] |
| lunchItems[6] |
| lunchItems[6] |
| lunchItems[6] |
| lunchItems[6] |
| lunchItems[6] |
| lunchItems[6] |
| lunchItems[6] |
| lunchItems[6] |
| lunchItems[6] |
| lunchItems[6] |
| lunchItems[6] |
| lunchItems[6] |
| lunchItems[6] |
| lunchItems[6] |
| lunchItems[6] |
| lunchItems[6] |
| lunchItems[6] |
| lunchItems[6] |
| lunchItems[6] |
| lunchItems[6] |
| lunchItems[6] |
| lunchItems[6] |
| lunchItems[6] |
| lunchItems[6] |
| lunchItems[6] |
| lunchItems[6] |
| lunchItems[6] |
| lunchItems[6] |
| lunchItems[6] |
| lunchItems[6] |
| lunchItems[6] |
| lunchItems[6] |
| lunchItems[6] |
| lunchItems[6] |
| lunchItems[6] |
| lunchItems[6] |
| lunchItems[6] |
| lunchItems[6] |
| lunchItems[6] |
| lunchItems[6] |
| lunchItems[6] |
| lunchItems[6] |
| lunchItems[6] |
| lunchItems[6] |
| lunchItems[6] |
| lunchItems[6] |
| lunchItems[6] |
| lunchItems[6] |
| lunchItems[6] |
| lunchItems[6] |
| lunchItems[6] |
| lunchItems[6] |
| lunchItems[6] |
| lunchItems[6] |
| lunchItems[6] |
| lunchItems[6] |
| lunchItems[6] |
| lunchItems[6] |
| lunchItems[6] |
| lunchItems[6] |
| lunchItems[6] |
| lunchItems[6] |
| lunchItems[6] |
| lunchItems[6] |
| lunchItems[6] |
| lunchItems[6] |
| lunchItems[6] |
| lunchItems[6] |
| lunchItems[6] |
| lunchItems[6] |
| lunchItems[6] |
| lunchItems[6] |
| lunchItems[6] |
| lunchItems[6] |
| lunchItems[6] |
| lunchItems[6] |
| lunchItems[6] |
| lunchItems[

Now what if we create an object, let's call it an Iterator, that encapsulates the way we iterate through a We ask the breakfast Menu collection of objects? Let's try this on the ArrayList for an iterator of its Menultems. Iterator iterator = breakfastMenu.createIterator(); And while there are more items left ... while (iterator.hasNext()) { MenuItem menuItem = (MenuItem)iterator.next(); } next() We get the next item. get(2) get(3) Iterator get(1) Arraylist get(0) The client just calls has Next() and next(); behind the scenes the iterator calls get() on the ArrayList.

4 Let's try that on the Array too:

Iterator iterator = lunchMenu.createIterator(); while (iterator.hasNext()) { MenuItem menuItem = (MenuItem)iterator.next(); } Array Wow, this code next() is exactly the lunchItems[0] same as the breakfastMenu lunchItems[1] code. lunchItems[2] Iterato Same situation here: the client just calls lunchItems[3] has Next() and next(); behind the scenes, the iterator indexes into the Array.

#### Meet the Iterator Pattern

Well, it looks like our plan of encapsulating iteration just might actually work; and as you've probably already guessed, it is a Design Pattern called the Iterator Pattern.

The first thing you need to know about the Iterator Pattern is that it relies on an interface called Iterator. Here's one possible Iterator interface:

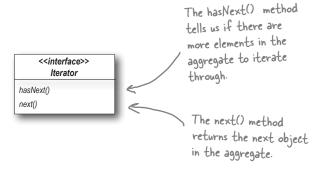

Now, once we have this interface, we can implement Iterators for any kind of collection of objects: arrays, lists, hashtables, ...pick your favorite collection of objects. Let's say we wanted to implement the Iterator for the Array used in the DinerMenu. It would look like this:

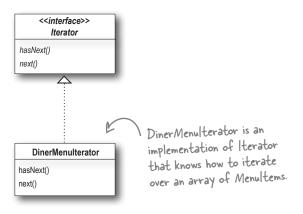

Let's go ahead and implement this Iterator and hook it into the DinerMenu to see how this works...

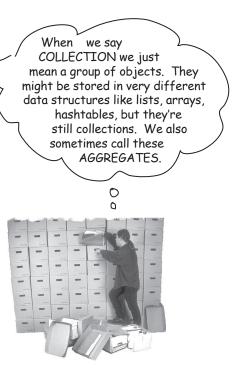

#### Adding an Iterator to DinerMenu

#### To add an Iterator to the DinerMenu we first need to define the Iterator Interface:

```
there's our two methods:

The hasNext() method returns a boolean indicating whether or not there are more elements to iterate over...

Object next();

...and the next() method returns the next element.
```

And now we need to implement a concrete Iterator that works for the Diner menu:

```
position maintains the
public class DinerMenuIterator implements Iterator {
                                                                      current position of the
    MenuItem[] items;
                                                                      iteration over the array
     int position = 0;
     public DinerMenuIterator(MenuItem[] items) {
         this.items = items;
                                                                      The constructor takes the
                                                                      array of menu items we are
                                                                      going to iterate over.
     public Object next() {
         MenuItem menuItem = items[position];
                                                                     The next() method returns the
         position = position + 1;
                                                                     next item in the array and
          return menuItem;
                                                                     increments the position.
    public boolean hasNext() {
          if (position >= items.length || items[position] == null) {
              return false;
               return true;
                                                                           Because the diner chef went ahead and
                               The has Next() method checks to
}
                                                                           allocated a max sized array, we need to
                               see if we've seen all the elements
                                                                           check not only if we are at the end of
                               of the array and returns true if
                                                                           the array, but also if the next item is
                               there are more to iterate through.
                                                                           null, which indicates there are no more
                                                                           items.
```

#### Reworking the Diner Menu with Iterator

Okay, we've got the iterator. Time to work it into the DinerMenu; all we need to do is add one method to create a DinerMenuIterator and return it to the client:

```
public class DinerMenu {
     static final int MAX ITEMS = 6;
     int numberOfItems = 0;
    MenuItem[] menuItems;
     // constructor here
                                                            We're not going to need the getMenultems()
                                                            method anymore and in fact, we don't want it
     // addItem here
                                                            because it exposes our internal implementation!
     public Iterator createIterator() {
          return new DinerMenuIterator(menuItems);
                                                                   Here's the createlterator() method.
                                                                   It creates a Diner Menulterator
                                                                  from the menultems array and
     // other menu methods here
                                                                  returns it to the client.
            We're returning the Iterator interface. The client
            doesn't need to know how the menultems are maintained
            in the Diner Menu, nor does it need to know how the
            Diner Menulterator is implemented. It just needs to use the
            iterators to step through the items in the menu.
```

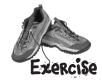

Go ahead and implement the PancakeHouseIterator yourself and make the changes needed to incorporate it into the PancakeHouseMenu.

#### Fixing up the Waitress code

Now we need to integrate the iterator code into the Waitress. We should be able to get rid of some of the redundancy in the process. Integration is pretty straightforward: first we create a printMenu() method that takes an Iterator, then we use the createIterator() method on each menu to retrieve the Iterator and pass it to the new method.

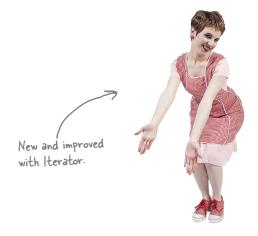

```
public class Waitress {
                                                            In the constructor the Waitress
    PancakeHouseMenu pancakeHouseMenu;
                                                           takes the two menus.
    DinerMenu dinerMenu;
    public Waitress(PancakeHouseMenu pancakeHouseMenu, DinerMenu dinerMenu) {
                                                                               The printMenu()
         this.pancakeHouseMenu = pancakeHouseMenu;
         this.dinerMenu = dinerMenu;
                                                                               method now
    }
                                                                               creates two
                                                                               iterators, one for
    public void printMenu() {
                                                                                each menu.
         Iterator pancakeIterator = pancakeHouseMenu.createIterator();
         Iterator dinerIterator = dinerMenu.createIterator();
                                                                            And then calls the
         System.out.println("MENU\n---\nBREAKFAST");
                                                                            overloaded printMenu()
         printMenu(pancakeIterator);
                                                                            with each iterator.
         System.out.println("\nLUNCH");
         printMenu(dinerIterator);
                                                         Test if there are
                                                                                 The overloaded
                                                         any more items.
                                                                                  printMenu()
    private void printMenu(Iterator iterator)
                                                                                  method uses the
         while (iterator.hasNext()) {
                                                                                  Iterator to step
             MenuItem menuItem = (MenuItem)iterator.next();
                                                                                  through the menu
             System.out.print(menuItem.getName() + ", ");
                                                                                  items and print
             System.out.print(menuItem.getPrice() + " -- ");
                                                                                  them.
             System.out.println(menuItem.getDescription());
                                                               Use the item to
                                                               get name, price
                                       Note that we're down
                                                               and description
                                       to one loop.
    // other methods here
                                                                and print them.
```

#### Testing our code

It's time to put everything to a test. Let's write some test drive code and see how the Waitress works...

```
public class MenuTestDrive {
    public static void main(String args[]) {
        PancakeHouseMenu pancakeHouseMenu = new PancakeHouseMenu();
        DinerMenu dinerMenu = new DinerMenu();

        Waitress waitress = new Waitress(pancakeHouseMenu, dinerMenu); 

        Waitress and pass her waitress.printMenu();

}

Then we print them.
```

#### Here's the test run...

```
File Edit Window Help GreenEggs&Ham
                                                                       First we iterate
% java DinerMenuTestDrive
                                                                        through the pancake
MENU
____
                                                                                   And then
BREAKFAST
                                                                                  the lunch
K&B's Pancake Breakfast, 2.99 -- Pancakes with scrambled eggs, and toast
Regular Pancake Breakfast, 2.99 -- Pancakes with fried eggs, sausage
                                                                                   menu, all
Blueberry Pancakes, 3.49 -- Pancakes made with fresh blueberries
                                                                                   with the
Waffles, 3.59 -- Waffles, with your choice of blueberries or strawberries
                                                                                   same
                                                                                   iteration
Vegetarian BLT, 2.99 -- (Fakin') Bacon with lettuce & tomato on whole wheat
                                                                                   code.
BLT, 2.99 -- Bacon with lettuce & tomato on whole wheat
Soup of the day, 3.29 -- Soup of the day, with a side of potato salad
Hotdog, 3.05 -- A hot dog, with saurkraut, relish, onions, topped with cheese
Steamed Veggies and Brown Rice, 3.99 -- Steamed vegetables over brown rice
Pasta, 3.89 -- Spaghetti with Marinara Sauce, and a slice of sourdough bread
용
```

#### What have we done so far?

For starters, we've made our Objectville cooks very happy. They settled their differences and kept their own implementations. Once we gave them a PancakeHouseMenuIterator and a DinerMenuIterator, all they had to do was add a createIterator() method and they were finished.

We've also helped ourselves in the process. The Waitress will be much easier to maintain and extend down the road. Let's go through exactly what we did and think about the consequences:

Woohoo! No code changes other than adding the createIterator() method.

### Hard to Maintain Waitress Implementation

The Menus are not well encapsulated; we can see the Diner is using an ArrayList and the Pancake House an Array.

We need two loops to iterate through the MenuItems.

The Waitress is bound to concrete classes (MenuItem[] and ArrayList).

The Waitress is bound to two different concrete Menu classes, despite their interfaces being almost identical.

#### New, Hip Waitress Powered by Iterator

The Menu implementations are now encapsulated. The Waitress has no idea how the Menus hold their collection of menu items.

All we need is a loop that polymorphically handles any collection of items as long as it implements Iterator.

The Waitress now uses an interface (Iterator).

The Menu interfaces are now exactly the same and, uh oh, we still don't have a common interface, which means the Waitress is still bound to two concrete Menu classes. We'd better fix that.

#### What we have so far...

Before we clean things up, let's get a bird's eye view of our current design.

We're now The Iterator allows the Waitress to be decoupled from These two menus implement the using a Common the actual implementation of the concrete classes. She same exact set of methods, but Iterator doesn't need to know if a Menu is implemented with they aren't implementing the same interface an Array, an ArrayList, or with Postit notes. All Interface. We're going to fix this and we've she cares is that she can get an Iterator to do her and free the Waitress from any implemented dependencies on concrete Menus. iterating. two concrete classes. PancakeHouseMenu <<interface>> Waitress Iterator menultems printMenu() hasNext() createIterator() next() DinerMenu menultems createIterator() DinerMenulterator PancakeHouseMenulterator hasNext() hasNext() next() next() PancakeHouseMenu and DinerMenu implement Note that the iterator give us a way to step through the new createlterator() method; they are the elements of an aggregate without forcing the responsible for creating the iterator for their aggregate to clutter its own interface with a bunch respective menu items implementations. of methods to support traversal of its elements. It also allows the implementation of the iterator to live outside of the aggregate; in other words, we've encapsulated the interation.

#### Making some improvements...

Okay, we know the interfaces of PancakeHouseMenu and DinerMenu are exactly the same and yet we haven't defined a common interface for them. So, we're going to do that and clean up the Waitress a little more.

You may be wondering why we're not using the Java Iterator interface — we did that so you could see how to build an iterator from scratch. Now that we've done that, we're going to switch to using the Java Iterator interface, because we'll get a lot of leverage by implementing that instead of our home grown Iterator interface. What kind of leverage? You'll soon see.

First, let's check out the java.util.Iterator interface:

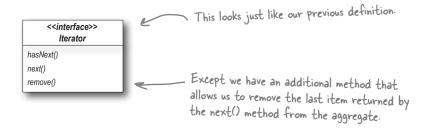

This is going to be a piece of cake: We just need to change the interface that both PancakeHouseMenuIterator and DinerMenuIterator extend, right? Almost... actually, it's even easier than that. Not only does java.util have its own Iterator interface, but ArrayList has an iterator() method that returns an iterator. In other words, we never needed to implement our own iterator for ArrayList. However, we'll still need our implementation for the DinerMenu because it relies on an Array, which doesn't support the iterator() method (or any other way to create an array iterator).

### Q: What if I don't want to provide the ability to remove something from the underlying collection of objects?

A: The remove() method is considered optional. You don't have to provide remove functionality. But, obviously you do need to provide the method because it's part of the Iterator interface. If you're not going to allow remove() in your iterator you'll want to throw

#### Dumb Questions

the runtime exception java.lang.UnsupportedOperationException. The Iterator API documentation specifies that this exception may be thrown from remove() and any client that is a good citizen will check for this exception when calling the remove() method.

## How does remove() behave under multiple threads that may be using different iterators over the same collection of objects?

A: The behavior of the remove() is unspecified if the collection changes while you are iterating over it. So you should be careful in designing your own multithreaded code when accessing a collection concurrently.

#### Cleaning things up with java.util.lterator

Let's start with the PancakeHouseMenu, changing it over to java.util.Iterator is going to be easy. We just delete the PancakeHouseMenuIterator class, add an import java.util.Iterator to the top of PancakeHouseMenu and change one line of the PancakeHouseMenu:

```
public Iterator createIterator() {
    return menuItems.iterator();
}

Instead of creating our own iterator
now, we just call the iterator() method
on the menuItems ArrayList.
```

And that's it, PancakeHouseMenu is done.

Now we need to make the changes to allow the DinerMenu to work with java.util.Iterator.

```
First we import java.util. Iterator, the interface we're going to implement.
import java.util.Iterator;
public class DinerMenuIterator implements Iterator {
    MenuItem[] list;
    int position = 0;
    public DinerMenuIterator(MenuItem[] list) {
         this.list = list;
                                                           None of our current
                                                           implementation changes...
    public Object next() {
         //implementation here
                                                          ... but we do need to implement remove().
                                                          Here, because the chef is using a fixed
    public boolean hasNext() {
                                                          sized Array, we just shift all the
         //implementation here
                                                          elements up one when remove() is called
    public void remove() {
         if (position <= 0) {
              throw new IllegalStateException
                   ("You can't remove an item until you've done at least one next()");
         if (list[position-1] != null) {
              for (int i = position-1; i < (list.length-1); i++) {</pre>
                   list[i] = list[i+1];
              list[list.length-1] = null;
```

#### We are almost there...

We just need to give the Menus a common interface and rework the Waitress a little. The Menu interface is quite simple: we might want to add a few more methods to it eventually, like addItem(), but for now we will let the chefs control their menus by keeping that method out of the public interface:

```
public interface Menu {
    public Iterator createIterator();
}

This is a simple interface that just lets clients get an iterator for the items in the menu.
```

Now we need to add an implements Menu to both the PancakeHouseMenu and the DinerMenu class definitions and update the Waitress:

```
Now the Waitress uses the java.util. Iterator as well.
import java.util.Iterator;
public class Waitress {
                                                                    We need to replace the
    Menu pancakeHouseMenu;
                                                                    concrete Menu classes
    Menu dinerMenu;
    public Waitress(Menu pancakeHouseMenu, Menu dinerMenu) {
        this.pancakeHouseMenu = pancakeHouseMenu;
        this.dinerMenu = dinerMenu;
    public void printMenu() {
        Iterator pancakeIterator = pancakeHouseMenu.createIterator();
        Iterator dinerIterator = dinerMenu.createIterator();
        System.out.println("MENU\n---\nBREAKFAST");
        printMenu (pancakeIterator);
                                                                               Nothing changes
        System.out.println("\nLUNCH");
        printMenu(dinerIterator);
    private void printMenu(Iterator iterator) {
        while (iterator.hasNext()) {
            MenuItem menuItem = (MenuItem)iterator.next();
             System.out.print(menuItem.getName() + ", ");
            System.out.print(menuItem.getPrice() + " -- ");
             System.out.println(menuItem.getDescription());
    // other methods here
```

#### What does this get us?

The PancakeHouseMenu and DinerMenu classes implement an interface, Menu. Waitress can refer to each menu object using the interface rather than the concrete class. So, we're reducing the dependency between the Waitress and the concrete classes by "programming to an interface, not an implementation."

This solves the problem of the Waitress depending on the concrete Menus.

The new Menu interface has one method, createIterator(), that is implemented by PancakeHouseMenu and DinerMenu. Each menu class assumes the responsibility of creating a concrete Iterator that is appropriate for its internal implementation of the menu items.

This solves the problem of the Waitress depending on the implementation of the Menultems.

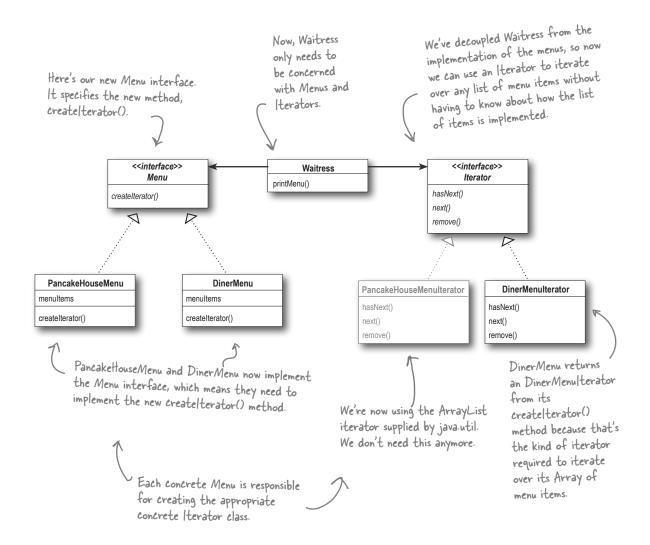

#### Iterator Pattern defined

You've already seen how to implement the Iterator Pattern with your very own iterator. You've also seen how Java supports iterators in some of its collection oriented classes (the ArrayList). Now it's time to check out the official definition of the pattern:

**The Iterator Pattern** provides a way to access the elements of an aggregate object sequentially without exposing its underlying representation.

This makes a lot of sense: the pattern gives you a way to step through the elements of an aggregate without having to know how things are represented under the covers. You've seen that with the two implementations of Menus. But the effect of using iterators in your design is just as important: once you have a uniform way of accessing the elements of all your aggregate objects, you can write polymorphic code that works with *any* of these aggregates – just like the printMenu() method, which doesn't care if the menu items are held in an Array or ArrayList (or anything else that can create an Iterator), as long as it can get hold of an Iterator.

The other important impact on your design is that the Iterator Pattern takes the responsibility of traversing elements and gives that responsibility to the iterator object, not the aggregate object. This not only keeps the aggregate interface and implementation simpler, it removes the responsibility for iteration from the aggregate and keeps the aggregate focused on the things it should be focused on (managing a collection of objects), not on iteration.

Let's check out the class diagram to put all the pieces in context...

The Iterator Pattern allows traversal of the elements of an aggregate without exposing the underlying implementation.

It also places the task of traversal on the iterator object, not on the aggregate, which simpli Ges the aggregate interface and implementation, and places the responsibility where it should be.

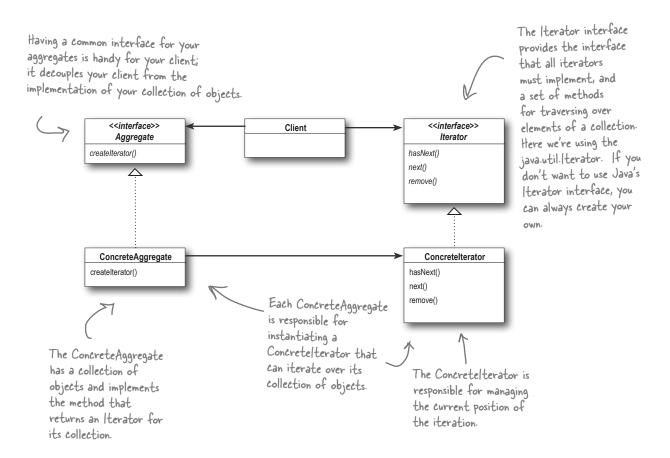

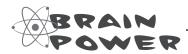

The class diagram for the Iterator Pattern looks very similar to another Pattern you've studied; can you think of what it is? Hint: A subclass decides which object to create.

# l've seen other books show the lterator class diagram with the methods first(), next(), isDone() and currentltem(). Why are these methods different?

A: Those are the "classic" method names that have been used. These names have changed over time and we now have next(), hasNext() and even remove() in java.util.lterator.

Let's look at the classic methods. The next() and currentItem() have been merged into one method in java.util. The isDone() method has obviously become hasNext(); but we have no method corresponding to first(). That's because in Java we tend to just get a new iterator whenever we need to start the traversal over. Nevertheless, you can see there is very little difference in these interfaces. In fact, there is a whole range of behaviors you can give your iterators. The remove() method is an example of an extension in java.util.Iterator.

# l've heard about "internal" iterators and "external" iterators. What are they? Which kind did we implement in the example?

A: We implemented an external iterator, which means that the client controls the iteration by calling next() to get the next element. An internal iterator is controlled by the iterator itself. In that case, because it's the iterator that's stepping through the elements, you have to tell the iterator what to do with those elements as it goes through them. That means you need a way to pass an operation to an iterator. Internal iterators are less flexible that external iterators because the client doesn't have control of the iteration. However, some might argue

#### Dumb Questions

that they are easier to use because you just hand them an operation and tell them to iterate, and they do all the work for you.

#### Could I implement an Iterator that can go backwards as well as forwards?

Pefinitely. In that case, you'd probably want to add two methods, one to get to the previous element, and one to tell you when you're at the beginning of the collection of elements. Java's Collection Framework provides another type of iterator interface called ListIterator. This iterator adds previous() and a few other methods to the standard Iterator interface. It is supported by any Collection that implements the List interface.

### Who defines the ordering of the iteration in a collection like Hashtable, which are inherently unordered?

A: Iterators imply no ordering. The underlying collections may be unordered as in a hashtable or in a bag; they may even contain duplicates. So ordering is related to both the properties of the underlying collection and to the implementation. In general, you should make no assumptions about ordering unless the Collection documentation indicates otherwise.

### You said we can write "polymorphic code" using an iterator; can you explain that more?

A: When we write methods that take Iterators as parameters, we are using polymorphic iteration. That means we are creating code that can iterate over any

collection as long as it supports Iterator. We don't care about how the collection is implemented, we can still write code to iterate over it.

# If I'm using Java, won't I always want to use the java.util.Iterator interface so I can use my own iterator implementations with classes that are already using the Java iterators?

A: Probably. If you have a common Iterator interface, it will certainly make it easier for you to mix and match your own aggregates with Java aggregates like ArrayList and Vector. But remember, if you need to add functionality to your Iterator interface for your aggregates, you can always extend the Iterator interface.

### O: I've seen an Enumeration interface in Java; does that implement the Iterator Pattern?

Chapter. Remember? The java.util. Enumeration is an older implementation of Iterator that has since been replaced by java.util.Iterator. Enumeration has two methods, hasMoreElements(), corresponding to hasNext(), and nextElement(), corresponding to next(). However, you'll probably want to use Iterator over Enumeration as more Java classes support it. If you need to convert from one to another, review the Adapter Chapter again where you implemented the adapter for Enumeration and Iterator.

#### Single Responsibility

What if we allowed our aggregates to implement their internal collections and related operations AND the iteration methods? Well, we already know that would expand the number of methods in the aggregate, but so what? Why is that so bad?

Well, to see why, you first need to recognize that when we allow a class to not only take care of its own business (managing some kind of aggregate) but also take on more responsibilities (like iteration) then we've given the class two reasons to change. Two? Yup, two: it can change if the collection changes in some way, and it can change if the way we iterate changes. So once again our friend CHANGE is at the center of another design principle:

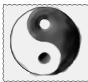

#### Design Principle

A class should have only one reason to change.

We know we want to avoid change in a class like the plague — modifying code provides all sorts of opportunities for problems to creep in. Having two ways to change increases the probability the class will change in the future, and when it does, it's going to affect two aspects of your design.

The solution? The principle guides us to assign each responsibility to one class, and only one class.

That's right, it's as easy as that, and then again it's not: separating responsibility in design is one of the most difficult things to do. Our brains are just too good at seeing a set of behaviors and grouping them together even when there are actually two or more responsibilities. The only way to succeed is to be diligent in examining your designs and to watch out for signals that a class is changing in more than one way as your system grows.

Every responsibility of a class is an area of potential change. More than one responsibility means more than one area of change.

This principle guides us to keep each class to a single responsibility.

**Cohesion** is a term you'll hear used as a measure of how closely a class or a module supports a single purpose or responsibility.

We say that a module or class has high cohesion

when it is designed around a set of related functions, and we say it has *low cohesion* when it is designed around a set of unrelated functions.

Cohesion is a more general concept than the Single Responsibility Principle, but the two are closely related.
Classes that adhere to the principle tend to have high cohesion and are more maintainable than classes that take on multiple responsibilities and have low cohesion.

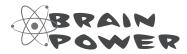

Examine these classes and determine which ones have multiple responsibilities.

Game
login()
signup()
move()
fire()
rest()

Person
setName()
setAddress()
setPhoneNumber()
save()
load()

Phone
dial()
hangUp()
talk()
sendData()
flash()

GumballMachine
getCount()
getState()
getLocation()

DeckOfCards

hasNext()
next()
remove()
addCard()
removeCard()
shuffle()

ShoppingCart
add()
remove()
checkOut()
saveForLater()

Iterator

hasNext()
next()
remove()

HARD HAT AREA, WATCH OUT FOR FALLING ASSUMPTIONS

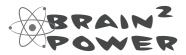

Determine if these classes have low or high cohesion.

Iogin()
signup()
move()
fire()
rest()
getHighScore()
getName()

GameSession
login()
signup()

PlayerActions
move()
fire()
rest()

Player
getHighScore()
getName()

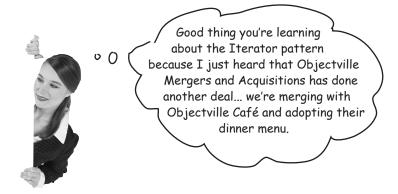

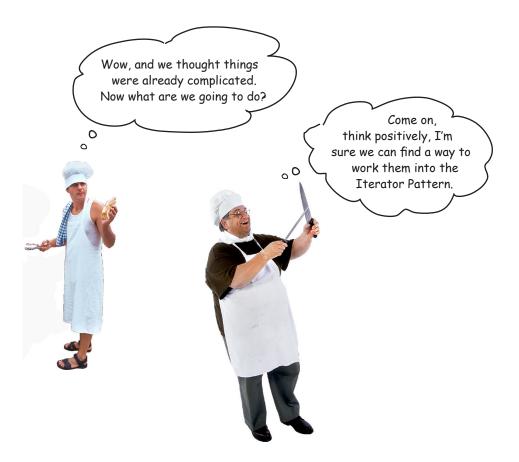

#### Taking a look at the Café Menu

Here's the Café Menu. It doesn't look like too much trouble to integrate the Cafe Menu into our framework... let's check it out.

```
CafeMenu doesn't implement our new Menu interface, but this is easily fixed.
                                                              The Café is storing their menu items in a Hashtable.
                                                             _ Does that support Iterator? We'll see shortly...
public class CafeMenu {
    Hashtable menuItems = new Hashtable();
                                                                 Like the other Menus, the menu items are
                                                                initialized in the constructor.
    public CafeMenu() {
         addItem("Veggie Burger and Air Fries",
              "Veggie burger on a whole wheat bun, lettuce, tomato, and fries",
              true, 3.99);
         addItem("Soup of the day",
              "A cup of the soup of the day, with a side salad",
              false, 3.69);
         addItem("Burrito",
              "A large burrito, with whole pinto beans, salsa, guacamole",
              true, 4.29);
    }
                                                                    Here's where we create a new Menultem
                                                                     and add it to the menultems hashtable.
    public void addItem(String name, String description,
                             boolean vegetarian, double price)
         MenuItem menuItem = new MenuItem(name, description, vegetarian, price);
         menuItems.put(menuItem.getName(), menuItem);
                                    the key is the item na
    }
                                                         the value is the menultem object.
    public Hashtable getItems()
         return menuItems;
                                             We're not going to need this anymore.
```

#### Sharpen your pencil

Before looking at the next page, quickly jot down the three things we have to do to this code to fit it into our framework:

| l  |  |  |
|----|--|--|
| 2. |  |  |
| 3. |  |  |

#### Reworking the Café Menu code

Integrating the Cafe Menu into our framework is easy. Why? Because Hashtable is one of those Java collections that supports Iterator. But it's not quite the same as ArrayList...

```
CafeMenu implements the Menu
                                                      interface, so the Waitress can use it
                                                      just like the other two Menus.
public class CafeMenu implements Menu {
    Hashtable menuItems = new Hashtable();
                                                                     We're using Hashtable because it's a
                                                                     common data structure for storing values;
    public CafeMenu() {
                                                                     you could also use the newer HashMap.
         // constructor code here
    public void addItem(String name, String description,
                               boolean vegetarian, double price)
         MenuItem menuItem = new MenuItem(name, description, vegetarian, price);
         menuItems.put(menuItem.getName(), menuItem);
                                             Just like before, we can get rid of get/tems() so we don't expose the implementation of menultems to the Waitress.
    public Hashtable getItems
         -return menuItems;
                                                             And here's where we implement the createlterator()
    public Iterator createIterator() {
                                                              method. Notice that we're not getting an Iterator
         return menuItems.values().iterator();
                                                              for the whole Hashtable, just for the values.
```

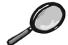

#### Code Up Close

Hashtable is a little more complex than the ArrayList because it supports both keys and values, but we can still get an Iterator for the values (which are the MenuItems).

```
public Iterator createIterator() {
    return menuItems.values().iterator();
}

First we get the values of the Hashtable,
which is just a collection of all the
objects in the hashtable.

Luckily that collection supports the
iterator() method, which returns a
object of type java.util.!terator.
```

#### Adding the Café Menu to the Waitress

That was easy; how about modifying the Waitress to support our new Menu? Now that the Waitress expects Iterators, that should be easy too.

```
The Café menu is passed into the Waitress in
                                       the constructor with the other menus, and we
public class Waitress {
    Menu pancakeHouseMenu;
                                        stash it in an instance variable.
    Menu dinerMenu;
   Menu cafeMenu;
    public Waitress (Menu pancakeHouseMenu, Menu dinerMenu, Menu cafeMenu) {
        this.pancakeHouseMenu = pancakeHouseMenu;
        this.dinerMenu = dinerMenu;
        this.cafeMenu = cafeMenu;
    public void printMenu() {
        Iterator pancakeIterator = pancakeHouseMenu.createIterator();
        Iterator dinerIterator = dinerMenu.createIterator();
        Iterator cafeIterator = cafeMenu.createIterator();
                                                                           We're using the Café's
                                                                            menu for our dinner menu.
        System.out.println("MENU\n---\nBREAKFAST");
                                                                           All we have to do to print
        printMenu(pancakeIterator);
                                                                           it is create the iterator,
        System.out.println("\nLUNCH");
                                                                            and pass it to printMenu().
        printMenu(dinerIterator);
                                                                           That's it
        System.out.println("\nDINNER");
        printMenu(cafeIterator);
    private void printMenu(Iterator iterator) {
                                                                           Nothing changes here
        while (iterator.hasNext()) {
             MenuItem menuItem = (MenuItem)iterator.next();
             System.out.print(menuItem.getName() + ", ");
             System.out.print(menuItem.getPrice() + " -- ");
             System.out.println(menuItem.getDescription());
```

#### Breakfast, lunch AND dinner

Let's update our test drive to make sure this all works.

```
public class MenuTestDrive {
   public static void main(String args[]) {
        PancakeHouseMenu pancakeHouseMenu = new PancakeHouseMenu();
        DinerMenu dinerMenu = new DinerMenu();
        CafeMenu cafeMenu = new CafeMenu();
        Waitress waitress = new Waitress(pancakeHouseMenu, dinerMenu, cafeMenu);
        Waitress.printMenu();
        Now, when we print we should see all three menus.
}
```

#### Here's the test run; check out the new dinner menu from the Café!

```
File Edit Window Help Kathy&BertLikePancakes
                                                                       First we iterate
% java DinerMenuTestDrive
                                                                       through the pancake
MENU
BREAKFAST
K&B's Pancake Breakfast, 2.99 -- Pancakes with scrambled eggs, and toast
Regular Pancake Breakfast, 2.99 -- Pancakes with fried eggs, sausage
Blueberry Pancakes, 3.49 -- Pancakes made with fresh blueberries
                                                                                  And then
Waffles, 3.59 -- Waffles, with your choice of blueberries or strawberries
                                                                                  the diner
LUNCH
Vegetarian BLT, 2.99 -- (Fakin') Bacon with lettuce & tomato on whole wheat
BLT, 2.99 -- Bacon with lettuce & tomato on whole wheat
Soup of the day, 3.29 -- Soup of the day, with a side of potato salad
Hotdog, 3.05 -- A hot dog, with saurkraut, relish, onions, topped with cheese
Steamed Veggies and Brown Rice, 3.99 -- Steamed vegetables over brown rice
Pasta, 3.89 -- Spaghetti with Marinara Sauce, and a slice of sourdough bread
                                                                              And finally the
DINNER
                                                                                new café menu,
Soup of the day, 3.69 -- A cup of the soup of the day, with a side salad
Burrito, 4.29 -- A large burrito, with whole pinto beans, salsa, guacamole all with the
Veggie Burger and Air Fries, 3.99 -- Veggie burger on a whole wheat bun,
                                                                                same iteration
lettuce, tomato, and fries
                                                                                code.
```

#### What did we do?

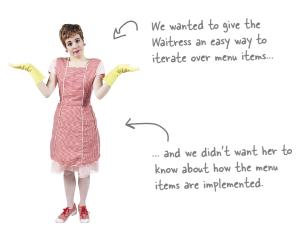

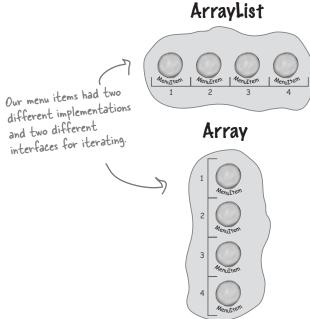

#### We decoupled the Waitress....

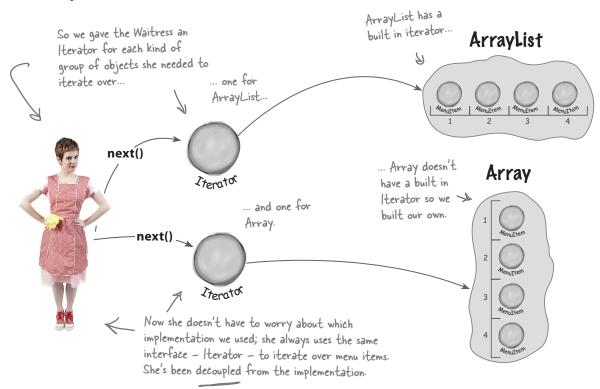

#### ... and we made the Waitress more extensible

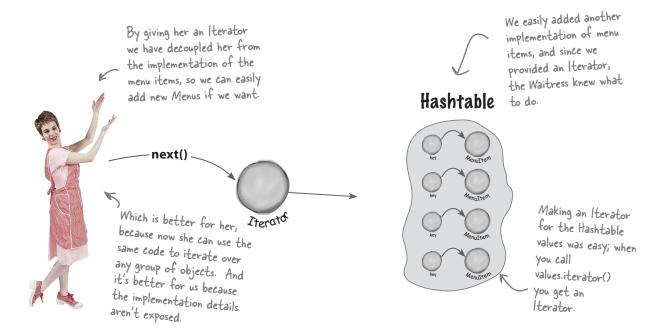

#### But there's more!

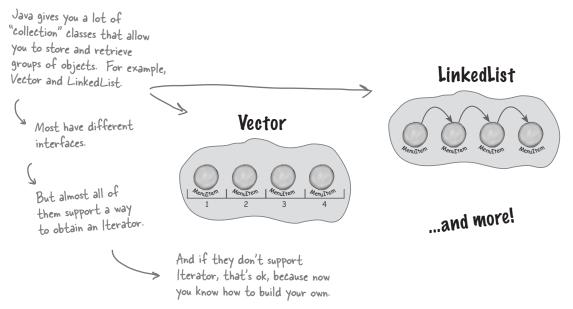

#### Iterators and Collections

We've been using a couple of classes that are part of the Java Collections Framework. This "framework" is just a set of classes and interfaces, including ArrayList, which we've been using, and many others like Vector, LinkedList, Stack, and PriorityQueue. Each of these classes implements the java.util.Collection interface, which contains a bunch of useful methods for manipulating groups of objects.

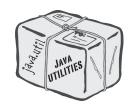

Let's take a quick look at the interface:

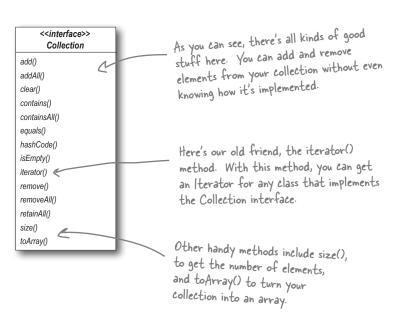

Watch it.

Hashtable is one of a few classes that indirectly supports Iterator. As you saw when we implemented the CafeMenu, you could get an Iterator from it, but only by first retrieving its Collection called values. If you think about it, this makes sense: the Hashtable holds two sets of objects: keys and values. If we want to iterate over its values, we first need to retrieve them from the Hashtable, and then obtain the iterator.

The nice thing about Collections and Iterator is that each Collection object knows how to create its own Iterator. Calling iterator() on an ArrayList returns a concrete Iterator made for ArrayLists, but you never need to see or worry about the concrete class it uses; you just use the Iterator interface.

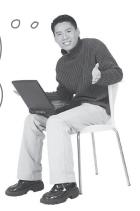

#### **Iterators and Collections** in Java 5

Java 5 includes a new form of the **for** statement, called **for/in**, that lets you iterate over a collection or an array without creating an iterator explicitly.

To use **for/in**, you use a **for** statement that looks like:

```
obj is assigned to the next element in the collection each
Iterates over
each object in
                            time through the loop.
the collection.
         for (Object obj: collection) {
         }
```

Here's how you iterate over an ArrayList using **for/in**:

```
ArrayList items = new ArrayList();
items.add(new MenuItem("Pancakes", "delicious pancakes", true, 1.59);
items.add(new MenuItem("Waffles", "yummy waffles", true, 1.99);
items.add(new MenuItem("Toast", "perfect toast", true, 0.59);
for (MenuItem item: items) {
    System.out.println("Breakfast item: " + item);
```

Check this out, in Java 5 they've added support for iterating over Collections so that you don't even have to ask for an iterator.

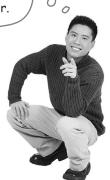

Load up an ArrayList of Menultems.

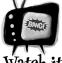

You need to use Java 5's new generics feature to ensure for/ in type safety. Make sure you read up on the details before using generics and for/in.

#### Code Magnets

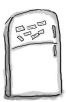

The Chefs have decided that they want to be able to alternate their lunch menu items; in other words, they will offer some items on Monday, Wednesday, Friday and Sunday, and other items on Tuesday, Thursday, and Saturday. Someone already wrote the code for a new "Alternating" DinerMenu Iterator so that it alternates the menu items, but they scrambled it up and put it on the fridge in the Diner as a joke. Can you put it back together? Some of the curly braces fell on the floor and they were too small to pick up, so feel free to add as many of those as you need.

```
MenuItem menuItem = items[position];
     position = position + 2;
     return menuItem;
 import java.util.Iterator;
 import java.util.Calendar;
   public Object next()
      public AlternatingDinerMenuIterator(MenuItem[] items)
    this.items = items;
    Calendar rightNow = Calendar.getInstance();
    position = rightNow.get(Calendar.DAY_OF_WEEK) % 2;
                            public void remove()
   implements Iterator
MenuItem[] items;
int position;
                        public class AlternatingDinerMenuIterator
  public boolean hasNext()
          throw new UnsupportedOperationException(
              "Alternating Diner Menu Iterator does not support remove()");
if (position >= items.length || items[position] == null) {
    return false;
} else {
     return true;
```

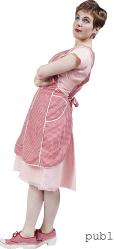

#### Is the Waitress ready for prime time?

The Waitress has come a long way, but you've gotta admit those three calls to printMenu() are looking kind of ugly.

Let's be real, every time we add a new menu we are going to have to open up the Waitress implementation and add more code. Can you say "violating the Open Closed Principle?"

Three createlterator() calls.

```
public void printMenu() {
   Iterator pancakeIterator = pancakeHouseMenu.createIterator();
   Iterator dinerIterator = dinerMenu.createIterator();
   Iterator cafeIterator = cafeMenu.createIterator();

   System.out.println("MENU\n----\nBREAKFAST");
   printMenu(pancakeIterator);

   System.out.println("\nLUNCH");
   printMenu(dinerIterator);

   System.out.println("\nDINNER");
   printMenu(cafeIterator);
}
```

Everytime we add or remove a menu we're going to have to open this code up for changes.

It's not the Waitress' fault. We have done a great job of decoupling the menu implementation and extracting the iteration into an iterator. But we still are handling the menus with separate, independent objects – we need a way to manage them together.

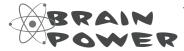

The Waitress still needs to make three calls to printMenu(), one for each menu. Can you think of a way to combine the menus so that only one call needs to be made? Or perhaps so that one Iterator is passed to the Waitress to iterate over all the menus?

This isn't so bad, all we need to do is package the menus up into an ArrayList and then get its iterator to iterate through each Menu. The code in the Waitress is going to be simple and it will handle any number of menus.

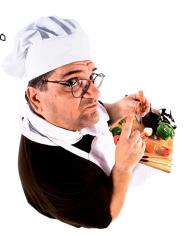

Sounds like the chef is on to something. Let's give it a try:

```
Now we just take an ArrayList of menus.
public class Waitress {
    ArrayList menus;
    public Waitress(ArrayList menus) {
         this.menus = menus;
                                                                       And we iterate
                                                                       through the
    public void printMenu() {
                                                                       menus, passing each
        Iterator menuIterator = menus.iterator();
                                                                       menu's iterator
        while(menuIterator.hasNext()) {
                                                                       to the overloaded
             Menu menu = (Menu) menuIterator.next();
                                                                       printMenu() method.
             printMenu(menu.createIterator());
    void printMenu(Iterator iterator) {
        while (iterator.hasNext()) {
                                                                            No code
             MenuItem menuItem = (MenuItem)iterator.next();
                                                                            changes here.
             System.out.print(menuItem.getName() + ", ");
             System.out.print(menuItem.getPrice() + " -- ");
             System.out.println(menuItem.getDescription());
```

This looks pretty good, although we've lost the names of the menus, but we could add the names to each menu.

00

#### Just when we thought it was safe...

#### Now they want to add a dessert submenu.

Okay, now what? Now we have to support not only multiple menus, but menus within menus.

It would be nice if we could just make the dessert menu an element of the DinerMenu collection, but that won't work as it is now implemented.

I just heard the
Diner is going to be
creating a dessert menu that
is going to be an insert into
their regular menu.

#### What we want (something like this):

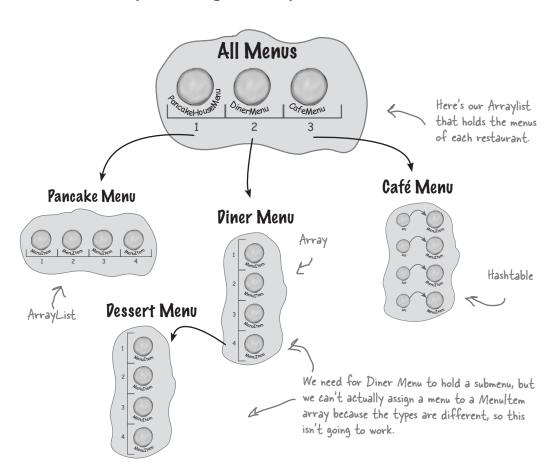

But this Won't Work!

We can't assign a dessert menu to a MenuItem array.

Time for a change!

#### What do we need?

The time has come to make an executive decision to rework the chef's implementation into something that is general enough to work over all the menus (and now sub menus). That's right, we're going to tell the chefs that the time has come for us to reimplement their menus.

The reality is that we've reached a level of complexity such that if we don't rework the design now, we're never going to have a design that can accommodate further acquisitions or submenus.

So, what is it we really need out of our new design?

- We need some kind of a tree shaped structure that will accommodate menus, submenus and menu items.
- We need to make sure we maintain a way to traverse the items in each menu that is at least as convenient as what we are doing now with iterators.
- We may need to be able traverse the items in a more flexible manner. For instance, we might need to iterate over only the Diner's dessert menu, or we might need to iterate over the Diner's entire menu, including the dessert submenu.

There comes a time when we must refactor our code in order for it to grow. To not do so would leave us with rigid, inflexible code that has no hope of ever sprouting new life.

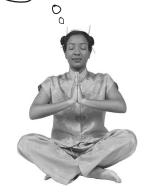

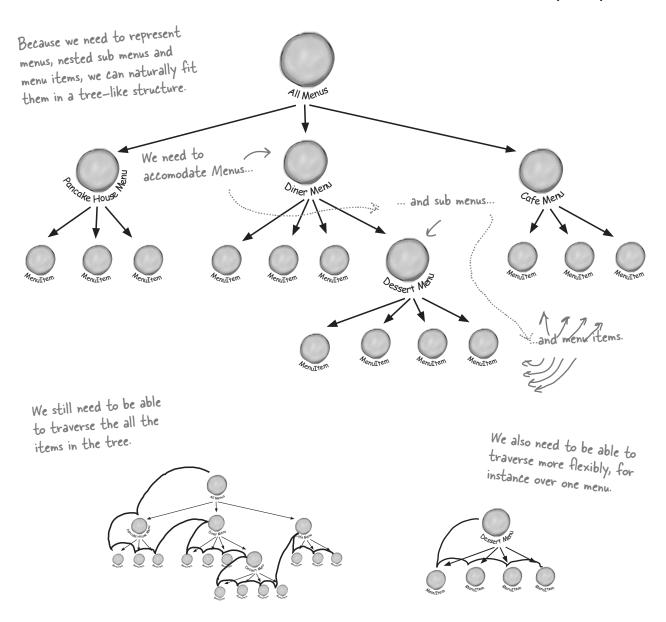

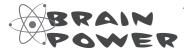

How would you handle this new wrinkle to our design requirements? Think about it before turning the page.

#### The Composite Pattern defined

That's right, we're going to introduce another pattern to solve this problem. We didn't give up on Iterator – it will still be part of our solution – however, the problem of managing menus has taken on a new dimension that Iterator doesn't solve. So, we're going to step back and solve it with the Composite Pattern.

We're not going to beat around the bush on this pattern, we're going to go ahead and roll out the official definition now:

**The Composite Pattern** allows you to compose objects into tree structures to represent part-whole hierarchies. Composite lets clients treat individual objects and compositions of objects uniformly.

Let's think about this in terms of our menus: this pattern gives us a way to create a tree structure that can handle a nested group of menus *and* menu items in the same structure. By putting menus and items in the same structure we create a part-whole hierarchy; that is, a tree of objects that is made of parts (menus and menu items) but that can be treated as a whole, like one big über menu.

Once we have our über menu, we can use this pattern to treat "individual objects and compositions uniformly." What does that mean? It means if we have a tree structure of menus, submenus, and perhaps subsubmenus along with menu items, then any menu is a "composition" because it can contain both other menus and menu items. The individual objects are just the menu items – they don't hold other objects. As you'll see, using a design that follows the Composite Pattern is going to allow us to write some simple code that can apply the same operation (like printing!) over the entire menu structure.

Elements with child elements are called nodes.

Leaf

Elements without children are called leaves.

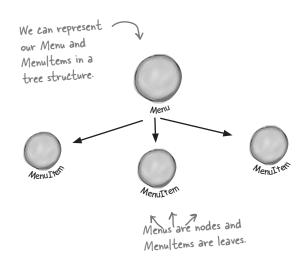

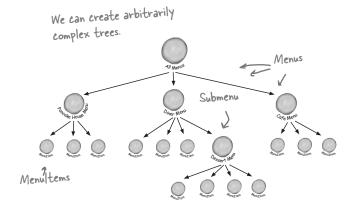

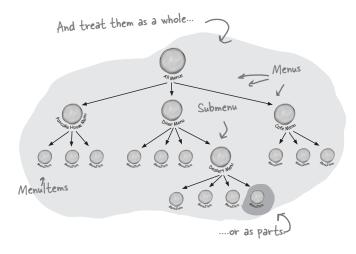

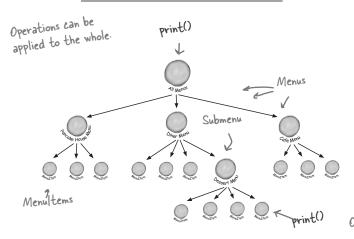

The Composite Pattern allows us to build structures of objects in the form of trees that contain both compositions of objects and individual objects as nodes.

Using a composite structure, we can apply the same operations over both composites and individual objects. In other words, in most cases we can ignore the differences between compositions of objects and individual objects.

or the parts.

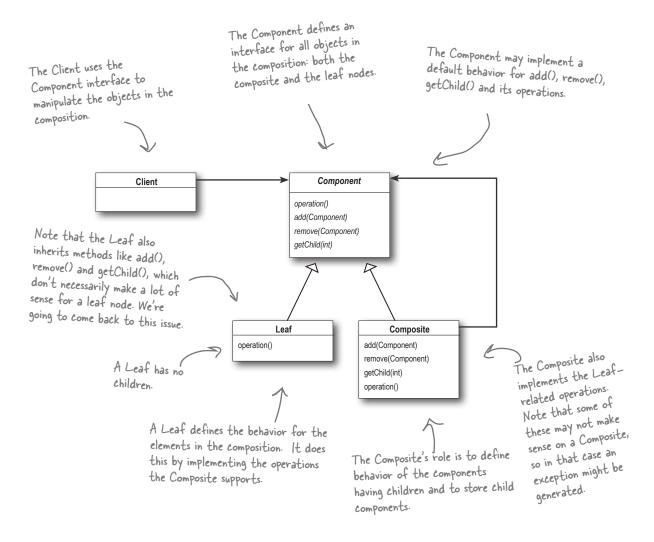

#### C: Component, Composite, Trees?

A: A composite contains components. Components come in two flavors: composites and leaf elements. Sound recursive? It is. A composite holds a set of children, those children may be other composites or leaf elements.

#### Dumb Questions

When you organize data in this way you end up with a tree structure (actually an upside down tree structure) with a composite at the root and branches of composites growing up to leaf nodes.

Q: How does this relate to iterators?

Remember, we're taking a new approach. We're going to re-implement the menus with a new solution: the Composite Pattern. So don't look for some magical transformation from an iterator to a composite. That said, the two work very nicely together. You'll soon see that we can use iterators in a couple of ways in the composite implementation.

# **Pesigning Menus with Composite**

So, how do we apply the Composite Pattern to our menus? To start with, we need to create a component interface; this acts as the common interface for both menus and menu items and allows us to treat them uniformly. In other words we can call the *same* method on menus or menu items.

Now, it may not make *sense* to call some of the methods on a menu item or a menu, but we can deal with that, and we will in just a moment. But for now, let's take a look at a sketch of how the menus are going to fit into a Composite Pattern structure:

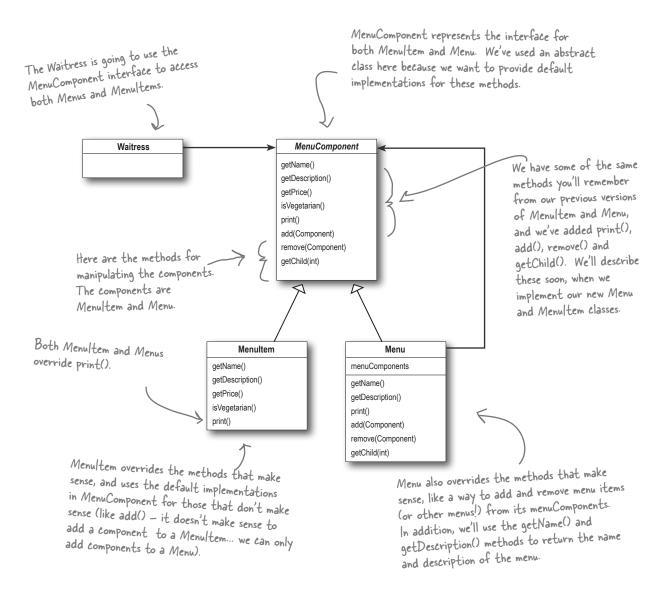

# Implementing the Menu Component

Okay, we're going to start with the MenuComponent abstract class; remember, the role of the menu component is to provide an interface for the leaf nodes and the composite nodes. Now you might be asking, "Isn't the MenuComponent playing two roles?" It might well be and we'll come back to that point. However, for now we're going to provide a default implementation of the methods so that if the MenuItem (the leaf) or the Menu (the composite) doesn't want to implement some of the methods (like getChild() for a leaf node) they can fall back on some basic behavior:

MenuComponent provides default implementations for every method

public abstract class MenuComponent { public void add(MenuComponent menuComponent) { throw new UnsupportedOperationException(); public void remove(MenuComponent menuComponent) throw new UnsupportedOperationException(); public MenuComponent getChild(int i) { throw new UnsupportedOperationException(); public String getName() { throw new UnsupportedOperationException(); public String getDescription() { throw new UnsupportedOperationException(); public double getPrice() { throw new UnsupportedOperationException(); public boolean isVegetarian() { throw new UnsupportedOperationException(); public void print() { throw new UnsupportedOperationException()

All components must implement the MenuComponent interface; however, because leaves and nodes have different roles we can't always define a default implementation for each method that makes sense. Sometimes the best you can do is throw a runtime exception.

Because some of these methods only make sense for Menultems, and some only make sense for Menus, the default implementation is Unsupported Operation Exception. That way, if Menultem or Menu doesn't support an operation, they don't have to do anything, they can just inherit the default implementation.

We've grouped together the "composite" methods — that is, methods to add, remove and get MenuComponents.

there are the "operation" methods; these are used by the Menultems. It turns out we can also use a couple of them in Menu too, as you'll see in a couple of pages when we show the Menu code.

print() is an "operation" method that both our Menus and Menultems will implement, but we provide a default operation here.

# Implementing the Menu Item

Okay, let's give the MenuItem class a shot. Remember, this is the leaf class in the Composite diagram and it implements the behavior of the elements of the composite.

```
I'm glad we're going in this direction, I'm thinking this is going to give me the flexibility I need to implement that crêpe menu I've always wanted.
```

```
public class MenuItem extends MenuComponent {
    String name;
    String description;
   boolean vegetarian;
    double price;
   public MenuItem (String name,
                    String description,
                    boolean vegetarian,
                    double price)
        this.name = name;
        this.description = description;
        this.vegetarian = vegetarian;
        this.price = price;
    public String getName() {
        return name;
    public String getDescription() {
        return description;
    public double getPrice() {
        return price;
    public boolean isVegetarian() {
        return vegetarian;
    public void print() {
        System.out.print(" " + getName());
        if (isVegetarian()) {
            System.out.print("(v)");
```

System.out.println(", " + getPrice());

System.out.println("

First we need to extend the MenuComponent interface.

The constructor just takes the name, description, etc. and keeps a reference to them all. This is pretty much like our old menu item implementation.

Here's our getter methods - just like our previous implementation.

This is different from the previous implementation. Here we're overriding the print() method in the MenuComponent class. For MenuItem this method prints the complete menu entry: name, description, price and whether or not it's veggie.

'(v)");
" + getPrice());
-- " + getDescription());

# Implementing the Composite Menu

Now that we have the MenuItem, we just need the composite class, which we're calling Menu. Remember, the composite class can hold MenuItems or other Menus. There's a couple of methods from MenuComponent this class doesn't implement: getPrice() and isVegetarian(), because those don't make a lot of sense for a Menu.

```
Menu is also a MenuComponent,
                                                                  Menu can have any number of children
                     just like Menultem.
                                                                  of type MenuComponent, we'll use an
                                                                  internal ArrayList to hold these.
public class Menu extends MenuComponent {
    ArrayList menuComponents = new ArrayList();
    String name;
                                                                     This is different than our old implementation:
    String description;
                                                                      we're going to give each Menu a name and a
                                                                     description. Before, we just relied on having
    public Menu(String name, String description) {
         this.name = name;
                                                                      different classes for each menu.
         this.description = description;
    public void add(MenuComponent menuComponent) {
                                                                         Here's how you add Menultems or
         menuComponents.add(menuComponent);
                                                                         other Menus to a Menu. Because
                                                                         both Menultems and Menus are
                                                                         MenuComponents, we just need one
    public void remove(MenuComponent menuComponent)
         menuComponents.remove (menuComponent);
                                                                         method to do both.
                                                                         You can also remove a MenuComponent
    public MenuComponent getChild(int i) {
                                                                          or get a MenuComponent.
         return (MenuComponent) menuComponents.get(i);
                                                          Here are the getter methods for getting the name and
                                                          description.
    public String getName() {
         return name;
                                                          Notice, we aren't overriding getPrice() or isVegetarian()
                                                          because those methods don't make sense for a Menu
                                                          (although you could argue that is Vegetarian () might make
    public String getDescription() {
                                                          sense). If someone tries to call those methods on a Menu,
         return description;
                                                          they'll get an UnsupportedOperationException.
    public void print() {
         System.out.print("\n" + getName());
         System.out.println(", " + getDescription());
         System.out.println("---
                                                                          To print the Menu, we print the
                                                                          Menu's name and description.
```

Wait a sec, I don't understand the implementation of print(). I thought I was supposed to be able to apply the same operations to a composite that I could to a leaf. If I apply print() to a composite with this implementation, all I get is a simple menu name and description. I don't get a printout of the COMPOSITE.

Excellent catch. Because menu is a composite and contains both Menu Items and other Menus, its print() method should print everything it contains. If it didn't we'd have to iterate through the entire composite and print each item ourselves. That kind of defeats the purpose of having a composite structure.

As you're going to see, implementing print() correctly is easy because we can rely on each component to be able to print itself. It's all wonderfully recursive and groovy. Check it out:

### Fixing the print() method

All we need to do is change the print() method to make it print not only the information about this Menu, but all of this Menu's components: other Menus and Menultems.

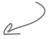

Look! We get to use an Iterator. We use it to iterate through all the Menu's components... those could be other Menus, or they could be MenuItems. Since both Menus and MenuItems implement print(), we just call print() and the rest is up to them.

NOTE: If, during this iteration, we encounter another Menu object, its print() method will start another iteration, and so on.

# Getting ready for a test drive...

It's about time we took this code for a test drive, but we need to update the Waitress code before we do – after all she's the main client of this code:

```
public class Waitress {
    MenuComponent allMenus;

public Waitress(MenuComponent allMenus) {
    this.allMenus = allMenus;
}

public void printMenu() {
    allMenus.print();
}
```

Yup! The Waitress code really is this simple. Now we just hand her the top level menu component, the one that contains all the other menus. We've called that all Menus.

All she has to do to print the entire menu hierarchy - all the menus, and all the menu items - is call print() on the top level menu.

We're gonna have one happy Waitress.

Okay, one last thing before we write our test drive. Let's get an idea of what the menu composite is going to look like at runtime:

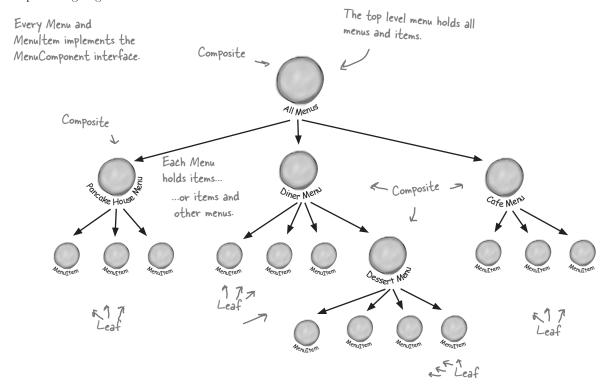

### Now for the test drive...

Okay, now we just need a test drive. Unlike our previous version, we're going to handle all the menu creation in the test drive. We could ask each chef to give us his new menu, but let's get it all tested first. Here's the code:

```
public class MenuTestDrive {
    public static void main(String args[]) {
         MenuComponent pancakeHouseMenu =
             new Menu ("PANCAKE HOUSE MENU", "Breakfast");
         MenuComponent dinerMenu =
             new Menu ("DINER MENU", "Lunch");
                                                                             menu that we'll name
         MenuComponent cafeMenu =
             new Menu ("CAFE MENU", "Dinner");
                                                                             all Menus.
         MenuComponent dessertMenu =
             new Menu ("DESSERT MENU", "Dessert of course!");
         MenuComponent allMenus = new Menu("ALL MENUS", "All menus combined");
                                                           We're using the Composite add() method to add
         allMenus.add(pancakeHouseMenu);
                                                           each menu to the top level menu, all Menus.
         allMenus.add(dinerMenu);
         allMenus.add(cafeMenu);
                                                                            Now we need to add all
                                                                            the menu items, here's one
         // add menu items here
                                                                            example, for the rest, look at
                                                                            the complete source code.
         dinerMenu.add(new MenuItem(
             "Pasta",
             "Spaghetti with Marinara Sauce, and a slice of sourdough bread",
             true,
                                                                And we're also adding a menu to a
             3.89));
                                                                menu. All diner Menu cares about is that
                                                                everything it holds, whether it's a menu
         dinerMenu.add(dessertMenu);
                                                                item or a menu, is a MenuComponent.
         dessertMenu.add(new MenuItem(
             "Apple Pie",
             "Apple pie with a flakey crust, topped with vanilla ice cream",
             true,
                                                                   Add some apple pie to the
             1.59));
         // add more menu items here
         Waitress waitress = new Waitress (allMenus); Conce we've constructed our entire
                                                                   menu hierarchy, we hand the whole
         waitress.printMenu();
                                                                   thing to the Waitress, and as you've
                                                                   seen, it's easy as apple pie for her
}
                                                                  to print it out.
```

# Getting ready for a test drive...

NOTE: this output is based on the complete source.

```
File Edit Window Help GreenEggs&Spam
% java MenuTestDrive
ALL MENUS, All menus combined
                                           Here's all our menus... we printed all this
                                                        just by calling print() on the top level menu
PANCAKE HOUSE MENU, Breakfast
_____
  K&B's Pancake Breakfast(v), 2.99
     -- Pancakes with scrambled eggs, and toast
  Regular Pancake Breakfast, 2.99
    -- Pancakes with fried eggs, sausage
  Blueberry Pancakes (v), 3.49
     -- Pancakes made with fresh blueberries, and blueberry syrup
  Waffles(v), 3.59
     -- Waffles, with your choice of blueberries or strawberries
DINER MENU, Lunch
_____
  Vegetarian BLT(v), 2.99
    -- (Fakin') Bacon with lettuce & tomato on whole wheat
  BLT, 2.99
     -- Bacon with lettuce & tomato on whole wheat
  Soup of the day, 3.29
     -- A bowl of the soup of the day, with a side of potato salad
  Hotdog, 3.05
     -- A hot dog, with saurkraut, relish, onions, topped with cheese
  Steamed Veggies and Brown Rice(v), 3.99
     -- Steamed vegetables over brown rice
  Pasta(v), 3.89
     -- Spaghetti with Marinara Sauce, and a slice of sourdough bread
                                                                           The new dessert
DESSERT MENU, Dessert of course!
                                                                            menu is printed
  Apple Pie(v), 1.59
                                                                            when we are
    -- Apple pie with a flakey crust, topped with vanilla icecream
                                                                            printing all the
  Cheesecake(v), 1.99
                                                                            Diner menu
     -- Creamy New York cheesecake, with a chocolate graham crust
                                                                            components
  Sorbet(v), 1.89
     -- A scoop of raspberry and a scoop of lime
CAFE MENU, Dinner
  Veggie Burger and Air Fries(v), 3.99
     -- Veggie burger on a whole wheat bun, lettuce, tomato, and fries
  Soup of the day, 3.69
-- A cup of the soup of the day, with a side salad
  Burrito(v), 4.29
     -- A large burrito, with whole pinto beans, salsa, guacamole
```

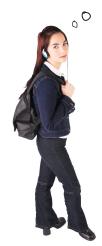

What's the story? First you tell us
One Class, One Responsibility, and now you
are giving us a pattern with two responsibilities
in one class. The Composite Pattern manages
a hierarchy AND it performs operations
related to Menus.

There is some truth to that observation. We could say that the Composite Pattern takes the Single Responsibility design principle and trades it for *transparency*. What's transparency? Well, by allowing the Component interface to contain the child management operations *and* the leaf operations, a client can treat both composites and leaf nodes uniformly; so whether an element is a composite or leaf node becomes transparent to the client.

Now given we have both types of operations in the Component class, we lose a bit of *safety* because a client might try to do something inappropriate or meaningless on an element (like try to add a menu to a menu item). This is a design decision; we could take the design in the other direction and separate out the responsibilities into interfaces. This would make our design safe, in the sense that any inappropriate calls on elements would be caught at compile time or runtime, but we'd lose transparency and our code would have to use conditionals and the **instanceof** operator.

So, to return to your question, this is a classic case of tradeoff. We are guided by design principles, but we always need to observe the effect they have on our designs. Sometimes we purposely do things in a way that seems to violate the principle. In some cases, however, this is a matter of perspective; for instance, it might seem incorrect to have child management operations in the leaf nodes (like add(), remove() and getChild()), but then again you can always shift your perspective and see a leaf as a node with zero children.

### Flashback to Iterator

We promised you a few pages back that we'd show you how to use Iterator with a Composite. You know that we are already using Iterator in our internal implementation of the print() method, but we can also allow the Waitress to iterate over an entire composite if she needs to, for instance, if she wants to go through the entire menu and pull out vegetarian items.

To implement a Composite iterator, let's add a createIterator() method in every component. We'll start with the abstract MenuComponent class:

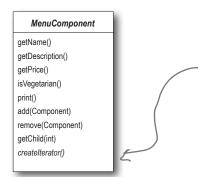

We've added a createlterator() method to the MenuComponent. This means that each Menu and MenuItem will need to implement this method. It also means that calling createlterator() on a composite should apply to all children of the composite.

Now we need to implement this method in the Menu and MenuItem classes:

```
public class Menu extends MenuComponent {

// other code here doesn't change

public Iterator createIterator() {

return new CompositeIterator (menuComponents.iterator());
}

public class MenuItem extends MenuComponent {

// other code here doesn't change

public Iterator createIterator() {

return new NullIterator() {

return new NullIterator();
}

// ow for the MenuItem...

Whoa! What's this NullIterator?

You'll see in two pages.
}
```

# The Composite Iterator

}

The CompositeIterator is a SERIOUS iterator. It's got the job of iterating over the MenuItems in the component, and of making sure all the child Menus (and child child Menus, and so on) are included.

Here's the code. Watch out, this isn't a lot of code, but it can be a little mind bending. Just repeat to yourself as you go through it "recursion is my friend, recursion is my friend."

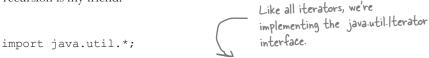

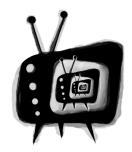

WATCH OUT RECURSION ZONE AHEAD

```
public class CompositeIterator implements Iterator {
                                                                   The iterator of the top level
     Stack stack = new Stack();
                                                                   composite we're going to iterate over
                                                                   is passed in. We throw that in a stack
     public CompositeIterator(Iterator iterator) {
                                                                   data structure.
          stack.push(iterator);
                                                                                    Okay, when the client wants
                                                                                   to get the next element we
     public Object next() {
                                                                                   first make sure there is one
         if (hasNext()) {
                                                                                   by calling has Next() ...
              Iterator iterator = (Iterator) stack.peek();
              MenuComponent component = (MenuComponent) iterator.next();
              if (component instanceof Menu) {
                   stack.push(component.createIterator());
              return component;
          } else {
              return null;
                                                         If that element is a menu, we have
                                                         another composite that needs to
     }
                                                         be included in the iteration, so we
     public boolean hasNext() {
                                                         throw it on the stack. In either
         if (stack.empty()) {
                                                         case, we return the component.
              return false;
                                                                        To see if there is a next element,
                                                                            we check to see if the stack is
              Iterator iterator = (Iterator) stack.peek();
                                                                            empty; if so, there isn't.
              if (!iterator.hasNext()) {
                                                                           Otherwise, we get the iterator off
                   stack.pop();
                                                                           the top of the stack and see if it
                   return hasNext();
                                                                           has a next element. If it doesn't
               } else {
                   return true;
                                                                           we pop it off the stack and call
                                          Otherwise there is a next element
                                                                           has Next() recursively.
                                          and we return true.
     }
     public void remove() {
                                                                    We're not supporting
         throw new UnsupportedOperationException();
                                                                    remove, just traversal.
     }
```

That is serious code... I'm trying to understand why iterating over a composite like this is more difficult than the iteration code we wrote for print() in the MenuComponent class?

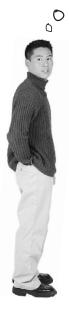

When we wrote the print() method in the MenuComponent class we used an iterator to step through each item in the component and if that item was a Menu (rather than a MenuItem), then we recursively called the print() method to handle it. In other words, the MenuComponent handled the iteration itself, *internally*.

With this code we are implementing an *external* iterator so there is a lot more to keep track of. For starters, an external iterator must maintain its position in the iteration so that an outside client can drive the iteration by calling hasNext() and next(). But in this case, our code also needs to maintain that position over a composite, recursive structure. That's why we use stacks to maintain our position as we move up and down the composite hierarchy.

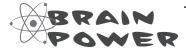

Draw a diagram of the Menus and MenuItems. Then pretend you are the CompositeIterator, and your job is to handle calls to hasNext() and next(). Trace the way the CompositeIterator traverses the structure as this code is executed:

```
public void testCompositeIterator(MenuComponent component) {
    CompositeIterator iterator = new CompositeIterator(component.iterator);

    while(iterator.hasNext()) {
         MenuComponent component = iterator.next();
    }
}
```

### The Null Iterator

Okay, now what is this Null Iterator all about? Think about it this way: a MenuItem has nothing to iterate over, right? So how do we handle the implementation of its createIterator() method? Well, we have two choices:

NOTE: Another example of the Null Object "Design Pattern."

This is the laziest Iterator you've

#### **Choice one:**

#### Return null

We could return null from createIterator(), but then we'd need conditional code in the client to see if null was returned or not.

#### **Choice two:**

# Return an iterator that always returns false when hasNext() is called

This seems like a better plan. We can still return an iterator, but the client doesn't have to worry about whether or not null is ever returned. In effect, we're creating an iterator that is a "no op".

The second choice certainly seems better. Let's call it NullIterator and implement it.

```
import java.util.Iterator;

public class NullIterator implements Iterator {

public Object next() {
    return null;
}

public boolean hasNext() {
    return false;
}

public void remove() {
    throw new UnsupportedOperationException();
}

Most importantly when hasNext() is called we always return false.

And the NullIterator wouldn't think of supporting remove.
```

}

# Give me the vegetarian menu

Now we've got a way to iterate over every item of the Menu. Let's take that and give our Waitress a method that can tell us exactly which items are vegetarian.

```
public class Waitress {
    MenuComponent allMenus;
    public Waitress(MenuComponent allMenus) {
         this.allMenus = allMenus;
                                                                   The print/egetarian/Menu() method
                                                                   takes the all Menu's composite and
                                                                   gets its iterator. That will be our
    public void printMenu() {
         allMenus.print();
                                                                   Composite terator.
    public void printVegetarianMenu() {
                                                                          Iterate through
         Iterator iterator = allMenus.createIterator();
                                                                          every element of the
                                                                          composite
         System.out.println("\nVEGETARIAN MENU\n-
         while (iterator.hasNext()) {
                                                                        Call each element's
              MenuComponent menuComponent =
                                                                        isVegetarian() method
                        (MenuComponent) iterator.next();
                                                                        and if true, we call its
              try {
                   if (menuComponent.isVegetarian()) {
                                                                         print() method.
                       menuComponent.print();
              } catch (UnsupportedOperationException e)
                                                                         called on Menultems,
                                                                        never composites.
                                                                         Can you see why?
                  We implemented is Vegetarian () on the
                  Menus to always throw an exception If
                  that happens we catch the exception, but
                  continue with our iteration.
```

## The magic of Iterator & Composite together...

Whooo! It's been quite a development effort to get our code to this point. Now we've got a general menu structure that should last the growing Diner empire for some time. Now it's time to sit back and order up some veggie food:

```
File Edit Window Help HaveUhuggedYurlteratorToday?
% java MenuTestDrive
                                                            The Vegetarian Menu consists of the
                                                   Vegetarian items from every menu.
VEGETARIAN MENU
  K&B's Pancake Breakfast(v), 2.99
     -- Pancakes with scrambled eggs, and toast
  Blueberry Pancakes(v), 3.49
     -- Pancakes made with fresh blueberries, and blueberry syrup
  Waffles(v), 3.59
     -- Waffles, with your choice of blueberries or strawberries
  Vegetarian BLT(v), 2.99
     -- (Fakin') Bacon with lettuce & tomato on whole wheat
  Steamed Veggies and Brown Rice (v), 3.99
     -- Steamed vegetables over brown rice
  Pasta(v), 3.89
     -- Spaghetti with Marinara Sauce, and a slice of sourdough bread
  Apple Pie(v), 1.59
     -- Apple pie with a flakey crust, topped with vanilla ice cream
  Cheesecake(v), 1.99
     -- Creamy New York cheesecake, with a chocolate graham crust
  Sorbet(v), 1.89
     -- A scoop of raspberry and a scoop of lime
  Apple Pie(v), 1.59
     -- Apple pie with a flakey crust, topped with vanilla ice cream
  Cheesecake (v), 1.99
     -- Creamy New York cheesecake, with a chocolate graham crust
  Sorbet(v), 1.89
     -- A scoop of raspberry and a scoop of lime
  Veggie Burger and Air Fries (v), 3.99
     -- Veggie burger on a whole wheat bun, lettuce, tomato, and fries
  Burrito(v), 4.29
     -- A large burrito, with whole pinto beans, salsa, quacamole
용
```

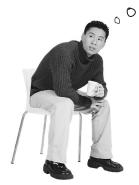

printVegetarianMenu() method that you used the try/catch to handle the logic of the Menus not supporting the isVegetarian() method.

I've always heard that isn't good programming form.

Let's take a look at what you're talking about:

```
try {
    if (menuComponent.isVegetarian()) {
        menuComponent.print();
    }
} catch (UnsupportedOperationException) {}

If the menu component doesn't support the operation operation, we just throw away the exception and ignore it.
```

In general we agree; try/catch is meant for error handling, not program logic. What are our other options? We could have checked the runtime type of the menu component with instanceof to make sure it's a MenuItem before making the call to isVegetarian(). But in the process we'd lose *transparency* because we wouldn't be treating Menus and MenuItems uniformly.

We could also change is Vegetarian() in the Menus so that it returns false. This provides a simple solution and we keep our transparency.

In our solution we are going for clarity: we really want to communicate that this is an unsupported operation on the Menu (which is different than saying isVegetarian() is false). It also allows for someone to come along and actually implement a reasonable isVegetarian() method for Menu and have it work with the existing code.

That's our story and we're stickin' to it.

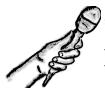

# Patterns Exposed

# This week's interview: The Composite Pattern, on Implementation issues

**HeadFirst:** We're here tonight speaking with the Composite Pattern. Why don't you tell us a little about yourself, Composite?

**Composite:** Sure... I'm the pattern to use when you have collections of objects with whole-part relationships and you want to be able to treat those objects uniformly.

**HeadFirst:** Okay, let's dive right in here... what do you mean by whole-part relationships?

**Composite:** Imagine a graphical user interface; there you'll often find a top level component like a Frame or a Panel, containing other components, like menus, text panes, scrollbars and buttons. So your GUI consists of several parts, but when you display it, you generally think of it as a whole. You tell the top level component to display, and count on that component to display all its parts. We call the components that contain other components, composite objects, and components that don't contain other components, leaf objects.

**HeadFirst:** Is that what you mean by treating the objects uniformly? Having common methods you can call on composites and leaves?

**Composite:** Right. I can tell a composite object to display or a leaf object to display and they will do the right thing. The composite object will display by telling all its components to display.

**HeadFirst:** That implies that every object has the same interface. What if you have objects in your composite that do different things?

**Composite:** Well, in order for the composite to work transparently to the client, you must implement the same interface for all objects in the composite, otherwise, the client has to worry about which interface each object is implementing, which kind of defeats the purpose. Obviously that means that at times you'll have objects for which some of the method calls don't make sense.

**HeadFirst:** So how do you handle that?

**Composite:** Well there's a couple of ways to handle it; sometimes you can just do nothing, or return null or false – whatever makes sense in your application. Other times you'll want to be more proactive and throw an exception. Of course, then the client has to be willing to do a little work and make sure that the method call didn't do something unexpected.

**HeadFirst:** But if the client doesn't know which kind of object they're dealing with, how would they ever know which calls to make without checking the type?

**Composite:** If you're a little creative you can structure your methods so that the default implementations do something that does make sense. For instance, if the client is calling getChild(), on the composite this makes sense. And it makes sense on a leaf too, if you think of the leaf as an object with no children.

**HeadFirst:** Ah... smart. But, I've heard some clients are so worried about this issue, that they require separate interfaces for different objects so they aren't allowed to make nonsensical method calls. Is that still the Composite Pattern?

**Composite:** Yes. It's a much safer version of the Composite Pattern, but it requires the client to check the type of every object before making a call so the object can be cast correctly.

**HeadFirst:** Tell us a little more about how these composite and leaf objects are structured.

**Composite:** Usually it's a tree structure, some kind of hierarchy. The root is the top level composite, and all its children are either composites or leaf nodes.

**HeadFirst:** Do children ever point back up to their parents?

**Composite:** Yes, a component can have a pointer to a parent to make traversal of the structure easier. And, if you have a reference to a child, and you need to delete it, you'll need to get the parent to remove the child. Having the parent reference makes that easier too.

**HeadFirst:** There's really quite a lot to consider in your implementation. Are there other issues we should think about when implementing the Composite Pattern?

**Composite:** Actually there are... one is the ordering of children. What if you have a composite that needs to keep its children in a particular order? Then you'll need a more sophisticated management scheme for adding and removing children, and you'll have to be careful about how you traverse the hierarchy.

**HeadFirst:** A good point I hadn't thought of. **Composite:** And did you think about caching?

**HeadFirst:** Caching?

**Composite:** Yeah, caching. Sometimes, if the composite structure is complex or expensive to traverse, it's helpful to implement caching of the composite nodes. For instance, if you are constantly traversing a composite and all its children to compute some result, you could implement a cache that stores the result temporarily to save traversals.

**HeadFirst:** Well, there's a lot more to the Composite Patterns than I ever would have guessed. Before we wrap this up, one more question: What do you consider your greatest strength?

**Composite:** I think I'd definitely have to say simplifying life for my clients. My clients don't have to worry about whether they're dealing with a composite object or a leaf object, so they don't have to write if statements everywhere to make sure they're calling the right methods on the right objects. Often, they can make one method call and execute an operation over an entire structure.

**HeadFirst:** That does sound like an important benefit. There's no doubt you're a useful pattern to have around for collecting and managing objects. And, with that, we're out of time... Thanks so much for joining us and come back soon for another Patterns Exposed.

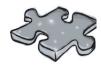

It's that time again....

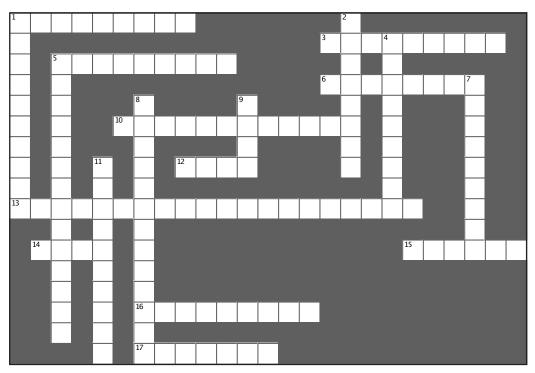

#### **Across**

- 1. User interface packages often use this pattern for their components.
- 3. Collection and Iterator are in this package
- 5. We encapsulated this.
- 6. A separate object that can traverse a collection.
- 10. Merged with the Diner.
- 12. Has no children.
- 13. Name of principle that states only one responsibility per class.
- 14. Third company acquired.
- 15. A class should have only one reason to do this.
- 16. This class indirectly supports Iterator.
- 17. This menu caused us to change our entire implementation.

#### Down

- 1. A composite holds this.
- 2. We java-enabled her.
- 4. We deleted PancakeHouseMenuIterator because this class already provides an iterator.
- 5. The Iterator Pattern decouples the client from the aggregates
- 7. CompositeIterator used a lot of this.
- 8. Iterators are usually created using this pattern.
- 9. A component can be a composite or this.
- 11. Hashtable and ArrayList both implement this interface.

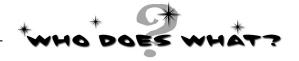

Match each pattern with its description:

| Pattern   | Description                                                                                         |
|-----------|----------------------------------------------------------------------------------------------------|
| Strategy  | Clients treat collections of objects and individual objects uniformly                               |
| Adapter   | Provides a way to traverse a collection of objects without exposing the collection's implementation |
| İterator  | Simplifies the interface of a group of classes                                                      |
| Facade    | Changes the interface of one or more classes                                                        |
| Composite | Allows a group of objects to be notified when some state changes                                    |
| Observer  | Encapsulates interchangeable<br>behaviors and uses delegation to<br>decide which one to use         |

# Tv

# Tools for your Design Toolbox

Two new patterns for your toolbox – two great ways to deal with collections of objects.

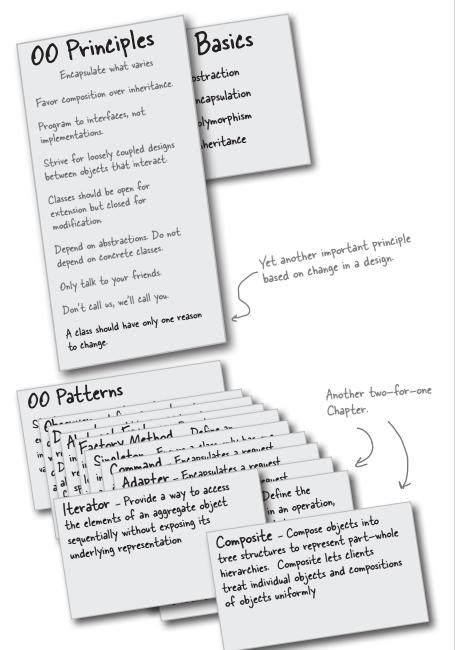

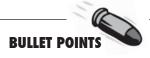

- An Iterator allows access to an aggregate's elements without exposing its internal structure.
- An Iterator takes the job of iterating over an aggregate and encapsulates it in another object.
- When using an Iterator, we relieve the aggregate of the responsibility of supporting operations for traversing its data.
- An Iterator provides a common interface for traversing the items of an aggregate, allowing you to use polymorphism when writing code that makes use of the items of the aggregate.
- We should strive to assign only one responsibility to each class.
- The Composite Pattern provides a structure to hold both individual objects and composites.
- The Composite Pattern allows clients to treat composites and individual objects uniformly.
- A Component is any object in a Composite structure. Components may be other composites or leaf nodes.
- There are many design tradeoffs in implementing Composite. You need to balance transparency and safety with your needs.

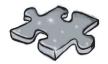

# Exercise solutions

# Sharpen your pencil

Based on our implementation of printMenu(), which of the following apply?

- A. We are coding to the PancakeHouseMenu and DinerMenu concrete implementations, not to an interface.
- ☐ B. The Waitress doesn't implement the Java Waitress API and so isn't adhering to a standard.
- ☑ C. If we decided to switch from using
  DinerMenu to another type of menu
  that implemented its list of menu items
  with a Hashtable, we'd have to modify
  a lot of code in the Waitress.
- D. The Waitress needs to know how each menu represents its internal collection of menu items is implemented, this violates encapsulation.
- E. We have duplicate code: the printMenu() method needs two separate loop implementations to iterate over the two different kinds of menus. And if we added a third menu, we might have to add yet another loop.
- F. The implementation isn't based on MXML (Menu XML) and so isn't as interoperable as it should be.

# Sharpen your pencil

Before turning the page, quickly jot down the three things we have to do to this code to fit it into our framework:

- 1. implement the Menu interface
- 2. get rid of get/tems()
- 3. add createlterator() and return an Iterator that can step through the Hashtable values

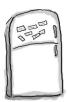

# Code Magnets Solution

The unscrambled "Alternating" DinerMenu Iterator

```
import java.util.Iterator;
import java.util.Calendar;
                                             implements Iterator
public class AlternatingDinerMenuIterator
    MenuItem[] items;
    int position;
    public AlternatingDinerMenuIterator(MenuItem[] items)
           this.items = items;
           Calendar rightNow = Calendar.getInstance();
          position = rightNow.get(Calendar.DAY_OF_WEEK) % 2;
     public boolean hasNext()
           if (position >= items.length || items[position] == null) {
               return false;
           } else {
               return true;
     public Object next()
           MenuItem menuItem = items[position];
           position = position + 2;
           return menuItem;
                                                                Notice that this Iterator
                                                                implementation does not
     public void remove()
                                                                support remove()
           throw new UnsupportedOperationException(
               "Alternating Diner Menu Iterator does not support remove()");
```

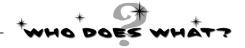

Match each pattern with its description:

#### **Pattern Description** Clients treat collections of State objects and individual objects uniformly Provides a way to traverse a Adapter collection of objects without exposing the collection's implementation İterator Simplifies the interface of a group of classes Changes the interface of one Facade or more classes Allows a group of objects to Composite be notified when some state changes Allows an object to change Observer its behavior when some state changes

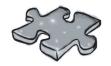

# Exercise solutions

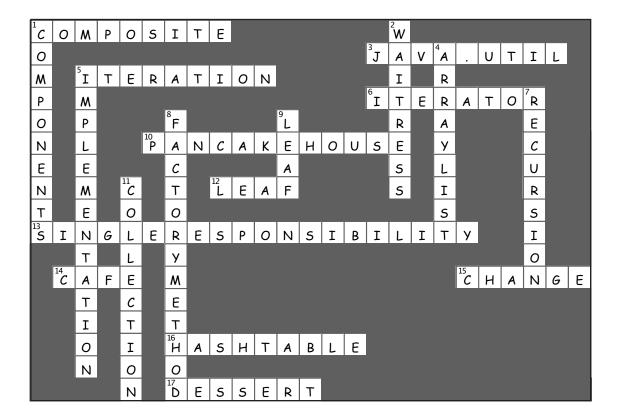

# 10 the State Pattern

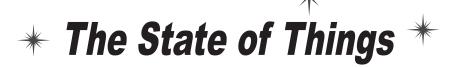

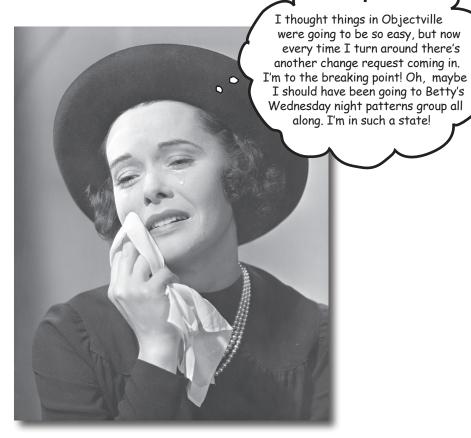

A little known fact: the Strategy and State Patterns were twins separated at birth. As you know, the Strategy Pattern went on to create a wildly successful business around interchangeable algorithms. State, however, took the perhaps more noble path of helping objects to control their behavior by changing their internal state. He's often overheard telling his object clients, "Just repeat after me: I'm good enough, I'm smart enough, and doggonit..."

# Jaw Breakers

Java toasters are so '90s. Today people are building Java into *real* devices, like gumball machines. That's right, gumball machines have gone high tech; the major manufacturers have found that by putting CPUs into their machines, they can increase sales, monitor inventory over the network and measure customer satisfaction more accurately.

But these manufacturers are gumball machine experts, not software developers, and they've asked for your help:

At least that's their story — we think they just got bored with the circa 1800's technology and needed to find a way to make their jobs more exciting.

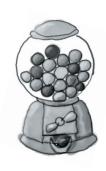

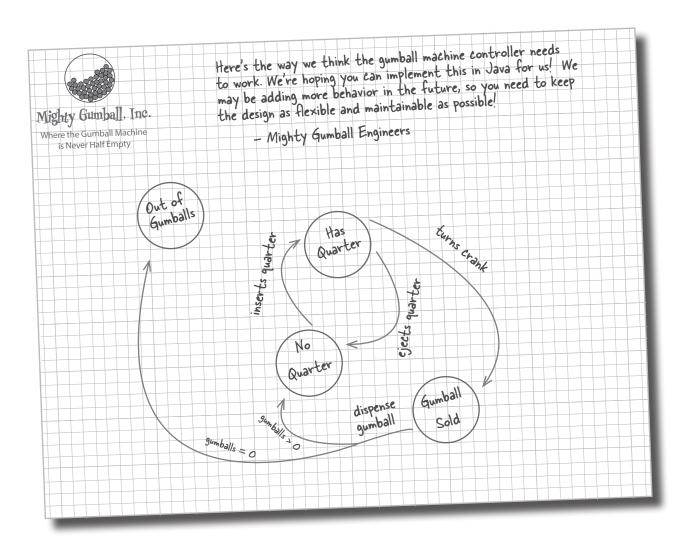

### **Cubicle Conversation**

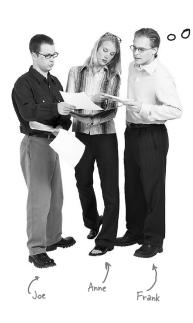

Let's take a look
at this diagram and see
what the Mighty Gumball
guys want...

**Anne**: This diagram looks like a state diagram.

**Joe**: Right, each of those circles is a state...

**Anne**: ... and each of the arrows is a state transition.

**Frank**: Slow down, you two, it's been too long since I studied state diagrams. Can you remind me what they're all about?

**Anne**: Sure, Frank. Look at the circles; those are states. "No Quarter" is probably the starting state for the gumball machine because it's just sitting there waiting for you to put your quarter in. All states are just different configurations of the machine that behave in a certain way and need some action to take them to another state.

**Joe**: Right. See, to go to another state, you need to do something like put a quarter in the machine. See the arrow from "No Quarter" to "Has Quarter?"

Frank: Yes...

**Joe**: That just means that if the gumball machine is in the "No Quarter" state and you put a quarter in, it will change to the "Has Quarter" state. That's the state transition.

**Frank**: Oh, I see! And if I'm in the "Has Quarter" state, I can turn the crank and change to the "Gumball Sold" state, or eject the quarter and change back to the "No Quarter" state.

Anne: You got it!

**Frank**: This doesn't look too bad then. We've obviously got four states, and I think we also have four actions: "inserts quarter," "ejects quarter," "turns crank" and "dispense." But... when we dispense, we test for zero or more gumballs in the "Gumball Sold" state, and then either go to the "Out of Gumballs" state or the "No Quarter" state. So we actually have five transitions from one state to another.

**Anne**: That test for zero or more gumballs also implies we've got to keep track of the number of gumballs too. Any time the machine gives you a gumball, it might be the last one, and if it is, we need to transition to the "Out of Gumballs" state.

**Joe**: Also, don't forget that you could do nonsensical things, like try to eject the quarter when the gumball machine is in the "No Quarter" state, or insert two quarters.

**Frank**: Oh, I didn't think of that; we'll have to take care of those too.

**Joe**: For every possible action we'll just have to check to see which state we're in and act appropriately. We can do this! Let's start mapping the state diagram to code...

### State machines 101

How are we going to get from that state diagram to actual code? Here's a quick introduction to implementing state machines:

1 First, gather up your states:

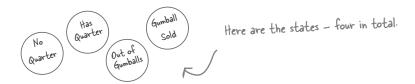

2 Next, create an instance variable to hold the current state, and define values for each of the states:

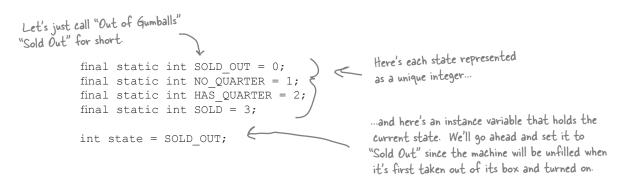

Now we gather up all the actions that can happen in the system:

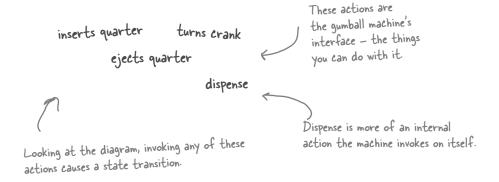

Now we create a class that acts as the state machine. For each action, we create a method that uses conditional statements to determine what behavior is appropriate in each state. For instance, for the insert quarter action, we might write a method like this:

```
public void insertQuarter() {
    if (state == HAS QUARTER) {
                                                                              Each possible
                                                                                state is checked
        System.out.println("You can't insert another quarter");
                                                                                with a conditional
    } else if (state == SOLD OUT) {
                                                                                statement ...
         System.out.println("You can't insert a quarter, the machine is sold out");
    } else if (state == SOLD) {
        System.out.println("Please wait, we're already giving you a gumball");
    } else if (state == NO QUARTER) {
        state = HAS QUARTER;
        System.out.println("You inserted a quarter");
                                                       ...and exhibits the appropriate
                                                       behavior for each possible state...
```

...but can also transition to other states, just as depicted in the diagram.

Here we're talking
about a common technique:
modeling state within an object
by creating an instance variable to hold
the state values and writing conditional
code within our methods to handle
the various states.

With that quick review, let's go implement the Gumball Machine!

# Writing the code

It's time to implement the Gumball Machine. We know we're going to have an instance variable that holds the current state. From there, we just need to handle all the actions, behaviors and state transitions that can happen. For actions, we need to implement inserting a quarter, removing a quarter, turning the crank and dispensing a gumball; we also have the empty gumball condition to implement as well.

```
Here are the four states; they match the
                                                     states in Mighty Gumball's state diagram.
                                                                     Here's the instance variable that is going to
public class GumballMachine {
                                                                     keep track of the current state we're in.
                                                                     We start in the SOLD_OUT state.
     final static int SOLD OUT = 0;
     final static int NO QUARTER = 1;
     final static int HAS QUARTER = 2;
                                                                    We have a second instance variable that
     final static int SOLD = 3;
                                                                    keeps track of the number of gumballs in
                                                                    the machine.
     int state = SOLD OUT;
     int count = 0;
                                                                      The constructor takes an initial inventory
                                                                      of gumballs. If the inventory isn't zero,
     public GumballMachine(int count) {
                                                                      the machine enters state NO QUARTER,
         this.count = count;
                                                                      meaning it is waiting for someone to
         if (count > 0) {
                                                                     insert a quarter, otherwise it stays in
              state = NO QUARTER;
                                                                      the SOLD OUT state.
     }
                                                                When a quarter is inserted, if ....
                                                                                   a quarter is already inserted
     public void insertQuarter() {
                                                                                   we tell the customer;
         if (state == HAS QUARTER) {
              System.out.println("You can't insert another quarter");
                                                                                   otherwise we accept the
                                                                                   quarter and transition to the
         } else if (state == NO QUARTER) {
              state = HAS QUARTER;
                                                                                   HAS QUARTER state.
              System.out.println("You inserted a quarter");
          } else if (state == SOLD OUT) {
              System.out.println("You can't insert a quarter, the machine is sold out");
          } else if (state == SOLD) {
              System.out.println("Please wait, we're already giving you a gumball");
     }
                                                                                 and if the machine is sold
                             If the customer just bought a
                                                                                 out, we reject the quarter.
                             gumball he needs to wait until the
                             transaction is complete before
                             inserting another quarter.
```

```
Now, if the customer tries to remove the quarter...
                                                                      If there is a quarter, we
                                                                      return it and go back to the
public void ejectQuarter() {
    if (state == HAS QUARTER) {
                                                                      NO QUARTER state.
         System.out.println("Quarter returned");
                                                                             Otherwise, if there isn't
         state = NO QUARTER;
                                                                             one we can't give it back.
    } else if (state == NO QUARTER) {
         System.out.println("You haven't inserted a quarter");
    } else if (state == SOLD) {
         System.out.println("Sorry, you already turned the crank");
    } else if (state == SOLD OUT) {
         System.out.println("You can't eject, you haven't inserted a quarter yet");
                            You can't eject if the machine is sold out, it doesn't accept quarters!
                                                                           If the customer just
                                                                            turned the crank, we can't
                                                                            give a refund; he already
                     The customer tries to turn the crank...
                                                                            has the gumball!
                                                   Someone's trying to cheat the machine.
public void turnCrank() {
    if (state == SOLD) {
         System.out.println("Turning twice doesn't get you another gumball!"); We need a
    } else if (state == NO QUARTER) {
                                                                                          quarter first.
         System.out.println("You turned but there's no quarter");
                                                                                   We can't deliver
    } else if (state == SOLD OUT) {
         System.out.println("You turned, but there are no gumballs");
                                                                                    gumballs; there
    } else if (state == HAS QUARTER) {
         System.out.println("You turned...");
         state = SOLD;
                                                                Success! They get a gumball. Change
         dispense();
                                                                the state to SOLD and call the
                           Called to dispense a gumball.
                                                                 machine's dispense() method.
                                                                                    We're in the
                                                                               SOLD state; give
public void dispense() {
                                                                                   'em a gumball!
    if (state == SOLD) {
         System.out.println("A gumball comes rolling out the slot");
                                                                          Here's where we handle the
         count = count - 1;
                                                                          "out of gumballs" condition: If
         if (count == 0) {
                                                                           this was the last one, we set
              System.out.println("Oops, out of gumballs!");
                                                                           the machine's state to SOLD_
              state = SOLD OUT;
                                                                           OUT; otherwise, we're back to
         } else {
              state = NO QUARTER;
                                                                            not having a quarter.
    } else if (state == NO QUARTER) {
                                                                  None of these should ever happen, but if they
         System.out.println("You need to pay first");
    } else if (state == SOLD OUT) {
         System.out.println("No gumball dispensed");
                                                                          do, we give 'em an error,
    } else if (state == HAS QUARTER) {
                                                                          not a gumball.
         System.out.println("No gumball dispensed");
// other methods here like toString() and refill()
```

}

# In-house testing

That feels like a nice solid design using a well-thought out methodology, doesn't it? Let's do a little in-house testing before we hand it off to Mighty Gumball to be loaded into their actual gumball machines. Here's our test harness:

```
Load it up with
                                                                        five gumballs total
public class GumballMachineTestDrive {
    public static void main(String[] args) {
         GumballMachine gumballMachine = new GumballMachine(5);
                                                                Print out the state of the machine.
         System.out.println(gumballMachine);
                                                                   Throw a quarter in...
         gumballMachine.insertQuarter();
                                                                 Turn the crank; we should get our gumball.
         gumballMachine.turnCrank();
                                                                 Print out the state of the machine, again.
         System.out.println(gumballMachine);
                                                                Throw a quarter in...
         gumballMachine.insertQuarter();
         gumballMachine.ejectQuarter();
                                                                    Ask for it back.
         gumballMachine.turnCrank();
                                                                 Turn the crank; we shouldn't get our gumball
         System.out.println(gumballMachine);
                                                                  Print out the state of the machine, again
                                                                  Throw a quarter in...
         gumballMachine.insertQuarter();
                                                                  Turn the crank; we should get our gumball
         gumballMachine.turnCrank();
                                                                  Throw a quarter in...
         gumballMachine.insertQuarter();
                                                                  Turn the crank; we should get our gumball
         gumballMachine.turnCrank();
                                                                  Ask for a quarter back we didn't put in.
         gumballMachine.ejectQuarter();
                                                                 Print out the state of the machine, again.
         System.out.println(gumballMachine);
                                                                 Throw TWO quarters in...
         gumballMachine.insertQuarter();
                                                                 Turn the crank; we should get our gumball.
         gumballMachine.insertQuarter();
         gumballMachine.turnCrank();
                                                              Now for the stress testing ...
         gumballMachine.insertQuarter();
         gumballMachine.turnCrank();
         gumballMachine.insertQuarter();
         gumballMachine.turnCrank();
                                                              Print that machine state one more time
         System.out.println(gumballMachine);
```

File Edit Window Help mightygumball.com %java GumballMachineTestDrive Mighty Gumball, Inc. Java-enabled Standing Gumball Model #2004 Inventory: 5 gumballs Machine is waiting for quarter You inserted a quarter You turned... A gumball comes rolling out the slot Mighty Gumball, Inc. Java-enabled Standing Gumball Model #2004 Inventory: 4 gumballs Machine is waiting for quarter You inserted a quarter Quarter returned You turned but there's no quarter Mighty Gumball, Inc. Java-enabled Standing Gumball Model #2004 Inventory: 4 gumballs Machine is waiting for quarter You inserted a quarter You turned...
A gumball comes rolling out the slot
You inserted a quarter You turned...
A gumball comes rolling out the slot
You haven't inserted a quarter Mighty Gumball, Inc. Java-enabled Standing Gumball Model #2004 Inventory: 2 gumballs
Machine is waiting for quarter You inserted a quarter You can't insert another quarter You turned... A gumball comes rolling out the slot You inserted a quarter You turned... A gumball comes rolling out the slot Oops, out of gumballs!
You can't insert a quarter, the machine is sold out You turned, but there are no gumballs Mighty Gumball, Inc. Java-enabled Standing Gumball Model #2004 Inventory: 0 gumballs Machine is sold out

# You knew it was coming... a change request!

Mighty Gumball, Inc. has loaded your code into their newest machine and their quality assurance experts are putting it through its paces. So far, everything's looking great from their perspective.

In fact, things have gone so smoothly they'd like to take things to the next level...

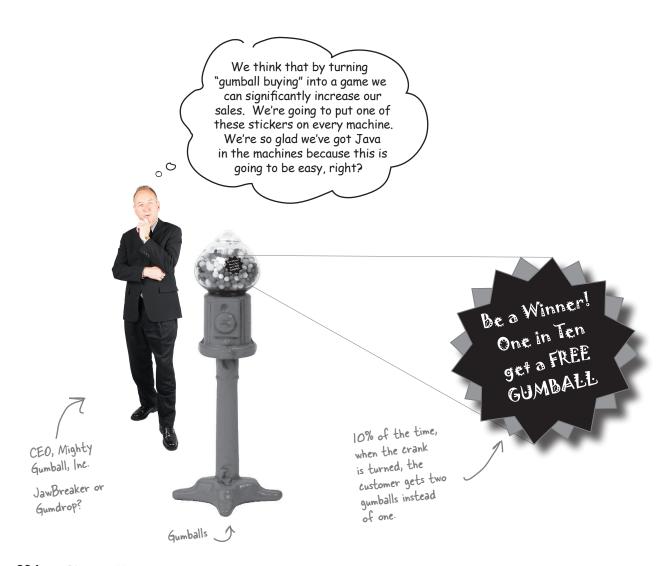

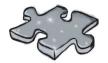

# Design Puzzle

Draw a state diagram for a Gumball Machine that handles the 1 in 10 contest. In this contest, 10% of the time the Sold state leads to two balls being released, not one. Check your answer with ours (at the end of the chapter) to make sure we agree before you go further...

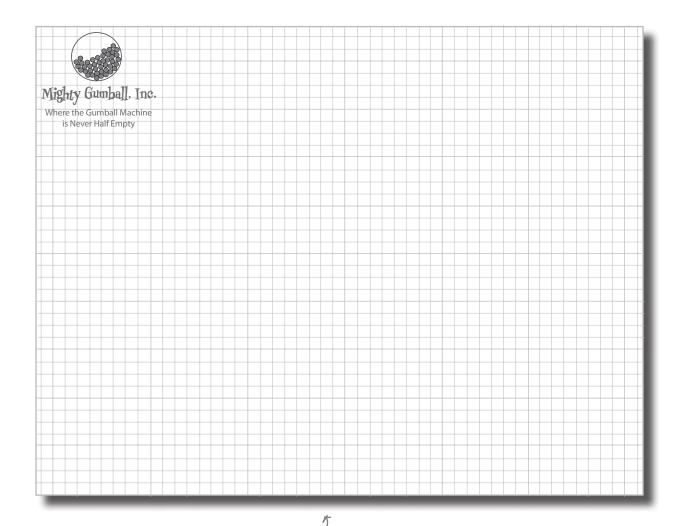

Use Mighty Gumball's stationary to draw your state diagram.

#### The messy STATE of things...

Just because you've written your gumball machine using a well-thought out methodology doesn't mean it's going to be easy to extend. In fact, when you go back and look at your code and think about what you'll have to do to modify it, well...

```
First, you'd have to add a new WINNER state here.
final static int SOLD OUT = 0;
                                               That isn't too bad ...
final static int NO QUARTER = 1;
final static int HAS_QUARTER = 2;
final static int SOLD = 3;
public void insertQuarter() {
    // insert quarter code here
                                               acksim ... but then, you'd have to add a new conditional in
                                            every single method to handle the WINNER state;
public void ejectQuarter() {
                                                  that's a lot of code to modify.
    // eject quarter code here
public void turnCrank() {
    // turn crank code here
                                               turnCrank() will get especially messy, because
                                               you'd have to add code to check to see whether
                                               you've got a WINNER and then switch to either
public void dispense() {
    // dispense code here
                                               the WINNER state or the SOLD state.
```

## Sharpen your pencil

Which of the following describe the state of our implementation? (Choose all that apply.)

- A. This code certainly isn't adhering to the Open Closed Principle.
- ☐ B. This code would make a FORTRAN programmer proud.
- ☐ C. This design isn't even very object oriented.
- ☐ D. State transitions aren't explicit; they are buried in the middle of a bunch of conditional statements.
- ☐ E. We haven't encapsulated anything that varies here.
- F. Further additions are likely to cause bugs in working code.

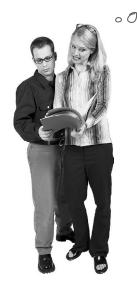

Okay, this isn't good. I think our first version was great, but it isn't going to hold up over time as Mighty Gumball keeps asking for new behavior. The rate of bugs is just going to make us look bad, not to mention that CEO will drive us crazy.

**Joe**: You're right about that! We need to refactor this code so that it's easy to maintain and modify.

**Anne**: We really should try to localize the behavior for each state so that if we make changes to one state, we don't run the risk of messing up the other code.

**Joe**: Right; in other words, follow that ol' "encapsulate what varies" principle.

Anne: Exactly.

**Joe**: If we put each state's behavior in its own class, then every state just implements its own actions.

**Anne**: Right. And maybe the Gumball Machine can just delegate to the state object that represents the current state.

**Joe**: Ah, you're good: favor composition... more principles at work.

**Anne**: Cute. Well, I'm not 100% sure how this is going to work, but I think we're on to something.

**Joe**: I wonder if this will make it easier to add new states?

**Anne**: I think so... We'll still have to change code, but the changes will be much more limited in scope because adding a new state will mean we just have to add a new class and maybe change a few transitions here and there.

**Joe**: I like the sound of that. Let's start hashing out this new design!

#### The new design

It looks like we've got a new plan: instead of maintaining our existing code, we're going to rework it to encapsulate state objects in their own classes and then delegate to the current state when an action occurs.

We're following our design principles here, so we should end up with a design that is easier to maintain down the road. Here's how we're going to do it:

- First, we're going to define a State interface that contains a method for every action in the Gumball Machine.
- Then we're going to implement a State class for every state of the machine. These classes will be responsible for the behavior of the machine when it is in the corresponding state.
- Finally, we're going to get rid of all of our conditional code and instead delegate to the state class to do the work for us.

Not only are we following design principles, as you'll see, we're actually implementing the State Pattern. But we'll get to all the official State Pattern stuff after we rework our code...

Now we're going to put all the behavior of a state into one class. That way, we're localizing the behavior and making things a lot easier to change and understand.

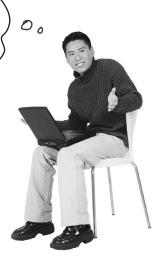

#### **Pefining the State interfaces and classes**

#### First let's create an interface for State, which all our states implement:

Here's the interface for all states. The methods map directly to actions that could happen to the Gumball Machine (these are the same methods as in the previous code).

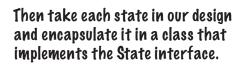

To figure out what states we need, we look at our previous code...

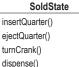

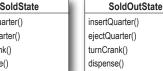

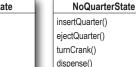

<<interface>>

State

insertQuarter() ejectQuarter()

turnCrank() dispense()

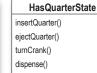

```
public class GumballMachine {
   final static int SOLD OUT = 0;
   final static int NO QUARTER = 1;
   final static int HAS QUARTER = 2;
   final static int SOLD = 3;
    int state = SOLD OUT;
    int count = 0;
```

KT17 ... and we map each state directly to a class.

Don't forget, we need a new "winner" state too that implements the state interface. We'll come back to this after we reimplement the first version of the Gumball Machine.

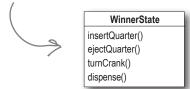

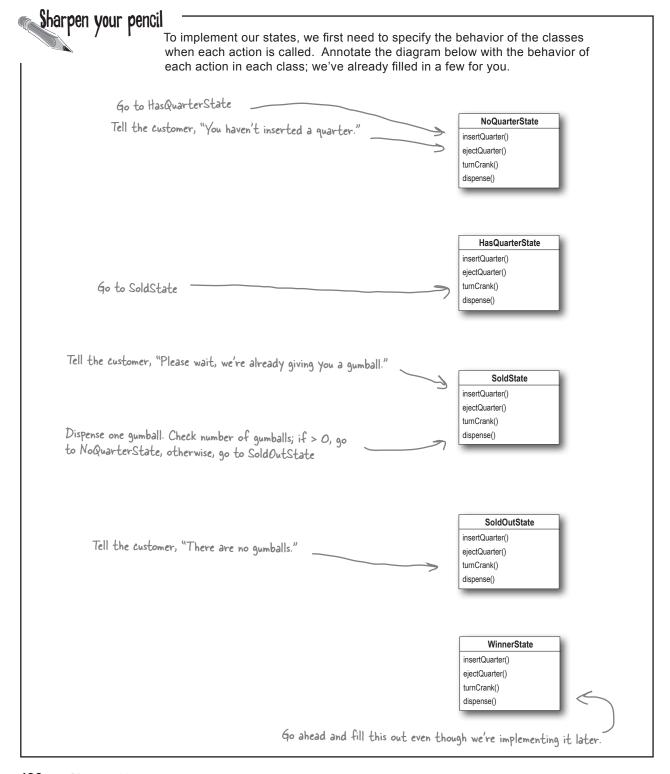

#### Implementing our State classes

Time to implement a state: we know what behaviors we want; we just need to get it down in code. We're going to closely follow the state machine code we wrote, but this time everything is broken out into different classes.

Let's start with the NoQuarterState:

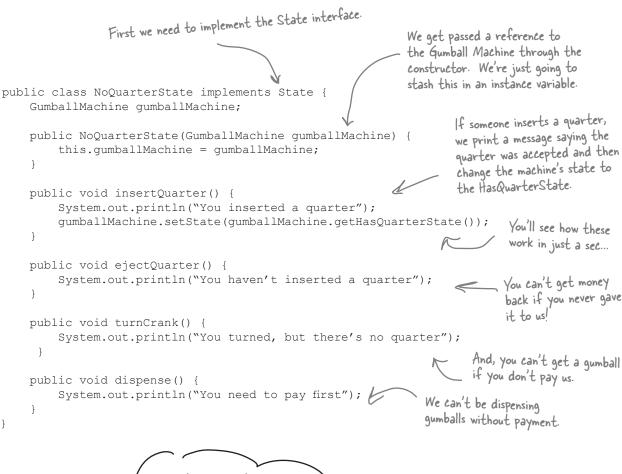

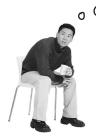

What we're doing is implementing the behaviors that are appropriate for the state we're in. In some cases, this behavior includes moving the Gumball Machine to a new state.

## Reworking the Gumball Machine

Before we finish the State classes, we're going to rework the Gumball Machine – that way you can see how it all fits together. We'll start with the state-related instance variables and switch the code from using integers to using state objects:

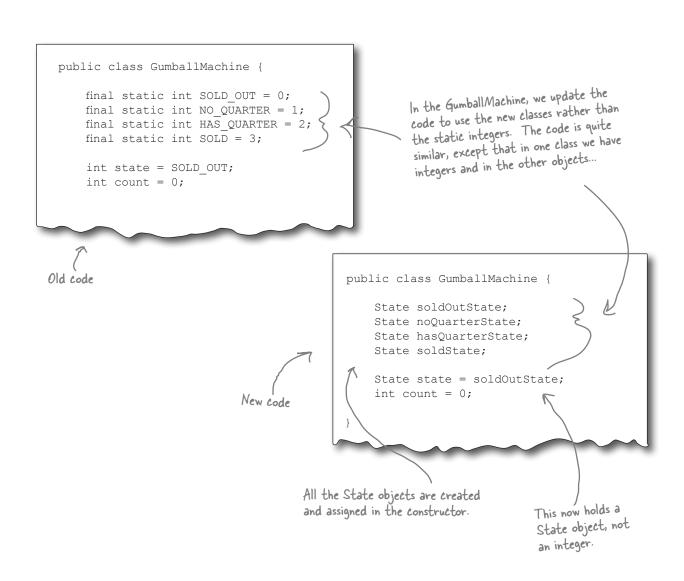

#### Now, let's look at the complete GumballMachine class...

```
Here are all the States again...
public class GumballMachine {
    State soldOutState;
                                                           ...and the State instance variable.
    State noQuarterState;
    State hasQuarterState;
                                                                    The count instance variable holds
    State soldState;
                                                                    the count of gumballs - initially the
                                                                    machine is empty.
    State state = soldOutState;
                                                                        Our constructor takes the initial
    int count = 0;
                                                                        number of gumballs and stores it
    public GumballMachine(int numberGumballs)
                                                                        in an instance variable.
         soldOutState = new SoldOutState(this);
                                                                        It also creates the State
         noQuarterState = new NoQuarterState(this);
                                                                         instances, one of each.
         hasQuarterState = new HasQuarterState(this);
         soldState = new SoldState(this);
                                                                      If there are more than O
         this.count = numberGumballs;
         if (numberGumballs > 0) {
              state = noQuarterState;
                                                                     Now for the actions. These are
                                                                    VERY EASY to implement now. We
                                                                    just delegate to the current state.
    public void insertQuarter() {
         state.insertQuarter();
                                                                    Note that we don't need an
    public void ejectQuarter() {
                                                                    action method for dispense() in
         state.ejectQuarter();
                                                                    GumballMachine because it's just an
                                                                    internal action; a user can't ask the
    public void turnCrank() {
                                                                    machine to dispense directly. But we
         state.turnCrank();
                                                                    do call dispense() on the State object
         state.dispense();
                                                                    from the turnCrank() method.
                                                                      This method allows other objects (like
    void setState(State state) {
                                                                      our State objects) to transition the
         this.state = state;
                                                                      machine to a different state.
    void releaseBall() {
         System.out.println("A gumball comes rolling out the slot...");
         if (count != 0) {
                                                          The machine supports a release Ball ()
              count = count - 1;
                                                          helper method that releases the ball and
                                                          decrements the count instance variable.
    // More methods here including getters for each State...
                              This includes methods like getNoQuarterState() for getting each
                                state object, and getCount() for getting the gumball count
```

## Implementing more states

Now that you're starting to get a feel for how the Gumball Machine and the states fit together, let's implement the HasQuarterState and the SoldState classes...

```
When the state is instantiated
                                                                          we pass it a reference to the
                                                                          Gumball Machine. This is used
                                                                          to transition the machine to a
public class HasQuarterState implements State {
    GumballMachine gumballMachine;
                                                                           different state.
    public HasQuarterState(GumballMachine gumballMachine) {
         this.gumballMachine = gumballMachine;
                                                                                    An inappropriate action for this
    public void insertQuarter() {
         System.out.println("You can't insert another quarter");
                                                                                   Return the customer's
                                                                                    quarter and
    public void ejectQuarter() {
                                                                                    transition back to the
         System.out.println("Quarter returned");
         qumballMachine.setState(gumballMachine.getNoQuarterState());
                                                                                    NoQuarterState.
                                                                                   When the crank is
    public void turnCrank() {
                                                                                   turned we transition
         System.out.println("You turned...");
         gumballMachine.setState(gumballMachine.getSoldState());
                                                                                   the machine to the
                                                                                   SoldState state by
                                                                                   calling its setState()
    public void dispense() {
                                                                                   method and passing it
         System.out.println("No gumball dispensed");
                                                                                   the SoldState object.
                                                                                   The SoldState object
                                   inappropriate action for this
                                                                                   is retrieved by the
                                                                                    getSoldState()
                                                                                    getter method
                                                                                    (there is one of these
                                                                                    getter methods for
                                                                                    each state).
```

```
Here are all the
Now, let's check out the SoldState class...
                                                                                inappropriate
                                                                                actions for this
public class SoldState implements State {
                                                                                 state
    //constructor and instance variables here
    public void insertQuarter() {
        System.out.println("Please wait, we're already giving you a gumball");
    }
    public void ejectQuarter() {
        System.out.println("Sorry, you already turned the crank");
    public void turnCrank() {
        System.out.println("Turning twice doesn't get you another gumball!");
    }
    public void dispense() {
        gumballMachine.releaseBall();
        if (gumballMachine.getCount() > 0) {
             gumballMachine.setState(gumballMachine.getNoQuarterState())
             System.out.println("Oops, out of gymballs!");
             gumballMachine.setState(gumballMachine.getSoldOutState());
                                                              Then we ask the machine what
       And here's where the
                                We're in the SoldState, which
                                                               the gumball count is, and either
       real work begins...
                                means the customer paid. So,
                                                               transition to the NoQuarterState
                                we first need to ask the
                                                               or the SoldOutState.
                                machine to release a gumball.
```

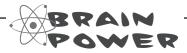

Look back at the GumballMachine implementation. If the crank is turned and not successful (say the customer didn't insert a quarter first), we call dispense anyway, even though it's unnecessary. How might you fix this?

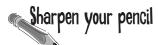

We have one remaining class we haven't implemented: SoldOutState. Why don't you implement it? To do this, carefully think through how the Gumball Machine should behave in each situation. Check your answer before moving on...

```
public class SoldOutState implements State
                                                {
   GumballMachine gumballMachine;
   public SoldOutState(GumballMachine gumballMachine) {
   public void insertQuarter() {
   public void ejectQuarter() {
   public void turnCrank() {
    }
   public void dispense() {
```

#### Let's take a look at what we've done so far...

For starters, you now have a Gumball Machine implementation that is *structurally* quite different from your first version, and yet *functionally it is exactly the same*. By structurally changing the implemention you've:

- Localized the behavior of each state into its own class.
- Removed all the troublesome if statements that would have been difficult to maintain.
- Closed each state for modification, and yet left the Gumball Machine open to extension by adding new state classes (and we'll do this in a second).
- Created a code base and class structure that maps much more closely to the Mighty Gumball diagram and is easier to read and understand.

Now let's look a little more at the functional aspect of what we did:

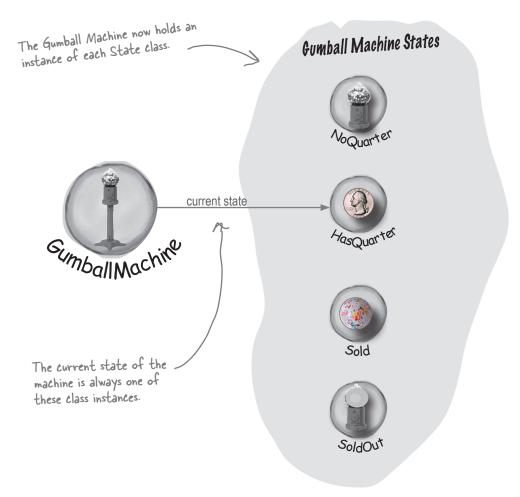

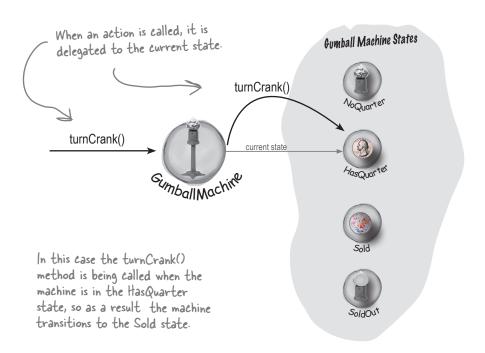

#### TRANSITION TO SOLD STATE

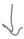

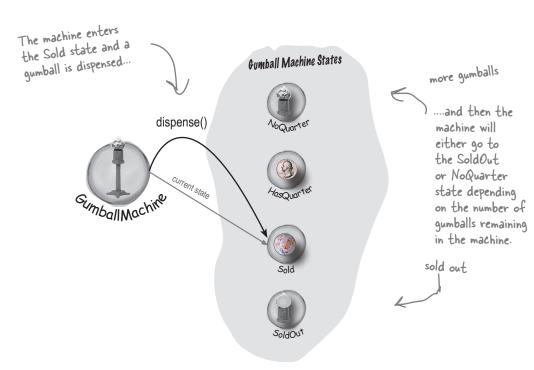

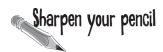

#### Behind the Scenes: Self-Guided Tour

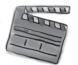

Trace the steps of the Gumball Machine starting with the NoQuarter state. Also annotate the diagram with actions and output of the machine. For this exercise you can assume there are plenty of gumballs in the machine.

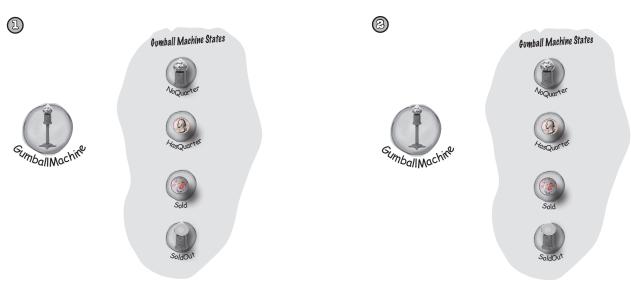

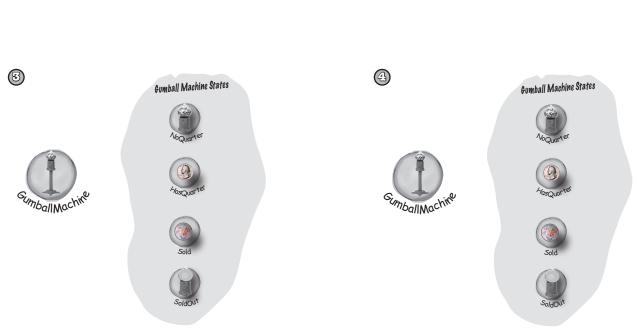

#### The State Pattern defined

Yes, it's true, we just implemented the State Pattern! So now, let's take a look at what it's all about:

**The State Pattern** allows an object to alter its behavior when its internal state changes. The object will appear to change its class.

The first part of this description makes a lot of sense, right? Because the pattern encapsulates state into separate classes and delegates to the object representing the current state, we know that behavior changes along with the internal state. The Gumball Machine provides a good example: when the gumball machine is in the NoQuarterState and you insert a quarter, you get different behavior (the machine accepts the quarter) than if you insert a quarter when it's in the HasQuarterState (the machine rejects the quarter).

What about the second part of the definition? What does it mean for an object to "appear to change its class?" Think about it from the perspective of a client: if an object you're using can completely change its behavior, then it appears to you that the object is actually instantiated from another class. In reality, however, you know that we are using composition to give the appearance of a class change by simply referencing different state objects.

Okay, now it's time to check out the State Pattern class diagram:

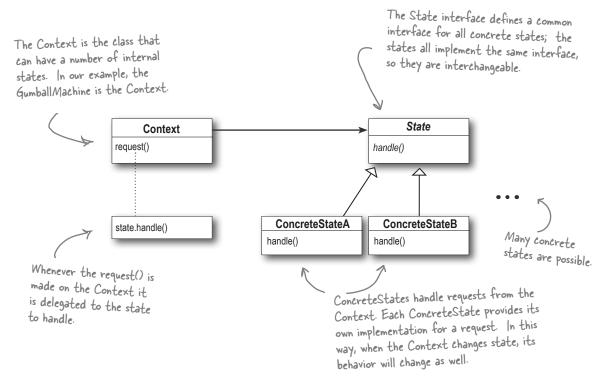

Wait a sec, from what I remember of the Strategy Pattern, this class diagram is EXACTLY the same.

You've got a good eye! Yes, the class diagrams are essentially the same, but the two patterns differ in their *intent*.

With the State Pattern, we have a set of behaviors encapsulated in state objects; at any time the context is delegating to one of those states. Over time, the current state changes across the set of state objects to reflect the internal state of the context, so the context's behavior changes over time as well. The client usually knows very little, if anything, about the state objects.

With Strategy, the client usually specifies the strategy object that the context is composed with. Now, while the pattern provides the flexibility to change the strategy object at runtime, often there is a strategy object that is most appropriate for a context object. For instance, in Chapter 1, some of our ducks were configured to fly with typical flying behavior (like mallard ducks), while others were configured with a fly behavior that kept them grounded (like rubber ducks and decoy ducks).

In general, think of the Strategy Pattern as a flexible alternative to subclassing; if you use inheritance to define the behavior of a class, then you're stuck with that behavior even if you need to change it. With Strategy you can change the behavior by composing with a different object.

Think of the State Pattern as an alternative to putting lots of conditionals in your context; by encapsulating the behaviors within state objects, you can simply change the state object in context to change its behavior.

# there are no Dumb Questions

Q: In the GumballMachine, the states decide what the next state should be. Do the ConcreteStates always decide what state to go to next?

A: No, not always. The alternative is to let the Context decide on the flow of state transitions.

As a general guideline, when the state transitions are fixed they are appropriate for putting in the Context; however, when the transitions are more dynamic, they are typically placed in the state classes themselves (for instance, in the GumballMachine the choice of the transition to NoQuarter or SoldOut depended on the runtime count of gumballs).

The disadvantage of having state transitions in the state classes is that we create dependencies between the state classes. In our implementation of the GumballMachine we tried to minimize this by using getter methods on the Context, rather than hardcoding explicit concrete state classes.

Notice that by making this decision, you are making a decision as to which classes are closed for modification – the Context or the state classes – as the system evolves.

# Q: Do clients ever interact directly with the

A: No. The states are used by the Context to represent its internal state and behavior, so all requests to the states come from the Context. Clients don't directly change the state of the Context. It is the Context's job to oversee its state, and you don't usually want a client changing the state of a Context without that Context's knowledge.

If I have lots of instances of the Context in my application, is it possible to share the state objects across them?

A: Yes, absolutely, and in fact this is a very common scenario. The only requirement is that your state objects do not keep their own internal state; otherwise, you'd need a

unique instance per context.

To share your states, you'll typically assign each state to a static instance variable. If your state needs to make use of methods or instance variables in your Context, you'll also have to give it a reference to the Context in each handler() method.

It seems like using the State Pattern always increases the number of classes in our designs. Look how many more classes our GumballMachine had than the original design!

A: You're right, by encapsulating state behavior into separate state classes, you'll always end up with more classes in your design. That's often the price you pay for flexibility. Unless your code is some "one off" implementation you're going to throw away (yeah, right), consider building it with the additional classes and you'll probably thank yourself down the road. Note that often what is important is the number of classes that you expose to your clients, and there are ways to hide these extra classes from your clients (say, by declaring them package visible).

Also, consider the alternative: if you have an application that has a lot of state and you decide not to use separate objects, you'll instead end up with very large, monolithic conditional statements. This makes your code hard to maintain and understand. By using objects, you make states explicit and reduce the effort needed to understand and maintain your code.

The State Pattern class diagram shows that State is an abstract class. But didn't you use an interface in the implementation of the gumball machine's state?

A: Yes. Given we had no common functionality to put into an abstract class, we went with an interface. In your own implementation, you might want to consider an abstract class. Doing so has the benefit of allowing you to add methods to the abstract class later, without breaking the concrete state implementations.

#### We still need to finish the Gumball 1 in 10 game

Remember, we're not done yet. We've got a game to implement; but now that we've got the State Pattern implemented, it should be a breeze. First, we need to add a state to the GumballMachine class:

```
public class GumballMachine {
    State soldOutState;
                                               All you need to add here is the
    State noQuarterState;
                                               new WinnerState and initialize
    State hasOuarterState;
                                                it in the constructor.
    State soldState;
    State winnerState;
    State state = soldOutState;
    int count = 0;
                                                Don't forget you also have
                                                to add a getter method for
}
     // methods here
                                                 WinnerState too.
```

Now let's implement the WinnerState class itself, it's remarkably similar to the SoldState class:

```
public class WinnerState implements State {
                                                              Just like SoldState.
    // instance variables and constructor
    // insertOuarter error message
                                                            there we release two gumballs and then either go to the NoQuarterState or the SoldOutState.
    // ejectQuarter error message
    // turnCrank error message
    public void dispense() {
         System.out.println("YOU'RE A WINNER! You get two gumballs for your quarter");
         gumballMachine.releaseBall();
         if (gumballMachine.getCount() == 0) {
             qumballMachine.setState(gumballMachine.getSoldOutState());
         } else {
                                                                                         As long as we
             gumballMachine.releaseBall();
                                                                                          have a second
             if (qumballMachine.getCount() > 0) {
                                                                                          gumball we
                  qumballMachine.setState(gumballMachine.getNoQuarterState());
                                                                                          release it.
                  System.out.println("Oops, out of gumballs!");
                  qumballMachine.setState(gumballMachine.getSoldOutState());
         }
    }
```

#### Finishing the game

We've just got one more change to make: we need to implement the random chance game and add a transition to the WinnerState. We're going to add both to the HasQuarterState since that is where the customer turns the crank:

```
First we add a
                                                                             random number
public class HasQuarterState implements State {
    Random randomWinner = new Random(System.currentTimeMillis());
                                                                             generator to
                                                                             generate the 10%
    GumballMachine gumballMachine;
                                                                              chance of winning...
    public HasQuarterState(GumballMachine gumballMachine) {
        this.gumballMachine = gumballMachine;
    public void insertQuarter() {
        System.out.println("You can't insert another quarter");
    public void ejectQuarter() {
        System.out.println("Quarter returned");
                                                                                ...then we determine
        gumballMachine.setState(gumballMachine.getNoQuarterState());
    }
    public void turnCrank() {
        System.out.println("You turned...");
        int winner = randomWinner.nextInt(10);
        if ((winner == 0) && (gumballMachine.getCount() > 1)) {
             gumballMachine.setState(gumballMachine.getWinnerState());
        } else {
             gumballMachine.setState(gumballMachine.getSoldState());
                                                                             If they won, and there's
    }
                                                                             enough gumballs left for
                                                                             them to get two, we
    public void dispense() {
                                                                             go to the WinnerState;
        System.out.println("No gumball dispensed");
                                                                             otherwise, we go to the
}
                                                                             SoldState (just like we
                                                                             always did).
```

Wow, that was pretty simple to implement! We just added a new state to the GumballMachine and then implemented it. All we had to do from there was to implement our chance game and transition to the correct state. It looks like our new code strategy is paying off...

#### Pemo for the CEO of Mighty Gumball, Inc.

The CEO of Mighty Gumball has dropped by for a demo of your new gumball game code. Let's hope those states are all in order! We'll keep the demo short and sweet (the short attention span of CEOs is well documented), but hopefully long enough so that we'll win at least once.

```
This code really hasn't changed at all; we just shortened it a bit.
                                                                     Once, again, start with a gumball
                                                                     machine with 5 gumballs.
public class GumballMachineTestDrive {
    public static void main(String[] args) {
         GumballMachine gumballMachine = new GumballMachine(5);
         System.out.println(gumballMachine);
                                                                 We want to get a winning state,
         gumballMachine.insertQuarter();
                                                                  so we just keep pumping in those
         gumballMachine.turnCrank();
                                                                  quarters and turning the crank. We
                                                                  print out the state of the gumball
         System.out.println(gumballMachine);
                                                                  machine every so often...
         gumballMachine.insertQuarter();
         gumballMachine.turnCrank();
         gumballMachine.insertQuarter();
         gumballMachine.turnCrank();
         System.out.println(gumballMachine);
                               The whole engineering team is waiting
                               outside the conference room to see if
                               the new State Pattern-based design
                               is going to work!
```

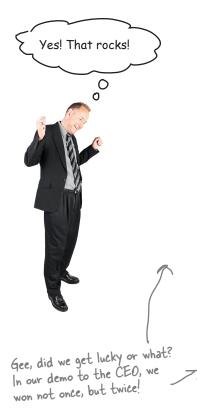

```
File Edit Window Help Whenisagumballajawbreaker?
%java GumballMachineTestDrive
Mighty Gumball, Inc.
Java-enabled Standing Gumball Model #2004
Inventory: 5 gumballs
Machine is waiting for quarter
You inserted a quarter
You turned...
YOU'RE A WINNER! You get two gumballs for your quarter
A gumball comes rolling out the slot...
A gumball comes rolling out the slot...
Mighty Gumball, Inc.
Java-enabled Standing Gumball Model #2004
Inventory: 3 gumballs
Machine is waiting for quarter
You inserted a quarter
You turned...
A gumball comes rolling out the slot...
You inserted a quarter
You turned...
YOU'RE A WINNER! You get two qumballs for your quarter
A gumball comes rolling out the slot...
A gumball comes rolling out the slot...
Oops, out of gumballs!
Mighty Gumball, Inc.
Java-enabled Standing Gumball Model #2004
Inventory: 0 gumballs
Machine is sold out
```

#### there are no DumbQuestions

Q: Why do we need the WinnerState? Couldn't we just have the SoldState dispense two gumballs?

A: That's a great question. SoldState and WinnerState are almost identical, except that WinnerState dispenses two gumballs instead of one. You certainly could put the code to dispense two gumballs into the SoldState. The downside is, of course, that now you've got TWO states represented in one State class: the state in which you're a winner, and the state in which you're not. So you are sacrificing clarity in your State class to reduce code duplication. Another thing to consider is the principle you learned in the previous chapter: One class, One responsibility. By putting the WinnerState responsibility into the SoldState, you've just given the SoldState TWO responsibilities. What happens when the promotion ends? Or the stakes of the contest change? So, it's a tradeoff and comes down to a design decision.

Bravo! Great job,
gang. Our sales are already going
through the roof with the new game.
You know, we also make soda machines,
and I was thinking we could put one of
those slot machine arms on the side and
make that a game too. We've got four
year olds gambling with the gumball
machines; why stop there?

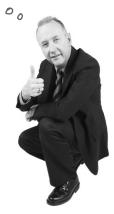

#### Sanity check...

Yes, the CEO of Mighty Gumball probably needs a sanity check, but that's not what we're talking about here. Let's think through some aspects of the GumballMachine that we might want to shore up before we ship the gold version:

- We've got a lot of duplicate code in the Sold and Winning states and we might want to clean those up. How would we do it? We could make State into an abstract class and build in some default behavior for the methods; after all, error messages like, "You already inserted a quarter," aren't going to be seen by the customer. So all "error response" behavior could be generic and inherited from the abstract State class.
- The dispense() method always gets called, even if the crank is turned when there is no quarter. While the machine operates correctly and doesn't dispense unless it's in the right state, we could easily fix this by having turnCrank() return a boolean, or by introducing exceptions. Which do you think is a better solution?
- All of the intelligence for the state transitions is in the State classes. What problems might this cause? Would we want to move that logic into the Gumball Machine? What would be the advantages and disadvantages of that?
- Will you be instantiating a lot of GumballMachine objects? If so, you may want to move the state instances into static instance variables and share them. What changes would this require to the GumballMachine and the States?

Dammit Jim, I'm a gumball machine, not a computer!

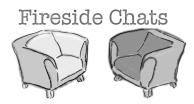

#### Tonight: A Strategy and State Pattern Reunion.

#### Strategy

Hey bro. Did you hear I was in Chapter 1?

I was just over giving the Template Method guys a hand – they needed me to help them finish off their chapter. So, anyway, what is my noble brother up to?

I don't know, you always sound like you've just copied what I do and you're using different words to describe it. Think about it: I allow objects to incorporate different behaviors or algorithms through composition and delegation. You're just copying me.

Oh yeah? How so? I don't get it.

Yeah, that was some *fine* work... and I'm sure you can see how that's more powerful than inheriting your behavior, right?

Sorry, you're going to have to explain that.

#### **State**

Yeah, word is definitely getting around.

Same as always – helping classes to exhibit different behaviors in different states.

I admit that what we do is definitely related, but my intent is totally different than yours. And, the way I teach my clients to use composition and delegation is totally different.

Well if you spent a little more time thinking about something other than *yourself*, you might. Anyway, think about how you work: you have a class you're instantiating and you usually give it a strategy object that implements some behavior. Like, in Chapter 1 you were handing out quack behaviors, right? Real ducks got a real quack, rubber ducks got a quack that squeaked.

Yes, of course. Now, think about how I work; it's totally different.

| Strategy                                                                                                    | State                                                                                                    |
|----------------------------------------------------------------------------------------------------|----------------------------------------------------------------------------------------------------|
|                                                                                                    | Okay, when my Context objects get created, I may<br>tell them the state to start in, but then they change<br>their own state over time.                                                                                                    |
| Hey, come on, I can change behavior at runtime too; that's what composition is all about!                                                                                                    |                                                                                                    |
|                                                                                                    | Sure you can, but the way I work is built around discrete states; my Context objects change state over time according to some well defined state transitions. In other words, changing behavior is built in to my scheme – it's how I work! |
| Well, I admit, I don't encourage my objects to have<br>a well-defined set of transitions between states. In<br>fact, I typically like to control what strategy my<br>objects are using.                              |                                                                                                    |
|                                                                                                    | Look, we've already said we're alike in structure, but<br>what we do is quite different in intent. Face it, the<br>world has uses for both of us.                                                                                           |
| Yeah, yeah, keep living your pipe dreams brother.<br>You act like you're a big pattern like me, but check<br>it out: I'm in Chapter 1; they stuck you way out in<br>Chapter 10. I mean, how many people are actually |                                                                                                    |
| going to read this far?                                                                                                    | Are you kidding? This is a Head First book and Head First readers rock. Of course they're going to get to Chapter 10!                                                                                                    |
| That's my brother, always the dreamer.                                                                                                    |                                                                                                    |

## We almost forgot!

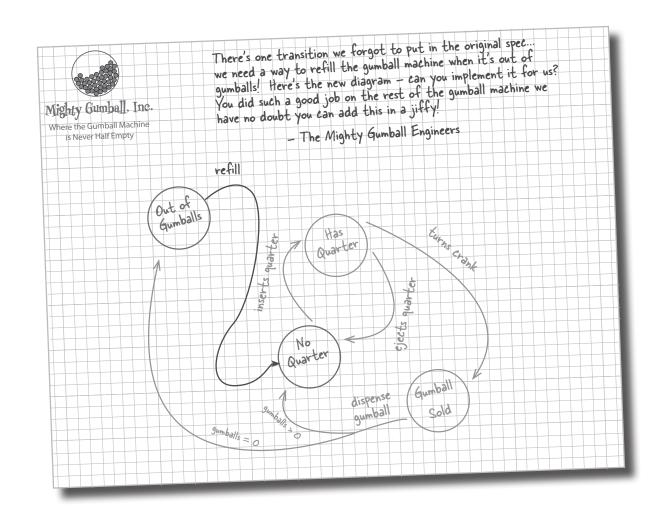

| Sharpen your | r nencil                                                                                                    |
|--------------|----------------------------------------------------------------------------------------------------|
| ondi pon you | Politik                                                                                                    |
|              | We need you to write the refill() method for the Gumball machine. It has one argument – the number of gumballs you're adding to the machine – and should update the gumball machine count and reset the machine's state. |
|              |                                                                                                    |
|              |                                                                                                    |
|              |                                                                                                    |
|              |                                                                                                    |
|              |                                                                                                    |
|              |                                                                                                    |

You've done some amazing work!
I've got some more ideas that
are going to change the gumball
industry and I need you to implement
them. Shhhhh! I'll let you in on these
ideas in the next chapter.

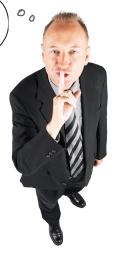

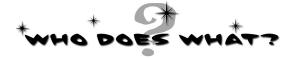

Match each pattern with its description:

| Pattern         | Description                                                                              |
|-----------------|------------------------------------------------------------------------------------------|
| State           | Encapsulate interchangeable behaviors and use delegation to decide which behavior to use |
| Strategy        | Subclasses decide how to implement steps in an algorithm                                 |
| Template Method | Encapsulate state-based behavior and delegate behavior to the current state              |

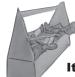

#### Tools for your Design Toolbox

It's the end of another chapter; you've got enough patterns here to breeze through any job interview!

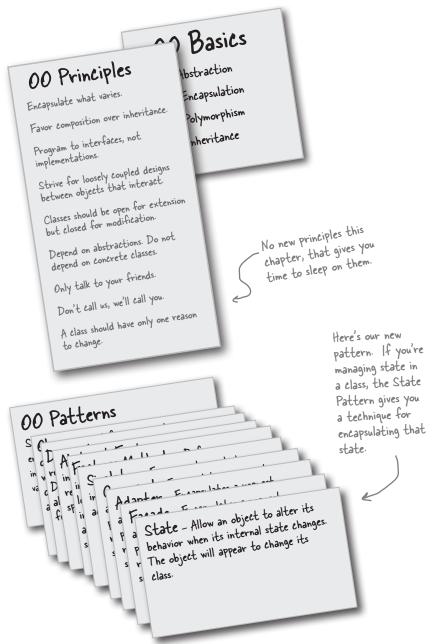

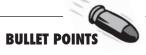

- The State Pattern allows an object to have many different behaviors that are based on its internal state.
- Unlike a procedural state machine, the State Pattern represents state as a full-blown class.
- The Context gets its behavior by delegating to the current state object it is composed with.
- By encapsulating each state into a class, we localize any changes that will need to be made.
- The State and Strategy
   Patterns have the same class
   diagram, but they differ in
   intent.
- Strategy Pattern typically configures Context classes with a behavior or algorithm.
- State Pattern allows a Context to change its behavior as the state of the Context changes.
- State transitions can be controlled by the State classes or by the Context classes.
- Using the State Pattern will typically result in a greater number of classes in your design.
- State classes may be shared among Context instances.

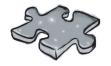

# Exercise solutions

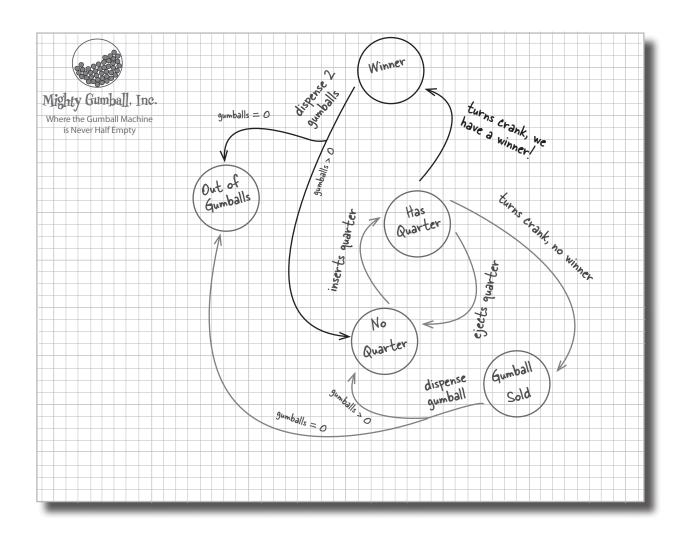

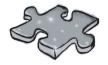

## Exercise solutions

#### Sharpen your pencil

Based on our first implementation, which of the following apply? (Choose all that apply.)

- A. This code certainly isn't adhering to the D. State transitions aren't explicit; they Open Closed Principle!
- ☐ B. This code would make a FORTRAN programmer proud.
- C. This design isn't even very object oriented.
- are buried in the middle of a bunch of conditional code.
- **\(\text{\Gamma}\)** E. We haven't encapsulated anything that varies here.
- F. Further additions are likely to cause bugs in working code.

## Sharpen your pencil

We have one remaining class we haven't implemented: SoldOutState. Why don't you implement it? To do this, carefully think through how the Gumball Machine should behave in each situation. Check your answer before moving on...

```
In the Sold Out state, we really
                                                       can't do anything until someone
                                                       refills the Gumball Machine
public class SoldOutState implements State {
    GumballMachine gumballMachine;
    public SoldOutState(GumballMachine gumballMachine) {
        this.gumballMachine = gumballMachine;
    public void insertQuarter() {
        System.out.println("You can't insert a quarter, the machine is sold out");
    public void ejectQuarter() {
        System.out.println("You can't eject, you haven't inserted a quarter yet");
    public void turnCrank() {
        {\tt System.out.println(``You turned, but there are no gumballs'');}\\
    public void dispense() {
        System.out.println("No gumball dispensed");
```

Sharpen your pencil

To implement the states, we first need to define what the behavior will be when the corresponding action is called. Annotate the diagram below with the behavior of each action in each class; we've already filled in a few for you.

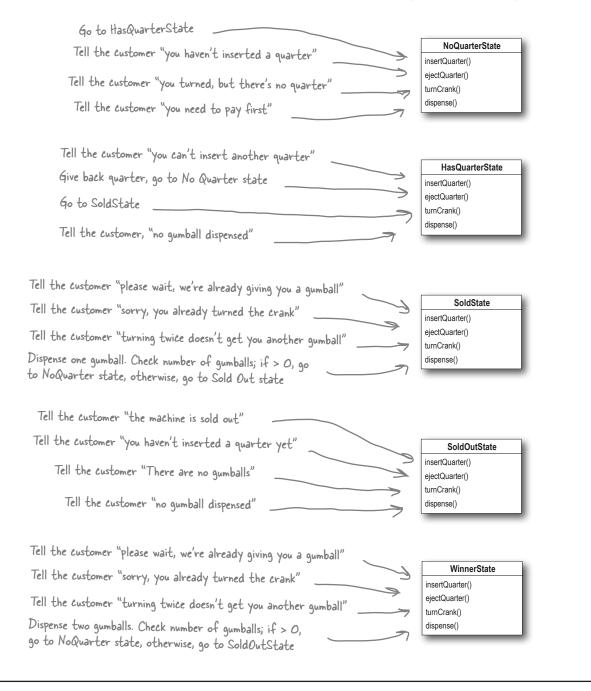

#### Behind the Scenes: Self-Guided Tour Solution

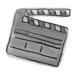

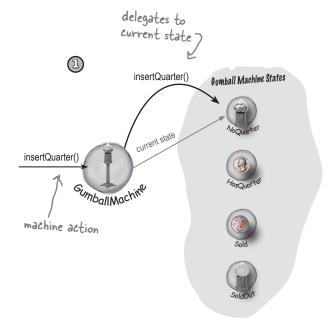

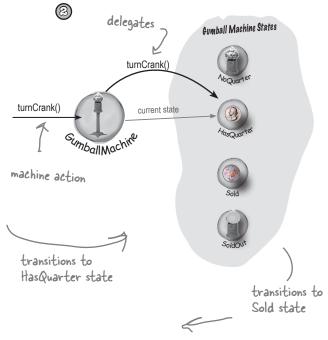

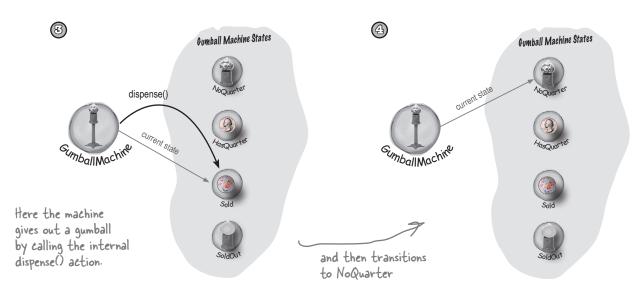

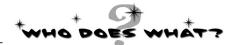

Match each pattern with its description:

| Pattern         | Description                                                                                 |
|-----------------|---------------------------------------------------------------------------------------------|
| State           | Encapsulate interchangeable  — behaviors and use delegation to decide which behavior to use |
| Strategy        | Subclasses decide how  to implement steps in an algorithm                                   |
| Template Method | Encapsulate state-based<br>behavior and delegate<br>behavior to the current<br>state        |
|                 |                                                                                             |

## Sharpen your pencil

We need you to write the refill() method for the Gumball machine. It has one argument, the number of gumballs you're adding to the machine, and should update the gumball machine count and reset the machine's state.

```
void refill(int count) {
   this.count = count;
   state = noQuarterState;
}
```

# 11 the Proxy Pattern

# \* Object Access

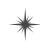

With you as my Proxy, I'll be able to triple the amount of lunch money I can extract from friends!

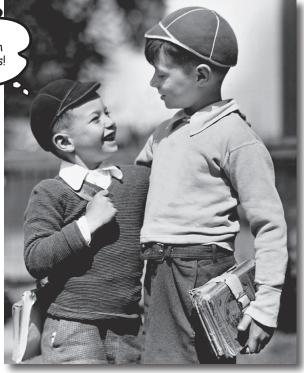

**Ever play good cop, bad cop?** You're the good cop and you provide all your services in a nice and friendly manner, but you don't want *everyone* asking you for services, so you have the bad cop *control access* to you. That's what proxies do: control and manage access. As you're going to see, there are *lots* of ways in which proxies stand in for the objects they proxy. Proxies have been known to haul entire method calls over the Internet for their proxied objects; they've also been known to patiently stand in the place for some pretty lazy objects.

Hey team, I'd really like to get some better monitoring for my gumball machines. Can you find a way to get me a report of inventory and machine state?

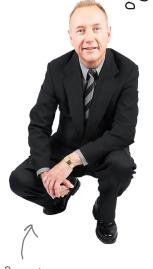

Remember the CEO of Mighty Gumball, Inc.?

Sounds easy enough. If you remember, we've already got methods in the gumball machine code for getting the count of gumballs (getCount()), and getting the current state of the machine (getState()).

All we need to do is create a report that can be printed out and sent back to the CEO. Hmmm, we should probably add a location field to each gumball machine as well; that way the CEO can keep the machines straight.

Let's just jump in and code this. We'll impress the CEO with a very fast turnaround.

## Coding the Monitor

Let's start by adding support to the GumballMachine class so that it can handle locations:

```
public class GumballMachine {
    // other instance variables
    String location;

public GumballMachine(String location,
    // other constructor code here
    this.location = location;
}

public String getLocation() {
    return location;
}

Let's also add a getter method to grab the location when we need it.
```

Now let's create another class, GumballMonitor, that retrieves the machine's location, inventory of gumballs and the current machine state and prints them in a nice little report:

```
public class GumballMonitor {
    GumballMachine machine;

    public GumballMonitor(GumballMachine machine) {
        this.machine = machine;
    }

    public void report() {
        System.out.println("Gumball Machine: " + machine.getLocation());
        System.out.println("Current inventory: " + machine.getCount() + " gumballs");
        System.out.println("Current state: " + machine.getState());
    }
}

Our report method just prints a report with location, inventory and the machine's state.
```

## Testing the Monitor

We implemented that in no time. The CEO is going to be thrilled and amazed by our development skills.

Now we just need to instantiate a GumballMonitor and give it a machine to monitor:

```
Pass in a location and initial # of
public class GumballMachineTestDrive {
                                                                aumballs on the command line.
    public static void main(String[] args) {
         int count = 0;
         if (args.length < 2) {
             System.out.println("GumballMachine <name> <inventory>")
             System.exit(1);
         count = Integer.parseInt(args[1]);
         GumballMachine qumballMachine = new GumballMachine(args[0], count);
         GumballMonitor monitor = new GumballMonitor(gumballMachine);
                                                               ...and instantiate a monitor and pass it a machine to provide a report on.
         // rest of test code here
                                              File Edit Window Help FlyingFish
           When we need a report on the machine, we call the
                                              %java GumballMachineTestDrive Seattle 112
                                               Gumball Machine: Seattle
            report() method
                                               Current Inventory: 112 gumballs
                                               Current State: waiting for quarter
```

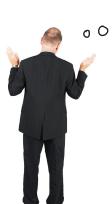

The monitor output looks great, but I guess I wasn't clear. I need to monitor gumball machines REMOTELY! In fact, we already have the networks in place for monitoring. Come on guys, you're supposed to be the Internet generation!

And here's the output!

Don't worry guys, I've been brushing up on my design patterns. All we need is a remote proxy and we'll be ready to go.

Well, that will teach us to gather some requirements before we jump in and code. I hope we don't have to start over...

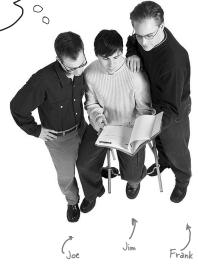

Joe: A remote what?

**Frank**: *Remote proxy*. Think about it: we've already got the monitor code written, right? We give the GumballMonitor a reference to a machine and it gives us a report. The problem is that monitor runs in the same JVM as the gumball machine and the CEO wants to sit at his desk and *remotely* monitor the machines! So what if we left our GumballMonitor class as is, but handed it a proxy to a *remote* object?

**Joe**: I'm not sure I get it.

Jim: Me neither.

**Frank**: Let's start at the beginning... a proxy is a stand in for a *real* object. In this case, the proxy acts just like it is a Gumball Machine object, but behind the scenes it is communicating over the network to talk to the real, remote GumballMachine.

**Jim:** So you're saying we keep our code as it is, and we give the monitor a reference to a proxy version of the GumballMachine...

**Joe**: And this proxy pretends it's the real object, but it's really just communicating over the net to the real object.

**Frank**: Yeah, that's pretty much the story.

**Joe**: It sounds like something that is easier said than done.

**Frank**: Perhaps, but I don't think it'll be that bad. We have to make sure that the gumball machine can act as a service and accept requests over the network; we also need to give our monitor a way to get a reference to a proxy object, but we've got some great tools already built into Java to help us. Let's talk a little more about remote proxies first...

## The role of the remote proxy

A remote proxy acts as a *local representative to a remote object*. What's a "remote object?" It's an object that lives in the heap of a different Java Virtual Machine (or more generally, a remote object that is running in a different address space). What's a "local representative?" It's an object that you can call local methods on and have them forwarded on to the remote object.

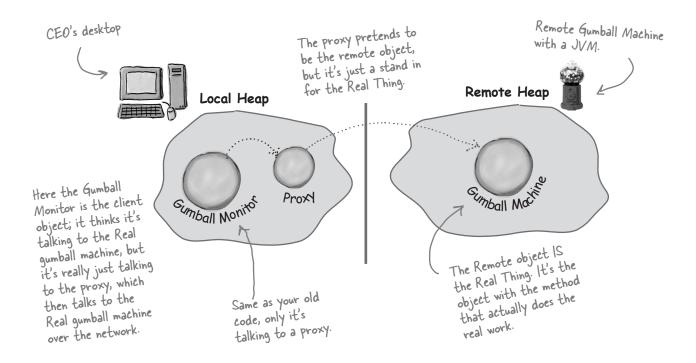

Your client object acts like it's making remote method calls. But what it's really doing is calling methods on a heap-local 'proxy' object that handles all the low-level details of network communication.

This is a pretty slick idea. We're going to write some code that takes a method invocation, somehow transfers it over the network and invokes the same method on a remote object. Then I presume when the call is complete, the result gets sent back over the network to our client. But it seems to me this code is going to be very tricky to write.

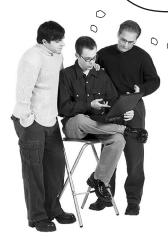

Hold on now, we aren't going to write that code ourselves, it's pretty much built into Java's remote invocation functionality. All we have to do is retrofit our code so that it takes advantage of RMI.

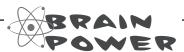

Before going further, think about how you'd design a system to enable remote method invocation. How would you make it easy on the developer so that she has to write as little code as possible? How would you make the remote invocation look seamless?

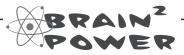

Should making remote calls be totally transparent? Is that a good idea? What might be a problem with that approach?

# Adding a remote proxy to the Gumball Machine monitoring code

On paper this looks good, but how do we create a proxy that knows how to invoke a method on an object that lives in another JVM?

Hmmm. Well, you can't get a reference to something on another heap, right? In other words, you can't say:

#### Duck d = <object in another heap>

Whatever the variable **d** is referencing must be in the same heap space as the code running the statement. So how do we approach this? Well, that's where Java's Remote Method Invocation comes in... RMI gives us a way to find objects in a remote JVM and allows us to invoke their methods.

You may have encountered RMI in Head First Java; if not, we're going to take a slight detour and come up to speed on RMI before adding the proxy support to the Gumball Machine code.

So, here's what we're going to do:

- Pirst, we're going to take the RMI Detour and check RMI out. Even if you are familiar with RMI, you might want to follow along and check out the scenery.
- Then we're going to take our GumballMachine and make it a remote service that provides a set of methods calls that can be invoked remotely.
- Then, we going to create a proxy that can talk to a remote GumballMachine, again using RMI, and put the monitoring system back together so that the CEO can monitor any number of remote machines.

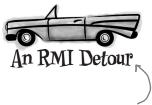

If you're new to RMI, take the detour that runs over the next few pages; otherwise, you might want to just quickly thumb through the detour as a review.

### Remote methods 101

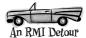

Let's say we want to design a system that allows us to call a local object that forwards each request to a remote object. How would we design it? We'd need a couple of helper objects that actually do the communicating for us. The helpers make it possible for the client to act as though it's calling a method on a local object (which in fact, it is). The client calls a method on the client helper, as if the client helper were the actual service. The client helper then takes care of forwarding that request for us.

In other words, the client object thinks it's calling a method on the remote service, because the client helper is pretending to be the service object. Pretending to be the thing with the method the client wants to call.

But the client helper isn't really the remote service. Although the client helper acts like it (because it has the same method that the service is advertising), the client helper doesn't have any of the actual method logic the client is expecting. Instead, the client helper contacts the server, transfers information about the method call (e.g., name of the method, arguments, etc.), and waits for a return from the server.

On the server side, the service helper receives the request from the client helper (through a Socket connection), unpacks the information about the call, and then invokes the real method on the real service object. So, to the service object, the call is local. It's coming from the service helper, not a remote client.

The service helper gets the return value from the service, packs it up, and ships it back (over a Socket's output stream) to the client helper. The client helper unpacks the information and returns the value to the client object.

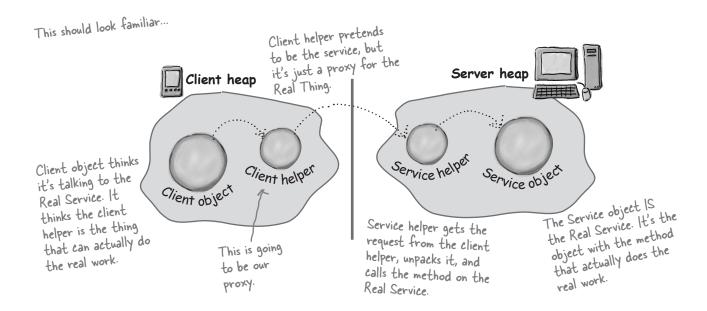

## How the method call happens

1) Client object calls doBigThing() on the client helper object.

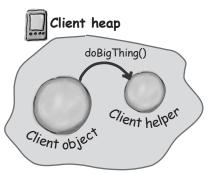

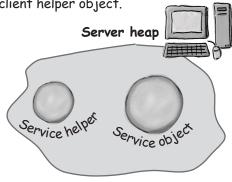

(2) Client helper packages up information about the call (arguments, method name, etc.) and ships it over the network to the service helper.

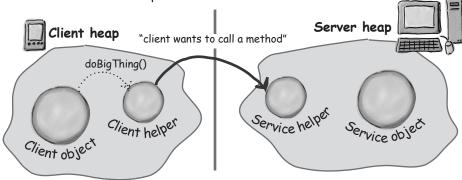

(3) Service helper unpacks the information from the client helper, finds out which method to call (and on which object) and invokes the real method on the real service object.

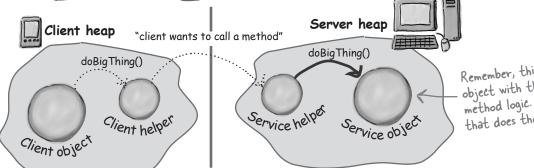

Remember, this is the object with the REAL method logic. The one that does the real work!

Chapter 11

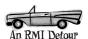

The method is invoked on the service object, which returns some result to the service helper.

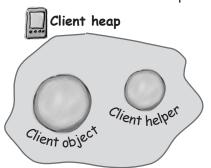

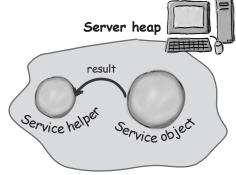

5 Service helper packages up information returned from the call and ships it back over the network to the client helper.

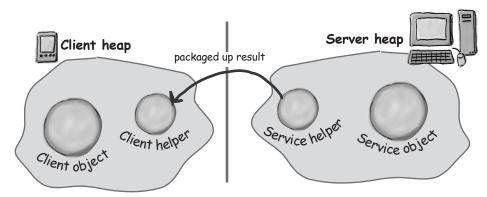

6 Client helper unpackages the returned values and returns them to the client object. To the client object, this was all transparent.

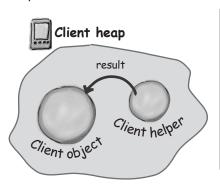

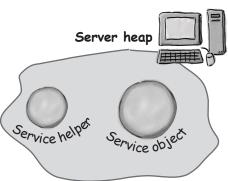

## Java RMI, the Big Picture

Okay, you've got the gist of how remote methods work; now you just need to understand how to use RMI to enable remote method invocation.

What RMI does for you is build the client and service helper objects, right down to creating a client helper object with the same methods as the remote service. The nice thing about RMI is that you don't have to write any of the networking or I/O code yourself. With your client, you call remote methods (i.e., the ones the Real Service has) just like normal method calls on objects running in the client's own local JVM.

RMI also provides all the runtime infrastructure to make it all work, including a lookup service that the client can use to find and access the remote objects. There is one difference between RMI calls and local (normal) method calls. Remember that even though to the client it looks like the method call is local, the client helper sends the method call across the network. So there is networking and I/O. And what do we know about networking and I/O methods?

They're risky! They can fail! And so, they throw exceptions all over the place. As a result, the client does have to acknowledge the risk. We'll see how in a few pages.

## RMI Nomenclature: in RMI, the client helper is a 'stub' and the service helper is a 'skeleton'.

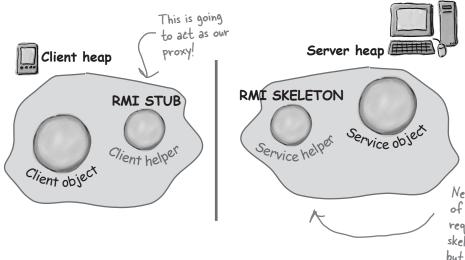

Now let's go through all the steps needed to make an object into a service that can accept remote calls and also the steps needed to allow a client to make remote calls.

You might want to make sure your seat belt is fastened; there are a lot of steps and a few bumps and curves – but nothing to be too worried about.

Newer versions of Java don't require an explicit skeleton object, but something on the server side is still handling skeleton behavior.

## **Making the Remote service**

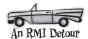

This is an **overview** of the five steps for making the remote service. In other words, the steps needed to take an ordinary object and supercharge it so it can be called by a remote client. We'll be doing this later to our GumballMachine. For now, let's get the steps down and then we'll explain each one in detail.

#### Step one:

#### Make a Remote Interface

The remote interface defines the methods that a client can call remotely. It's what the client will use as the class type for your service. Both the Stub and actual service will implement this!

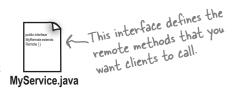

#### Step two:

#### Make a Remote Implementation

This is the class that does the Real Work. It has the real implementation of the remote methods defined in the remote interface. It's the object that the client wants to call methods on (e.g., our GumballMachine!).

#### Step three:

#### Generate the stubs and skeletons using rmic

These are the client and server 'helpers'. You don't have to create these classes or ever look at the source code that generates them. It's all handled automatically when you run the rmic tool that ships with your Java development kit.

#### Step four:

#### Start the RMI registry (rmiregistry)

The *rmiregistry* is like the white pages of a phone book. It's where the client goes to get the proxy (the client stub/helper object).

#### Step five:

#### Start the remote service

You have to get the service object up and running. Your service implementation class instantiates an instance of the service and registers it with the RMI registry. Registering it makes the service available for clients.

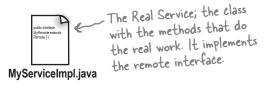

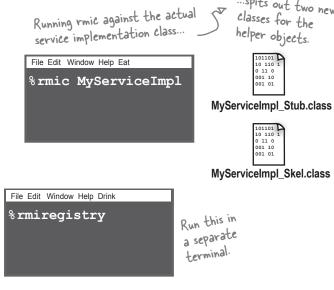

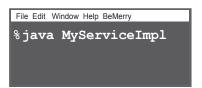

### Step one: make a Remote interface

#### 1) Extend java.rmi.Remote

Remote is a 'marker' interface, which means it has no methods. It has special meaning for RMI, though, so you must follow this rule. Notice that we say 'extends' here. One interface is allowed to *extend* another interface.

public interface MyRemote extends Remote {

This tells us that the interface is going to be used to support remote calls.

#### Declare that all methods throw a RemoteException

The remote interface is the one the client uses as the type for the service. In other words, the client invokes methods on something that implements the remote interface. That something is the stub, of course, and since the stub is doing networking and I/O, all kinds of Bad Things can happen. The client has to acknowledge the risks by handling or declaring the remote exceptions. If the methods in an interface declare exceptions, any code calling methods on a reference of that type (the interface type) must handle or declare the exceptions.

import java.rmi.\*; Remote interface is in java.rmi

public interface MyRemote extends Remote {
 public String sayHello() throws RemoteException;
}

Be sure arguments and return values are primitives or Serializable

Arguments and return values of a remote method must be either primitive or Serializable. Think about it. Any argument to a remote method has to be packaged up and shipped across the network, and that's done through Serialization. Same thing with return values. If you use primitives, Strings, and the majority of types in the API (including arrays and collections), you'll be fine. If you are passing around your own types, just be sure that you make your classes implement Serializable.

public String sayHello() throws RemoteException;

This return value is gonna be shipped over the wire from the server back to the client, so it must be Serializable. That's how args and return values get packaged up and sent.

Every remote method call is considered 'risky'. Declaring RemoteException on every method forces the client to pay attention and acknowledge that things might not work.

Check out Head First Java if you need to refresh your memory on Serializable.

## Step two: make a Remote implementation

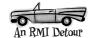

#### (1) Implement the Remote interface

Your service has to implement the remote interface—the one with the methods your client is going to call.

#### 2 Extend UnicastRemoteObject

In order to work as a remote service object, your object needs some functionality related to 'being remote'. The simplest way is to extend UnicastRemoteObject (from the java.rmi.server package) and let that class (your superclass) do the work for you.

public class MyRemoteImpl extends UnicastRemoteObject implements MyRemote {

#### Write a no-arg constructor that declares a RemoteException

Your new superclass, UnicastRemoteObject, has one little problem—its constructor throws a RemoteException. The only way to deal with this is to declare a constructor for your remote implementation, just so that you have a place to declare the RemoteException. Remember, when a class is instantiated, its superclass constructor is always called. If your superclass constructor throws an exception, you have no choice but to declare that your constructor also throws an exception.

public MyRemoteImpl() throws RemoteException { }

You don't have to put anything in the constructor. You just need a way to declare that your superclass constructor throws an exception.

#### (4) Register the service with the RMI registry

Now that you've got a remote service, you have to make it available to remote clients. You do this by instantiating it and putting it into the RMI registry (which must be running or this line of code fails). When you register the implementation object, the RMI system actually puts the *stub* in the registry, since that's what the client really needs. Register your service using the static rebind() method of the java.rmi.Naming class.

```
try {
    MyRemote service = new MyRemoteImpl();
    Naming.rebind("RemoteHello", service);
} catch(Exception ex) {...}
```

Give your service a name (that clients can use to look it up in the registry) and register it with the RMI registry. When you bind the service object, RMI swaps the service for the stub and puts the stub in the registry.

### Step three: generate stubs and skeletons

# 1 Run rmic on the remote implementation class (not the remote interface)

The rmic tool, which comes with the Java software development kit, takes a service implementation and creates two new classes, the stub and the skeleton. It uses a naming convention that is the name of your remote implementation, with either \_Stub or \_Skel added to the end. There are other options with rmic, including not generating skeletons, seeing what the source code for these classes looked like, and even using IIOP as the protocol. The way we're doing it here is the way you'll usually do it. The classes will land in the current directory (i.e. whatever you did a cd to). Remember, rmic must be able to see your implementation class, so you'll probably run rmic from the directory where your remote implementation is located. (We're deliberately not using packages here, to make it simpler. In the Real World, you'll need to account for package directory structures and fully-qualified names).

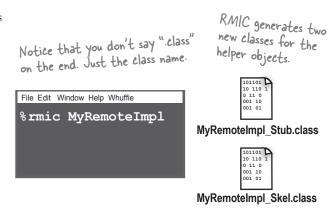

## Step four: run rmiregistry

1 Bring up a terminal and start the rmiregistry.

Be sure you start it from a directory that has access to your classes. The simplest way is to start it from your 'classes' directory.

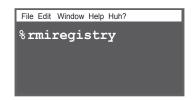

### Step five: start the service

1 Bring up another terminal and start your service

This might be from a main() method in your remote implementation class, or from a separate launcher class. In this simple example, we put the starter code in the implementation class, in a main method that instantiates the object and registers it with RMI registry.

File Edit Window Help Huh?
%java MyRemoteImpl

### Complete code for the server side

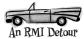

#### The Remote interface:

```
import java.rmi.*; interface are in java.rmi package.

public interface MyRemote extends Remote {

public String sayHello() throws RemoteException;

All of your remote methods must declare a RemoteException.
```

#### The Remote service (the implementation):

```
UnicastRemoteObject is in the
                                       java.rmi.server package.
                                                             Extending UnicastRemoteObject is the easiest way to make a remote object.
import java.rmi.*;
import java.rmi.server.*;
public class MyRemoteImpl extends UnicastRemoteObject implements MyRemote {
                                                                                       You MUST implement your remote interface!!

    You have to implement all the
interface methods, of course. But

   public String sayHello() {
         return "Server says, 'Hey'";
                                                notice that you do NOT have to
    }
                                                declare the RemoteException.
                                                                    Your superclass constructor (for
   public MyRemoteImpl() throws RemoteException { }
                                                                     UnicastRemoteObject) declares an exception, so
                                                                     YOU must write a constructor, because it means
                                                                     that your constructor is calling risky code (its
   public static void main (String[] args) {
                                                                     super constructor).
         try {
              MyRemote service = new MyRemoteImpl();
              Naming.rebind("RemoteHello", service);
                                                                  Make the remote object, then 'bind' it to the
         } catch(Exception ex) {
                                                                  rmiregistry using the static Naming rebind(). The
              ex.printStackTrace();
                                                                 name you register it under is the name clients will
         }
                                                                 use to look it up in the RMI registry.
    }
}
```

## How does the client get the stub object?

The client has to get the stub object (our proxy), since that's the thing the client will call methods on. And that's where the RMI registry comes in. The client does a 'lookup', like going to the white pages of a phone book, and essentially says, "Here's a name, and I'd like the stub that goes with that name."

Let's take a look at the code we need to lookup and retrieve a stub object.

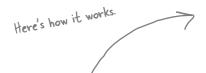

This must be the name

that the service was

registered under.

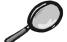

## Code Up Close

The client always uses the remote interface as the type of the service. In fact, the client never needs to know the actual class name of your remote service.

of the Naming class.

lookup() is a static method

MyRemote service =

(MyRemote) Naming.lookup("rmi://127.0.0.1/RemoteHello");

You have to east it to the interface, since the lookup method returns type Object. The host name or IP address where the service is running.

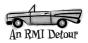

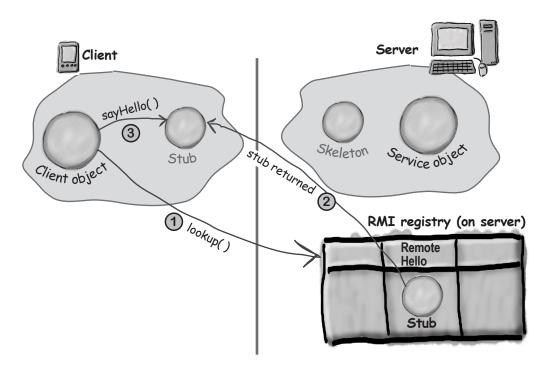

#### How it works...

- 1) Client does a lookup on the RMI registry
  Naming.lookup("rmi://127.0.0.1/RemoteHello");
- (as the return value of the lookup method) and RMI descrializes the stub automatically. You MUST have the stub class (that rmic generated for you) on the client or the stub won't be descrialized.
- 3 Client invokes a method on the stub, as if the stub IS the real service

#### **Complete client code**

```
The Naming class (for doing the rmiregistry lookup) is in the java.rmi package.
import java.rmi.*;
public class MyRemoteClient {
    public static void main (String[] args) {
           new MyRemoteClient().go();
                                             It comes out of the registry as type
Object, so don't forget the cast.
    }
  public void go() {
       try {
           MyRemote service = (MyRemote) Naming.lookup("rmi://127.0.0.1/RemoteHello");
                                                                   You need the IP address or hostname.
           String s = service.sayHello();
           System.out.println(s);
                                            It looks just like a regular old method call! (Except it must acknowledge the RemoteException.)
        } catch(Exception ex) {
             ex.printStackTrace();
}
```

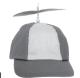

## Geek Bits

### How does the client get the stub class?

Now we get to the interesting question. Somehow, some way, the client must have the stub class (that you generated earlier using rmic) at the time the client does the lookup, or else the stub won't be deserialized on the client and the whole thing blows up. The client also needs classes for any serialized objects returned by method calls to the remote object. In a simple system, you can simply hand-deliver these classes to the client.

There's a much cooler way, although it's beyond the scope of this book. But just in case you're interested, the cooler way is called "dynamic class downloading". With dynamic class downloading, Serialized objects (like the stub) are "stamped" with a URL that tells the RMI system on the client where to find the class file for that object. Then, in the process of deserializing an object, if RMI can't find the class locally, it uses that URL to do an HTTP Get to retrieve the class file. So you'd need a simple web server to serve up class files, and you'd also need to change some security parameters on the client. There are a few other tricky issues with dynamic class downloading, but that's the overview.

For the stub object specifically, there's *another* way the client can get the class. This is only available in Java 5, though. We'll briefly talk about this near the end of the chapter.

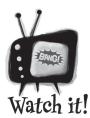

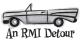

The top three things programmers do wrong with RMI are:

- 1) Forget to start rmiregistry before starting remote service (when the service is registered using Naming rebind(), the rmiregistry must be running!)
- 2) Forget to make arguments and return types serializable (you won't know until runtime; this is not something the compiler will detect.)
- 3) Forget to give the stub class to the client.

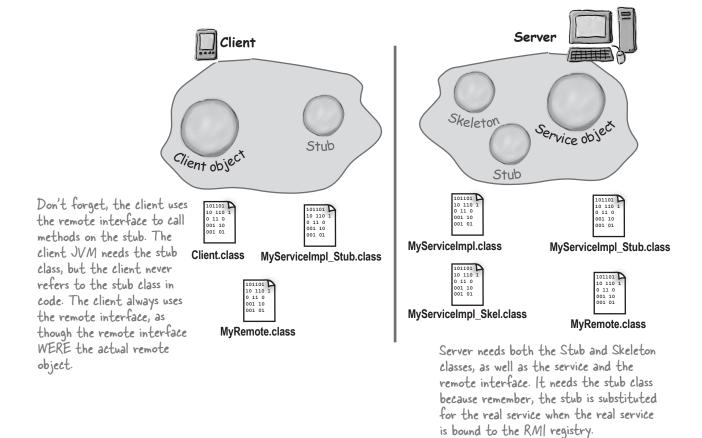

# Back to our GumballMachine remote proxy

Okay, now that you have the RMI basics down, you've got the tools you need to implement the gumball machine remote proxy. Let's take a look at how the GumballMachine fits into this framework:

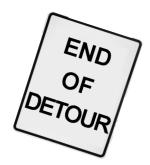

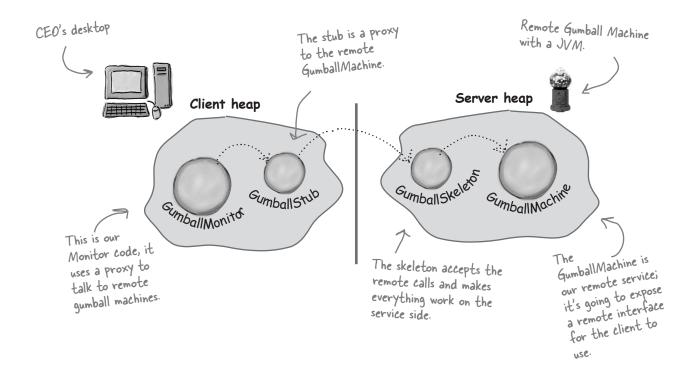

# Getting the GumballMachine ready to be a remote service

The first step in converting our code to use the remote proxy is to enable the GumballMachine to service remote requests from clients. In other words, we're going to make it into a service. To do that, we need to:

- 1) Create a remote interface for the GumballMachine. This will provide a set of methods that can be called remotely.
- 2) Make sure all the return types in the interface are serializable.
- 3) Implement the interface in a concrete class.

We'll start with the remote interface:

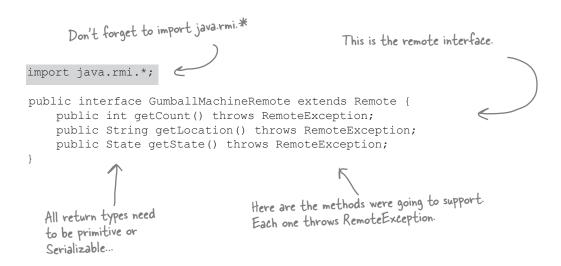

We have one return type that isn't Serializable: the State class. Let's fix it up...

```
public interface State extends Serializable {
    public void insertQuarter();
    public void ejectQuarter();
    public void turnCrank();
    public void dispense();
}

Serializable is in the java.io package.

Then we just extend the Serializable interface (which has no methods in it).

And now State in all the subclasses can be transferred over the network.
```

Actually, we're not done with Serializable yet; we have one problem with State. As you may remember, each State object maintains a reference to a gumball machine so that it can call the gumball machine's methods and change its state. We don't want the entire gumball machine serialized and transferred with the State object. There is an easy way to fix this:

```
public class NoQuarterState implements State {
    transient GumballMachine gumballMachine;

// all other methods here

Note that this can be slightly dangerous if you try to access this field once it's been serialized and transferred.
```

We've already implemented our GumballMachine, but we need to make sure it can act as a service and handle requests coming from over the network. To do that, we have to make sure the GumballMachine is doing everything it needs to implement the GumballMachineRemote interface.

As you've already seen in the RMI detour, this is quite simple, all we need to do is add a couple of things...

```
First, we need to import the
                                        Gumball Machine is
      rmi packages
                                        going to subclass the
                                        UnicastRemoteObject; this gives it the ability to
                                                                             Gumball Machine also needs to implement the remote interface...
import java.rmi.*;
                                         act as a remote service.
import java.rmi.server.*;
public class GumballMachine
          extends UnicastRemoteObject implements GumballMachineRemote
     // instance variables here
    public GumballMachine(String location, int numberGumballs) throws RemoteException {
          // code here
    public int getCount() {
                                                                                 ...and the constructor needs
          return count;
     public State getState() {
          return state;
                                                       That's it! Nothing changes here at all!
    public String getLocation() {
          return location;
     // other methods here
```

## Registering with the RMI registry...

That completes the gumball machine service. Now we just need to fire it up so it can receive requests. First, we need to make sure we register it with the RMI registry so that clients can locate it.

We're going to add a little code to the test drive that will take care of this for us:

```
public class GumballMachineTestDrive {
    public static void main(String[] args) {
         GumballMachineRemote gumballMachine = null;
         int count;
         if (args.length < 2) {
              System.out.println("GumballMachine <name> <inventory>");
                                                                  First we need to add a try/catch block
              System.exit(1);
                                                                  around the gumball instantiation because our
                                                                  constructor can now throw exceptions.
         try {
              count = Integer.parseInt(args[1]);
              gumballMachine =
                 new GumballMachine(args[0], count);
              Naming.rebind("//" + args[0] + "/gumballmachine", gumballMachine);
           catch (Exception e) {
                                                        We also add the call to Naming rebind,
              e.printStackTrace();
                                                        which publishes the Gumball Machine stub
                                                        under the name gumballmachine.
                                                                              We're using the "official"
                                                                              Mighty Gumball machines, you
Let's go ahead and get this running...
                                      registry service up
                                                                              should substitute your own
                                                                               machine name here.
File Edit Window Help Huh?
% rmiregistry
      File Edit Window Help Huh?
      % java GumballMachineTestDrive seattle.mightygumball.com 100
                                                           This gets the GumballMachine up and running
                             Run this second. _
                                                              and registers it with the RMI registry.
```

## Now for the Gumball Monitor client...

Remember the GumballMonitor? We wanted to reuse it without having to rewrite it to work over a network. Well, we're pretty much going to do that, but we do need to make a few changes.

```
We need to import the RMI package because we are
                                 using the RemoteException class below...
                                                               Now we're going to rely on the remote interface rather than the concrete Gumball Machine class.
import java.rmi.*;
public class GumballMonitor {
     GumballMachineRemote machine;
     public GumballMonitor(GumballMachineRemote machine) {
          this.machine = machine;
     public void report() {
          try {
                System.out.println("Gumball Machine: " + machine.getLocation());
                System.out.println("Current inventory: " + machine.getCount() + " gumballs");
                System.out.println("Current state: " + machine.getState());
          } catch (RemoteException e) {
                e.printStackTrace();
                                                      We also need to catch any remote exceptions that might happen as we try to invoke methods that are ultimately happening over the network.
}
```

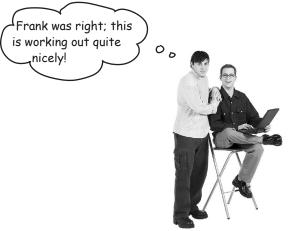

## Writing the Monitor test drive

Now we've got all the pieces we need. We just need to write some code so the CEO can monitor a bunch of gumball machines:

```
Here's the monitor test drive. The
                          CEO is going to run this!
                                                               Here's all the locations
                                                             - were going to monitor. We create an
import java.rmi.*;
                                                                                   array of locations,
one for each
public class GumballMonitorTestDrive {
    public static void main(String[] args) {
         String[] location = {"rmi://santafe.mightygumball.com/gumballmachine",
                                 "rmi://boulder.mightygumball.com/gumballmachine",
                                 "rmi://seattle.mightygumball.com/gumballmachine"};
         GumballMonitor[] monitor = new GumballMonitor[location.length];
                                                                              We also create an array of monitors.
         for (int i=0;i < location.length; i++) {</pre>
             try {
                  GumballMachineRemote machine =
                           (GumballMachineRemote) Naming.lookup(location[i]);
                  monitor[i] = new GumballMonitor(machine);
                  System.out.println(monitor[i]);
             } catch (Exception e) {
                  e.printStackTrace();
                                                               Now we need to get a proxy
         }
                                                               to each remote machine.
         for(int i=0; i < monitor.length; i++) {</pre>
             monitor[i].report();
    }
                                         Then we iterate through each
                                         machine and print out its report
```

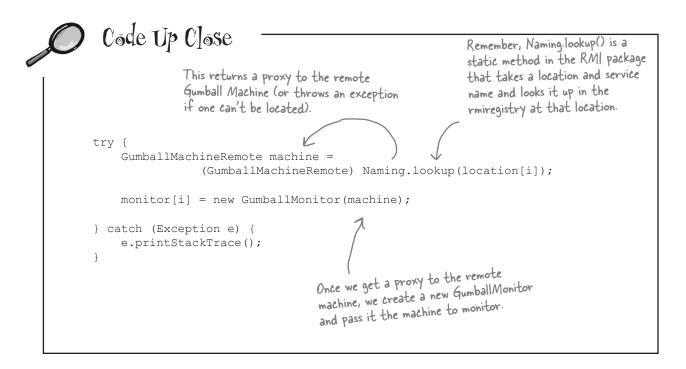

## Another demo for the CEO of Mighty Gumball...

Okay, it's time to put all this work together and give another demo. First let's make sure a few gumball machines are running the new code:

```
On each machine, run rmiregistry in
the background or from a separate
terminal window...

File Edit Window Help Huh?

* rmiregistry &

* java GumballMachineTestDrive santafe.mightygumball.com 100

File Edit Window Help Huh?

* rmiregistry &

* java GumballMachineTestDrive boulder.mightygumball.com 100

File Edit Window Help Huh?

* rmiregistry &

* java GumballMachineTestDrive seattle.mightygumball.com 250

popular machine!
```

And now let's put the monitor in the hands of the CEO. Hopefully this time he'll love it:

File Edit Window Help GumballsAndBeyond % java GumballMonitorTestDrive Gumball Machine: santafe.mightygumball.com Current inventory: 99 qumballs Current state: waiting for quarter The monitor iterates over each remote machine and calls Gumball Machine: boulder.mightygumball.com its getLocation(), Current inventory: 44 gumballs getCount() and getState() methods. Current state: waiting for turn of crank Gumball Machine: seattle.mightygumball.com Current inventory: 187 gumballs Current state: waiting for quarter This is amazing; it's going to revolutionize my business and blow away the competition!

By invoking methods on the proxy, a remote call is made across the wire and a String, an integer and a State object are returned. Because we are using a proxy, the GumballMonitor doesn't know, or care, that calls are remote (other than having to worry about remote exceptions).

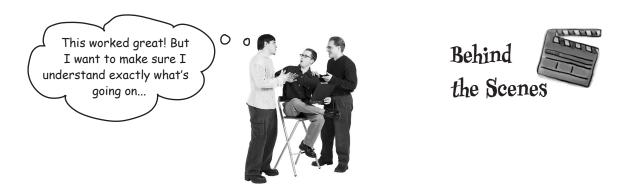

The CEO runs the monitor, which first grabs the proxies to the remote gumball machines and then calls getState() on each one (along with getCount() and getLocation()).

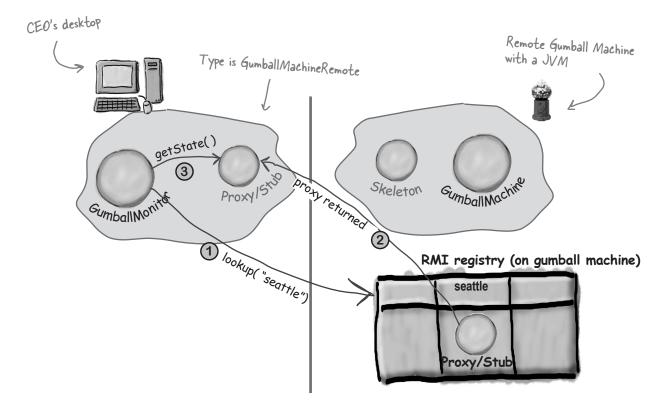

getState() is called on the proxy, which forwards the call to the remote service. The skeleton receives the request and then forwards it to the gumball machine.

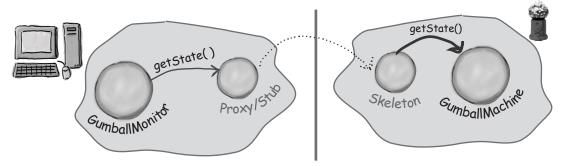

GumballMachine returns the state to the skeleton, which serializes it and transfers it back over the wire to the proxy. The proxy deserializes it and returns it as an object to the monitor.

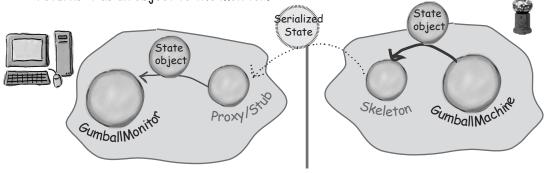

The monitor hasn't changed at all, except it knows it may encounter remote exceptions. It also uses the Gumball Machine Remote interface rather than a concrete implementation.

Likewise, the GumballMachine implements another interface and may throw a remote exception in its constructor, but other than that, the code hasn't changed.

We also have a small bit of code to register and locate stubs using the RMI registry. But no matter what, if we were writing something to work over the Internet, we'd need some kind of locator service.

## The Proxy Pattern defined

We've already put a lot of pages behind us in this chapter; as you can see, explaining the Remote Proxy is quite involved. Despite that, you'll see that the definition and class diagram for the Proxy Pattern is actually fairly straightforward. Note that Remote Proxy is one implementation of the general Proxy Pattern; there are actually quite a few variations of the pattern, and we'll talk about them later. For now, let's get the details of the general pattern down.

Here's the Proxy Pattern definition:

**The Proxy Pattern** provides a surrogate or placeholder for another object to control access to it.

Well, we've seen how the Proxy Pattern provides a surrogate or placeholder for another object. We've also described the proxy as a "representative" for another object.

But what about a proxy controlling access? That sounds a little strange. No worries. In the case of the gumball machine, just think of the proxy controlling access to the remote object. The proxy needed to control access because our client, the monitor, didn't know how to talk to a remote object. So in some sense the remote proxy controlled access so that it could handle the network details for us. As we just discussed, there are many variations of the Proxy Pattern, and the variations typically revolve around the way the proxy "controls access." We're going to talk more about this later, but for now here are a few ways proxies control access:

- As we know, a remote proxy controls access to a remote object.
- A virtual proxy controls access to a resource that is expensive to create.
- A protection proxy controls access to a resource based on access rights.

Now that you've got the gist of the general pattern, check out the class diagram...

Use the Proxy
Pattern to create a
representative object
that controls access
to another object,
which may be remote,
expensive to create or
in need of securing.

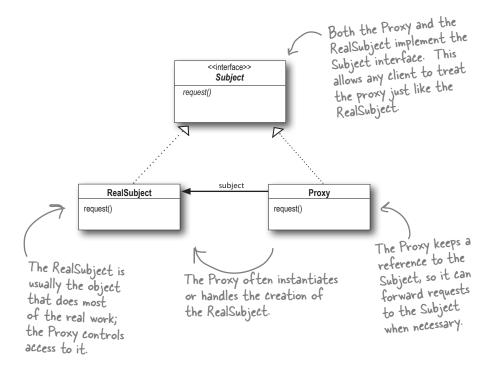

Let's step through the diagram...

First we have a Subject, which provides an interface for the RealSubject and the Proxy. By implementing the same interface, the Proxy can be substituted for the RealSubject anywhere it occurs.

The RealSubject is the object that does the real work. It's the object that the Proxy represents and controls access to.

The Proxy holds a reference to the RealSubject. In some cases, the Proxy may be responsible for creating and destroying the RealSubject. Clients interact with the RealSubject through the Proxy. Because the Proxy and RealSubject implement the same interface (Subject), the Proxy can be substituted anywhere the subject can be used. The Proxy also controls access to the RealSubject; this control may be needed if the Subject is running on a remote machine, if the Subject is expensive to create in some way or if access to the subject needs to be protected in some way.

Now that you understand the general pattern, let's look at some other ways of using proxy beyond the Remote Proxy...

## Get ready for Virtual Proxy

Okay, so far you've seen the definition of the Proxy Pattern and you've taken a look at one specific example: the *Remote Proxy*. Now we're going to take a look at a different type of proxy, the *Virtual Proxy*. As you'll discover, the Proxy Pattern can manifest itself in many forms, yet all the forms follow roughly the general proxy design. Why so many forms? Because the proxy pattern can be applied to a lot of different use cases. Let's check out the Virtual Proxy and compare it to Remote Proxy:

#### Remote Proxy

With Remote Proxy, the proxy acts as a local representative for an object that lives in a different JVM. A method call on the proxy results in the call being transferred over the wire, invoked remotely, and the result being returned back to the proxy and then to the Client.

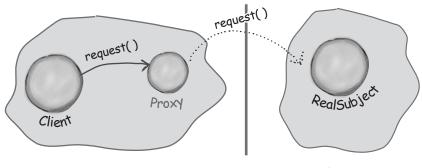

We know this diagram pretty well by now...

#### Virtual Proxy

Virtual Proxy acts as a representative for an object that may be expensive to create. The Virtual Proxy often defers the creation of the object until it is needed; the Virtual Proxy also acts as a surrogate for the object before and while it is being created. After that, the proxy delegates requests directly to the RealSubject.

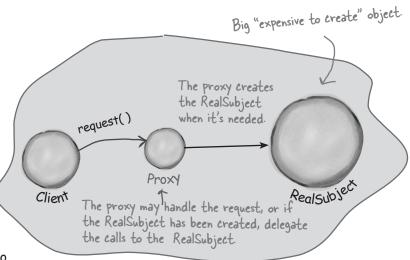

## **Displaying CD covers**

Let's say you want to write an application that displays your favorite compact disc covers. You might create a menu of the CD titles and then retrieve the images from an online service like Amazon.com. If you're using Swing, you might create an Icon and ask it to load the image from the network. The only problem is, depending on the network load and the bandwidth of your connection, retrieving a CD cover might take a little time, so your application should display something while you are waiting for the image to load. We also don't want to hang up the entire application while it's waiting on the image. Once the image is loaded, the message should go away and you should see the image.

An easy way to achieve this is through a virtual proxy. The virtual proxy can stand in place of the icon, manage the background loading, and before the image is fully retrieved from the network, display "Loading CD cover, please wait...". Once the image is loaded, the proxy delegates the display to the Icon.

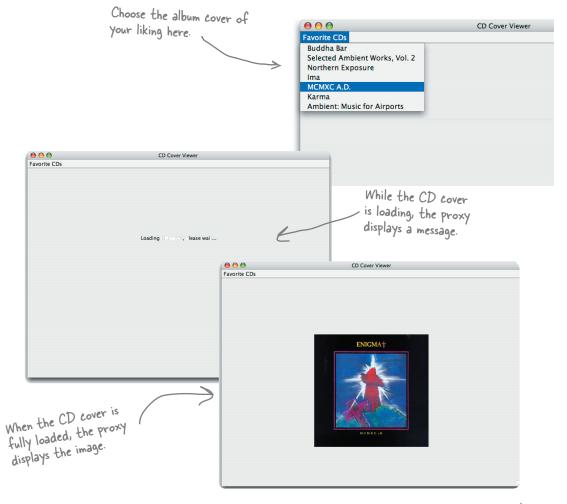

## Designing the CD cover Virtual Proxy

Before writing the code for the CD Cover Viewer, let's look at the class diagram. You'll see this looks just like our Remote Proxy class diagram, but here the proxy is used to hide an object that is expensive to create (because we need to retrieve the data for the Icon over the network) as opposed to an object that actually lives somewhere else on the network.

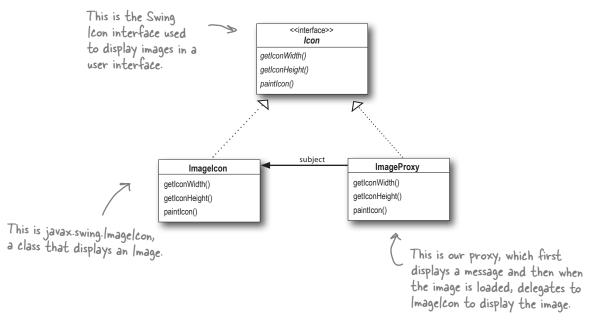

#### How ImageProxy is going to work:

- 1 ImageProxy first creates an ImageIcon and starts loading it from a network URL.
- While the bytes of the image are being retrieved, ImageProxy displays "Loading CD cover, please wait...".
- When the image is fully loaded, ImageProxy delegates all method calls to the image icon, including paintlcon(), getWidth() and getHeight().
- If the user requests a new image, we'll create a new proxy and start the process over.

Writing the Image Proxy

}

}

```
The ImageProxy
                                                                             <<interface>>
                                               implements the Icon
                                                                               Icon
                                                interface.
                                                                        getIconWidth()
class ImageProxy implements Icon {
                                                                        getIconHeight()
    ImageIcon imageIcon;
                                                                        paintlcon()
    URL imageURL;
    Thread retrievalThread;
                                                                     The imagelcon is the REAL icon that we
    boolean retrieving = false;
                                                                     eventually want to display when it's loaded.
    public ImageProxy(URL url) { imageURL = url; }
                                                                    We pass the URL of the image into
    public int getIconWidth() {
                                                                    the constructor. This is the image we
         if (imageIcon != null) {
                                                                    need to display once it's loaded!
             return imageIcon.getIconWidth();
         } else {
             return 800;
    }
                                                                 We return a default width and height
                                                                 until the imagelcon is loaded; then we
    public int getIconHeight() {
                                                                 turn it over to the imagelcon.
         if (imageIcon != null) {
             return imageIcon.getIconHeight();
         } else {
             return 600;
    public void paintIcon(final Component c, Graphics g, int x, int y) {
         if (imageIcon != null) {
              imageIcon.paintIcon(c, g, x, y);
             g.drawString("Loading CD cover, please wait...", x+300, y+190);
              if (!retrieving) {
                  retrieving = true;
                  retrievalThread = new Thread(new Runnable() {
                       public void run() {
                            try {
                                imageIcon = new ImageIcon(imageURL, "CD Cover");
                                c.repaint();
                            } catch (Exception e) {
                                                                       Here's where things get interesting.
                                e.printStackTrace();
                                                                       This code paints the icon on the
                                                                       screen (by delegating to the
                  });
                                                                       imageleon). However, if we don't have
                  retrievalThread.start();
                                                                       a fully created Imagelcon, then we
             }
                                                                       create one. Let's look at this closer
         }
```

on the next page ...

# 0

## Code Up Close

This method is called when it's time to paint the icon on the screen. public void paintIcon(final Component c, Graphics g, int x, int y) { if (imageIcon != null) { If we've got an icon already, we go ahead and tell it to paint itself. imageIcon.paintIcon(c, q, x, y); } else { g.drawString("Loading CD cover, please wait...", x+300, y+190); if (!retrieving) { retrieving = true; retrievalThread = new Thread(new Runnable() { public void run() { try { imageIcon = new ImageIcon(imageURL, "CD Cover"); c.repaint(); } catch (Exception e) { e.printStackTrace(); } Here's where we load the REAL icon image. Note that }); the image loading with |con|mage is synchronous: the Imageleon constructor doesn't return until the image is retrievalThread.start(); loaded. That doesn't give us much of a chance to do } screen updates and have our message displayed, so we're } going to do this asynchronously. See the "Code Way Up Close" on the next page for more...

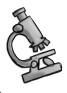

## Code Way Up Close

```
If we aren't already trying to retrieve the image...
                                     ... then it's time to start retrieving it (in case you
                                     were wondering, only one thread calls paint, so we
                                     should be okay here in terms of thread safety).
                                                                  We don't want to hang up the
if (!retrieving) {
                                                                  entire user interface, so we're
    retrieving = true;
                                                                  going to use another thread to
    retrievalThread = new Thread(new Runnable() {
                                                                   retrieve the image.
         public void run() {
              try {
                   imageIcon = new ImageIcon(imageURL, "CD Cover");
                                                                                  In our thread we
                   c.repaint();
                                                                                 instantiate the
               } catch (Exception e) {
                                                                                 Icon object. Its
                   e.printStackTrace();
                                                                                 constructor will not
                                           When we have the image,
                                                                                return until the
          }
                                           we tell Swing that we
    });
                                                                                image is loaded.
                                           need to be repainted.
    retrievalThread.start();
}
      So, the next time the display is painted after the Imagelcon is instantiated, the paintleon
      method will paint the image, not the loading message.
```

# Design Puzzle

The ImageProxy class appears to have two states that are controlled by conditional statements. Can you think of another pattern that might clean up this code? How would you redesign ImageProxy?

```
class ImageProxy implements Icon {
    // instance variables & constructor here
    public int getIconWidth() {
        if (imageIcon != null) {
            return imageIcon.getIconWidth();
        } else {
            return 800;
    }
    public int getIconHeight() {
        if (imageIcon != null) {
            return imageIcon.getIconHeight();
                                                   Two states
        } else {
            return 600;
    public void paintIcon(final Component c, Graphics q, int x, int y) {
        if (imageIcon != null) {
                                                                             Two states
            imageIcon.paintIcon(c, g, x, y);
        } else {
            g.drawString("Loading CD cover, please wait...", x+300, y+190);
            // more code here
```

#### Testing the CD Cover Viewer

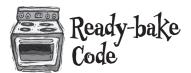

Okay, it's time to test out this fancy new virtual proxy. Behind the scenes we've been baking up a new ImageProxyTestDrive that sets up the window, creates a frame, installs the menus and creates our proxy. We don't go through all that code in gory detail here, but you can always grab the source code and have a look, or check it out at the end of the chapter where we list all the source code for the Virtual Proxy.

Here's a partial view of the test drive code:

```
public class ImageProxyTestDrive {
    ImageComponent imageComponent;
    public static void main (String[] args) throws Exception {
        ImageProxyTestDrive testDrive = new ImageProxyTestDrive();
    }

    public ImageProxyTestDrive() throws Exception{
        // set up frame and menus

        // set up frame and menus

        Icon icon = new ImageProxy(initialURL);
        imageComponent = new ImageComponent(icon);
        frame.getContentPane().add(imageComponent);
}

Finally we add the proxy to the frame
        so it can be displayed.
```

Now let's run the test drive:

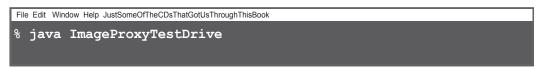

Running ImageProxyTestDrive should give you a window like this.

#### Things to try...

- Use the menu to load different CD covers; watch the proxy display "loading" until the image has arrived.
- Resize the window as the "loading" message is displayed. Notice that the proxy is handling the loading without hanging up the Swing window.
- Add your own favorite CDs to the ImageProxyTestDrive.

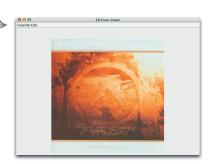

#### What did we do?

We created an ImageProxy for the display. The paintIcon() method is called and ImageProxy fires off a thread to retrieve the image and create the ImageIcon.

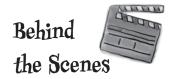

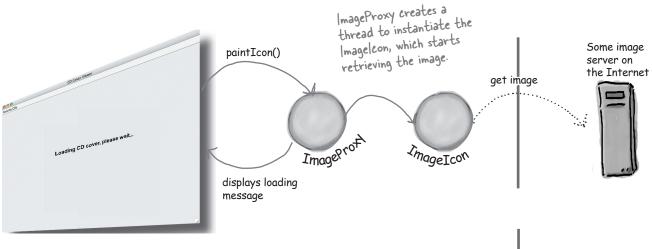

At some point the image is returned and the ImageIcon fully instantiated.

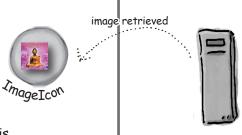

3 After the ImageIcon is created, the next time paintIcon() is called, the proxy delegates to the ImageIcon.

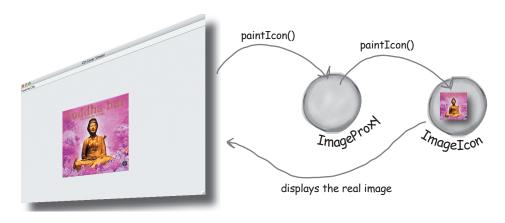

# Dumb Questions

# Q: The Remote Proxy and Virtual Proxy seem so different to me; are they really ONE pattern?

A: You'll find a lot of variants of the Proxy Pattern in the real world: what they all have in common is that they intercept a method invocation that the client is making on the subject. This level of indirection allows us to do many things, including dispatching requests to a remote subject, providing a representative for an expensive object as it is created, or, as you'll see, providing some level of protection that can determine which clients should be calling which methods. That's just the beginning; the general Proxy Pattern can be applied in many different ways, and we'll cover some of the other ways at the end of the chapter.

ImageProxy seems just like a Decorator to me. I mean, we are basically wrapping one object with another and then delegating the calls to the ImageIcon. What am I missing?

A: Sometimes Proxy and Decorator look very similar, but their purposes are different: a decorator adds behavior to a class, while a proxy controls access to it. You might say, "Isn't the loading message adding behavior?" In some

ways it is; however, more importantly, the ImageProxy is controlling access to an ImageIcon. How does it control access? Well, think about it this way: the proxy is decoupling the client from the ImageIcon. If they were coupled the client would have to wait until each image is retrieved before it could paint its entire interface. The proxy controls access to the ImageIcon so that before it is fully created, the proxy provides another on screen representation. Once the ImageIcon is created the proxy allows access.

# Proxy rather than the Real Subject?

A: Good question. One common technique is to provide a factory that instantiates and returns the subject. Because this happens in a factory method we can then wrap the subject with a proxy before returning it. The client never knows or cares that it's using a proxy instead of the real thing.

example, you always create a new Imagelcon to get the image, even if the image has already been retrieved. Could you implement something similar to the ImageProxy that caches past retrievals?

A: You are talking about a specialized form of a Virtual Proxy called a Caching Proxy. A caching proxy maintains a cache of previous created objects and when a request is made it returns cached object, if possible.

We're going to look this and at several other variants of the Proxy Pattern at the end of the chapter.

I see how Decorator and Proxy relate, but what about Adapter? An adapter seems very similar as well.

A: Both Proxy and Adapter sit in front of other objects and forward requests to them. Remember that Adapter changes the interface of the objects it adapts, while the Proxy implements the same interface.

There is one additional similarity that relates to the Protection Proxy. A Protection Proxy may allow or disallow a client access to particular methods in an object based on the role of the client. In this way a Protection Proxy may only provide a partial interface to a client, which is quite similar to some Adapters. We are going to take a look at Protection Proxy in a few pages.

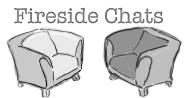

Tonight's talk: Proxy and Decorator get intentional.

#### Proxy

Hello, Decorator. I presume you're here because people sometimes get us confused?

Me copying your ideas? Please. I control access to objects. You just decorate them. My job is so much more important than yours it's just not even funny.

Fine, so maybe you're not entirely frivolous... but I still don't get why you think I'm copying all your ideas. I'm all about representing my subjects, not decorating them.

I don't think you get it, Decorator. I stand in for my Subjects; I don't just add behavior. Clients use me as a surrogate of a Real Subject, because I can protect them from unwanted access, or keep their GUIs from hanging up while they're waiting for big objects to load, or hide the fact that their Subjects are running on remote machines. I'd say that's a very different intent from yours!

#### **Decorator**

Well, I think the reason people get us confused is that you go around pretending to be an entirely different pattern, when in fact, you're just a Decorator in disguise. I really don't think you should be copying all my ideas.

"Just" decorate? You think decorating is some frivolous unimportant pattern? Let me tell you buddy, I add *behavior*. That's the most important thing about objects - what they *do*!

You can call it "representation" but if it looks like a duck and walks like a duck... I mean, just look at your Virtual Proxy; it's just another way of adding behavior to do something while some big expensive object is loading, and your Remote Proxy is a way of talking to remote objects so your clients don't have to bother with that themselves. It's all about behavior, just like I said.

Call it what you want. I implement the same interface as the objects I wrap; so do you.

#### Proxy

Okay, let's review that statement. You wrap an object. While sometimes we informally say a proxy wraps its Subject, that's not really an accurate term.

Think about a remote proxy... what object am I wrapping? The object I'm representing and controlling access to lives on another machine! Let's see you do that.

Sure, okay, take a virtual proxy... think about the CD viewer example. When the client first uses me as a proxy the subject doesn't even exist! So what am I wrapping there?

I never knew decorators were so dumb! Of course I sometimes create objects, how do you think a virtual proxy gets its subject! Okay, you just pointed out a big difference between us: we both know decorators only add window dressing; they never get to instantiate anything.

Hey, after this conversation I'm convinced you're just a dumb proxy!

Very seldom will you ever see a proxy get into wrapping a subject multiple times; in fact, if you're wrapping something 10 times, you better go back reexamine your design.

#### **Decorator**

Oh yeah? Why not?

Okay, but we all know remote proxies are kinda weird. Got a second example? I doubt it.

Uh huh, and the next thing you'll be saying is that you actually get to create objects.

Oh yeah? Instantiate this!

Dumb proxy? I'd like to see you recursively wrap an object with 10 decorators and keep your head straight at the same time.

Just like a proxy, acting all real when in fact you just stand in for the objects doing the real work. You know, I actually feel sorry for you.

# Using the Java API's Proxy to create a protection proxy

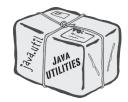

Java's got its own proxy support right in the java.lang.reflect package. With this package, Java lets you create a proxy class *on the fly* that implements one or more interfaces and forwards method invocations to a class that you specify. Because the actual proxy class is created at runtime, we refer to this Java technology as a *dynamic proxy*.

We're going to use Java's dynamic proxy to create our next proxy implementation (a protection proxy), but before we do that, let's quickly look at a class diagram that shows how dynamic proxies are put together. Like most things in the real world, it differs slightly from the classic definition of the pattern:

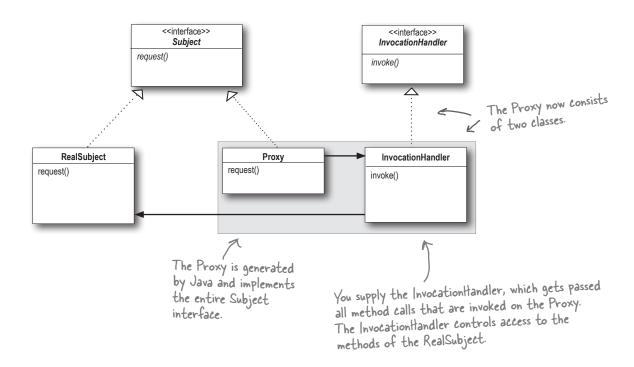

Because Java creates the Proxy class *for you*, you need a way to tell the Proxy class what to do. You can't put that code into the Proxy class like we did before, because you're not implementing one directly. So, if you can't put this code in the Proxy class, where do you put it? In an InvocationHandler. The job of the InvocationHandler is to respond to any method calls on the proxy. Think of the InvocationHandler as the object the Proxy asks to do all the real work after it's received the method calls.

Okay, let's step through how to use the dynamic proxy...

### Matchmaking in Objectville

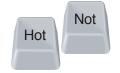

Every town needs a matchmaking service, right? You've risen to the task and implemented a dating service for Objectville. You've also tried to be innovative by including a "Hot or Not" feature in the service where participants can rate each other – you figure this keeps your customers engaged and looking through possible matches; it also makes things a lot more fun.

Your service revolves around a Person bean that allows you to set and get information about a person:

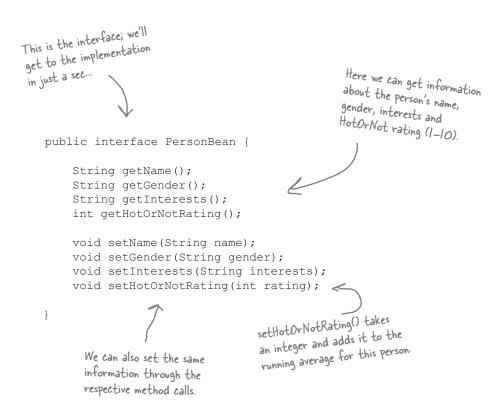

Now let's check out the implementation...

### The PersonBean implementation

```
The PersonBeanImpl implements the PersonBean interface
public class PersonBeanImpl implements PersonBean {
    String name;
    String gender;
                                            The instance variables.
    String interests;
    int rating;
    int ratingCount = 0;
    public String getName() {
                                                             All the getter methods; they each return
         return name;
                                                             the appropriate instance variable...
    public String getGender()
         return gender;
    public String getInterests() {
         return interests;
                                                           getHotOrNotRating(), which
                                                           computes the average of the
    public int getHotOrNotRating() {
                                                           ratings by dividing the ratings
         if (ratingCount == 0) return 0;
                                                           by the rating Count.
         return (rating/ratingCount);
    }
    public void setName(String name) {
         this.name = name;
                                                                       And here's all the setter
                                                                        methods, which set the
                                                                        corresponding instance variable.
    public void setGender(String gender) {
         this.gender = gender;
    public void setInterests(String interests)
         this.interests = interests;
                                                                        Finally, the
                                                                        setHotOrNotRating()
    public void setHotOrNotRating(int rating) {
                                                                        method increments the total
         this.rating += rating;
                                                                       ratingCount and adds the
         ratingCount++;
                                                                       rating to the running total.
```

I wasn't very successful finding dates. Then I noticed someone had changed my interests. I also noticed that a lot of people are bumping up their HotOrNot scores by giving themselves high ratings. You shouldn't be able to change someone else's interests or give yourself a rating!

While we suspect other factors may be keeping Elroy from getting dates, he is right: you shouldn't be able to vote for yourself or to change another customer's data. The way our PersonBean is defined, any client can call any of the methods.

This is a perfect example of where we might be able to use a Protection Proxy. What's a Protection Proxy? It's a proxy that controls access to an object based on access rights. For instance, if we had an employee object, a protection proxy might allow the employee to call certain methods on the object, a manager to call additional methods (like setSalary()), and a human resources employee to call any method on the object.

In our dating service we want to make sure that a customer can set his own information while preventing others from altering it. We also want to allow just the opposite with the HotOrNot ratings: we want the other customers to be able to set the rating, but not that particular customer. We also have a number of getter methods in the PersonBean, and because none of these return private information, any customer should be able to call them.

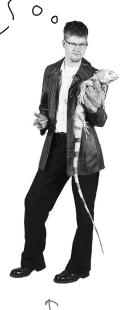

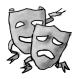

#### Five minute drama: protecting subjects

The Internet bubble seems a distant memory; those were the days when all you needed to do to find a better, higher-paying job was to walk across the street. Even agents for software developers were in vogue...

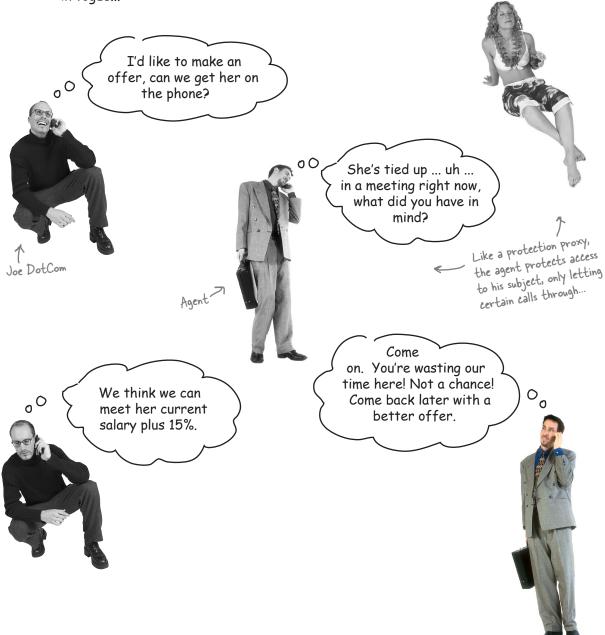

# Big Picture: creating a Dynamic Proxy for the PersonBean

We have a couple of problems to fix: customers shouldn't be changing their own HotOrNot rating and customers shouldn't be able to change other customers' personal information. To fix these problems we're going to create two proxies: one for accessing your own PersonBean object and one for accessing another customer's PersonBean object. That way, the proxies can control what requests can be made in each circumstance.

Remember this diagram from a few pages back...

To create these proxies we're going to use the Java API's dynamic proxy that you saw a few pages back. Java will create two proxies for us; all we need to do is supply the handlers that know what to do when a method is invoked on the proxy.

#### Step one:

#### Create two InvocationHandlers.

InvocationHandlers implement the behavior of the proxy. As you'll see Java will take care of creating the actual proxy class and object, we just need to supply a handler that knows what to do when a method is called on it.

#### Step two:

### Write the code that creates the dynamic proxies.

We need to write a little bit of code to generate the proxy class and instantiate it. We'll step through this code in just a bit.

#### Step three:

### Wrap any PersonBean object with the appropriate proxy.

When we need to use a PersonBean object, either it's the object of the customer himself (in that case, will call him the "owner"), or it's another user of the service that the customer is checking out (in that case we'll call him "nonowner").

In either case, we create the appropriate proxy for the PersonBean.

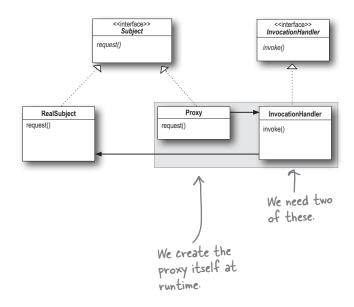

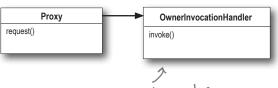

When a customer is viewing his own bean

When a customer is viewing someone else's bean

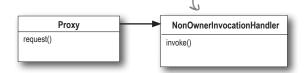

#### Step one: creating Invocation Handlers

We know we need to write two invocation handlers, one for the owner and one for the non-owner. But what are invocation handlers? Here's the way to think about them: when a method call is made on the proxy, the proxy forwards that call to your invocation handler, but *not* by calling the invocation handler's corresponding method. So, what does it call? Have a look at the InvocationHandler interface:

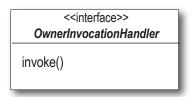

There's only one method, invoke(), and no matter what methods get called on the proxy, the invoke() method is what gets called on the handler. Let's see how this works:

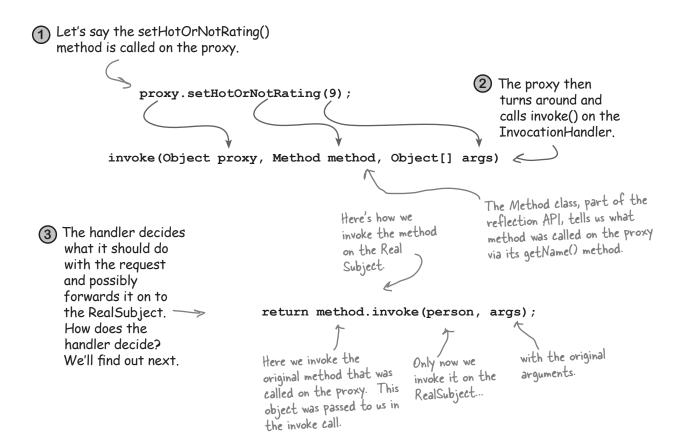

#### Creating Invocation Handlers continued...

When invoke() is called by the proxy, how do you know what to do with the call? Typically, you'll examine the method that was called on the proxy and make decisions based on the method's name and possibly its arguments. Let's implement the OwnerInvocationHandler to see how this works:

```
All invocation handlers
    InvocationHandler is part of the java lang reflect
                                                                 implement the
    package, so we need to import it.
                                                                 InvocationHandler
                                                                 interface.
import java.lang.reflect.*;
public class OwnerInvocationHandler implements InvocationHandler {
     PersonBean person;
                                                                                         Here's the invoke
     public OwnerInvocationHandler(PersonBean person) {
                                                                                         method that gets
          this.person = person;
                                                                                         called every time a
                                                                                         method is invoked
     public Object invoke(Object proxy, Method method, Object[] args)
                                                                                         on the proxy.
               throws IllegalAccessException {
                                                                                          If the method is a
          try {
                                                                                          getter, we go ahead
               if (method.getName().startsWith("get"))
                                                                                          and invoke it on the
                    return method.invoke(person, args);
                                                                                          real subject.
               } else if (method.getName().equals("setHotOrNotRating")) {
                    throw new IllegalAccessException();
                                                                                       Otherwise, if it is the
               } else if (method.getName().startsWith("set"))
                    return method.invoke(person, args);
                                                                                       setHotOrNotRating()
                                                                                       method we disallow
          } catch (InvocationTargetException e) {
                                                                                       it by throwing a
              e.printStackTrace();
                                                                                       IllegalAccessException.
                                                                     Because we are
                                            This will happen if
          return null;
                                                                    the owner any
                                           the real subject throws an exception.
                                                                    other set method
}
         If any other method is called, we're just going to return null rather than take a chance.
                                                                    is fine and we go
                                                                    ahead and invoke
                                                                    it on the real
                                                                    subject.
```

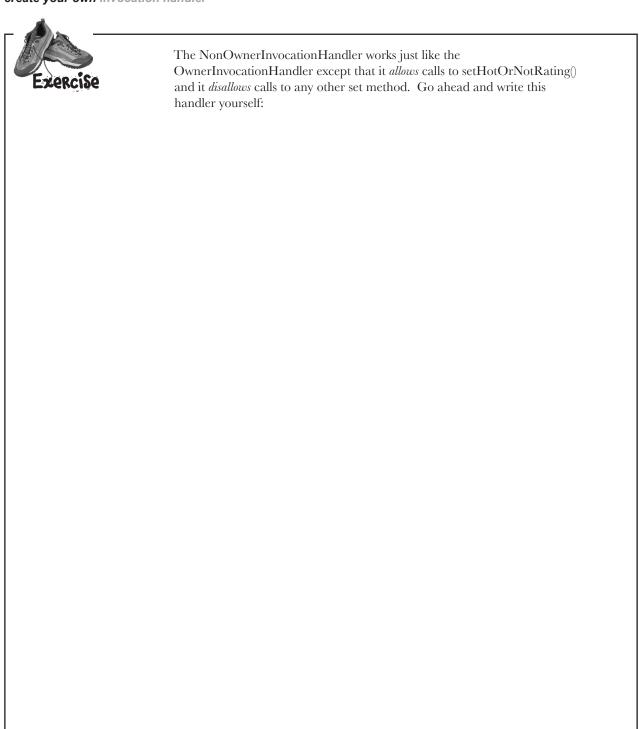

# Step two: creating the Proxy class and instantiating the Proxy object

Now, all we have left is to dynamically create the proxy class and instantiate the proxy object. Let's start by writing a method that takes a PersonBean and knows how to create an owner proxy for it. That is, we're going to create the kind of proxy that forwards its method calls to the OwnerInvocationHandler. Here's the code:

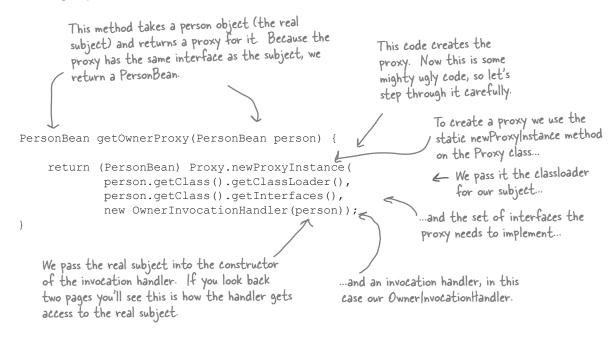

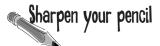

While it is a little complicated, there isn't much to creating a dynamic proxy. Why don't you write getNonOwnerProxy(), which returns a proxy for the NonOwnerInvocationHandler:

Take it further: can you write one method getProxy() that takes a handler and a person and returns a proxy that uses that handler?

#### Testing the matchmaking service

Let's give the matchmaking service a test run and see how it controls access to the setter methods based on the proxy that is used.

```
Main just creates the test
                                                              drive and calls its drive()
public class MatchMakingTestDrive {
                                                              method to get things going.
    // instance variables here
    public static void main(String[] args) {
        MatchMakingTestDrive test = new MatchMakingTestDrive();
        test.drive();
                                                                   The constructor initializes
                                                                   our DB of people in the
    public MatchMakingTestDrive() {
                                                                   matchmaking service.
        initializeDatabase();
    public void drive() {
        PersonBean joe = getPersonFromDatabase("Joe Javabean") - ...and create an
                                                                           owner proxy.
        PersonBean ownerProxy = getOwnerProxy(joe);
        PersonBean ownerProxy = getownerProxy(joe,,

System.out.println("Name is " + ownerProxy.getName());

Call a getter
        ownerProxy.setInterests("bowling, Go");
                                                                         and then a setter
        System.out.println("Interests set from owner proxy");
                                                                                  and then try to
            ownerProxy.setHotOrNotRating(10);
                                                                                  change the rating.
        } catch (Exception e) {
            System.out.println("Can't set rating from owner proxy");
        System.out.println("Rating is " + ownerProxy.getHotOrNotRating());
Now create a
        PersonBean nonOwnerProxy = getNonOwnerProxy(joe);
        System.out.println("Name is " + nonOwnerProxy.getName()); ...and call a getter
            nonOwnerProxy.setInterests("bowling, Go");
        } catch (Exception e) {
            System.out.println("Can't set interests from non owner proxy"); This shouldn't work!
        nonOwnerProxy.setHotOrNotRating(3);
        System.out.println("Rating set from non owner proxy");
        System.out.println("Rating is " + nonOwnerProxy.getHotOrNotRating()); the rating
                                                                              This should work!
    // other methods like getOwnerProxy and getNonOwnerProxy here
```

#### Running the code...

File Edit Window Help Born2BDynamic % java MatchMakingTestDrive Our Owner proxy Name is Joe Javabean allows getting and Interests set from owner proxy setting, except for the HotOrNot rating. Can't set rating from owner proxy Rating is 7 Our NonOwner proxy Name is Joe Javabean allows getting only, but Can't set interests from non owner proxy also allows calls to set the HotOrNot rating. Rating set from non owner proxy Rating is 5 The new rating is the average of the previous rating, 7 용 and the value set by the nonowner proxy, 3.

# C: So what exactly is the "dynamic" aspect of dynamic proxies? Is it that I'm instantiating the proxy and setting it to a handler at runtime?

A: No, the proxy is dynamic because its class is created at runtime. Think about it: before your code runs there is no proxy class; it is created on demand from the set of interfaces you pass it.

My InvocationHandler seems like a very strange proxy, it doesn't implement any of the methods of the class it's proxying.

A: That is because the InvocationHandler isn't a proxy – it is a class that the proxy dispatches to for handling method calls. The proxy itself is created dynamically at runtime by the static Proxy.newProxyInstance() method.

O: Is there any way to tell if a class is a Proxy class?

# Dumb Questions

A: Yes. The Proxy class has a static method called isProxyClass(). Calling this method with a class will return true if the class is a dynamic proxy class. Other than that, the proxy class will act like any other class that implements a particular set of interfaces.

# Are there any restrictions on the types of interfaces I can pass into newProxyInstance()?

A: Yes, there are a few. First, it is worth pointing out that we always pass newProxyInstance() an array of interfaces – only interfaces are allowed, no classes. The major restrictions are that all non-public interfaces need to be from the same package. You also can't have interfaces with clashing method names (that is, two interfaces with a method with the same signature). There are a few other minor nuances as well, so at some point you should take a look at the fine print on dynamic proxies in the javadoc.

# Why are you using skeletons? I thought we got rid of those back in Java 1.2.

A: You're right; we don't need to actually generate skeletons. As of Java 1.2, the RMI runtime can dispatch the client calls directly to the remote service using reflection. But we like to show the skeleton, because conceptually it helps you to understand that there is something under the covers that's making that communication between the client stub and the remote service happen.

# don't even need to generate stubs anymore either. Is that true?

A: It sure is. In Java 5, RMI and Dynamic Proxy got together and now stubs are generated dynamically using Dynamic Proxy. The remote object's stub is a java.lang.reflect.Proxy instance (with an invocation handler) that is automatically generated to handle all the details of getting the local method calls by the client to the remote object. So, now you don't have to use rmic at all; everything you need to get a client talking to a remote object is handled for you behind the scenes.

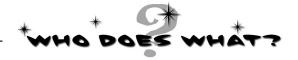

Match each pattern with its description:

| Pattern   | Description                                                        |
|-----------|--------------------------------------------------------------------|
| Decorator | Wraps another object and provides a different interface to it      |
| Facade    | Wraps another object<br>and provides additional<br>behavior for it |
| Proxy     | Wraps another object to control access to it                       |
| Adapter   | Wraps a bunch of<br>objectsto simplify their<br>interface          |

### The Proxy Zoo

Welcome to the Objectville Zoo!

You now know about the remote, virtual and protection proxies, but out in the wild you're going to see lots of mutations of this pattern. Over here in the Proxy corner of the zoo we've got a nice collection of wild proxy patterns that we've captured for your study.

Our job isn't done; we are sure you're going to see more variations of this pattern in the real world, so give us a hand in cataloging more proxies. Let's take a look at the existing collection:

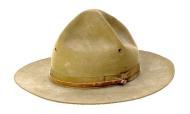

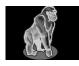

Firewall Proxy
controls access to a
set of network
resources, protecting
the subject from "bad" clients.

Habitat: often seen in the location of corporate firewall systems.

| Help find a habitat |  |  |
|---------------------|--|--|
|                     |  |  |
|                     |  |  |
|                     |  |  |

Smart Reference Proxy
provides additional actions
whenever a subject is
referenced, such as counting
the number of references to
an object.

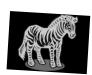

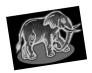

Caching Proxy provides temporary storage for results of operations that are expensive. It

can also allow multiple clients to share the results to reduce computation or network latency. Habitat: often seen in web server proxies as well as content management and publishing systems.

**Synchronization Proxy** provides safe access to a subject from multiple threads.

Seen hanging around JavaSpaces, where it controls synchronized access to an underlying set of objects in a distributed environment.

| Help find a habitat                                                                                                    |                    | Complexity Hiding Proxy hides the complexity of and controls access to a complex set of classes. This is sometimes called the Facade Proxy for obvi The Complexity Hiding from the Facade Patte proxy controls access, wh Pattern just provides | Proxy differs<br>ern in that the<br>ile the Facade |
|----------------------------------------------------------------------------------------------------|--------------------|----------------------------------------------------------------------------------------------------|----------------------------------------------------|
| copy-On-Write Proxy controls the copying of an object by deferring the copying of an object until it is required by a client. This is a variant of the Virtual Proxy. | Ł Habit<br>Java    | tat: seen in the vicinity of the<br>5's CopyOnWriteArrayList.                                                                                                    |                                                    |
| Field Notes: please add your observation                                                                                                    | s of other proxies | s in the wild here:                                                                                                    | _                                                  |
|                                                                                                    |                    |                                                                                                    | _                                                  |

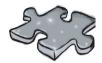

It's been a LONG chapter. Why not unwind by doing a crossword puzzle before it ends?

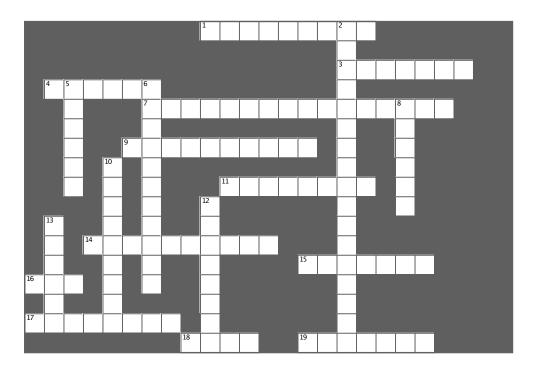

#### Across

- 1. Group of first CD cover displayed (two words)
- 3. Proxy that stands in for expensive objects
- 4. We took one of these to learn RMI
- 7. Remote \_\_\_\_\_ was used to implement the gumball machine monitor (two words)
- 9. Software developer agent was being this kind of proxy
- 11. In RMI, the object that takes the network requests on the service side
- 14. Proxy that protects method calls from unauthorized callers
- 15. A \_\_\_\_\_ proxy class is created at runtime
- 16. Place to learn about the many proxy variants
- 17. Commonly used proxy for web services (two words)
- 18. In RMI, the proxy is called this
- 19. The CD viewer used this kind of proxy

#### Down

- 2. Java's dynamic proxy forwards all requests to this (two words)
- 5. Group that did the album MCMXC A.D.
- 6. This utility acts as a lookup service for RMI
- 8. Why Elroy couldn't get dates
- 10. Similar to proxy, but with a different purpose
- 12. Objectville Matchmaking gimmick (three words)
- 13. Our first mistake: the gumball machine reporting was not \_\_\_\_\_

### Tools for your Design Toolbox

Your design toolbox is almost full; you're prepared for almost any design problem that comes your way.

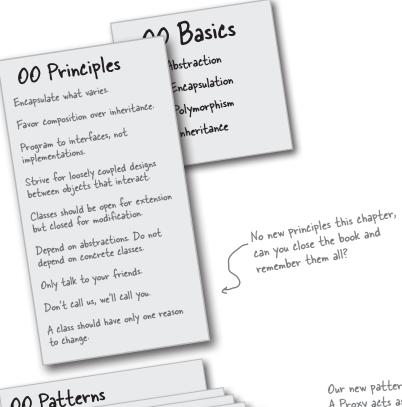

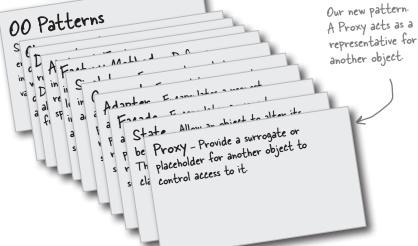

# BULLET POINTS

- The Proxy Pattern provides a representative for another object in order to control the client's access to it. There are a number of ways it can manage that access.
- A Remote Proxy manages interaction between a client and a remote object.
- A Virtual Proxy controls access to an object that is expensive to instantiate.
- A Protection Proxy controls access to the methods of an object based on the caller.
- Many other variants of the Proxy Pattern exist including caching proxies, synchronization proxies, firewall proxies, copy-on-write proxies, and so on.
- Proxy is structurally similar to Decorator, but the two differ in their purpose.
- The Decorator Pattern adds behavior to an object, while a Proxy controls access.
- Java's built-in support for Proxy can build a dynamic proxy class on demand and dispatch all calls on it to a handler of your choosing.
- Like any wrapper, proxies will increase the number of classes and objects in your designs.

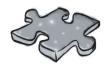

### Exercise solutions

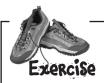

The NonOwnerInvocationHandler works just like the OwnerInvocationHandler, except that it allows calls to setHotOrNotRating() and it disallows calls to any other set method. Go ahead and write this handler yourself:

```
import java.lang.reflect.*;
public class NonOwnerInvocationHandler implements InvocationHandler {
    PersonBean person;
    public NonOwnerInvocationHandler(PersonBean person) {
        this.person = person;
    public Object invoke(Object proxy, Method method, Object[] args)
            throws IllegalAccessException {
        try {
            if (method.getName().startsWith("get")) {
                return method.invoke(person, args);
            } else if (method.getName().equals("setHotOrNotRating")) {
                return method.invoke(person, args);
            } else if (method.getName().startsWith("set")) {
                throw new IllegalAccessException();
        } catch (InvocationTargetException e) {
            e.printStackTrace();
        return null;
```

# Design Class

Our ImageProxy class appears to have two states that are controlled by conditional statements. Can you think of another pattern that might clean up this code? How would you redesign ImageProxy?

Use State Pattern: implement two states, ImageLoaded and ImageNotLoaded. Then put the code from the if statements into their respective states. Start in the ImageNotLoaded state and then transition to the ImageLoaded state once the ImageIcon had been retrieved.

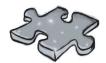

### Exercise solutions

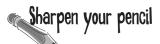

While it is a little complicated, there isn't much to creating a dynamic proxy. Why don't you write getNonOwnerProxy(), which returns a proxy for the NonOwnerInvocationHandler:

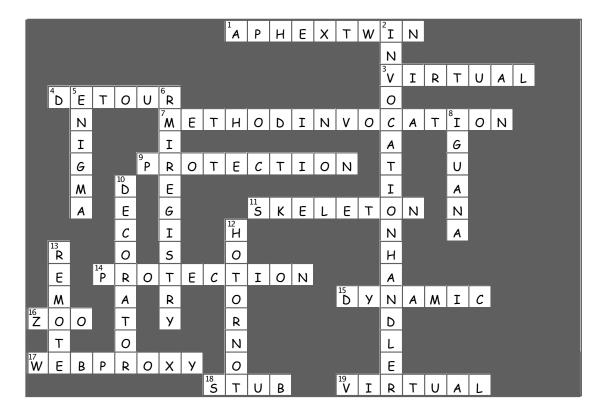

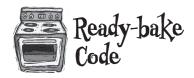

#### The code for the CD Cover Viewer

```
package headfirst.proxy.virtualproxy;
import java.net.*;
import java.awt.*;
import java.awt.event.*;
import javax.swing.*;
import java.util.*;
public class ImageProxyTestDrive {
    ImageComponent imageComponent;
    JFrame frame = new JFrame("CD Cover Viewer");
    JMenuBar menuBar;
    JMenu menu:
    Hashtable cds = new Hashtable();
    public static void main (String[] args) throws Exception {
        ImageProxyTestDrive testDrive = new ImageProxyTestDrive();
    }
    public ImageProxyTestDrive() throws Exception{
        cds.put("Ambient: Music for Airports","http://images.amazon.com/images/P/
B000003S2K.01.LZZZZZZZZ.jpg");
        cds.put("Buddha Bar", "http://images.amazon.com/images/P/B00009XBYK.01.LZZZZZZZ.
jpg");
        cds.put("Ima","http://images.amazon.com/images/P/B000005IRM.01.LZZZZZZZZ.jpg");
        cds.put("Karma","http://images.amazon.com/images/P/B000005DCB.01.LZZZZZZZ.gif");
        cds.put("MCMXC A.D.","http://images.amazon.com/images/P/B000002URV.01.LZZZZZZZZ.
jpg");
        cds.put("Northern Exposure","http://images.amazon.com/images/P/B000003SFN.01.
LZZZZZZZ.jpq");
        cds.put("Selected Ambient Works, Vol. 2","http://images.amazon.com/images/P/
B000002MNZ.01.LZZZZZZZ.jpg");
        cds.put("oliver","http://www.cs.yale.edu/homes/freeman-elisabeth/2004/9/Oliver
sm.jpg");
        URL initialURL = new URL((String)cds.get("Selected Ambient Works, Vol. 2"));
        menuBar = new JMenuBar();
        menu = new JMenu ("Favorite CDs");
        menuBar.add(menu);
        frame.setJMenuBar(menuBar);
```

```
for(Enumeration e = cds.keys(); e.hasMoreElements();) {
            String name = (String)e.nextElement();
            JMenuItem menuItem = new JMenuItem(name);
            menu.add(menuItem);
            menuItem.addActionListener(new ActionListener() {
                  public void actionPerformed(ActionEvent event) {
                     imageComponent.setIcon(new ImageProxy(getCDUrl(event.getActionCom-
mand()));
                    frame.repaint();
                  }
            });
        // set up frame and menus
        Icon icon = new ImageProxy(initialURL);
        imageComponent = new ImageComponent(icon);
        frame.getContentPane().add(imageComponent);
        frame.setDefaultCloseOperation(JFrame.EXIT ON CLOSE);
        frame.setSize(800,600);
        frame.setVisible(true);
    }
    URL getCDUrl(String name) {
        try {
            return new URL((String)cds.get(name));
        } catch (MalformedURLException e) {
            e.printStackTrace();
            return null;
    }
```

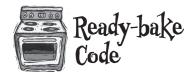

# The code for the CD Cover Viewer, continued...

```
package headfirst.proxy.virtualproxy;
import java.net.*;
import java.awt.*;
import java.awt.event.*;
import javax.swing.*;
class ImageProxy implements Icon {
    ImageIcon imageIcon;
    URL imageURL;
    Thread retrievalThread;
    boolean retrieving = false;
    public ImageProxy(URL url) { imageURL = url; }
    public int getIconWidth() {
        if (imageIcon != null) {
            return imageIcon.getIconWidth();
        } else {
            return 800;
    }
    public int getIconHeight() {
        if (imageIcon != null) {
            return imageIcon.getIconHeight();
        } else {
            return 600;
        }
    }
    public void paintIcon(final Component c, Graphics g, int x, int y) {
        if (imageIcon != null) {
            imageIcon.paintIcon(c, g, x, y);
            q.drawString("Loading CD cover, please wait...", x+300, y+190);
            if (!retrieving) {
                retrieving = true;
                retrievalThread = new Thread(new Runnable() {
                    public void run() {
                        try {
                            imageIcon = new ImageIcon(imageURL, "CD Cover");
                            c.repaint();
```

```
} catch (Exception e) {
                            e.printStackTrace();
                    }
                });
                retrievalThread.start();
            }
       }
    }
}
package headfirst.proxy.virtualproxy;
import java.awt.*;
import javax.swing.*;
class ImageComponent extends JComponent {
    private Icon icon;
    public ImageComponent(Icon icon) {
        this.icon = icon;
    }
    public void setIcon(Icon icon) {
        this.icon = icon;
    public void paintComponent(Graphics g) {
        super.paintComponent(g);
        int w = icon.getIconWidth();
        int h = icon.getIconHeight();
        int x = (800 - w)/2;
        int y = (600 - h)/2;
        icon.paintIcon(this, g, x, y);
    }
```

### 12 Compound Patterns

# \* Patterns \* of Patterns

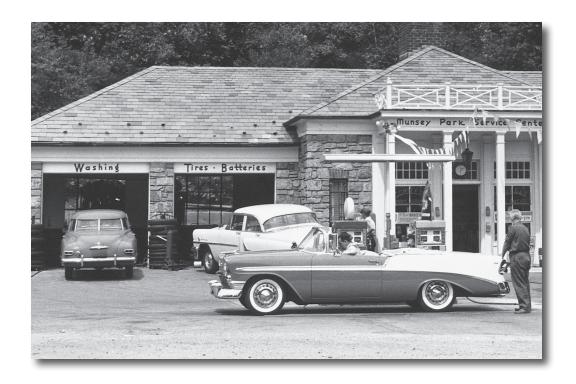

#### Who would have ever guessed that Patterns could work together?

You've already witnessed the acrimonious Fireside Chats (and you haven't even seen the Pattern Death Match pages that the editor forced us to remove from the book\*), so who would have thought patterns can actually get along well together? Well, believe it or not, some of the most powerful OO designs use several patterns together. Get ready to take your pattern skills to the next level; it's time for compound patterns.

<sup>\*</sup> send us email for a copy.

#### Working together

One of the best ways to use patterns is to get them out of the house so they can interact with other patterns. The more you use patterns the more you're going to see them showing up together in your designs. We have a special name for a set of patterns that work together in a design that can be applied over many problems: a *compound pattern*. That's right, we are now talking about patterns made of patterns!

You'll find a lot of compound patterns in use in the real world. Now that you've got patterns in your brain, you'll see that they are really just patterns working together, and that makes them easier to understand.

We're going to start this chapter by revisiting our friendly ducks in the SimUDuck duck simulator. It's only fitting that the ducks should be here when we combine patterns; after all, they've been with us throughout the entire book and they've been good sports about taking part in lots of patterns. The ducks are going to help you understand how patterns can work together in the same solution. But just because we've combined some patterns doesn't mean we have a solution that qualifies as a compound pattern. For that, it has to be a general purpose solution that can be applied to many problems. So, in the second half of the chapter we'll visit a *real* compound pattern: that's right, Mr. Model-View-Controller himself. If you haven't heard of him, you will, and you'll find this compound pattern is one of the most powerful patterns in your design toolbox.

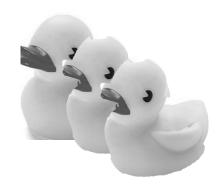

Patterns are often used together and combined within the same design solution.

A compound pattern combines two or more patterns into a solution that solves a recurring or general problem.

#### **Duck** reunion

As you've already heard, we're going to get to work with the ducks again. This time the ducks are going to show you how patterns can coexist and even cooperate within the same solution.

We're going to rebuild our duck simulator from scratch and give it some interesting capabilities by using a bunch of patterns. Okay, let's get started...

#### (1) First, we'll create a Quackable interface.

Like we said, we're starting from scratch. This time around, the Ducks are going to implement a Quackable interface. That way we'll know what things in the simulator can quack() - like Mallard Ducks, Redhead Ducks, Duck Calls, and we might even see the Rubber Duck sneak back in.

```
public interface Quackable {
    public void quack();
    one thing well: Quack!
```

#### 2) Now, some Ducks that implement Quackable

What good is an interface without some classes to implement it? Time to create some concrete ducks (but not the "lawn art" kind, if you know what we mean).

```
public class MallardDuck implements Quackable {
   public void quack() {
       System.out.println("Quack");
   }
}

public class RedheadDuck implements Quackable {
   public void quack() {
       System.out.println("Quack");
   }
}

We've got to have some variation of species if we want this to be an interesting simulator.
```

#### This wouldn't be much fun if we didn't add other kinds of Ducks too.

Remember last time? We had duck calls (those things hunters use, they are definitely quackable) and rubber ducks.

```
public class DuckCall implements Quackable {
    public void quack() {
        System.out.println("Kwak");
    }
}

public class RubberDuck implements Quackable {
    public void quack() {
        System.out.println("Squeak");
        A RubberDuck that makes a
        squeak when it quacks.
```

Okay, we've got our ducks; now all we need is a simulator.

Let's cook up a simulator that creates a few ducks and makes sure their quackers are working...

```
Here's our main method to
                                                              get everything going.
public class DuckSimulator {
    public static void main(String[] args) {
         DuckSimulator simulator = new DuckSimulator();
         simulator.simulate();
    void simulate() {
                                                               We need some ducks, so here
         Quackable mallardDuck = new MallardDuck();
         Quackable redheadDuck = new RedheadDuck();
         Quackable duckCall = new DuckCall();
                                                                Quackable ...
         Quackable rubberDuck = new RubberDuck();
         System.out.println("\nDuck Simulator");
         simulate(mallardDuck);
                                                   ... then we simulate
         simulate(redheadDuck);
                                                   each one.
         simulate(duckCall);
         simulate(rubberDuck);
                                                            Here we overload the simulate
                                                             method to simulate just one duck.
    void simulate(Quackable duck) {
         duck.quack();
                                  Here we let polymorphism do its magic: no
}
                                  matter what kind of Quackable gets passed in,
```

the simulate() method asks it to quack.

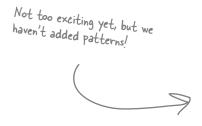

```
File Edit Window Help ItBetterGetBetterThanThis

% java DuckSimulator

Duck Simulator

Quack

Quack

Kwak

Squeak

%
```

They all implement the same Quackable interface, but their implementations allow them to quack in their own way.

It looks like everything is working; so far, so good.

#### When ducks are around, geese can't be far.

Where there is one waterfowl, there are probably two. Here's a Goose class that has been hanging around the simulator.

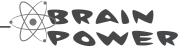

Let's say we wanted to be able to use a Goose anywhere we'd want to use a Duck. After all, geese make noise; geese fly; geese swim. Why can't we have Geese in the simulator?

What pattern would allow Geese to easily intermingle with Ducks?

#### (5) We need a goose adapter.

Our simulator expects to see Quackable interfaces. Since geese aren't quackers (they're honkers), we can use an adapter to adapt a goose to a duck.

```
Public class GooseAdapter implements Quackable {
Goose goose;

Public GooseAdapter (Goose goose) {
    this.goose = goose;

Public void quack() {
    goose.honk();
}

When quack is called, the call is delegated to the goose's honk() method.
```

### 6 Now geese should be able to play in the simulator, too.

All we need to do is create a Goose, wrap it in an adapter that implements Quackable, and we should be good to go.

```
public class DuckSimulator {
    public static void main(String[] args) {
        DuckSimulator simulator = new DuckSimulator();
        simulator.simulate();
                                                                 We make a Goose that acts like
    void simulate() {
                                                                 a Duck by wrapping the Goose
        Quackable mallardDuck = new MallardDuck();
                                                                 in the GooseAdapter.
        Quackable redheadDuck = new RedheadDuck();
        Ouackable duckCall = new DuckCall();
        Quackable rubberDuck = new RubberDuck();
        Quackable gooseDuck = new GooseAdapter(new Goose());
        System.out.println("\nDuck Simulator: With Goose Adapter");
        simulate(mallardDuck);
                                                Once the Goose is wrapped, we can treat
        simulate (redheadDuck);
                                                it just like other duck Quackables.
        simulate (duckCall);
        simulate (rubberDuck); <
        simulate (gooseDuck);
    }
    void simulate (Quackable duck) {
        duck.quack();
```

#### 7) Now let's give this a quick run....

This time when we run the simulator, the list of objects passed to the simulate() method includes a Goose wrapped in a duck adapter. The result? We should see some honking!

There's the goose! Now the Goose can quack with the rest of the Ducks.

```
File Edit Window Help GoldenEggs

% java DuckSimulator

Duck Simulator: With Goose Adapter

Quack

Quack

Kwak

Squeak

Honk

%
```

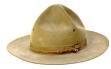

## Quackology

Quackologists are fascinated by all aspects of Quackable behavior. One thing Quackologists have always wanted to study is the total number of quacks made by a flock of ducks.

How can we add the ability to count duck quacks without having to change the duck classes?

Can you think of a pattern that would help?

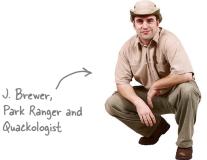

#### We're going to make those Quackologists happy and give them some quack counts.

How? Let's create a decorator that gives the ducks some new behavior (the behavior of counting) by wrapping them with a decorator object. We won't have to change the Duck code at all.

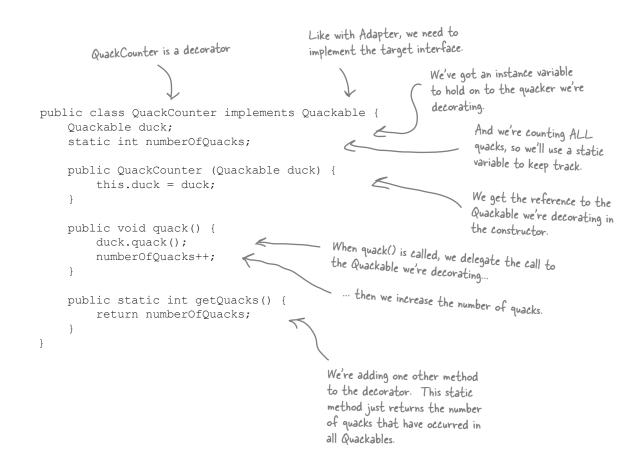

### (9) We need to update the simulator to create decorated ducks.

Now, we must wrap each Quackable object we instantiate in a QuackCounter decorator. If we don't, we'll have ducks running around making uncounted quacks.

```
public class DuckSimulator {
       public static void main(String[] args) {
                                                                    Each time we create a
           DuckSimulator simulator = new DuckSimulator();
                                                                  Quackable, we wrap it
           simulator.simulate();
                                                                    with a new decorator.
       void simulate() {
           Quackable mallardDuck = new QuackCounter(new MallardDuck());
           Quackable redheadDuck = new QuackCounter(new RedheadDuck());
           Quackable duckCall = new QuackCounter(new DuckCall());
            Quackable rubberDuck = new QuackCounter(new RubberDuck());
            Quackable gooseDuck = new GooseAdapter(new Goose());
            System.out.println("\nDuck Simulator: With Decorator");
                                                            The park ranger told us he didn't
                                                            want to count geese honks, so we
            simulate(mallardDuck);
           simulate(redheadDuck);
                                                            don't decorate it
            simulate(duckCall);
           simulate(rubberDuck);
                                                                           Here's where we
           simulate (gooseDuck);
                                                                            gather the quacking
                                                                            behavior for the
            System.out.println("The ducks quacked " +
                                 QuackCounter.getQuacks() + " times"); Quackologists
       }
                                                Nothing changes here; the decorated objects are still Quackables.
       void simulate(Quackable duck) {
           duck.quack();
                      File Edit Window Help DecoratedEggs
                       % java DuckSimulator
                       Duck Simulator: With Decorator
                       Ouack
                       Quack
                       Kwak
                       Squeak
Remember, we're
                       Honk
not counting geese.
                       4 quacks were counted
```

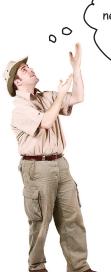

This quack counting is great. We're learning things we never knew about the little quackers. But we're finding that too many quacks aren't being counted. Can you help?

## You have to decorate objects to get decorated behavior.

He's right, that's the problem with wrapping objects: you have to make sure they get wrapped or they don't get the decorated behavior.

Why don't we take the creation of ducks and localize it in one place; in other words, let's take the duck creation and decorating and encapsulate it.

What pattern does that sound like?

#### (10) We need a factory to produce ducks!

Okay, we need some quality control to make sure our ducks get wrapped. We're going to build an entire factory just to produce them. The factory should produce a family of products that consists of different types of ducks, so we're going to use the Abstract Factory Pattern.

Let's start with the definition of the AbstractDuckFactory:

public abstract class AbstractDuckFactory {

We're defining an abstract factory that subclasses will implement to create different families.

public abstract Class AbstractDuckFactory {
 public abstract Quackable createMallardDuck();
 public abstract Quackable createRedheadDuck();
 public abstract Quackable createDuckCall();
 public abstract Quackable createRubberDuck();
}

Each method creates one kind of duck.

Let's start by creating a factory that creates ducks without decorators, just to get the hang of the factory:

```
public class DuckFactory extends AbstractDuckFactory {
   public Quackable createMallardDuck();
}

public Quackable createRedheadDuck() {
    return new RedheadDuck();
}

public Quackable createDuckCall() {
    return new DuckCall();
}

public Quackable createRubberDuck() {
    return new RubberDuck();
}
```

DuckFactory extends the abstract factory.

Each method creates a product: a particular kind of Quackable.
The actual product is unknown to the simulator – it just knows it's getting a Quackable.

Now let's create the factory we really want, the CountingDuckFactory:

Counting Duck Factory also extends the abstract factory.

```
public class CountingDuckFactory extends AbstractDuckFactory {
   public Quackable createMallardDuck() {
      return new QuackCounter(new MallardDuck());
   }
   public Quackable createRedheadDuck() {
      return new QuackCounter(new RedheadDuck());
   }
   public Quackable createDuckCall() {
      return new QuackCounter(new DuckCall());
   }
   public Quackable createRubberDuck() {
      return new QuackCounter(new RubberDuck());
   }
}
```

Each method wraps the Quackable with the quack counting decorator. The simulator will never know the difference; it just gets back a Quackable. But now our rangers can be sure that all quacks are being counted.

#### (11) Let's set up the simulator to use the factory.

Remember how Abstract Factory works? We create a polymorphic method that takes a factory and uses it to create objects. By passing in different factories, we get to use different product families in the method.

We're going to alter the simulate() method so that it takes a factory and uses it to create ducks.

```
that we're going
public class DuckSimulator {
                                                                            to pass into
    public static void main(String[] args) {
                                                                            the simulate()
        DuckSimulator simulator = new DuckSimulator();
                                                                            method.
        AbstractDuckFactory duckFactory = new CountingDuckFactory();
        simulator.simulate(duckFactory);
                                                                             The simulate()
    void simulate(AbstractDuckFactory duckFactory) {
                                                                             method takes an
        Quackable mallardDuck = duckFactory.createMallardDuck();
                                                                             AbstractDuckFactory
        Quackable redheadDuck = duckFactory.createRedheadDuck();
        Quackable duckCall = duckFactory.createDuckCall();
                                                                             and uses it to create
        Quackable rubberDuck = duckFactory.createRubberDuck();
                                                                             ducks rather than
        Quackable gooseDuck = new GooseAdapter(new Goose());
                                                                             instantiating them
                                                                             directly.
        System.out.println("\nDuck Simulator: With Abstract Factory");
        simulate(mallardDuck);
        simulate(redheadDuck);
        simulate(duckCall);
        simulate(rubberDuck);
        simulate (gooseDuck);
                                                                      Nothing changes here!
        System.out.println("The ducks quacked " +
                                                                      Same ol' code.
                             OuackCounter.getOuacks() +
                             " times");
    void simulate(Quackable duck) {
        duck.quack();
```

Here's the output using the factory...

Same as last time, but this time we're ensuring that the ducks are all decorated because we are using the Counting DuckFactory.

```
File Edit Window Help EggFactory

% java DuckSimulator

Duck Simulator: With Abstract Factory

Quack

Quack

Kwak

Squeak

Honk

4 quacks were counted

%
```

We're still directly instantiating Geese by relying on concrete classes. Can you write an Abstract Factory for Geese? How should it handle creating "goose ducks"?

It's getting a little difficult
to manage all these different ducks
separately. Is there any way you can
help us manage ducks as a whole, and
perhaps even allow us to manage a few
duck "families" that we'd like to keep
track of?

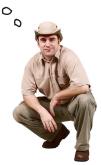

## Ah, he wants to manage a flock of ducks.

Here's another good question from Ranger Brewer: Why are we managing ducks individually?

```
This isn't very manageable!
```

```
Quackable mallardDuck = duckFactory.createMallardDuck();
Quackable redheadDuck = duckFactory.createRedheadDuck();
Quackable duckCall = duckFactory.createDuckCall();
Quackable rubberDuck = duckFactory.createRubberDuck();
Quackable gooseDuck = new GooseAdapter(new Goose());

simulate(mallardDuck);
simulate(redheadDuck);
simulate(duckCall);
simulate(rubberDuck);
simulate(gooseDuck);
```

What we need is a way to talk about collections of ducks and even sub-collections of ducks (to deal with the family request from Ranger Brewer). It would also be nice if we could apply operations across the whole set of ducks.

What pattern can help us?

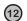

#### Let's create a flock of ducks (well, actually a flock of Quackables).

Remember the Composite Pattern that allows us to treat a collection of objects in the same way as individual objects? What better composite than a flock of Quackables!

Let's step through how this is going to work:

```
Remember, the composite needs to implement
                                          the same interface as the leaf elements. Our
                                          leaf elements are Quackables.
                                                                 We're using an ArrayList inside
public class Flock implements Quackable {
                                                                 each Flock to hold the Quackables
    ArrayList quackers = new ArrayList();
                                                                 that belong to the Flock.
    public void add(Quackable quacker) {
                                                                             The add() method adds a
         quackers.add(quacker);
                                                                             Quackable to the Flock.
    public void quack() {
         Iterator iterator = quackers.iterator();
         while (iterator.hasNext()) {
              Quackable quacker = (Quackable)iterator.next();
              quacker.quack();
                     Now for the quack() method - after all, the Flock is a Quackable too.
                     The quack() method in Flock needs to work over the entire Flock. Here
                     we iterate through the ArrayList and call quack() on each element.
```

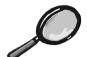

## Code Up Close

Did you notice that we tried to sneak a Design Pattern by you without mentioning it?

```
public void quack() {
    Iterator iterator = quackers.iterator();
    while (iterator.hasNext()) {
        Quackable quacker = (Quackable)iterator.next();
        quacker.quack();
    }
}
```

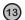

#### Now we need to alter the simulator.

Our composite is ready; we just need some code to round up the ducks into the composite structure.

```
public class DuckSimulator {
                                                                                 Create all the
    // main method here
                                                                                 Quackables, just
                                                                                 like before.
    void simulate(AbstractDuckFactory duckFactory) {
         Quackable redheadDuck = duckFactory.createRedheadDuck();
         Quackable duckCall = duckFactory.createDuckCall();
         Quackable rubberDuck = duckFactory.createRubberDuck();
         Quackable gooseDuck = new GooseAdapter(new Goose());
         System.out.println("\nDuck Simulator: With Composite - Flocks");
         Flock flockOfDucks = new Flock();
                                                                           First we create a Flock, and
                                                                           load it up with Quackables.
         flockOfDucks.add(redheadDuck);
         flockOfDucks.add(duckCall);
                                                                           Then we create a new
        flockOfDucks.add(rubberDuck);
                                                                            Flock of Mallards
         flockOfDucks.add (gooseDuck);
         Flock flockOfMallards = new Flock();
                                                                                     Here we're creating
                                                                                     a little family of
         Quackable mallardOne = duckFactory.createMallardDuck();
                                                                                     mallards...
         Quackable mallardTwo = duckFactory.createMallardDuck();
         Quackable mallardThree = duckFactory.createMallardDuck();
         Quackable mallardFour = duckFactory.createMallardDuck();
                                                                         ... and adding them to the
         flockOfMallards.add(mallardOne);
                                                                         Flock of mallards.
         flockOfMallards.add(mallardTwo);
         flockOfMallards.add(mallardThree);
                                                                             Then we add the Flock of
         flockOfMallards.add(mallardFour);
                                                                             mallards to the main flock.
         flockOfDucks.add(flockOfMallards);
        System.out.println("\nDuck Simulator: Whole Flock Simulations out the entire Flock!
         simulate(flockOfDucks);
         System.out.println("\nDuck Simulator: Malkard Flock Simulation");
Then let's just test out the mallard's Flock
         simulate(flockOfMallards);
         System.out.println("\nThe ducks quacked "
                              QuackCounter.getQuacks()
                                                                       Finally, let's give the
                              " times");
                                                                       Quackologist the data.
    }
    void simulate (Quackable duck) {
                                               Nothing needs to change here, a Flock is a Quackable!
         duck.quack();
```

Let's give it a spin...

```
File Edit Window Help FlockADuck
% java DuckSimulator
Duck Simulator: With Composite - Flocks
Duck Simulator: Whole Flock Simulation
Quack
                          Here's the first flock.
Kwak
Squeak
Honk
Ouack
Ouack
Ouack
Ouack
Duck Simulator: Mallard Flock Simulation
Ouack

And now the mallards.
Quack
Quack
Quack
Quack
The ducks quacked 11 times
```

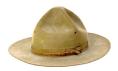

### Safety versus transparency

You might remember that in the Composite Pattern chapter the composites (the Menus) and the leaf nodes (the Menultems) had the *same* exact set of methods, including the add() method. Because they had the same set of methods, we could call methods on Menultems that didn't really make sense (like trying to add something to a Menultem by calling add()). The benefit of this was that the distinction between leaves and composites was *transparent*: the client didn't have to know whether it was dealing with a leaf or a composite; it just called the same methods on both.

Here, we've decided to keep the composite's child maintenance methods separate from the leaf nodes: that is, only Flocks have the add() method. We know it doesn't make sense to try to add something to a Duck, and in this implementation, you can't. You can only add() to a Flock. So this design is *safer* – you can't call methods that don't make sense on components – but it's less transparent. Now the client has to know that a Quackable is a Flock in order to add Quackables to it.

As always, there are trade-offs when you do OO design and you need to consider them as you create your own composites.

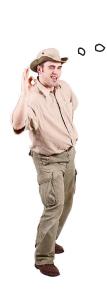

The Composite is working great! Thanks! Now we have the opposite request: we also need to track individual ducks. Can you give us a way to keep track of individual duck quacking in real time?

#### Can you say "observer?'

It sounds like the Quackologist would like to observe individual duck behavior. That leads us right to a pattern made for observing the behavior of objects: the Observer Pattern.

#### 14) First we need an Observable interface.

Remember that an Observable is the object being observed. An Observable needs methods for registering and notifying observers. We could also have a method for removing observers, but we'll keep the implementation simple here and leave that out

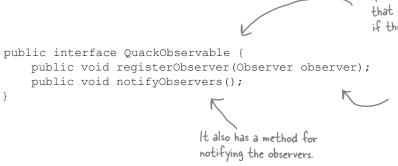

QuackObservable is the interface that Quackables should implement if they want to be observed.

> It has a method for registering Observers. Any object implementing the Observer interface can listen to quacks. We'll define the Observer interface in a sec.

Now we need to make sure all Quackables implement this interface...

```
public interface Quackable extends QuackObservable {
    public void quack();
}

So, we extend the Quackable interface with QuackObserver.
```

15)

Now, we need to make sure all the concrete classes that implement Quackable can handle being a QuackObservable.

We could approach this by implementing registration and notification in each and every class (like we did in Chapter 2). But we're going to do it a little differently this time: we're going to encapsulate the registration and notification code in another class, call it Observable, and compose it with a QuackObservable. That way we only write the real code once and the QuackObservable just needs enough code to delegate to the helper class Observable.

Let's start with the Observable helper class...

Stop looking at me. You're making me nervous!

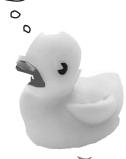

QuackObserverabl

Observable implements all the functionality a Quackable needs to be an observable. We just need to plug it into a class and have that class delegate to Observable.

Observable must implement QuackObservable because these are the same method calls that are going to be delegated to it.

public class Observable implements QuackObservable {
 ArrayList observers = new ArrayList();
 QuackObservable duck;

 public Observable(QuackObservable duck) {
 this.duck = duck;
 }

 public void registerObserver(Observer observer) {
 observers.add(observer);
 }

 public void notifyObservers() {
 Iterator iterator = observers.iterator();
 while (iterator.hasNext()) {
 Observer observer = (Observer)iterator.next();
 observer.update(duck);
 }
}

In the constructor we get passed the QuackObservable that is using this object to manage its observable behavior. Check out the notify() method below; you'll see that when a notify occurs, Observable passes this object along so that the observer knows which object is quacking.

Here's the code for registering an observer.

And the code for doing the notifications.

Now let's see how a Quackable class uses this helper...

#### 16) Integrate the helper Observable with the Quackable classes.

This shouldn't be too bad. All we need to do is make sure the Quackable classes are composed with an Observable and that they know how to delegate to it. After that, they're ready to be Observables. Here's the implementation of MallardDuck; the other ducks are the same.

```
Each Quackable has an
public class MallardDuck implements Quackable {
                                                            Observable instance variable.
    Observable observable;
    public MallardDuck() {
                                                                In the constructor, we create an
         observable = new Observable(this);
                                                                Observable and pass it a reference
                                                                to the Mallard Duck object.
    public void quack() {
         System.out.println("Quack");
                                                                     When we quack, we
        notifyObservers();
                                                                     need to let the
                                                                     observers know about it.
    public void registerObserver(Observer observer) {
         observable.registerObserver(observer);
    public void notifyObservers() {
         observable.notifyObservers();
                                                          Here's our two QuackObservable
                                                          methods. Notice that we just
                                                          delegate to the helper.
```

## Sharpen your pencil

We haven't changed the implementation of one Quackable, the QuackCounter decorator. We need to make it an Observable too. Why don't you write that one:

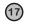

We're almost there! We just need to work on the Observer side of the pattern.

We've implemented everything we need for the Observables; now we need some Observers. We'll start with the Observer interface:

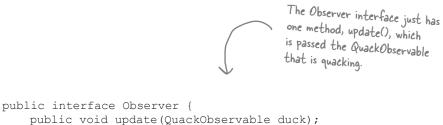

Now we need an Observer: where are those Quackologists?!

We need to implement the Observable interface or else we won't be able to register with a QuackObservable.

```
1
```

```
public class Quackologist implements Observer {
   public void update(QuackObservable duck) {
       System.out.println("Quackologist: " + duck + " just quacked.");
   }
}
```

The Quackologist is simple; it just has one method, update(), which prints out the Quackable that just quacked.

| Sharpen your pencil — |                                                                                                    |
|-----------------------|----------------------------------------------------------------------------------------------------|
| Sharpen your pencil — |                                                                                                    |
|                       | What if a Quackologist wants to observe an entire flock? What does that mean anyway? Think about it like this: if we observe a composite, then we're observing everything <i>in</i> the composite. So, when you register with a flock, the flock composite makes sure you get registered with all its children (sorry, all its little quackers), which may include other flocks. |
|                       | Go ahead and write the Flock observer code before we go any further                                                                                                    |
|                       |                                                                                                    |
|                       |                                                                                                    |
|                       |                                                                                                    |
|                       |                                                                                                    |
|                       |                                                                                                    |
|                       |                                                                                                    |
|                       |                                                                                                    |
|                       |                                                                                                    |
|                       |                                                                                                    |
|                       |                                                                                                    |
|                       |                                                                                                    |
|                       |                                                                                                    |

#### We're ready to observe. Let's update the simulator and give it a try:

```
public class DuckSimulator {
    public static void main(String[] args) {
        DuckSimulator simulator = new DuckSimulator();
        AbstractDuckFactory duckFactory = new CountingDuckFactory();
        simulator.simulate(duckFactory);
    void simulate(AbstractDuckFactory duckFactory) {
        // create duck factories and ducks here
        // create flocks here
        System.out.println("\nDuck Simulator: With Observer");
                                                                        All we do here is create a
                                                                        Quackologist and set him as
        Quackologist quackologist = new Quackologist();
                                                                        an observer of the flock.
        flockOfDucks.registerObserver(quackologist);
        simulate(flockOfDucks);
                                                                       This time we'll we
        System.out.println("\nThe ducks quacked " +
                                                                      just simulate the
                             QuackCounter.getQuacks() +
                                                                      entire flock.
                             " times");
    void simulate(Quackable duck) {
                                                         Let's give it a try and
        duck.quack();
                                                          see how it works!
```

This is the big finale. Five, no, six patterns have come together to create this amazing Duck Simulator. Without further ado, we present the DuckSimulator!

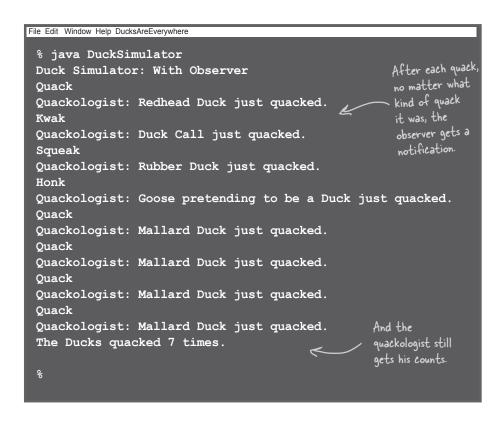

## Q: So this was a compound pattern?

A: No, this was just a set of patterns working together. A compound pattern is a set of a few patterns that are combined to solve a general problem. We're just about to take a look at the Model-View-Controller compound pattern; it's a collection of a few patterns that has been used over and over in many design solutions.

## Dumb Questions

Patterns is that I can take a problem, and start applying patterns to it until I have a solution. Right?

A: Wrong. We went through this exercise with Ducks to show you how patterns *can* work together. You'd never actually want to approach a design like we just did. In fact, there may be solutions to parts of the duck simulator for which some of these patterns were big time overkill.

Sometimes just using good OO design principles can solve a problem well enough on its own.

We're going to talk more about this in the next chapter, but you only want to apply patterns when and where they make sense. You never want to start out with the intention of using patterns just for the sake of it. You should consider the design of the DuckSimulator to be forced and artificial. But hey, it was fun and gave us a good idea of how several patterns can fit into a solution

### What did we do?

#### We started with a bunch of Quackables...

**A goose came along and wanted to act like a Quackable too.** So we used the *Adapter Pattern* to adapt the goose to a Quackable. Now, you can call quack() on a goose wrapped in the adapter and it will honk!

**Then, the Quackologists decided they wanted to count quacks.** So we used the *Decorator Pattern* to add a QuackCounter decorator that keeps track of the number of times quack() is called, and then delegates the quack to the Quackable it's wrapping.

**But the Quackologists were worried they'd forget to add the QuackCounter decorator.** So we used the *Abstract Factory Pattern* to create ducks for them. Now, whenever they want a duck, they ask the factory for one, and it hands back a decorated duck. (And don't forget, they can also use another duck factory if they want an un-decorated duck!)

**We had management problems keeping track of all those ducks and geese and quackables.** So we used the *Composite Pattern* to group quackables into Flocks. The pattern also allows the quackologist to create sub-Flocks to manage duck families. We used the *Iterator Pattern* in our implementation by using java.util's iterator in ArrayList.

**The Quackologists also wanted to be notified when any quackable quacked.** So we used the *Observer Pattern* to let the Quackologists register as Quackable Observers. Now they're notified every time any Quackable quacks. We used iterator again in this implementation. The Quackologists can even use the Observer Pattern with their composites.

That was quite a Design Pattern workout. You should study the class diagram on the next page and then take a relaxing break before continuing on with the Model-View-Controller.

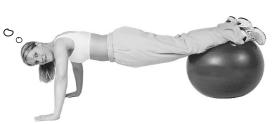

## A bird's duck's eye view: the class diagram

We've packed a lot of patterns into one small duck simulator! Here's the big picture of what we did:

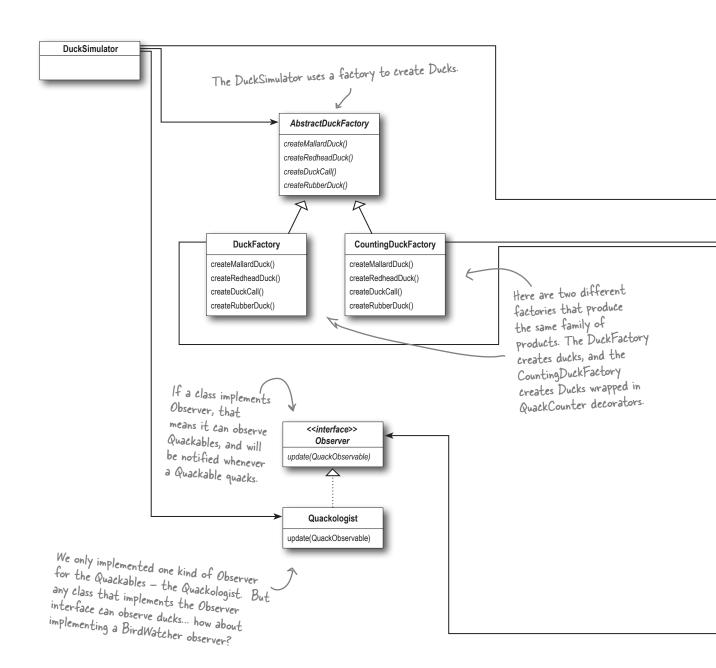

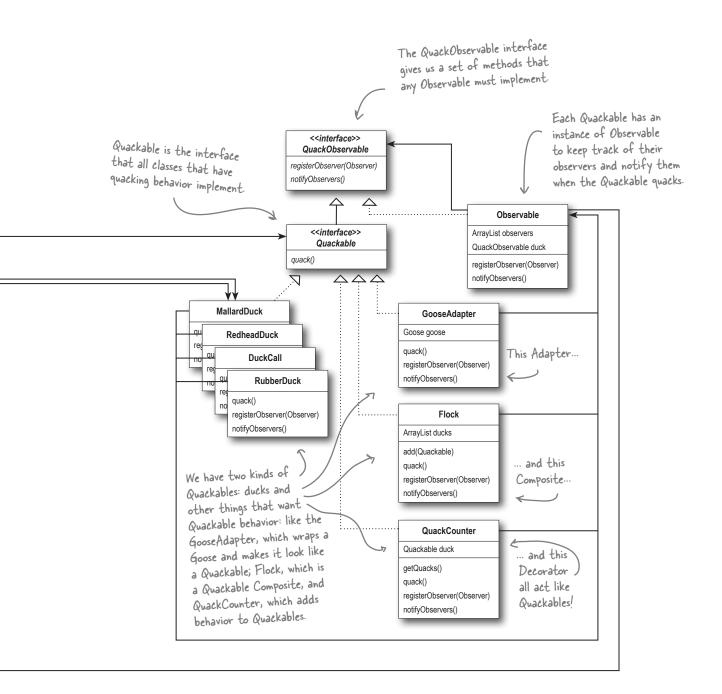

## The King of Compound Patterns

# If Elvis were a compound pattern, his name would be Model-View-Controller, and he'd be singing a little song like this...

Model, View, Controller Lyrics and music by James Dempsey.

MVC's a paradigm for factoring your code into functional segments, so your brain does not explode. To achieve reusability, you gotta keep those boundaries clean

Model on the one side, View on the other, the Controller's in between.

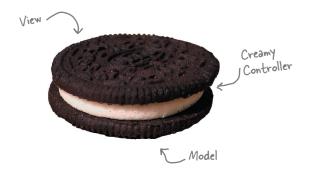

Model View, it's got three layers like Oreos do Model View Controller Model View, Model View, Model View Controller

Model objects represent your application's raison d'être Custom objects that contain data, logic, and et cetera You create custom classes, in your app's problem domain you can choose to reuse them with all the views but the model objects stay the same.

You can model a throttle and a manifold Model the toddle of a two year old Model a bottle of fine Chardonnay Model all the glottal stops people say Model the coddling of boiling eggs You can model the waddle in Hexley's legs

Model View, you can model all the models that pose for GQ

Model View Controller

View objects tend to be controls used to display and edit Cocoa's got a lot of those, well written to its credit. Take an NSTextView, hand it any old Unicode string The user can interact with it, it can hold most anything But the view don't know about the Model That string could be a phone number or the works of Aristotle

Keep the coupling loose and so achieve a massive level of reuse

Model View, all rendered very nicely in Aqua blue Model View Controller

You're probably wondering now
You're probably wondering how
Data flows between Model and View
The Controller has to mediate
Between each layer's changing state
To synchronize the data of the two

It pulls and pushes every changed value

Model View, mad props to the smalltalk crew! Model View Controller

Model View, it's pronounced Oh Oh not Ooo Ooo Model View Controller

There's a little left to this story A few more miles upon this road Nobody seems to get much glory From writing the controller code

Well the model's mission critical
And gorgeous is the view
I might be lazy, but sometimes it's just crazy
How much code I write is just glue
And it wouldn't be so tragic
But the code ain't doing magic
It's just moving values through

And I don't mean to be vicious
But it gets repetitious
Doing all the things controllers do

And I wish I had a dime For every single time I sent a TextField StringValue.

Model View How we gonna deep six all that glue Model View Controller

to any view property

Controllers know the Model and View very intimately
They often use hardcoding which can be foreboding for
reusability
But now you can connect each model key that you select

And once you start binding

I think you'll be finding less code in your source tree

Yeah I know I was elated by the stuff they've automated and the things you get for free

And I think it bears repeating
all the code you won't be needing
when you hook it up in 18.

Using Swing

Model View, even handles multiple selections too Model View Controller

Model View, bet I ship my application before you Model View Controller

POWER

Don't just read! After all this is a Head First book... grab your iPod, hit this URL: http://www.youtube.com/watch?v=YYvOGPMLVDo
Sit back and give it a listen.

Cute song, but is that really supposed to teach me what Model-View-Controller is? I've tried learning MVC before and it made my brain hurt.

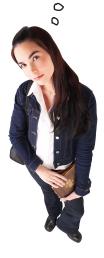

## No. Design Patterns are your key to the MVC.

We were just trying to whet your appetite. Tell you what, after you finish reading this chapter, go back and listen to the song again – you'll have even more fun.

It sounds like you've had a bad run in with MVC before? Most of us have. You've probably had other developers tell you it's changed their lives and could possibly create world peace. It's a powerful compound pattern, for sure, and while we can't claim it will create world peace, it will save you hours of writing code once you know it.

But first you have to learn it, right? Well, there's going to be a big difference this time around because *now you know patterns!* 

That's right, patterns are the key to MVC. Learning MVC from the top down is difficult; not many developers succeed. Here's the secret to learning MVC: *it's just a few patterns put together.* When you approach learning MVC by looking at the patterns, all of the sudden it starts to make sense.

Let's get started. This time around you're going to nail MVC!

## Meet the Model-View-Controller

Imagine you're using your favorite MP3 player, like iTunes. You can use its interface to add new songs, manage playlists and rename tracks. The player takes care of maintaining a little database of all your songs along with their associated names and data. It also takes care of playing the songs and, as it does, the user interface is constantly updated with the current song title, the running time, and so on.

Well, underneath it all sits the Model-View-Controller...

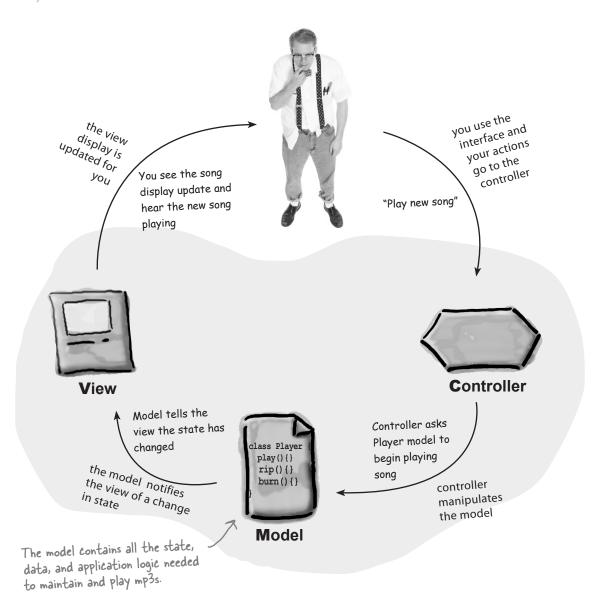

Now let's zoom into the

### A closer look...

The MP3 Player description gives us a high level view of MVC, but it really doesn't help you understand the nitty gritty of how the compound pattern works, how you'd build one yourself, or why it's such a good thing. Let's start by stepping through the relationships among the model, view and controller, and then we'll take second look from the perspective of Design Patterns.

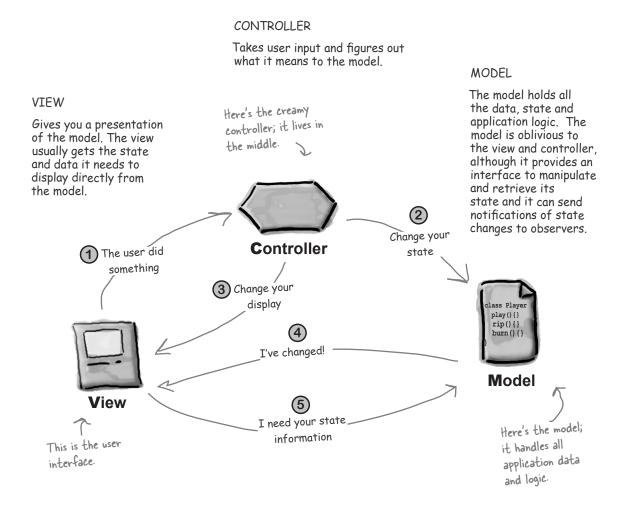

 $\bigcirc$  You're the user — you interact with the view.

The view is your window to the model. When you do something to the view (like click the Play button) then the view tells the controller what you did. It's the controller's job to handle that.

The controller asks the model to change its state.

The controller takes your actions and interprets them. If you click on a button, it's the controller's job to forms out what that moons and how the model should be

The controller takes your actions and interprets them. It you click on a button, it's the controller's job to figure out what that means and how the model should be manipulated based on that action.

The controller may also ask the view to change.

When the controller receives an action from the view, it may need to tell the view

When the controller receives an action from the view, it may need to tell the view to change as a result. For example, the controller could enable or disable certain buttons or menu items in the interface.

The model notifies the view when its state has changed.

When something changes in the model based either on some action

When something changes in the model, based either on some action you took (like clicking a button) or some other internal change (like the next song in the playlist has started), the model notifies the view that its state has changed.

(5) The view asks the model for state.

The view gets the state it displays directly from the model. For instance, when the model notifies the view that a new song has started playing, the view requests the song name from the model and displays it. The view might also ask the model for state as the result of the controller requesting some change in the view.

## O: Does the controller ever become an observer of the model?

A: Sure. In some designs the controller registers with the model and is notified of changes. This can be the case when something in the model directly affects the user interface controls. For instance, certain states in the model may dictate that some interface items be enabled or disabled. If so, it is really controller's job to ask the view to update its display accordingly.

## Dumb Questions

All the controller does is take user input from the view and send it to the model, correct? Why have it at all if that is all it does? Why not just have the code in the view itself? In most cases isn't the controller just calling a method on the model?

A: The controller does more than just "send it to the model", the controller is responsible for interpreting the input and manipulating the model based on that input. But your real question is probably "why can't I just do that in the view code?"

You could; however, you don't want to for two reasons: First, you'll complicate your view code because it now has two responsibilities: managing the user interface and dealing with logic of how to control the model. Second, you're tightly coupling your view to the model. If you want to reuse the view with another model, forget it. The controller separates the logic of control from the view and decouples the view from the model. By keeping the view and controller loosely coupled, you are building a more flexible and extensible design, one that can more easily accommodate change down the road.

# Looking at MVC through patterns-colored glasses

We've already told you the best path to learning the MVC is to see it for what it is: a set of patterns working together in the same design.

Let's start with the model. As you might have guessed the model uses

Observer to keep the views and controllers updated on the latest state changes.

The view and the controller, on the other hand, implement the Strategy Pattern. The controller is the behavior of the view, and it can be easily exchanged with another controller if you want different behavior. The view itself also uses a pattern internally to manage the windows, buttons and other components of the display: the Composite Pattern.

Let's take a closer look:

## Strategy

The view and controller implement the classic Strategy Pattern: the view is an object that is configured with a strategy. The controller provides the strategy. The view is concerned only with the visual aspects of the application, and delegates to the controller for any decisions about the interface behavior. Using the Strategy Pattern also keeps the view decoupled from the model because it is the controller that is responsible for interacting with the model to carry out user requests. The view knows nothing about how this gets done.

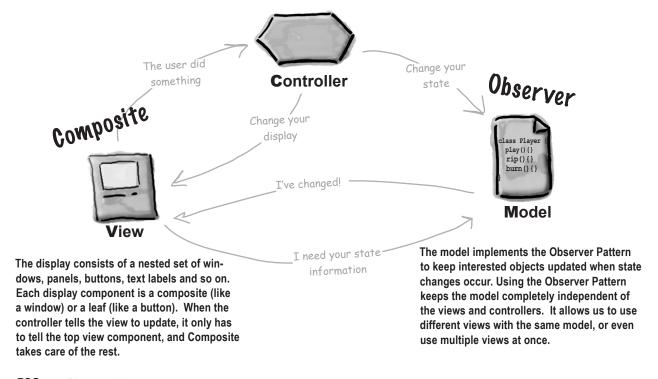

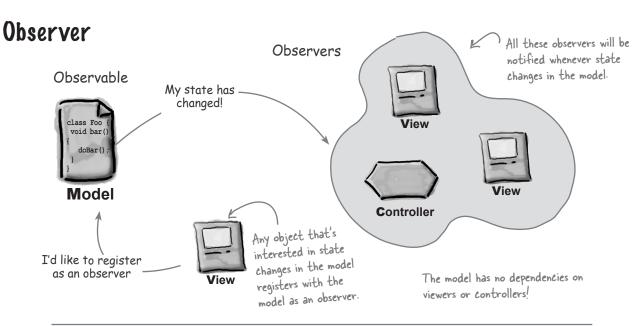

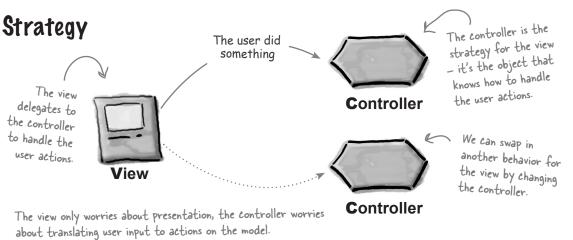

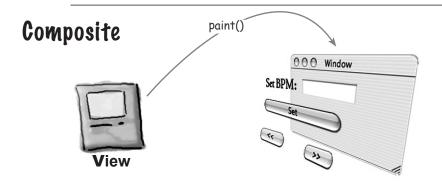

The view is a composite of GUI components (labels, buttons, text entry, etc.). The top level component contains other components, which contain other components and so on until you get to the leaf nodes.

## Using MVC to control the beat...

It's your time to be the DJ. When you're a DJ it's all about the beat. You might start your mix with a slowed, downtempo groove at 95 beats per minute (BPM) and then bring the crowd up to a frenzied 140 BPM of trance techno. You'll finish off your set with a mellow 80 BPM ambient mix.

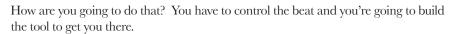

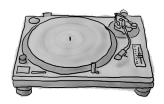

#### Meet the Java DJ View

Let's start with the **view** of the tool. The view allows you to create a driving drum beat and tune its beats per minute...

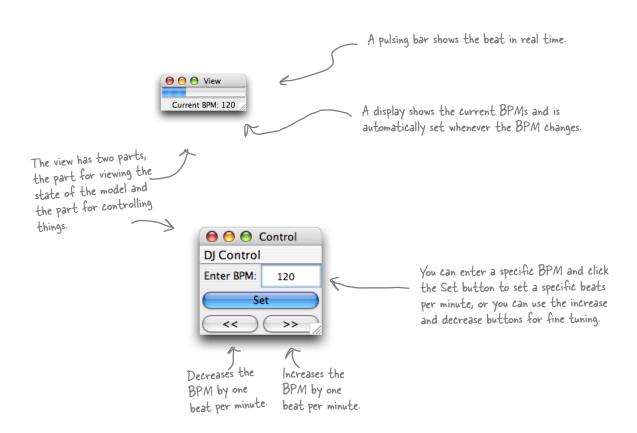

Here's a few more ways to control the DJ View ...

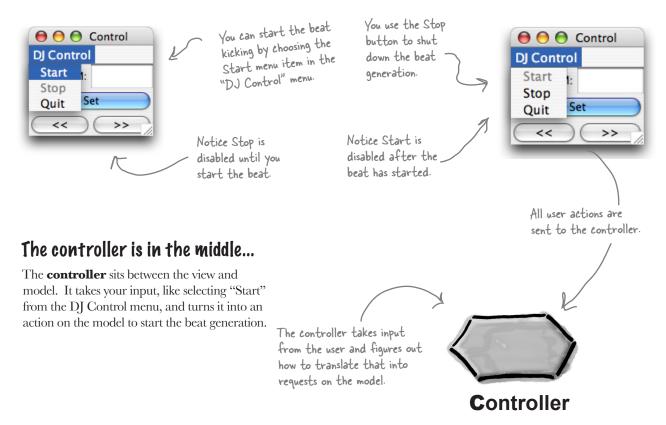

### Let's not forget about the model underneath it all...

You can't see the **model**, but you can hear it. The model sits underneath everything else, managing the beat and driving the speakers with MIDI.

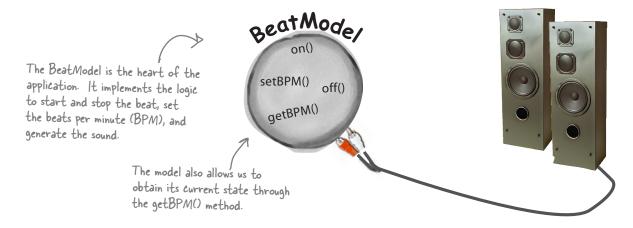

## Putting the pieces together

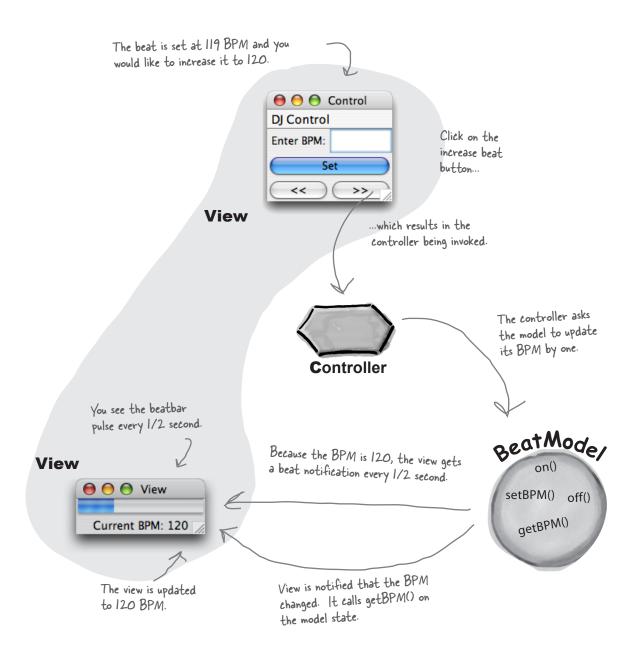

## Building the pieces

Okay, you know the model is responsible for maintaining all the data, state and any application logic. So what's the BeatModel got in it? Its main job is managing the beat, so it has state that maintains the current beats per minute and lots of code that generates MIDI events to create the beat that we hear. It also exposes an interface that lets the controller manipulate the beat and lets the view and controller obtain the model's state. Also, don't forget that the model uses the Observer Pattern, so we also need some methods to let objects register as observers and send out notifications.

# Let's check out the BeatModelInterface before looking at the implementation:

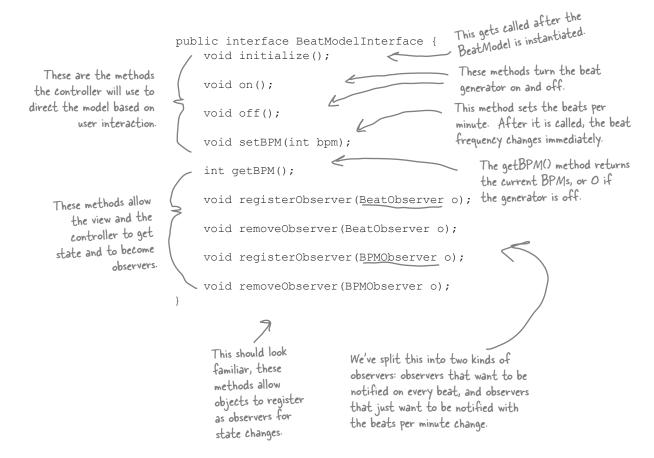

#### Now let's have a look at the concrete Beat Model class: This is needed for We implement the BeatModelInterface. the MIDI code. public class BeatModel implements BeatModelInterface, MetaEventListener { Sequencer sequencer; The sequencer is the object that knows how to ArrayList beatObservers = new ArrayList(); generate real beats (that you can hear!). ArrayList bpmObservers = new ArrayList(); These ArrayLists hold the two kinds of int bpm = 90;// other instance variables here observers (Beat and BPM observers) public void initialize() { This method does The bpm instance variable holds the frequency setUpMidi(); setup on the sequencer of beats - by default, 90 BPM. buildTrackAndStart(); and sets up the beat tracks for us. public void on() { The on() method starts the sequencer and sequencer.start(); sets the BPMs to the default: 90 BPM. setBPM(90); public void off() { And off() shuts it down by setting BPMs to setBPM(0); O and stopping the sequencer. sequencer.stop(); The setBPM() method is the way the controller manipulates the beat. It does three things: public void setBPM(int bpm) (1) Sets the bpm instance variable this.bpm = bpm; sequencer.setTempoInBPM(getBPM()); (2) Asks the sequencer to change its BPMs. notifyBPMObservers(); } (3) Notifies all BPM Observers that the BPM has changed. public int getBPM() The getBPM() method just returns the bpm instance variable, which return bpm; indicates the current beats per minute. The beatEvent() method, which is not in the BeatModelInterface, is void beatEvent() { called by the MIDI code whenever a new beat starts. This method notifyBeatObservers() notifies all Beat Observers that a new beat has just occurred

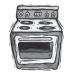

// Code to register and notify observers

// Lots of MIDI code to handle the beat

### Ready-bake Code

This model uses Java's MIDI support to generate beats. You can check out the complete implementation of all the DJ classes in the Java source files available on the wickedlysmart.com site, or look at the code at the end of the chapter.

#### The View

Now the fun starts; we get to hook up a view and visualize the BeatModel!

The first thing to notice about the view is that we've implemented it so that it is displayed in two separate windows. One window contains the current BPM and the pulse; the other contains the interface controls. Why? We wanted to emphasize the difference between the interface that contains the view of the model and the rest of the interface that contains the set of user controls. Let's take a closer look at the two parts of the view:

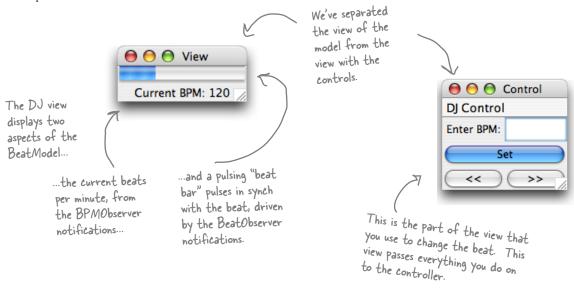

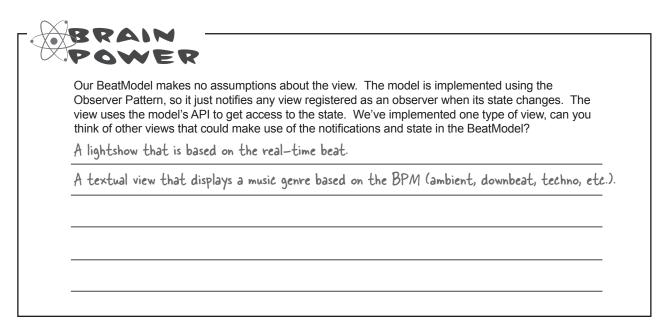

## Implementing the View

The two parts of the view – the view of the model, and the view with the user interface controls – are displayed in two windows, but live together in one Java class. We'll first show you just the code that creates the view of the model, which displays the current BPM and the beat bar. Then we'll come back on the next page and show you just the code that creates the user interface controls, which displays the BPM text entry field, and the buttons.

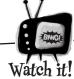

# The code on these two pages is just an outline!

What we've done here is split ONE class into TWO, showing you one part of the view on this page, and the other part on the next page. All this code is really in ONE class - DJView.java. It's all listed at the back of the chapter.

DJView is an observer for both real-time beats and BPM changes. public class DJView implements ActionListener, BeatObserver, BPMObserver { BeatModelInterface model; The view holds a reference to both the model and ControllerInterface controller; < the controller. The controller is only used by the JFrame viewFrame; control interface, which we'll go over in a sec ... Here, we create a few components for the display. JPanel viewPanel; BeatBar beatBar; JLabel bpmOutputLabel public DJView(ControllerInterface controller, BeatModelInterface model) { this.controller = controller; The constructor gets a reference to this.model = model; the controller and the model, and model.registerObserver((BeatObserver)this); we store references to those in the model.registerObserver((BPMObserver)this); instance variables. } We also register as a BeatObserver and a BPMObserver of the model. public void createView() { // Create all Swing components here The updateBPM() method is called when a state change occurs in the model. When that happens we update the public void updateBPM() { display with the current BPM. We can get this value by int bpm = model.getBPM(); < requesting it directly from the model. if (bpm == 0) { bpmOutputLabel.setText("offline"); bpmOutputLabel.setText("Current BPM: " + model.getBPM()); Likewise, the updateBeat() method is called when the model starts a new beat. When that happens, public void updateBeat() { we need to pulse our "beat bar." We do this by beatBar.setValue(100); setting it to its maximum value (100) and letting it handle the animation of the pulse.

## Implementing the View, continued...

Now, we'll look at the code for the user interface controls part of the view. This view lets you control the model by telling the controller what to do, which in turn, tells the model what to do. Remember, this code is in the same class file as the other view code.

```
public class DJView implements ActionListener,
                                                       BeatObserver, BPMObserver {
    BeatModelInterface model;
    ControllerInterface controller;
    JLabel bpmLabel;

→ Control

    JTextField bpmTextField;
    JButton setBPMButton;
    JButton increaseBPMButton;
                                                          Quit
    JButton decreaseBPMButton;
    JMenuBar menuBar;
    JMenu menu;
    JMenuItem startMenuItem;
    JMenuItem stopMenuItem;
                                                        This method creates all the controls and places them in the
    public void createControls() {
                                                       interface. It also takes care of the menu. When the stop
         // Create all Swing components here
                                                       or start items are chosen, the corresponding methods are
                                                       called on the controller.
    public void enableStopMenuItem()
         stopMenuItem.setEnabled(true);
                                                          All these methods allow the start and
                                                          stop items in the menu to be enabled and
    public void disableStopMenuItem() {
                                                          disabled. We'll see that the controller uses
         stopMenuItem.setEnabled(false);
                                                          these to change the interface.
    public void enableStartMenuItem() {
         startMenuItem.setEnabled(true);
                                                          This method is called when a button is clicked.
    public void disableStartMenuItem() {
                                                                                If the Set button is
         startMenuItem.setEnabled(false);
                                                                                clicked then it is passed
                                                                                on to the controller along
    public void actionPerformed(ActionEvent event) {
                                                                                with the new bpm.
         if (event.getSource() == setBPMButton) {
             int bpm = Integer.parseInt(bpmTextField.getText())
              controller.setBPM(bpm);
                                                                              Likewise, if the increase
         } else if (event.getSource() == increaseBPMButton) {
                                                                          or decrease buttons are
              controller.increaseBPM();
                                                                          clicked, this information is
         } else if (event.getSource() == decreaseBPMButton) {
                                                                              passed on to the controller.
              controller.decreaseBPM();
```

### Now for the Controller

It's time to write the missing piece: the controller. Remember the controller is the strategy that we plug into the view to give it some smarts.

Because we are implementing the Strategy Pattern, we need to start with an interface for any Strategy that might be plugged into the DJ View. We're going to call it ControllerInterface.

```
public interface ControllerInterface {
    void start();
    void stop();
    void increaseBPM();
    void decreaseBPM();
    void setBPM(int bpm);
}

methods the view can call on the controller.

These should look familiar after seeing the model's interface. You can stop and start the beat generation and change the BPM. This interface is "richer" than the BeatModel interface because you can adjust the BPMs with increase and decrease.
```

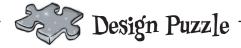

You've seen that the view and controller together make use of the Strategy Pattern. Can you draw a class diagram of the two that represents this pattern?

#### And here's the implementation of the controller:

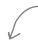

The controller implements the Controller Interface.

```
public class BeatController implements ControllerInterface {
    BeatModelInterface model;
    DJView view;
    public BeatController(BeatModelInterface model) {
        this.model = model;
        view = new DJView(this, model);
        view.createView();
        view.createControls();
        view.disableStopMenuItem();
        view.enableStartMenuItem();
        model.initialize();
    public void start() {
        model.on();
        view.disableStartMenuItem();
        view.enableStopMenuItem();
    public void stop() {
        model.off();
        view.disableStopMenuItem();
        view.enableStartMenuItem();
    public void increaseBPM() {
        int bpm = model.getBPM();
        model.setBPM(bpm + 1);
    public void decreaseBPM() {
        int bpm = model.getBPM();
        model.setBPM(bpm - 1);
    public void setBPM(int bpm)
        model.setBPM(bpm);
```

The controller is the creamy stuff in the middle of the MVC oreo cookie, so it is the object that gets to hold on to the view and the model and glues it all together.

The controller is passed the model in the constructor and then creates the view.

When you choose Start from the user interface menu, the controller turns the model on and then alters the user interface so that the start menu item is disabled and the stop menu item is enabled.

Likewise, when you choose Stop from the menu, the controller turns the model off and alters the user interface so that the stop menu item is disabled and the start menu item is enabled.

If the increase button is clicked, the controller gets the current BPM from the model, adds one, and then sets a new BPM.

Same thing here, only we subtract one from the current BPM.

Finally, if the user interface is used to set an arbitrary BPM, the controller instructs the model to set its BPM.

NOTE: the controller is making the intelligent decisions for the view. The view just knows how to turn menu items on and off; it doesn't know the situations in which it should disable them.

### Putting it all together...

We've got everything we need: a model, a view, and a controller. Now it's time to put them all together into a MVC! We're going to see and hear how well they work together.

All we need is a little code to get things started; it won't take much:

```
public class DJTestDrive {
    public static void main (String[] args) {
        BeatModelInterface model = new BeatModel();
        ControllerInterface controller = new BeatController(model);
    }
}
...then create a controller and
    pass it the model. Remember, the
        controller creates the view, so we
        don't have to do that.
```

#### And now for a test run...

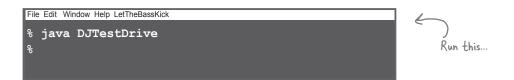

...and you'll see this.

#### Things to do

- Start the beat generation with the Start menu item; notice the controller disables the item afterwards.
- Use the text entry along with the increase and decrease buttons to change the BPM. Notice how the view display reflects the changes despite the fact that it has no logical link to the controls.
- Notice how the beat bar always keeps up with the beat since it's an observer of the model.
- Put on your favorite song and see if you can beat match the beat by using the increase and decrease controls.
- Stop the generator. Notice how the controller disables the Stop menu item and enables the Start menu item.

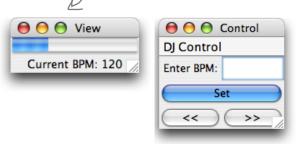

## **Exploring Strategy**

Let's take the Strategy Pattern just a little further to get a better feel for how it is used in MVC. We're going to see another friendly pattern pop up too – a pattern you'll often see hanging around the MVC trio: the Adapter Pattern.

Think for a second about what the DJ View does: it displays a beat rate and a pulse. Does that sound like something else? How about a heartbeat? It just so happens we happen to have a heart monitor class; here's the class diagram:

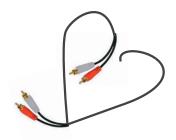

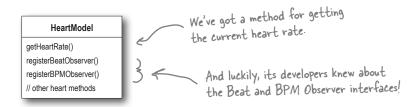

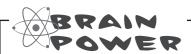

It certainly would be nice to reuse our current view with the HeartModel, but we need a controller that works with this model. Also, the interface of the HeatModel doesn't match what the view expects because it has a getHeartRate() method rather than a getBPM(). How would you design a set of classes to allow the view to be reused with the new model?

# Adapting the Model

For starters, we're going to need to adapt the HeartModel to a BeatModel. If we don't, the view won't be able to work with the model, because the view only knows how to getBPM(), and the equivalent heart model method is getHeartRate(). How are we going to do this? We're going to use the Adapter Pattern, of course! It turns out that this is a common technique when working with the MVC: use an adapter to adapt a model to work with existing controllers and views.

Here's the code to adapt a HeartModel to a BeatModel:

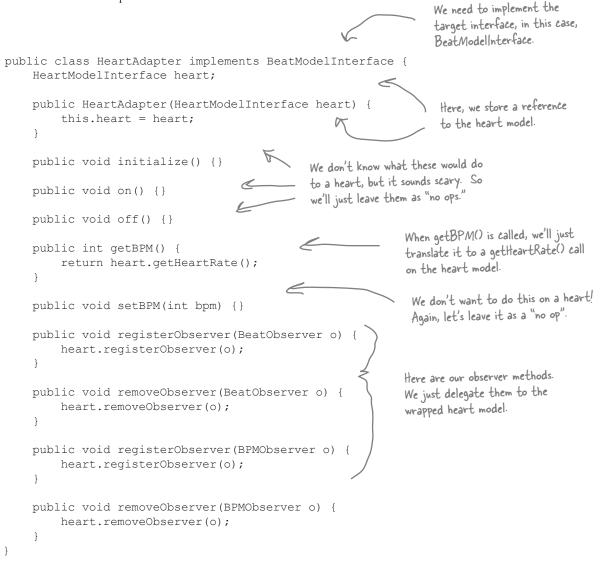

# Now we're ready for a HeartController

With our HeartAdapter in hand we should be ready to create a controller and get the view running with the HeartModel. Talk about reuse!

```
The Heart Controller implements
                                                                               the ControllerInterface, just
                                                                               like the Beat Controller did.
public class HeartController implements ControllerInterface {
    HeartModelInterface model;
    DJView view;
                                                                                    Like before, the controller
    public HeartController(HeartModelInterface model) {
                                                                                     creates the view and gets
         this.model = model;
                                                                                    everything glued together.
         view = new DJView(this, new HeartAdapter(model));
         view.createView();
         view.createControls();
                                                                         There is one change: we are passed a
         view.disableStopMenuItem();
                                                                         HeartModel, not a BeatModel ...
         view.disableStartMenuItem()
                                                                   ... and we need to wrap that
    public void start() {}
                                                                   model with an adapter before
                                                                   we hand it to the view.
    public void stop() {}
                                                          Finally, the HeartController disables the
                                                          menu items as they aren't needed.
    public void increaseBPM() {}
    public void decreaseBPM() {}
                                                           There's not a lot to do here;
                                                           after all, we can't really control
    public void setBPM(int bpm) {}
                                                           hearts like we can beat machines.
```

#### And that's it! Now it's time for some test code...

```
public class HeartTestDrive {
    public static void main (String[] args) {
        HeartModel heartModel = new HeartModel();
        ControllerInterface model = new HeartController(heartModel);
    }
}

All we need to do is create
    the controller and pass it a
    heart monitor.
```

#### And now for a test run...

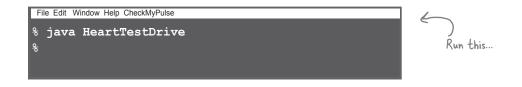

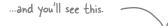

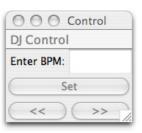

#### Things to do

- Notice that the display works great with a heart!
  The beat bar looks just like a pulse. Because the
  HeartModel also supports BPM and Beat Observers we
  can get beat updates just like with the DJ beats.
- As the heartbeat has natural variation, notice the display is updated with the new beats per minute.
- Each time we get a BPM update the adapter is doing its job of translating getBPM() calls to getHeartRate() calls.
- The Start and Stop menu items are not enabled because the controller disabled them.
- The other buttons still work but have no effect because the controller implements no ops for them. The view could be changed to support the disabling of these items.

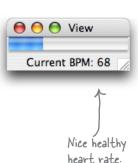

#### MVC and the Web

It wasn't long after the Web was spun that developers started adapting the MVC to fit the browser/server model. The prevailing adaptation is known simply as "Model 2" and uses a combination of servlet and JSP technology to achieve the same separation of model, view and controller that we see in conventional GUIs.

Let's check out how Model 2 works:

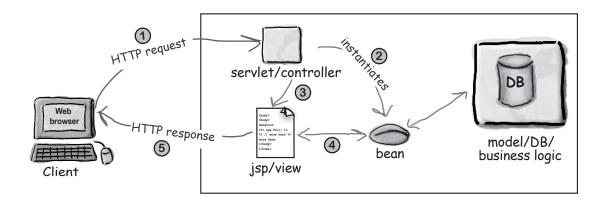

- You make an HTTP request, which is received by a servlet.

  Using your web browser you make an HTTP request. This typically involves sending along some form data, like your username and password. A servlet receives this form data and parses it.
- The servlet acts as the controller.

  The servlet plays the role of the controller and processes your request, most likely making requests on the model (usually a database). The result of processing the request is usually bundled up in the form of a JavaBean.
- The controller forwards control to the view.

  The View is represented by a JSP. The JSP's only job is to generate the page representing the view of model (4) which it obtains via the JavaBean) along with any controls needed for further actions.
- The view returns a page to the browser via HTTP.

  A page is returned to the browser, where it is displayed as the view. The user submits further requests, which are processed in the same fashion.

You don't even want to know what life was like before Model 2 came on the scene. It was ugly.

# Model 2 is more than just a clean design.

The benefits of the separation of the view, model and controller are pretty clear to you now. But you need to know the "rest of the story" with Model 2 – that it saved many web shops from sinking into chaos.

How? Well, Model 2 not only provides a separation of components in terms of design, it also provides a separation in *production responsibilities*. Let's face it, in the old days, anyone with access to your JSPs could get in and write any Java code they wanted, right? And that included a lot of people who didn't know a jar file from a jar of peanut butter. The reality is that most web producers *know about content and HTML*, *not software*.

Luckily Model 2 came to the rescue. With Model 2 we can leave the developer jobs to the guys & girls who know their Servlets and let the web producers loose on simple Model 2 style JSPs where all the producers have access to is HTML and simple JavaBeans.

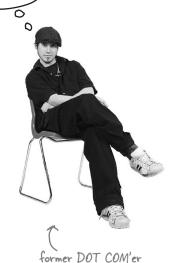

### Model 2: DJ'ing from a cell phone

You didn't think we'd try to skip out without moving that great BeatModel over to the Web did you? Just think, you can control your entire DJ session through a web page on your cellular phone. So now you can get out of that DJ booth and get down in the crowd. What are you waiting for? Let's write that code!

#### The plan

- Tix up the model.

  Well, actually, we don't have to fix the model, it's fine just like it is!
- Create a servlet controller

  We need a simple servlet that can receive our HTTP requests and perform a few operations on the model. All it needs to do is stop, start and change the beats per minute.
  - We'll create a simple view with a JSP. It's going to receive a JavaBean from the controller that will tell it everything it needs to display. The JSP will then generate an HTML interface.

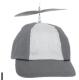

# Geek Bits

#### Setting up your Servlet environment

Showing you how to set up your servlet environment is a little bit off topic for a book on Design Patterns, at least if you don't want the book to weigh more than you do!

Fire up your web browser and head straight to http://jakarta.apache.org/tomcat/ for the Apache Jakarta Project's Tomcat Servlet Container. You'll find everything you need there to get you up and running.

You'll also want to check out *Head First Servlets & JSP* by Bryan Basham, Kathy Sierra and Bert Bates.

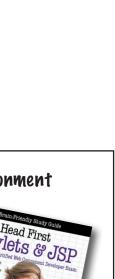

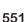

#### Step one: the model

Remember that in MVC, the model doesn't know anything about the views or controllers. In other words it is totally decoupled. All it knows is that it may have observers it needs to notify. That's the beauty of the Observer Pattern. It also provides an interface the views and controllers can use to get and set its state.

Now all we need to do is adapt it to work in the web environment, but, given that it doesn't depend on any outside classes, there is really no work to be done. We can use our BeatModel off the shelf without changes. So, let's be productive and move on to step two!

#### Step two: the controller servlet

Remember, the servlet is going to act as our controller; it will receive Web browser input in a HTTP request and translate it into actions that can be applied to the model.

Then, given the way the Web works, we need to return a view to the browser. To do this we'll pass control to the view, which takes the form of a JSP. We'll get to that in step three.

Here's the outline of the servlet; on the next page, we'll look at the full implementation.

```
We extend the HttpServlet class
                                                                     so that we can do servlet kinds of
                                                                     things, like receive HTTP requests.
                                                                                     Here's the init method;
public class DJView extends HttpServlet {
                                                                                     this is called when the
                                                                                     servlet is first created
     public void init() throws ServletException {
         BeatModel beatModel = new BeatModel();
         beatModel.initialize();
                                                                                   We first create a
         getServletContext().setAttribute("beatModel", beatModel);
                                                                                    BeatModel object ...
     }
     // doPost method here
                                                                                  ... and place a reference to
                                                                                  it in the servlet's context
     public void doGet (HttpServletRequest request,
                                                                                  so that it's easily accessed
                           HttpServletResponse response)
              throws IOException, ServletException
         // implementation here
                                                        Here's the doget() method. This is where the real work
                                                        happens. We've got its implementation on the next page.
}
```

Here's the implementation of the doGet() method from the page before:

```
First we grab the model from
                                                                     the servlet context. We can't
public void doGet(HttpServletRequest request,
                                                                     manipulate the model without a
                    HttpServletResponse response)
                                                                      reference to it.
         throws IOException, ServletException
    BeatModel beatModel =
         (BeatModel) getServletContext().getAttribute("beatModel");
    String bpm = request.getParameter("bpm");
                                                                Next we grab all the HTTP
    if (bpm == null) {
                                                                commands/parameters...
         bpm = beatModel.getBPM() + "";
                                                                   If we get a set command, then
    String set = request.getParameter("set");
                                                                   we get the value of the set,
    if (set != null) {
                                                                   and tell the model.
         int bpmNumber = 90;
         bpmNumber = Integer.parseInt(bpm);
         beatModel.setBPM(bpmNumber);
    }
    String decrease = request.getParameter("decrease");
                                                                      To increase or decrease, we get the
    if (decrease != null) {
                                                                  L' current BPMs from the model, and
         beatModel.setBPM(beatModel.getBPM() - 1);
                                                                      adjust up or down by one.
    String increase = request.getParameter("increase");
    if (increase != null) {
         beatModel.setBPM(beatModel.getBPM() + 1);
    String on = request.getParameter("on");
                                                                         If we get an on or off command, we
    if (on != null) {
                                                                         tell the model to start or stop.
         beatModel.start();
    String off = request.getParameter("off");
                                                                        Finally, our job as a controller
    if (off != null) {
                                                                        is done. All we need to do is
         beatModel.stop();
                                                                        ask the view to take over and
                                                                        create an HTML view.
    request.setAttribute("beatModel", beatModel);
                                                                        Following the Model 2 definition,
    RequestDispatcher dispatcher =
                                                                        we pass the JSP a bean with the
         request.getRequestDispatcher("/jsp/DJView.jsp");
                                                                        model state in it. In this case, we
    dispatcher.forward(request, response);
                                                                        pass it the actual model, since it
                                                                        happens to be a bean.
```

#### Now we need a view...

All we need is a view and we've got our browser-based beat generator ready to go! In Model 2, the view is just a JSP. All the JSP knows about is the bean it receives from the controller. In our case, that bean is just the model and the JSP is only going to use its BPM property to extract the current beats per minute. With that data in hand, it creates the view and also the user interface controls.

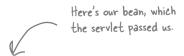

```
<jsp:useBean id="beatModel" scope="request" class="headfirst.combined.djview.BeatModel" />
                                Beginning of the HTML.
<html>
                                                         Here we use the model bean to
<head>
                                                        extract the BPM property.
<title>DJ View</title>
</head>
<body>
<h1>DJ View</h1>
                                                                                       generate the
Beats per minutes = <jsp:getProperty name="beatModel" property="BPM"</pre>
<hr>
<br />
                                                                                       beats per
                                                                                       minute.
<form method="post" action="/djview/servlet/DJView">
BPM: <input type=text name="bpm"
             value="<jsp:getProperty name="beatModel"</pre>
             property="BPM" />">
 
<input type="submit" name="set" value="set"><br />
                                                                         And here's the control part
<input type="submit" name="decrease" value="<<">
<input type="submit" name="increase" value=">>"><br />
                                                                         of the view. We have a text
<input type="submit" name="on" value="on">
                                                                         entry for entering a BPM
<input type="submit" name="off" value="off"><br />
                                                                         along with increase/decrease
</form>
                                                                         and on/off buttons.
</body>
</html>
                                 And here's the end
                                 of the HTML.
```

NOTICE that just like MVC, in Model 2 the view doesn't alter the model (that's the controller's job); all it does is use its state!

# Putting Model 2 to the test...

It's time to start your web browser, hit the DJView Servlet and give the system a spin...

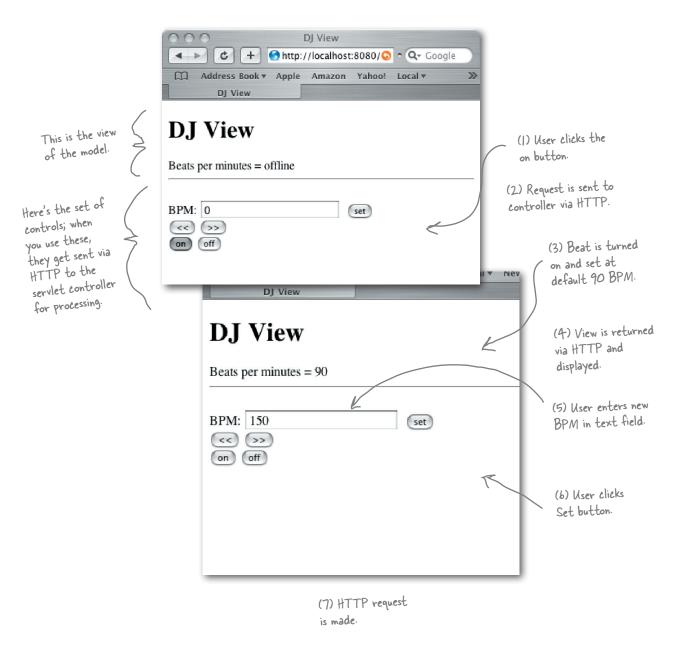

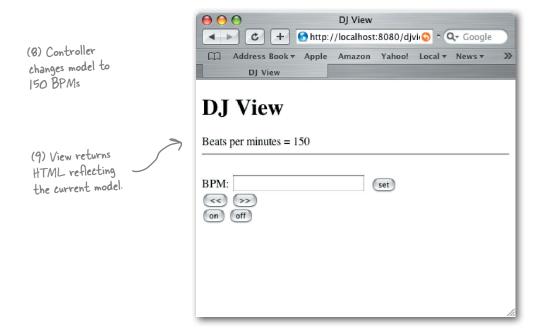

#### Things to do

- First, hit the web page; you'll see the beats per minute at 0. Go ahead and click the "on" button.
- Now you should see the beats per minute at the default setting: 90 BPM. You should also hear a beat on the machine the server is running on.
- Enter a specific beat, say, 120, and click the "set" button. The page should refresh with a beats per minute of 120 (and you should hear the beat increase).
- 4 Now play with the increase/decrease buttons to adjust the beat up and down.
- Think about how each step of the system works. The HTML interface makes a request to the servlet (the controller); the servlet parses the user input and then makes requests to the model. The servlet then passes control to the JSP (the view), which creates the HTML view that is returned and displayed.

## **Pesign Patterns and Model 2**

After implementing the DJ Control for the Web using Model 2, you might be wondering where the patterns went. We have a view created in HTML from a JSP but the view is no longer a listener of the model. We have a controller that's a servlet that receives HTTP requests, but are we still using the Strategy Pattern? And what about Composite? We have a view that is made from HTML and displayed in a web browser. Is that still the Composite Pattern?

#### Model 2 is an adaptation of MVC to the Web

Even though Model 2 doesn't look exactly like "textbook" MVC, all the parts are still there; they've just been adapted to reflect the idiosyncrasies of the web browser model. Let's take another look...

#### **Observer**

The view is no longer an observer of the model in the classic sense; that is, it doesn't register with the model to receive state change notifications.

However, the view does receive the equivalent of notifications indirectly from the controller when the model has been changed. The controller even passes the view a bean that allows the view to retrieve the model's state.

If you think about the browser model, the view only needs an update of state information when an HTTP response is returned to the browser; notifications at any other time would be pointless. Only when a page is being created and returned does it make sense to create the view and incorporate the model's state.

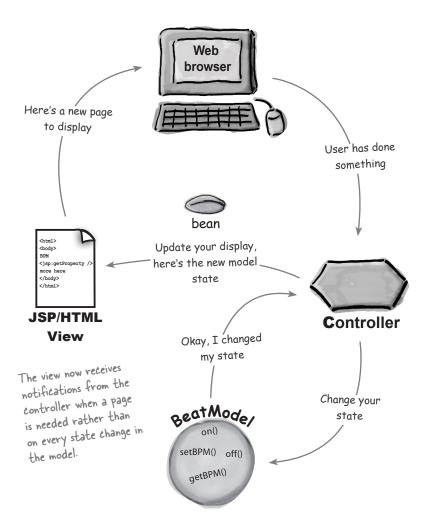

# Strategy

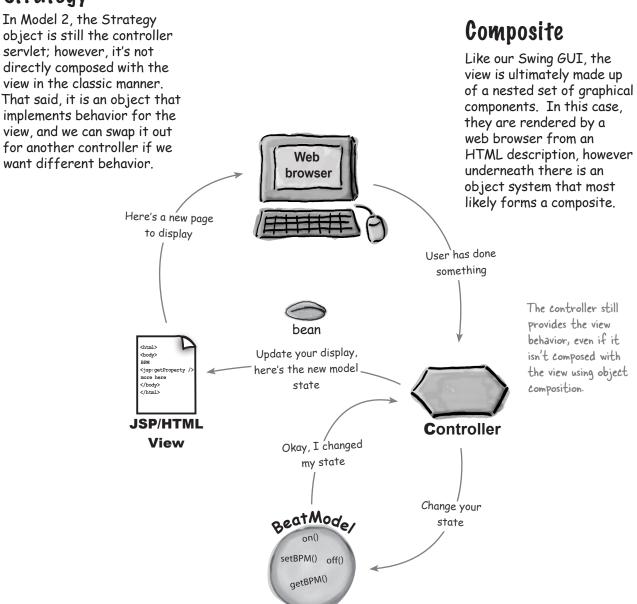

It seems like you are really hand waving the fact that the Composite Pattern is really in MVC. Is it really there?

Yes, Virginia, there really is a Composite Pattern in MVC. But, actually, this is a very good question. Today GUI packages, like Swing, have become so sophisticated that we hardly notice the internal structure and the use of composite in the building and update of the display. It's even harder to see when we have Web browsers that can take markup language and convert it into a user interface.

Back when MVC was first discovered, creating GUIs required a lot more manual intervention and the pattern was more obviously part of the MVC.

# O: Does the controller ever implement any application logic?

A: No, the controller implements behavior for the view. It is the smarts that translates the actions from the view to actions on the model. The model takes those actions and implements the application logic to decide what to do in response to those actions. The controller might have to do a little work to determine what method calls to make on the model, but that's not considered the "application logic." The application logic is the code that manages and manipulates your data and it lives in your model.

l've always found the word "model" hard to wrap my head around. I now get that it's the guts of the application, but why was such a vague, hard-to-understand word used to describe this aspect of the MVC?

# Dumb Questions

A: When MVC was named they needed a word that began with a "M" or otherwise they couldn't have called it MVC.

But seriously, we agree with you, everyone scratches their head and wonders what a model is. But then everyone comes to the realization that they can't think of a better word either.

You've talked a lot about the state of the model. Does this mean it has the State Pattern in it?

A: No, we mean the general idea of state. But certainly some models do use the State Pattern to manage their internal states.

V: I've seen descriptions of the MVC where the controller is described as a "mediator" between the view and the model. Is the controller implementing the Mediator Pattern?

We haven't covered the Mediator Pattern (although you'll find a summary of the pattern in the appendix), so we won't go into too much detail here, but the intent of the mediator is to encapsulate how objects interact and promote loose coupling by keeping two objects from referring to each other explicitly. So, to some degree, the controller can be seen as a mediator, since the view never sets state directly on the model, but rather always goes through the controller. Remember, however, that the view does have a reference to the model to access its state. If the controller were truly a mediator, the view would have to go through the controller to get the state of the model as well.

Does the view always have to ask the model for its state? Couldn't we use the push model and send the model's state with the update notification?

Yes, the model could certainly send its state with the notification, and in fact, if you look again at the JSP/HTML view, that's exactly what we're doing. We're sending the entire model in a bean, which the view uses to access the state it needs using the bean properties. We could do something similar with the BeatModel by sending just the state that the view is interested in. If you remember the Observer Pattern chapter, however, you'll also remember that there's a couple of disadvantages to this. If you don't go back and have a second look.

Q: If I have more than one view, do I always need more than one controller?

A: Typically, you need one controller per view at runtime; however, the same controller class can easily manage many views.

The view is not supposed to manipulate the model, however I noticed in your implementation that the view has full access to the methods that change the model's state. Is this dangerous?

A: You are correct; we gave the view full access to the model's set of methods. We did this to keep things simple, but there may be circumstances where you want to give the view access to only part of your model's API. There's a great design pattern that allows you to adapt an interface to only provide a subset. Can you think of it?

# Tools for your Design Toolbox

You could impress anyone with your design toolbox. Wow, look at all those principles, patterns and now, compound patterns!

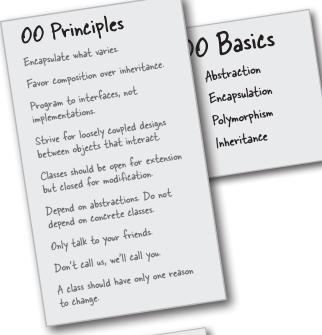

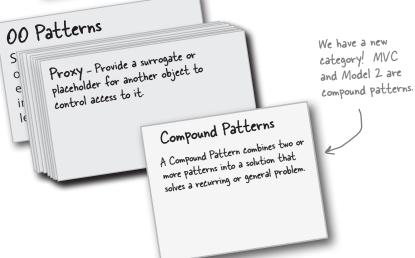

# BULLET POINTS

- The Model View Controller Pattern (MVC) is a compound pattern consisting of the Observer, Strategy and Composite patterns.
- The model makes use of the Observer Pattern so that it can keep observers updated yet stay decoupled from them.
- The controller is the strategy for the view. The view can use different implementations of the controller to get different behavior.
- The view uses the Composite Pattern to implement the user interface, which usually consists of nested components like panels, frames and buttons.
- These patterns work together to decouple the three players in the MVC model, which keeps designs clear and flexible.
- The Adapter Pattern can be used to adapt a new model to an existing view and controller.
- Model 2 is an adaptation of MVC for web applications.
- In Model 2, the controller is implemented as a servlet and JSP & HTML implement the view.

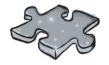

# Exercise solutions

## Sharpen your pencil

The QuackCounter is a Quackable too. When we change Quackable to extend QuackObservable, we have to change *every* class that implements Quackable, including QuackCounter:

```
QuackCounter is a Quackable, so now it's a QuackObservable too.
public class QuackCounter implements Quackable {
    Quackable duck;
                                                            Here's the duck that the
    static int numberOfQuacks;
                                                            QuackCounter is decorating.
                                                            It's this duck that really
    public QuackCounter(Quackable duck) {
         this.duck = duck;
                                                            needs to handle the
                                                            observable methods.
    public void quack() {
                                                         All of this code is the same
         duck.quack();
         numberOfQuacks++;
                                                         as the previous version of
                                                          QuackCounter.
    public static int getQuacks() {
         return numberOfQuacks;
    public void registerObserver(Observer observer) {
         duck.registerObserver(observer);
                                                                   Here are the two
                                                                   QuackObservable
                                                                  methods. Notice that
    public void notifyObservers() {
                                                                  we just delegate both
         duck.notifyObservers();
                                                                  calls to the duck that
                                                                  we're decorating.
```

# Sharpen your pencil

What if our Quackologist wants to observe an entire flock? What does that mean anyway? Think about it like this: if we observe a composite, then we're observing everything *in* the composite. So, when you register with a flock, the flock composite makes sure you get registered with all its children, which may include other flocks.

```
Flock is a Quackable, so now it's a QuackObservable too.
public class Flock implements Quackable {
                                                    _ Here's the Quackables that
    ArrayList ducks = new ArrayList();
                                                      are in the Flock.
    public void add(Quackable duck) {
         ducks.add(duck);
    public void quack() {
         Iterator iterator = ducks.iterator();
         while (iterator.hasNext()) {
              Quackable duck = (Quackable)iterator.next();
              duck.quack();
    public void registerObserver(Observer observer) {
         Iterator iterator = ducks.iterator();
         while (iterator.hasNext()) {
              Quackable duck = (Quackable)iterator.next();
              duck.registerObserver(observer); 
    public void notifyObservers() { }
                      Each Quackable does its own notification, so Flock doesn't have to worry about it.
```

This happens when Flock delegates quack()

to each Quackable in the Flock.

When you register as an Observer with the Flock, you actually get registered with everything that's IN the flock, which is every Quackable, whether it's a duck or another Flock.

We iterate through all the Quackables in the Flock and delegate the call to each Quackable. If the Quackable is another Flock, it will do the same.

# Sharpen your pencil

We're still directly instantiating Geese by relying on concrete classes. Can you write an Abstract Factory for Geese? How should it handle creating "goose ducks?"

You could add a createGooseDuck() method to the existing Duck Factories. Or, you could create a completely separate Factory for creating families of Geese.

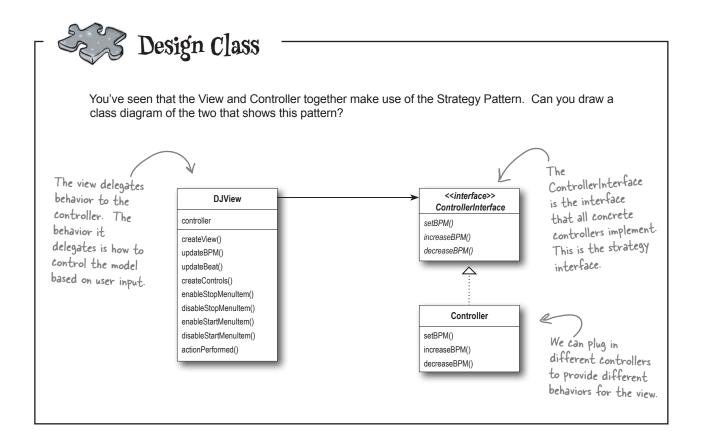

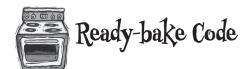

Here's the complete implementation of the DJView. It shows all the MIDI code to generate the sound, and all the Swing components to create the view. You can also download this code at http://www.wickedlysmart.com. Have fun!

```
package headfirst.combined.djview;

public class DJTestDrive {
    public static void main (String[] args) {
        BeatModelInterface model = new BeatModel();
        ControllerInterface controller = new BeatController(model);
    }
}
```

#### The Beat Model

```
package headfirst.combined.djview;
public interface BeatModelInterface {
    void initialize();

    void on();

    void off();

    void setBPM(int bpm);

    int getBPM();

    void registerObserver(BeatObserver o);

    void removeObserver(BPMObserver o);

    void removeObserver(BPMObserver o);
}
```

```
package headfirst.combined.djview;
import javax.sound.midi.*;
import java.util.*;
public class BeatModel implements BeatModelInterface, MetaEventListener {
    Sequencer sequencer;
    ArrayList beatObservers = new ArrayList();
    ArrayList bpmObservers = new ArrayList();
    int bpm = 90;
    // other instance variables here
    Sequence sequence;
    Track track;
    public void initialize() {
        setUpMidi();
       buildTrackAndStart();
    }
    public void on() {
        sequencer.start();
        setBPM(90);
    public void off() {
       setBPM(0);
        sequencer.stop();
    }
    public void setBPM(int bpm) {
        this.bpm = bpm;
        sequencer.setTempoInBPM(getBPM());
        notifyBPMObservers();
    public int getBPM() {
       return bpm;
    void beatEvent() {
       notifyBeatObservers();
    public void registerObserver(BeatObserver o) {
       beatObservers.add(o);
    public void notifyBeatObservers() {
```

# Ready-bake Code

```
for(int i = 0; i < beatObservers.size(); i++) {</pre>
        BeatObserver observer = (BeatObserver)beatObservers.get(i);
        observer.updateBeat();
}
public void registerObserver(BPMObserver o) {
    bpmObservers.add(o);
public void notifyBPMObservers() {
    for(int i = 0; i < bpmObservers.size(); i++) {</pre>
        BPMObserver observer = (BPMObserver) bpmObservers.get(i);
        observer.updateBPM();
    }
public void removeObserver(BeatObserver o) {
    int i = beatObservers.indexOf(o);
    if (i >= 0) {
       beatObservers.remove(i);
}
public void removeObserver(BPMObserver o) {
    int i = bpmObservers.indexOf(o);
    if (i >= 0) {
       bpmObservers.remove(i);
}
public void meta(MetaMessage message) {
    if (message.getType() == 47) {
       beatEvent();
        sequencer.start();
        setBPM(getBPM());
    }
}
public void setUpMidi() {
    try {
```

```
sequencer = MidiSystem.getSequencer();
        sequencer.open();
        sequencer.addMetaEventListener(this);
        sequence = new Sequence(Sequence.PPQ,4);
        track = sequence.createTrack();
        sequencer.setTempoInBPM(getBPM());
    } catch(Exception e) {
            e.printStackTrace();
}
 public void buildTrackAndStart() {
    int[] trackList = {35, 0, 46, 0};
    sequence.deleteTrack(null);
    track = sequence.createTrack();
   makeTracks(trackList);
    track.add(makeEvent(192,9,1,0,4));
    try {
        sequencer.setSequence(sequence);
    } catch(Exception e) {
        e.printStackTrace();
    }
}
public void makeTracks(int[] list) {
   for (int i = 0; i < list.length; i++) {
      int key = list[i];
      if (key != 0) {
         track.add(makeEvent(144,9,key, 100, i));
         track.add(makeEvent(128,9,key, 100, i+1));
   }
public MidiEvent makeEvent(int comd, int chan, int one, int two, int tick) {
    MidiEvent event = null;
    try {
        ShortMessage a = new ShortMessage();
        a.setMessage(comd, chan, one, two);
        event = new MidiEvent(a, tick);
    } catch (Exception e) {
        e.printStackTrace();
    return event;
}
```

#### The View

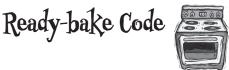

```
package headfirst.combined.djview;
public interface BeatObserver {
   void updateBeat();
package headfirst.combined.djview;
public interface BPMObserver {
    void updateBPM();
package headfirst.combined.djview;
import java.awt.*;
import java.awt.event.*;
import javax.swing.*;
public class DJView implements ActionListener, BeatObserver, BPMObserver {
    BeatModelInterface model;
    ControllerInterface controller;
    JFrame viewFrame;
    JPanel viewPanel;
    BeatBar beatBar;
    JLabel bpmOutputLabel;
    JFrame controlFrame;
    JPanel controlPanel;
    JLabel bpmLabel;
    JTextField bpmTextField;
    JButton setBPMButton;
    JButton increaseBPMButton;
    JButton decreaseBPMButton;
    JMenuBar menuBar;
    JMenu menu;
    JMenuItem startMenuItem;
    JMenuItem stopMenuItem;
    public DJView(ControllerInterface controller, BeatModelInterface model) {
        this.controller = controller;
        this.model = model;
        model.registerObserver((BeatObserver)this);
        model.registerObserver((BPMObserver)this);
    }
```

```
public void createView() {
    // Create all Swing components here
    viewPanel = new JPanel(new GridLayout(1, 2));
    viewFrame = new JFrame("View");
    viewFrame.setDefaultCloseOperation(JFrame.EXIT ON CLOSE);
    viewFrame.setSize(new Dimension(100, 80));
    bpmOutputLabel = new JLabel("offline", SwingConstants.CENTER);
    beatBar = new BeatBar();
    beatBar.setValue(0);
    JPanel bpmPanel = new JPanel(new GridLayout(2, 1));
    bpmPanel.add(beatBar);
    bpmPanel.add(bpmOutputLabel);
    viewPanel.add(bpmPanel);
    viewFrame.getContentPane().add(viewPanel, BorderLayout.CENTER);
   viewFrame.pack();
   viewFrame.setVisible(true);
}
public void createControls() {
    // Create all Swing components here
    JFrame.setDefaultLookAndFeelDecorated(true);
    controlFrame = new JFrame("Control");
    controlFrame.setDefaultCloseOperation(JFrame.EXIT ON CLOSE);
    controlFrame.setSize(new Dimension(100, 80));
    controlPanel = new JPanel(new GridLayout(1, 2));
   menuBar = new JMenuBar();
   menu = new JMenu("DJ Control");
    startMenuItem = new JMenuItem("Start");
   menu.add(startMenuItem);
    startMenuItem.addActionListener(new ActionListener() {
        public void actionPerformed(ActionEvent event) {
            controller.start();
    });
    stopMenuItem = new JMenuItem("Stop");
    menu.add(stopMenuItem);
    stopMenuItem.addActionListener(new ActionListener() {
       public void actionPerformed(ActionEvent event) {
            controller.stop();
            //bpmOutputLabel.setText("offline");
    });
    JMenuItem exit = new JMenuItem("Ouit");
    exit.addActionListener(new ActionListener() {
        public void actionPerformed(ActionEvent event) {
            System.exit(0);
    });
```

# Ready-bake Code

menu.add(exit);

```
menuBar.add (menu);
    controlFrame.setJMenuBar(menuBar);
    bpmTextField = new JTextField(2);
    bpmLabel = new JLabel("Enter BPM:", SwingConstants.RIGHT);
    setBPMButton = new JButton("Set");
    setBPMButton.setSize(new Dimension(10,40));
    increaseBPMButton = new JButton(">>");
    decreaseBPMButton = new JButton("<<");</pre>
    setBPMButton.addActionListener(this);
    increaseBPMButton.addActionListener(this);
    decreaseBPMButton.addActionListener(this);
    JPanel buttonPanel = new JPanel(new GridLayout(1, 2));
    buttonPanel.add(decreaseBPMButton);
    buttonPanel.add(increaseBPMButton);
    JPanel enterPanel = new JPanel(new GridLayout(1, 2));
    enterPanel.add(bpmLabel);
    enterPanel.add(bpmTextField);
    JPanel insideControlPanel = new JPanel(new GridLayout(3, 1));
    insideControlPanel.add(enterPanel);
    insideControlPanel.add(setBPMButton);
    insideControlPanel.add(buttonPanel);
    controlPanel.add(insideControlPanel);
    bpmLabel.setBorder(BorderFactory.createEmptyBorder(5,5,5,5));
    bpmOutputLabel.setBorder(BorderFactory.createEmptyBorder(5,5,5,5));
    controlFrame.getRootPane().setDefaultButton(setBPMButton);
    controlFrame.getContentPane().add(controlPanel, BorderLayout.CENTER);
    controlFrame.pack();
    controlFrame.setVisible(true);
}
public void enableStopMenuItem() {
    stopMenuItem.setEnabled(true);
public void disableStopMenuItem() {
```

```
stopMenuItem.setEnabled(false);
}
public void enableStartMenuItem() {
    startMenuItem.setEnabled(true);
public void disableStartMenuItem() {
    startMenuItem.setEnabled(false);
public void actionPerformed(ActionEvent event) {
    if (event.getSource() == setBPMButton) {
       int bpm = Integer.parseInt(bpmTextField.getText());
       controller.setBPM(bpm);
    } else if (event.getSource() == increaseBPMButton) {
        controller.increaseBPM();
    } else if (event.getSource() == decreaseBPMButton) {
       controller.decreaseBPM();
   }
}
public void updateBPM() {
   int bpm = model.getBPM();
    if (bpm == 0) {
       bpmOutputLabel.setText("offline");
       bpmOutputLabel.setText("Current BPM: " + model.getBPM());
    }
}
public void updateBeat() {
   beatBar.setValue(100);
```

#### The Controller

```
package headfirst.combined.djview;

public interface ControllerInterface {
    void start();
    void stop();
    void increaseBPM();
    void decreaseBPM();
    void setBPM(int bpm);
}
```

# Ready-bake Code

```
package headfirst.combined.djview;
public class BeatController implements ControllerInterface {
    BeatModelInterface model;
    DJView view;
    public BeatController(BeatModelInterface model) {
        this.model = model;
        view = new DJView(this, model);
        view.createView();
        view.createControls();
        view.disableStopMenuItem();
        view.enableStartMenuItem();
        model.initialize();
    }
    public void start() {
        model.on();
        view.disableStartMenuItem();
       view.enableStopMenuItem();
    public void stop() {
        model.off();
        view.disableStopMenuItem();
        view.enableStartMenuItem();
    }
    public void increaseBPM() {
        int bpm = model.getBPM();
        model.setBPM(bpm + 1);
    public void decreaseBPM() {
        int bpm = model.getBPM();
       model.setBPM(bpm - 1);
    public void setBPM(int bpm) {
       model.setBPM(bpm);
```

#### The Heart Model

```
package headfirst.combined.djview;
public class HeartTestDrive {
    public static void main (String[] args) {
        HeartModel heartModel = new HeartModel();
        ControllerInterface model = new HeartController(heartModel);
package headfirst.combined.djview;
public interface HeartModelInterface {
    int getHeartRate();
    void registerObserver(BeatObserver o);
    void removeObserver(BeatObserver o);
    void registerObserver(BPMObserver o);
   void removeObserver(BPMObserver o);
package headfirst.combined.djview;
import java.util.*;
public class HeartModel implements HeartModelInterface, Runnable {
    ArrayList beatObservers = new ArrayList();
    ArrayList bpmObservers = new ArrayList();
    int time = 1000;
    int bpm = 90;
    Random random = new Random(System.currentTimeMillis());
    Thread thread;
    public HeartModel() {
        thread = new Thread(this);
        thread.start();
    public void run() {
        int lastrate = -1;
        for(;;) {
            int change = random.nextInt(10);
            if (random.nextInt(2) == 0) {
                change = 0 - \text{change};
            int rate = 60000/(time + change);
            if (rate < 120 && rate > 50) {
```

```
time += change;
                                                    Ready-bake Code
            notifyBeatObservers();
            if (rate != lastrate) {
                lastrate = rate;
                notifyBPMObservers();
        }
        try {
            Thread.sleep(time);
        } catch (Exception e) {}
public int getHeartRate() {
   return 60000/time;
public void registerObserver(BeatObserver o) {
    beatObservers.add(o);
public void removeObserver(BeatObserver o) {
    int i = beatObservers.indexOf(o);
    if (i >= 0) {
       beatObservers.remove(i);
    }
public void notifyBeatObservers() {
    for(int i = 0; i < beatObservers.size(); i++) {</pre>
        BeatObserver observer = (BeatObserver) beatObservers.qet(i);
        observer.updateBeat();
    }
}
public void registerObserver(BPMObserver o) {
    bpmObservers.add(o);
public void removeObserver(BPMObserver o) {
    int i = bpmObservers.indexOf(o);
    if (i >= 0) {
        bpmObservers.remove(i);
    }
}
public void notifyBPMObservers() {
    for(int i = 0; i < bpmObservers.size(); i++) {</pre>
        BPMObserver observer = (BPMObserver) bpmObservers.get(i);
        observer.updateBPM();
}
```

### The Heart Adapter

```
package headfirst.combined.djview;
public class HeartAdapter implements BeatModelInterface {
    HeartModelInterface heart;
    public HeartAdapter(HeartModelInterface heart) {
       this.heart = heart;
    public void initialize() {}
    public void on() {}
    public void off() {}
    public int getBPM() {
       return heart.getHeartRate();
    public void setBPM(int bpm) {}
    public void registerObserver(BeatObserver o) {
        heart.registerObserver(o);
    public void removeObserver(BeatObserver o) {
        heart.removeObserver(o);
    public void registerObserver(BPMObserver o) {
        heart.registerObserver(o);
    public void removeObserver(BPMObserver o) {
       heart.removeObserver(o);
```

#### The Controller

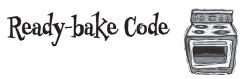

```
package headfirst.combined.djview;
public class HeartController implements ControllerInterface {
    HeartModelInterface model;
    DJView view;
    public HeartController(HeartModelInterface model) {
        this.model = model;
        view = new DJView(this, new HeartAdapter(model));
        view.createView();
        view.createControls();
       view.disableStopMenuItem();
       view.disableStartMenuItem();
    }
    public void start() {}
    public void stop() {}
    public void increaseBPM() {}
    public void decreaseBPM() {}
    public void setBPM(int bpm) {}
```

# 13 Better Living with Patterns

# \*Patterns in the Real World\*

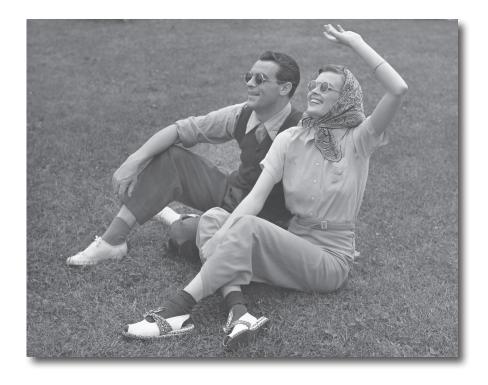

# Ahhhh, now you're ready for a bright new world filled with Design Patterns. But, before you go opening all those new doors of opportunity, we need to cover a few details that you'll encounter out in the real world – that's right, things get a little more complex than they are here in Objectville. Come along, we've got a nice guide to help you through the transition on the next page...

# The Objectville Guide to Better Living with Design Patterns

Please accept our handy guide with tips & tricks for living with patterns in the real world. In this guide you will:

- Learn the all too common misconceptions about the definition of a "Design Pattern."
- Discover those nifty Design Pattern Catalogs and why you just have to
  - Avoid the embarrassment of using a Design Pattern at the wrong time.
  - Learn how to keep patterns in classifications where they belong.
  - See that discovering patterns isn't just for the gurus; read our quick
    HowTo and become a patterns writer too.
    - Be there when the true identity of the mysterious Gang of Four is revealed.
    - Keep up with the neighbors the coffee table books any patterns user must own.
      - Learn to train your mind like a Zen master.
      - Win friends and influence developers by improving your patterns vocabulary.

# Design Pattern defined

We bet you've got a pretty good idea of what a pattern is after reading this book. But we've never really given a definition for a Design Pattern. Well, you might be a bit surprised by the definition that is in common use:

**A Pattern** is a solution to a problem in a context.

That's not the most revealing definition is it? But don't worry, we're going to step through each of these parts, context, problem and solution:

The **context** is the situation in which the pattern applies. This should be a recurring situation.

The **problem** refers to the goal you are trying to achieve in this context, but it also refers to any constraints that occur in the context.

The **solution** is what you're after: a general design that anyone can apply which resolves the goal and set of constraints.

Example: You have a collection of objects.

You need to step through the objects without exposing the collection's implementation.

Encapsulate the iteration into a separate class.

This is one of those definitions that takes a while to sink in, but take it one step at a time. Here's a little mnemonic you can repeat to yourself to remember it:

"If you find yourself in a context with a problem that has a goal that is affected by a set of constraints, then you can apply a design that resolves the goal and constraints and leads to a solution."

Now, this seems like a lot of work just to figure out what a Design Pattern is. After all, you already know that a Design Pattern gives you a solution to a common recurring design problem. What is all this formality getting you? Well, you're going to see that by having a formal way of describing patterns we can create a *catalog* of patterns, which has all kinds of benefits.

I've been thinking
about the three-part
definition, and I don't think
it defines a pattern at all.

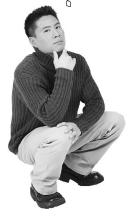

0

You might be right; let's think about this a bit... We need a *problem*, a *solution* and a *context*:

**Problem:** How do I get to work on time?

**Context**: I've locked my keys in the car.

**Solution**: Break the window, get in the car, start

the engine and drive to work.

We have all the components of the definition: we have a problem, which includes the goal of getting to work, and the constraints of time, distance and probably some other factors. We also have a context in which the keys to the car are inaccessible. And we have a solution that gets us to the keys and resolves both the time and distance constraints. We must have a pattern now! Right?

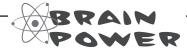

We followed the Design Pattern definition and defined a problem, a context, and a solution (which works!). Is this a pattern? If not, how did it fail? Could we fail the same way when defining an OO Design Pattern?

# Looking more closely at the Design Pattern definition

Our example does seem to match the Design Pattern definition, but it isn't a true pattern. Why? For starters, we know that a pattern needs to apply to a recurring problem. While an absent-minded person might lock his keys in the car often, breaking the car window doesn't qualify as a solution that can be applied over and over (or at least isn't likely to if we balance the goal with another constraint: cost).

It also fails in a couple of other ways: first, it isn't easy to take this description, hand it to someone and have him apply it to his own unique problem. Second, we've violated an important but simple aspect of a pattern: we haven't even given it a name! Without a name, the pattern doesn't become part of a vocabulary that can be shared with other developers.

Luckily, patterns are not described and documented as a simple problem, context and solution; we have much better ways of describing patterns and collecting them together into *patterns catalogs*.

Am I going to see pattern

a context and a solution?

descriptions that are stated as a problem.

typically find in pattern catalogs, are usually

a bit more revealing than that. We're going

to look at pattern catalogs in detail in just

a minute; they describe a lot more about a

pattern's intent and motivation and where it

might apply, along with the solution design

and the consequences (good and bad) of

Pattern descriptions, which you'll

Is it okay to slightly alter a pattern's structure to fit my design? Or am I going to have to go by the strict definition?

Of course you can alter it. Like design principles, patterns are not meant to be laws or rules; they are *guidelines* that you can alter to fit your needs. As you've seen, a lot of real-world examples don't fit the classic pattern designs.

However, when you adapt patterns, it never hurts to document how your pattern differs from the classic design – that way, other developers can quickly recognize the patterns you're using and any differences between your pattern and the classic pattern.

Next time someone tells you
a pattern is a solution to a problem
in a context, just nod and smile. You
know what they mean, even if it isn't a
definition sufficient to describe what
a Design Pattern really is.

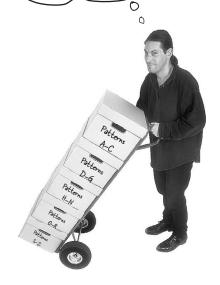

Q: Where can I get a patterns catalog?

A: The first and most definitive patterns catalog is *Design Patterns:*Elements of Reusable Object-Oriented Software, by Gamma, Helm, Johnson & Vlissides (Addison Wesley). This catalog lays out 23 fundamental patterns. We'll talk a little more about this book in a few pages.

Many other patterns catalogs are starting to be published in various domain areas such as enterprise software, concurrent systems and business systems.

# using it.

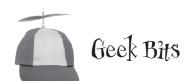

## May the force be with you

The Design Pattern
definition tells us that
the problem consists of a
goal and a set of constraints.
Patterns gurus have a term
for these: they call them
forces. Why? Well, we're sure
they have their own reasons, but if
you remember the movie, the force
"shapes and controls the Universe."
Likewise, the forces in the pattern
definition shape and control the solution.
Only when a solution balances both sides of
the force (the light side: your goal, and the dark
side: the constraints) do we have a useful pattern.

This "force" terminology can be quite confusing when you first see it in pattern discussions, but just remember that there are two sides of the force (goals and constraints) and that they need to be balanced or resolved to create a pattern solution. Don't let the lingo get in your way and may the force be with you!

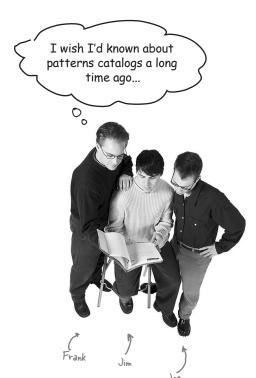

**Frank**: Fill us in, Jim. I've just been learning patterns by reading a few articles here and there.

**Jim**: Sure, each pattern catalog takes a set of patterns and describes each in detail along with its relationship to the other patterns.

**Joe**: Are you saying there is more than one patterns catalog?

**Jim**: Of course; there are catalogs for fundamental Design Patterns and there are also catalogs on domain specific patterns, like EJB patterns.

Frank: Which catalog are you looking at?

**Jim**: This is the classic GoF catalog; it contains 23 fundamental Design Patterns.

Frank: GoF?

**Jim**: Right, that stands for the Gang of Four. The Gang of Four are the guys that put together the first patterns catalog.

**Joe**: What's in the catalog?

**Jim**: There is a set of related patterns. For each pattern there is a description that follows a template and spells out a lot of details of the pattern. For instance, each pattern has a *name*.

**Frank**: Wow, that's earth-shattering – a name! Imagine that.

**Jim**: Hold on Frank; actually, the name is really important. When we have a name for a pattern, it gives us a way to talk about the pattern; you know, that whole shared vocabulary thing.

Frank: Okay, okay. I was just kidding. Go on, what else is there?

**Jim**: Well, like I was saying, every pattern follows a template. For each pattern we have a name and a few sections that tell us more about the pattern. For instance, there is an Intent section that describes what the pattern is, kind of like a definition. Then there are Motivation and Applicability sections that describe when and where the pattern might be used.

Joe: What about the design itself?

**Jim**: There are several sections that describe the class design along with all the classes that make it up and what their roles are. There is also a section that describes how to implement the pattern and often sample code to show you how.

Frank: It sounds like they've thought of everything.

**Jim**: There's more. There are also examples of where the pattern has been used in real systems as well as what I think is one of the most useful sections: how the pattern relates to *other* patterns.

**Frank**: Oh, you mean they tell you things like how *state* and *strategy* differ?

Jim: Exactly!

**Joe**: So Jim, how are you actually using the catalog? When you have a problem, do you go fishing in the catalog for a solution?

**Jim**: I try to get familiar with all the patterns and their relationships first. Then, when I need a pattern, I have some idea of what it is. I go back and look at the Motivation and Applicability sections to make sure I've got it right. There is also another really important section: Consequences. I review that to make sure there won't be some unintended effect on my design.

**Frank**: That makes sense. So once you know the pattern is right, how do you approach working it into your design and implementing it?

**Jim**: That's where the class diagram comes in. I first read over the Structure section to review the diagram and then over the Participants section to make sure I understand each classes' role. From there I work it into my design, making any alterations I need to make it fit. Then I review the Implementation and Sample code sections to make sure I know about any good implementation techniques or gotchas I might encounter.

**Joe**: I can see how a catalog is really going to accelerate my use of patterns!

**Frank**: Totally. Jim, can you walk us through a pattern description?

All patterns in a catalog start with a name. The name is a vital part of a pattern - without a good name, a pattern can't become part of the vocabulary that you share with other developers.

The motivation gives you a concreté scenario that describes the problem and how the solution solves the problem.

The applicability describes situations in which the pattern can be applied.

The participants are the classes and objects in the design. This section describes their responsibilities and roles in the pattern.

> The consequences describe the effects that using this pattern may have: good and bad.

Implementation provides techniques you need to use when implementing this pattern, and issues you should watch out for.

> Known uses describes examples of this pattern found in real systems.

#### SINGLETON

Object Creational

#### Intent

Et aliquat, velesto ent lore feuis acillao rperci tat, quat  $n_{\rm on}$  qui eratio ex ea faci tet, sequis dion utat, volore magnisi.

#### Motivation

Et aliquat, velesto ent lore feuis acillao rperci tat, quat nonsceptam il ca at nim nos do enim qui cratio ex ea faci tet, sequis dion utat, volore magnisi. Rud modolore dit laorete sugiami ril el dipis dionsequis dignibh cummy nibh esequat. Dais milpatemi pisim esecte comulita vissi. el dipis domequis dignibh cummy nibh ecquat. Das mlajatem pinn escete Comitti wass Or nissenim et languamber dos card ulpisatem oseresjan engue dobrese lipast anex ved inscibin digns fengue dant man etnamu nim dai ban-squa man vel etne magna angia. Affagia name vel erse minissequis do doloris del magnis, sim zazilia i jummos dobrem dignibh enguer septam ca am quate magnim illam zeri od magne te facient deb un dignibh enguer septam ca am quate magnim illam zeri od magne te facient deb un

#### Applicability

Duis nulputem jubim secte consultar wissificiem ad magna alequi blanes, consultandre dolore magna festis nos alit ad magnim quate modobre vent ha lupta prat. Dui blaner min ca festigis in geni il baser magnih en inav wissescer, es usedia ad micinte blam dolorpe reili iri, come dolore dolore dolo

#### Structure

Duis milputem ipisim escete consultut wissilizeton ad magna aliqui blantet, consulturder deber magna feini nes ali ed magnim quate modelore vent lut lapata peza. Dui labore simi chi consultati and magnifici mai suissence et, suscilla ad minimcia blam delorper reliti rii, consucci, until a minimcia blam delorper reliti rii, consucci, until minimcia blam delorper reliti rii, consucci, until minimcia per similare similare similar

- A dolore dolore et, verci enis enit ip elesequid ut ad esectem ing ea con eros autem diam nonullu tpatiss ismodignibh er
  - an quate-sourcungumu et A legis no all and magnin quate modolore vent lut luptat prat. Dui blaore min ea feuipit ing enit laore magnibh eniat wisissec

    Ad magnim quate modolore vent lut luptat prat. Dui blaore min ea feuipit ing enit

#### Collaborations

Feuipit ing enit laore magnibh eniat wisissecte et, suscilla ad mincinci blam dolorpe reilit irit, conse dolore.

#### Consequences

rm ipisim esecte conullut wissiEctern ad magna aliqui blamet, conullandre:

- Dolore dolore et, verci enis enit ip elesequisl ut ad esectem ing ea con eros autem diam nonullu tpatiss ismodignibh er.
- 2. Modolore ven lu lipata para. Dai bibore min ea fetipit ing enit hore maquibit videocce, e, succili ad mincinci blam dolorpe relit irrit, conse dolore dolor et videocce, et, succili ad mincinci blam dolorpe relit irrit, conse dolore dolor et videocce, et veni enit in pelecuqui ut ad esercem.
  3. Dolore dolore et, veni enit in eleccupiti ut ad esercem ing ea con eros autem diam novillat pratos inmolegiable.
- Smith Bloom upwess suitenagaturi et.

  Modolore vent lut luplat prat. Dui blaore min ea feuipit ing enit laore magnibh
  eniat wisissecte et, suscilla ad mincinci blam dolorpe reilit irit, conse dolore dole
  et, verci enis enit ip elesequisi ut ad esectem.

#### Implementation/Sample Code

public class Singleton { private static Singleton uniqueIns // other useful instance variables here private Singleton() () ) return uniqueInstance; // other useful methods her

Nos alit ad magnim quate modolore vent lut luprat prat. Dui blaore min ea feuipit ing laore magnibh eniat wisissecti et, suscilla ad mincinci blam dolorpe reilit iñt, conse do dolore et, vere insi enti pi elesequisl ut ad esectem ing ea con eros autem diam nonull patis ismodignibh er.

#### Known Uses

DaDais nulpatem spising execte consultar wissigketem ad magna aliqui blannet, consultandre dobre magna fesia nosa alia ad magnim quate mododore vent last lupata prac. Dai blabare, min min giri vige sulta have magnable, neita sultissecret, saccida ala ministria blam dobroga religi min giri vige sulta ministra di sultanta di prace della ministra di sulta dobroga religi di manta di prace di sultanta di sultanta di prace di sultanta di prace di sultanta di sultanta di sultanta di diam nonalla spasias tomodogiable ce.

diam nonalla spaiss ismodignible or.

Dalbis insubprate pision excess consultar vissiExem ad magna aliqui blamet, conullander dolore megna feuir no asir of sugnim quate modolore veni lus luprat prat. Dai blaore min ca ciujeiti que in lubor magnibile modolore exciti ca ciujeiti que in lubor magnibile modolore exciti ca ciujeiti que in lubor magnibile ciui in conce dolore dolore ex veri ciui ciui que de accessi niga con orres autem diam nonallu parisis modolore veni lut luprat prat. Dai blaore min ca feuipit inge nit hore magnibile ciui visici con consolire con consolire diamento del modolore relia inti, come dolore dolore excessi ciui, come dolore dolore excessi ciui, come dolore dolore excessi ciui, come dolore dolore excessi ciui, come dolore dolore excessi ciui, come dolore dolore excessi ciui, come dolore dolore excessi come dolore protesti ciui, come dolore dolore excessi come dolore dolore come dolore dolore excessi come dolore dolore excessi come dolore come come dolore excessi come dolore come come dolore excessi come dolore excessi come dolor

#### Related Patterns

Elecquial at ad escrem ing ca con eros autem diam nonullu spaiss ismodipilible er alia administration quarte modelure vers lut hipsat prat. Dui blaore min ca foujir ing enit borr et versi en enit producer, et sacuella and minerie blaum dobrey reit int, conce desdore dobre et versi enie, enit p desequal su ad escrem ing ca con eros autem diam nonallu spaiss ismodigiable er.

This is the pattern's classification or category. We'll talk about these in a few pages.

The intent describes what the pattern does in a short statement. You can also think of this as the pattern's definition (just like we've been using in this book).

The structure provides a diagram illustrating the relationships among the classes that participate in the pattern.

Collaborations tells us how the participants work together in the pattern.

Sample code Provides code fragments that might help with your implementation.

> Related patterns describes the relationship between this pattern and others.

# Dumb Questions

Q: Is it possible to create your own Design Patterns? Or is that something you have to be a "patterns guru" to do?

A: First, remember that patterns are discovered, not created. So, anyone can discover a Design Pattern and then author its description; however, it's not easy and doesn't happen quickly, nor often. Being a "patterns writer" takes commitment.

You should first think about why you'd want to – the majority of people don't *author* patterns; they just *use* them. However, you might work in a specialized domain for which you think new patterns would be helpful, or you might have come across a solution to what you think is a recurring problem, or you may just want to get involved in the patterns community and contribute to the growing body of work.

## Q: I'm game; how do I get started?

Like any discipline, the more you know the better. Studying existing patterns, what they do and how they relate to other patterns is crucial. Not only does it make you familiar with how patterns are crafted, it prevents you from reinventing the wheel. From there you'll want to start writing your patterns on paper, so you can communicate them to other developers; we're going to talk more about how to communicate your patterns in a bit. If you're really interested, you'll want to read the section that follows these Q&As.

# Q: How do I know when I really have a pattern?

That's a very good question: you don't have a pattern until others have used it and found it to work. In general, you don't have a pattern until it passes the "Rule of Three." This rule states that a pattern can be called a pattern only if it has been applied in a real-world solution at least three times.

So you wanna be a design patterns star?

Well listen now to what I tell.

Get yourself a patterns catalog,

Then take some time and learn it well.

And when you've got your description right,

And three developers agree without a fight,

Then you'll know it's a pattern alright.

To the tune of "So you wanna be a Rock'n Roll Star."

# So you wanna be a Design Patterns writer

**Do your homework.** You need to be well versed in the existing patterns before you can create a new one. Most patterns that appear to be new, are, in fact, just variants of existing patterns. By studying patterns, you become better at recognizing them, and you learn to relate them to other patterns.

**Take time to reflect, evaluate.** Your experience – the problems you've encountered, and the solutions you've used – are where ideas for patterns are born. So take some time to reflect on your experiences and comb them for novel designs that recur. Remember that most designs are variations on existing patterns and not new patterns. And when you do find what looks like a new pattern, its applicability may be too narrow to qualify as a real pattern.

**Get your ideas down on paper in a way others can understand.** Locating new patterns isn't of much use if others can't make use of your find; you need to document your pattern candidates so that others can read, understand, and apply them to their own solution and then supply you with feedback. Luckily, you don't need to invent your own method of documenting your patterns. As you've already seen with the GoF template, a lot of thought has already gone into how to describe patterns and their characteristics.

Have others try your patterns; then refine and refine some more. Don't expect to get your pattern right the first time. Think of your pattern as a work in progress that will improve over time. Have other developers review your candidate pattern, try it out, and give you feedback. Incorporate that feedback into your description and try again. Your description will never be perfect, but at some point it should be solid enough that other developers can read and understand it.

**Don't forget the rule of three.** Remember, unless your pattern has been successfully applied in three real-world solutions, it can't qualify as a pattern. That's another good reason to get your pattern into the hands of others so they can try it, give feedback, and allow you to converge on a working pattern.

Use one of the existing pattern templates to define your pattern. A lot of thought has gone into these templates and other pattern users will recognize the format.

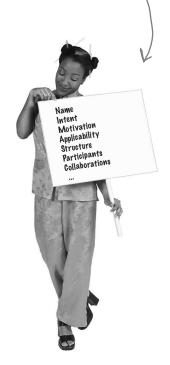

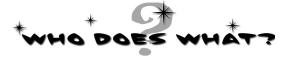

Match each pattern with its description:

| Pattern                                        | Description                                                                            |
|------------------------------------------------|----------------------------------------------------------------------------------------|
| Decorator                                      | Wraps an object and provides a different interface to it.                              |
| State \                                        | Subclasses decide how to implement steps in an algorithm.                              |
| Iterator                                       | Subclasses decide which concrete classes to create.                                    |
| Facade                                         | Ensures one and only object is created.                                                |
| Strategy                                       | Encapsulates înterchange able behaviors and uses delegation to decide which one to use |
| Proxy                                          | Clients treat collections of objects and individual objects uniformly.                 |
| Factory Method Adapter                         | Encapsulatesstate-basedbehaviorsanduses delegation to switch between behaviors.        |
| Observer                                       | Provides a way to traverse a collection o                                              |
| TemplateMethod \                               | Simplifies the interface of a set of classes                                           |
| 0                                              | Wraps an object to provide new behavior                                                |
| Composite                                      | Allows a client to create families of object                                           |
| Singleton                                      | Without specifying their concrete classes                                              |
| Abstract Factory                               | Allows objects to be notified when state changes.                                      |
| - 1- 20x - 1 1 - 1 - 1 - 1 - 1 - 1 - 1 - 1 - 1 | Wraps an object to control access to it.                                               |
| Command                                        | Encapsulates a request as an object.                                                   |

## Organizing Design Patterns

As the number of discovered Design Patterns grows, it makes sense to partition them into classifications so that we can organize them, narrow our searches to a subset of all Design Patterns, and make comparisons within a group of patterns.

In most catalogs you'll find patterns grouped into one of a few classification schemes. The most well-known scheme was used by the first pattern catalog and partitions patterns into three distinct categories based on their purposes: Creational, Behavioral and Structural.

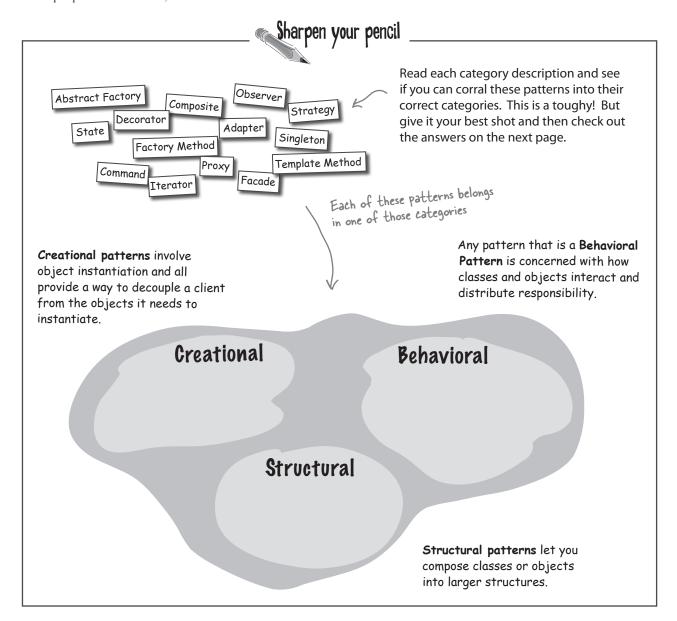

# Solution: Pattern Categories

Here's the grouping of patterns into categories. You probably found the exercise difficult, because many of the patterns seem like they could fit into more than one category. Don't worry, everyone has trouble figuring out the right categories for the patterns.

Creational patterns involve object instantiation and all provide a way to decouple a client from the objects it needs to instantiate.

Any pattern that is a **Behavioral Pattern** is concerned with how classes and objects interact and distribute responsibility.

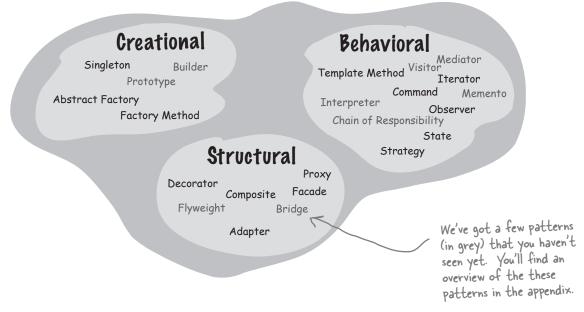

Structural patterns let you compose classes or objects into larger structures.

Patterns are often classified by a second attribute: whether or not the pattern deals with classes or objects:

Class patterns describe how relationships between classes are defined via inheritance. Relationships in class patterns are established at compile time.

Class **Object** Template Method Composite Iterator Adapter Facade Command Factory Method Decorator Memento Proxv Interpreter Observer Strategy Chain of Responsibility Bridge Mediator State Flyweight Abstract Factory Builder Singleton

Object patterns describe relationships between objects and are primarily defined by composition. Relationships in object patterns are typically created at runtime and are more dynamic and flexible.

Notice there's a lot more object patterns than class patterns!

# Q: Are these the only classification schemes?

A: No, other schemes have been proposed. Some other schemes start with the three categories and then add subcategories, like "Decoupling Patterns." You'll want to be familiar with the most common schemes for organizing patterns, but also feel free to create your own, if it helps you to understand the patterns better.

O: Does organizing patterns into categories really help you remember them?

# Dumb Questions

A: It certainly gives you a framework for the sake of comparison. But many people are confused by the creational, structural and behavioral categories; often a pattern seems to fit into more than one category. The most important thing is to know the patterns and the relationships among them. When categories help, use them!

Why is the Decorator Pattern in the structural category? I would have thought of that as a behavioral pattern; after all it adds behavior!

Yes, lots of developers say that! Here's the thinking behind the Gang of Four classification: structural patterns describe how classes and objects are composed to create new structures or new functionality. The Decorator Pattern allows you to compose objects by wrapping one object with another to provide new functionality. So the focus is on how you compose the objects dynamically to gain functionality. rather than on the communication and interconnection between objects, which is the purpose of behavioral patterns. But remember, the intent of these patterns is different, and that's often the key to understanding which category a pattern belongs to.

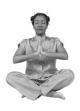

#### Master and Student...

Master: Grasshopper, you look troubled.

**Student:** Yes, I've just learned about pattern classification and I'm confused.

Master: Grasshopper, continue...

**Student:** After learning much about patterns, I've just been told that each pattern fits into one of three classifications: structural, behavioral or creational. Why do we need these classifications?

Master: Grasshopper, whenever we have a large collection of anything, we naturally find categories to fit those things into. It helps us to think of the items at a more abstract level.

Student: Master; can you give me an example?

**Master:** Of course. Take automobiles; there are many different models of automobiles and we naturally put them into categories like economy cars, sports cars, SUVs, trucks and luxury car categories.

Master: Grasshopper, you look shocked, does this not make sense?

**Student:** Master, it makes a lot of sense, but I am shocked you know so much about cars!

**Master:** Grasshopper, I can't relate **everything** to lotus flowers or rice bowls. Now, may I continue?

**Student:** Yes, yes, I'm sorry, please continue.

Master: Once you have classifications or categories you can easily talk about the different groupings: "If you're doing the mountain drive from Silicon Valley to Santa Cruz, a sports car with good handling is the best option." Or, "With the worsening oil situation you really want to buy a economy car, they're more fuel-efficient."

**Student:** So by having categories we can talk about a set of patterns as a group. We might know we need a creational pattern, without knowing exactly which one, but we can still talk about creational patterns.

Master: Yes, and it also gives us a way to compare a member to the rest of the category, for example, "the Mini really is the most stylish compact car around", or to narrow our search. "I need a fuel efficient car."

**Student:** I see, so I might say that the Adapter pattern is the best structural pattern for changing an object's interface.

Master: Yes. We also can use categories for one more purpose: to launch into new territory; for instance, "we really want to deliver a sports car with ferrari performance at miata prices."

**Student:** That sounds like a death trap.

Master: I'm sorry, I did not hear you Grasshopper.

Student: Uh, I said "I see that."

**Student:** So categories give us a way to think about the way groups of patterns relate and how patterns within a group relate to one another. They also give us a way to extrapolate to new patterns. But why are there three categories and not four, or five?

Master: Ah, like stars in the night sky, there are as many categories as you want to see. Three is a convenient number and a number that many people have decided makes for a nice grouping of patterns. But others have suggested four, five or more.

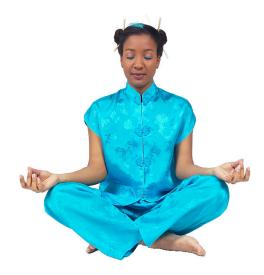

# Thinking in Patterns

Contexts, constraints, forces, catalogs, classifications... boy, this is starting to sound mighty academic. Okay, all that stuff is important and knowledge *is* power. But, let's face it, if you understand the academic stuff and don't have the *experience* and practice using patterns, then it's not going to make much difference in your life.

Here's a quick guide to help you start to *think in patterns*. What do we mean by that? We mean being able to look at a design and see where patterns naturally fit and where they don't.

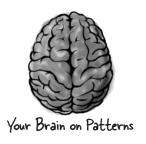

## Keep it simple (KISS)

First of all, when you design, solve things in the simplest way possible. Your goal should be simplicity, not "how can I apply a pattern to this problem." Don't feel like you aren't a sophisticated developer if you don't use a pattern to solve a problem. Other developers will appreciate and admire the simplicity of your design. That said, sometimes the best way to keep your design simple and flexible is to use a pattern.

## Pesign Patterns aren't a magic bullet; in fact they're not even a bullet!

Patterns, as you know, are general solutions to recurring problems. Patterns also have the benefit of being well tested by lots of developers. So, when you see a need for one, you can sleep well knowing many developers have been there before and solved the problem using similar techniques.

However, patterns aren't a magic bullet. You can't plug one in, compile and then take an early lunch. To use patterns, you also need to think through the consequences on the rest of your design.

#### You know you need a pattern when...

Ah... the most important question: when do you use a pattern? As you approach your design, introduce a pattern when you're sure it addresses a problem in your design. If a simpler solution might work, give that consideration before you commit to using a pattern.

Knowing when a pattern applies is where your experience and knowledge come in. Once you're sure a simple solution will not meet your needs, you should consider the problem along with the set of constraints under which the solution will need to operate — these will help you match your problem to a pattern. If you've got a good knowledge of patterns, you may know of a pattern that is a good match. Otherwise, survey patterns that look like they might solve the problem. The intent and applicability sections of the patterns catalogs are particularly useful for this. Once you've found a pattern that appears to be a good match, make sure it has a set of consequences you can live with and study its effect on the rest of your design. If everything looks good, go for it!

There is one situation in which you'll want to use a pattern even if a simpler solution would work: when you expect aspects of your system to vary. As we've seen, identifying areas of change in your design is usually a good sign that a pattern is needed. Just make sure you are adding patterns to deal with *practical change* that is likely to happen, not *hypothetical change* that may happen.

Design time isn't the only time you want to consider introducing patterns, you'll also want to do so at refactoring time.

### Refactoring time is Patterns time!

Refactoring is the process of making changes to your code to improve the way it is organized. The goal is to improve its structure, not change its behavior. This is a great time to reexamine your design to see if it might be better structured with patterns. For instance, code that is full of conditional statements might signal the need for the State pattern. Or, it may be time to clean up concrete dependencies with a Factory. Entire books have been written on the topic of refactoring with patterns, and as your skills grow, you'll want to study this area more.

# Take out what you don't really need. Pon't be afraid to remove a Design Pattern from your design.

No one ever talks about when to remove a pattern. You'd think it was blasphemy! Nah, we're all adults here; we can take it.

So when do you remove a pattern? When your system has become complex and the flexibility you planned for isn't needed. In other words, when a simpler solution without the pattern would be better.

## If you don't need it now, don't do it now.

Design Patterns are powerful, and it's easy to see all kinds of ways they can be used in your current designs. Developers naturally love to create beautiful architectures that are ready to take on change from any direction.

Resist the temptation. If you have a practical need to support change in a design today, go ahead and employ a pattern to handle that change. However, if the reason is only hypothetical, don't add the pattern, it is only going to add complexity to your system, and you might never need it!

Center your thinking on design, not on patterns. Use patterns when there is a natural need for them. If something simpler will work, then use it.

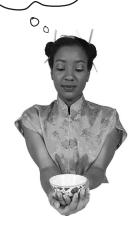

Master and Student...

**Master:** Grasshopper, your initial training is almost complete. What are your plans?

**Student:** I'm going to Disneyland! And, then I'm going to start creating lots of code with patterns!

Master: Whoa, hold on. Never use your big guns unless you have to.

**Student:** What do you mean, Master? Now that I've learned design patterns shouldn't I be using them in all my designs to achieve maximum power, flexibility and manageability?

Master: No; patterns are a tool, and a tool that should only be used when needed. You've also spent a lot of time learning design principles. Always start from your principles and create the simplest code you can that does the job. However, if you see the need for a pattern emerge, then use it.

**Student:** So I shouldn't build my designs from patterns?

**Master:** That should not be your goal when beginning a design. Let patterns emerge naturally as your design progresses.

**Student:** If patterns are so great, why should I be so careful about using them?

Master: Patterns can introduce complexity, and we never want complexity where it is not needed. But patterns are powerful when used where they are needed. As you already know, patterns are proven design experience that can be used to avoid common mistakes. They're also a shared vocabulary for communicating our design to others.

**Student:** Well, when do we know it's okay to introduce design patterns?

**Master:** Introduce a pattern when you are sure it's necessary to solve a problem in your design, or when you are quite sure that it is needed to deal with a future change in the requirements of your application.

**Student:** I guess my learning is going to continue even though I already understand a lot of patterns.

Master: Yes, grasshopper; learning to manage the complexity and change in software is a life long pursuit. But now that you know a good set of patterns, the time has come to apply them where needed in your design and to continue learning more patterns.

**Student:** Wait a minute, you mean I don't know them ALL?

**Master:** Grasshopper, you've learned the fundamental patterns; you're going to find there are many more, including patterns that just apply to particular domains such as concurrent systems and enterprise systems. But now that you know the basics, you're in good shape to learn them!

## Your Mind on Patterns

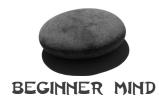

"I need a pattern for Hello World."

The Beginner uses patterns everywhere. This is good: the beginner gets lots of experience with and practice using patterns. The beginner also thinks, "The more patterns I use, the better the design." The beginner will learn this is not so, that all designs should be as simple as possible. Complexity and patterns should only be used where they are needed for practical extensibility.

As learning progresses, the Intermediate mind starts to see where patterns are needed and where they aren't. The intermediate mind still tries to fit too many square patterns into round holes, but also begins to see that patterns can be adapted to fit situations where the canonical pattern doesn't fit.

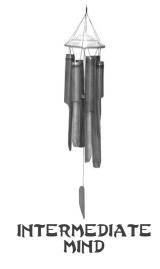

"Maybe I need a Singleton here."

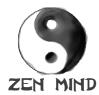

"This is a natural place for Decorator."

The Zen mind is able to see patterns where they fit naturally.

The Zen mind is not obsessed with using patterns; rather it looks for simple solutions that best solve the problem. The Zen mind thinks in terms of the object principles and their trade-offs. When a need for a pattern naturally arises, the Zen mind applies it knowing well that it may require adaptation. The Zen mind also sees relationships to similar patterns and understands the subtleties of differences in the intent of related patterns. The Zen mind is also a Beginner mind — it doesn't let all that pattern knowledge overly influence design decisions.

WARNING: Overuse of design patterns can lead to code that is downright over-engineered. Always go with the simplest solution that does the job and introduce patterns where the need emerges.

Wait a minute; I've
read this entire book and now
you're telling me NOT to use
patterns?

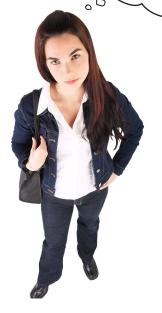

# Of course we want you to use Design Patterns!

But we want you to be a good OO designer even more.

When a design solution calls for a pattern, you get the benefits of using a solution that has been time tested by lots of developers. You're also using a solution that is well documented and that other developers are going to recognize (you know, that whole shared vocabulary thing).

However, when you use Design Patterns, there can also be a downside. Design Patterns often introduce additional classes and objects, and so they can increase the complexity of your designs. Design Patterns can also add more layers to your design, which adds not only complexity, but also inefficiency.

Also, using a Design Pattern can sometimes be outright overkill. Many times you can fall back on your design principles and find a much simpler solution to solve the same problem. If that happens, don't fight it. Use the simpler solution.

Don't let us discourage you, though. When a Design Pattern is the right tool for the job, the advantages are many.

# Pon't forget the power of the shared vocabulary

We've spent so much time in this book discussing OO nuts and bolts that it's easy to forget the human side of Design Patterns – they don't just help load your brain with solutions, they also give you a shared vocabulary with other developers. Don't underestimate the power of a shared vocabulary, it's one of the *biggest benefits* of Design Patterns.

Just think, something has changed since the last time we talked about shared vocabularies; you've now started to build up quite a vocabulary of your own! Not to mention, you have also learned a full set of OO design principles from which you can easily understand the motivation and workings of any new patterns you encounter.

Now that you've got the Design Pattern basics down, it's time for you to go out and spread the word to others. Why? Because when your fellow developers know patterns and use a shared vocabulary as well, it leads to better designs, better communication and, best of all, it'll save you a lot of time that you can spend on cooler things.

So I created this broadcast class. It keeps track of all the objects listening to it and anytime a new piece of data comes along it sends a message to each listener. What's cool is that the listeners can join the broadcast at any time or they can even remove themselves. And the broadcast class itself doesn't know anything about the listeners, any object can register that implements the right interface.

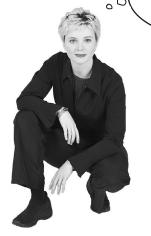

#### Top five ways to share your vocabulary

- **1 In design meetings:** When you meet with your team to discuss a software design, use design patterns to help stay "in the design" longer. Discussing designs from the perspective of Design Patterns and OO principles keeps your team from getting bogged down in implementation details and prevent many misunderstandings.
- **2 With other developers:** Use patterns in your discussions with other developers. This helps other developers learn about new patterns and builds a community. The best part about sharing what you've learned is that great feeling when someone else "gets it!"
- **3 In architecture documentation:** When you write architectural documentation, using patterns will reduce the amount of documentation you need to write and gives the reader a clearer picture of the design.
- **4 In code comments and naming conventions:** When you're writing code, clearly identify the patterns you're using in comments. Also, choose class and methods names that reveal any patterns underneath. Other developers who have to read your code will thank you for allowing them to quickly understand your implementation.
- **5 To groups of interested developers:** Share your knowledge. Many developers have heard about patterns but don't have a good understanding of what they are. Volunteer to give a brown-bag lunch on patterns or a talk at your local user group.

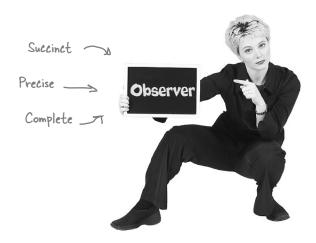

# Cruisin' Object ville with the Gang of Four

You won't find the Jets or Sharks hanging around Objectville, but you will find the Gang of Four. As you've probably noticed, you can't get far in the World of Patterns without running into them. So, who is this mysterious gang?

Put simply, "the GoF," which includes Erich Gamma, Richard Helm, Ralph Johnson and John Vlissides, is the group of guys who put together the first patterns catalog and in the process, started an entire movement in the software field!

How did they get that name? No one knows for sure; it's just a name that stuck. But think about it: if you're going to have a "gang element" running around Objectville, could you think of a nicer bunch of guys? In fact, they've even agreed to pay us a visit...

The GoF launched the software patterns movement, but many others have made significant contributions, including Ward Cunningham, Kent Beck, Jim Coplien, Grady Booch, Bruce Anderson, Richard Gabriel, Doug Lea, Peter Coad, and Doug Schmidt, to name just a few.

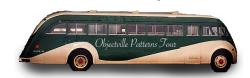

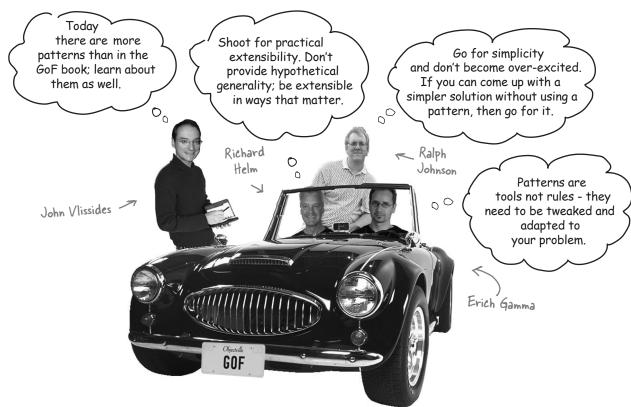

## Your journey has just begun...

Now that you're on top of Design Patterns and ready to dig deeper, we've got three definitive texts that you need to add to your bookshelf...

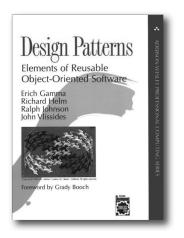

#### The definitive Design Patterns text

This is the book that kicked off the entire field of Design Patterns when it was released in 1995. You'll find all the fundamental patterns here. In fact, this book is the basis for the set of patterns we used in *Head First Design Patterns*.

You won't find this book to be the last word on Design Patterns – the field has grown substantially since its publication – but it is the first and most definitive.

Picking up a copy of *Design Patterns* is a great way to start exploring patterns after Head First.

The authors of Design Patterns are affectionately known as the "Gang of Four" or GoF for short.

Christopher Alexander invented patterns, which inspired applying similar solutions to software.

#### The definitive Patterns texts

Patterns didn't start with the GoF; they started with Christopher Alexander, a Professor of Architecture at Berkeley – that's right, Alexander is an *architect*, not a computer scientist. Alexander invented patterns for building living architectures (like houses, towns and cities).

The next time you're in the mood for some deep, engaging reading, pick up *The Timeless Way of Building* and *A Pattern Language*. You'll see the true beginnings of Design Patterns and recognize the direct analogies between creating "living architecture" and flexible, extensible software.

So grab a cup of Starbuzz Coffee, sit back, and enjoy...

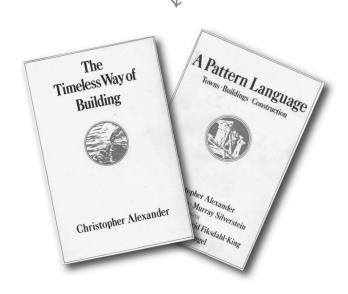

#### **Other Design Pattern resources**

You're going to find there is a vibrant, friendly community of patterns users and writers out there and they're glad to have you join them. Here's a few resources to get you started...

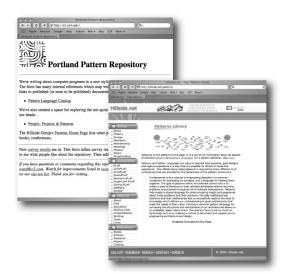

#### Websites

**The Portland Patterns Repository**, run by Ward Cunningham, is a WIKI devoted to all things related to patterns. Anyone can participate. You'll find threads of discussion on every topic you can think of related to patterns and OO systems.

http://c2.com/cgi/wiki?WelcomeVisitors

The **Hillside Group** fosters common programming and design practices and provides a central resource for patterns work. The site includes information on many patterns-related resources such as articles, books, mailing lists and tools.

http://hillside.net/

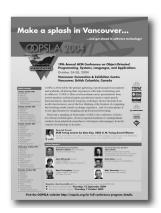

#### Conferences and Workshops

And if you'd like to get some face-to-face time with the patterns community, be sure to check out the many patterns related conferences and workshops. The Hillside site maintains a complete list. At the least you'll want to check out OOPSLA, the ACM Conference on Object-Oriented Systems, Languages and Applications.

## The Patterns Zoo

As you've just seen, patterns didn't start with software; they started with the architecture of buildings and towns. In fact, the patterns concept can be applied in many different domains. Take a walk around the Patterns Zoo to see a few...

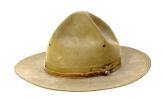

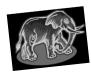

Architectural Patterns are used to create the living, vibrant architecture of buildings, towns, and cities. This is where patterns got their start.

Habitat: found in buildings you like to live in, look at and visit.

Habitat: seen hanging around 3—tier architectures, client server systems and the web.

Application Patterns are patterns for creating system level architecture.

Many multi-tier architectures fall into this category.

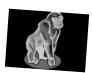

Field note: MVC has been known to pass for an application pattern.

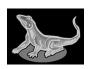

Domain-Specific Patterns are patterns that concern problems in specific domains, like concurrent systems or real-time systems.

| Help find a habitat |
|---------------------|
| J2EE                |
|                     |
|                     |

Business Process Patterns
describe the interaction
between businesses, customers
and data, and can be applied
to problems such as how
to effectively make and
communicate decisions.

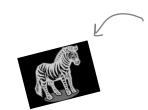

Seen hanging around corporate boardrooms and project management meetings.

| Help find a habitat   | D |
|-----------------------|---|
| Development team      |   |
| Customer support team |   |
|                       |   |
|                       |   |

Organizational Patterns
describe the structures
and practices of human
organizations. Most
efforts to date have
focused on organizations
that produce and/or
support software.

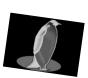

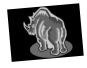

User Interface Design Patterns address the problems of how to design interactive software programs.

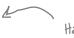

Habitat: seen in the vicinity of video game designers, GUI builders, and producers.

## Annihilating evil with Anti-Patterns

The Universe just wouldn't be complete if we had patterns and no anti-patterns, now would it?

If a Design Pattern gives you a general solution to a recurring problem in a particular context, then what does an anti-pattern give you?

An **Anti-Pattern** tells you how to go from a problem to a BAD solution.

You're probably asking yourself, "Why on earth would anyone waste their time documenting bad solutions?"

Think about it like this: if there is a recurring bad solution to a common problem, then by documenting it we can prevent other developers from making the same mistake. After all, avoiding bad solutions can be just as valuable as finding good ones!

Let's look at the elements of an anti-pattern:

**An anti-pattern tells you why a bad solution is attractive.** Let's face it, no one would choose a bad solution if there wasn't something about it that seemed attractive up front. One of the biggest jobs of the anti-pattern is to alert you to the seductive aspect of the solution.

An anti-pattern tells you why that solution in the long term is bad. In order to understand why it's an anti-pattern, you've got to understand how it's going to have a negative effect down the road. The anti-pattern describes where you'll get into trouble using the solution.

An anti-pattern suggests other patterns that are applicable which may provide good solutions. To be truly helpful an anti-pattern needs to point you in the right direction; it should suggest other possibilities that may lead to good solutions.

Let's have a look at an anti-pattern.

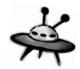

An anti-pattern always looks like a good solution, but then turns out to be a bad solution when it is applied.

By documenting antipatterns we help others to recognize bad solutions before they implement them.

Like patterns, there are many types of anti-patterns including development, 00, organizational, and domain specific anti-patterns.

Here's an example of a software development anti-pattern.

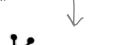

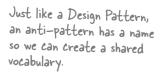

The problem and context, just like a Design Pattern description.

Tells you why the solution is

The bad, yet attractive solution.

attractive.

How to get to a good solution.

Example of where this anti-pattern has been observed.

Adapted from the Portland Pattern Repository's WIKI at http://e2.com/ where you'll find many anti patterns and discussions.

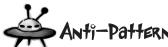

Name: Golden Hammer

**Problem**: You need to choose technologies for your development and you believe that exactly one technology must dominate the architecture.

Context: You need to develop some new system or piece of software that doesn't fit well with the technology that the development team is familiar with.

#### Forces:

- The development team is committed to the technology they know.
- The development team is not familiar with other technologies.
- · Unfamiliar technologies are seen as risky.
- It is easy to plan and estimate for development using the familiar technology.

**Supposed Solution**: Use the familiar technology anyway. The technology is applied obsessively to many problems, including places where it is clearly inappropriate.

**Refactored Solution**: Expanding the knowledge of developers through education, training, and book study groups that expose developers to new solutions.

#### Examples:

Web companies keep using and maintaining their internal homegrown caching systems when open source alternatives are in use.

# Tools for your Design Toolbox

You've reached that point where you've outgrown us. Now's the time to go out in the world and explore patterns on your own...

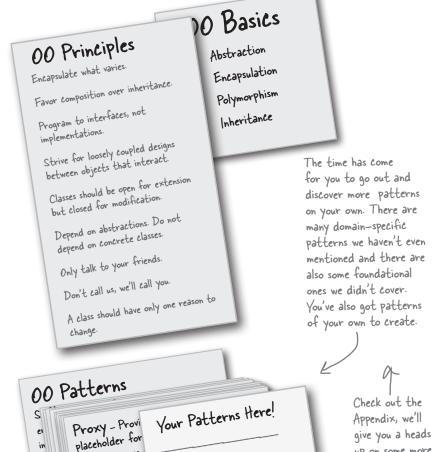

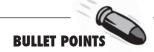

- Let Design Patterns emerge in your designs, don't force them in just for the sake of using a pattern.
- Design Patterns aren't set in stone; adapt and tweak them to meet your needs.
- Always use the simplest solution that meets your needs, even if it doesn't include a pattern.
- Study Design Pattern catalogs to familiarize yourself with patterns and the relationships among them.
- Pattern classifications (or categories) provide groupings for patterns. When they help, use them.
- You need to be committed to be a patterns writer: it takes time and patience, and you have to be willing to do lots of refinement.
- Remember, most patterns you encounter will be adaptations of existing patterns, not new patterns.

up on some more

foundational

patterns you'll

have a look at.

probably want to

- Build your team's shared vocabulary. This is one of the most powerful benefits of using patterns.
- Like any community, the patterns community has its own lingo. Don't let that hold you back. Having read this book, you now know most of it.

control access

Comp

A Compoi

more pat

solves a

# Leaving Object ville...

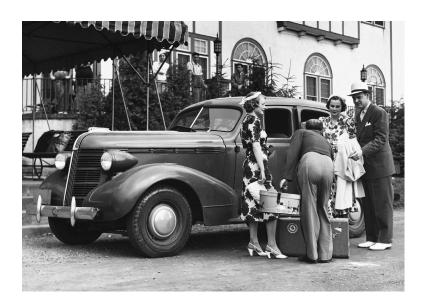

# Boy, it's been great having you in Objectville.

We're going to miss you, for sure. But don't worry – before you know it, the next Head First book will be out and you can visit again. What's the next book, you ask? Hmmm, good question! Why don't you help us decide? Send email to booksuggestions@wickedlysmart.com.

## Exercise solutions

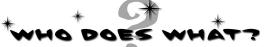

#### Match each pattern with its description: **Description Pattern** Wraps an object and provides a different Decorator interface to it. State. Subclasses decide how to implement steps in an algorithm. İterator-Subclasses decide which concrete classes to create. Facade Ensures one and only object is created. Strategy Encapsulatesinterchangeablebehaviorsand uses delegation to decide which one to use. Proxy Clients treat collections of objects and individual objects uniformly. Factory Method Encapsulates state-based behaviors and uses delegation to switch between behaviors. Adapter-Provides a way to traverse a collection of Observer objects without exposing its implementation. Simplifies the interface of a set of classes. Template Method Wraps an object to provide new behavior. Composite Allows a client to create families of objects Without specifying their concrete classes. Singleton Allows objects to be notified when state changes. Abstract Factory Wraps an object to control access to it. Command Encapsulates a request as an object.

## 14 Appendix

# **Appendix: Leftover Patterns**

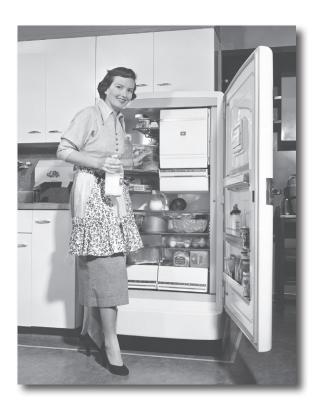

Not everyone can be the most popular. A lot has changed in the last 10 years. Since *Design Patterns: Elements of Reusable Object-Oriented Software* first came out, developers have applied these patterns thousands of times. The patterns we summarize in this appendix are full-fledged, card-carrying, official GoF patterns, but aren't used as often as the patterns we've explored so far. But these patterns are awesome in their own right, and if your situation calls for them, you should apply them with your head held high. Our goal in this appendix is to give you a high level idea of what these patterns are all about.

## Bridge

# Use the Bridge Pattern to vary not only your implementations, but also your abstractions.

#### A scenario

Imagine you're going to revolutionize "extreme lounging." You're writing the code for a new ergonomic and user-friendly remote control for TVs. You already know that you've got to use good OO techniques because while the remote is based on the same *abstraction*, there will be lots of *implementations* – one for each model of TV.

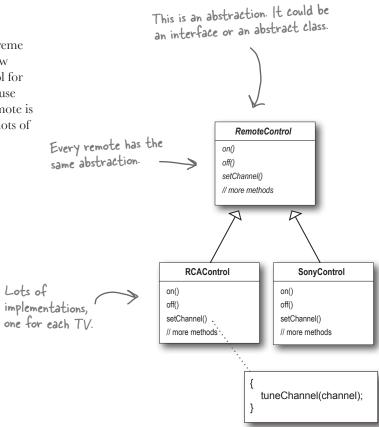

#### Your dilemma

You know that the remote's user interface won't be right the first time. In fact, you expect that the product will be refined many times as usability data is collected on the remote control.

So your dilemma is that the remotes are going to change and the TVs are going to change. You've already *abstracted* the user interface so that you can vary the *implementation* over the many TVs your customers will own. But you are also going to need to *vary the abstraction* because it is going to change over time as the remote is improved based on the user feedback.

So how are you going to create an OO design that allows you to vary the implementation *and* the abstraction?

Using this design we can vary only the TV implementation, not the user interface.

## Why use the Bridge Pattern?

The Bridge Pattern allows you to vary the implementation *and* the abstraction by placing the two in separate class hierarchies.

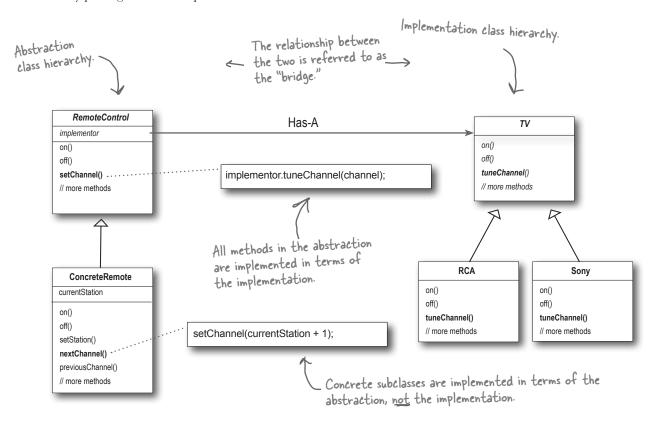

Now you have two hierarchies, one for the remotes and a separate one for platform specific TV implementations. The bridge allows you to vary either side of the two hierarchies independently.

#### **Bridge Benefits**

- Decouples an implementation so that it is not bound permanently to an interface.
- Abstraction and implementation can be extended independently.
- Changes to the concrete abstraction classes don't affect the client.

#### Bridge Uses and Drawbacks

- Useful in graphics and windowing systems that need to run over multiple platforms.
- Useful any time you need to vary an interface and an implementation in different ways.
- Increases complexity.

## Builder

## Use the Builder Pattern to encapsulate the construction of a product and allow it to be constructed in steps.

#### A scenario

You've just been asked to build a vacation planner for Patternsland, a new theme park just outside of Objectville. Park guests can choose a hotel and various types of admission tickets, make restaurant reservations, and even book special events. To create a vacation planner, you need to be able to create structures like this:

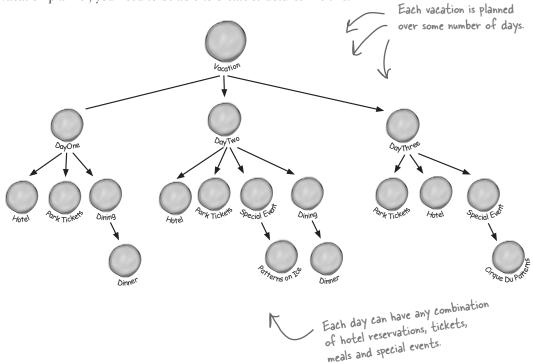

#### You need a flexible design

Each guest's planner can vary in the number of days and types of activities it includes. For instance, a local resident might not need a hotel, but wants to make dinner and special event reservations. Another guest might be flying into Objectville and needs a hotel, dinner reservations, and admission tickets.

So, you need a flexible data structure that can represent guest planners and all their variations; you also need to follow a sequence of potentially complex steps to create the planner. How can you provide a way to create the complex structure without mixing it with the steps for creating it?

## Why use the Builder Pattern?

Remember Iterator? We encapsulated the iteration into a separate object and hid the internal representation of the collection from the client. It's the same idea here: we encapsulate the creation of the trip planner in an object (let's call it a builder), and have our client ask the builder to construct the trip planner structure for it.

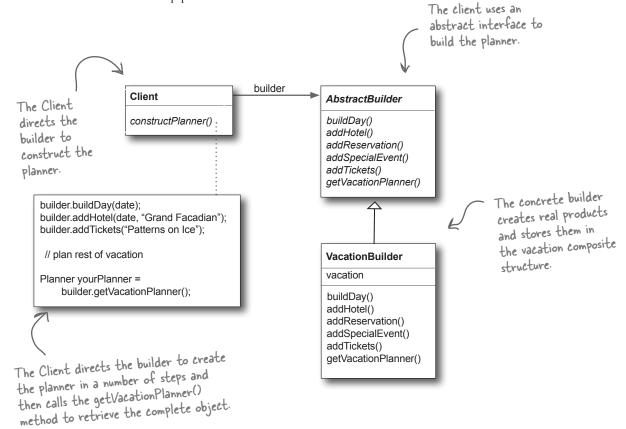

#### **Builder Benefits**

- Encapsulates the way a complex object is constructed.
- Allows objects to be constructed in a multistep and varying process (as opposed to one step factories).
- Hides the internal representation of the product from the client.
- Product implementations can be swapped in and out because the client only sees an abstract interface.

#### -Builder Uses and Drawbacks

- Often used for building composite structures.
- Constructing objects requires more domain knowledge of the client than when using a Factory.

## Chain of Responsibility

Use the Chain of Responsibility Pattern when you want to give more than one object a chance to handle a request.

#### A scenario

Mighty Gumball has been getting more email than they can handle since the release of the Java-powered Gumball Machine. From their own analysis they get four kinds of email: fan mail from customers that love the new 1 in 10 game, complaints from parents whose kids are addicted to the game and requests to put machines in new locations. They also get a fair amount of spam.

All fan mail should go straight to the CEO, all complaints should go to the legal department and all requests for new machines should go to business development. Spam should be deleted.

#### Your task

Mighty Gumball has already written some AI detectors that can tell if an email is spam, fan mail, a complaint, or a request, but they need you to create a design that can use the detectors to handle incoming email.

You've
got to help us
deal with the flood
of email we're getting
since the release of
the Java Gumball
Machine.

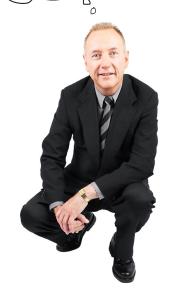

## How to use the Chain of Responsibility Pattern

With the Chain of Responsibility Pattern, you create a chain of objects to examine requests. Each object in turn examines a request and either handles it, or passes it on to the next object in the chain.

Each object in the chain acts as a handler and has a successor object. If it can handle the request, it does; otherwise, it forwards the request to its successor.

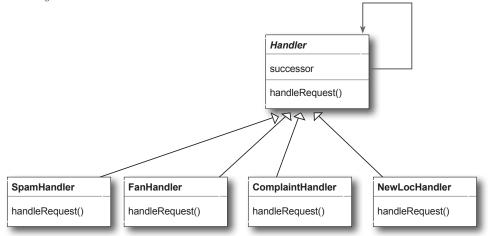

As email is received, it is passed to the first handler: the SpamHandler. If the SpamHandler can't handle the request, it is passed on to the FanHandler. And so on...

Each email is passed to the first handler.

Spam
Handler

Fan
Handler

Complaint
Handler

NewLoc
Handler

### **Chain of Responsibility Benefits**

- Decouples the sender of the request and its receivers.
- Simplifies your object because it doesn't have to know the chain's structure and keep direct references to its members.
- Allows you to add or remove responsibilities dynamically by changing the members or order of the chain.

#### -Chain of Responsibility Uses and Drawbacks $_{ extstyle 7}$

- Commonly used in windows systems to handle events like mouse clicks and keyboard events.
- Execution of the request isn't guaranteed; it may fall off the end of the chain if no object handles it (this can be an advantage or a disadvantage).
- Can be hard to observe and debug at runtime.

Email is not handled if it

falls off the end of the

## Flyweight

Use the Flyweight Pattern when one instance of a class can be used to provide many "virtual instances."

#### A scenario

You want to add trees as objects in your hot new landscape design application. In your application, trees don't really do very much; they have an X-Y location, and they can draw themselves dynamically, depending on how old they are. The thing is, a user might want to have lots and lots of trees in one of their home landscape designs. It might look something like this:

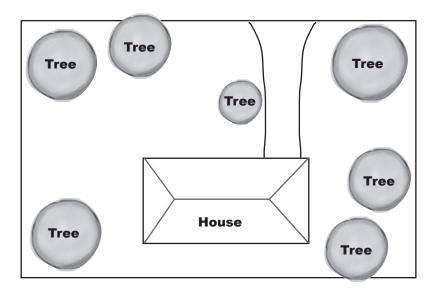

# Tree xCoord yCoord age display() { // use X-Y coords // & complex age // related calcs }

#### Your big dient's dilemma

You've just landed your "reference account." That key client you've been pitching for months. They're going to buy 1,000 seats of your application, and they're using your software to do the landscape design for huge planned communities. After using your software for a week, your client is complaining that when they create large groves of trees, the app starts getting sluggish...

## Why use the Flyweight Pattern?

What if, instead of having thousands of Tree objects, you could redesign your system so that you've got only one instance of Tree, and a client object that maintains the state of ALL your trees? That's the Flyweight!

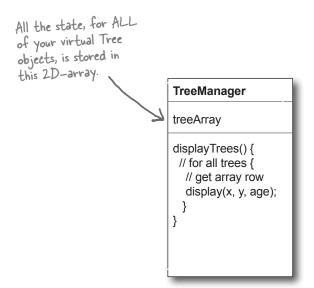

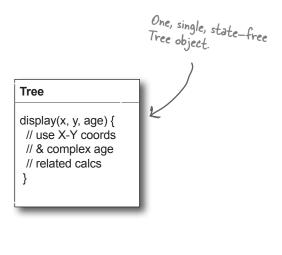

#### **Flyweight Benefits**

- Reduces the number of object instances at runtime, saving memory.
- Centralizes state for many "virtual" objects into a single location.

#### -Flyweight Uses and Drawbacks

- The Flyweight is used when a class has many instances, and they can all be controlled identically.
- A drawback of the Flyweight pattern is that once you've implemented it, single, logical instances of the class will not be able to behave independently from the other instances.

## Interpreter

## Use the Interpreter Pattern to build an interpreter for a language.

#### **A** scenario

Remember the Duck Pond Simulator? You have a hunch it would also make a great educational tool for children to learn programming. Using the simulator, each child gets to control one duck with a simple language. Here's an example of the language:

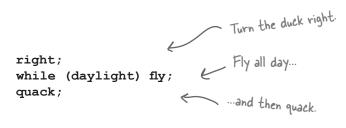

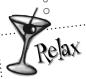

The Interpreter Pattern requires some knowledge of formal grammars. If you've never studied formal grammars, go ahead and read through the pattern; you'll still get the gist of it.

Now, remembering how to create grammars from one of your old introductory programming classes, you write out the grammar:

```
A program is an expression consisting of sequences of commands and repetitions ("while" statements).
                                                                                        A sequence is a set of
                                                                                        expressions separated
expression ::= <command> | <sequence> | <repetition>
sequence ::= <expression> ';' <expression>
command ::= right | quack | fly
                                                                                We have three
repetition ::= while '(' <variable> ')'<expression>
                                                                                commands: right,
variable ::= [A-Z,a-z]+
                                                                                quack, and fly.
```

#### Now what?

You've got a grammar; now all you need is a way to represent and interpret sentences in the grammar so that the students can see the effects of their programming on the simulated ducks.

## How to implement an interpreter

When you need to implement a simple language, the Interpreter Pattern defines a class-based representation for its grammar along with an interpreter to interpret its sentences. To represent the language, you use a class to represent each rule in the language. Here's the duck language translated into classes. Notice the direct mapping to the grammar.

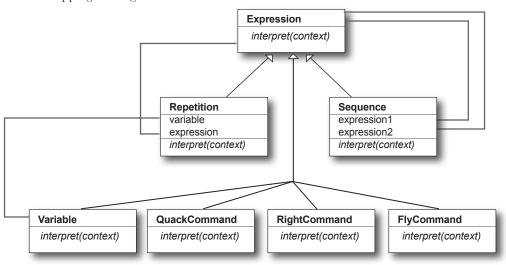

To interpret the language, call the interpret() method on each expression type. This method is passed a context – which contains the input stream of the program we're parsing – and matches the input and evaluates it.

#### Interpreter Benefits

- Representing each grammar rule in a class makes the language easy to implement.
- Because the grammar is represented by classes, you can easily change or extend the language.
- By adding additional methods to the class structure, you can add new behaviors beyond interpretation, like pretty printing and more sophisticated program validation.

#### Interpreter Uses and Drawbacks

- Use interpreter when you need to implement a simple language.
- Appropriate when you have a simple grammar and simplicity is more important than efficiency.
- Used for scripting and programming languages.
- This pattern can become cumbersome when the number of grammar rules is large. In these cases a parser/compiler generator may be more appropriate.

## Mediator

# Use the Mediator Pattern to centralize complex communications and control between related objects.

#### A scenario

Bob has a Java-enabled auto-house, thanks to the good folks at HouseOfTheFuture. All of his appliances are designed to make his life easier. When Bob stops hitting the snooze button, his alarm clock tells the coffee maker to start brewing. Even though life is good for Bob, he and other clients are always asking for lots of new features: No coffee on the weekends... Turn off the sprinkler 15 minutes before a shower is scheduled... Set the alarm early on trash days...

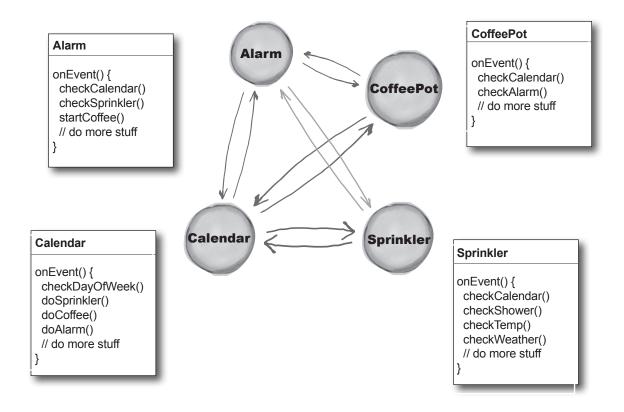

#### HouseOfTheFuture's dilemma

It's getting really hard to keep track of which rules reside in which objects, and how the various objects should relate to each other.

## Mediator in action...

With a Mediator added to the system, all of the appliance objects can be greatly simplified:

- They tell the Mediator when their state changes.
- They respond to requests from the Mediator.

Before adding the Mediator, all of the appliance objects needed to know about each other... they were all tightly coupled. With the Mediator in place, the appliance objects are all *completely decoupled* from each other.

The Mediator contains all of the control logic for the entire system. When an existing appliance needs a new rule, or a new appliance is added to the system, you'll know that all of the necessary logic will be added to the Mediator.

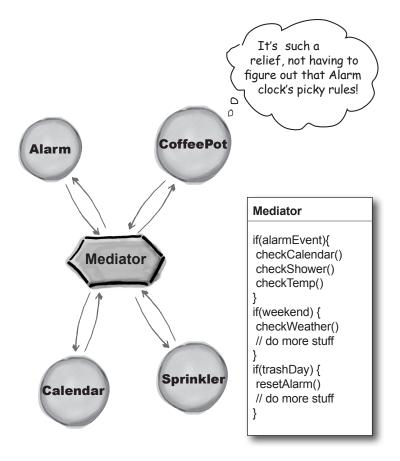

#### **Mediator Benefits**

- Increases the reusability of the objects supported by the Mediator by decoupling them from the system.
- Simplifies maintenance of the system by centralizing control logic.
- Simplifies and reduces the variety of messages sent between objects in the system.

#### Mediator Uses and Drawbacks

- The Mediator is commonly used to coordinate related GUI components.
- A drawback of the Mediator pattern is that without proper design, the Mediator object itself can become overly complex.

## Memento

Use the Memento Pattern when you need to be able to return an object to one of its previous states; for instance, if your user requests an "undo."

#### A scenario

Your interactive role playing game is hugely successful, and has created a legion of addicts, all trying to get to the fabled "level 13". As users progress to more challenging game levels, the odds of encountering a game-ending situation increase. Fans who have spent days progressing to an advanced level are understandably miffed when their character gets snuffed, and they have to start all over. The cry goes out for a "save progress" command, so that players can store their game progress and at least recover most of their efforts when their character is unfairly extinguished. The "save progress" function needs to be designed to return a resurrected player to the last level she completed successfully.

Just be careful how you go about saving the game state. It's pretty complicated, and I don't want anyone else with access to it mucking it up and breaking my code.

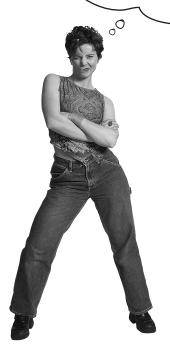

## The Memento at work

The Memento has two goals:

- Saving the important state of a system's key object.
- Maintaining the key object's encapsulation.

Keeping the single responsibility principle in mind, it's also a good idea to keep the state that you're saving separate from the key object. This separate object that holds the state is known as the Memento object.

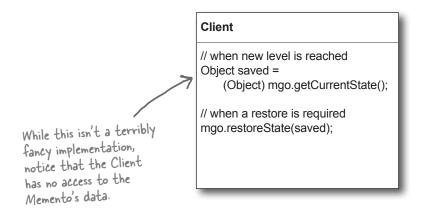

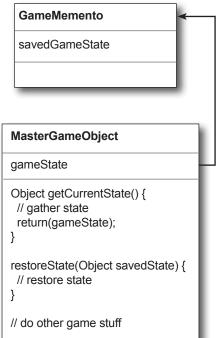

#### **Memento Benefits**

- Keeping the saved state external from the key object helps to maintain cohesion.
- Keeps the key object's data encapsulated.
- Provides easy-to-implement recovery capability.

#### -Memento Uses and Drawbacks

- The Memento is used to save state.
- A drawback to using Memento is that saving and restoring state can be time consuming.
- In Java systems, consider using Serialization to save a system's state.

## Prototype

Use the Prototype Pattern when creating an instance of a given class is either expensive or complicated.

#### A scenario

Your interactive role playing game has an insatiable appetite for monsters. As your heros make their journey through a dynamically created landscape, they encounter an endless chain of foes that must be subdued. You'd like the monster's characteristics to evolve with the changing landscape. It doesn't make a lot of sense for bird-like monsters to follow your characters into underseas realms. Finally, you'd like to allow advanced players to create their own custom monsters.

It would be a lot cleaner if we could decouple the code that handles the details of creating the monsters from the code that actually needs to create the instances on the fly.

Yikes! Just the act
of creating all of these different
kinds of monster instances is getting
tricky... Putting all sorts of state detail in the
constructors doesn't seem to be very cohesive. It
would be great if there was a single place where
all of the instantiation details could be
encapsulated...

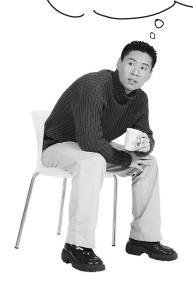

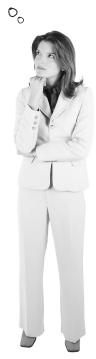

## Prototype to the rescue

The Prototype Pattern allows you to make new instances by copying existing instances. (In Java this typically means using the clone() method, or de-serialization when you need deep copies.) A key aspect of this pattern is that the client code can make new instances without knowing which specific class is being instantiated.

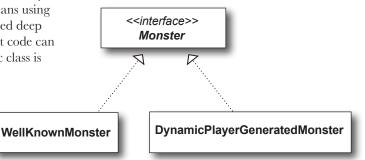

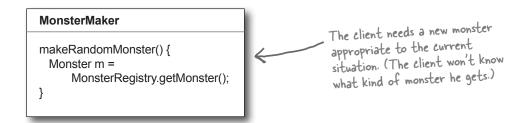

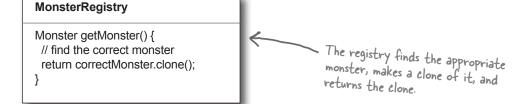

#### **Prototype Benefits**

- Hides the complexities of making new instances from the client
- Provides the option for the client to generate objects whose type is not known.
- In some circumstances, copying an object can be more efficient than creating a new object.

#### -Prototype Uses and Drawbacks

- Prototype should be considered when a system must create new objects of many types in a complex class hierarchy.
- A drawback to using the Prototype is that making a copy of an object can sometimes be complicated.

## **Visitor**

Use the Visitor Pattern when you want to add capabilities to a composite of objects and encapsulation is not important.

#### A scenario

Customers who frequent the Objectville Diner and Objectville Pancake House have recently become more health conscious. They are asking for nutritional information before ordering their meals. Because both establishments are so willing to create special orders, some customers are even asking for nutritional information on a per ingredient basis.

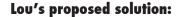

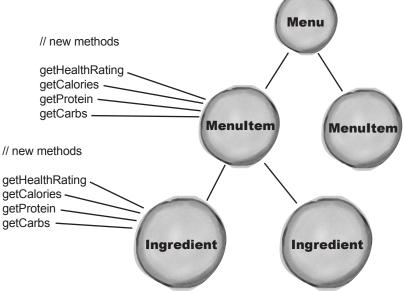

#### Mel's concerns...

"Boy, it seems like we're opening Pandora's box. Who knows what new method we're going to have to add next, and every time we add a new method we have to do it in two places. Plus, what if we want to enhance the base application with, say, a recipes class? Then we'll have to make these changes in three different places..."

All these composite

## The Visitor drops by

The Visitor works hand in hand with a Traverser. The Traverser knows how to navigate to all of the objects in a Composite. The Traverser guides the Visitor through the Composite so that the Visitor can collect state as it goes. Once state has been gathered, the Client can have the Visitor perform various operations on the state. When new functionality is required, only the Visitor must be enhanced.

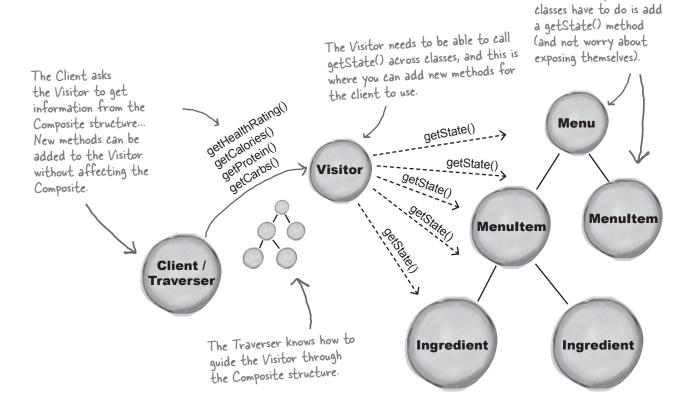

#### **Visitor Benefits**

- Allows you to add operations to a Composite structure without changing the structure itself.
- Adding new operations is relatively easy.
- The code for operations performed by the Visitor is centralized.

#### -Visitor Drawbacks

- The Composite classes' encapsulation is broken when the Visitor is used.
- Because the traversal function is involved, changes to the Composite structure are more difficult.

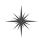

# Index \*

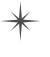

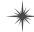

Abstract Factory Pattern 156. See also Factory Pattern Adapter Pattern advantages 242 class adapters 244 class diagram 243 combining patterns 504 defined 243 duck magnets 245 Enumeration Iterator Adapter 248 exercise 251 explained 241 fireside chat 247, 252–253 introduction 237 object adapters 244 Alexander, Christopher 602 annihilating evil 606 Anti-Patterns 606–607 Golden Hammer 607 application patterns 604 architectural patterns 604

Bridge Pattern 612–613 Builder Pattern 614–615 bullet points 32, 74, 105, 162, 186, 230, 270, 311, 380, 423, 491, 560, 608

business process patterns 605

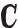

CD Cover Viewer 463 Chain of Responsibility Pattern 616–617 change 339 anticipating 14 constant in software development 8 identifying 53 Choc-O-Holic, Inc. 175 class explosion 81 code magnets 69, 179, 245, 350 cohesion 339-340 Combining Patterns 500 Abstract Factory Pattern 508 Adapter Pattern 504 class diagram 524 Composite Pattern 513 Decorator Pattern 506 Observer Pattern 516 Command Pattern class diagram 207 command object 203 defined 206-207 introduction 196

loading the Invoker 201

| Command Pattern, continued                                    | fireside chat 252–253                   |
|---------------------------------------------------------------|-----------------------------------------|
| logging requests 229                                          | interview 104                           |
| macro command 224                                             | introduction 88                         |
| Null Object 214                                               | in Java I/O 100–101                     |
| queuing requests 228                                          | structural pattern 591                  |
| undo 216, 220, 227                                            | Dependency Inversion Principle 139–143  |
| Composite Pattern                                             | and the Hollywood Principle 298         |
| and Iterator Pattern 368                                      | Design Patterns                         |
| class diagram 358                                             | Abstract Factory Pattern 156            |
| combining patterns 513                                        | Adapter Pattern 243                     |
| composite behavior 363                                        | benefits 599                            |
| default behavior 360                                          | Bridge Pattern 612-613                  |
| defined 356                                                   | Builder Pattern 614-615                 |
| interview 376–377                                             | categories 589, 592-593                 |
| safety 367                                                    | Chain of Responsibility Pattern 616-617 |
| safety versus transparency 515                                | class patterns 591                      |
| transparency 367, 375                                         | Command Pattern 206                     |
| composition 23, 85, 93, 247, 309                              | Composite Pattern 356                   |
| compound pattern 500, 522                                     | Decorator Pattern 91                    |
| controlling access 460. See also Proxy Pattern                | defined 579, 581                        |
| creating objects 134                                          | discover your own 586-587               |
| crossword puzzle 33, 76, 163, 187, 231, 271, 310, 378,        | Facade Pattern 264                      |
| 490                                                           | Factory Method Pattern 134              |
| cubicle conversation 55, 93, 195, 208, 387, 397, 433, 583–584 | Flyweight Pattern 618-619               |
| 303-304                                                       | Interpreter Pattern 620-621             |
| $\mathcal{D}$                                                 | Iterator Pattern 336                    |
|                                                               | Mediator Pattern 622–623                |
| Decorator Pattern                                             | Memento Pattern 624–625                 |
| and Proxy Pattern 472–473                                     | Null Object 214                         |
| class diagram 91                                              | object patterns 591                     |
| combining patterns 506                                        | Observer Pattern 51                     |
| cubicle conversation 93                                       | organizing 589                          |
| defined 91                                                    | Prototype Pattern 626–627               |
| disadvantages 101, 104                                        | Proxy Pattern 460                       |

| Simple Factory 114                                       | defined 264                                          |
|----------------------------------------------------------|------------------------------------------------------|
| Singleton Pattern 177                                    | introduction 258                                     |
| State Pattern 410                                        | Factory Method Pattern 134. See also Factory Pattern |
| Strategy Pattern 24                                      | Factory Pattern                                      |
| Template Method Pattern 289                              | Abstract Factory                                     |
| use 29                                                   | and Factory Method 158-159, 160-161                  |
| versus frameworks 29                                     | class diagram 156–157                                |
| versus libraries 29                                      | combining patterns 508                               |
| Visitor Pattern 628–629                                  | defined 156                                          |
| Design Principles. See Object Oriented Design Principles | interview 158-159                                    |
| Design Puzzle 25, 133, 279, 395, 468, 542                | introduction 153                                     |
| Design Toolbox 32, 74, 105, 162, 186, 230, 270, 311,     | Factory Method                                       |
| 380, 423, 491, 560, 608                                  | advantages 135                                       |
| DJ View 534                                              | and Abstract Factory 160-161                         |
| domain specific patterns 604                             | class diagram 134                                    |
| E                                                        | defined 134                                          |
| <b>L</b>                                                 | interview 158-159                                    |
| Elvis 526                                                | introduction 120, 131-132                            |
| encapsulate what varies 8-9, 75, 136, 397, 612           | up close 125                                         |
| encapsulating algorithms 286, 289                        | Simple Factory                                       |
| encapsulating behavior 11                                | defined 117                                          |
| encapsulating iteration 323                              | introduction 114                                     |
| encapsulating method invocation 206                      | family of algorithms. See Strategy Pattern           |
| encapsulating object construction 614-615                | family of products 145                               |
| encapsulating object creation 114, 136                   | favor composition over inheritance 23, 75            |
| encapsulating requests 206                               | fireside chat 62, 247, 252, 308, 418, 472–473        |
| encapsulating state 399                                  | Five minute drama 48, 478                            |
| <b>15</b>                                                | Flyweight Pattern 618-619                            |
| 4'                                                       | forces 582                                           |
| F 1.D.                                                   | Friedman, Dan 171                                    |
| Facade Pattern                                           | $\boldsymbol{C}$                                     |
| advantages 260                                           | G                                                    |
| and Principle of Least Knowledge 269                     | Gamma, Erich 601                                     |
| class diagram 264                                        | Comming Enterior                                     |

| Gang of Four 583, 601                                   | and collections 347–349                          |  |  |
|---------------------------------------------------------|--------------------------------------------------|--|--|
| Gamma, Erich 601                                        | and Composite Pattern 368                        |  |  |
| Helm, Richard 601                                       | and Enumeration 338                              |  |  |
| Johnson, Ralph 601                                      | and Hashtable 343, 348                           |  |  |
| Vlissides, John 601                                     | class diagram 337                                |  |  |
| global access point 177                                 | code magnets 350                                 |  |  |
| gobble gobble 239                                       | defined 336                                      |  |  |
| Golden Hammer 607                                       | exercise 327                                     |  |  |
| guide to better living with Design Patterns 578         | external iterator 338                            |  |  |
| Gumball Machine Monitor 431                             | for/in 349                                       |  |  |
| Ττ                                                      | internal iterator 338                            |  |  |
| Н                                                       | introduction 325                                 |  |  |
| HAS-A 23                                                | java.util.Iterator 332                           |  |  |
|                                                         | Null Iterator 372                                |  |  |
| Head First learning principles xxx<br>Helm, Richard 601 | polymorphic iteration 338                        |  |  |
| Hillside Group 603                                      | removing objects 332                             |  |  |
| Hollywood Principle, The 296                            | T                                                |  |  |
| and the Dependency Inversion Principle 298              | 6                                                |  |  |
| Home Automation or Bust, Inc. 192                       | Johnson, Ralph 601                               |  |  |
| Home Sweet Home Theater 255                             | Johnson, Kaipii 001                              |  |  |
| Hot or Not 475                                          | K                                                |  |  |
| Hot of Not 473                                          | 1)                                               |  |  |
| Ţ                                                       | KISS 594                                         |  |  |
|                                                         | T                                                |  |  |
| inheritance                                             | L                                                |  |  |
| disadvantages 5                                         | Law of Demeter. See Principle of Least Knowledge |  |  |
| for reuse 5–6                                           | lazy instantiation 177                           |  |  |
| versus composition 93                                   | loose coupling 53                                |  |  |
| interface 12                                            |                                                  |  |  |
| Interpreter Pattern 620–621                             | M                                                |  |  |
| inversion 141–142                                       |                                                  |  |  |
| IS-A 23                                                 | magic bullet 594                                 |  |  |
| Iterator Pattern                                        | master and student 23, 30, 85, 136, 592, 596     |  |  |
| advantages 330                                          | Matchmaking in Objectville 475                   |  |  |

Mediator Pattern 622–623 Principle of Least Knowledge 265 Memento Pattern 624–625 program to an interface, not an implementation 11, 243, 335 middleman 237 strive for loosely coupled designs between objects that Mighty Gumball, Inc. 386 interact 53 Model-View-Controller Observable 64, 71 Adapter Pattern 546 Observer Pattern and design patterns 532 class diagram 52 and the Web 549 code magnets 69 Composite Pattern 532, 559 combining patterns 516 introduction 529 cubicle conversation 55 Mediator Pattern 559 defined 51-52 Observer Pattern 532 fireside chat 62 ready-bake code 564-576 Five minute drama 48 song 526 introduction 44 Strategy Pattern 532, 545 in Swing 72–73 up close 530 Java support 64 Model 2 549. See also Model-View-Controller pull 63 and design patterns 557–558 push 63 MVC. See Model-View-Controller one-to-many relationship 51-52 OOPSLA 603 Open-Closed Principle 86–87 Null Object 214, 372 oreo cookie 526 organizational patterns 605 Objectville Diner 26, 197, 316, 628 Objectville Pancake House 316, 628 part-whole hierarchy 356. See also Composite Pattern Object Oriented Design Principles 9, 30–31 patterns catalog 581, 583, 585 Dependency Inversion Principle 139–143 Patterns Exposed 104, 158, 174, 377–378 encapsulate what varies 9, 111 patterns in the wild 299, 488–489 favor composition over inheritance 23, 243, 397 patterns zoo 604 Pattern Honorable Mention 117, 214 Hollywood Principle 296 one class, one responsibility 185, 336, 339, 367 Pizza shop 112 Open-Closed Principle 86–87, 407 Portland Patterns Repository 603

| Principle of Least Knowledge 265–268                 | Remote Method Invocation. See RMI                                                                                                    |  |  |
|------------------------------------------------------|----------------------------------------------------------------------------------------------------|--|--|
| disadvantages 267                                    | remote proxy 434. See also Proxy Pattern                                                                                                    |  |  |
| program to an implementation 12, 17, 71              | reuse 13, 23, 85                                                                                                    |  |  |
| program to an interface 12                           | RMI 436                                                                                                    |  |  |
| program to an interface, not an implementation 11,75 |                                                                                                    |  |  |
| Prototype Pattern 626–627                            |                                                                                                    |  |  |
| Proxy Pattern                                        | S                                                                                                    |  |  |
| and Adapter Pattern 471                              | -hdh-d 26 28 500 600                                                                                                    |  |  |
| and Decorator Pattern 471, 472-473                   | shared vocabulary 26–28, 599–600                                                                                                    |  |  |
| Caching Proxy 471                                    | sharpen your pencil 5, 42, 54, 61, 94, 97, 99, 124, 137, 148, 176, 183, 205, 225, 242, 268, 284, 322, 342, 396, 400, 406, 409, 421, 483, 511, 518, 520, 589 |  |  |
| class diagram 461                                    |                                                                                                    |  |  |
| defined 460                                          | Simple Factory 117                                                                                                    |  |  |
| Dynamic Proxy 474, 479, 486                          | SimUDuck 2,500                                                                                                    |  |  |
| and RMI 486                                          | Singleton Pattern                                                                                                    |  |  |
| exercise 482                                         | advantages 170, 184                                                                                                    |  |  |
| fireside chat 472–473                                | and garbage collection 184                                                                                                    |  |  |
| java.lang.reflect.Proxy 474                          | and global variables 185                                                                                                    |  |  |
| Protection Proxy 474, 477                            | and multithreading 180-182                                                                                                    |  |  |
| Proxy Zoo 488–489                                    | class diagram 177                                                                                                    |  |  |
| ready-bake code 494                                  | defined 177                                                                                                    |  |  |
| Remote Proxy 434                                     | disadvantages 184                                                                                                    |  |  |
| variants 471                                         | double-checked locking 182                                                                                                    |  |  |
| Virtual Proxy 462                                    | interview 174                                                                                                    |  |  |
| image proxy 464                                      | up close 173                                                                                                    |  |  |
| publisher/subscriber 45                              | Single Responsibility Principle 339. See also Object<br>Oriented Design Principles: one class, one respon-<br>sibility                                      |  |  |
| Q                                                    | skeleton 440                                                                                                    |  |  |
| Outlier The Confidential and a second                | Starbuzz Coffee 80, 276                                                                                                    |  |  |
| Quality, The. See Quality without a name             | state machines 388–389                                                                                                    |  |  |
| Quality without a name. See Quality, The             | State Pattern                                                                                                    |  |  |
| P                                                    | and Strategy Pattern 411, 418–419                                                                                                    |  |  |
| 1)                                                   | class diagram 410                                                                                                    |  |  |
| refactoring 354, 595                                 | defined 410                                                                                                    |  |  |
| remote control 193, 209                              | delined 410                                                                                                    |  |  |

disadvantages 412, 417 introduction 398 sharing state 412 static factory 115 Strategy Pattern 24 and State Pattern 411, 418-419 and Template Method Pattern 308-309 encapsulating behavior 22 family of algorithms 22 fireside chat 308 stub 440 Template Method Pattern advantages 288 and Applet 307 and java.util.Arrays 300 and Strategy Pattern 305, 308-309 and Swing 306 and the Hollywood Principle 297 class diagram 289 defined 289 fireside chat 308-309 hook 292, 295 introduction 286 up close 290-291 The Little Lisper 171 thinking in patterns 594–595 tightly coupled 53 undo 216, 227

user interface design patterns 605

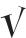

varies. *See* encapsulate what varies Visitor Pattern 628–629 Vlissides, John 601

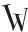

Weather-O-Rama 38
when not to use patterns 596–598
Who Does What? 202, 254, 298, 379, 422, 487, 588
Why a duck? 500
wrapping objects 88, 242, 252, 260, 473, 508. See
also Adapter Pattern, Decorator Pattern, Facade
Pattern, Proxy Pattern

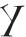

your mind on patterns 597

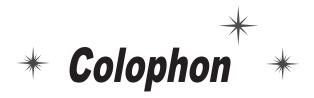

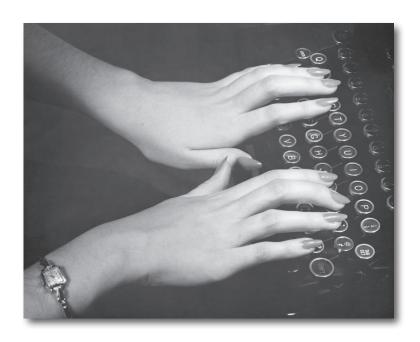

# All interior layouts were designed by Eric Freeman, Elisabeth Freeman, Kathy Sierra and Bert Bates. Kathy and Bert created the look & feel of the Head First series.

The book was produced using Adobe InDesign CS (an unbelievably cool design tool that we can't get enough of) and Adobe Photoshop CS. The book was typeset using Uncle Stinky, Mister Frisky (you think we're kidding), Ann Satellite, Baskerville, Comic Sans, Myriad Pro, Skippy Sharp, Savoye LET, Jokerman LET, Courier New and Woodrow typefaces.

Interior design and production all happened exclusively on Apple Macintoshes—at Head First we're all about "Think Different" (even if it isn't grammatical). All Java code was created using James Gosling's favorite IDE, *vi*, although we really should try Erich Gamma's Eclipse.

Long days of writing were powered by the caffeine fuel of Honest Tea and Tejava, the clean Santa Fe air, and the grooving sounds of Banco de Gaia, Cocteau Twins, Buddha Bar I-VI, Delerium, Enigma, Mike Oldfield, Olive, Orb, Orbital, LTJ Bukem, Massive Attack, Steve Roach, Sasha and Digweed, Thievery Corporation, Zero 7 and Neil Finn (in all his incarnations) along with a heck of a lot of acid trance and more 80s music that you'd care to know about.

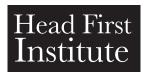

## And now, a final word from the Head First Institute...

Our world class researchers are working day and night in a mad race to uncover the mysteries of Life, the Universe and Everything—before it's too late. Never before has a research team with such noble and daunting goals been assembled. Currently, we are focusing our collective energy and brain power on creating the ultimate learning machine. Once perfected, you and others will join us in our quest!

You're fortunate to be holding one of our first protoypes in your hands. But only through constant refinement can our goal be achieved. We ask you, a pioneer user of the technology, to send us periodic field reports of your progress, at fieldreports@wickedlysmart.com

And next time you're in Objectville, drop by and take one of our behind the scenes laboratory tours.

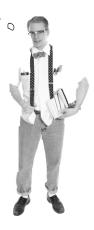